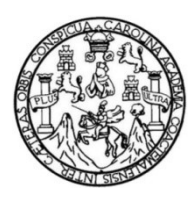

Universidad de San Carlos de Guatemala Facultad de Ingeniería Escuela de Ingeniería Civil

## DISEÑO DE LAS EDIFICACIONES DE DOS NIVELES, UNA PARA LA ESCUELA OFICIAL URBANA PARA VARONES Y LA OTRA PARA EL CENTRO DE URGENCIAS MÉDICAS (CUM) EN LA CABECERA MUNICIPAL DE GUALÁN, ZACAPA

#### Carlos Manuel Mejía Montenegro

Asesorado por el Ing. Juan Merck Cos

Guatemala, noviembre de 2021

#### UNIVERSIDAD DE SAN CARLOS DE GUATEMALA

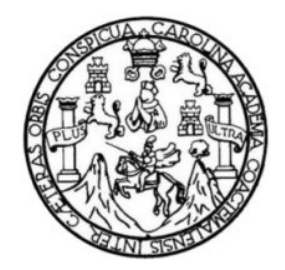

FACULTAD DE INGENIERÍA

## DISEÑO DE LAS EDIFICACIONES DE DOS NIVELES, UNA PARA LA ESCUELA OFICIAL URBANA PARA VARONES Y LA OTRA PARA EL CENTRO DE URGENCIAS MÉDICAS (CUM) EN LA CABECERA MUNICIPAL DE GUALÁN, ZACAPA

TRABAJO DE GRADUACIÓN

PRESENTADO A LA JUNTA DIRECTIVA DE LA FACULTAD DE INGENIERÍA POR

#### CARLOS MANUEL MEJÍA MONTENEGRO

ASESORADO POR EL ING. JUAN MERCK COS.

AL CONFERÍRSELE EL TÍTULO DE

INGENIERO CIVIL

GUATEMALA, NOVIEMBRE DE 2021

# UNIVERSIDAD DE SAN CARLOS DE GUATEMALA FACULTAD DE INGENIERÍA

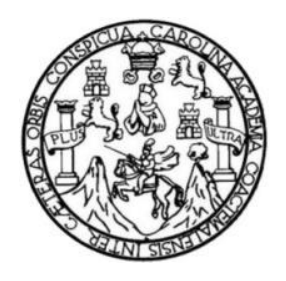

## **NÓMINA DE JUNTA DIRECTIVA**

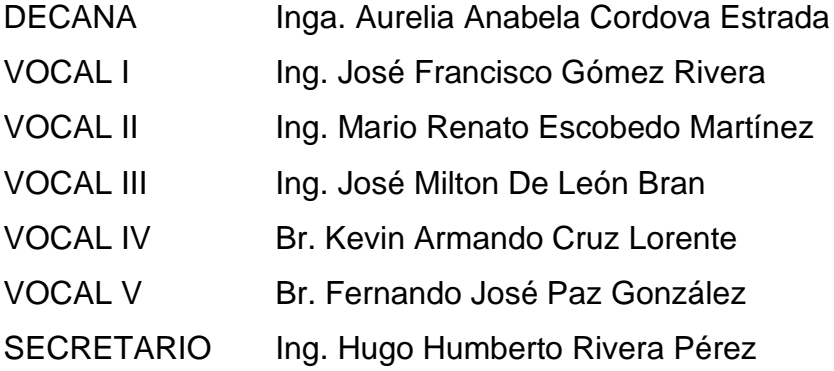

### **TRIBUNAL QUE PRACTICÓ EL EXAMEN GENERAL PRIVADO**

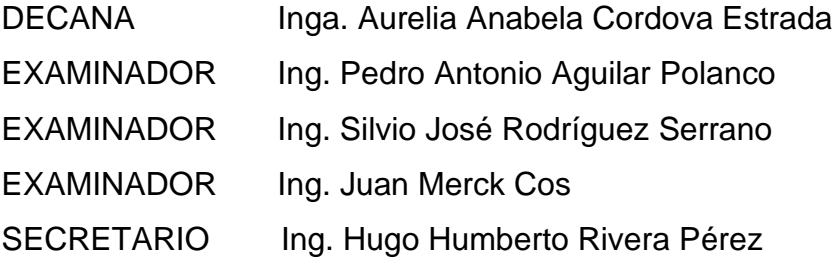

## **HONORABLE TRIBUNAL EXAMINADOR**

En cumplimiento con los preceptos que establece la ley de la Universidad de San Carlos de Guatemala, presento a su consideración mi trabajo de graduación titulado:

#### **DISEÑO DE LAS EDIFICACIONES DE DOS NIVELES, UNA PARA LA ESCUELA OFICIAL URBANA PARA VARONES Y LA OTRA PARA EL CENTRO DE URGENCIAS MÉDICAS (CUM) EN LA CABECERA MUNICIPAL DE GUALÁN, ZACAPA**

Tema que me fuera asignado por la Dirección de la Escuela de Ingeniería Civil, con fecha agosto de 2016.

Carlos Manuel Mejía Montenegro

Universidad de San Carlos de Guatemala

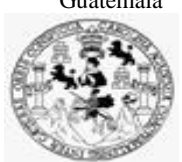

Facultad de Ingeniería Unidad de EPS

> Guatemala, 18 de febrero de 2020 REF.EPS.DOC.139.02.2020

Ing. Oscar Argueta Hernández Director Unidad de EPS Facultad de Ingeniería Presente

Estimado Ingeniero Argueta Hernández:

Por este medio atentamente le informo que como Asesor–Supervisor de la Práctica del Ejercicio Profesional Supervisado (E.P.S.), del estudiante universitario **Carlos Manuel Mejía Montenegro, Registro Académico 201020847** y **CUI 2088 59063 0101** de la Carrera de Ingeniería Civil, procedí a revisar el informe final, cuyo título es: **DISEÑO DE LAS EDIFICACIONES DE DOS NIVELES, UNA PARA LA ESCUELA OFICIAL URBANA PARA VARONES Y LA OTRA PARA EL CENTRO DE URGENCIAS MÉDICAS (CUM) EN LA CABECERA MUNICIPAL DE GUALÁN, ZACAPA.**

En tal virtud, **LO DOY POR APROBADO**, solicitándole darle el trámite respectivo.

Sin otro particular, me es grato suscribirme.

Atentamente,

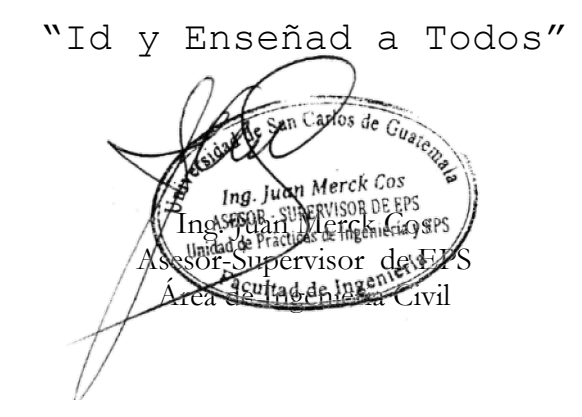

c.c. Archivo JMC/ra

> Edificio de EPS, Facultad de Ingeniería, Ciudad Universitaria, zona 12. Teléfono directo: 2442-3509

Universidad de San Carlos de Guatemala

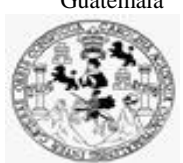

Facultad de Ingeniería Unidad de EPS

Guatemala, 22 de febrero de 2021 REF.EPS.D.39.02.2021

Ing. Armando Fuentes Roca Director Escuela de Ingeniería Civil Facultad de Ingeniería Presente

Estimado Ingeniero Fuentes Roca:

Por este medio atentamente le envío el informe final correspondiente a la práctica del Ejercicio Profesional Supervisado, (E.P.S) titulado **DISEÑO DE LAS EDIFICACIONES DE DOS NIVELES, UNA PARA LA ESCUELA OFICIAL URBANA PARA VARONES Y LA OTRA PARA EL CENTRO DE URGENCIAS MÉDICAS (CUM) EN LA CABECERA MUNICIPAL DE GUALÁN, ZACAPA,** que fue desarrollado por el estudiante universitario **Carlos Manuel Mejía Montenegro, CUI 2088 59063 0101 y Registro Académico 201020847,** quien fue debidamente asesorado y supervisado por el Ing. Juan Merck Cos.

Por lo que habiendo cumplido con los objetivos y requisitos de ley del referido trabajo y existiendo la aprobación por parte del Asesor-Supervisor, como Director apruebo su contenido solicitándole darle el trámite respectivo.

Sin otro particular, me es grato suscribirme.

Atentamente,

"Id y Enseñad a Todos"

San Carlos de Gu ob her DIRECCIÓN aria y FPS Facultad de Ingenieria Ing. Oscar Argueta Hernández

Director Unidad de EPS

OAH/ra

Edificio de EPS, Facultad de Ingeniería, Ciudad Universitaria, zona 12. Teléfono directo: 2442-3509

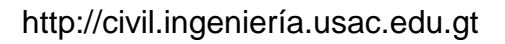

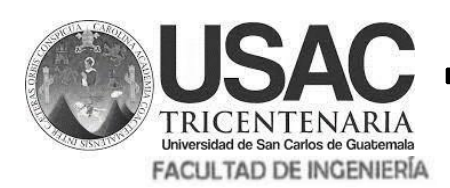

**ESCUELA DE INGENIERÍA CIVIL**

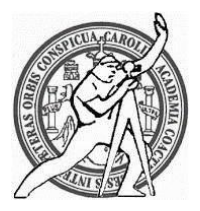

Guatemala, 01 de Febrero de 2,021

Señor

Estudiante de Ingeniería Civil CARLOS MANUEL MEJÍA MONTENEGRO Facultad de Ingeniería Universidad de San Carlos de Guatemala

Estimado:

Le informo que he revisado las cartas y documentos que sustentan su proceso del tema que presento como trabajo de graduación basado en la opinión de los revisores y asesor del tema de **graduación "DISEÑO DE LAS EDIFICACIONES DE DOS NIVELES, UNA PARA LA ESCUELA OFICIAL URBANA PARA VARONES Y LA OTRA PARA EL CENTRO DE URGENCIAS MÉDICAS (CUM), EN LA CABECERA MUNICIPAL DE GUALÁN, ZACAPA",** desarrollado por el estudiante de Ingeniería CARLOS MANUEL MEJÍA MONTENEGRO, Registro Académico: **2010-20847**, quién contó con la asesoría del **Ing. Juan Merck Cos.**

Considero este trabajo bien desarrollado y representa un aporte para la comunidad del área y habiendo cumplido con los objetivos del referido trabajo doy mi aprobación al mismo solicitando darle el trámite respectivo.

Atentamente, Ingeniero Armando Fuentes Roca **ESCUELA DE INGENIERIA** Escuela de Ingeniería Civil DIRECT DIRECTOR

**ID Y ENSEÑAD A TODOS**

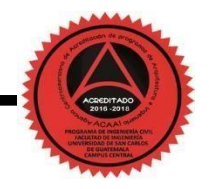

Mas de 134 años de Trabajo Académico y Mejora Contínua

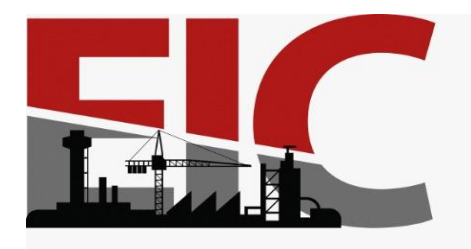

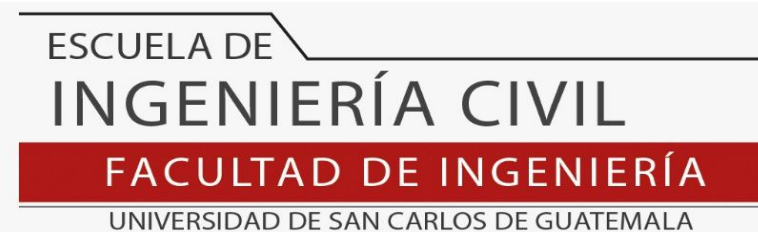

El director de la Escuela de Ingeniería Civil, después de conocer el dictamen del Asesor Ing. Juan Merck Cos y del Coordinador de E.P.S. Ing. Oscar Argueta Hernández, al trabajo de graduación del estudiante Carlos Manuel Mejía Montenegro **DISEÑO DE LAS EDIFICACIONES DE DOS NIVELES, UNA PARA LA ESCUELA OFICIAL URBANA PARA VARONES Y LA OTRA PARA EL CENTRO DE URGENCIAS MÉDICAS (CUM) EN LA CABECERA MUNICIPAL DE GUALÁN, ZACAPA** da por este medio su aprobación a dicho trabajo.

Sin otro particular, le saludo muy atentamente.

ID Y ENSEÑAD A TODOS

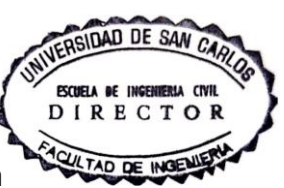

Ing. Armando Fuentes Roca

**Director Escuela Ingeniería Civil**

Guatemala, noviembre 2021

/mrrm

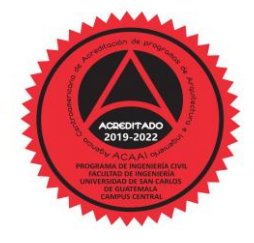

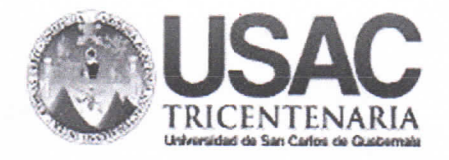

**Decanato Facultad de Ingeniería** 24189101 - 24189102 secretariadecanato@ingenieria.usac.edu.gt

DTG.630.2021

La Decana de la Facultad de Ingeniería de la Universidad de San Carlos de Guatemala, luego de conocer la aprobación por parte del Director de la Escuela de Ingeniería Civil, al Trabajo de Graduación titulado: DISEÑO DE LAS EDIFICACIONES DE DOS NIVELES, UNA PARA LA ESCUELA OFICIAL URBANA PARA VARONES Y LA OTRA PARA EL CENTRO DE URGENCIAS MÉDICAS (CUM) EN LA CABECERA MUNICIPAL DE GUALÁN, ZACAPA, presentado por el estudiante universitario: Carlos Manuel Mejía Montenegro, y después de haber culminado las revisiones previas bajo la responsabilidad de las instancias correspondientes, autoriza la impresión del mismo.

CUA, CARO

IMPRÍMASE:

Inga. Anabéla Cordova Estrada

Decana

Guatemala, noviembre de 2021

AACE/asga

Escuelas: Ingeniería Civil, Ingeniería Mecánica Industrial, Ingeniería Química, Ingeniería Mecánica Eléctrica, - Escuela de Ciencias, Regional de Ingeniería Sanitaria y Recursos Hidráulicos (ERIS). Post-Grado Maestria en Sistemas Mención Ingeniería Vial. Carreras: Ingeniería Mecánica, Ingeniería Electrónica, Ingeniería en Ciencias y Sistemas. Licenciatura en Matemática. Licenciatura en Física. Centro de Estudios Superiores de Energía y Minas (CESEM). Guatemala, Ciudad Universitaria, Zona 12. Guatemala, Centroamérica.

# **ACTO QUE DEDICO A:**

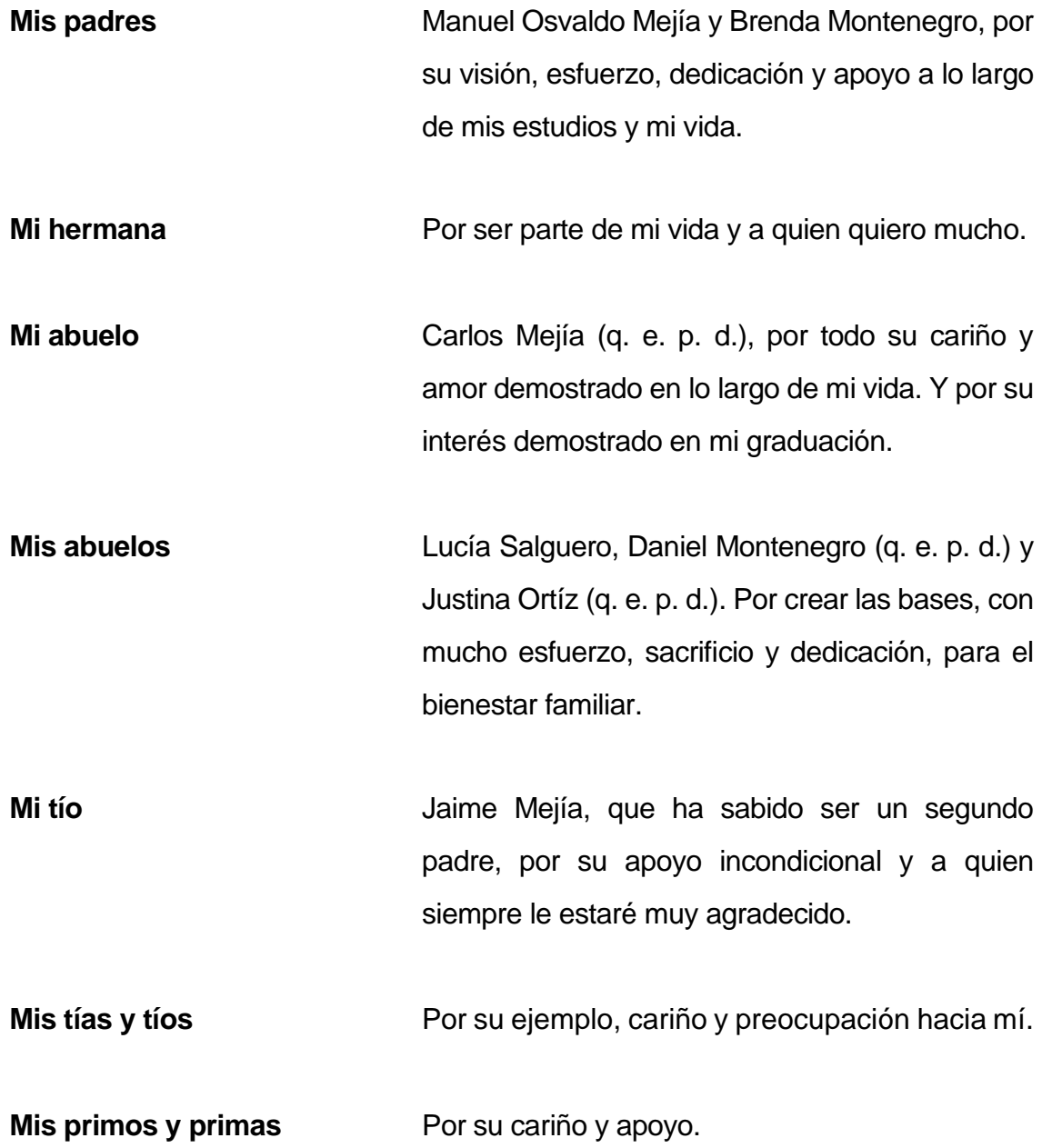

# **AGRADECIMIENTOS A**:

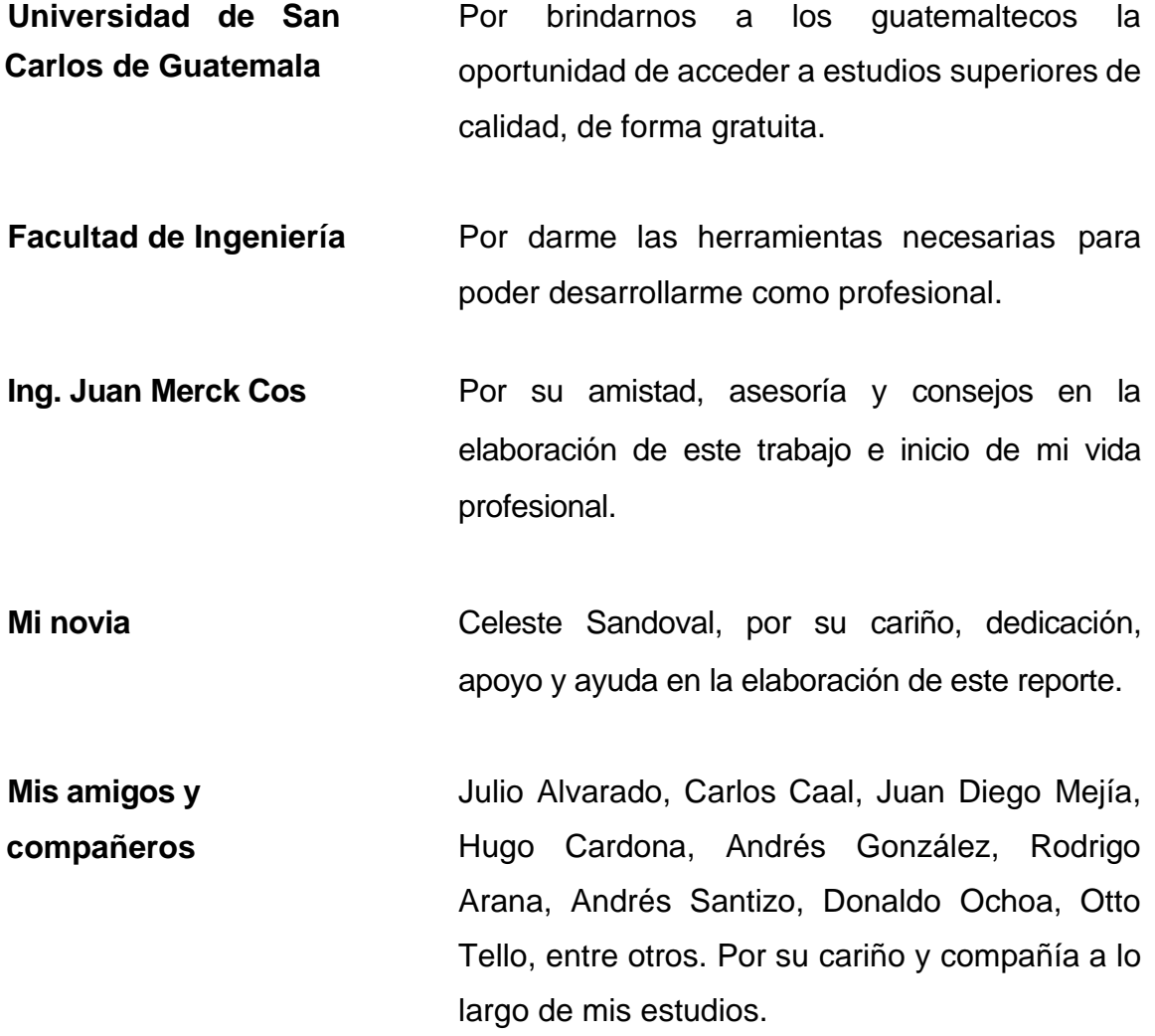

# **ÍNDICE GENERAL**

<span id="page-18-0"></span>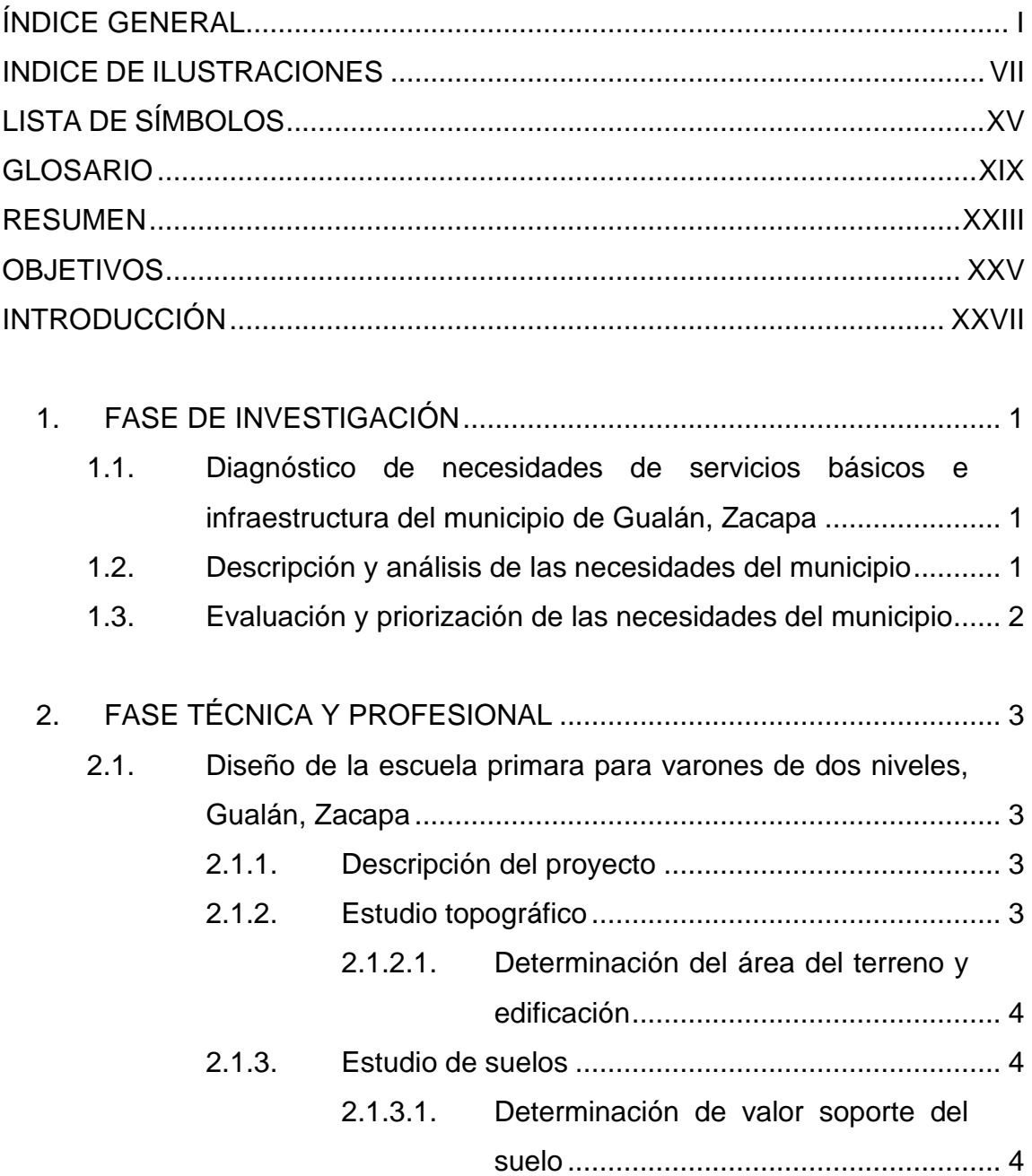

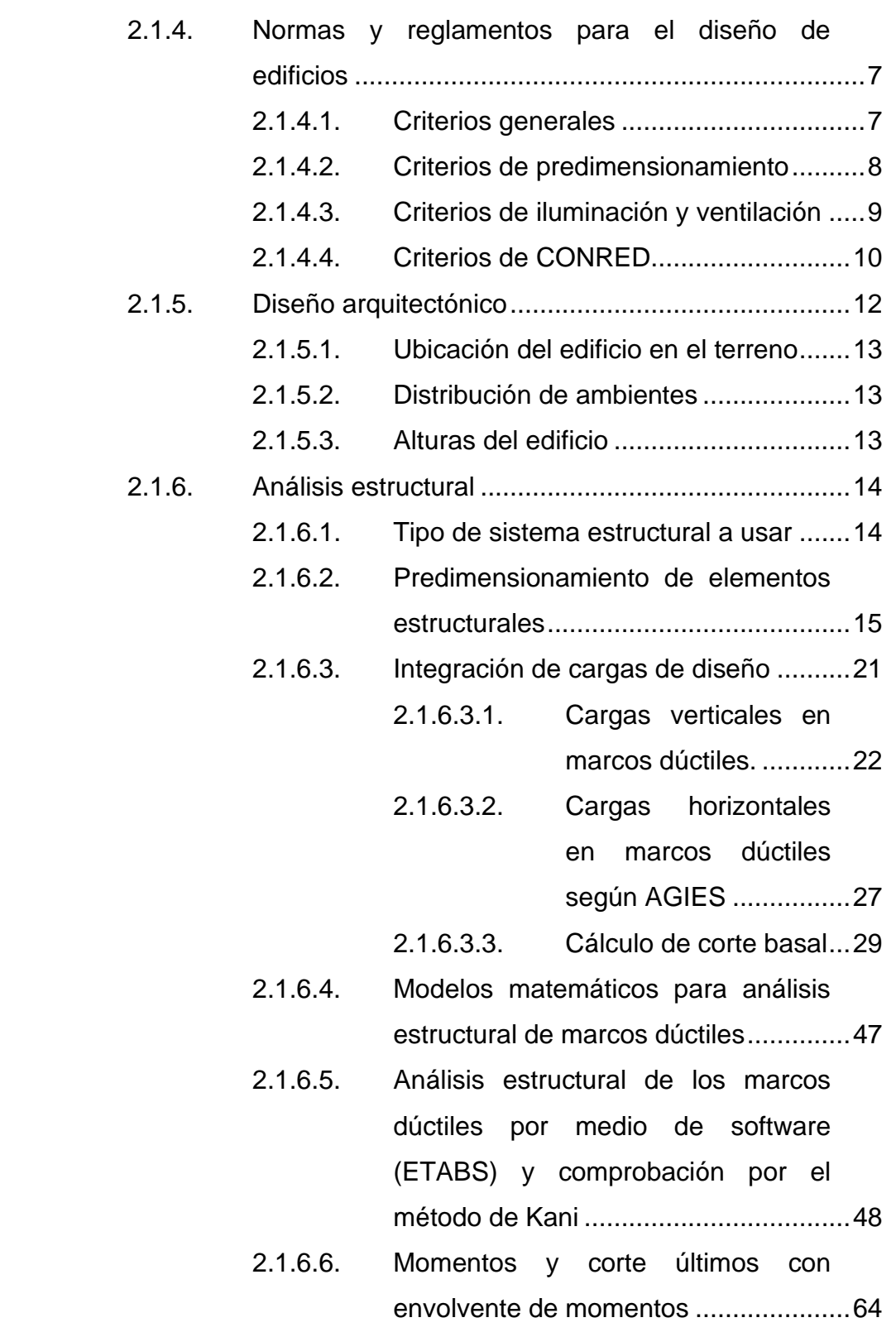

II

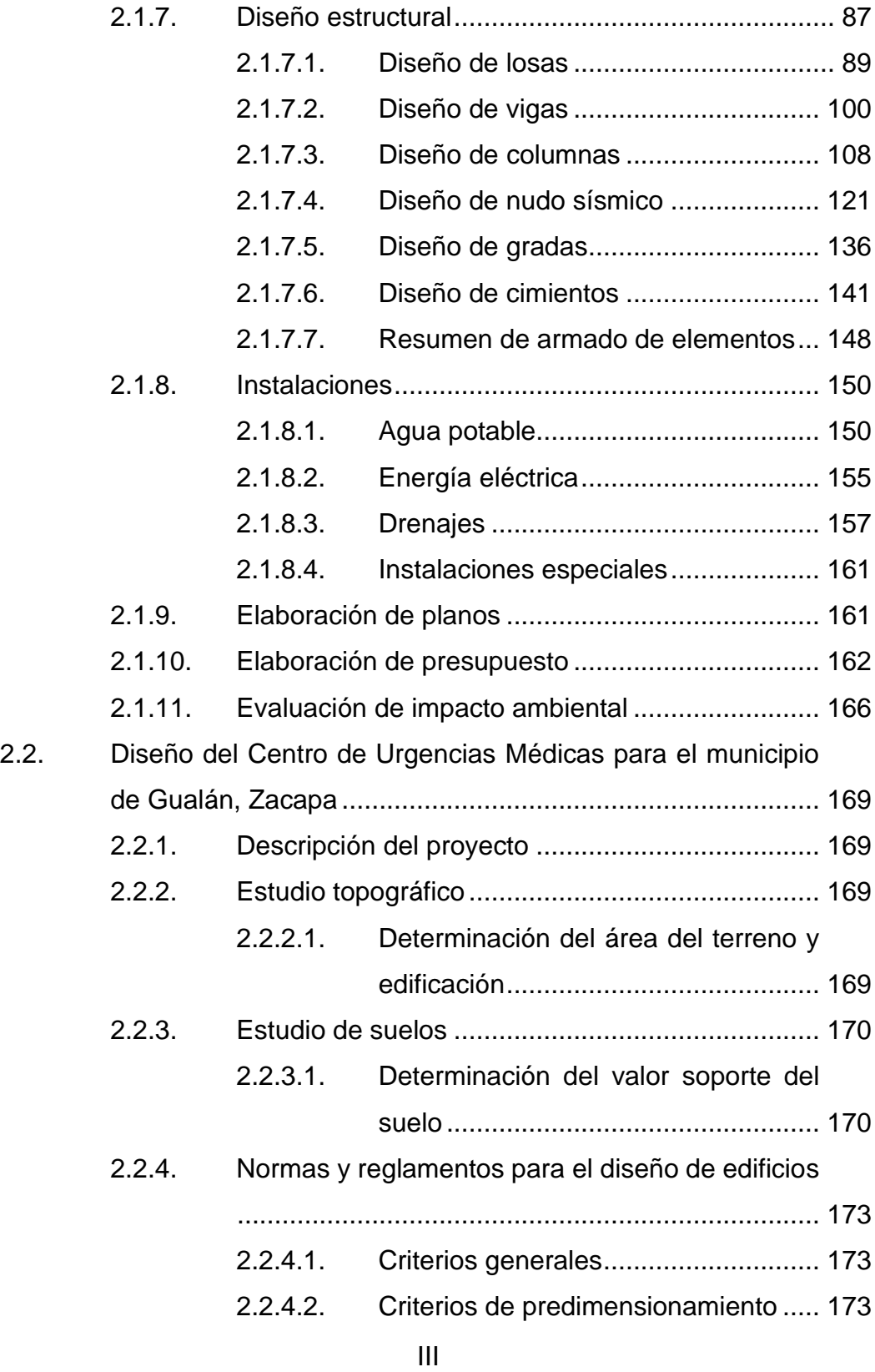

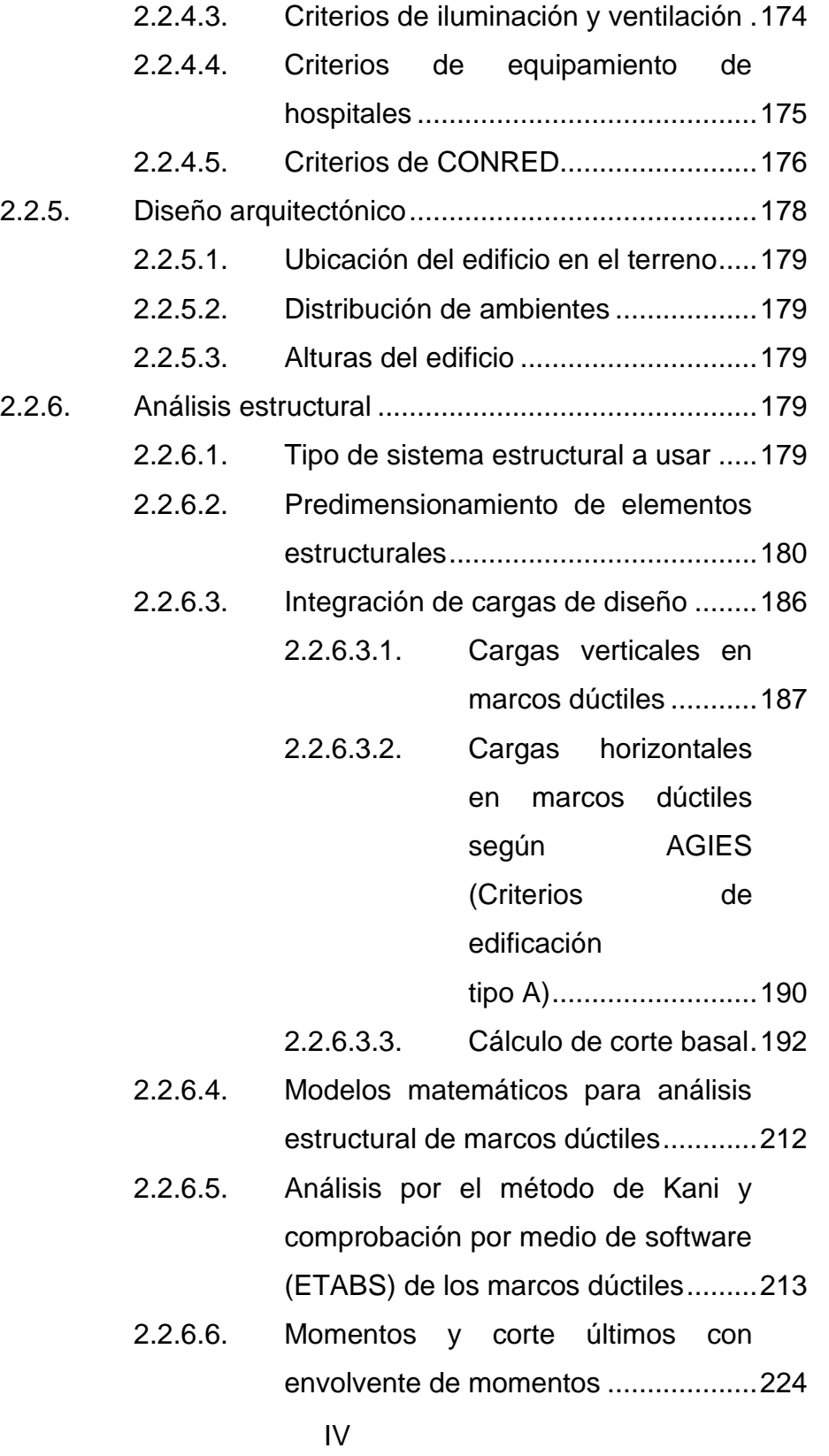

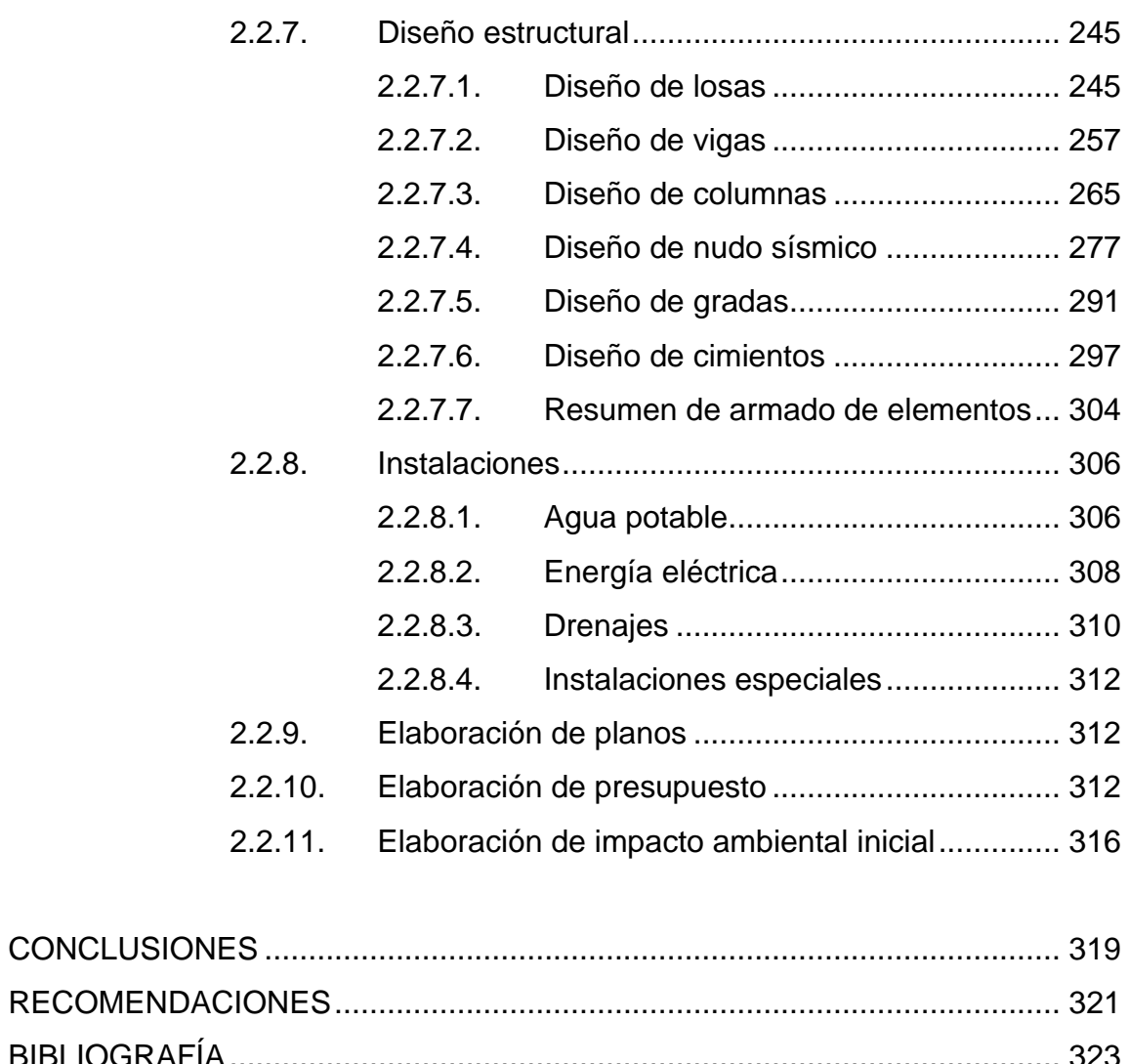

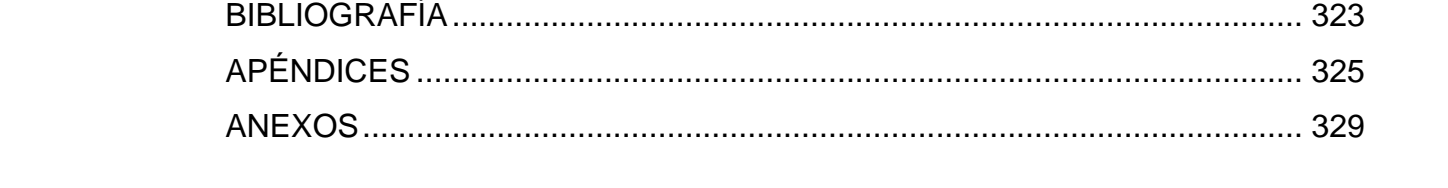

# <span id="page-24-0"></span>**INDICE DE ILUSTRACIONES**

#### **FIGURAS**

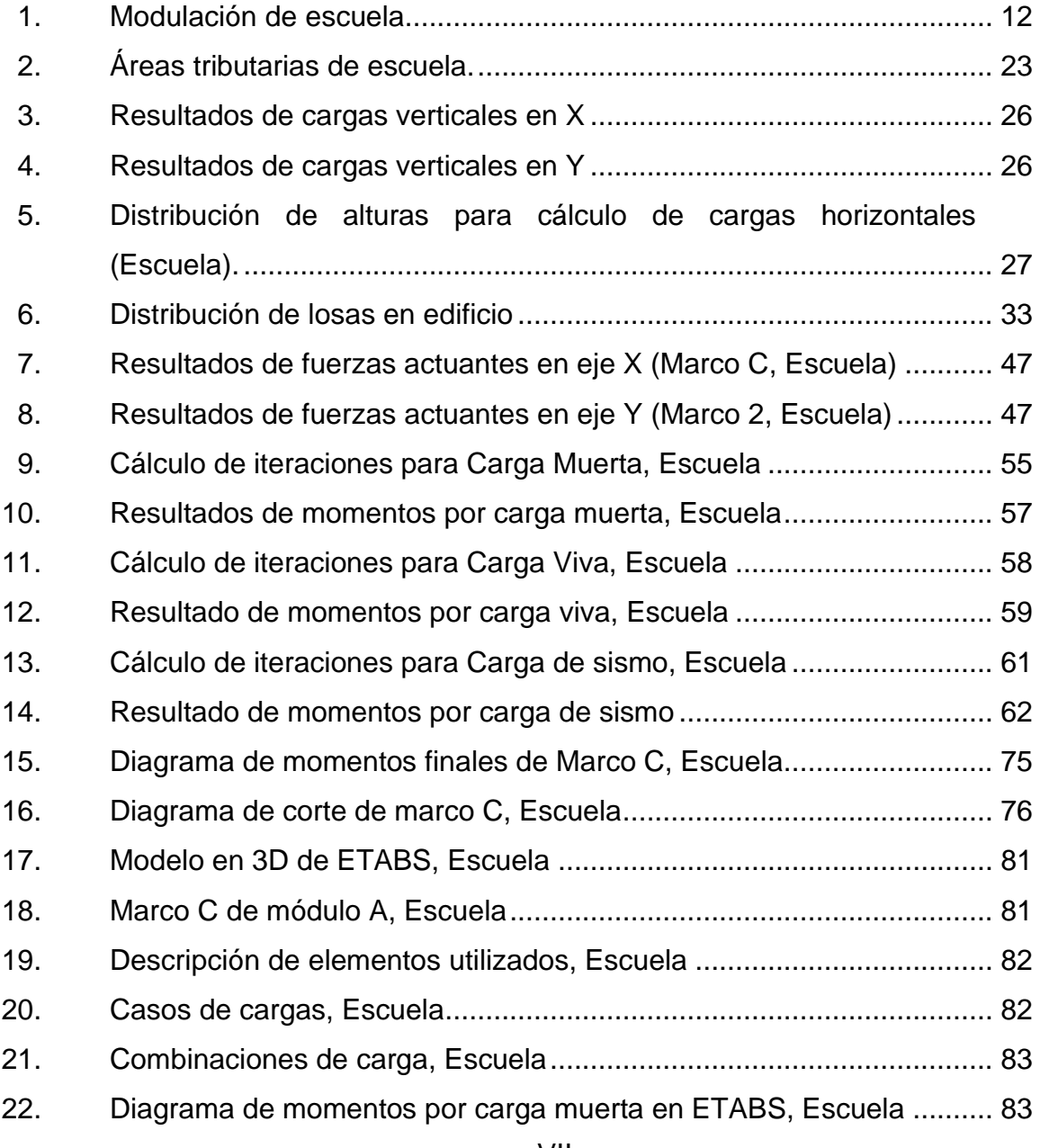

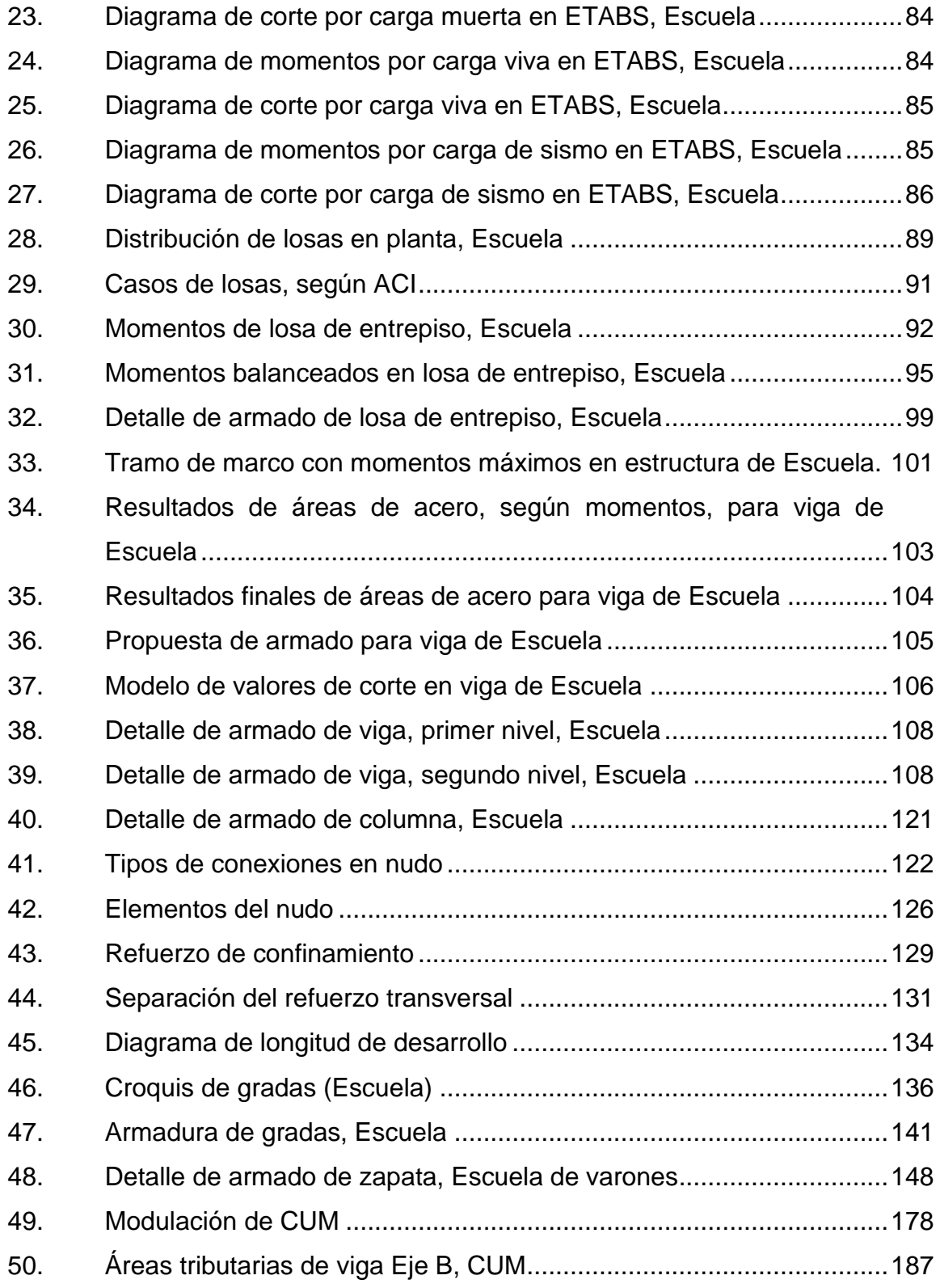

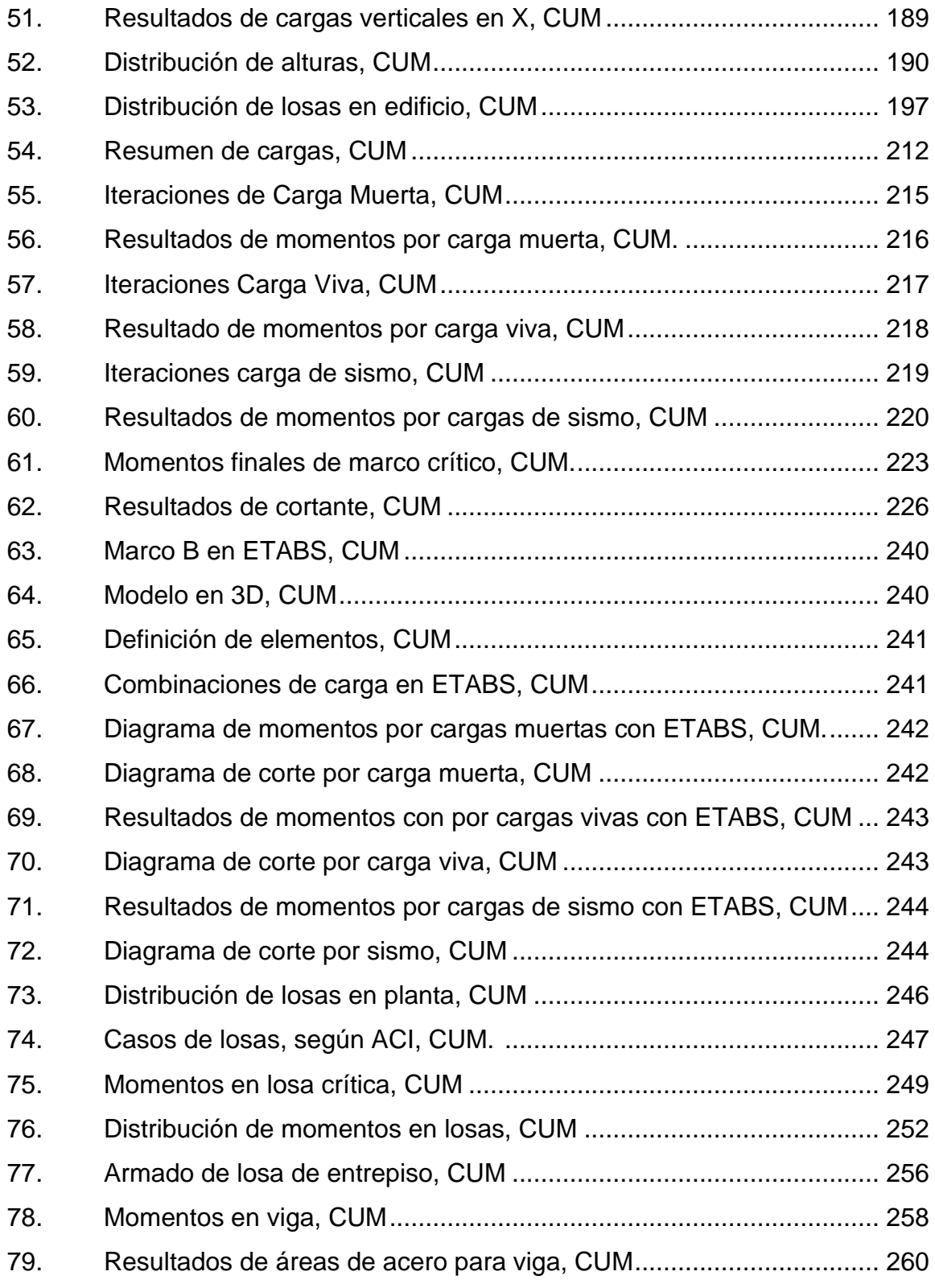

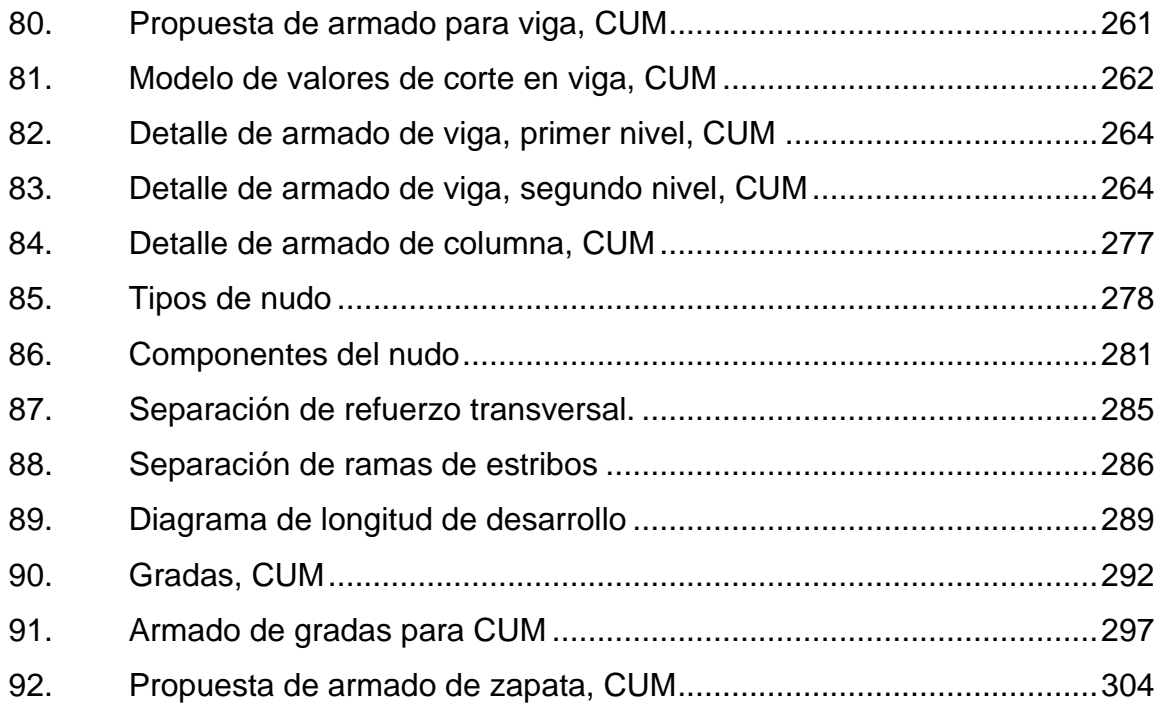

## **TABLAS**

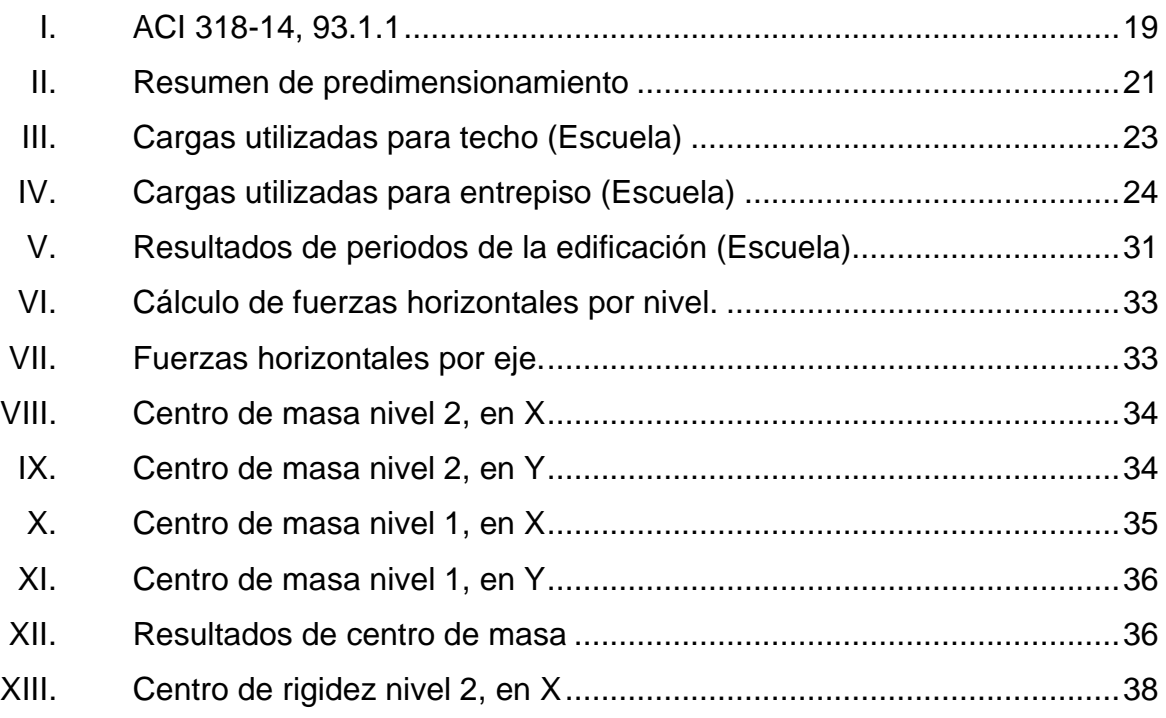

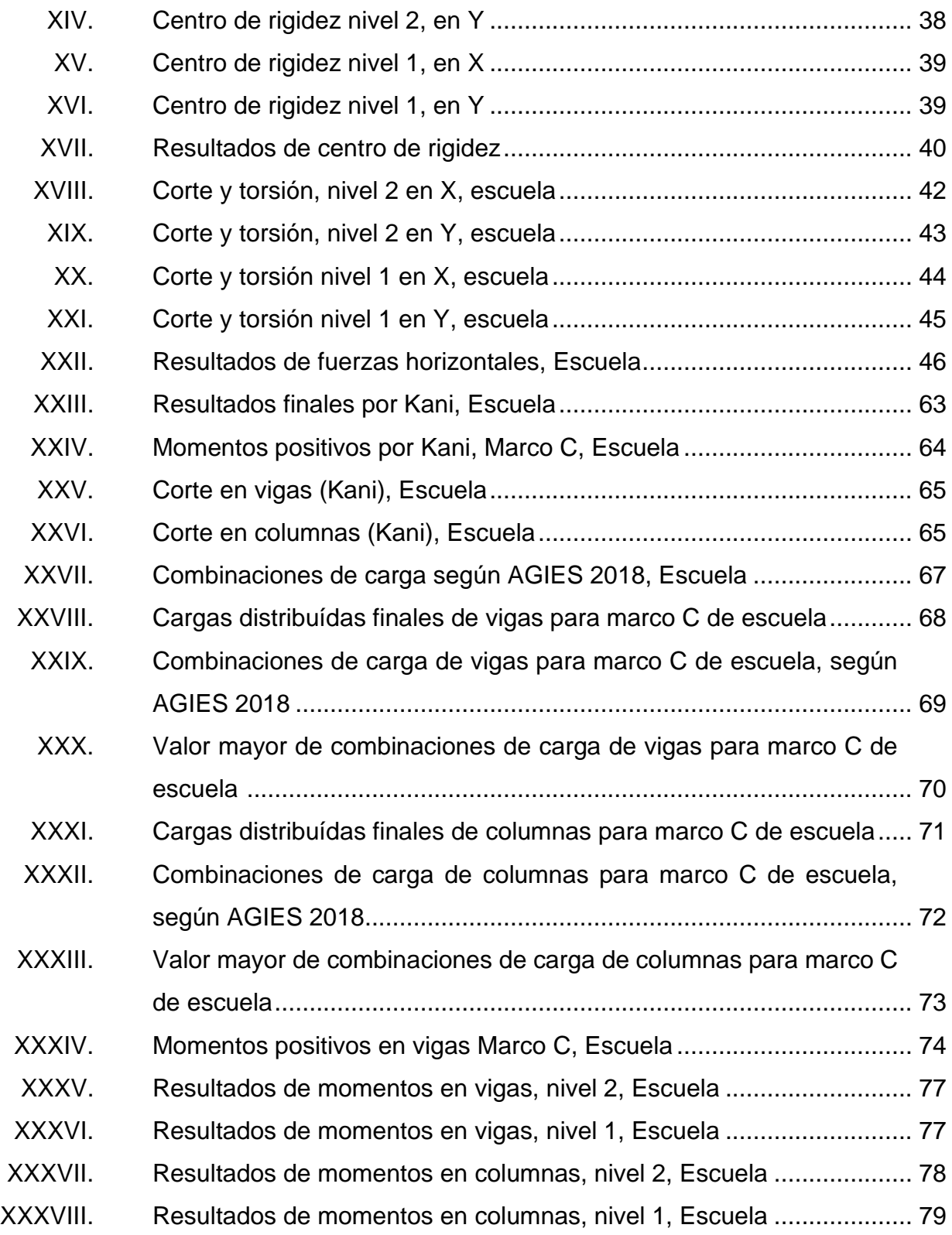

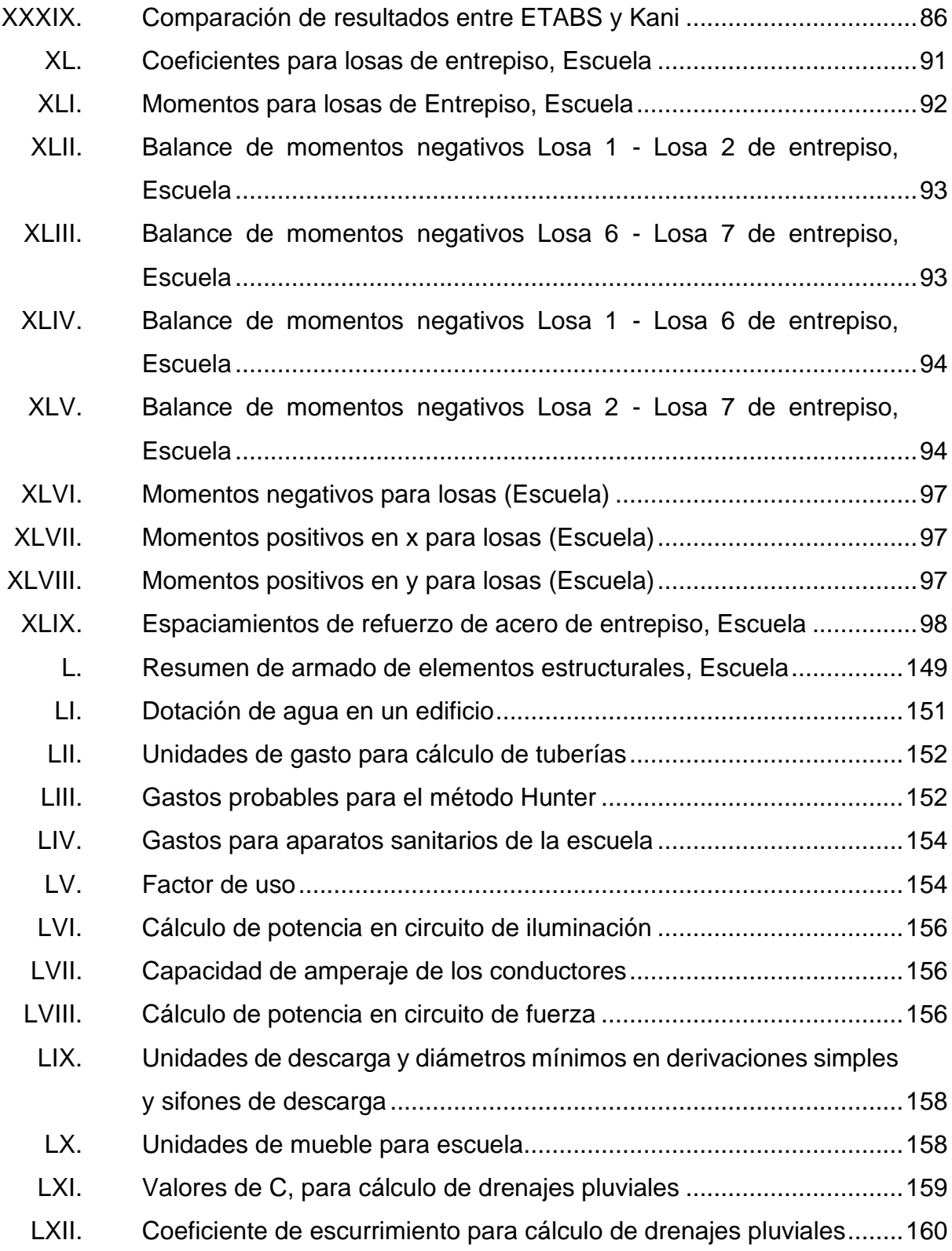

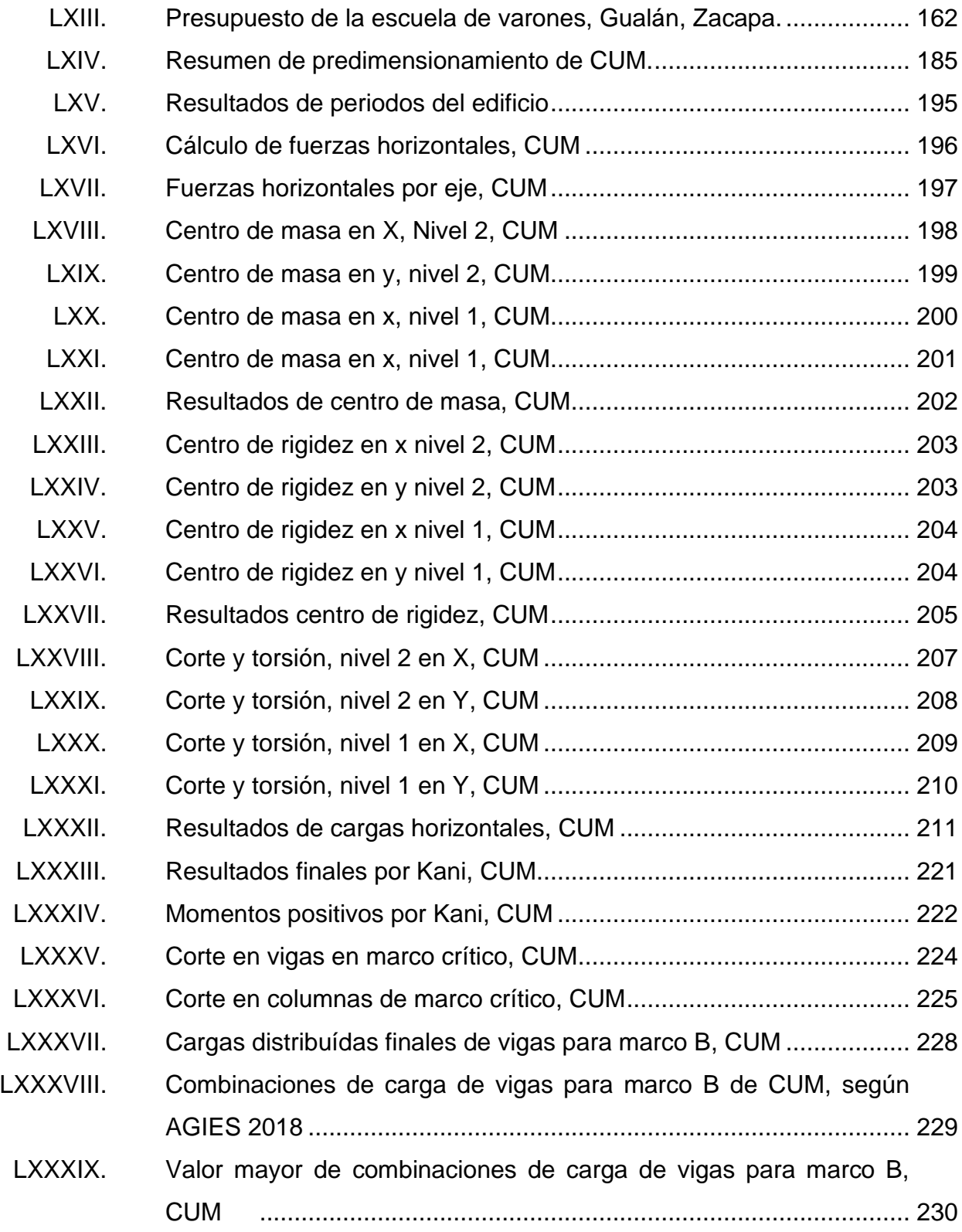

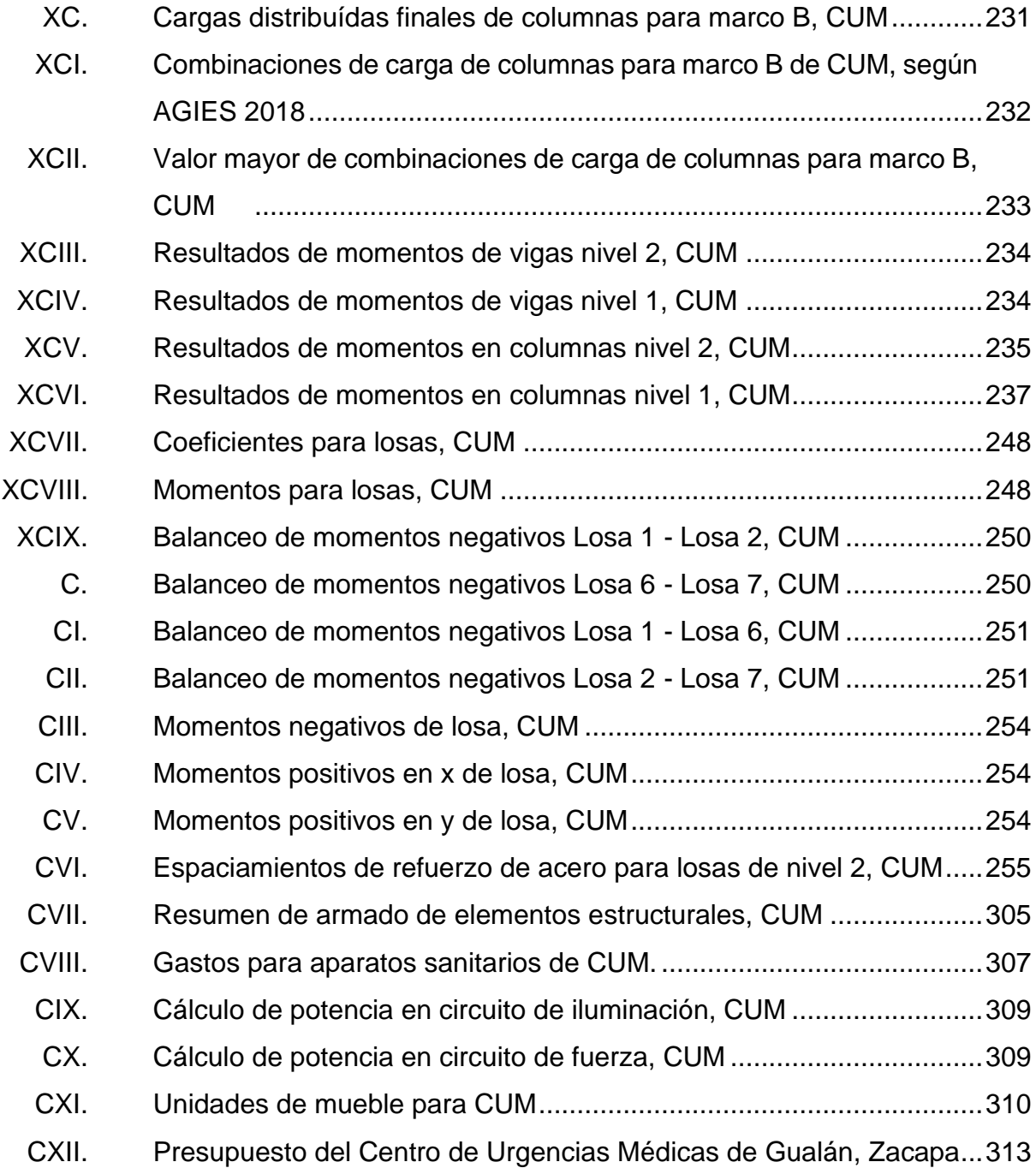

# **LISTA DE SÍMBOLOS**

<span id="page-32-0"></span>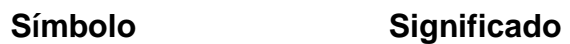

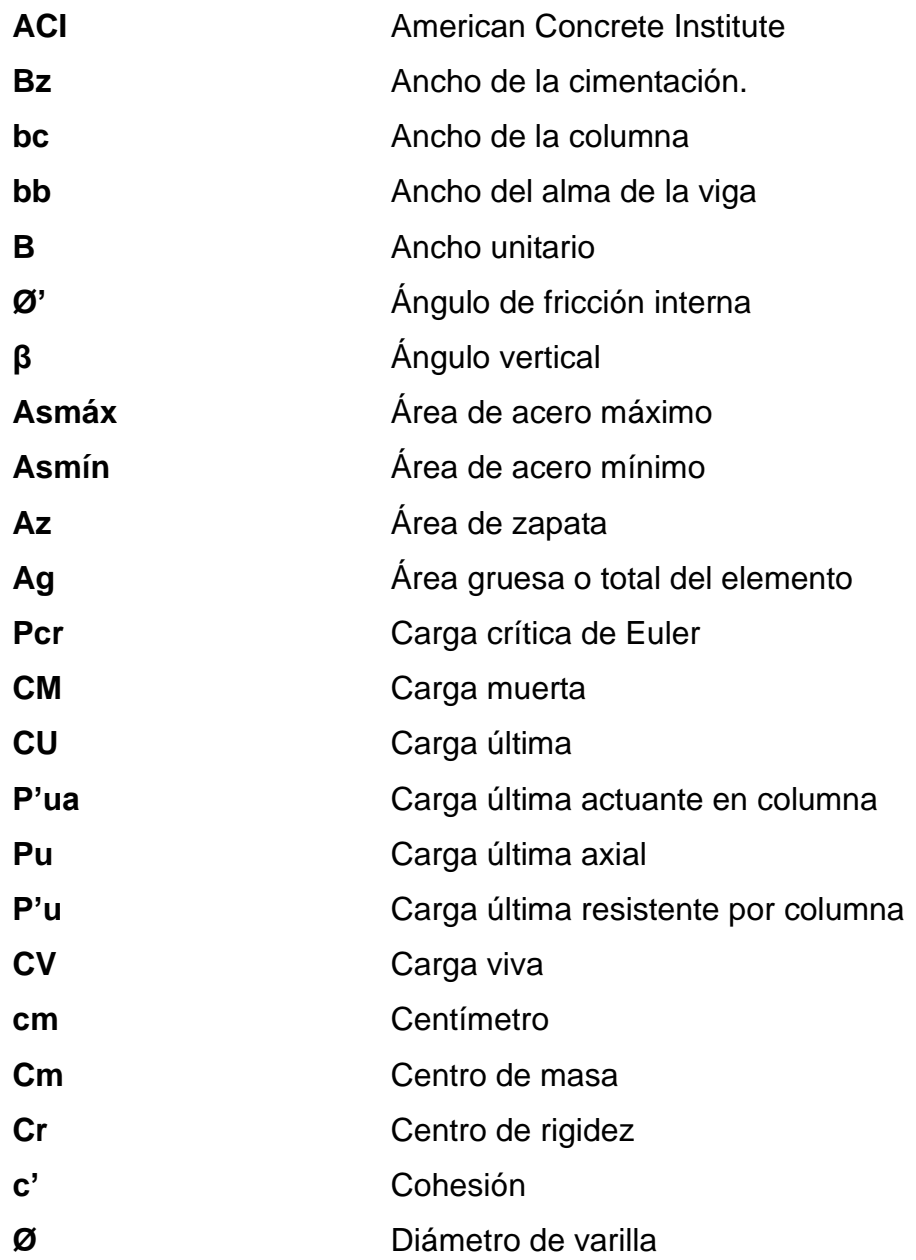

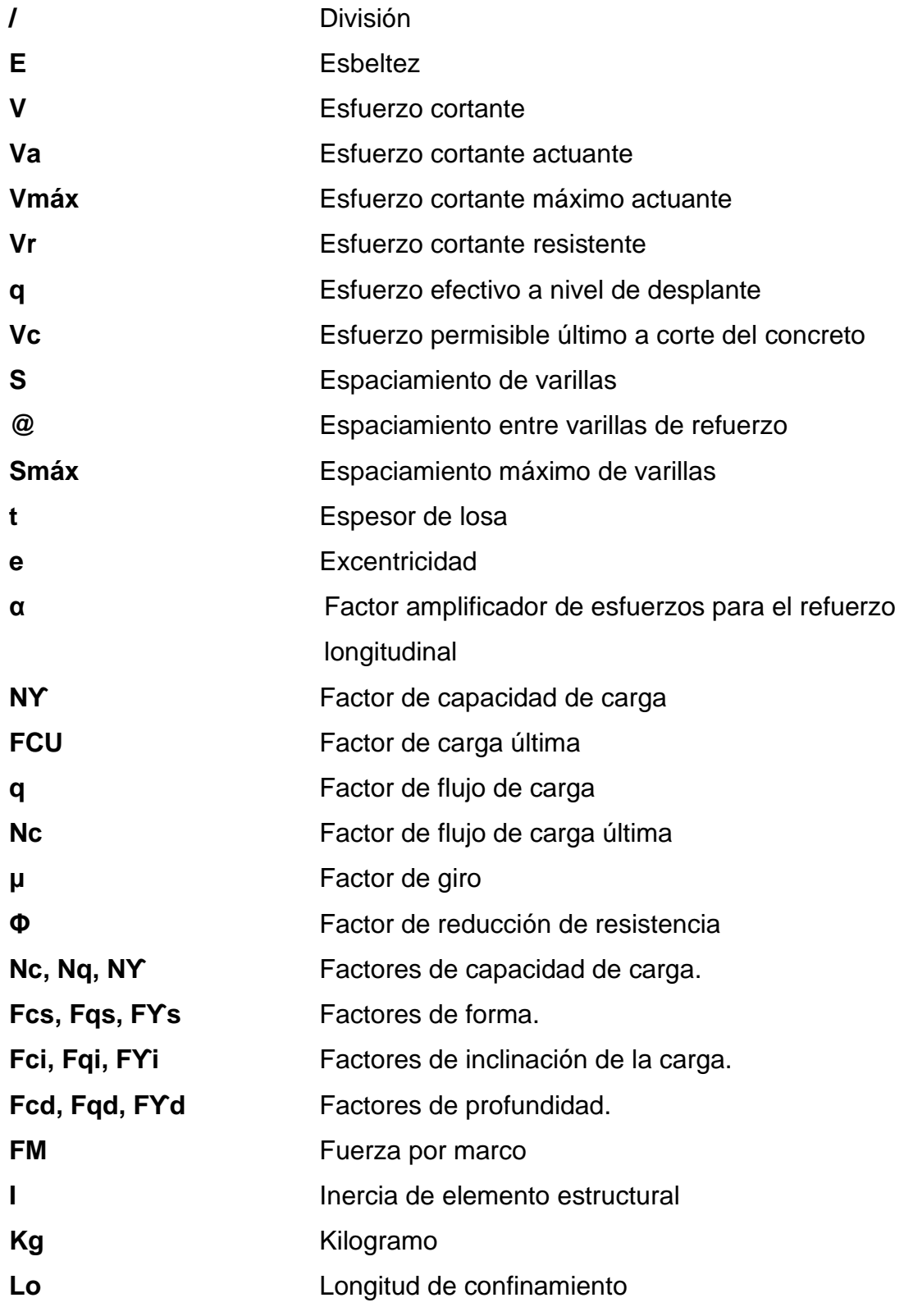

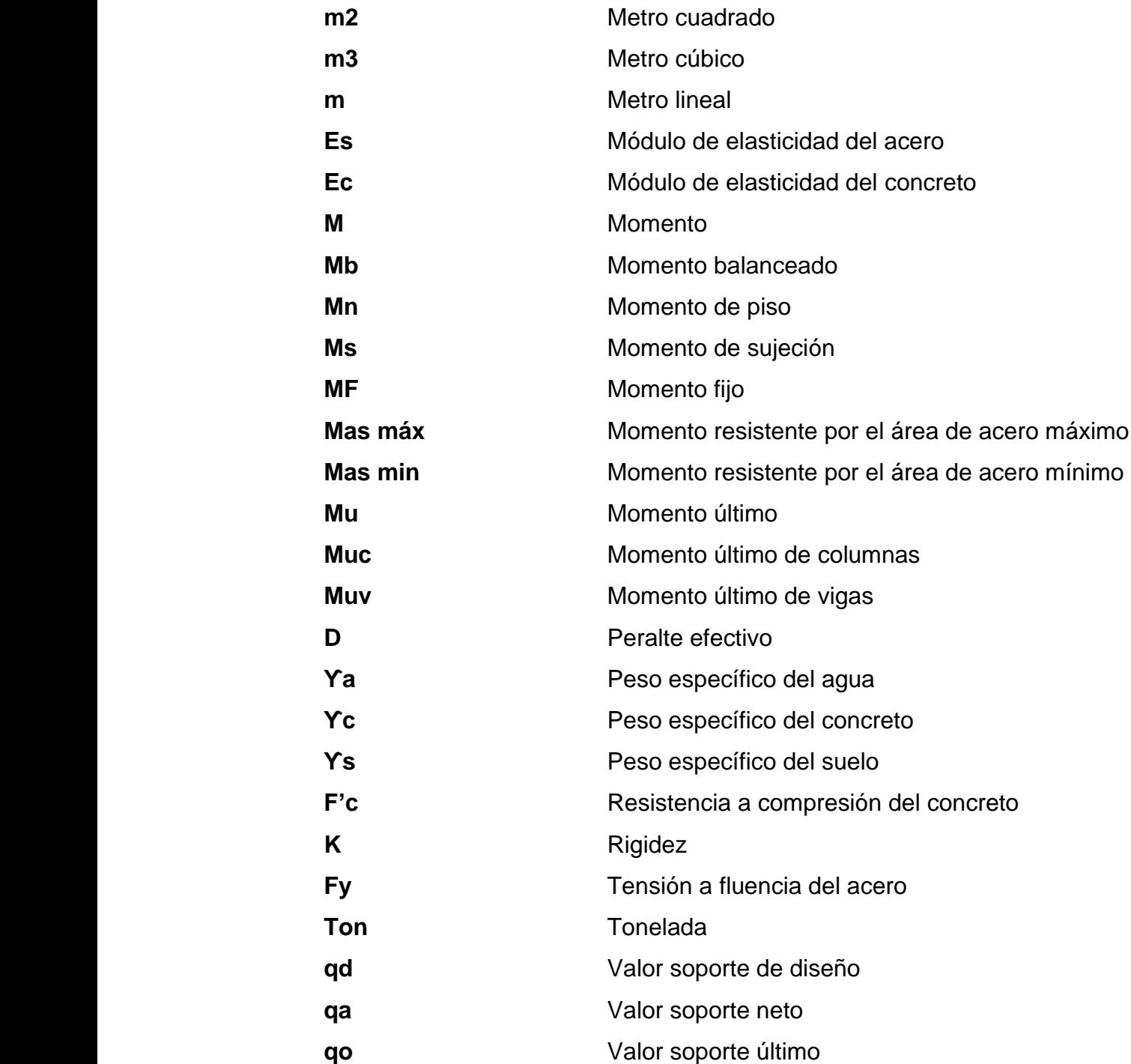
## **GLOSARIO**

- **Acero mínimo** Cantidad de acero necesaria para resistir esfuerzos inducidos en los elementos estructurales, evitando grietas por contracción o expansión por temperatura en el concreto.
- **Agregado** Material granular empleado como un medio aglomerante para formar concreto o mortero. Este puede ser arena, grava, piedra o escoria de alto horno.
- **Altimetría** Parte de la topografía que enseña las medidas de las alturas. Se utiliza para la representación de secciones o perfiles de una sección de terreno, indica las cotas y alturas que están referidas a un eje horizontal.
- **Banco de marca** Punto fijo que indica una posición geográfica y altura sobre nivel del mar. Se utiliza de referencia para realizar topografía.
- **Carga Muerta** Peso constante soportado por un elemento estructural durante la vida útil, incluyendo el peso propio.
- **Carga Viva** Peso variable dado por el uso de la estructura. Este peso puede ser provocado por maquinaria, personas, mobiliario, entre otros.

**Columna** Elemento vertical que recibe las cargas transmitidas por las vigas. Dicho elemento debe tener un parámetro de la razón entre altura y dimensión menor mayor a 3. Se utiliza para resistir cargas de carga axial y cargas de flexocompresión.

Estribo **Estribo** Armadura empleada para resistir los esfuerzos de corte y torsión a los que son sometidos los elementos estructurales. También se utilizan para confinar los elementos estructurales que son sometidos a compresión, siendo la armadura transversal del elemento.

- **Longitud de desarrollo** Longitud embebida en el hormigón que se requiere para poder desarrollar la resistencia de diseño de la armadura en una sección crítica.
- **Módulo de elasticidad** Razón entre la tensión normal y la deformación unitaria correspondiente. Para esfuerzos de tensión o compresión bajo el límite de proporcionalidad del material.
- **Momento** Esfuerzo debido a la aplicación de una fuerza a cierta distancia del centro de masa.
- **Muro** Elemento empleado para encerrar o separar espacios. De manera estructural se utiliza para resistir las cargas verticales y horizontales que le transfiera una losa.

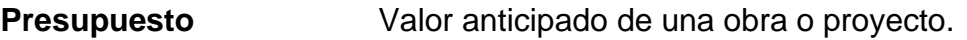

**Topografía** Arte de describir y delinear detalladamente la superficie de un terreno.

**Valor soporte** Capacidad del suelo para resistir cargas por unidad de área.

## **RESUMEN**

El presente trabajo de graduación presenta las propuestas de diseño de dos edificios, uno para la Escuela Oficial para Varones y otra para el Centro de Urgencias Médicas. Estos proyectos contribuirán a las necesidades de la población del municipio de Gualán, Zacapa.

El documento está conformado por las fases de investigación y de servicio técnico profesional. En la fase de investigación se desarrolla una investigación de las necesidades de servicios básicos e infraestructura del municipio. En la fase de servicio técnico profesional se presentan los diseños de las edificaciones dadas para las áreas de salud y educación.

La primera edificación consiste en cuatro módulos de dos niveles. Estará ubicada en el mismo terreno en el que se encuentra la escuela existente y beneficiará a 500 estudiantes del municipio. El fin de realizar una edificación más grande, es evitar la migración de estudiantes hacia la cabecera departamental.

La segunda edificación corresponde a cuatro módulos de dos niveles para el Centro de Urgencias Médicas, ya que el Centro de Salud actual está limitado a atenciones menores, y así poder cumplir con los ambientes necesarios.

# **OBJETIVOS**

### **General**

Diseñar las edificaciones para la Escuela Oficial Urbana de Varones de la cabecera municipal y el Centro de Urgencias Médicas del municipio de Gualán, Zacapa.

### **Específicos**

- 1. Realizar un diagnóstico sobre las necesidades básicas en el municipio de Gualán, Zacapa.
- 2. Diseñar una edificación para la escuela de varones, para que la población estudiantil del municipio tenga un lugar adecuado para recibir sus estudios.
- 3. Diseñar una edificación para el Centro de Urgencias Médicas para que la población del municipio y los municipios aledaños tengan un lugar para recibir atenciones médicas mayores.
- 4. Elaborar los planos que permitan la ejecución de los proyectos en el futuro.
- 5. Calcular el presupuesto de ambos proyectos, donde se deberá indicar el precio final de cada proyecto, los materiales y la mano de obra a utilizar.

## **INTRODUCCIÓN**

El municipio de Gualán se encuentra ubicado al oriente del departamento de Zacapa, localizado a 45 Km, vía CA-9, de la cabecera departamental de Zacapa y a 168 Km de la ciudad capital de Guatemala, por la misma ruta CA-9. Cuenta con una extensión territorial de 696 kilómetros cuadrados, ubicado a una altura de 166 metros sobre el nivel del mar. Colinda al nororiente con El Estor, Izabal; al occidente con Río Hondo, al suroccidente con Zacapa y al suroriente con La Unión, todos del departamento de Zacapa.

La idea principal del EPS es el apoyo técnico a las comunidades, el cual se basa en la planificación y diseño de los diferentes proyectos, a través de la Ingeniería Civil.

Este trabajo de graduación presenta soluciones a dos necesidades básicas del municipio de Gualán, del departamento de Zacapa, en el área de infraestructura para la educación y para salud.

En el tema de educación, la infraestructura consiste en una edificación con una capacidad para atender a 500 alumnos de nivel escolar primario.

En cuanto a salud es una edificación de dos niveles para urgencias médicas, con el fin de atender emergencias con una respuesta adecuada ante situaciones de riesgo para las vidas de los habitantes del municipio.

XXVIII

# **1. FASE DE INVESTIGACIÓN**

# **1.1. Diagnóstico de necesidades de servicios básicos e infraestructura del municipio de Gualán, Zacapa**

El diagnóstico permite conocer las necesidades en los servicios básicos de infraestructura que se tienen en el municipio de Gualán. Se realizó a través de encuestas a los líderes comunitarios y sugerencias que presentó la municipalidad.

#### **1.2. Descripción y análisis de las necesidades del municipio**

El municipio de Gualán presenta diferentes necesidades básicas en la actualidad. Las necesidades se pueden dividir en los siguientes grupos:

Área de salud: el municipio cuenta con un centro de salud tipo B ubicado en la cabecera. El cual atiende situaciones y emergencias de menor magnitud. Las emergencias mayores son referidas al hospital general de Zacapa, ubicado a 45 kilómetros.

Área de educación: actualmente cuenta con dos escuelas oficiales primarias, una para varones y otra para niñas. Así como un instituto municipal para educación básica y diversificado. Las escuelas no cuentan con las condiciones óptimas para la comodidad de los alumnos, lo que conlleva un mal proceso de enseñanza – aprendizaje.

1

Área de infraestructura: es necesario mejorar las carreteras que conducen desde el casco urbano a las principales aldeas del municipio. Muchas carreteras, actualmente, no se encuentran en condiciones adecuadas lo que dificulta el transporte y comercio.

Saneamiento: actualmente el municipio no cuenta con una planta de tratamiento de aguas residuales. El alcantarillado público está disponible únicamente en la cabecera municipal y las aldeas que están alrededor.

#### **1.3. Evaluación y priorización de las necesidades del municipio**

Para la priorización de las necesidades, se tomará en cuenta los criterios que la municipalidad y COCODES indiquen. Dando como resultado lo siguiente para lo siguiente:

Edificación para la Escuela de varones. Las instalaciones actuales no tienen las instalaciones adecuadas para poder cubrir con la población del municipio que está en edad para poder cursar la primaria. También tiene vulnerabilidad estructural debido al terremoto y los sismos que han afectado la región. Por lo cual se propone la construcción de una nueva escuela que logre cumplir con los espacios adecuados y las condiciones estructurales adecuadas para la seguridad de los estudiantes de la cabecera del municipio.

Edificación para el Centro de Urgencias Médicas. El actual centro de salud cubre necesidades básicas, como enfermedad común, primeros auxilios para emergencias, entre otros. Con la cantidad de población que hay en el municipio y la distancia al hospital más cercano, se requiere un lugar que pueda atender asuntos y emergencias mayores.

# **2. FASE TÉCNICA Y PROFESIONAL**

# **2.1. Diseño de la escuela primara para varones de dos niveles, Gualán, Zacapa**

El diseño consta del cálculo de los elementos estructurales de los tres módulos de la edificación.

#### **2.1.1. Descripción del proyecto**

El proyecto consiste en el diseño de tres módulos de edificios de dos niveles, con la siguiente distribución de ambientes:

En la planta baja, dos módulos con salones de clases y sanitarios, y el tercero de oficinas administrativas como sala de reuniones, biblioteca, enfermería, oficina de dirección y bodegas de limpieza. En la planta alta, salones de clase, salones de computación y sanitarios.

### **2.1.2. Estudio topográfico**

Es el estudio que se realiza para determinar las dimensiones precisas del lugar.

# **2.1.2.1. Determinación del área del terreno y edificación**

El terreno para la construcción de la edificación tiene un área de 5 679 metros cuadrados. El área considerada para la edificación es de 1 102 metros cuadrados. La superficie del terreno es plana, por lo que no se debe de considerar excavaciones extras a las de los cimientos.

#### **2.1.3. Estudio de suelos**

Es el estudio que se realiza para determinar las condiciones actuales del suelo.

#### **2.1.3.1. Determinación de valor soporte del suelo**

Para encontrar el valor soporte del suelo se extrajo una muestra no alterada a 1,20 metros de profundidad. La muestra, de un pie cúbico, fue utilizada para realizar un ensayo de compresión triaxial no consolidado y no drenado. Los resultados del ensayo triaxial se muestran en el anexo 1 y son los siguientes:

Y el cálculo se realizó con referencia en el Capítulo 3 del libro Fundamentos de Ingeniería de Cimentaciones (7 ED) de Braja M. Das.<sup>1</sup>

Datos:

Descripción del suelo: ARCILLA COLOR CAFÉ OSCURO**.**  $\varnothing$ : 8,55 $\degree$ 

<sup>1</sup> BRAJA, Das M. *Fundamentos de Ingeniería de Cimentaciones*. p. 133-180.

c': 2,12 Ton/m<sup>2</sup> ϒ: 1,53 Ton/m<sup>3</sup> ϒw: 1,82 Ton/m<sup>3</sup> Bzapata (Sugerido): 1,90 m Lzapata (Sugerido): 1,90 m

Para encontrar el valor soporte del suelo se utilizó el método de la ecuación general de capacidad de carga de Meyerhof.

$$
q_u = c' N_c F_{cs} F_{cd} F_{ci} + q N_q F_{qs} F_{qd} F_{qi+} + \frac{1}{2} \gamma B_z N_\gamma F_{\gamma s} F_{\gamma d} F_{\gamma i}
$$

• Cálculos:

$$
\circ \qquad \varnothing \text{ en radians:}
$$

$$
\phi_{\rm rad} = \frac{\phi \pi}{180} = \frac{8.55^{\circ} \pi}{180} = 0.15 \text{ rad}
$$

o Esfuerzo a nivel de desplante:

$$
q = D_f \gamma = 1,20(1,82) = 2,18
$$
  $\text{Ton}_{m^3}$ 

o Factores de capacidad:

$$
N_q = \tan^2 \left( 45 + \frac{\phi'}{2} \right) e^{\pi \tan \phi'} = \tan^2 \left( 45 + \frac{8.55^{\circ}}{2} \right) e^{\pi \tan(8.55^{\circ})} = 2.16
$$
  
\n
$$
N_c = \left( N_q - 1 \right) \cot \phi' = (2.16 - 1) \cot(8.55^{\circ}) = 7.74
$$
  
\n
$$
N_\gamma = 2 \left( N_q + 1 \right) \tan \phi' = 2(2.16 + 1) \tan(8.55^{\circ}) = 0.95
$$

## o Factores de forma:

$$
F_{cs} = 1 + \left(\frac{B}{L}\right) \left(\frac{N_q}{N_c}\right) = 1 + \left(\frac{1,90}{1,90}\right) \left(\frac{2,16}{7,74}\right) = 1,28
$$
  

$$
F_{qs} = 1 + \left(\frac{B}{L}\right) \tan \phi' = 1 + \left(\frac{1,90}{1,90}\right) \tan(8,55^\circ) = 1,15
$$
  

$$
F_{\gamma s} = 1 - 0,4\left(\frac{B}{L}\right) = 1 - 0,4\left(\frac{1,90}{1,90}\right) = 0,60
$$

# o Factores de profundidad:

$$
F_{cd} = F_{qd} - \frac{1 - F_{qd}}{N_c \tan \phi'} = 1,19 - \frac{1 - 1,07}{7,74 \tan(8,55^\circ)} = 1,26
$$
  

$$
F_{qd} = 1 + 2 \tan \phi' (1 - \sin \phi')^2 \left(\frac{D_f}{B}\right) = 1 + 2 \tan(8,55^\circ) (1 - \sin(8,55^\circ))^2 \left(\frac{1,20}{1,90}\right) = 1,14
$$
  

$$
F_{\gamma d} = 1 = 1,00
$$

## o Factores de inclinación:

$$
F_{ci} = \left(1 - \frac{\beta^{\circ}}{90^{\circ}}\right)^2 = \left(1 - \frac{0}{90^{\circ}}\right)^2 = 1,00
$$
  

$$
F_{qi} = \left(1 - \frac{\beta^{\circ}}{90^{\circ}}\right)^2 = \left(1 - \frac{0}{90^{\circ}}\right)^2 = 1,00
$$
  

$$
F_{\gamma s} = \left(1 - \frac{\beta}{\phi}\right) = \left(1 - \frac{0}{0.51}\right) = 1,00
$$

o Capacidad de carga última:

$$
q_u = c' N_c F_{cs} F_{cd} F_{ci} + q N_q F_{qs} F_{qd} F_{qi+} + \frac{1}{2} \gamma B N_{\gamma} F_{\gamma s} F_{\gamma d} F_{\gamma i} =
$$
  
(2,12)(7,74)(1,28)(1,26)(1,00) + (2,18)(2,16)(1,15)(1,14)(1,00) +  

$$
\frac{1}{2}
$$
(1,82)(1,90)(0,95)(0,60)(1,00)(1,00) = 33,54  $\frac{T \cdot m}{m^2}$ 

o Capacidad de carga última neta:

$$
q_e = q_a - q = 33,54 - 2,18 = 31,36
$$

Capacidad de carga última con factor de seguridad de 3:

$$
q_a = \frac{q_u}{F.S.} = \frac{31,36}{3} = 10,45
$$
  $Ton/m^2$ 

Debido a que el valor soporte de este suelo es bajo para ser utilizado en la construcción de cimientos adecuados y económicos para la estructura, se realizará una sustitución parcial del suelo por medio de movimiento de tierras y acarreo de un terreno a otro. El suelo propuesto a utilizar para la sustitución es el del terreno donde estará ubicado el Centro de Urgencias Médicas, descrito en el inciso 2,1 de este Trabajo de graduación, en el cual se tienen los siguientes valores del ensayo triaxial no consolidado y no drenado:

 $\varnothing$ : 8,55° Cu: 2,12 Ton/m<sup>2</sup> Valor soporte de 34,98 Ton/m<sup>2</sup>

#### **2.1.4. Normas y reglamentos para el diseño de edificios**

Son los criterios que se utilizan para el dimensionamiento de los ambientes y elementos de las edificaciones.

#### **2.1.4.1. Criterios generales**

Son aquellos aspectos importantes que se toman en consideración para el diseño de una edificación escolar. Entre ellos están: Ubicación y localización de la edificación, altura de puertas y ventanas, tipo y color de acabados, entre otros.

Para el diseño estructural se utilizará el método de diseño por resistencia, descrito en la sección NSE-2, inciso 8.2.1, del AGIES 2018. AGIES utiliza en general este método de diseño estructural también conocido como "método de diseño por factores de carga y resistencia" (Load and Resistance Factor Desing, LRFD por sus siglas en inglés)<sup>2</sup>

Para determinar las secciones de los elementos estructurales también se utilizará textos y normativas como el ACI 318-14S, Método 3 del ACI 318-63, Teoría de capacidad de carga de Terzaghi, entre otros.

### **2.1.4.2. Criterios de predimensionamiento**

El predimensionamiento de los elementos estructurales consiste en asignarles medidas, calculadas por distintos métodos, que se cree que serán útiles y funcionales para la edificación. Es un punto de partida para el diseño estructural de los elementos, los cuales serán sometidos a esfuerzos inducidos por cargas.

El Código ACI 318-14 propone, en sus capítulos 8, 9, 10 y 18, parámetros para determinar las dimensiones mínimas de los elementos estructurales, así como las relaciones de dimensiones entre los lados de un mismo elemento estructural.

<sup>2</sup> CONRED. *Normas para la Reducción de Desastres.* https://conred.gob.gt/nrd/. Consulta: 20 de junio de 2019.

### **2.1.4.3. Criterios de iluminación y ventilación**

Como generalidad de los criterios de iluminación en una edificación, esta debe de ser abundante y uniformemente distribuida, evitando proyección de sombras y contrastes. Se debe de considerar que el nivel lumínico a la altura de trabajo sea la adecuada de acuerdo al ambiente que se tenga.

- La iluminación se divide en dos grupos: natural y artificial. La luz natural se puede clasificar en unilateral, bilateral y cenital. Sabiendo lo anterior, se debe tomar en cuenta los siguientes aspectos:
	- o Iluminación natural: Es importante la distribución y tamaño de las ventanas. El diseño proporciona una distribución de luz uniforme en todos los puntos de los ambientes, sin incidencia de rayos solares, conos de sombra y reflejos.
		- Iluminación natural unilateral: El área de las ventanas es del 25 % al 30 % del área del piso, el techo y los muros opuestos deben ser de color claro y no debe estar a una distancia de 2,5 veces la altura del muro donde se encuentran las ventanas.
		- Iluminación natural bilateral: Este caso se da cuando existen ventanas en los muros laterales. Las ventanas en los muros del fondo, donde ya se encuentran las otras, ayudan a mejorar las condiciones lumínicas, siempre que estén en contacto con el exterior.
- Iluminación natural cenital: Este caso se da cuando existen ventanas colocadas en el techo. Para este tipo de iluminación se toma del 15 % al 20 % del área total del piso.
- o Iluminación artificial: Se utiliza como apoyo a la iluminación natural y como iluminación nocturna. Se considera la cantidad de lámparas en los ambientes para que estos sean iluminados de forma idéntica a la luz natural, con el fin de mantener las condiciones adecuadas de uso.

Los acabados brillantes brindan una mayor reflexión de luz, por lo cual se puede conseguir una mejor iluminación.

• Ventilación: Esta tiene que ser alta, constante, cruzada y sin corrientes de aire. La cantidad de aire disponible en el ambiente tiene importancia para el desarrollo de las actividades.

### **2.1.4.4. Criterios de CONRED**

Las normas de reducción de desastres de CONRED tienen como principal objetivo ser un mecanismo de preservación de la vida, seguridad e integridad de las personas. Estableciendo los requisitos mínimos que deben cumplir las edificaciones e instalaciones a las cuales tienen acceso los distintos usuarios.

- Las normas de CONRED están divididas en 4 segmentos: NRD1, NRD2, NRD3 y NRD4.
	- o NRD1: normas de seguridad estructural de edificaciones y obras de infraestructura para la República de Guatemala. Da indicaciones

acerca del diseño estructural de las edificaciones y están asociadas a las normas impuestas por el NSE de AGIES. En esta norma las obras se clasifican entre Esenciales, importantes y ordinarias.

- o NRD2: normas mínimas de seguridad en edificaciones e instalaciones de uso público. En este inciso se habla acerca de los requisitos de seguridad que debe cumplir una edificación como puertas de emergencia, cargas ocupacionales, entre otros.
- o NRD3: especificaciones técnicas para materiales de construcción. Tiene como finalidad que todas las edificaciones, instalaciones y obras de uso público cumplan con los requisitos mínimos de construcciones seguras y permanentes. Está asociada con normas NTG de COGUANOR para materiales de construcción.
- o NRD4: normas mínimas de seguridad en eventos socioorganizativos. Tiene como propósito reducir los riesgos a desastres, estableciendo requisitos mínimos de seguridad para la realización de eventos socio-organizativos que deben observarse para resguardar la integridad física de las personas. Los eventos se clasifican en tres categorías: A, B y C.

Para la realización de este trabajo de graduación se tomaron en cuenta las normas NRD1 al NRD3. La información de las Normas para la Reducción de desastres fue extraída de la página web de la CONRED (www.conred.gob.gt/nrd).<sup>3</sup>

<sup>3</sup> Coordinadora Nacional para la Reducción de Desastres. *Normas para la Reducción de Desastres*. https://conred.gob.gt/nrd/. Consulta: 20 de junio de 2019.

#### **2.1.5. Diseño arquitectónico**

La función principal del diseño arquitectónico es adecuar y distribuir en conjunto los diferentes ambientes que componen la edificación. Esto con el fin de crear espacios funcionales y cómodos para los usuarios.

Para el diseño de esta escuela se consideró la capacidad de alumnos y el área óptima para cada uno, tomando como parámetro 1,25 m<sup>2</sup> por alumno. También se buscó el aprovechamiento de la luz natural para una iluminación adecuada. El complejo de edificios está dividido en 4 módulos de: Módulo A y C de 10,50 x 25,00 m, el Módulo B de 5,00 x 14,00 m, y Módulo D de 15,00 x 25,00 m.

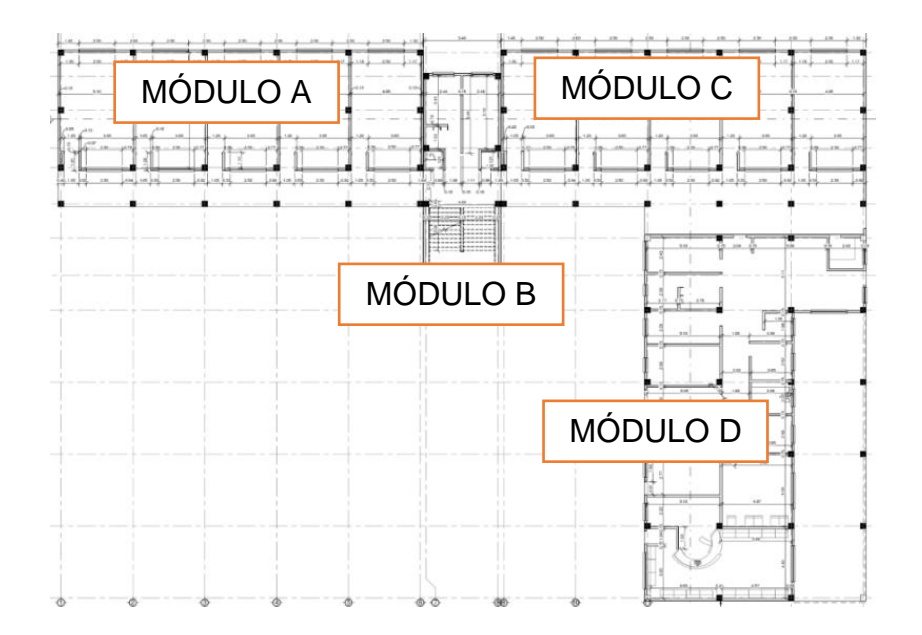

Figura 1. **Modulación de Escuela**

Fuente: elaboración propia, empleando Autodesk Revit 2019.

#### **2.1.5.1. Ubicación del edificio en el terreno**

La edificación será ubicada en el lugar donde se encuentra la escuela existente actual. Esto debido a su relación con el entorno del terreno. La edificación estará ubicada en el área noreste del terreno, ocupando un 20 % del terreno total, dejando espacio suficiente para áreas deportivas y sociales, así como jardines y zonas de juegos.

#### **2.1.5.2. Distribución de ambientes**

La distribución de los ambientes se hará de forma similar a la actual, ya que esta es la que se ajusta a las necesidades de la escuela. En el primer nivel, 8 salones de clases y 2 salones de computación. En el área administrativa se encuentran 13 ambientes según requerimientos del claustro docente. El primer nivel también cuenta con servicios sanitarios, de cocina y bodegas. El segundo nivel únicamente está conformado por el área de salones de clase, 2 salones de computación y servicios sanitarios.

### **2.1.5.3. Alturas del edificio**

La edificación de la escuela cuenta con 4 módulos de edificios. 3 en el área de salones y 1 para el área administrativa. Los edificios del área de salones son de dos niveles y el del área administrativa de uno. La altura por nivel es de 4,00 metros, de piso a cielo. La altura fue una propuesta arquitectónica de la municipalidad, con la justificación de disipar las altas temperaturas que hay en la época de verano.

### **2.1.6. Análisis estructural**

El análisis estructural busca determinar las fuerzas internas que actúan sobre cada sección de una estructura. El objetivo es luego compararlas con las fuerzas resistentes para su diseño estructural y lograr que este satisfaga las condiciones de seguridad.

En este proyecto se realizó el análisis estructural por medio del método de Kani<sup>4</sup> , cuyos resultados fueron comparados con el software ETABS. Para efectos de diseño se utilizarán los resultados de Kani.

### **2.1.6.1. Tipo de sistema estructural a usar**

El tipo de sistema estructural corresponde al Sistema E1, según el NSE-3 del AGIES 2018, Estructura de marcos simples: Es un sistema integrado con marcos de columnas y vigas que soportan toda la caga vertical y además todas las solicitaciones horizontales. Todos los marcos deben estar unidos entre sí por diafragmas de piso. Los marcos pueden ser de concreto reforzado, perfiles de acero estructural o combinados. Algunos marcos de concreto prefabricado califican como sistema E1.

El sistema estructural de esta edificación es con base de marcos dúctiles con nudos rígidos, con losas planas de concreto reforzado.

<sup>4</sup> BARRIOS CORONADO, Jaime A. *Método Kani en el análisis de estructuras*. p. 1 a 143.

# **2.1.6.2. Predimensionamiento de elementos estructurales**

El predimensionamiento de los elementos estructurales, utilizados en la edificación, consiste en proporcionarles dimensiones funcionales provisionales que tengan base en el código ACI 318-14. Estas dimensiones serán un punto de partida para el diseño estructural final de la edificación. En los cálculos presentados a continuación se utilizarán los valores del Módulo A de este complejo de edificios.

Para los materiales se utilizan los criterios dados en los capítulos 18 y 19 del ACI 318-14.

• Columnas:

Para determinar las dimensiones iniciales de las columnas se utilizan los parámetros del capítulo 10 del código ACI 318-14 y el capítulo 8 del libro Diseño de estructuras de concreto (12 ED) de Arthur Nilson. El cálculo se basa en la carga aplicada a la columna. Para este caso se desea mantener simetría en las dimensiones, por lo cual se utilizará la columna crítica, C-2, del edificio A.

- o Datos:
	- Área tributaria:

 $A_t = 20m^2$ 

o Cargas a usar:

Cargas vivas (AGIES 2018, NSE 2, tabla 3.7.1-1):

$$
CVtecho = 200,00 \frac{\text{kg}}{\text{m}^2}
$$
  

$$
CVentrepiso escuelas = 500,00 \frac{\text{kg}}{\text{m}^2}
$$

Cargas muertas (AGIES 2018, NSE 2, anexo B):

$$
CM_{Acabados} = 24,00 \frac{\text{kg}}{\text{m}^2}
$$
  

$$
CM_{Muros} = 75,00 \frac{\text{kg}}{\text{m}^2}
$$
  

$$
CM_{Piso} = 91,00 \frac{\text{kg}}{\text{m}^2}
$$
  

$$
CM_{Otras instalaciones} = 90,00 \frac{\text{kg}}{\text{m}^2}
$$

- o Cálculos:
	- Integración de cargas de techo:
		- ✓ Carga viva

 $Peso_{CV} = A_t CV = 20,00(200) = 4,000$  Kg

✓ Carga muerta

$$
CM_{Lossa} = P_{concrete} = 2\,400(0,12) = 288 \frac{\text{kg}}{\text{m}^2}
$$
\n
$$
CM_{SC} = CM_{Acabados} + CM_{Otras\,instalaciones} = 24 + 90 = 114 \frac{\text{kg}}{\text{m}^2}
$$
\n
$$
CM_{TOTAL} = 402 \frac{\text{kg}}{\text{m}^2}
$$
\n
$$
Peso_{CM} = CM_{TOTAL}(A_t) = 402(20) = 8\,040 \text{ kg}
$$

 $\checkmark$  Peso mayorado total

 $Peso_{techo} = 1,2CM + 1,6CV = 1,2(8040) + 1,2(4000) = 16048$  Kg

Integración de cargas de entrepiso:

✓ Carga viva

 $Peso_{CV} = A_t(CV) = 20(500) = 10000 kg$ ✓ Carga muerta

 $CM_{Loss} = A_t(t) = 20(0, 12) = 288 \frac{\text{kg}}{\text{m}^2}$  $CM_{SC} = CM_{\text{Acabados}} + CM_{Muros} + CM_{Piso} = 24 + 75 + 91 = 190 \frac{\text{kg}}{\text{m}^2}$  $CM_{TOTAL} = 478 \frac{\text{kg}}{\text{m}^2}$  $Peso_{CM} = CM_{TOTAL}(A_t) = 478(20) = 9560 \text{ Kg}$ 

■ Peso mayorado total

 $Peso_{entrepiso} = 1,2CM + 1,6CV = 1,2(9 560) + 1,6(10 000) = 27 472 Kg$ 

■ Peso total del edificio:

 $Peso_{total} = Peso_{entreviso} + Peso_{techo} = 16048 + 27472 = 43520 Kg$ 

■ Determinación de dimensiones:

De acuerdo con el código ACI 318-14, 18.7.4.1 los valores para el área de acero deben estar dentro del siguiente parámetro:

$$
0.01A_g > A_{st} > 0.06A_g \rightarrow A_{st} = 0.01A_g
$$

De acuerdo con esto, se utilizará como área de acero el 1 % del área gruesa de la columna, en la ecuación 8.4b localizada en el Capítulo 8 el libro *Diseño de estructuras de concreto*; de Arthur Nilson.

$$
(12 \text{ ED}
$$
\n
$$
P_u = 0.8\phi \left( \left( A_g - A_{st} \right)_{+f_y A_{st}} \right) \rightarrow A_g = \frac{P_u}{0.8\phi(0.8415f'_c + 0.01f_y)}
$$
\n
$$
A_g = \frac{43520}{0.8(0.70)[0.8415(281) + 0.01(4210)]} = 278.98 \text{ cm}^2
$$
\n
$$
\sqrt{A_g} = 15.00 \text{ cm}
$$

✓ Dimensiones propuestas:

De acuerdo a los parámetros proporcionados por el inciso 18.7.2.1 del ACI 318-14:

La dimensión menor de la sección transversal no debe ser menor a 30 cm. La relación entre la dimensión menor y mayor no debe ser menor que 0,40.

 $h = 40$  cm  $b = 40$  cm

Estas dimensiones se eligieron por el requerimiento que demandó el diseño estructural.

• Vigas:

En el predimensionamiento de las vigas, la altura de la viga depende de la luz que esta cubra. Para este caso se utiliza la viga crítica, la de mayor longitud y área tributaria. La altura mínima de la viga responde a la ecuación dada por la tabla 9.3.1.1 del ACI 318-14:

#### Tabla I. **ACI 318-14, 93.1.1**

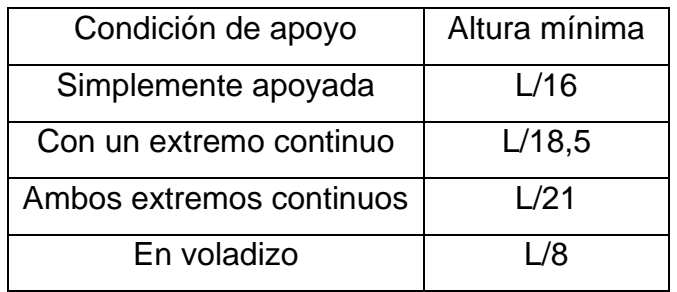

Fuente: elaboración propia, empleando Microsoft Excel.

$$
L = 5 m
$$
  

$$
h = \frac{L}{18,5} = \frac{5}{18,5} = 0.27 m
$$

o Dimensiones propuestas:

Las dimensiones propuestas se redefinieron, luego de realizar varios cálculos con los momentos actuantes en el diseño de la viga crítica. Se utilizaron los parámetros brindados por el inciso 18.6.2 del ACI 318-14:

La luz libre  $I_n$  no debe ser menor que 4d.

El ancho  $b_w$  debe ser al menos igual al menor de 0,30h y 25 cm.

La proyección del ancho de la viga más allá del ancho de la columna soportante a cada lado no debe exceder el menor de c2 y 0,75c1.

$$
h = 0,50 m
$$

$$
b = 0,25 m
$$

• Losa:

Para el cálculo del espesor de la losa se utiliza la ecuación mencionada en la sección 9-12, Capitulo 9 del libro Diseño Simplificado de Concreto Reforzado de Harry Parker.<sup>5</sup>

o Determinar el sentido en el que trabaja:

$$
b = 5 m
$$
  

$$
a = 4 m
$$
  

$$
\beta = \frac{b}{a} = \frac{5}{4} = 1,25 < 2, \text{entonces trabajo en dos sentidos}
$$

Espesor mínimo de losa según el capítulo 8.3.1.2 del ACI 318S-14:

Por economía se busca que los valores de αf sean mayores a 2 unidades, por lo tanto:

$$
h_f = \frac{L\left(0.8 + \frac{fy}{14\ 000}\right)}{36+9\beta} = \frac{L\left(0.8 + \frac{4.210}{14\ 000}\right)}{36+9(1.25)} = 0.12 \ m
$$

o Determinar espesor de losa:

$$
t = \frac{Perímetro}{180} = \frac{5+5+4+4}{180} = 0,10 \, m < 0,12 \, m \rightarrow 12,00 \, cm
$$

<sup>5</sup> PARKER, Harry. *Diseño simplificado de concreto reforzado*. p. 172 a 176.

#### o Resumen de dimensiones:

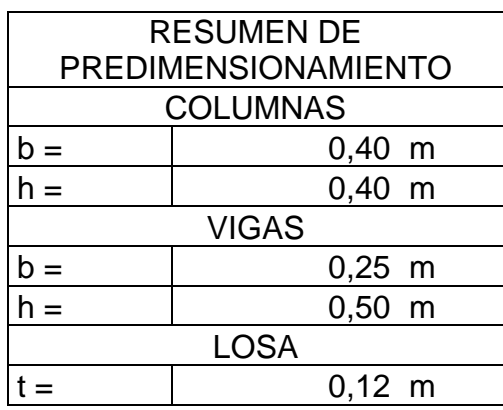

Tabla II. **Resumen de predimensionamiento**

Fuente: elaboración propia, empleando Microsoft Excel.

#### **2.1.6.3. Integración de cargas de diseño**

Las cargas aplicadas en esta edificación se pueden separar en cargas estáticas y cargas dinámicas. Las cargas estáticas se definen como aquellas que no varían su magnitud, dirección y ubicación durante el transcurso del tiempo, estas, se pueden dividir en cargas permanentes y accidentales; las cargas permanentes son aquellas generadas por el peso propio de la estructura y las accidentales por el uso y clima de la región donde se encuentre la estructura. Las dinámicas son las que actúan en la estructura de forma repentina, variando su magnitud y ubicación, entre las cuales podemos encontrar las cargas de sismo y de viento.

Según el capítulo 2 del NSE-2 del AGIES 2018<sup>6</sup> las cargas muertas se definen como todas aquellas de elementos permanentes en la construcción como el peso propio de la estructura, pisos, rellenos, cielos, vidrieras, tabiques fijos y equipo permanente rígidamente anclado a la estructura. También las fuerzas netas de presfuerzo se consideran como cargas muertas.

Según el capítulo 3 del NSE-2 del AGIES 2018<sup>7</sup> las cargas vivas son aquellas producidas por el uso y la ocupación de la edificación. En la tabla 3.7.1-1 del mismo capítulo se encuentra una tabla con los valores a utilizar.

Las cargas sísmicas están descritas en el capítulo 4 del NSE-3 del AGIES 2018, estableciendo un nivel de protección sísmica que se requiere según las condiciones de cada localidad y la clasificación de la obra.

## **2.1.6.3.1. Cargas verticales en marcos dúctiles.**

Definición de áreas tributarias:

<sup>6</sup> Asociación Guatemalteca de Ingeniería Estructural y Sísmica. *Normas de seguridad estructural de edificios y obras de infraestructura para la República de Guatemala.* p. 2-1 a 2-3.

<sup>7</sup> Ibíd. p.3-1 y 3-8.

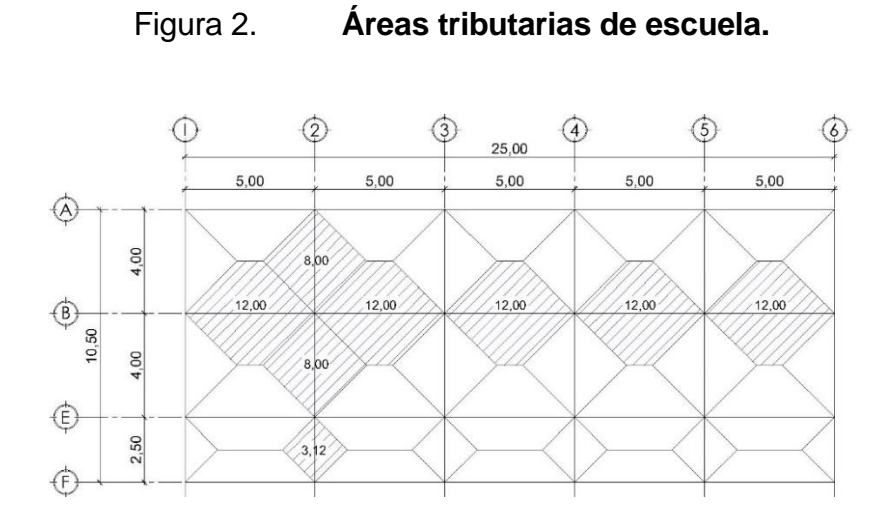

Fuente: elaboración propia, empleando Autodesk AutoCAD 2019.

En el eje C  $(X)$ , se tiene un área recurrente de 12 m<sup>2</sup> y en el eje 2  $(Y)$ , se tienen 8 m<sup>2</sup> y 3,12 m<sup>2</sup>.

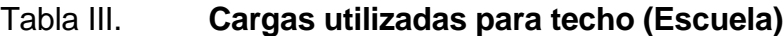

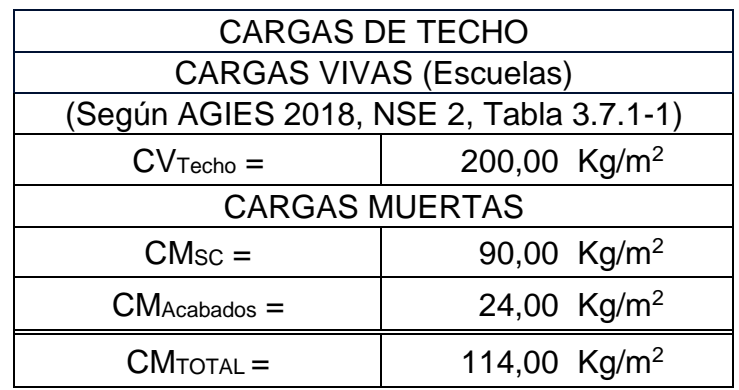

Fuente: elaboración propia, empleando Microsoft Excel.

## Tabla IV. **Cargas utilizadas para entrepiso (Escuela)**

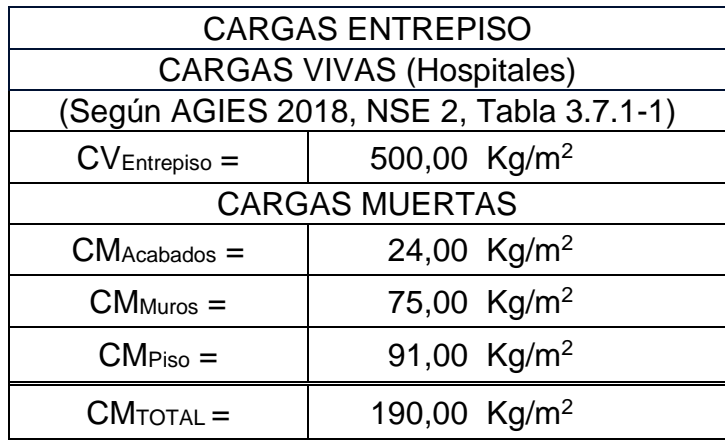

Fuente: elaboración propia, empleando Microsoft Excel.

Marco representativo en X (Marco C):

 $A_t = 12,00 \text{ m}^2$ 

• Análisis de techo:

o Carga muerta:

$$
CM_{\text{Losa}} = \frac{A_t t P_{\text{concrete}}}{L_{\text{viga}}} = \frac{12(0.12)(2.400)}{5} = 691,20 \frac{\text{kg}}{\text{m}}
$$
  
\n
$$
CM_{\text{Viga}} = P_{\text{concrete}} b(h - t) = 2.400(0.25)(0.50 - 0.12) = 228,00 \frac{\text{kg}}{\text{m}}
$$
  
\n
$$
CM_{\text{SC}} = \frac{A_t s C}{L_{\text{viga}}} = \frac{12(114)}{5} = 273,60 \frac{\text{kg}}{\text{m}}
$$

 $CM_{\text{Techo}} = 691,20 + 228,00 + 273,60 = 1192,80 \frac{\text{Kg}}{\text{m}}$ 

o Carga viva:

$$
CV_{\text{Techo}} = \frac{A_{\text{t}}CV}{L_{\text{viga}}} = \frac{12(200)}{5} = 480 \frac{\text{kg}}{\text{m}}
$$

• Análisis de entrepiso:

o Carga muerta:

$$
CM_{\text{Losa}} = \frac{A_{\text{t}}P_{\text{concrete}}}{L_{\text{viga}}} = \frac{12(0,12)(2-400)}{5} = 691,20 \frac{\text{kg}}{\text{m}}
$$
  
\n
$$
CM_{\text{Viga}} = P_{\text{concrete}}b(h - t) = 2\,400(0,25)(0,50 - 0,12) = 228 \frac{\text{kg}}{\text{m}}
$$
  
\n
$$
CM_{\text{SC}} = \frac{A_{\text{t}}SC}{L_{\text{viga}}} = \frac{12(190)}{5} = 456 \frac{\text{kg}}{\text{m}}
$$

CM<sub>total entepiso</sub> = 691,20 + 228 + 456 = 1 375,20  $\frac{\text{kg}}{\text{m}}$ 

o Carga viva:

$$
CV_{\text{Entropy}} = \frac{A_t CV}{L_{\text{viga}}} = \frac{12(500)}{5} = 1200 \frac{\text{kg}}{\text{m}}
$$

• Resultados:

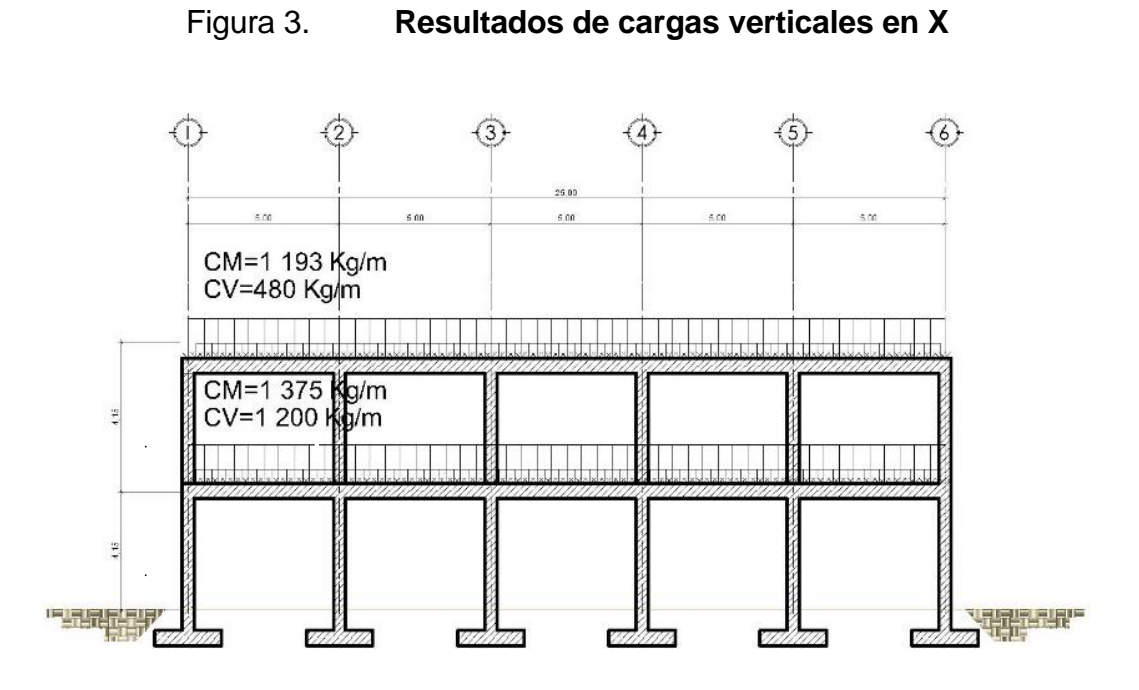

Fuente: elaboración propia, empleando Autodesk AutoCAD 2019.

## Figura 4. **Resultados de cargas verticales en Y**

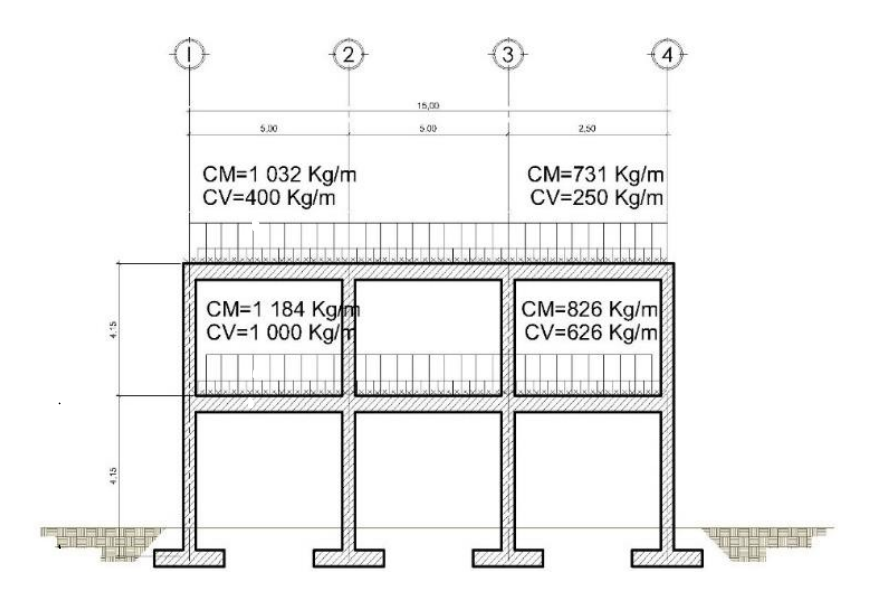

Fuente: elaboración propia, empleando Autodesk AutoCAD 2019.
# **2.1.6.3.2. Cargas horizontales en marcos dúctiles según AGIES**

En la figura 5 se muestra las cargas horizontales.

# Figura 5. **Distribución de alturas para cálculo de cargas horizontales (Escuela).**

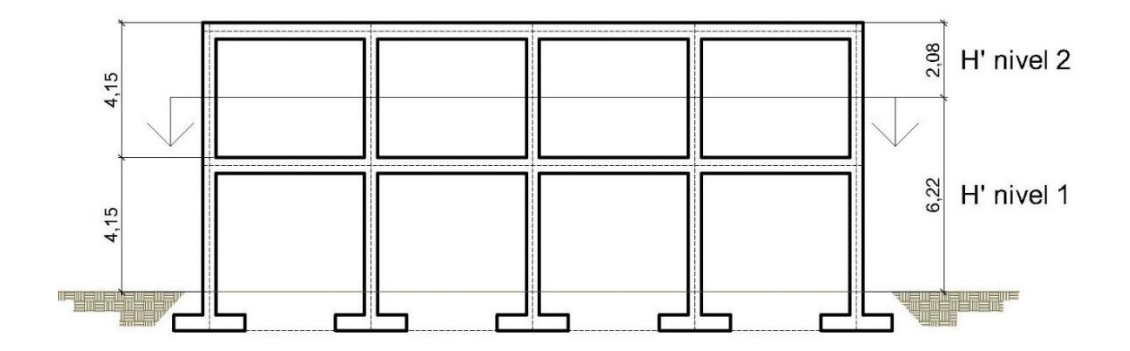

Fuente: elaboración propia, empleando Autodesk AutoCAD 2019.

- Peso del edificio:
	- o Peso de segundo nivel:

 $W_{\text{Losa}} = (L_{\text{total}_{\text{Losa}}} + b_{\text{wViga}}) (L_{\text{total}_{\text{Losa}}} + b_{\text{wViga}}) t_{\text{Losa}} P_{\text{concreto}} = (10.5 +$  $(0,25)(25 + 0,25)(0,12)(2,400) = 78174$  Kg

$$
W_{Viga} = \left[ \left( h_{xviga} b_{w_{viga}} L_{xvigax} Cant. \text{vigas}_x \right) + \right.
$$
\n
$$
\left( h_{yviga} b_{w_{yriga}} L_{vigay} Cant. \text{vigas}_y \right) \right] P_{\text{concreto}} = \left[ (0.50 - 0.12) * 0.25 * 25 * 4 + (0.50 - 0.12) * 0.25 * 10.5 * 6 \right] 2400 = 48564 \text{ kg}
$$

 $W_{\text{column}} = b_{\text{column}} h_{\text{column}} H_{\text{nivel}}$ Cant. $_{\text{column}} P_{\text{concrete}} =$  $(0,40)(0,40)(2,08)(24)(2,400) = 28684,80$  Kg  $W_{SC} = \left[\left(L_{total_{Loss}} + b_{w_{Viga}}\right)\left(L_{total_{Loss}} + b_{w_{Viga}}\right)\right]$  CM<sub>SC</sub> = [(25 +  $(0,25)(10,50 + 0,25)$ ]114 = 30 943,88 Kg  $W_{\text{Muros}} = \left[ \left( L_{\text{total}_{\text{Losa}}} + b_{\text{wViga}} \right) \left( L_{\text{total}_{\text{Losa}}} + b_{\text{wViga}} \right) \right]$ CM<sub>muros</sub> $\left( \frac{H_1}{H_1 + H_2} \right)$  $\frac{H_1}{H_1+H_2}$  =  $[(25 + 0.25)(10.50 + 0.25)]114\left(\frac{4.15}{4.15 + 4.15}\right) = 10\ 178.91 \text{ kg}.$  $W_{\text{Segundo nivel}} = W_{\text{Losa}} + W_{\text{Viga}} + W_{\text{columna}} + W_{\text{SC}} + W_{\text{Muros}} = 78174 +$  $48\,564 + 28\,684,80 + 30\,943,91 + 10\,178,91 = 196\,545,58\,kg$ 

$$
W_{CV\text{ Segundo nivel}} = (L_{\text{total}_{Lossa}})(L_{\text{total}_{Lossa}})CV = (25,00)(10,50)(200) = 52\,500\,\text{Kg}
$$

o Peso de primer nivel:

$$
W_{\text{Losa}} = (10.5 + 0.25)(25 + 0.25)(0.12)(2400) = 78\,174\,\text{Kg}
$$
\n
$$
W_{\text{Viga}} = [(0.50 - 0.12) * 0.25 * 25 * 4 + (0.50 - 0.12) * 0.25 * 10.5 *
$$
\n
$$
6|2400 = 48\,564\,\text{Kg}
$$

 $W_{\text{column}} = (0.40)(0.40)(6.22)(24)(2400) = 86054.40 \text{ Kg}$ 

$$
W_{SC} = [(25 + 0.25)(10.50 + 0.25)]115 = 31\ 215.31 \text{ kg}
$$
  
\n
$$
W_{Muros} = [(25 + 0.25)(10.50 + 0.25)]75 \left(\frac{6.22}{8.30}\right) = 30\ 536.72 \text{ kg}.
$$
  
\n
$$
W_{Primer\ nivel} = 274\ 544.43 \text{ kg}
$$

 $W_{CV\text{ primer nivel}} = (L_{total_{Losa}})(L_{total_{Losa}})CV = (25)(10,50)(500) = 131\ 250\ \text{Kg}$ 

o Peso sísmico efectivo: (AGIES 2018, NSE 2, 1.11.3)  $W_s = CM + 0.25CV$  $W<sub>s Segundo nivel</sub> = 196 545,58 + 0,25(52 500) = 209 670,58 kg$  $W<sub>s</sub>$  Primer nivel = 274 544,43 + 0,25(131 250) = 307 356,93 Kg

 $W_s = 209\,670,58 + 307\,356,93 = 517\,027,51\,\text{Kg}$  $W_s = 526,80$  Ton

### **2.1.6.3.3. Cálculo de corte basal**

Para el cálculo del corte basal se usarán los parámetros de AGIES 2018.

- Datos por ubicación del edificio:
	- o Localización del edificio: Gualán, Zacapa, Guatemala.
	- o Amenaza sísmica: (AGIES 2018, NSE 2, anexo A, tabla A-1)

| $I_o = 4$                            | $S_{cr} = 1.3 \text{ gr}$          |
|--------------------------------------|------------------------------------|
| $S_{1r} = 0.50 \text{ gr}$           | (AGIES 2018, NSE 2, 4.3)           |
| $Tipo de sistema = E - 1$            | (AGIES 2018, NSE 3, 1.6)           |
| $Tipo de edificación = Importante E$ | (AGIES 2018, NSE 2, tabla 4.2.2-1) |
| $Tipo de sísmo = Severo$             | (AGIES 2018, NSE 2, tabla 4.4.2)   |
| $Tipo de fuente = C$                 | (AGIES 2018, NSE 2.1, anexo A)     |
| Distance                             | (AGIES 2018, NSE 2.1, anexo A)     |

o Factor genérico de reducción de respuesta sísmica:

- $R = 8$  (AGIES 2018, NSE 3, tabla 1.6.14-1)
- o Factor de sobre-resistencia:

 $\Omega_r = 3$  (AGIES 2018, NSE 3, tabla 1.6.14-1) o Factor de ampliación de desplazamiento post-elástico:  $C_d = 5.5$  (AGIES 2018, NSE 3, tabla 1.6.14-1)

• Cálculos:

#### o Periodo de vibración empírico:

$$
T_a = K_T(h_n)^x
$$
 (AGIES 2018, NSE 3, 2.1.6)  
\n
$$
K_T = 0.047
$$
 (AGIES 2018, NSE 3, 2.1.6)  
\n
$$
h_n = 8.00
$$
 (AGIES 2018, NSE 3, 2.1.6)  
\n
$$
h_n = 8.00
$$
  
\n
$$
T_a = 0.047 (8.00)^{0.85} = 0.28
$$
 *segundos*

o Ajuste por intensidades sísmicas especiales:

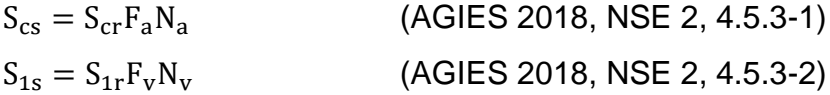

- $F_a = 1$  (AGIES 2018, NSE 2, tabla 4.5-1)
- $F_v = 1.4$  (AGIES 2018, NSE 2, tabla 4.5-2)
- $N_a = 1$  (AGIES 2018, NSE 2, tabla 4.6-2)
- $N_v = 1$  (AGIES 2018, NSE 2, tabla 4.6-3)

 $S_{cs} = (1,30)(1)(1) = 1,30$  gr  $S_{1s} = (0.50)(1.40)(1) = 0.70$  gr

o Probabilidad nominal de ocurrencia de los sismos de diseño (espectro calibrado):

$$
S_{cd} = K_d S_{cs}
$$
 (AGIES 2018, NSE 2, 4.5.5-1)  
\n
$$
S_{1d} = K_d S_{1s}
$$
 (AGIES 2018, NSE 2, 4.5.5-2)  
\n
$$
K_d = 0.80
$$
 (AGIES 2018, NSE 2, tabla 4.5.5-1)  
\n
$$
S_{cd} = (0.80)(1.30) = 1.04 g
$$
  
\n
$$
S_{1d} = (0.80)(0.70) = 0.56 g
$$

o Periodo de transición:

$$
T_s = \frac{S_{1s}}{S_{cs}} = \frac{0.70}{1.30} = 0.54 \, segundos \quad \text{(AGIES 2018, NSE 2, 4.5.4-1)}
$$
\n
$$
T_o = 0.2T_s = 0.2(0.54) = 0.11 \, segundos
$$

o Espectros genéricos probables:

 $S_a(T) = S_{cd}$   $\Rightarrow$   $T_0 \le T \le T_s$  (AGIES 2018, NSE 2, 4.5.6-1)  $S_a(T) = \frac{S_{1d}}{T}$  $\frac{1}{T}$  ≤ S<sub>cd</sub>  $\frac{ }{s}$  (T > T<sub>s</sub> (AGIES 2018, NSE 2, 4.5.6-2)  $S_a(T) = S_{cd} \left[ 0.4 + 0.6 \frac{T}{T} \right]$  $\frac{1}{T_0}$   $\rightarrow$  T < T<sub>o</sub> (AGIES 2018, NSE 2, 4.5.6-3)

## Tabla V. **Resultados de periodos de la edificación (Escuela)**

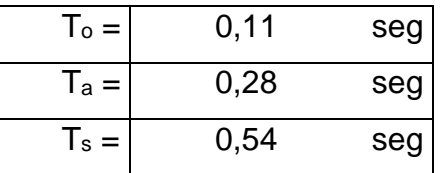

Fuente: elaboración propia, empleando Microsoft Excel.

Debido a que T<sub>o</sub> =  $0.11 < T_a = 0.28 < T_s = 0.54$  entonces:

$$
S_a(T) = S_{cd} = 1.04
$$
  
31

o Coeficiente sísmico al límite de la cedencia:

$$
C_s = \frac{S_a(T)}{R}
$$
 (AGIES 2018, NSE 3, 2.1.3-1)  
\n
$$
C_s = \frac{1.04}{8} = 0.13
$$

o Valores mínimos de Cs:

$$
C_s \ge 0.044 S_{cd} \ge 0.01
$$
\n(AGIES 2018, NSE 3, 2.1.4-1)  
\n
$$
C_s \ge \frac{0.75 K_d S_{1r}}{R} \qquad \frac{1}{si} \qquad S_{1r} \ge 0.6 g \qquad (AGIES 2018, NSE 3, 2.1.4-2 y 3)
$$

De acuerdo a las condicionales,

$$
C_s = 0.13 > 0.044 S_{cd} = 0.046 > 0.01
$$
  

$$
C_s = 0.13 > \frac{0.75 K_d S_{1r}}{R} = 0.038
$$
  
Entonces,  $C_s = 0.13$ 

o Cortante basal al límite de cedencia:

$$
V_B = C_s W_s
$$
 (AGIES 2018, NSE 3, 2.1.2-1)

 $V_B = 0.13(526.80) = 68.48$  Ton

o Fuerzas actuantes por nivel: (AGIES 2018, NSE 3, 2.2)

Cantidad de marcos en X: 6

Cantidad de marcos en Y: 4

$$
W_1H_1 = H_xW
$$
  $C_{vx} = \frac{W_1H_1}{\Sigma(W_1H_1)}$   $F_x = C_{vx}V_B$ 

### Tabla VI. **Cálculo de fuerzas horizontales por nivel.**

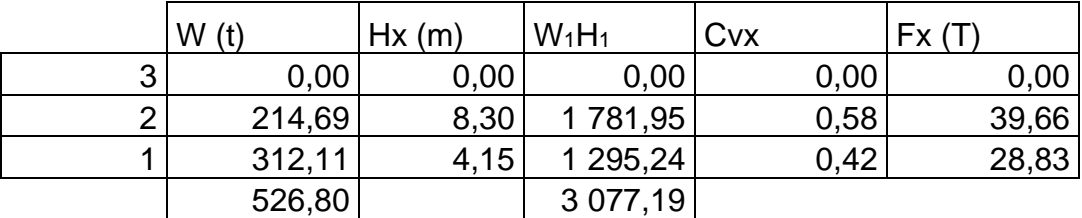

Fuente: elaboración propia, empleando Microsoft Excel.

#### Tabla VII. **Fuerzas horizontales por eje.**

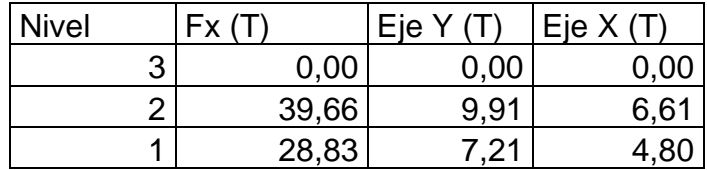

Fuente: elaboración propia, empleando Microsoft Excel.

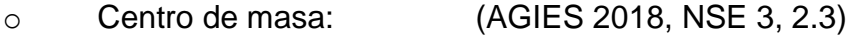

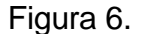

Figura 6. **Distribución de losas en edificio**

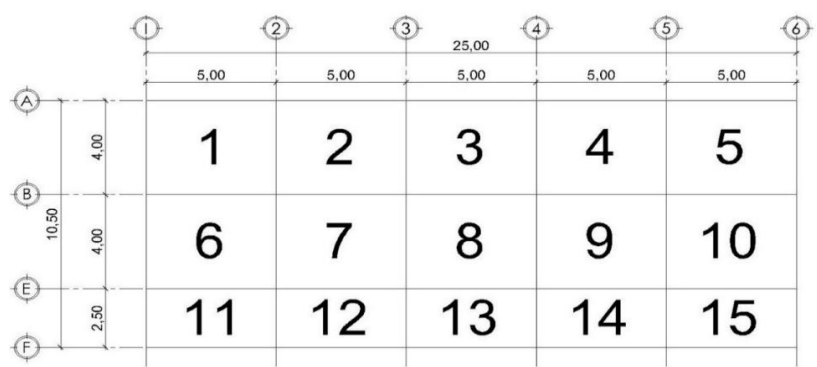

33 Fuente: elaboración propia, empleando Autodesk AutoCAD 2019.

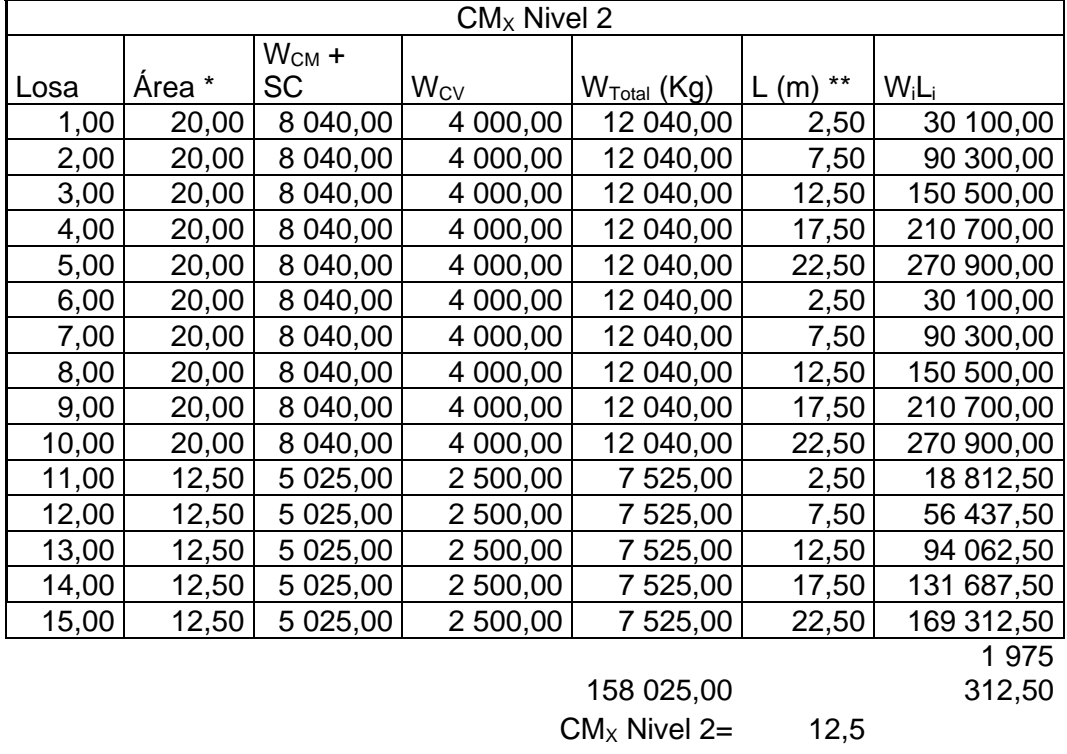

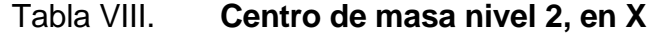

Tabla IX. **Centro de masa nivel 2, en Y**

| CM <sub>Y</sub> Nivel 2 |        |            |                       |                         |              |            |  |  |  |  |
|-------------------------|--------|------------|-----------------------|-------------------------|--------------|------------|--|--|--|--|
|                         |        | $W_{CM}$ + |                       |                         |              |            |  |  |  |  |
| Losa                    | Area * | SC         | <b>W<sub>cv</sub></b> | $W_{\text{Total}}$ (Kg) | $***$<br>(m) | WiLi       |  |  |  |  |
| 1,00                    | 20,00  | 8 040,00   | 4 000,00              | 12 040,00               | 8,50         | 102 340,00 |  |  |  |  |
| 2,00                    | 20,00  | 8 040,00   | 4 000,00              | 12 040,00               | 8,50         | 102 340,00 |  |  |  |  |
| 3,00                    | 20,00  | 8 040,00   | 4 000,00              | 12 040,00               | 8,50         | 102 340,00 |  |  |  |  |
| 4,00                    | 20,00  | 8 040,00   | 4 000,00              | 12 040,00               | 8,50         | 102 340,00 |  |  |  |  |
| 5,00                    | 20,00  | 8 040,00   | 4 000,00              | 12 040,00               | 8,50         | 102 340,00 |  |  |  |  |
| 6,00                    | 20,00  | 8 040,00   | 4 000,00              | 12 040,00               | 4,50         | 54 180,00  |  |  |  |  |
| 7,00                    | 20,00  | 8 040,00   | 4 000,00              | 12 040,00               | 4,50         | 54 180,00  |  |  |  |  |
| 8,00                    | 20,00  | 8 040,00   | 4 000,00              | 12 040,00               | 4,50         | 54 180,00  |  |  |  |  |
| 9,00                    | 20,00  | 8 040,00   | 4 000,00              | 12 040,00               | 4,50         | 54 180,00  |  |  |  |  |
| 10,00                   | 20,00  | 8 040,00   | 4 000,00              | 12 040,00               | 4,50         | 54 180,00  |  |  |  |  |

### Continuación tabla IX.

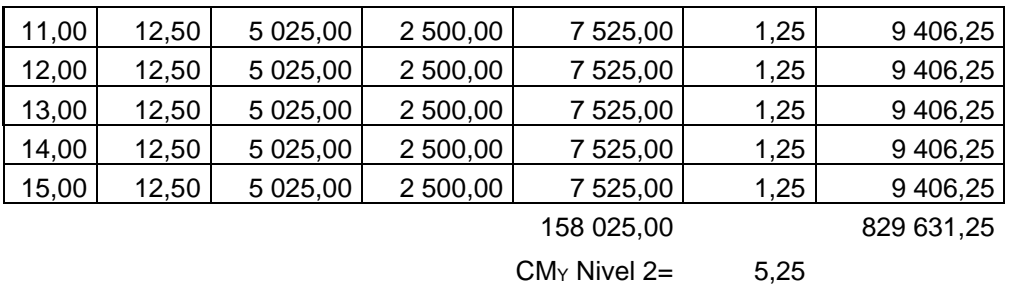

Fuente: elaboración propia, empleando Microsoft Excel.

## Tabla X. **Centro de masa nivel 1, en X**

| CM <sub>x</sub> Nivel 1 |        |                   |                       |                         |              |              |  |  |  |
|-------------------------|--------|-------------------|-----------------------|-------------------------|--------------|--------------|--|--|--|
|                         |        | W <sub>CM</sub> + |                       |                         |              |              |  |  |  |
| Losa                    | Area * | SC                | <b>W<sub>cv</sub></b> | $W_{\text{Total}}$ (Kg) | $***$<br>(m) | $W_iL_i$     |  |  |  |
| 1,00                    | 20,00  | 9 560,00          | 10 000,00             | 19 560,00               | 2,50         | 48 900,00    |  |  |  |
| 2,00                    | 20,00  | 9 560,00          | 10 000,00             | 19 560,00               | 7,50         | 146 700,00   |  |  |  |
| 3,00                    | 20,00  | 9 560,00          | 000,00<br>10          | 19 560,00               | 12,50        | 244 500,00   |  |  |  |
| 4,00                    | 20,00  | 9 560,00          | 10 000,00             | 19 560,00               | 17,50        | 342 300,00   |  |  |  |
| 5,00                    | 20,00  | 9 560,00          | 10 000,00             | 19 560,00               | 22,50        | 440 100,00   |  |  |  |
| 6,00                    | 20,00  | 9 560,00          | 10 000,00             | 19 560,00               | 2,50         | 48 900,00    |  |  |  |
| 7,00                    | 20,00  | 9 560,00          | 10 000,00             | 19 560,00               | 7,50         | 146 700,00   |  |  |  |
| 8,00                    | 20,00  | 9 560,00          | 10 000,00             | 19 560,00               | 12,50        | 244 500,00   |  |  |  |
| 9,00                    | 20,00  | 9 560,00          | 10 000,00             | 19 560,00               | 17,50        | 342 300,00   |  |  |  |
| 10,00                   | 20,00  | 9 560,00          | 10 000,00             | 19 560,00               | 22,50        | 440 100,00   |  |  |  |
| 11,00                   | 12,50  | 5 975,00          | 6 250,00              | 12 225,00               | 2,50         | 30 562,50    |  |  |  |
| 12,00                   | 12,50  | 5 975,00          | 6 250,00              | 12 225,00               | 7,50         | 91 687,50    |  |  |  |
| 13,00                   | 12,50  | 5 975,00          | 6 250,00              | 12 225,00               | 12,50        | 152 812,50   |  |  |  |
| 14,00                   | 12,50  | 5 975,00          | 6 250,00              | 12 225,00               | 17,50        | 213 937,50   |  |  |  |
| 15,00                   | 12,50  | 5 975,00          | 6 250,00              | 12 225,00               | 22,50        | 275 062,50   |  |  |  |
|                         |        |                   |                       | 256 725,00              |              | 3 209 062,50 |  |  |  |
| $CMx$ Nivel 1=          |        |                   | 12,5                  |                         |              |              |  |  |  |

Fuente: elaboración propia, empleando Microsoft Excel.

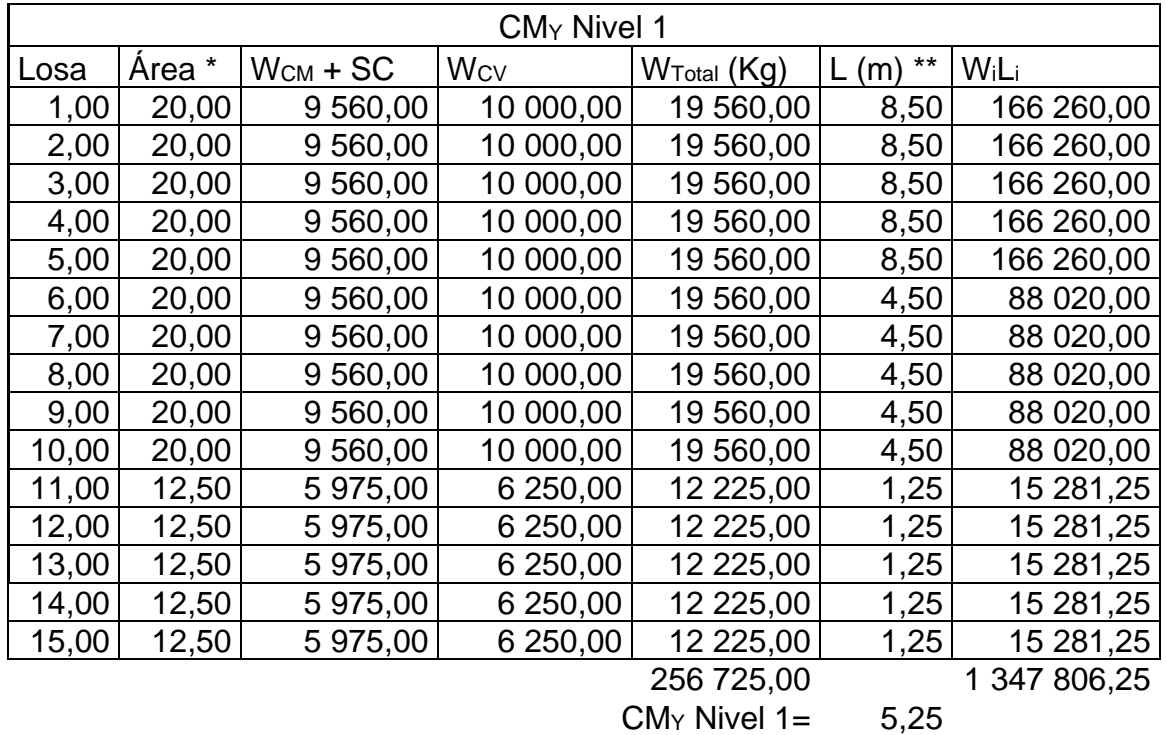

### Tabla XI. **Centro de masa nivel 1, en Y**

Fuente: elaboración propia, empleando Microsoft Excel.

#### Tabla XII. **Resultados de centro de masa**

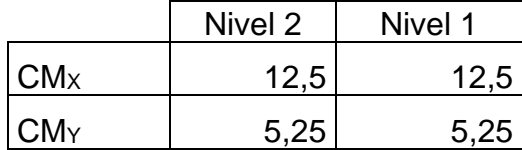

Fuente: elaboración propia, empleando Microsoft Excel.

o Centro de rigidez: (AGIES 2018, NSE 3, 2.2)

▪ Módulo cortante del concreto:

$$
G = (0,4)15 \quad 100\sqrt{F'_c} = (0,4)(15 \quad 100)\sqrt{281} = 10 \quad 1248.85 \frac{\text{kg}}{\text{cm}^2}
$$

▪ Módulo de elasticidad del concreto:

$$
E_c = 15 \ 100 \sqrt{F'_c} = 15 \ 100 \sqrt{281} = 25 \ 3 \ 122.12 \frac{\text{kg}}{\text{cm}^2}
$$

▪ Inercia de la sección de las columnas:

$$
I = \frac{1}{12}bh^3 = \frac{1}{12}(0,40)(0,40)^3 = 213
$$
 333,33

▪ Empotrado:

$$
K_c=\frac{1}{\frac{Fh^3}{12E_cI}+\frac{1,2Fh}{AG}}=\frac{1}{\frac{(38~785,60)(400)^3}{12(253~122)(213~333)}+\frac{1,2((38~785,60))(400)}{(1~225)(101~248)}}=0,06~cm^{-1}
$$

▪ En voladizo:

$$
K_c = \frac{1}{\frac{Fh^3}{3E_c l} + \frac{1.2Fh}{AG}} = \frac{1}{\frac{(28 - 427.98)(400)^3}{3(253 - 122)(213 - 333)} + \frac{1.2(28 - 427.98)(400)}{(1.225)(101 - 248)}} = 0.32 \text{ cm}^{-1}
$$

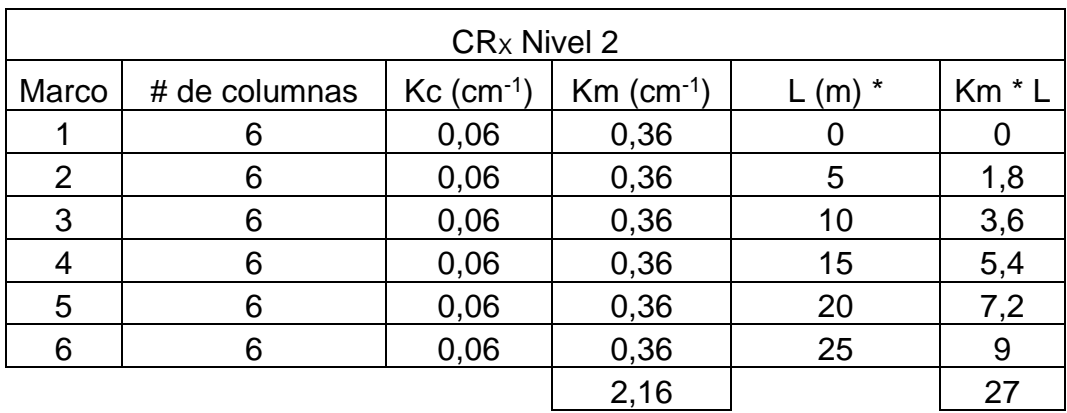

### Tabla XIII. **Centro de rigidez nivel 2, en X**

 $CR_X$  nivel  $2 = 12,50$ 

Fuente: elaboración propia, empleando Microsoft Excel.

## Tabla XIV. **Centro de rigidez nivel 2, en Y**

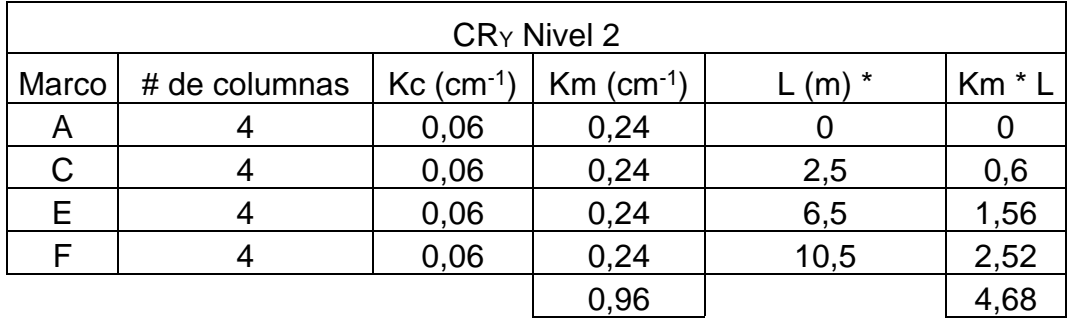

**CR<sup>Y</sup> nivel 2 = 4,88**

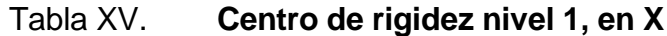

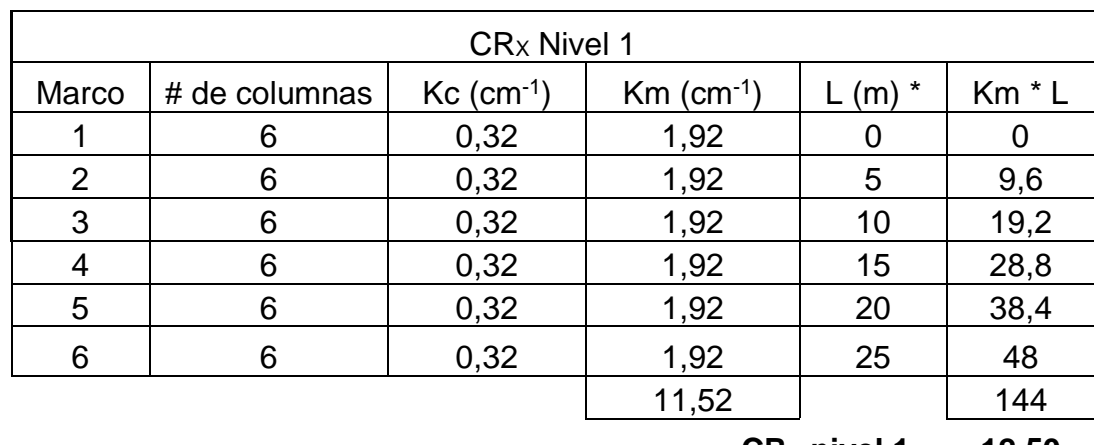

**CRx** nivel  $1 = 12,50$ 

Fuente: elaboración propia, empleando Microsoft Excel.

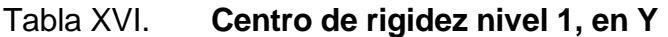

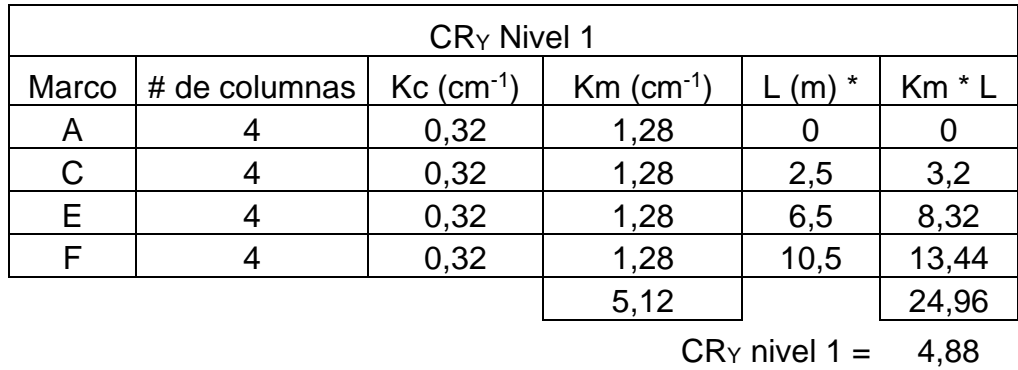

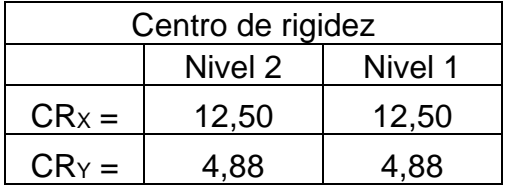

### Tabla XVII. **Resultados de centro de rigidez**

Fuente: elaboración propia, empleando Microsoft Excel.

o Excentricidades directas:

 $e_x = |CM_x - CR_x|$  $e_y = |CM_y - CR_y|$ 

■ Nivel 2:

$$
e_x = |12,50 - 12,50| = 0
$$
  

$$
e_y = |5,25 - 4,88| = 0,38
$$

■ Nivel 1:

 $e_x = |12,50 - 12,50| = 0$  $e_y = |5,25 - 4,88| = 0,38$ 

o Excentricidades indirectas: (AGIES 2018, NSE 3, 2.3.2)

$$
e_x = |CM_x - CR_x| \pm 0.05b_x
$$
  

$$
e_y = |CM_y - CR_y| \pm 0.05b_y
$$

## ■ Nivel 2:

$$
e_{x(+)} = |12,50 - 12,50| + 0,05(10,50) = 0,53
$$
  
\n
$$
e_{y(+)} = |5,25 - 4,88| + 0,05(25) = 1,63
$$
  
\n
$$
e_{x(-)} = |12,50 - 12,50| - 0,05(10,50) = -0,53
$$
  
\n
$$
e_{y(-)} = |5,25 - 4,88| - 0,05(25) = -0,88
$$

▪ Nivel 1:

$$
e_{x(+)} = |12,50 - 12,50| + 0,05(10,50) = 0,53
$$
  
\n
$$
e_{y(+)} = |5,25 - 4,88| + 0,05(25) = 1,63
$$
  
\n
$$
e_{x(-)} = |12,50 - 12,50| - 0,05(10,50) = -0,53
$$
  
\n
$$
e_{y(-)} = |5,25 - 4,88| - 0,05(25) = -0,88
$$

o Corte por sismo y torsión: (AGIES 2018, NSE 3, 2.3)

(Continúa en siguiente página)

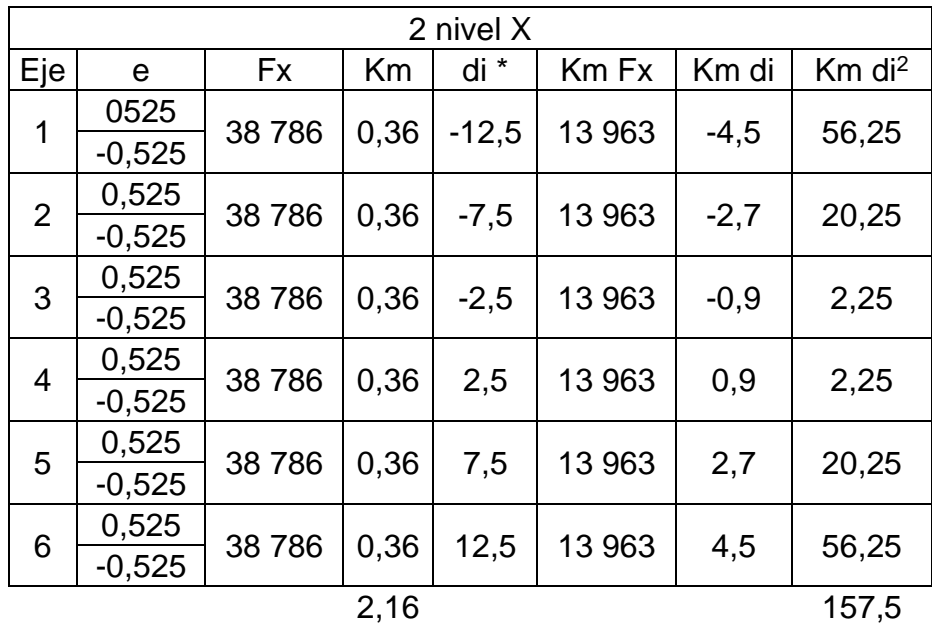

# Tabla XVIII. **Corte y torsión, nivel 2 en X, escuela**

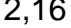

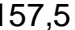

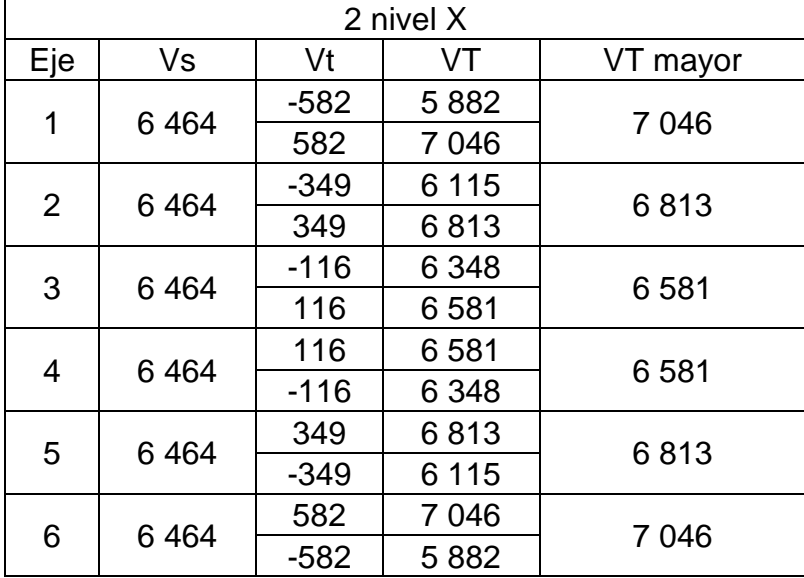

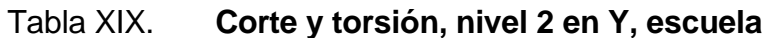

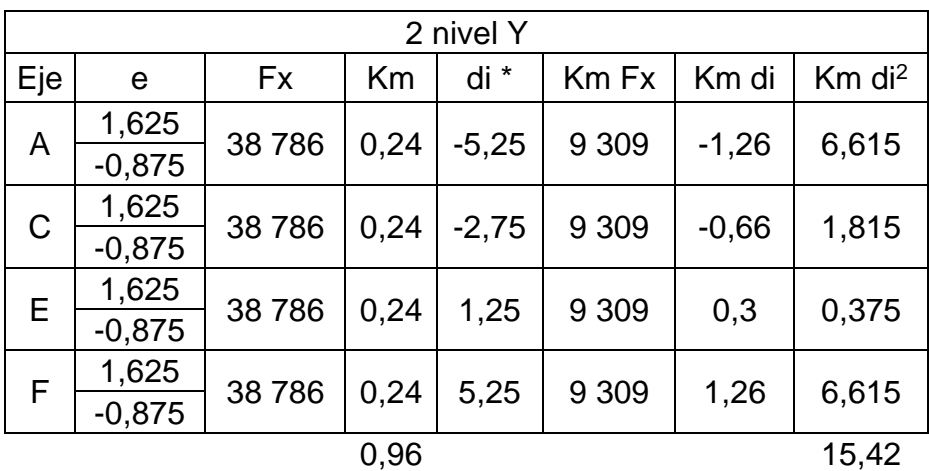

2 nivel Y Eje | Vs | Vt | VT | VT mayor  $\left[\begin{array}{c|c} \texttt{0} & \texttt{0} & \texttt{0.5} \end{array}\right] \quad \left[\begin{array}{c|c} \texttt{0} & \texttt{0.5} \end{array}\right] \quad \left[\begin{array}{c|c} \texttt{0} & \texttt{0.5} \end{array}\right] \quad \left[\begin{array}{c|c} \texttt{1} & \texttt{0.5} \end{array}\right] \quad \left[\begin{array}{c|c} \texttt{1} & \texttt{0.5} \end{array}\right] \quad \left[\begin{array}{c|c} \texttt{1} & \texttt{0.5} \end{array}\right] \quad \left[\$  $\begin{array}{|c|c|c|c|c|}\hline \text{C} & 9\,696 & \textcolor{red}{\textbf{-2}}\,\textcolor{red}{698} & \textcolor{red}{6}\,\textcolor{red}{999} & \textcolor{red}{11}\,149 \\\hline \textbf{1}\,453 & \textcolor{red}{11}\,149 & \textcolor{red}{11}\,\textcolor{red}{149} \\\hline \end{array}$  $E = 9696$   $\frac{1226}{660}$   $\frac{10923}{600}$  10 923 -660 9 036  $F = \begin{array}{|c|c|c|c|c|c|} \hline 9 & 696 & \textcolor{red}{\overline{5}} & 150 & 14846 \\ \hline -2 & 773 & 6923 & 14846 \\ \hline \end{array}$  $-2773$ 

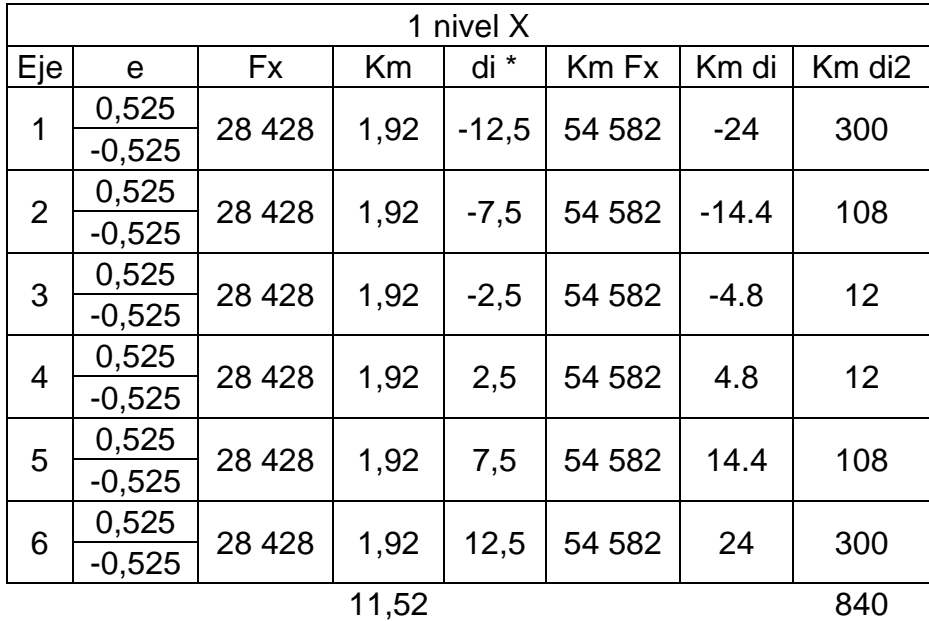

# Tabla XX. **Corte y torsión nivel 1 en X, escuela**

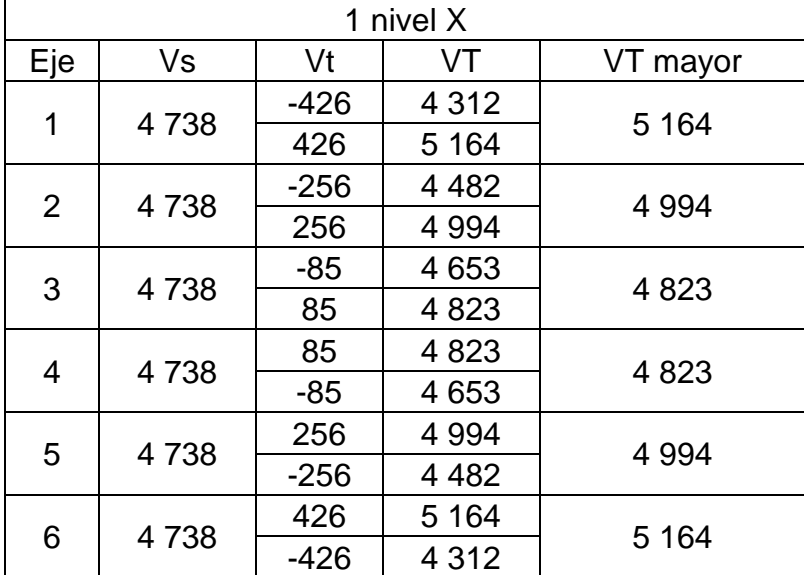

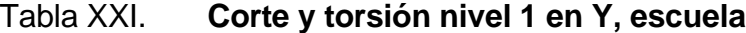

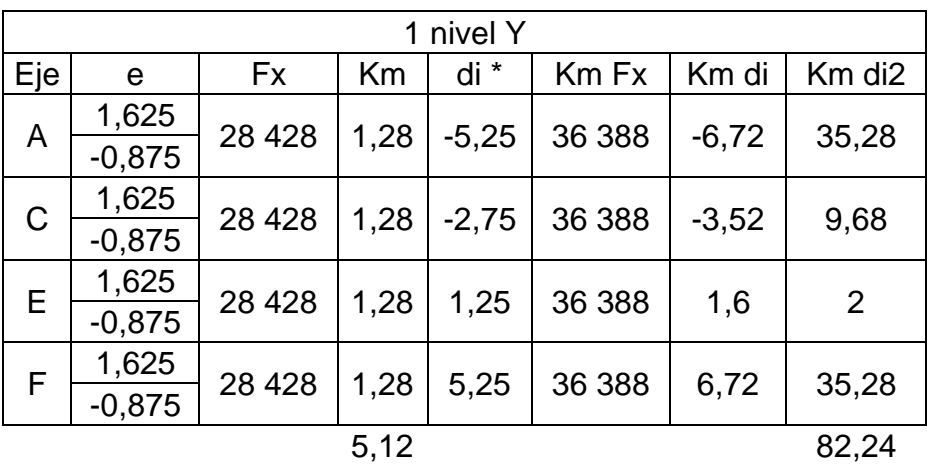

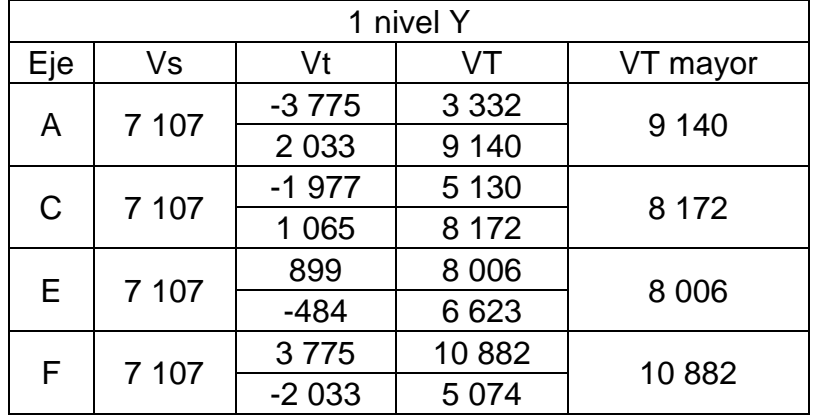

### o Resultados:

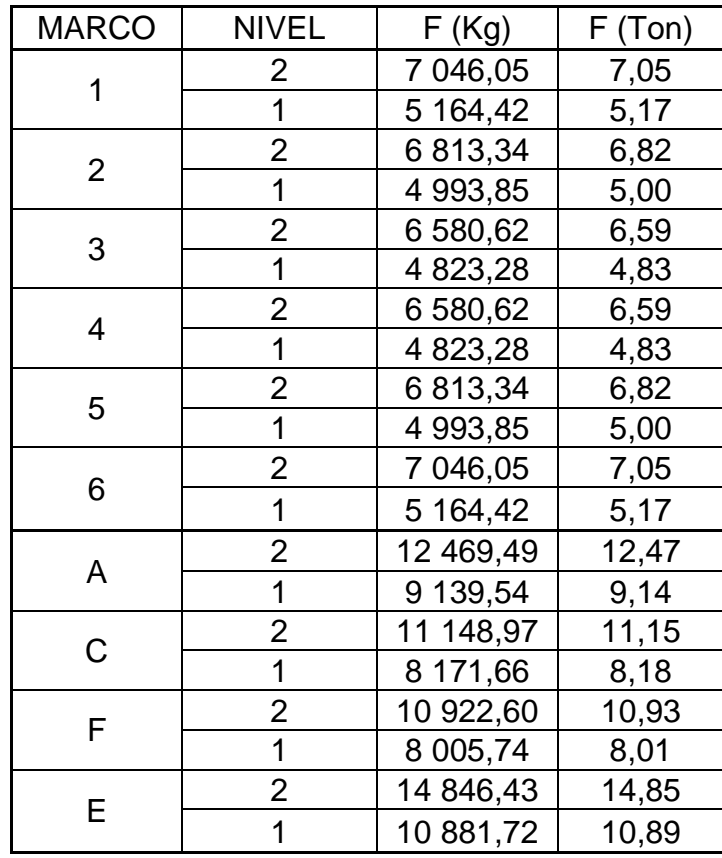

# Tabla XXII. **Resultados de fuerzas horizontales, Escuela**

# **2.1.6.4. Modelos matemáticos para análisis estructural de marcos dúctiles**

Son los modelos utilizados para dar una interpretación matemática a la estructura.

### Figura 7. **Resultados de fuerzas actuantes en eje X (Marco C, Escuela)**

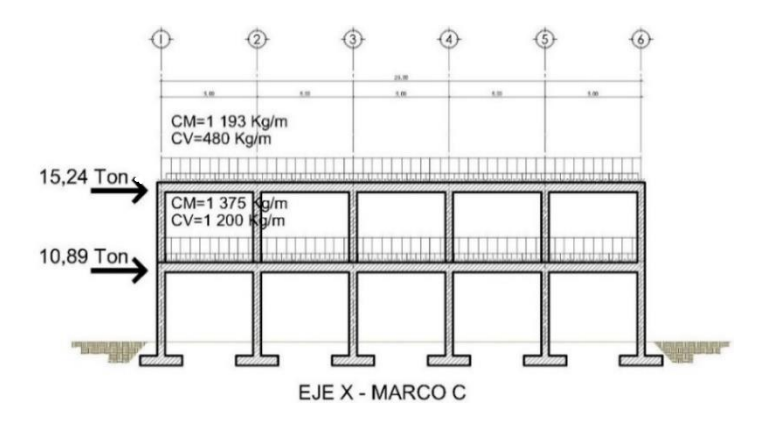

Fuente: elaboración propia, empleando Autodesk AutoCAD 2019.

#### Figura 8. **Resultados de fuerzas actuantes en eje Y (Marco 2, Escuela)**

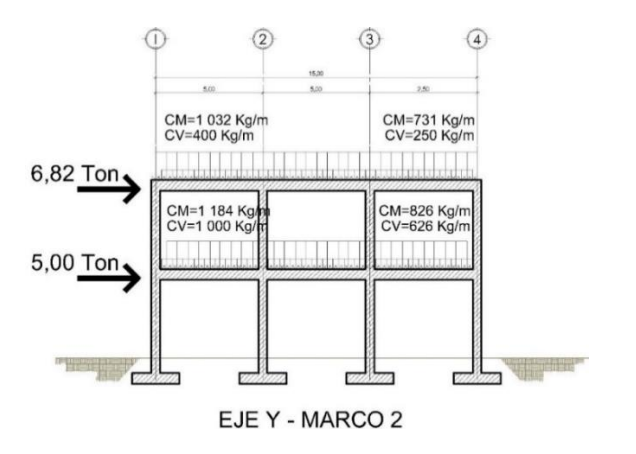

Fuente: elaboración propia, empleando Autodesk AutoCAD 2019.

# **2.1.6.5. Análisis estructural de los marcos dúctiles por medio de software (ETABS) y comprobación por el método de Kani**

El análisis estructural se realiza para conocer los momentos que causan las verticales que están compuestas por las cargas vivas y cargas muertas, también los causados por las cargas horizontales provocados por movimientos sísmicos.

El método de Kani es un método iterativo exacto. A continuación, se explica el procedimiento:

Momentos fijos: se calculan para las cargas verticales.

$$
MF = \frac{WL^2}{12}
$$

Rigideces:

$$
K_{ik} = \frac{I}{L_{ik}}
$$

Factores de giro:

$$
\mu_{ik} = -\frac{1}{2} \Big( \frac{K_{ik}}{\Sigma \, K_{ik}} \Big)
$$

Momentos de sujeción: es la suma aritmética de los momentos actuantes en cada nudo. Se calculan para las cargas verticales.

$$
Ms = \sum MF_{ik}
$$

Factores de corrimiento: se calculan para las fuerzas horizontales o cuando existe ladeo causado por la asimetría de la estructura.

$$
\nu_{ik}=-\frac{3}{2}\Big(\frac{K_{ik}}{\Sigma\,K_{ik}}\Big)
$$

Fuerzas de sujeción: se calculan para las cargas horizontales.

$$
H = FM_{\text{nivel n}}
$$

Fuerzas cortantes en el piso: Se calculan para las cargas horizontales.

$$
Q_n = \sum H
$$

Momentos de piso: se calculan para las cargas horizontales.

$$
M_n = \frac{Q_n H_n}{3}
$$

Cálculo de iteraciones:

$$
M'_{ik} = \mu_{ik} (Ms + \sum M'_{ni}) \qquad \text{Sin ladeo}
$$

$$
M''_{ik} = \nu_{ik} (\sum M'_{ni} + M''_{ni}) \qquad \text{Con ladeo}
$$

Cálculo de momentos finales: para el extremo de cada barra.

$$
M_{ik} = MF_{ik} + 2M'_{ik} + M'_{ki}
$$
 Sin Ladeo  

$$
M_{ik} = MF_{ik} + 2M'_{ik} + M'_{ki} + M''_{ik}
$$
Con ladeo

Cálculo de momentos positivos en vigas:

$$
M_{ik} = \frac{WL^2}{8} - \left(\frac{|Mi(-)| - |Mk(-)|}{2}\right)
$$

Se realizan algunos ejemplos del procedimiento del método de Kani:

MARCO C

• Carga muerta:

o Momentos fijos:

$$
MF_{AB} = MF_{BC} = MF_{CD} = MF_{DE} = MF_{EF} = -\frac{1.193(5)^2}{12} = -2.485,00 \text{ kg} - \text{m}
$$
  

$$
MF_{BA} = MF_{CB} = MF_{DC} = MF_{ED} = MF_{FE} = \frac{1.193(5)^2}{12} = 2.485,00 \text{ kg} - \text{m}
$$
  

$$
MF_{GH} = MF_{HI} = MF_{IJ} = MF_{JK} = MF_{KL} = -\frac{1.375(5)^2}{12} = -2.865,00 \text{ kg} - \text{m}
$$
  

$$
MF_{HG} = MF_{IH} = MF_{JI} = MF_{KI} = MF_{LK} = \frac{1.475(5)^2}{12} = 2.865,00 \text{ kg} - \text{m}
$$

o Momentos de sujeción:

$$
Ms_A = -2 485,00 \text{ Kg} - m
$$
  
\n
$$
Ms_B = Ms_C = Ms_D = Ms_E = 2 485,00 - 2 485,00 = 0 \text{ Kg} - m
$$
  
\n
$$
Ms_F = 2 485,00 \text{ Kg} - m
$$
  
\n
$$
Ms_G = -2 865,00 \text{ Kg} - m
$$
  
\n
$$
Ms_H = Ms_I = Ms_J = Ms_K = 2 865,00 - 2 865,00 = 0 \text{ Kg} - m
$$
  
\n
$$
Ms_L = 2 865,00 \text{ Kg} - m
$$

o Inercias:

 $I_{\text{columns}} = \frac{40(40)^3}{12}$  $\frac{(40)^5}{12}$  = 213 333 cm<sup>4</sup>  $I_{\text{vigas 2}} = \frac{25(50)^3}{12}$  $\frac{(50)^5}{12}$  = 260 417 cm<sup>4</sup>

$$
I_{\text{vigas 1}} = \frac{25(50)^3}{3} = 260\ 417\ \text{cm}^4
$$

o Inercias relativas:

$$
I_{\text{columns}} = 1
$$
  
\n
$$
I_{\text{vigas 2}} = \frac{133 \, 333}{125 \, 052} = 1,07
$$
  
\n
$$
I_{\text{vigas 1}} = \frac{260 \, 417}{125 \, 052} = 2,08
$$

- o Rigideces relativas:
	- Columnas:

 $K_{AG} = K_{BH} = K_{CI} = K_{DJ} = K_{EK} = K_{FL} = K_{GM} = \frac{1}{4\pi}$  $\frac{1}{4,15} = K_{HN} = K_{IO} = K_{JP} =$  $\mathrm{K_{KQ}}=\mathrm{K_{LR}}=0.241$ 

▪ Vigas:  $K_{AB} = \frac{1,22}{5}$  $\frac{122}{5} = K_{BC} = K_{CD} = K_{DE} = K_{EF} = K_{GH} = K_{HI} = K_{IJ} = K_{JK} = K_{KL} =$ 0,244

o Factores de giro:

Nudo A:

$$
\mu_{AB} = -\frac{1}{2} \left( \frac{0.241}{0.241 + 0.244} \right) = -0.252
$$

$$
\mu_{Ag} = -\frac{1}{2} \left( \frac{0.244}{0.241 + 0.244} \right) = -0.248
$$

Nudo B:

$$
\mu_{BA} = -\frac{1}{2} \left( \frac{0.244}{0.244 + 0.241 + 0.244} \right) = -0.167
$$

$$
\mu_{\rm BH} = -\frac{1}{2} \left( \frac{0.241}{0.244 + 0.241 + 0.244} \right) = -0.165
$$
\n
$$
\mu_{\rm BC} = -\frac{1}{2} \left( \frac{0.244}{0.244 + 0.241 + 0.244} \right) = -0.167
$$
\nNudo C:\n
$$
\mu_{CB} = -\frac{1}{2} \left( \frac{0.244}{0.244 + 0.241 + 0.244} \right) = -0.167
$$
\n
$$
\mu_{CD} = -\frac{1}{2} \left( \frac{0.241}{0.244 + 0.241 + 0.244} \right) = -0.165
$$
\n
$$
\mu_{CI} = -\frac{1}{2} \left( \frac{0.244}{0.244 + 0.241 + 0.244} \right) = -0.167
$$

El procedimiento se repite para el resto de nudos.

### o Factores de corrimiento:

$$
\begin{aligned}\n\text{Nivel 2:} \\
v_{\text{AG}} &= -\frac{3}{2} \Big( \frac{0.241}{0.241 + 0.241 + 0.241 + 0.241 + 0.241 + 0.241}\Big) = -0.25 \\
v_{\text{BH}} &= -\frac{3}{2} \Big( \frac{0.241}{0.241 + 0.241 + 0.241 + 0.241 + 0.241 + 0.241}\Big) = -0.25 \\
v_{\text{CI}} &= -\frac{3}{2} \Big( \frac{0.241}{0.241 + 0.241 + 0.241 + 0.241 + 0.241 + 0.241}\Big) = -0.25 \\
v_{\text{DJ}} &= -\frac{3}{2} \Big( \frac{0.241}{0.241 + 0.241 + 0.241 + 0.241 + 0.241 + 0.241}\Big) = -0.25 \\
v_{\text{EK}} &= -\frac{3}{2} \Big( \frac{0.241}{0.241 + 0.241 + 0.241 + 0.241 + 0.241 + 0.241}\Big) = -0.25 \\
v_{\text{FL}} &= -\frac{3}{2} \Big( \frac{0.241}{0.241 + 0.241 + 0.241 + 0.241 + 0.241 + 0.241}\Big) = -0.25\n\end{aligned}
$$

El procedimiento se repite para el nivel 1.

- o Iteraciones:
	- **·** Primera iteración Influencias de giro:

Nudo A:

 $M'_{AB} = -0.252(-2 \ 485 + 0 + 0 + 0) = 625.32$  Kg – m  $M'_{AG} = -0.248(-2 \ 485 + 0 + 0 + 0) = 617,18$  Kg – m

Nudo B:

 $M'_{BA} = -0.167(0 + 617.18 + 0 + 0) = -104.67$  Kg – m  $M'_{BH} = -0.165(0 + 617.18 + 0 + 0) = -103.31$  Kg – m  $M'_{BC} = -0.167(0 + 587.38 + 0 + 0) = -104.67$  Kg – m

#### Nudo C:

$$
M'_{CB} = -0,167(0 - 104,67 + 0 + 0) = 17,52 \text{ Kg} - \text{m}
$$
  

$$
M'_{CI} = -0,165(0 - 104,67 + 0 + 0) = 17,29 \text{ Kg} - \text{m}
$$
  

$$
M'_{CD} = -0,167(0 - 104,67 + 0 + 0) = 17,52 \text{ Kg} - \text{m}
$$

El procedimiento se repite para el resto de los nudos.

▪ Primera iteración – Influencias de desplazamiento:

Nivel 2:

 $M''_{AG} = M''_{BH} = M''_{CI} = M''_{DI} = M''_{EK} = M''_{FL} = -0.25(617.18 - 103.31 +$  $17,29 - 2,89 + 0,48 - 617,30 + 370,81 + 13,01 - 1,45 - 5,54 + 46,87 372,98$ ) = 9,46 Kg – m

Se repite el procedimiento para el primer nivel.

▪ Segunda iteración – Influencias de giro:

Nudo A:

 $M'_{AB} = -0.252(-2 \ 485 + 370.81 - 104.67 + 9.46) = 555.97$  Kg – m  $M'_{AG} = -0,248(-2, 485 + 370,81 - 104,67 + 9,46) = 548,73$  Kg – m

Nudo B:

 $M'_{BA} = -0.167(0 + 555.97 + 17.52 + 13.03 + 9.46) = -99.76$  Kg – m  $M'_{BH} = -0,165(0 + 555,97 + 17,52 + 13,03 + 9,46) = -98,46$  Kg – m  $M'_{BC} = -0.167(0 + 555.97 + 17.52 + 13.03 + 9.46) = -99.76$  Kg – m

Nudo C:  $M'_{CB} = -0.167(0 - 99.76 - 2.93 - 1.45 + 9.46) = 15.85$  Kg – m  $M'_{\text{CI}} = -0.165(0 - 99.76 - 2.93 - 1.45 + 9.46) = 15.64 \text{ Kg} - \text{m}$  $M'_{CD} = -0.167(0 - 99.76 - 2.93 - 1.45 + 9.46) = 15.85$  Kg – m

Se repite el procedimiento para el resto de nudos.

▪ Segunda iteración – Influencias de desplazamiento:

Nivel 2:

 $M''_{AG} = M''_{BH} = M''_{CI} = M''_{DI} = M''_{EK} = M''_{FL} = -0.25(548.73 - 98.46 +$  $15,64 - 3,35 + 94,59 - 550,70 + 390,55 - 33,69 - 2,69 - 3,86 + 38,59 391,37$ ) =  $-1,91$  Kg – m

Se realiza el mismo procedimiento para el primer nivel.

Se realizó el procedimiento escrito de dos iteraciones como muestra. Para el cálculo de momentos finales se realizaron 8 iteraciones. En la siguiente ilustración se observa el procedimiento completo de cálculo:

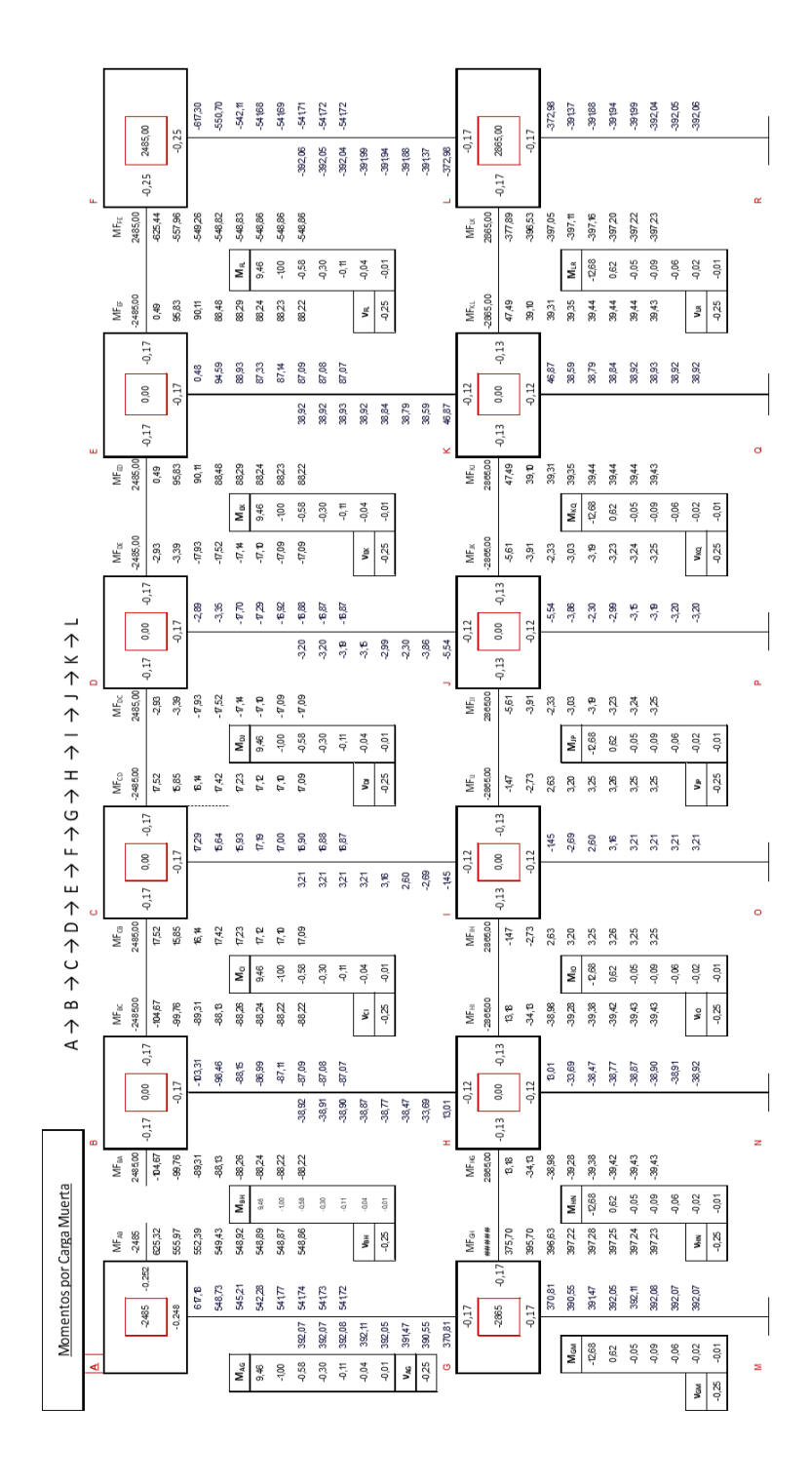

# o Cálculo de momentos finales:

$$
M_{AB} = -2485 + 2(548,86) - 82,22 = -1475,50 \text{ Kg} - \text{m}
$$
  
\n
$$
M_{AG} = 0 + 2(541,72) + 392,07 - 0,02 = 1475,49 \text{ Kg} - \text{m}
$$
  
\n
$$
M_{BA} = 2485 + 2(-88,22) + 548,86 = 2857,42 \text{ Kg} - \text{m}
$$
  
\n
$$
M_{BH} = 0 + 2(-87,07) - 38,92 - 0,01 = -213,08 \text{ Kg} - \text{m}
$$
  
\n
$$
M_{BC} = -2365 + 2(-88,22) + 17,09 = -2644,35 \text{ Kg} - \text{m}
$$
  
\n
$$
M_{CB} = 2485 + 2(17,09) - 88,22 = 2430,97 \text{ Kg} - \text{m}
$$
  
\n
$$
M_{CB} = 0 + 2(16,87) + 3,21 - 0,01 = 36,94 \text{ Kg} - \text{m}
$$
  
\n
$$
M_{CD} = -2485 + 2(17,09) - 17,09 = -2467,90 \text{ Kg} - \text{m}
$$

(Ilustración de momentos finales en la siguiente página)

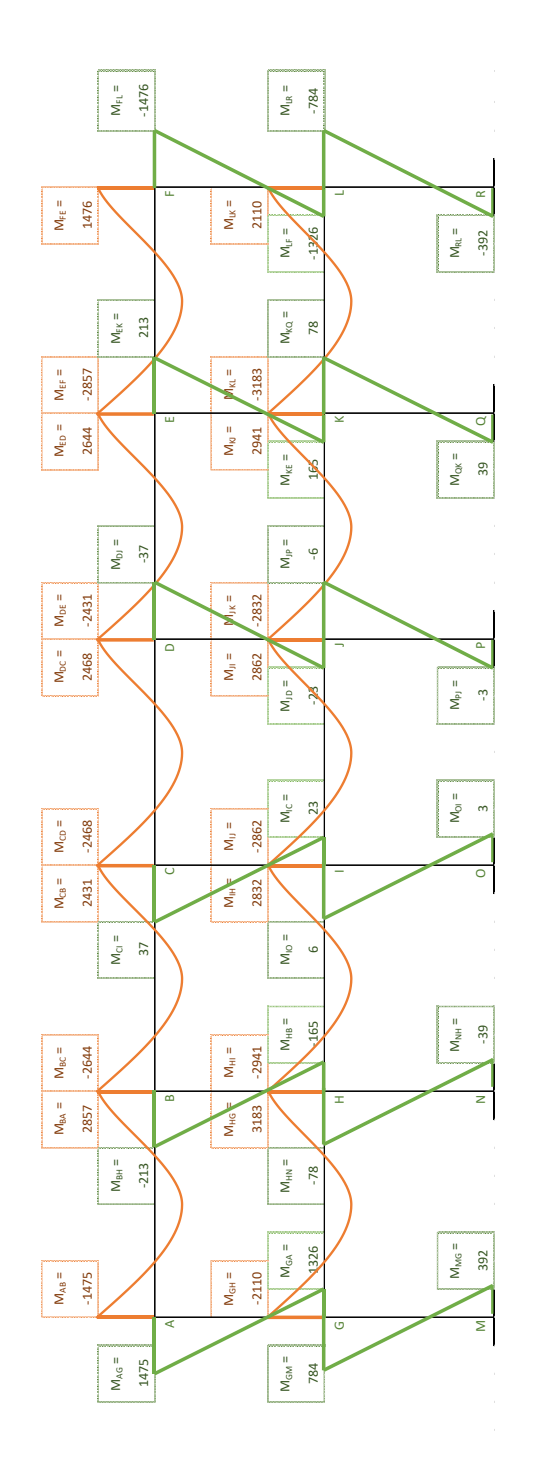

# Figura 10. **Resultados de momentos por carga muerta, Escuela**

Fuente: elaboración propia, empleando Microsoft Excel.

• Carga viva: Momentos finales:

### Figura 11. **Cálculo de iteraciones para Carga Viva, Escuela**

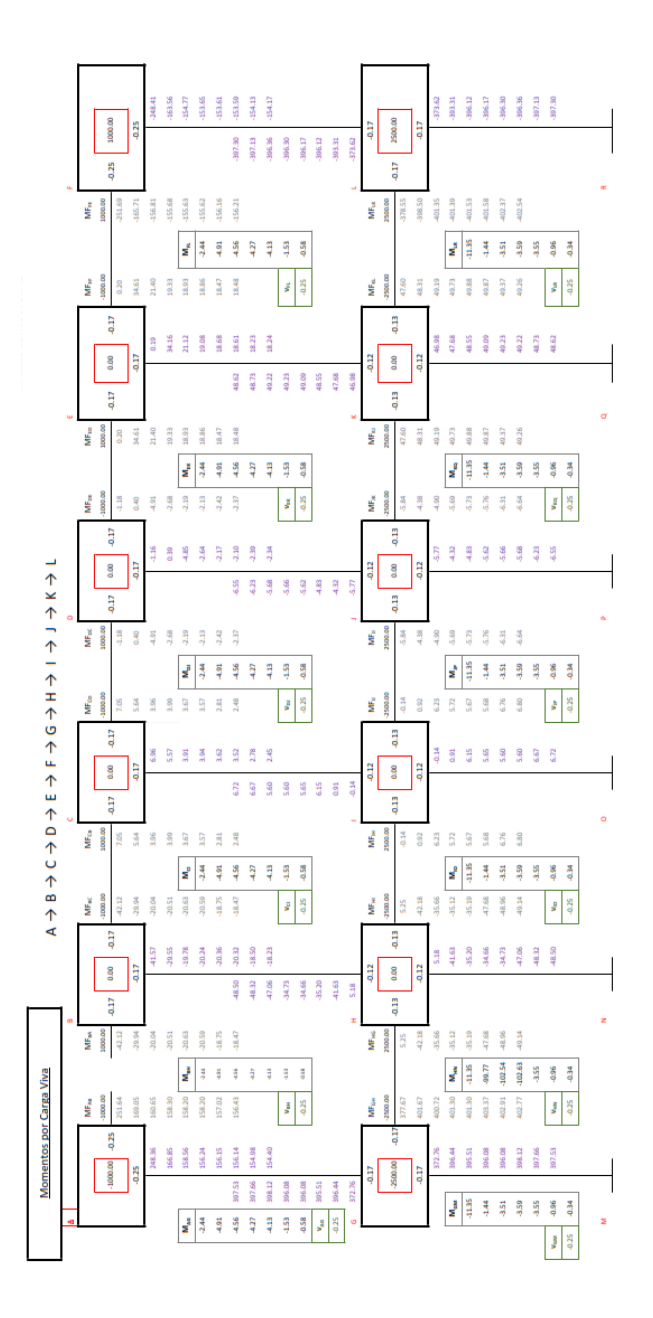

Fuente: elaboración propia, empleando Microsoft Excel.

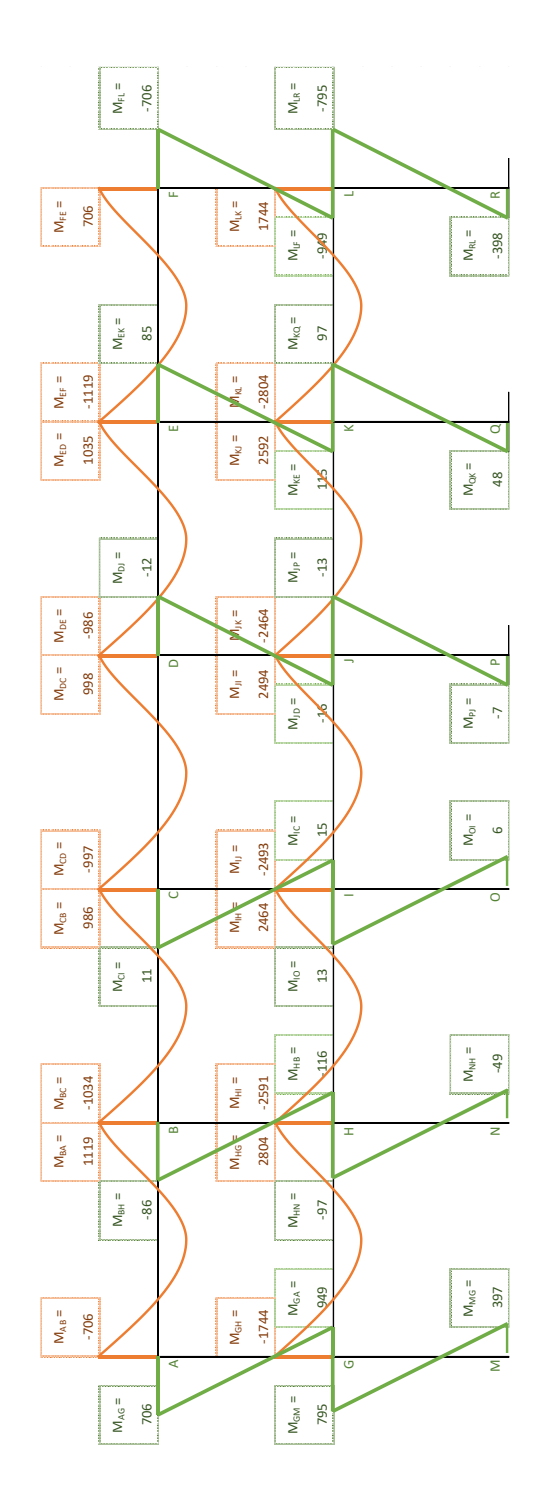

# Figura 12. **Resultado de momentos por carga viva, Escuela**

59 Fuente: elaboración propia, empleando Microsoft Excel.

- Carga sísmica:
	- o Fuerzas cortantes:

$$
Q_1 = 11\,150,00
$$
  

$$
Q_2 = 19\,330,00
$$

o Momentos de piso:

$$
M_1 = \frac{Q_K h_K}{3} = \frac{(11\,150)(4,15)}{3} = 15\,424,17
$$

$$
M_2 = \frac{Q_K h_K}{3} = \frac{(19\,330)(4,15)}{3} = 26\,739,83
$$

o Iteraciones:

(Ver la siguiente página)

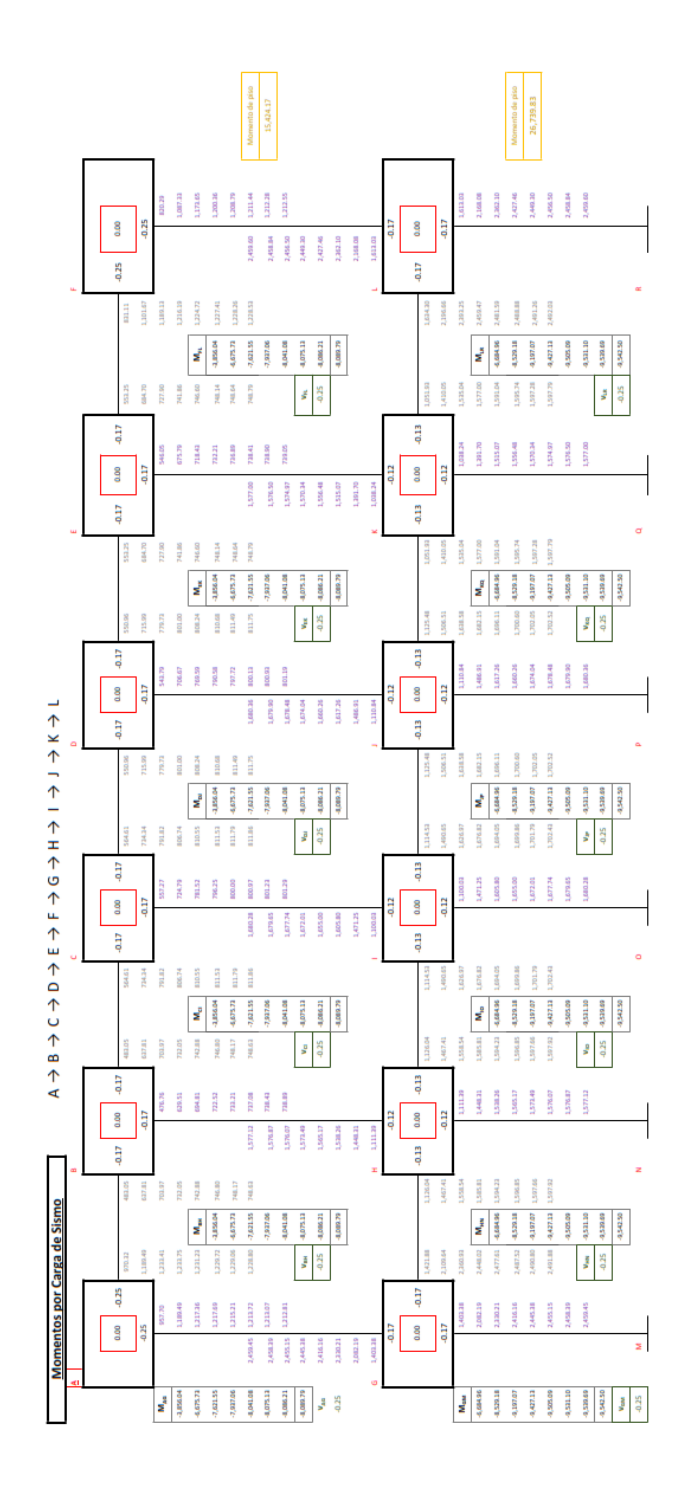

Fuente: elaboración propia, empleando Microsoft Excel.

• Momentos finales:

# Figura 14. **Resultado de momentos por carga de sismo**

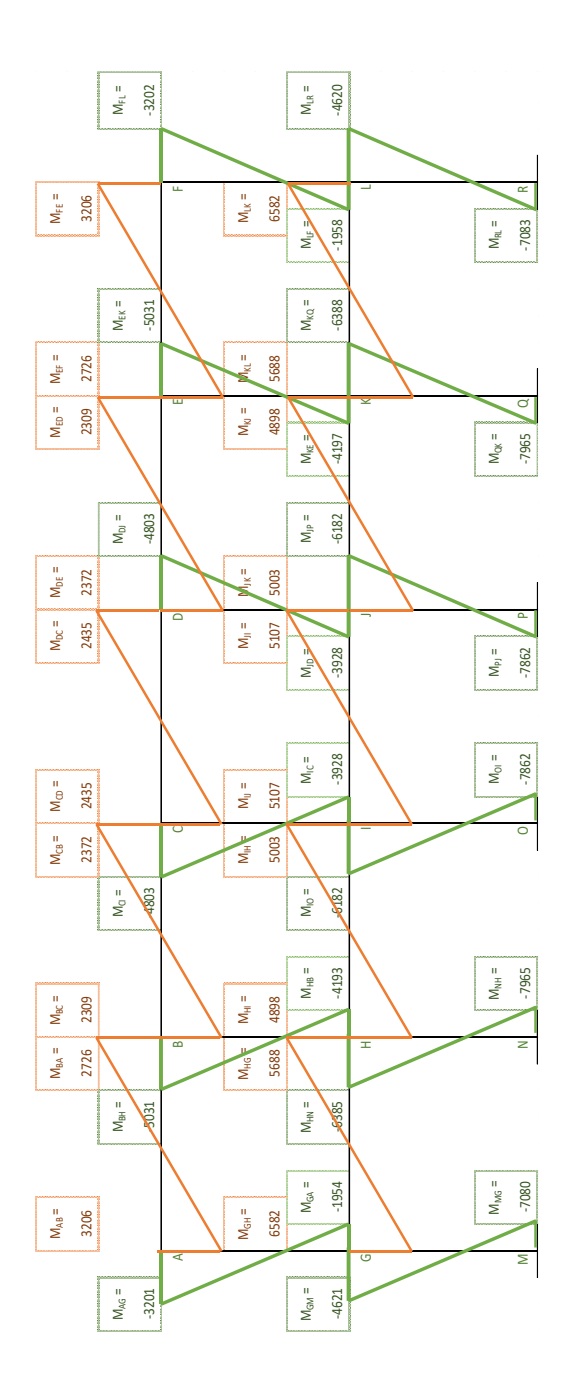

Fuente: elaboración propia, empleando Microsoft Excel.
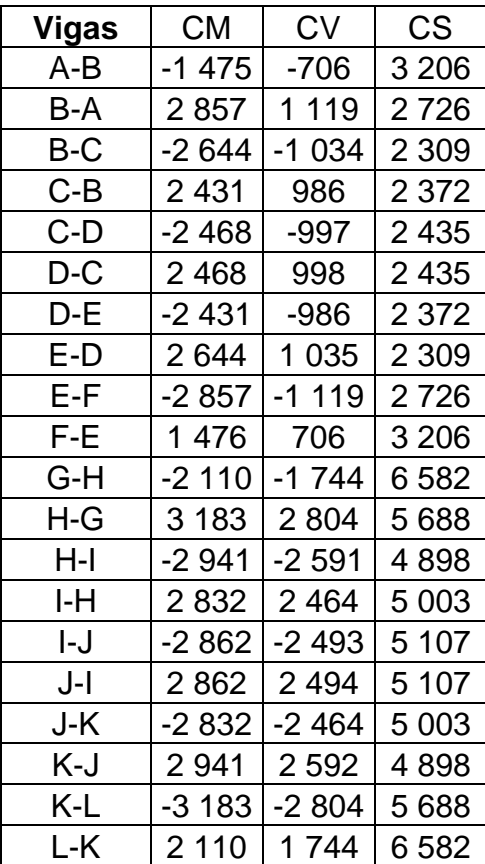

#### Tabla XXIII. **Resultados finales por Kani, Escuela**

Fuente: elaboración propia, empleando Microsoft Excel.

Para el cálculo de los momentos positivos se utiliza la siguiente ecuación:

$$
M_{(+)} = \frac{wl^2}{8} - \frac{M_1 + M_2}{2}
$$

#### Tabla XXIV. **Momentos positivos por Kani, Marco C, Escuela**

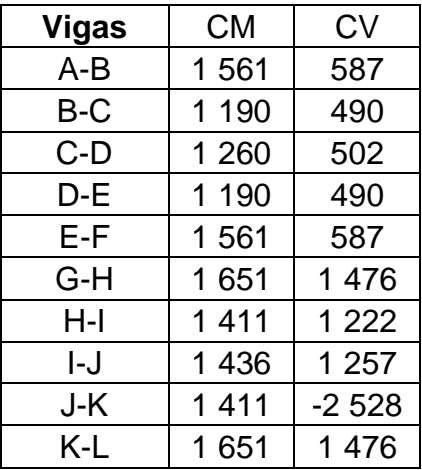

Fuente: elaboración propia, empleando Microsoft Excel.

## **2.1.6.6. Momentos y corte últimos con envolvente de momentos**

• Cálculo de corte:

El corte se calcula con base en la ecuación del Capítulo R18.4.2 del ACI 318S-14.

o Vigas

 $w_u = 1,2D + 1,0L + 0,2S$  $V_e = \frac{M_{pr1} + M_{pr2}}{L}$  $\frac{+M_{pr2}}{l_n} \pm \frac{W_u l_n}{2}$ 2

$$
\circ \qquad \text{Columnas} \\ V_e = \frac{M_{pr1} + M_{pr2}}{l_n}
$$

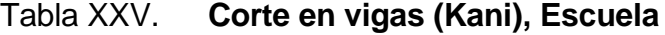

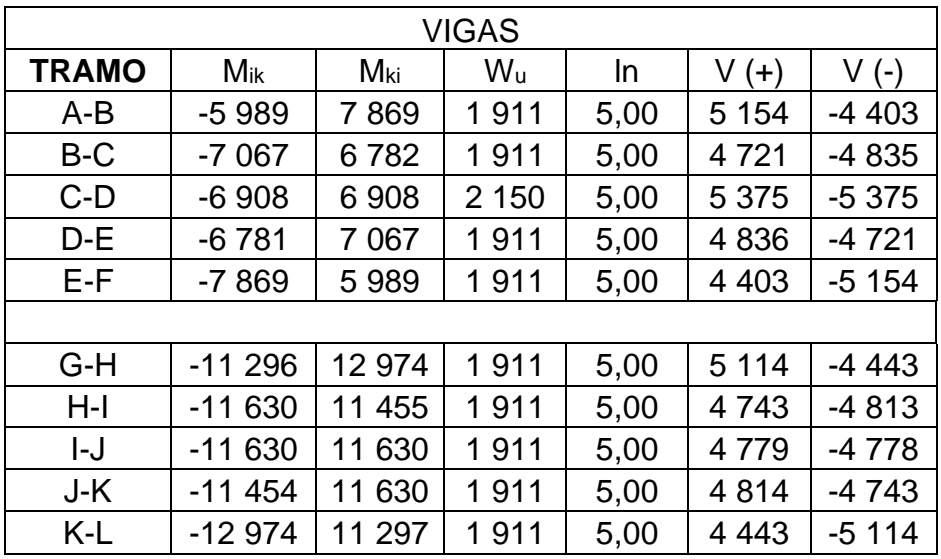

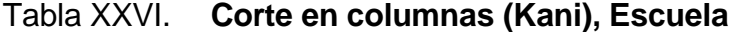

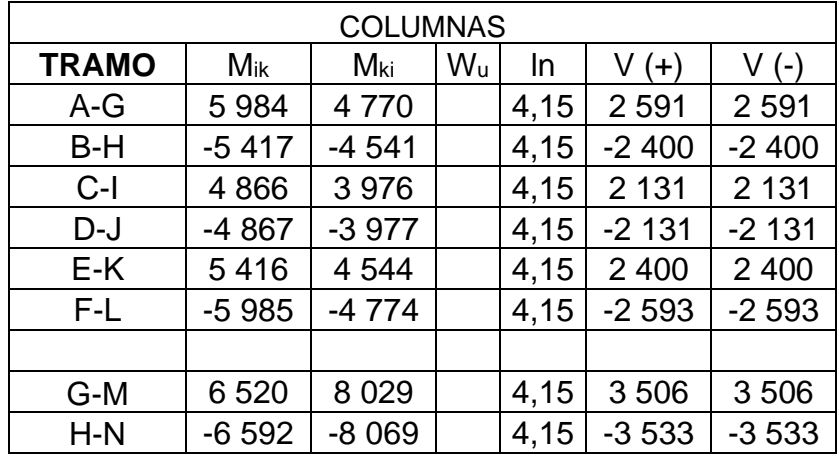

Continuación de tabla XXVI.

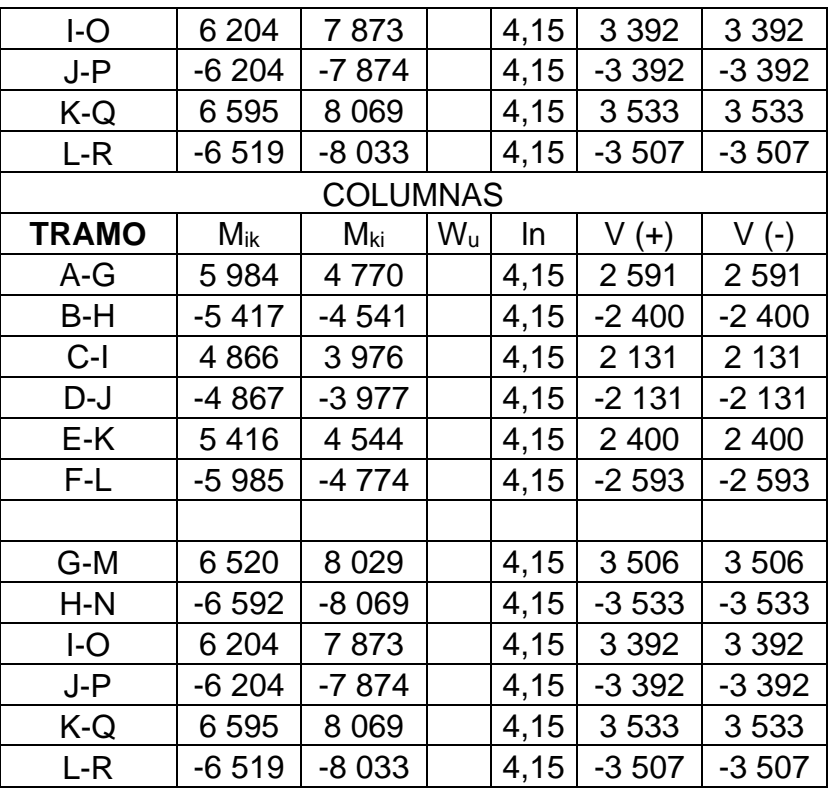

Fuente: elaboración propia, empleando Microsoft Excel.

• Envolvente de momentos:

Las combinaciones de carga se establecen en el Capítulo 8.3 del AGIES 2018, a continuación, se describen:

o Carga de gravedad:

 $1.1,4M$ 2.  $1,2M + 1,6V + 0,5(V_t o P_L o A_R)$ 3.  $1,2M + V + 1,6(V_t o P_L o A_R)$ 

o Carga de sismo:

4. 1,4M + V + S<sub>vd</sub> 
$$
\pm
$$
 S<sub>hd</sub>  
5. 0,9M – S<sub>vd</sub>  $\pm$  S<sub>hd</sub>

Para el cálculo de Svd se calcula conforme a la Sección 4.5.9:

 $S_{vd} = 0.20 S_{cd} M = 0.20(1.04) = 0.208M$  $Comb_4 = 1,2M + V + 0,208M + S_{hd} = 1,418M + V + S_{hd}$  $Comb_5 = 1,2M + V + 0,208M - S_{hd} = 1,418M + V - S_{hd}$  $Comb_6 = 1,2M - 0,208M + S_{hd} = 0,692M + S_{hd}$  $Comb_7 = 1,2M - 0,208M - S_{hd} = 0,692M - S_{hd}$ 

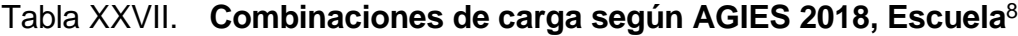

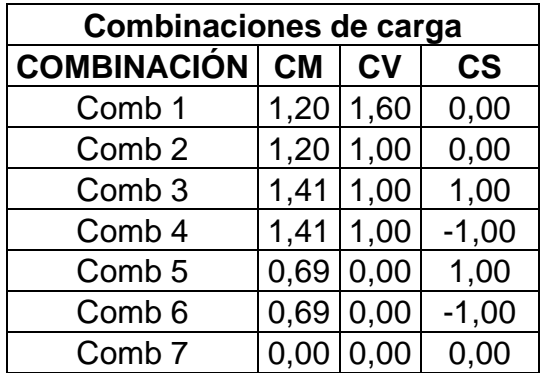

<sup>8</sup> Asociación Guatemalteca de Ingeniería Estructural y Sísmica. *Normas de seguridad estructural de edificios y obras de infraestructura para la República de Guatemala*. p.8-2.

## Tabla XXVIII. **Cargas distribuídas finales de vigas para marco C de escuela**

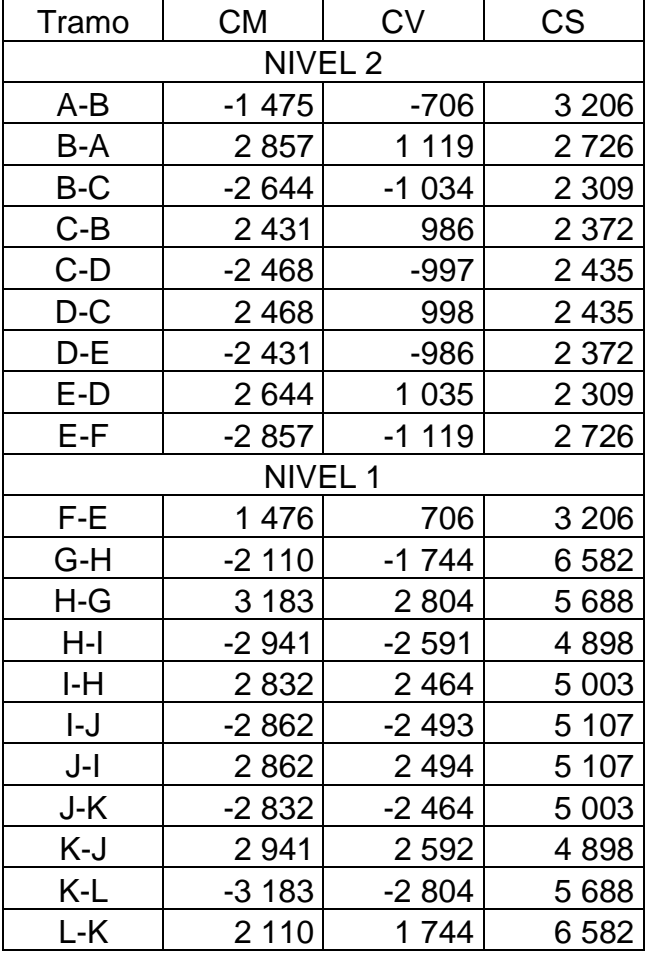

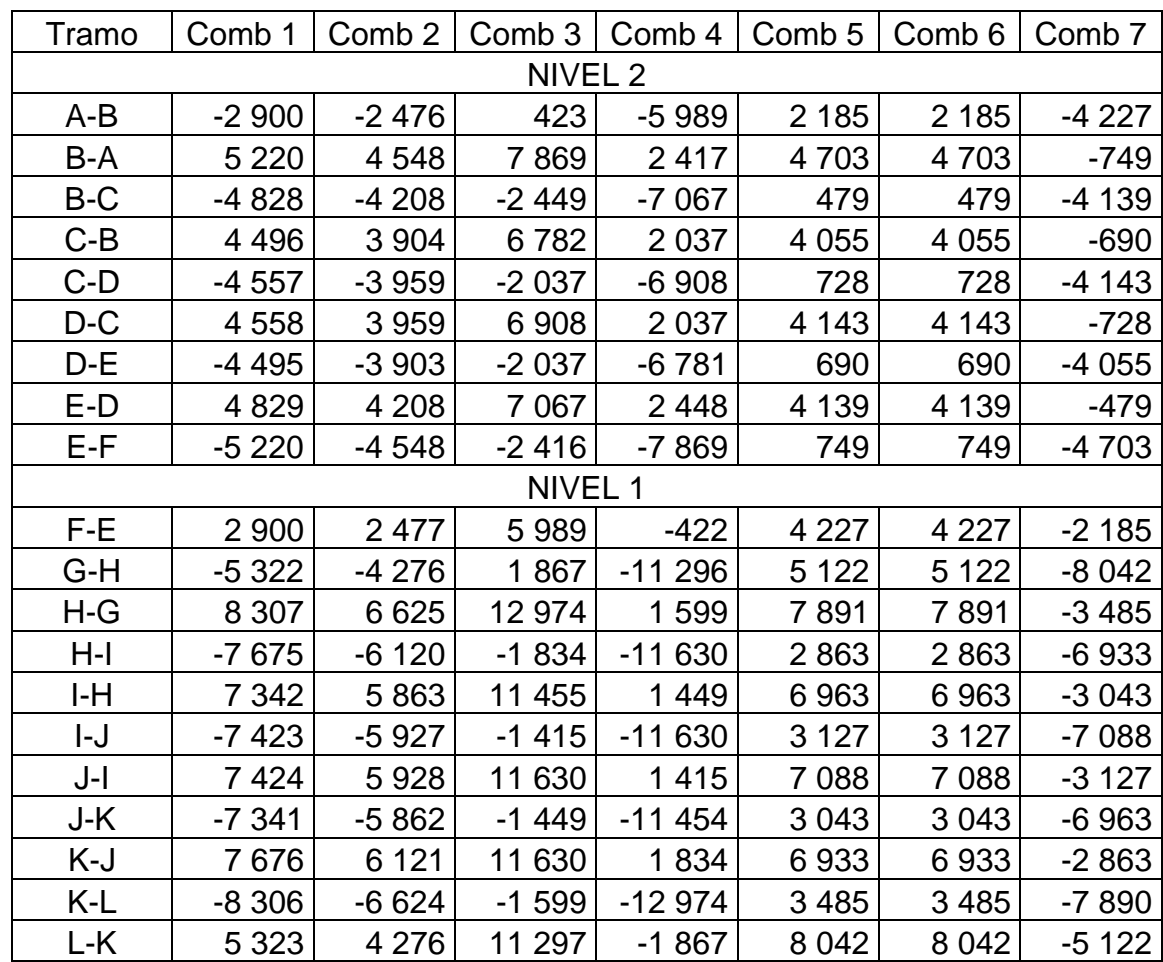

# Tabla XXIX. **Combinaciones de carga de vigas para marco C de escuela, según AGIES 2018**

## Tabla XXX. **Valor mayor de combinaciones de carga de vigas para marco C de escuela**

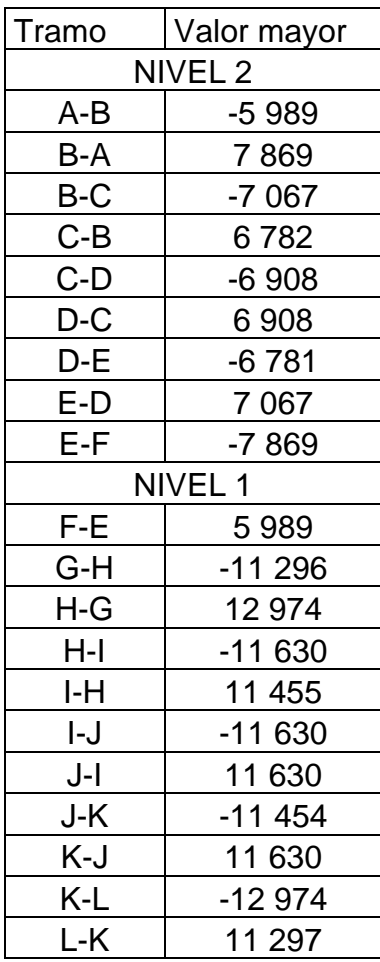

## Tabla XXXI. **Cargas distribuídas finales de columnas para marco C de escuela**

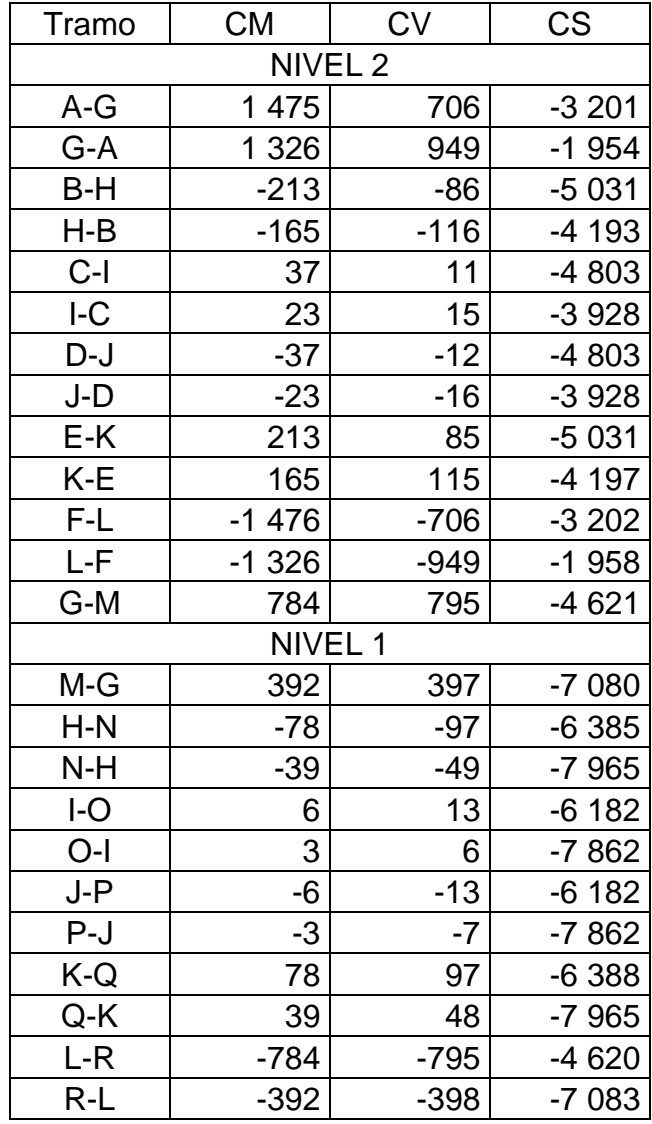

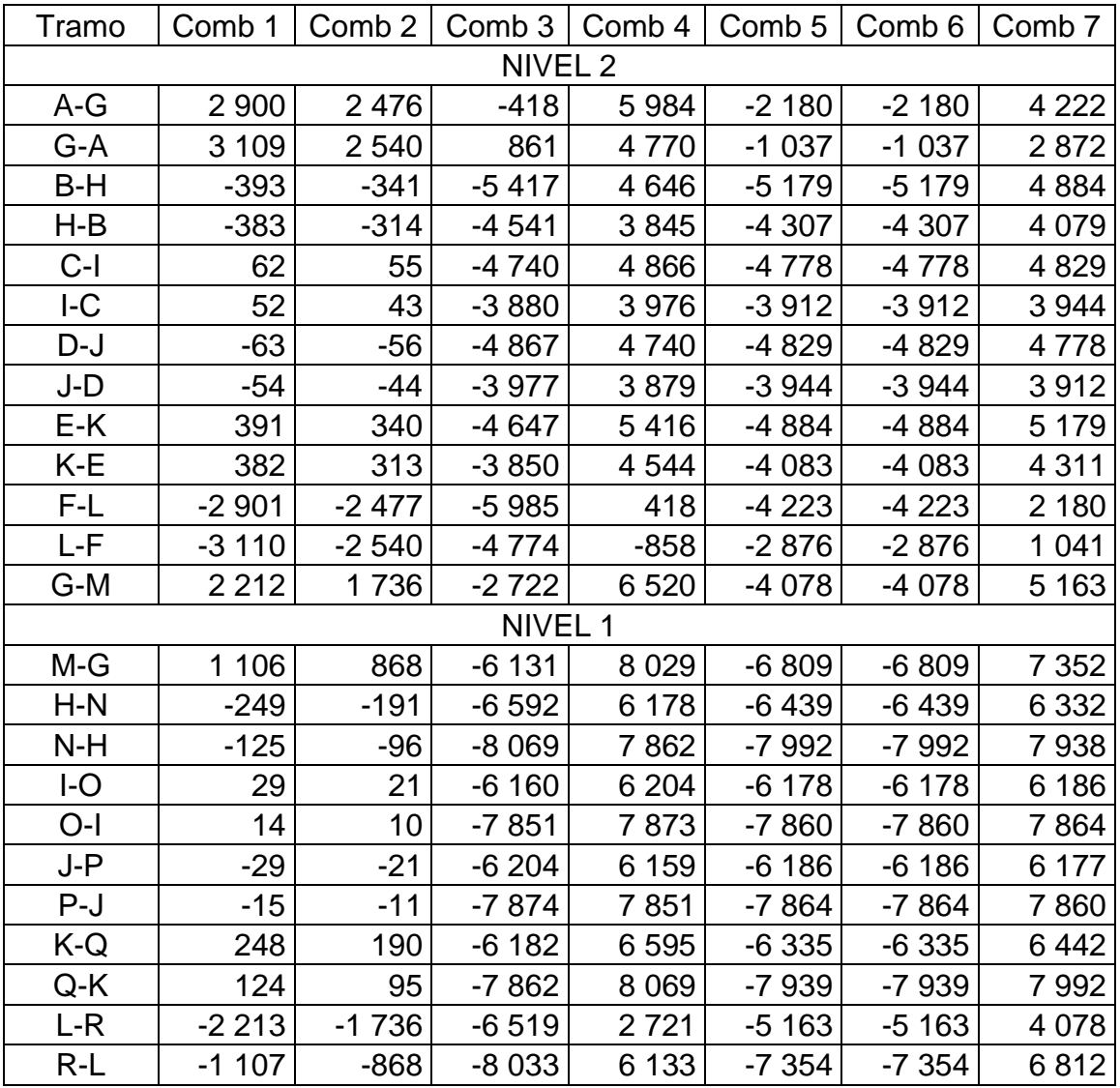

# Tabla XXXII. **Combinaciones de carga de columnas para marco C de escuela, según AGIES 2018**

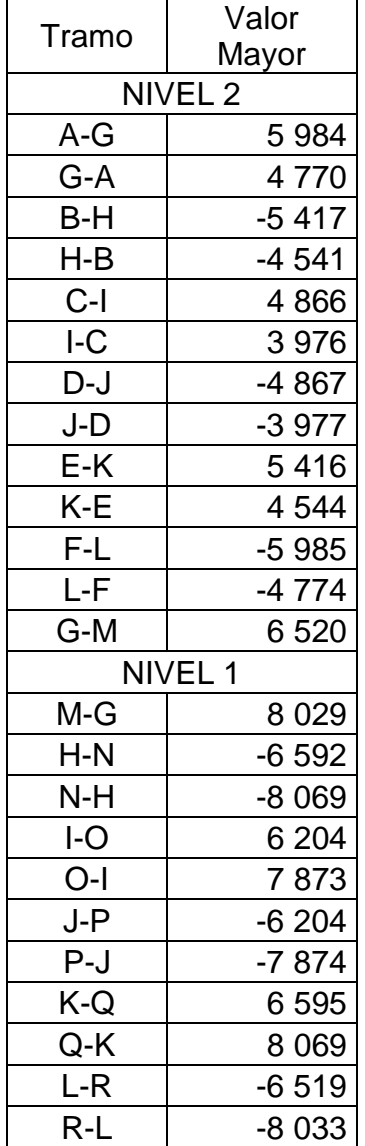

## Tabla XXXIII. **Valor mayor de combinaciones de carga de columnas para marco C de escuela**

Fuente: elaboración propia, empleando Microsoft Excel.

Momentos positivos en vigas:

 $Comb 1 = 1,2M + 1,6V$ 

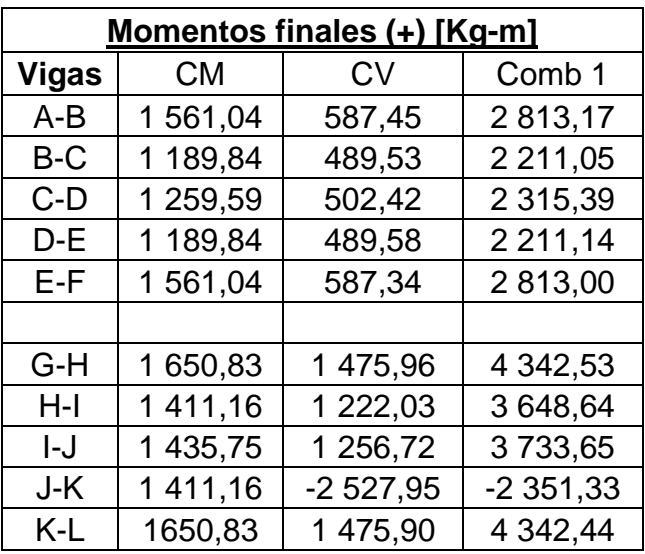

### Tabla XXXIV. **Momentos positivos en vigas Marco C, Escuela**

Fuente: elaboración propia, empleando Microsoft Excel.

Diagrama de momentos y corte finales:

(Continúa en la siguiente página)

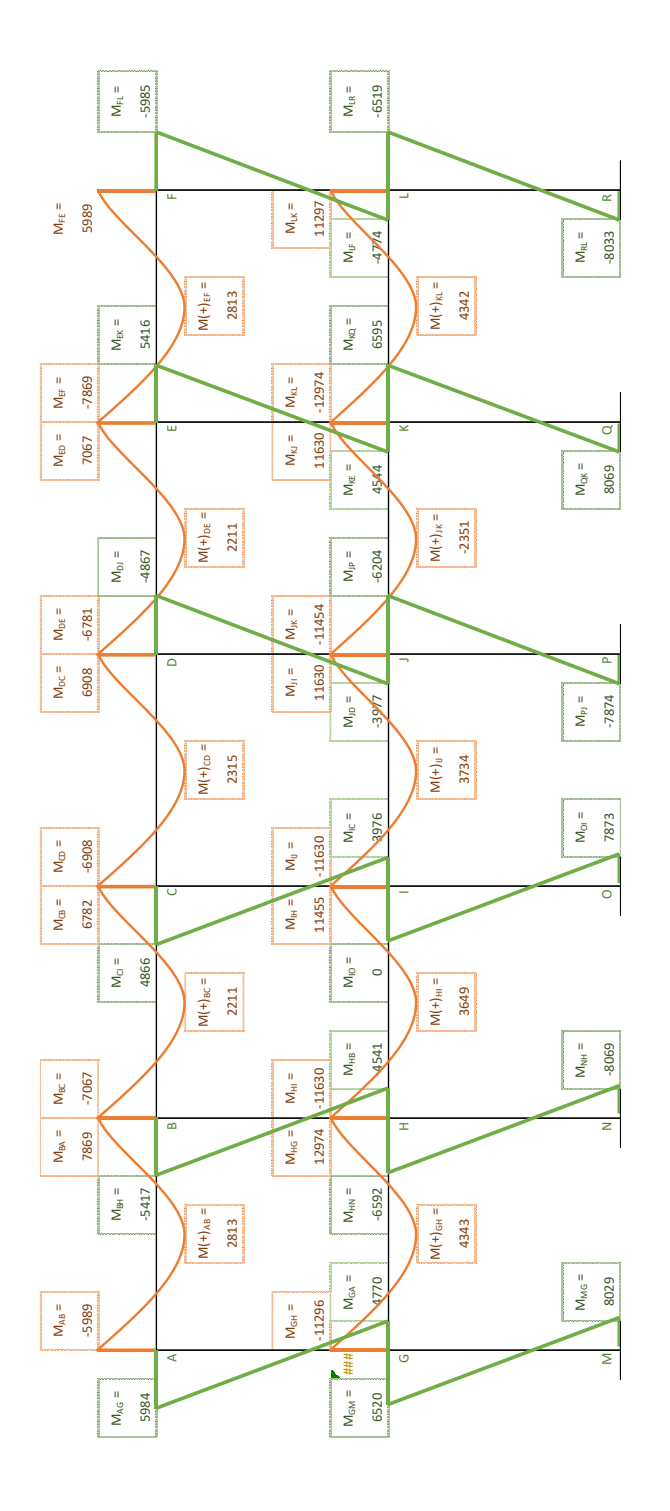

### Figura 15. **Diagrama de momentos finales de Marco C, Escuela**

Fuente: elaboración propia, empleando Microsoft Excel.

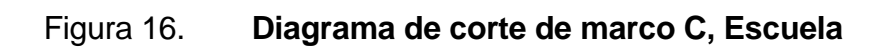

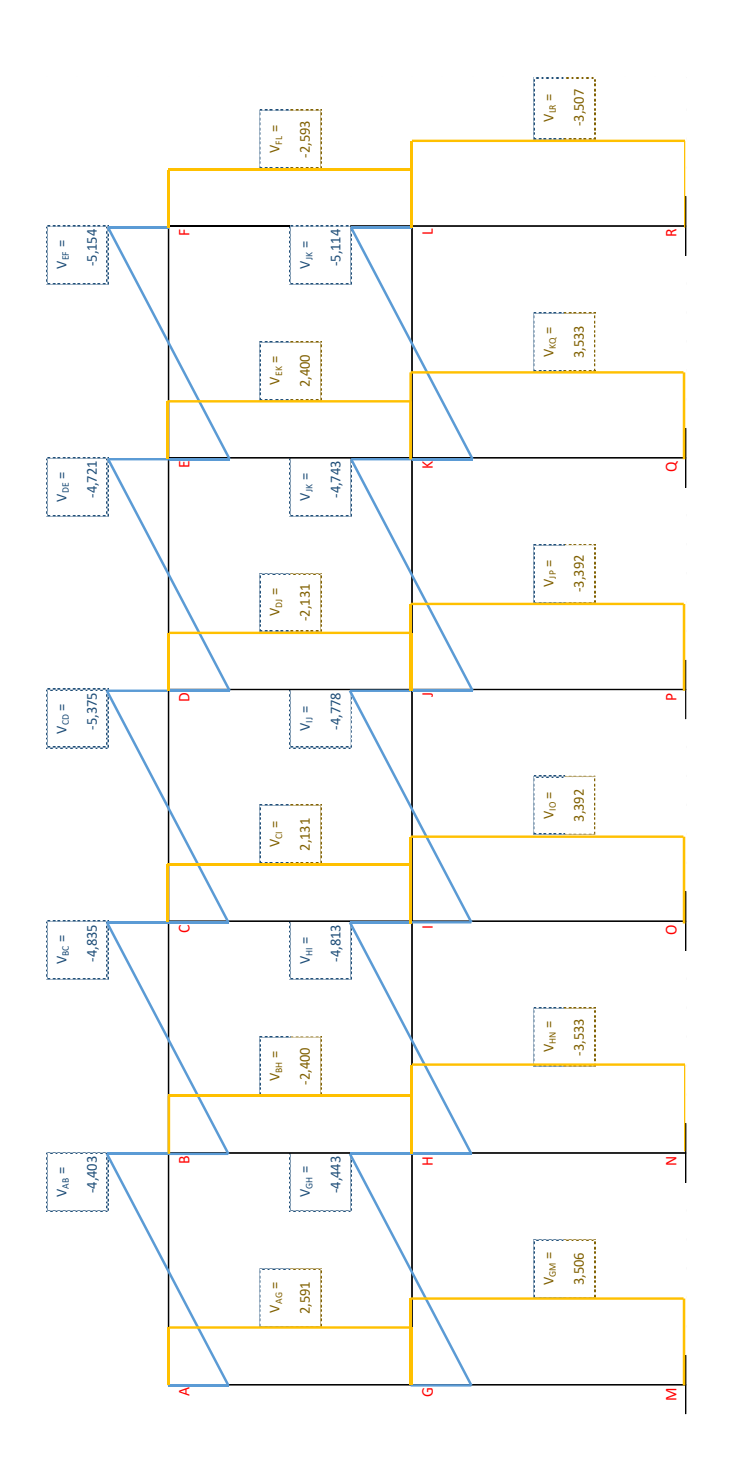

Fuente: elaboración propia, empleando Microsoft Excel.

• Resumen de resultados de momentos de edificación

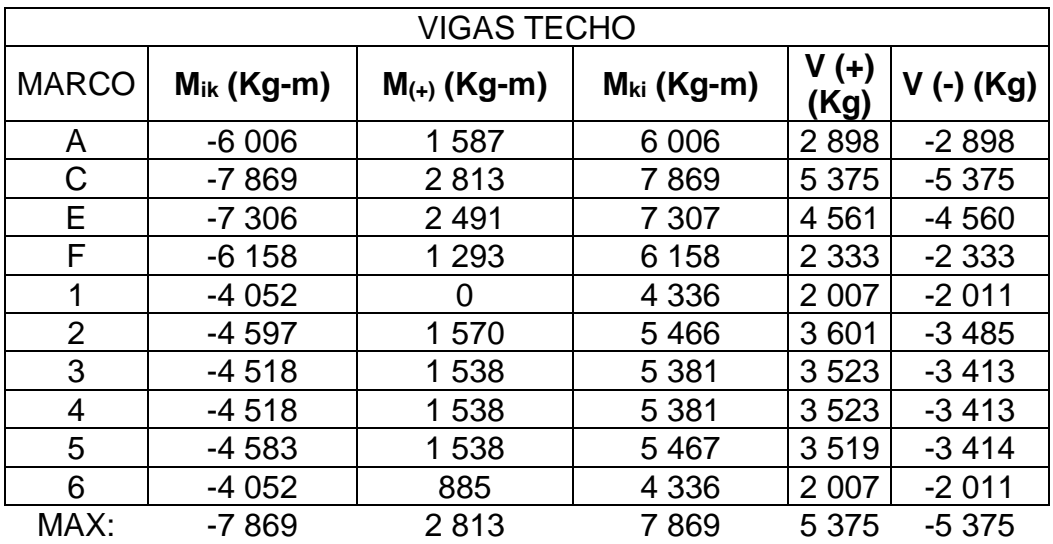

Tabla XXXV. **Resultados de momentos en vigas, nivel 2, Escuela**

Fuente: elaboración propia, empleando Microsoft Excel.

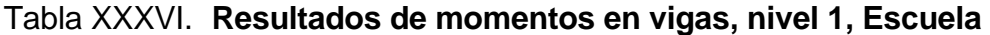

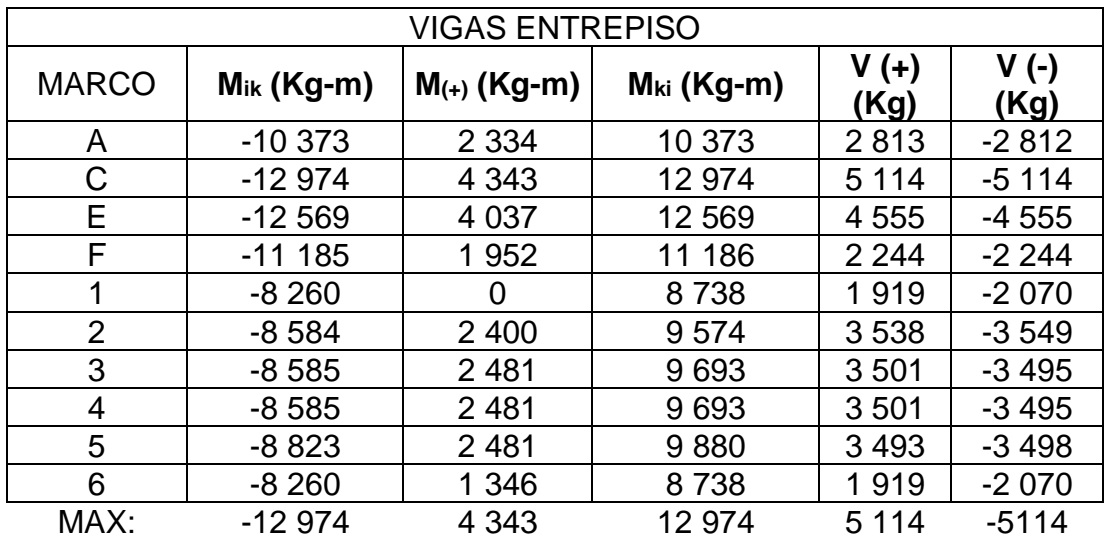

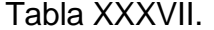

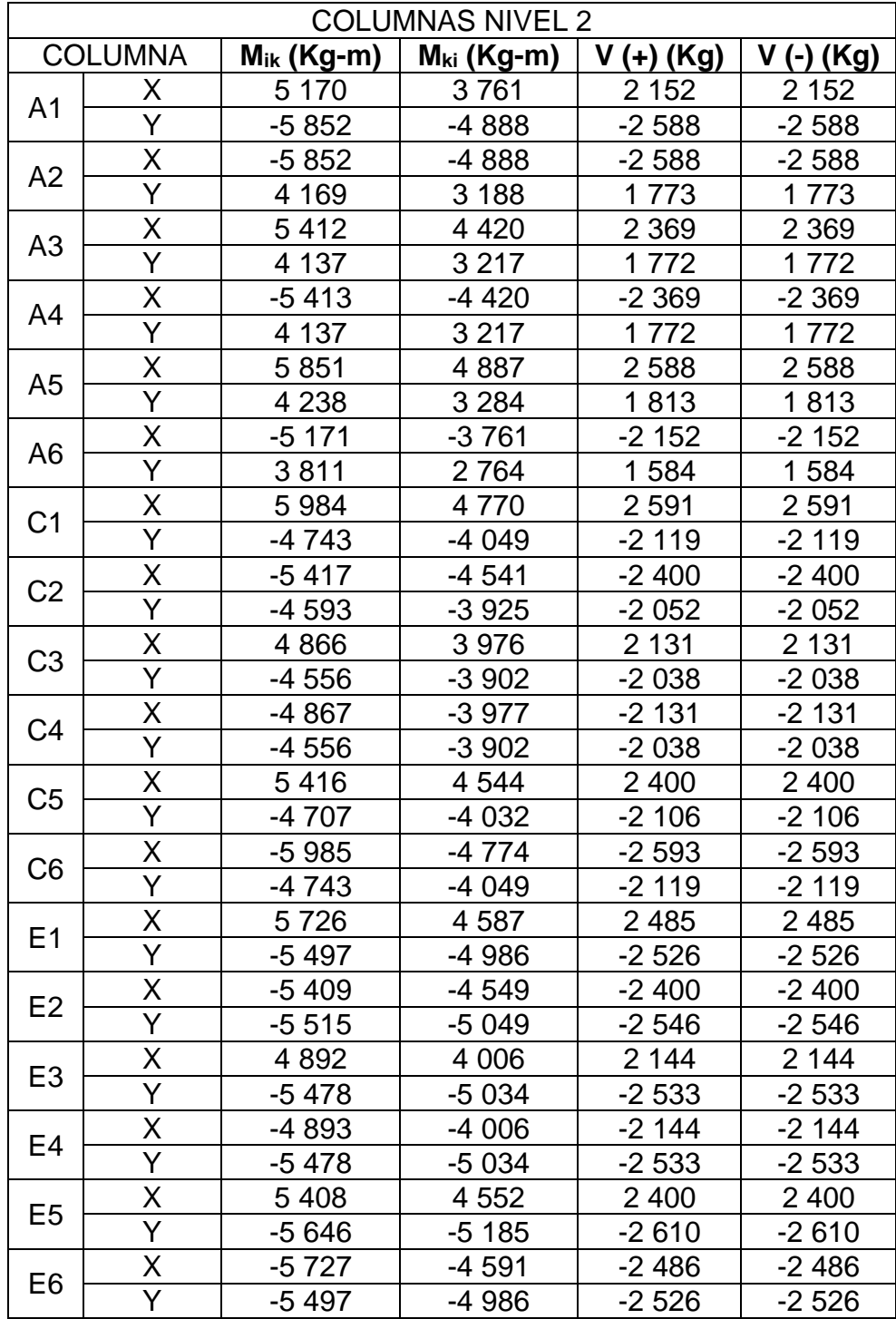

Continuación de tabla XXXVII.

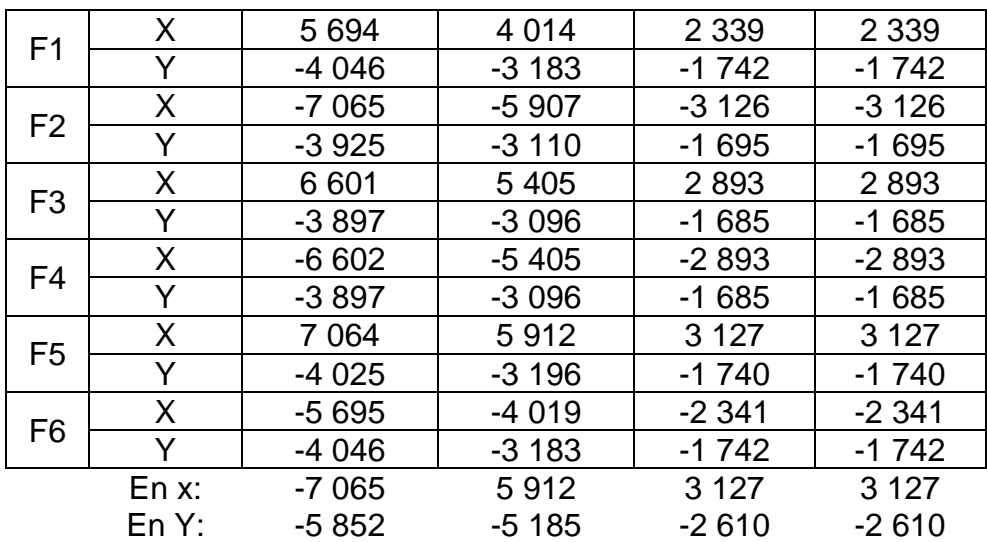

Fuente: elaboración propia, empleando Microsoft Excel.

Tabla XXXVIII. **Resultados de momentos en columnas, nivel 1, Escuela**

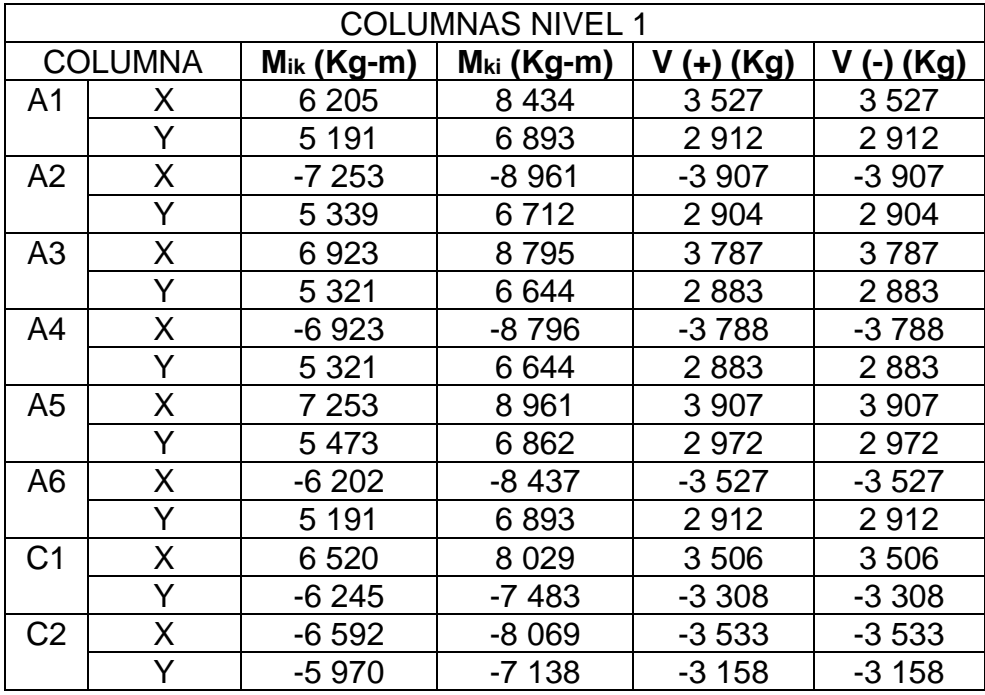

### Continuación de tabla XXXVIII.

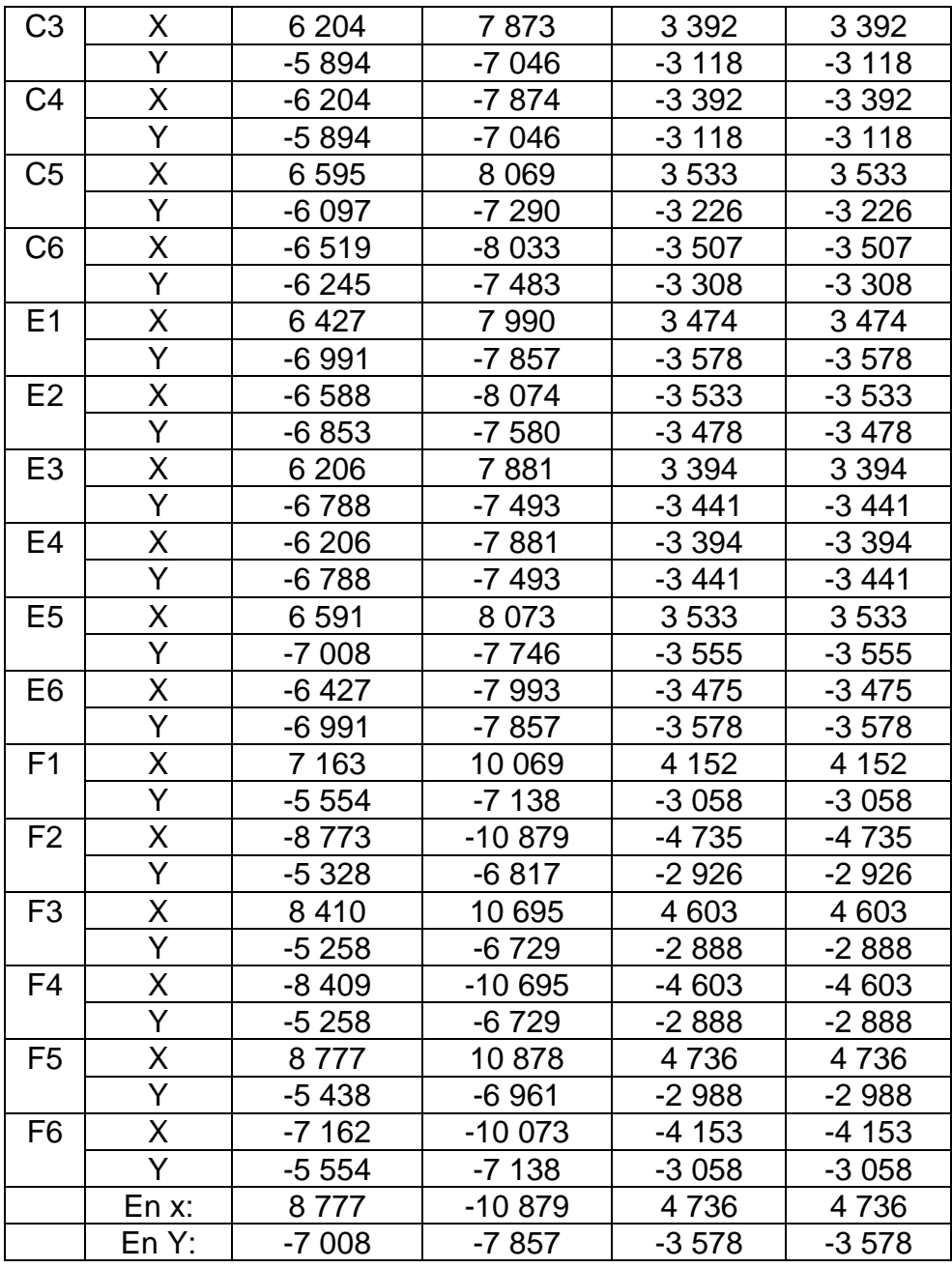

• Momentos de Marco C calculados con Etabs 2016:

Resumen de procedimiento en Etabs:

Figura 17. **Modelo en 3D de ETABS, Escuela**

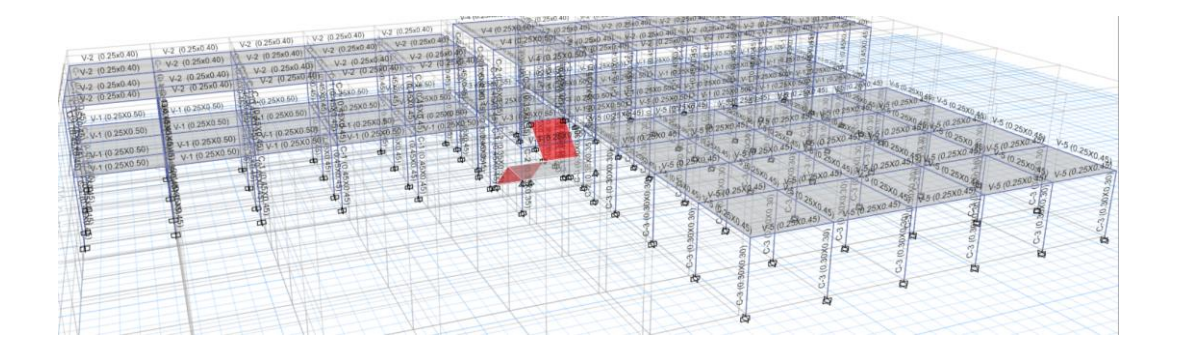

Fuente: elaboración propia, empleando CSI Etabs 2016.

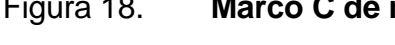

Figura 18. **Marco C de módulo A, Escuela**

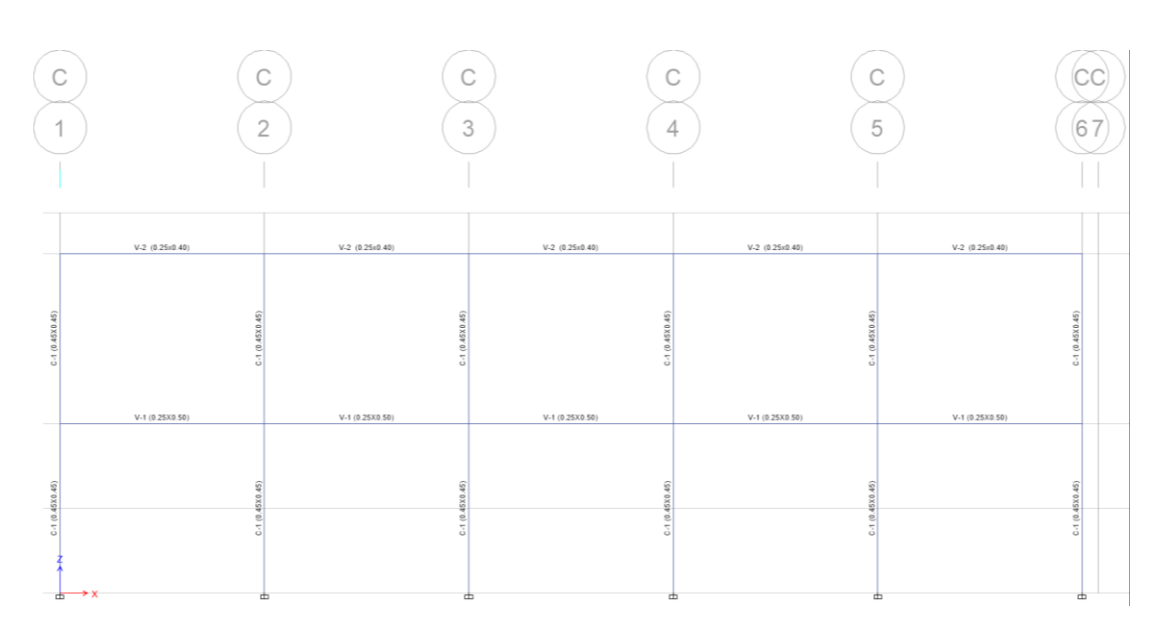

Fuente: elaboración propia, empleando CSI Etabs 2016.

### Figura 19. **Descripción de elementos utilizados, Escuela**

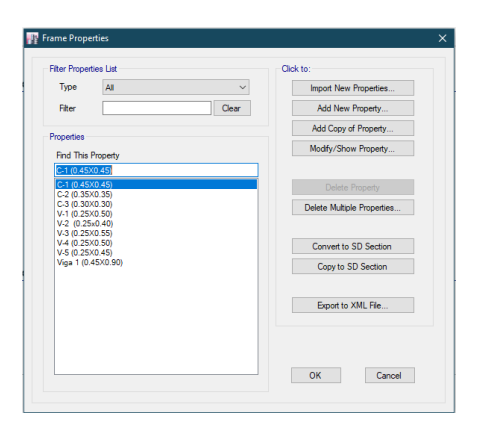

Fuente: elaboración propia, empleando CSI Etabs 2016.

## Figura 20. **Casos de cargas, Escuela**

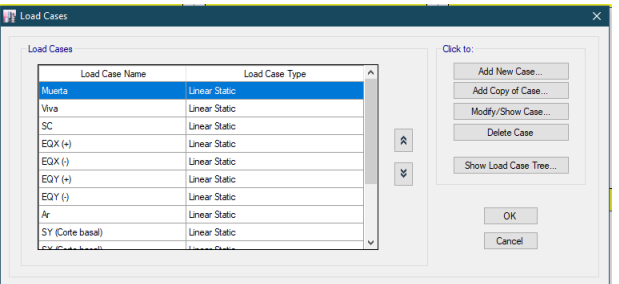

Fuente: elaboración propia, empleando CSI Etabs 2016.

#### Figura 21. **Combinaciones de carga, Escuela**

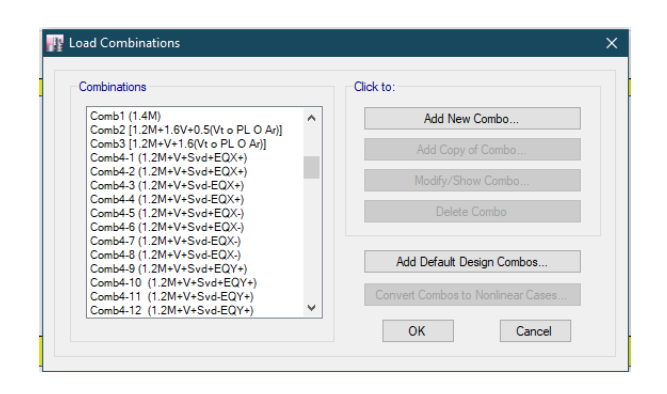

Fuente: elaboración propia, empleando CSI Etabs 2016.

- Diagramas de momentos y corte en ETABS:
	- o Carga muerta:

### Figura 22. **Diagrama de momentos por carga muerta en ETABS, Escuela**

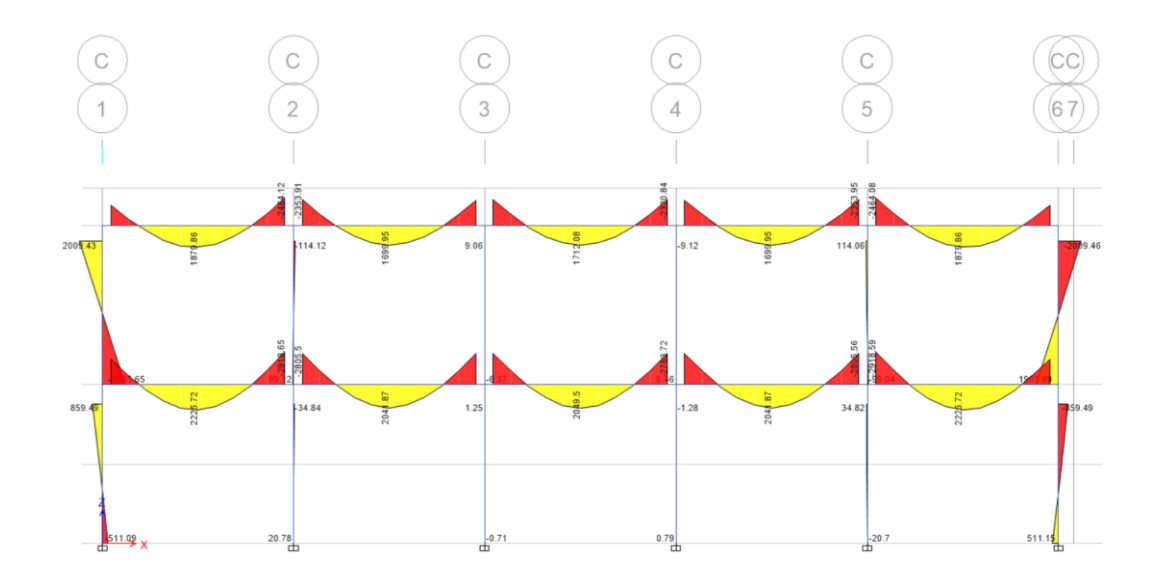

Fuente: elaboración propia, empleando CSI ETABS 2016.

### Figura 23. **Diagrama de corte por carga muerta en ETABS, Escuela**

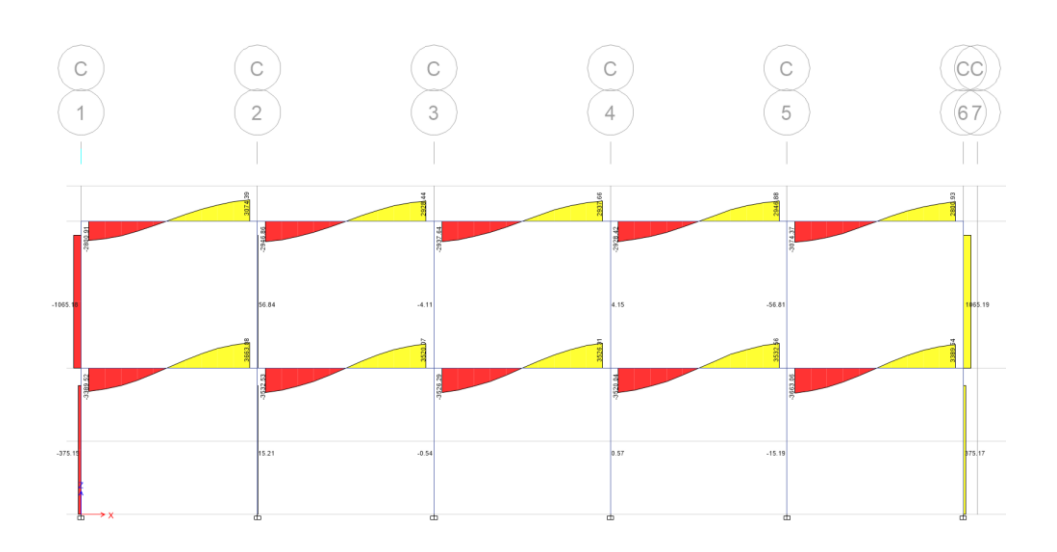

Fuente: elaboración propia, empleando CSI ETABS 2016.

Carga viva:

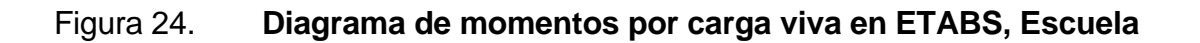

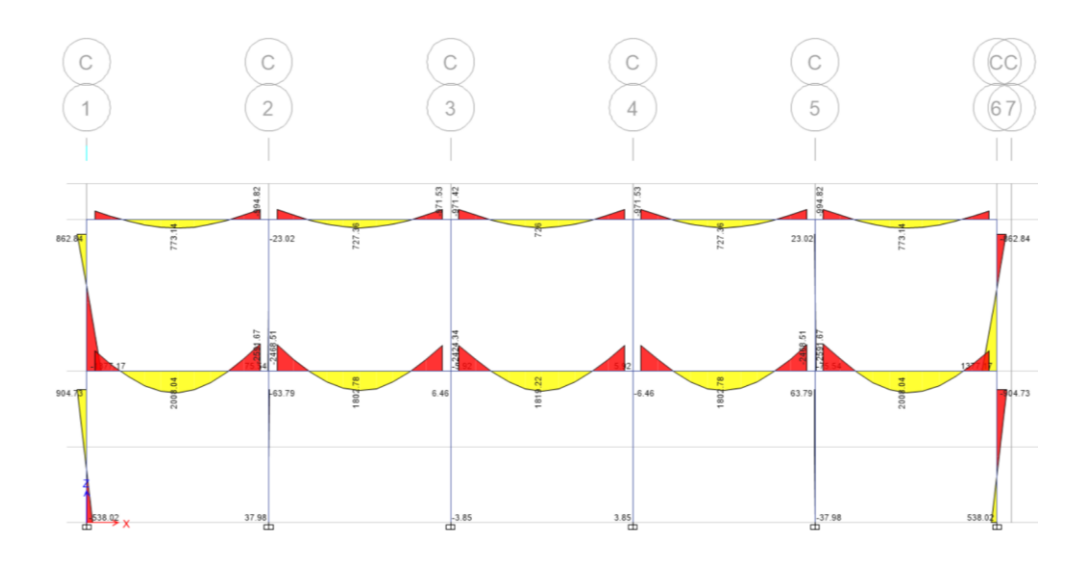

Fuente: elaboración propia, empleando CSI ETABS 2016.

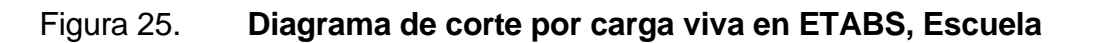

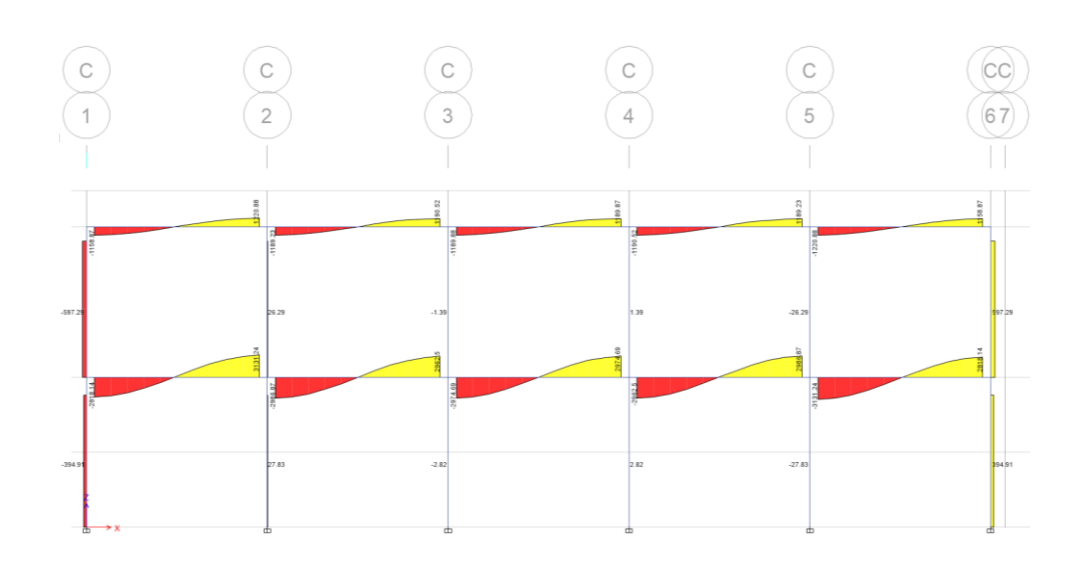

Fuente: elaboración propia, empleando CSI ETABS 2016.

Carga sísmica:

## Figura 26. **Diagrama de momentos por carga de sismo en ETABS, Escuela**

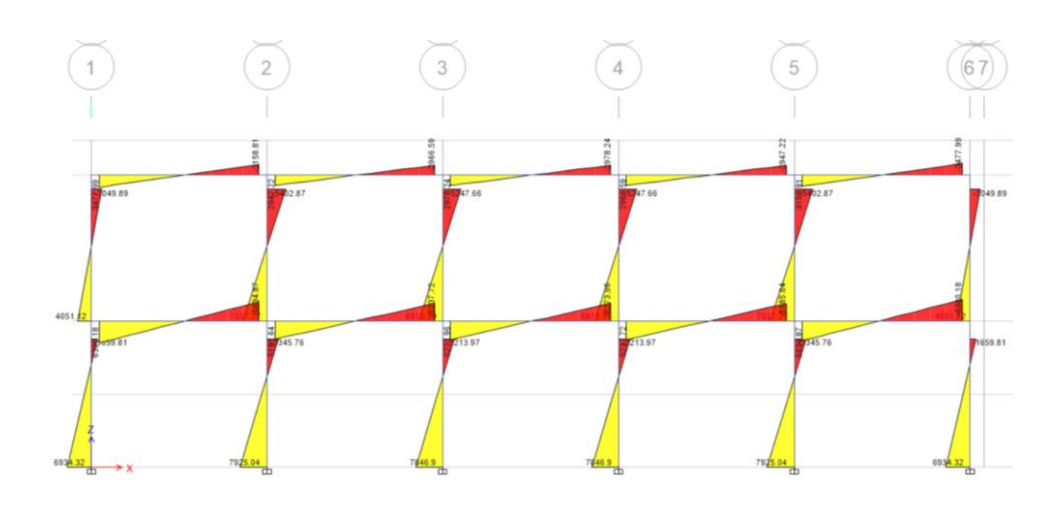

Fuente: elaboración propia, empleando CSI ETABS 2016.

### Figura 27. **Diagrama de corte por carga de sismo en ETABS, Escuela**

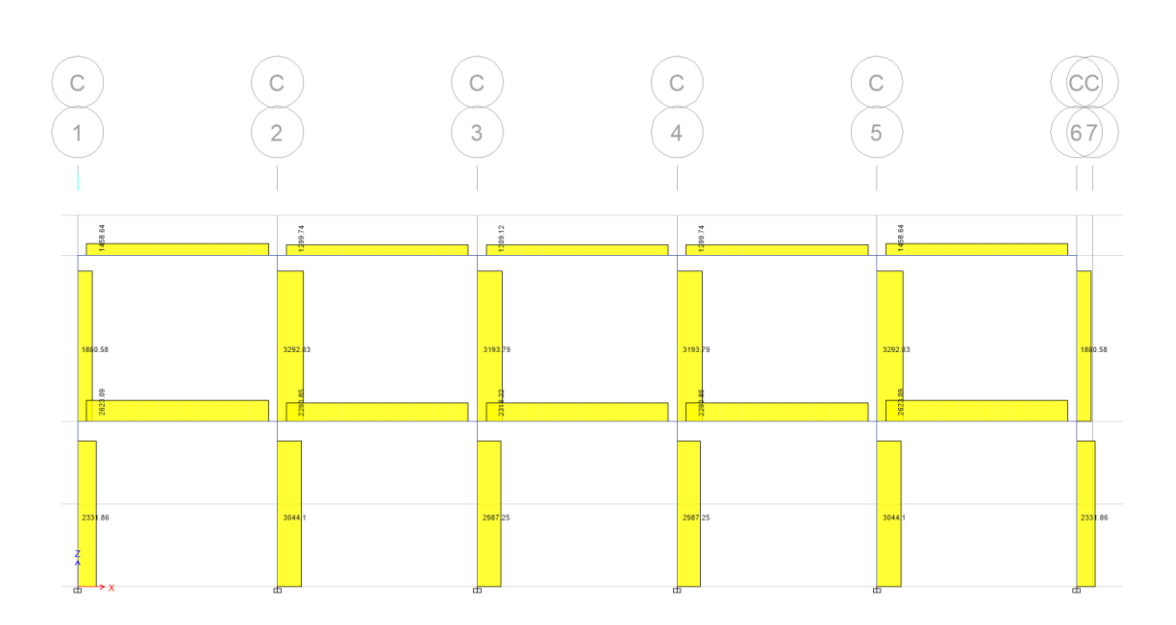

Fuente: elaboración propia, empleando CSI ETABS 2016.

• Comparación de momentos calculados con Etabs y Kani

Tabla XXXIX. **Comparación de resultados entre ETABS y Kani**

| <b>COMPARACIÓN ENTRE ETABS Y KANI (MOMENTOS NEGATIVOS DE VIGA, EJE C)</b> |              |         |         |            |         |         |                |         |         |  |  |  |
|---------------------------------------------------------------------------|--------------|---------|---------|------------|---------|---------|----------------|---------|---------|--|--|--|
|                                                                           | Carga Muerta |         |         | Carga Viva |         |         | Carga de Sismo |         |         |  |  |  |
| <b>Vigas</b>                                                              |              |         |         |            |         |         |                |         |         |  |  |  |
| Tramo                                                                     | Etabs        | Kani    | Dif.    | Etabs      | Kani    | Dif.    | Etabs          | Kani    | Dif.    |  |  |  |
| A-B                                                                       | $-1842$      | $-1475$ | 19,90 % | $-854$     | $-706$  | 17,35 % | 3 4 7 8        | 3 2 0 6 | 7,81 %  |  |  |  |
| B-A                                                                       | $-2464$      | 2857    | 13,76 % | $-995$     | 1 1 1 9 | 11,14 % | $-3159$        | 2726    | 13,70 % |  |  |  |
| B-C                                                                       | $-2354$      | $-2644$ | 10,98 % | $-969$     | $-1034$ | 6,37 %  | 2 9 4 7        | 2 3 0 9 | 21,65 % |  |  |  |
| C-B                                                                       | $-2312$      | 2 4 3 1 | 4,89%   | $-972$     | 986     | 1,52 %  | $-2967$        | 2 3 7 2 | 20,03 % |  |  |  |
| C-D                                                                       | $-2321$      | $-2468$ | 5,96 %  | $-971$     | $-997$  | 2,61 %  | 2978           | 2 4 3 5 | 18,22 % |  |  |  |
| D-C                                                                       | $-2321$      | 2468    | 5,96 %  | $-971$     | 998     | 2,64 %  | $-2978$        | 2435    | 18,23 % |  |  |  |
| $D-E$                                                                     | $-2312$      | $-2431$ | 4,89%   | $-972$     | $-986$  | 1,49 %  | 2 9 6 7        | 2 3 7 2 | 20,03 % |  |  |  |
| E-D                                                                       | $-2354$      | 2644    | 10,98 % | $-969$     | 1 0 3 5 | 6,38 %  | $-2947$        | 2 3 0 9 | 21,64 % |  |  |  |
| E-F                                                                       | $-2464$      | $-2857$ | 13,77 % | $-995$     | $-1119$ | 11,12 % | 3 1 5 9        | 2726    | 13,70 % |  |  |  |

Continuación de tabla XXXIX.

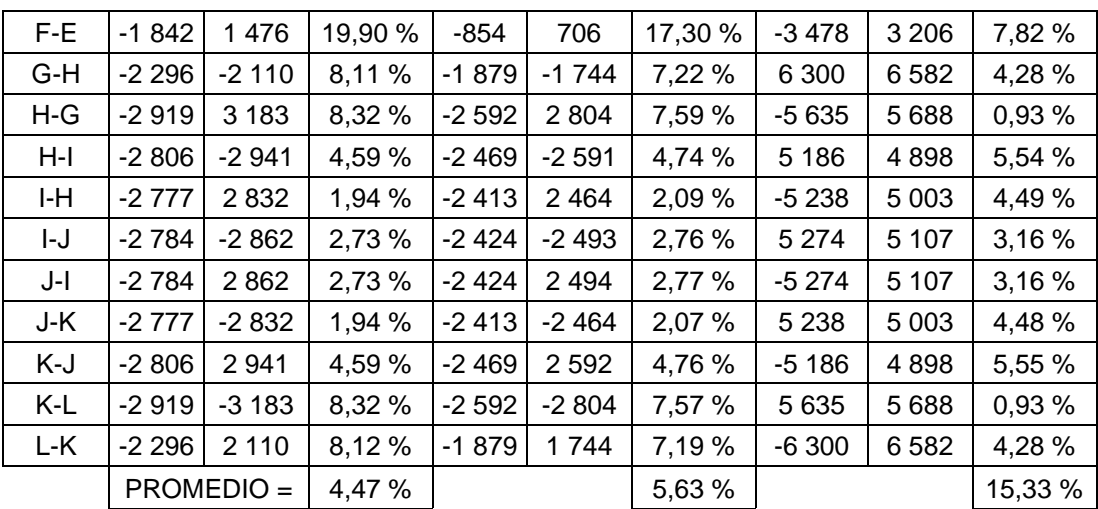

PROMEDIO GENERAL = 8,14 %

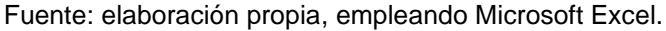

En la comparación de resultados, se obtuvo una diferencia promedio del 8,14 % entre un análisis y el otro.

Por lo general los momentos calculados por medio de software son más menos conservadores que los cálculos por el método de Kani. Para este edificio se utilizarán los valores obtenidos por medio de Kani.

#### **2.1.7. Diseño estructural**

En el diseño estructural se definen las características de los elementos que conforman la edificación.

La resistencia real de los elementos debe de ser superior a las cargas actuantes, dejando un margen de seguridad para evitar fallas. Para el dimensionamiento de los elementos se utilizan los valores obtenidos en el análisis estructural.

Para todos los elementos estructurales se utilizarán los mismos materiales, los cuales se eligieron debido a los momentos actuantes en los marcos, para no tener que definir elementos demasiado grandes.

• Datos:

o Materiales:

 $f'_c = 281,00 \frac{\text{Kg}}{\text{cm}^2}$  $f_y = 4$  210,00 $\frac{Kg}{cm^2}$  y  $f_y = 2810,00 \frac{Kg}{cm^2}$ Peso<sub>concreto</sub> = 2 400,00 $\frac{\text{Kg}}{\text{cm}^3}$ 

o Recubrimientos:

 $Lossa = 0.025 m$ . Vigas =  $0,04$  m. Columnas =  $0,04$  m. Zapatas =  $0,08$  m.

#### **2.1.7.1. Diseño de losas**

Para el diseño de las losas se utilizará el método 3 del ACI 318-63. Para la representación de los cálculos se utilizarán las losas críticas del segundo nivel del módulo A.

• Datos:

o Materiales:

$$
f_y = 4210 \frac{\text{kg}}{\text{cm}^2}
$$

$$
f'_c = 281 \frac{\text{kg}}{\text{cm}^2}
$$

o Dimensiones de losa crítica

 $t = 0,12 \text{ m}$ Recubrimiento =  $0,025$  m

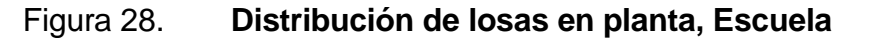

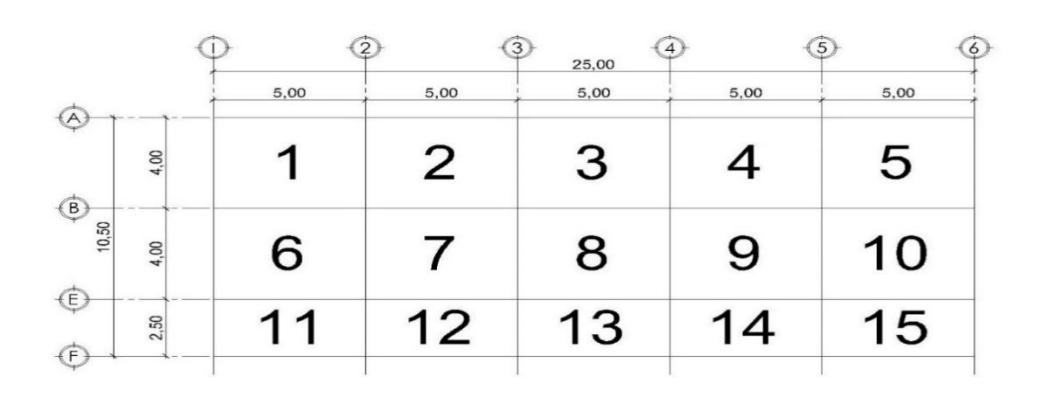

Fuente: elaboración propia, empleando Autodesk AutoCAD 2019.

- Cálculos:
	- o Determinación de cargas:
		- Carga muerta

 $W_{\text{Losa}} = \text{tPeso}_{\text{concreto}} = 0.12(2\,400,00) = 288,00 \frac{\text{kg}}{\text{m}^2}$  $W_{\text{Acabados}} = 24,00 \frac{\text{kg}}{\text{m}^2}$  $W_{\text{Muros}} = 75,00 \frac{\text{Kg}}{\text{m}^2}$  $W_{\text{Pisos}} = 91,00 \frac{\text{Kg}}{\text{m}^2}$  $CM = 288,00 + 24,00 + 75,00 + 91,00 = 402,00 \frac{\text{Kg}}{\text{m}^2}$ 

Carga viva

$$
CV = 200,00 \frac{\text{Kg}}{\text{m}^2}
$$

Cargas mayoradas

 $C_{CM} = 1,2 CM = 1,2 (402) = 482,40 \frac{\text{kg}}{\text{m}^2}$  $C_{CV} = 1,6CV = 1,6(200) = 320,00 \frac{\text{Kg}}{\text{m}^2}$ 

 $C_u = 1,2CM + 1,6CV = 1,20(402,00) + 1,60(200,00) = 482,40 + 320 =$ 802,40 $\frac{\text{Kg}}{\text{m}^2}$ 

o Cálculo de momentos:

Para el cálculo se utilizarán las losas 1, 2, 6 y 7. De acuerdo al método 3, existen 9 casos de losas que pueden suceder:

Figura 29. **Casos de losas, según ACI**<sup>9</sup>

| CASO <sub>1</sub> | CASO <sub>2</sub> | CASO <sub>3</sub> | CASO <sub>4</sub> | CASO <sub>5</sub>   | CASO <sub>6</sub> | CASO <sub>7</sub> | CASO <sub>8</sub>                                        | CASO <sub>9</sub>    |
|-------------------|-------------------|-------------------|-------------------|---------------------|-------------------|-------------------|----------------------------------------------------------|----------------------|
|                   | 7777777777        |                   | ,,,,,,,,,         | ////////<br>_______ | ,,,,,,,,,,        |                   | the contract of the contract of the contract of the con- | /////////<br>------- |

Fuente: elaboración propia, empleando Autodesk AutoCAD 2019.

### Tabla XL. **Coeficientes para losas de entrepiso, Escuela**

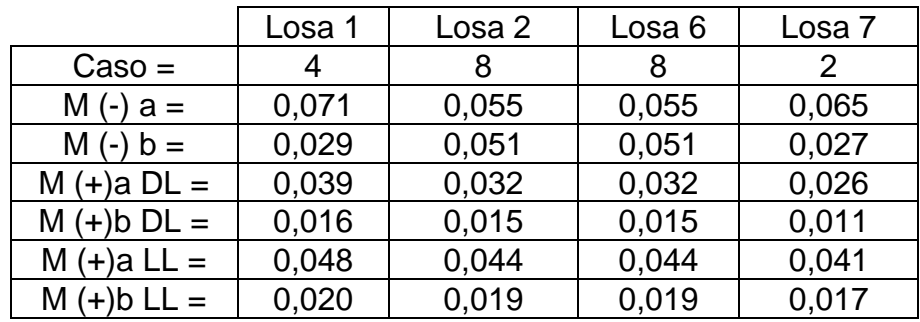

Fuente: elaboración propia, empleando Microsoft Excel.

■ Cálculo de momentos:

Ecuaciones a usar:

 $M_a = c_a C_u l_a^2$  y  $M_b = c_b C_u l_b^2$ 

<sup>9</sup> NILSON, *Arthur H. Diseño de Estructuras de Concreto*. p. 475 - 384.

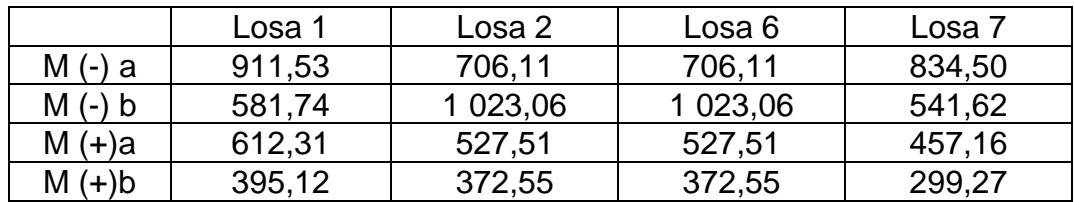

#### Tabla XLI. **Momentos para losas de Entrepiso, Escuela**

Fuente: elaboración propia, empleando Microsoft Excel.

#### Figura 30. **Momentos de losa de entrepiso, Escuela**

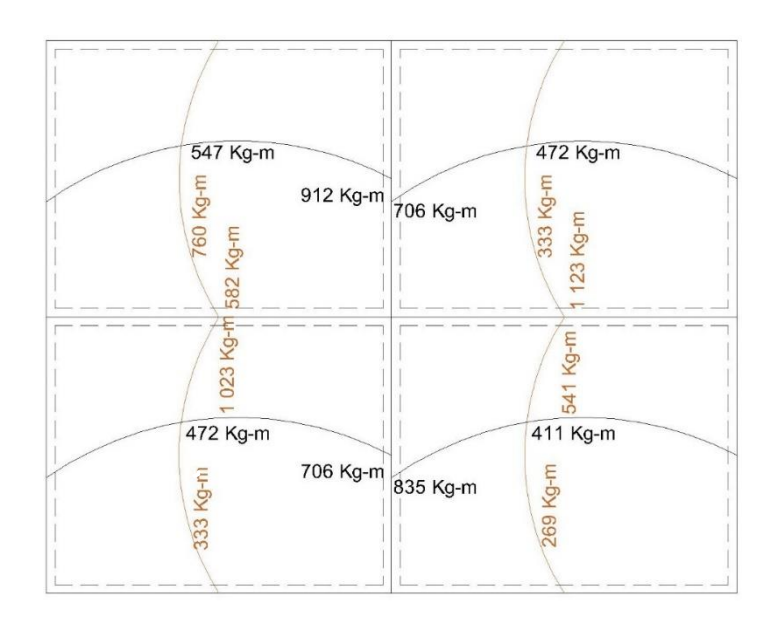

Fuente: elaboración propia, empleando Autodesk AutoCAD 2019.

o Balance de momentos:

Los momentos se balancean debido a que las losas son continuas y deben de tener un armado uniforme.

$$
0.80M_{\text{mayor}} \leq M_{\text{menor}} \xrightarrow{\text{entonces}} M_b = \frac{M_{\text{mayor}} + M_{\text{menor}}}{2}
$$

$$
0.80M_{\text{mayor}} > M_{\text{menor}} \xrightarrow{\text{entonces}} \text{Se hace cálculo por rigideces}
$$
  
\n
$$
K_1 = \frac{1}{L_1}; K_2 = \frac{1}{L_2}
$$
  
\n
$$
D_1 = \frac{k_1}{k_1 + k_2}; D_2 = \frac{k_2}{k_1 + k_2}
$$

### Tabla XLII. **Balance de momentos negativos Losa 1 - Losa 2 de entrepiso, Escuela**

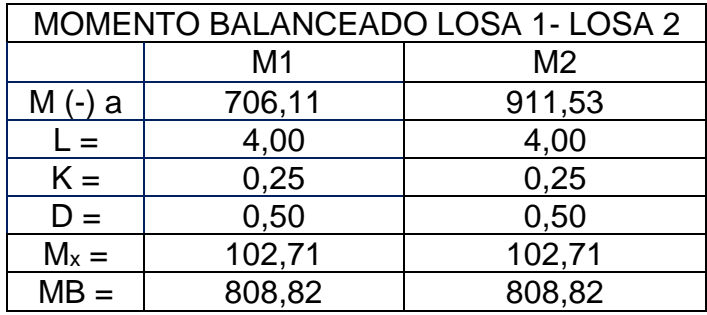

Fuente: elaboración propia, empleando Microsoft Excel.

## Tabla XLIII. **Balance de momentos negativos Losa 6 - Losa 7 de entrepiso, Escuela**

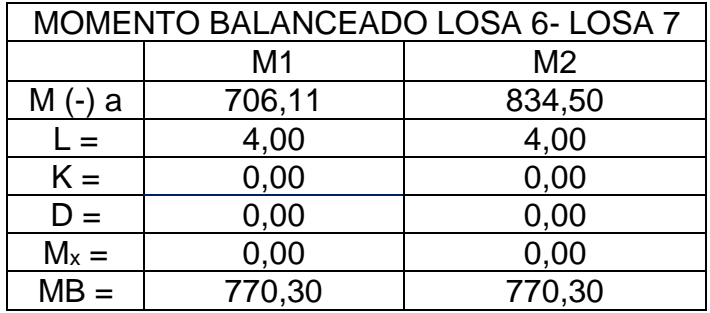

Fuente: elaboración propia, empleando Microsoft Excel.

En estas losas se aplicó el promedio de los valores.

## Tabla XLIV. **Balance de momentos negativos Losa 1 - Losa 6 de entrepiso, Escuela**

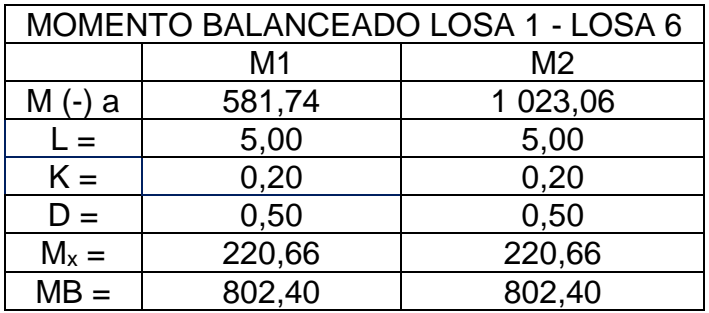

Fuente: elaboración propia, empleando Microsoft Excel.

## Tabla XLV. **Balance de momentos negativos Losa 2 - Losa 7 de entrepiso, Escuela**

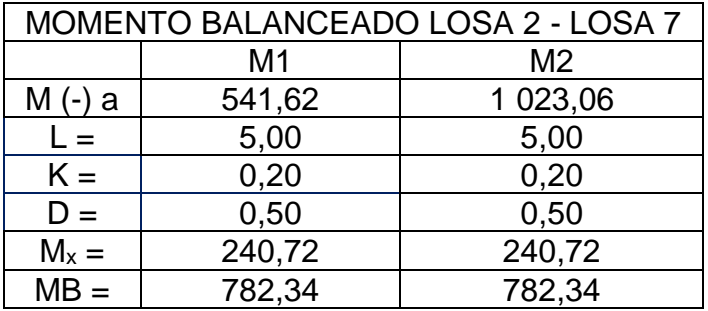

#### Figura 31. **Momentos balanceados en losa de entrepiso, Escuela**

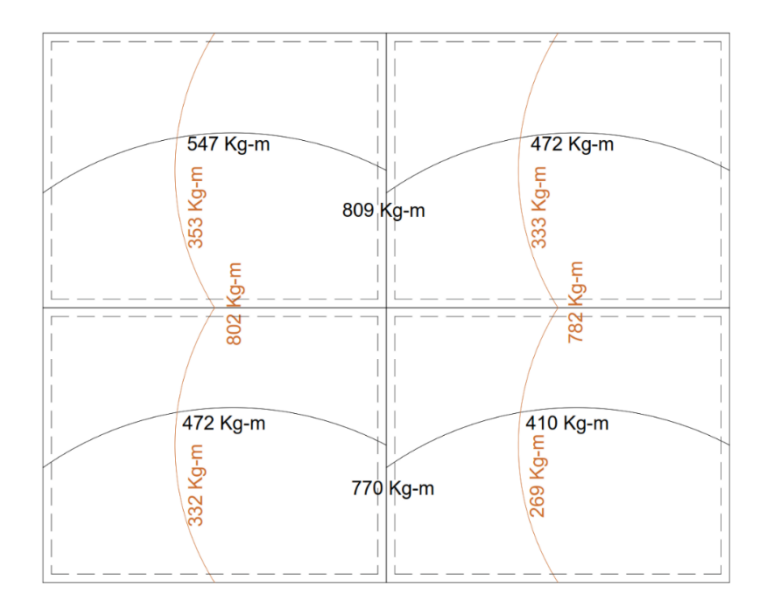

Fuente: elaboración propia, empleando Autodesk AutoCAD 2019.

- o Cálculo de refuerzo de acero:
	- Varilla a usar

 $\emptyset = #3$ 

**Peralte** 

$$
d = t - rec - \frac{\emptyset}{2} = 0.12 - 0.025 - \frac{0.0095}{2} = 0.09m
$$

Acero mínimo (ACI 318-14S, tabla 8.6.1.1)  $A_{\rm s \, min1} = \frac{0.0018(4\,200)}{F_{\rm m}}$  $\frac{8(4\,200)}{F_y}A_g = \frac{0,0018(4\,200)}{4\,210}$  $\frac{18(4200)}{4210}$  (12)(100) = 2,16 cm<sup>2</sup>  $\rightarrow$ 

No. 3 @32 cm > 2h = 2(12) = 24 cm  $\rightarrow$  No. 3@24 cm.

 $A<sub>s min2</sub> = 0,0014A<sub>g</sub> = 0,0014(12)(100) = 1,68 \text{ cm}^2 \rightarrow \text{No. } 3 \text{ @} 42 \text{ cm} > 2h =$  $2(12) = 24$  cm  $\rightarrow$  No. 3@24 cm.

Usar:

 $A<sub>s min</sub> = \rightarrow No. 3 @ 20 cm$ 

▪ Área de varilla a utilizar

 $A_{s03} = 0.71$  cm<sup>2</sup>

Área de acero de refuerzo: El área de acero para refuerzo de las losas se calcula utilizando la relación entre las ecuaciones 3.31 y 3.36 del libro de Diseño de Estructuras de Concreto (12 ED) de Arthur H. Nilson, que da como resultado la siguiente ecuación:

$$
A_s = \left[ bd - \sqrt{(bd)^2 - \frac{Mb}{0.003825f'}_c} \right] \left( \frac{0.85f'}{F_y} \right)
$$

Área de acero para momento negativo Losa 1 - Losa 2

 $M_{\text{Loss}} = 910,02$  Kg – m

$$
A_s = \left\{ (100)(9) - \sqrt{[(100)(9)]^2 - \frac{100(910,02)}{0,003825(281)}} \right\} \left[ \frac{0.85(281)}{(4210)} \right] = 2,75 \text{ cm}^2 < A s_{min} = 3,01 \text{ cm}^2 \rightarrow Se \text{ utiliza } A s_{min} = 3,01 \text{ cm}^2 \rightarrow No. 3 \text{ @23 cm}
$$

Los resultados para el resto de los momentos son:

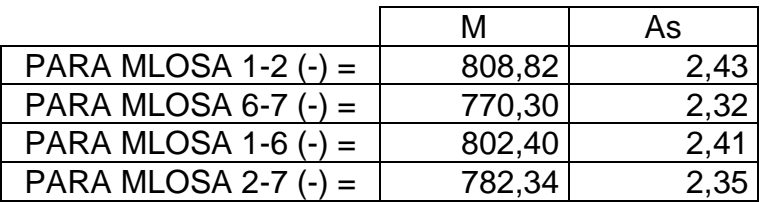

#### Tabla XLVI. **Momentos negativos para losas (Escuela)**

Fuente: elaboración propia, empleando Microsoft Excel.

#### Tabla XLVII. **Momentos positivos en x para losas (Escuela)**

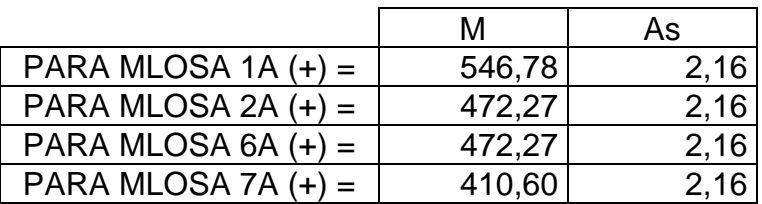

Fuente: elaboración propia, empleando Microsoft Excel.

#### Tabla XLVIII. **Momentos positivos en y para losas (Escuela)**

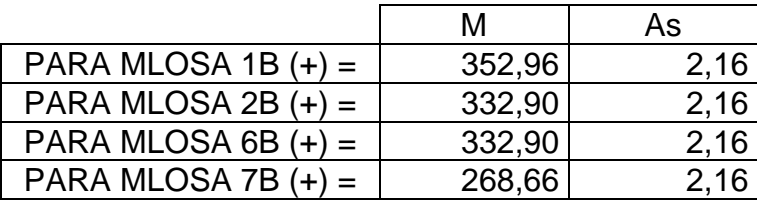

Fuente: elaboración propia, empleando Microsoft Excel.

Los valores resultantes de área de acero eran menores que el As<sub>mín</sub>, por lo tanto, se utilizó el valor de Asmín.

o Espaciamientos para losa: 100

$$
S=\frac{100As_y}{A_s}
$$

**E**spaciamientos máximos para losas:

De acuerdo al inciso 8.7.2 del ACI 318-14, el espaciamiento máximo debe ser el menor entre 2 t y 45 cm en las secciones críticas y el menor entre 3 t y 45 cm en las otras secciones.

 $S_{\text{max}}$  crítico = 2(12) = 24 cm 6 45 cm

 $S_{\text{max no critico}} = 3(12) = 27 \text{ cm}$  6 45 cm

Por la importancia de la estructura el S<sub>máx</sub> a colocar será 20 cm.

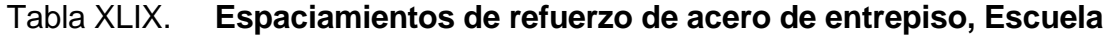

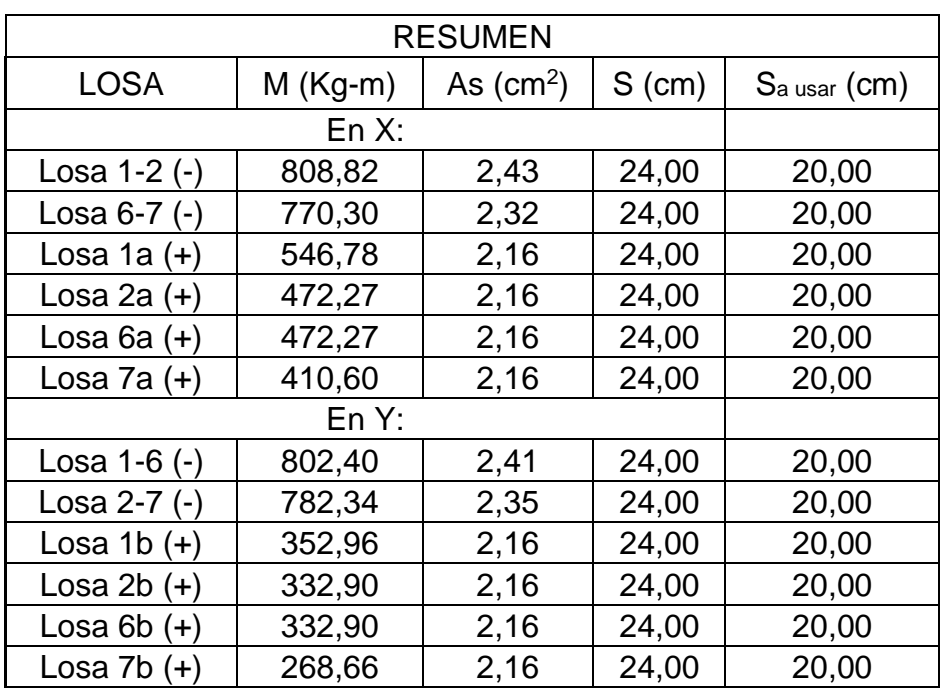
En conclusión, se utilizará un espaciamiento de 20 cm con acero No.3 para el armado negativo de las losas y para los armados positivos.

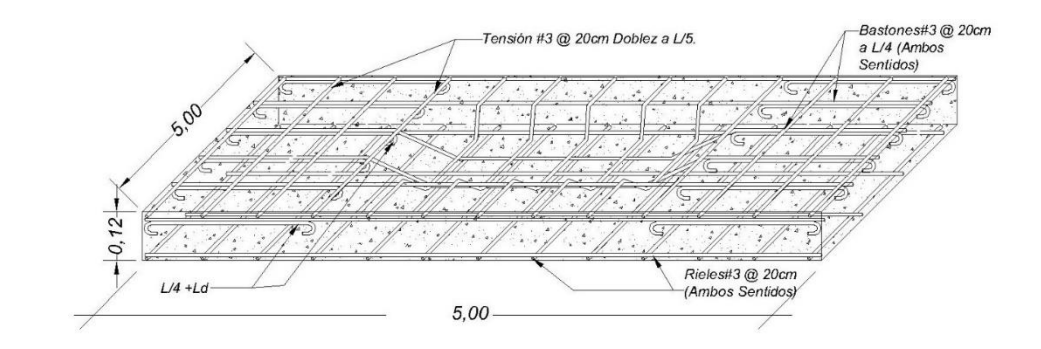

Figura 32. **Detalle de armado de losa de entrepiso, Escuela**

Fuente: elaboración propia, empleando Autodesk AutoCAD 2019.

- o Chequeo por cortante:
	- Cortante máximo actuante

$$
V = \frac{c_{\rm u}l_{\rm b}}{2} = \frac{(802,40)(5)}{2} = 2\ 006,00\ \text{Kg}
$$

▪ Cortante resistente (ACI 318-14S, 22.5.8.3.1)

$$
\phi V_c = 45\sqrt{f'_c}t = 45\sqrt{281}(12) = 9.052,05 \text{ Kg}
$$

**Chequeo** 

 $V_c = 9.052,05 \ge V = 2.006,00 \xrightarrow{\text{entonces}}$ Peralte correcto

Los detalles de armado de las losas del primer y segundo nivel pueden ser observados en los planos de planta de losas.

#### **2.1.7.2. Diseño de vigas**

El diseño de las vigas se realiza con base al capítulo 18 del ACI 318-14.<sup>10</sup> Para la demostración de los cálculos se utilizará una viga crítica formada por los momentos mayores actuantes en el primer nivel de la estructura del módulo A.

Especificaciones técnicas:

o Materiales:

$$
f'_{c} = 281 \frac{\text{kg}}{\text{cm}^2}
$$
  
\n
$$
f_{y} = 4210 \frac{\text{kg}}{\text{cm}^2}
$$
  
\n
$$
Peso_{\text{concrete}} = 2400 \frac{\text{kg}}{\text{cm}^3}
$$
  
\n
$$
Refuerzo long = #6
$$
  
\n
$$
Refuerzo transversal = #3
$$

o Dimensiones de viga crítica

h = 0,50 m  
b = 0,25 m  

$$
d = h - rec - \frac{\phi \nu \text{arilla} \# 6}{2} = 0,50 - 0,04 - \frac{0,635}{2} = 45,04 \text{ cm}
$$

<sup>10</sup> American Concrete Institute (ACI). *Requisitos de Reglamento para Concreto Estructural (ACI 318-14S).* p. 279 - 332.

Recubrimiento  $= 4$  cm

Modelo:

# Figura 33. **Tramo de marco con momentos máximos en estructura de Escuela.**

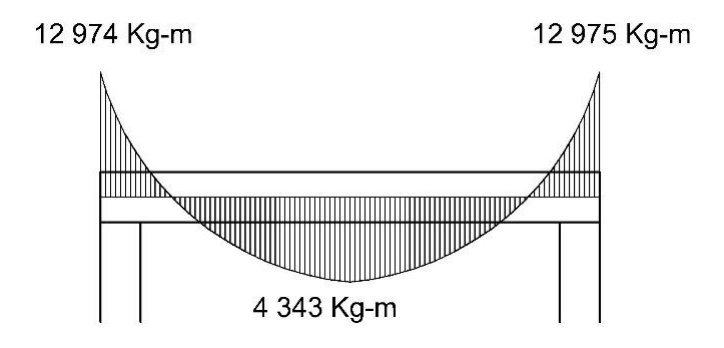

Fuente: elaboración propia, empleando Autodesk AutoCAD 2019.

- Cálculos:
	- o Cálculo de acero máximo y mínimo:
		- Cuantías de acero (ACI 318-14S, 9.6.1.2)

El menor entre:

$$
\rho_{\text{min}} = \frac{14}{F_y} = \frac{14}{4 \, 210} = 0,0033
$$
\n
$$
\rho_{\text{min}} = \frac{0.80 \sqrt{f r_c}}{f_y} = \frac{0.80 \sqrt{281}}{4 \, 210} = 0,0032
$$
\nSe utilizará 0,0032

La cuantía máxima de acero, según el Capítulo 18.6.3 del ACI 318S-14 es:

 $\rho_{\text{m\'ax}} = 0.025$ ▪ Áreas de acero

$$
A_{s min} = 0.0032(25)(45.04) = 3.60 \text{ cm}^2
$$
  

$$
A_{s max} = 0.025(50)(25) = 28.15 \text{ cm}^2
$$

o Cálculo de área de acero para momentos:

El área de acero para refuerzo de las losas se calcula utilizando la relación entre las ecuaciones 3.31 y 3.36 del libro de Diseño de Estructuras de Concreto; (12 ED) de Arthur H. Nilson, que da como resultado la siguiente ecuación:

Para M=12 973,79 Kg-m

$$
A_s = \left[ (25)(45,04) - \sqrt{[(25)(45,04)]^2 - \frac{(12973,79)(25)}{0,003825(281)}} \right] \left[ \frac{0,85(281)}{4210} \right] = 8,12 \text{ cm}^2
$$

Resultados:

$$
M_{(-)izquierdo} = 12973,79 \text{ Kg} - \text{m} \xrightarrow{\text{Area de acero}} A_s = 8,12 \text{ cm}^2
$$
  

$$
M_{(+)centro} = 4342,53 \text{ Kg} - \text{m} \xrightarrow{\text{Area de acero}} A_s = 2,60 \text{ cm}^2
$$
  

$$
M_{(-)derecho} = 172974,39 \text{ Kg} - \text{m} \xrightarrow{\text{Area de acero}} A_s = 8,12 \text{ cm}^2
$$

## o Verificación de cuantías de acero:

$$
A_{s (-)izq} = 8,12 \text{ cm}^2 \xrightarrow{\text{Cuantía de acero}} \rho_{\text{min}} < \rho = \frac{8,12}{(45,04)(25)} = 0,007 < \rho_{\text{max}}
$$
\n
$$
A_{s (+)cen} = 2,60 \text{ cm}^2 \xrightarrow{\text{Cuantía de acero}} \rho_{\text{min}} < \rho = \frac{2,60}{(45,04)(25)} = 0,002 < \frac{1}{(45,04)(25)} = 0,002 < \frac{1}{(45,04)(25)} =
$$

 $\rho_{\text{max}} \rightarrow As_{\text{min}} = 3,60 \text{ cm}$ 

$$
A_{s (-)der} = 8.12 \text{ cm}^2 \xrightarrow{\text{Cuantía de acero}} \rho_{\text{mín}} < \rho = \frac{8.12}{(45.04)(25)} = 0.007 < \rho_{\text{máx}}
$$

Las cuantías de las caras negativas de la viga están correctas porque están dentro de los parámetros de cuantías mínimas y máximas. El acero en la cara positiva es inferior a la cuantía mínima, por lo que se utilizará Asmín.

• Resultados:

Cama superior central: De acuerdo al ACI 318-14, se deben de colocar al menos dos varillas corridas, tomando el mayor de los siguientes valores: As<sub>mín</sub> ó el 33 % del As calculado para el momento negativo.

Cama inferior en apoyos: De acuerdo al ACI 318-14, se deben de colocar al menos dos varillas corridas, tomando el mayor de los siguientes valores: Asmín ó el 50 % del As calculado para los momentos positivos o negativos.

# Figura 34. **Resultados de áreas de acero, según momentos, para viga de Escuela**

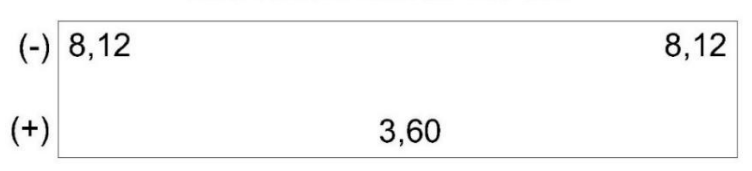

ÁREA DE ACERO EN CM<sup>2</sup>

Fuente: elaboración propia, empleando Autodesk AutoCAD 2019.

o Área de acero para área central negativa:

 $33\% A_{s-} = 0.33(8.12) = 2.68 \text{ cm}^2$ 

 $A_{s\,min} = 3,60\;cm^2$  $A_{s}$  a usar = 3,60 cm<sup>2</sup>  $\rightarrow$  Equivalente a 2#6.

o Área de acero para área extremos positivos:

$$
50\% A_{s-} = 0,50(8,12) = 4,06 \text{ cm}^2
$$
  

$$
50\% A_{s+} = 0,50(3,77) = 1,89 \text{ cm}^2
$$
  

$$
A_{s \text{ min}} = 3,60 \text{ cm}^2
$$
  

$$
A_{s \text{ a } u \text{ s} \text{ a}r} = 4,06 \text{ cm}^2 \rightarrow \text{Equivalence a } 2\text{ H}6.
$$

#### Figura 35. **Resultados finales de áreas de acero para viga de Escuela**

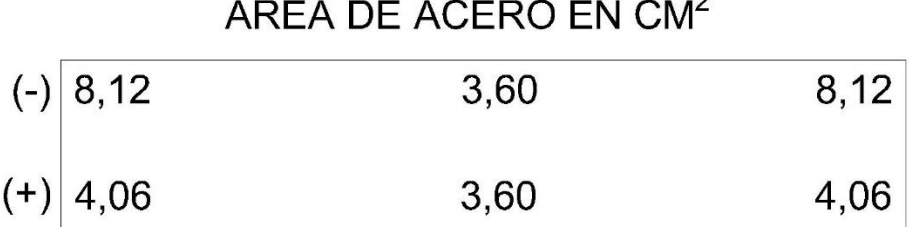

# $1 - 1 - 1 - 1 - 1 - 1$

Fuente: elaboración propia, empleando Autodesk AutoCAD 2019.

La propuesta de armado se realiza de la siguiente forma:

Dos varillas No.6 corridas en la cama superior complementadas por dos bastones No.6, de L/4 de longitud, en los extremos.

Dos varillas No.6 corridas en la cama inferior.

### Figura 36. **Propuesta de armado para viga de Escuela**

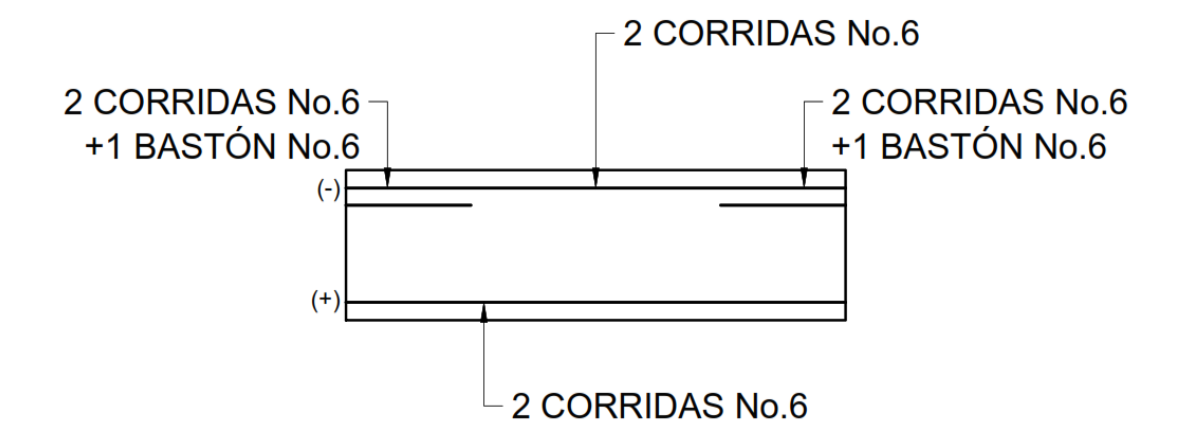

Fuente: elaboración propia, empleando Autodesk AutoCAD 2019.

o Verificación de cuantías de acero:

$$
AsVarilla #6 = 2,86cm2
$$
  
\n
$$
AsIzq = 3(2,86) + 2(2,86) = 14,30cm2 \rightarrow \rho_{min} = 0,003 < \rho = \frac{14,30}{(25)(50)} =
$$
  
\n
$$
0,0114 < \rho_{max} = 0,025
$$
  
\n
$$
Ascentro = 2(2,86) + 2(2,86) = 11,44cm2 \rightarrow \rho_{min} = 0,003 < \rho = \frac{11,44}{(25)(50)} =
$$
  
\n
$$
0,009 < \rho_{max} = 0,025
$$
  
\n
$$
Asper = 3(2,86) + 2(2,86) = 14,30cm2 \rightarrow \rho_{min} = 0,003 < \rho = \frac{14,30}{(25)(50)} =
$$
  
\n
$$
0,0114 < \rho_{max} = 0,025
$$

• Diseño a corte de viga:

#### Figura 37. **Modelo de valores de corte en viga de Escuela**

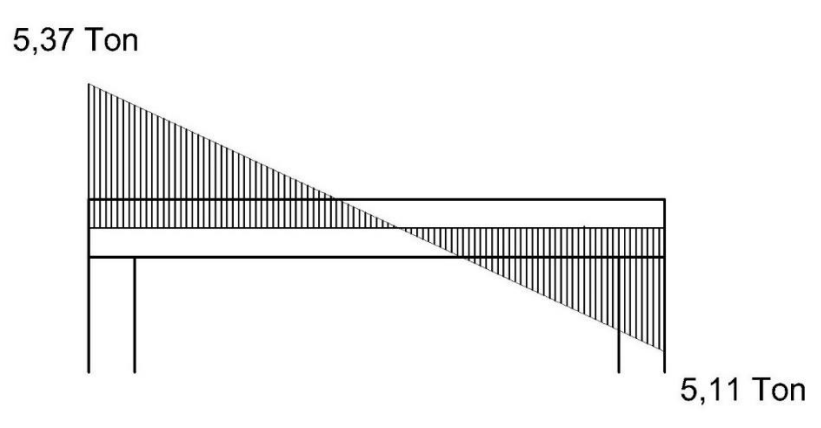

Fuente: elaboración propia, empleando Autodesk AutoCAD 2019.

o Cálculo de corte resistente (ACI 318-14S, 22.5.5.1):

$$
v_c = \phi(0.53)\sqrt{f'_c}bd = 0.85(0.53)(25)(45.04) = 8.50
$$
 Ton

o Cálculo de corte actuante:

 $v_a = 5.11$  Ton (De acuerdo al análisis estructural)

Comparación entre momento actuante y momento resistente:

 $V_r > V_a$ entonces No necesita refuerzo para corte  $V_r < V_a \xrightarrow{\text{entonces}}$ Necesita refuerzo para corte  $V_c = 8.50 > V_a = 6.51 \xrightarrow{\text{entonces}}$  Se utiliza armado mínimo de estribos Ecuación para cálculo de separación de estribos:

$$
s = \tfrac{A_V F_Y}{(v_a - v_{cu})b}
$$

Parámetros para separación máxima en zona de confinamiento de estribos de acuerdo al inciso 18.4.2.4 del ACI 318-14:

Primer estribo a 5 cm.

$$
S = \frac{d}{4} = \frac{45,04}{4} = 11,26 \text{ cm} \rightarrow 10 \text{ cm}
$$
  
\n
$$
S = 24\phi_{\text{est}} = 24(0,95) = 22,86 \text{ cm} \rightarrow 20 \text{ cm}
$$
  
\n
$$
S = 8\phi_{\text{long}} = 8(1,91) = 15,28 \text{ cm} \rightarrow 15 \text{ cm}
$$
  
\n
$$
S = 30 \text{ cm}
$$

o Longitud de confinamiento:

 $L = 2h = 2(50) = 100$  cm

o Separación máxima en zona de no confinamiento:

$$
S = \frac{d}{2} = \frac{45,04}{2} = 22,52 \text{ cm} \rightarrow 20 \text{ cm}
$$

• Resultados:

Primer estribo: 1 No.3 @ 0,05m En los extremos, hasta 1,00 m, 8 No.3 @ 0,10 m Centro de la viga: No.3 @ 0,20 m

#### 5,00 1.70 1.70 CORRIDO 2 No. 6 1 BASTÓN No. 6 1 BASTÓN CORRIDO 2 No. 6 1,20 ESTRIBO No.3, PRIMERO @ 0,05, EXTREMOS @ 0,10, RESTO @0,20

**VIGA NIVEL 1** 

Fuente: elaboración propia, empleando Autodesk AutoCAD 2019.

#### Figura 39. **Detalle de armado de viga, segundo nivel, Escuela**

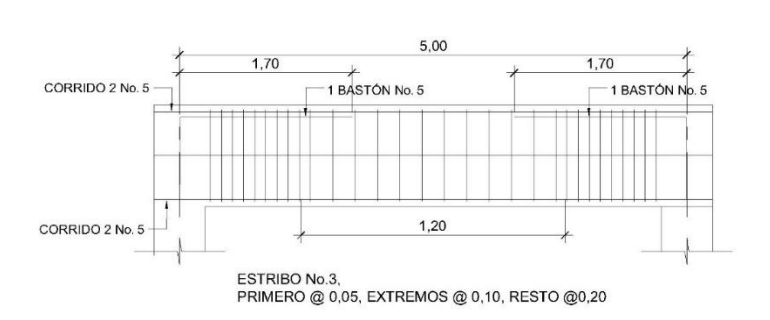

**VIGA NIVEL 2** 

Fuente: elaboración propia, empleando Autodesk AutoCAD 2019.

#### **2.1.7.3. Diseño de columnas**

Para muestra del procedimiento se utiliza una columna crítica equivalente utilizando los mayores momentos actuantes de la edificación.

• Especificaciones técnicas:

o Materiales:

$$
f'_c = 281,00 \frac{\text{kg}}{\text{cm}^2}
$$
  
f<sub>y</sub> = 4210,00  $\frac{\text{kg}}{\text{cm}^2}$   
Peso<sub>concreto</sub> = 240,00  $\frac{\text{kg}}{\text{cm}^3}$ 

o Momentos y corte actuantes:

$$
M_x = 10 878,55 \text{ Kg} - \text{m}
$$
  

$$
M_y = 7 856,66 \text{ Kg} - \text{m}
$$
  

$$
V = 4 736,29 \text{ Kg}
$$

o Dimensiones de columna crítica

h = 0,40 m  
\nb = 0,40 m  
\nd = h - rec - 
$$
\frac{\phi \text{varilla} \# 6}{2}
$$
 = 0,40 - 0,04 -  $\frac{1,91}{2}$  = 0,3505 m  
\nL<sub>nivel 1</sub> = 4,15 m  
\nReculorimiento = 0,04 m

o Dimensiones de vigas:

 $h = 0,50$  m  $b = 0.25 m$   $L_x = 5,00 \text{ m}$  $L_y = 4,00 \text{ m}$ 

o Dimensiones de losa:

 $\mathsf{t} = \mathsf{0.12}\ \mathsf{m}$ 

• Cargas actuantes:

 $CM_{\text{losa}} = \text{tPeso}_{\text{concreto}} = (0.12)(2400) = 288,00 \frac{\text{kg}}{\text{m}^2}$ 

De acuerdo a las tablas III y IV, se utilizan las siguientes cargas:

 $CM_{\text{Techo}} = 288 + 90 + 24 = 402 \frac{\text{kg}}{\text{m}^2}$  $CM_{\text{Entropy}} = 288,00 + 24 + 75 + 91 = 478,00 \frac{\text{Kg}}{\text{m}^2}$  $CM_{\text{Total}} = 402,00 + 478,00 = 880,00 \frac{\text{Kg}}{\text{m}^2}$ 

$$
CVTecho = 200,00 \frac{\text{kg}}{\text{m}^2}
$$
  

$$
CVEntrepiso = 500,00 \frac{\text{kg}}{\text{m}^2}
$$
  

$$
CVTotal = 700,00 \frac{\text{kg}}{\text{m}^2}
$$

Cálculos:

o Determinación de carga axial:

 $C_{\text{u}} = 1,2 \text{CM} + 1,6 \text{CV} = 1,2(880) + 1,6(700,00) = 2\ 176,00 \ \frac{\text{Kg}}{\text{m}^2}$ 

o Factor de carga última:

$$
F_{cu} = \frac{c_u}{c_{M+CV}} = \frac{2\,176}{880+700} = 1,38
$$

o Cálculo de carga axial:

■ Peso de vigas:

 $Peso_{vigas} = Peso_{concrete}(h_xb_xL_x + h_yb_yL_y) = 2400[(0,50)(0,25)(5) +$  $(0,50)(0,25)(4)$ ] = 2 700,00  $\frac{\text{Kg}}{\text{m}}$ 

Pu:

 $P_u = A_{t \text{column}} C_u + \text{Peso}_{\text{vigas}} F_{cu} = (20)(2422) + (2700)(1,54) = 52598 \text{ Kg}$ 

o Clasificación de columna por esbeltez:

La clasificación de las columnas por su esbeltez se basa en los siguientes parámetros:

E < 22 ; Columna corta: Las cuales se calculan utilizando únicamente las cargas axiales.

22 < E < 100 ; Columna Intermedia : Se calculan utilizando facturas de magnificación de momentos actuantes.

E > 100 ; Columna larga : No es recomendable su construcción.

Cálculo de esbeltez en x:

### ✓ Inercia

$$
I_{\text{col2 x}} = \frac{1}{12}bh^3 = \frac{1}{12}(40)(40)^3 = 213\,333,33\,\text{cm}^4
$$
\n
$$
I_{\text{col1 x}} = \frac{1}{12}bh^3 = \frac{1}{12}(40)(40)^3 = 213\,333,33\,\text{cm}^4
$$
\n
$$
I_{\text{viga1 x}} = \frac{1}{12}bh^3 = \frac{1}{12}(25)(50)^3 = 260\,416,67\,\text{cm}^4
$$
\n
$$
I_{\text{viga2 x}} = \frac{1}{12}bh^3 = \frac{1}{12}(25)(50)^3 = 260\,416,67\,\text{cm}^4
$$

# ✓ Rigidez

$$
K_{\text{col2 x}} = \frac{I}{L} = \frac{213 \, 333}{415} = 514,06 \, \text{cm}^3
$$
\n
$$
K_{\text{col1 x}} = \frac{I}{L} = \frac{213 \, 333}{415} = 514,06 \, \text{cm}^3
$$
\n
$$
K_{\text{viga1 x}} = \frac{I}{L} = \frac{260 \, 416}{500} = 520,83 \, \text{cm}^3
$$
\n
$$
K_{\text{viga2 x}} = \frac{I}{L} = \frac{260 \, 416}{500} = 520,83 \, \text{cm}^3
$$

 $\checkmark$  Coeficiente extremo superior

$$
\psi_{\text{ax}} = \frac{\Sigma \, \text{K}_{\text{columns}}}{\Sigma \, \text{K}_{\text{vigas}}} = \frac{514,06}{520,83 + 520,83} = 0,49
$$

 $\checkmark$  Coeficiente extremo inferior

$$
\psi_{\text{bx}} = \frac{\Sigma \, \text{K}_{\text{columns}}}{\Sigma \, \text{K}_{\text{vigas}}} = \frac{514,06 + 514,06}{520,83 + 520,83} = 0,99
$$

# ✓ Promedio

 $\Psi_{\text{prom}} = \frac{\Psi_{\text{ax}} + \Psi_{\text{bx}}}{2}$  $\frac{+\psi_{\text{bx}}}{2} = \frac{0,49+0,99}{2}$  $\frac{10,99}{2} = 0.74$ 

# ✓ Coeficiente K

$$
K_e = \frac{20 - \psi_{\text{prom}}}{20} \sqrt{1 + \psi_{\text{prom}}} = \frac{20 - 0.74}{20} \sqrt{1 + 0.74} = 1.27
$$

✓ Radio de giro

 $r = 0,30b = 0,30(0,40) = 0,12 \text{ m}$ 

# ✓ Esbeltez

$$
E = \frac{K_e L}{r} = \frac{(1,88)(4,00)}{0,12} = 43,93 > 22
$$

La esbeltez es mayor a 22, se magnifican los momentos.

▪ Cálculo de esbeltez en y:

✓ Inercia

$$
I_{\text{col2 y}} = \frac{1}{12} \text{bh}^3 = \frac{1}{12} (40)(40)^3 = 213\,333,33\,\text{cm}^4
$$
\n
$$
I_{\text{col1 y}} = \frac{1}{12} \text{bh}^3 = \frac{1}{12} (40)(40)^3 = 213\,333,33\,\text{cm}^4
$$
\n
$$
I_{\text{viga1 y}} = \frac{1}{12} \text{bh}^3 = \frac{1}{12} (25)(50)^3 = 260\,416,67\,\text{cm}^4
$$
\n
$$
I_{\text{viga2 y}} = \frac{1}{12} \text{bh}^3 = \frac{1}{12} (25)(50)^3 = 260\,416,67\,\text{cm}^4
$$

✓ Rigidez

$$
K_{\text{col2 y}} = \frac{I}{L} = \frac{213 \, 333}{415} = 514,06 \, \text{cm}^3
$$
\n
$$
K_{\text{col1 y}} = \frac{I}{L} = \frac{213 \, 333}{415} = 514,06 \, \text{cm}^3
$$

$$
K_{\text{viga1 y}} = \frac{I}{L} = \frac{260416}{400} = 651,04 \text{ cm}^3
$$

$$
K_{\text{viga2 y}} = \frac{I}{L} = \frac{260416}{400} = 651,04 \text{ cm}^3
$$

 $\checkmark$  Coeficiente extremo superior

$$
\psi_{\text{ax}} = \frac{\Sigma \, \text{K}_{\text{columns}}}{\Sigma \, \text{K}_{\text{vigas}}} = \frac{514,06}{651,04+651,04} = 0,39
$$

## ✓ Coeficiente extremo inferior

$$
\psi_{\text{bx}} = \frac{\Sigma \, \text{K}_{\text{columns}}}{\Sigma \, \text{K}_{\text{vigas}}} = \frac{533,33 + 533,33}{5651,04 + 651,04} = 0.79
$$

# ✓ Promedio

$$
\psi_{\text{prom}} = \frac{\psi_{\text{ax}} + \psi_{\text{bx}}}{2} = \frac{0.39 + 0.79}{2} = 0.59
$$

✓ Coeficiente K

$$
K_e = \frac{20 - \psi_{\text{prom}}}{20} \sqrt{1 + \psi_{\text{prom}}} = \frac{20 - 0.59}{20} \sqrt{1 + 0.59} = 1.22
$$

✓ Radio de giro

$$
r = 0,30b = 0,30(0,40) = 0,12
$$
 m

# ✓ Esbeltez

$$
E = \frac{K_e L}{r} = \frac{(1,23)(4,00)}{0,12} = 42,35 > 22
$$

La esbeltez es mayor a 22, se magnifican los momentos.

- Magnificación de momentos:
	- ✓ Factor de flujo plástico:

Carga muerta última

$$
CM_u = 1,40CM = 1,40(880) = 1\,232,00\,\frac{kg}{m^2}
$$

Factor:

 $βd = \frac{CM_u}{GU}$  $\frac{CM_{\rm u}}{CU} = \frac{1\,232,00}{2\,176,00}$  $\frac{1232,00}{2176,00} = 0,566$ 

$$
\checkmark
$$
 Carga crítica de Euler:

EI del material

$$
EI_x = \frac{15\,100\sqrt{Fr_C \frac{I_g}{2.5}}}{1+\beta d} = \frac{15\,100\sqrt{281} \frac{213\,333}{2.5}}{1+0,566} = 1\,379,14\,Ton - m^2
$$

$$
EI_y = \frac{15\,100\sqrt{Fr_C \frac{I_g}{2.5}}}{1+\beta d} = \frac{15\,100\sqrt{281} \frac{213\,333}{2.5}}{1+0,566} = 1\,379,14\,Ton - m^2
$$

Carga crítica

$$
P_{cr\,x} = \frac{\pi^2 EI}{(kL_u)^2} = \frac{\pi^2 (1379,14)}{[(1,27)(4,15)]^2} = 489,73
$$
 Ton  

$$
P_{cr\,y} = \frac{\pi^2 EI}{(kL_u)^2} = \frac{\pi^2 (1379,14)}{[(1,22)(4,15)]^2} 527,14
$$
 Ton

✓ Magnificador de momentos:

$$
\delta = \tfrac{1}{1-\frac{P_u}{\varphi P_{cr}}} \geq 1
$$

$$
\delta_{\mathbf{x}} = \frac{1}{1 - \frac{47,25}{0,70(489,73)}} = 1,16 \ge 1
$$

$$
\delta_{\mathbf{y}} = \frac{1}{1 - \frac{47,25}{0,70(527,14)}} = 1,15 \ge 1
$$

✓ Cálculo de momento de diseño

 $M_{dx} = \delta_x M_{ux} = 1,16(10\,878,55) = 12\,617,47\,Kg - m$  $M_{dx} = \delta_x M_{ux} = 1,15(7 856,66) = 9 010,34 Kg - m$ 

o Diseño de refuerzo longitudinal:

 $0.01\mathrm{A_g} \leq \mathrm{A_s} \leq 0.06\mathrm{A_g}$ (ACI 318-14S, 18.7.4.1)

▪ Acero mínimo:

$$
A_{s\,min} = 0.01(40)(40) = 16\,cm^2
$$

■ Acero máximo:

 $A_{s max} = 0.06(40)(40) = 96$  cm<sup>2</sup>

▪ Área de acero propuesta

4 varillas No.6 + 4 varillas No.4  $A_{s (Propuesto)} = 16,52 \text{ cm}^2$ 

▪ Parámetros independientes:

# ✓ Excentricidades

$$
e_x = \frac{Md_x}{Pu} = \frac{12617.47}{47.25} = 0.267
$$

$$
e_y = \frac{Md_y}{Pu} = \frac{9010.36}{47.25} = 0.191
$$

✓ Valor de la gráfica

$$
\gamma_x = \frac{h - 2d'}{h} = \frac{0.40 - 2(0.04)}{0.40} = 0.80
$$

$$
\gamma_x = \frac{b - 2d}{h} = \frac{0.40 - 2(0.04)}{0.40} = 0.80
$$

 $\checkmark$  Valor de las diagonales

$$
\left(\frac{e}{h}\right)_x = \frac{e_x}{h} = \frac{0.267}{0.40} = 0.668
$$

$$
\left(\frac{e}{h}\right)_y = \frac{e_y}{h} = \frac{0.191}{0.40} = 0.477
$$

$$
\checkmark
$$
 Valor de la curva

$$
\rho_t u = \frac{A_s F_y}{0.85 f r_c A_g} = \frac{(16.52)(4.210)}{0.85(281)(1.600)} = 0.18
$$

✓ Valores del coeficiente del diagrama de interacción

$$
K_{x1} = 0.27
$$
  

$$
K_{x1} = 0.39
$$

# ✓ Cálculo de cargas

$$
P'_{o} = \phi[0,85f'_{c}(A_{g} - As_{t}) + As_{t}F_{y}] = 0,70[0,85(281)(1600) + (16,52)(4 210)] = 313 434,38 \text{ Kg}
$$
  
\n
$$
P'_{xo} = K_{x}f'_{c}A_{g} = (0,27)(281)(1600) = 121 392,00 \text{ Kg}
$$
  
\n
$$
P'_{yo} = K_{y}f'_{c}A_{g} = (0,39)(281)(1600) = 175 344,00 \text{ Kg}
$$
  
\n
$$
P'_{u} = \frac{1}{-\frac{1}{P'_{o} + P'_{xo} + P'_{yo}} = \frac{1}{-\frac{1}{313 434,38} + \frac{1}{121 392} + \frac{1}{175 344}} = 93 019,88 \text{ Kg}
$$
  
\n
$$
P'_{ua} = \frac{47 246,00}{0,70} = 67 494,29 \text{ Kg}
$$

# ✓ Comparación de cargas

Debido a que P'u es mayor que P'ua, entonces el armado es correcto.

o Cálculo de acero transversal:

■ Cortante resistente (ACI 318-14S, 22.5.6.1):

$$
V_r = 0.53 \left( 1 + \frac{N_u}{140 A_g} \right) \lambda \sqrt{f'}_c b_w d = 0.53 \left[ 1 + \frac{52\,598}{140(40)(40)} \right] (0.85) \sqrt{281(40)(35.05)} = 13\,073.65
$$

■ Corte actuante:

 $V_a = 4 736,29$  Kg

Debido a que el corte actuante es menor que el corte resistente, se coloca el armado transversal de acuerdo a los valores mínimos y máximos que propone el ACI 318-14.

Longitud de zona confinada (La mayor de las siguientes):

L  $\frac{L}{6} = \frac{415}{6}$  $\frac{15}{6}$  = 69,17 cm Lado mayor  $= 40$  cm 45 cm

▪ Espaciamiento de zona confinada:

✓ Relación volumétrica

$$
A_g = bh = (40)(40) = 1600 \text{ cm}^2
$$
  
\n
$$
A_{ch} = (b - rec)(h - rec) = (40 - 4)(40 - 4) = 1152 \text{ cm}^2
$$
  
\n
$$
\rho_S = 0.45 \left(\frac{A_a}{A_{ch}} - 1\right) \left(\frac{0.85f'_c}{F_y}\right) = 0.45 \left(\frac{1600}{1024} - 1\right) \left(\frac{0.85(281)}{4210}\right) = 0.010
$$

✓ Área requerida de varilla

 $A_{\textit{variable}} = 0.71 \textit{cm}^2$  $l_n = b - rec = 40 - 4 = 36$  cm

✓ Espaciamiento en zona confinada

$$
S_o = \frac{4A_v}{\rho_s l_n} = \frac{4(0.71)}{(0.010)(36)} = 8,27 \, \text{cm} \rightarrow 8,00 \, \text{cm}
$$

Espaciamiento en zona no confinada (El menor de los siguientes), según ACI 318-14, 18.7.5.3:

 $S_0 = \frac{b}{4}$  $\frac{b}{4}$  ó  $\frac{h}{4}$  $\frac{h}{4} = \frac{40}{4}$  $\frac{1}{4}$  = 10 cm  $S_0 = 6\phi_{long} = 6(1,91) = 11,46$  cm  $S_0 = 10 + \left(\frac{35-h_x}{3}\right)$  $\left(\frac{-h_x}{3}\right) = 10 + \left(\frac{35 - 15,05}{3}\right)$  $\left(\frac{15,05}{3}\right)$  = 16,65 cm  $S_0 = \frac{b}{4}$  $\frac{b}{4}$  ó  $\frac{h}{4}$ 4  $10 cm \leq s_0 \leq 15 cm$ 

 $S_{a,utilizar} = 10 \, \text{cm}$ 

Conclusión:

El armado del acero transversal será realizado con acero No.3

o En zona confinada:

Estribos combinados a 45 ° a cada 8 cm, en una longitud de 70 cm medida de cada extremo de la columna.

o En zona no confinada:

Estribos combinados a 45 ° a cada 10 cm.

#### Figura 40. **Detalle de armado de columna, Escuela**

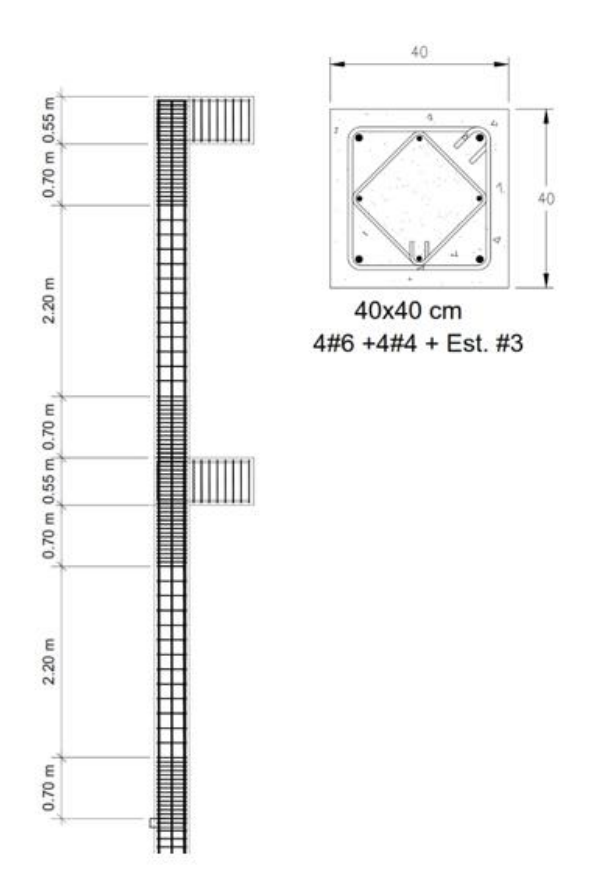

Fuente: elaboración propia, empleando Autodesk Revit 2019.

### **2.1.7.4. Diseño de nudo sísmico**

El diseño de los nudos sísmicos puede ser considerado uno de los aspectos más críticos del diseño de un edificio de concreto armado; estos, deben de garantizar el desempeño ante las solicitaciones de cargas a las que la estructura sea sometida.<sup>11</sup>

Para la muestra del procedimiento se utilizará un nudo interior del primer nivel.

Tipos de conexiones:

De acuerdo al ACI se deben de considerar 3 tipos de nudos:

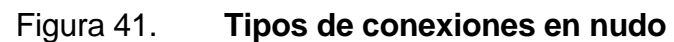

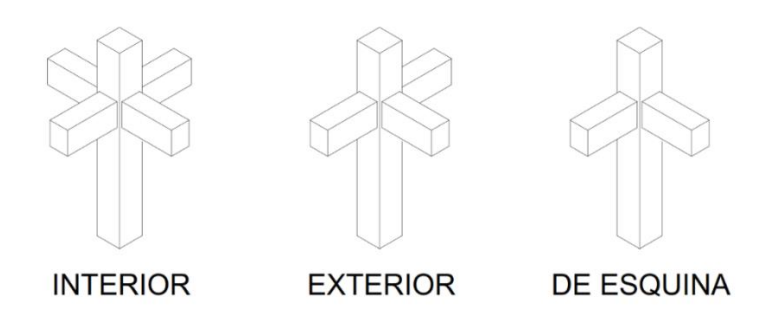

Fuente: elaboración propia, empleando Autodesk AutoCAD 2019.

Verificaciones en el nudo sísmico:

Resistencia al cortante horizontal aplicado al nudo:

$$
\emptyset V_n \geq V_j
$$

 $V_n$  = Cortante resistido por el nudo.

<sup>11</sup> American Concrete Institute (ACI). *Recomendaciones para el Diseño de Conexiones Viga-Columna en Estructuras Monolíticas de Concreto Reforzado*. p. 1 - 60*.*

 $V_i$  = Cortante aplicado al nudo.

La resistencia en el nudo se rige por los factores para estructuras que resisten momentos, entonces  $\varnothing$ =0,85.

Los momentos actuantes se calculan mediante:

$$
M_1 = A_{s1} \alpha F_y \left( d - A_{s1} \alpha \frac{F_y}{1.7 f'_{c} b} \right)
$$
  

$$
M_2 = A_{s2} \alpha F_y \left( d - A_{s1} \alpha \frac{F_y}{1.7 f'_{c} b} \right)
$$

Las fuerzas en el refuerzo longitudinal de las vigas en la cara del nudo se determinan suponiendo que la resistencia en el refuerzo de tracción por flexión es 1,25f<sub>y</sub>, es decir  $\alpha$ =1,25.

 $M_1$  y  $M_2$  = Capacidad positiva y negativa de las vigas en el rango inelástico.  $As<sub>1</sub> = Armadura del refuerzo longitudinal superior de la viga.$ As<sup>2</sup> = Armadura del refuerzo longitudinal inferior de la viga.

Cortante en columna: El cortante en la columna superior es igual al cortante en la columna inferior, si no existe carga axial en las vigas.

El corte para las nudos interiores y nudos exteriores en el sentido de análisis paralelo al borde es:

$$
V_{col} = \frac{M_1 + M_2}{H}
$$

Para nudos exteriores y de esquina, sentido de análisis perpendicular al bode el cortante es:

$$
V_{col} = \frac{M_1}{H}
$$

H: Es la distancia entre los puntos de inflexión de las columnas, que puede ser supuesto a una media altura para cada piso.

La fuerza cortante aplicada al nudo V<sub>i</sub>, en nudos interiores y exteriores en el sentido de análisis paralelo al borde es:

$$
V_j = T_1 + C_2 - V_{col}
$$

Para nudos exteriores y de esquina, sentido de análisis perpendicular al borde es:

$$
V_j = T_1 - V_{col}
$$

La mayor parte de estas fuerzas  $T_1$  y  $C_2$  son transmitidas al nudo a través de la adherencia de los aceros As<sub>1</sub> y AS<sub>2</sub> dentro del nudo.

$$
T_1 = A_{s1} \propto F_y
$$
  

$$
C_2 = A_{s2} \propto F_y
$$

Resistencia al cortante horizontal resistido por el nudo, Vn:

$$
V_n = \gamma \sqrt{f'_{c}} A_j
$$

Para nudos interiores:

$$
V_n = 5.3 \sqrt{f'_c} A_j
$$

Para nudos exteriores:

$$
V_n = 4.0 \sqrt{f'_c} A_j
$$

Para nudos de esquina:

$$
V_n = 3.2 \sqrt{f'_{c}} A_j
$$

 $A_j = \hat{A}$ rea efectiva de la sección transversal dentro del nudo.

 $h_j$  = Profundidad del nudo.

b<sup>j</sup> =Ancho efectivo del nudo.

$$
A_j = b_j h_j
$$

$$
h_j = h_c
$$

El ancho efectivo del nudo bj, debe ser el ancho total de la columna bv, excepto cuando la viga llega a una columna más ancha, el ancho efectivo del nudo debe ser el menor de:

$$
b_j = b_v + h_j
$$

$$
b_j = b_v + 2x
$$

 $X =$  Distancia entre arista de columna e inicio de la viga.

#### Figura 42. **Elementos del nudo**

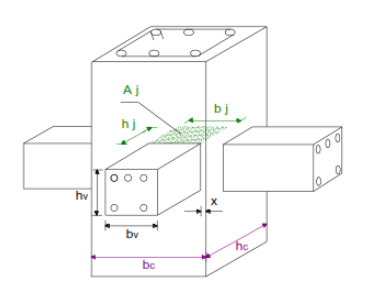

Fuente: elaboración propia, empleando Autodesk AutoCAD 2019.

Resistencia al cortante vertical aplicado al nudo,  $V_{iv}$ :

$$
Vj_{\nu} = V_j \left(\frac{h_{\nu}}{h_c}\right)
$$

Vj = Cortante horizontal aplicado al nudo.

 $Vj_v$  = Cortante vertical aplicado al nudo.

Si Vj<sup>v</sup> < Vj, entonces no se tendrá problema de corte vertical.

 $Si$  h<sub>v</sub> < H<sub>c</sub> entonces el nudo no tendrá problema de cortante vertical.

o Resistencia al cortante vertical resistido por el nudo, Vnv:

Si Vj<sup>v</sup> < Vj, no es necesario revisar Vnv.

Para analizar el cortante vertical resistido Vn<sub>v,</sub> se verifica que las columnas tengan por lo menos un hierro en la parte central de cada una de las caras.

De acuerdo con los datos del nuestro nudo crítico:

 $As_1 = 11,44 \, cm^2$  $As<sub>2</sub> = 5.72 cm<sup>2</sup>$  $b_c = 40 \, \text{cm}$ 

 $h_c = 40$  cm  $b_v = 25$  cm  $h_v = 50$  cm  $x = 7,50 \, cm$ 

o Cortante horizontal resistido por el nudo:

$$
h_j = h_c = 40 \text{ cm}
$$
  
\n
$$
b_{j1} = b_v + b_c = 25 + 40 = 65 \text{ cm}
$$
  
\n
$$
b_{j2} = b_v + 2x = 30 + 2(7,5) = 40 \text{ cm}
$$
  
\n
$$
65 \text{ cm} > 40 \text{ cm} \rightarrow b_j = 40 \text{ cm}
$$
  
\n
$$
A_j = b_j h_j = (40)(40) = 1600 \text{ cm}^2
$$

o Cortante aplicado al nudo:

$$
M_1 = \frac{A_{s1}\alpha F_y \left(d - A_{s1}\alpha \frac{F_y}{1.7f'c}b\right)}{100\ 000} = \frac{(11,44)(1,25)(4\ 210)\left[45,04 - (11,44)(1,25)\frac{4\ 210}{1.7(281)(25)}\right]}{100\ 000} =
$$

 $24,08$  Ton  $- m$ 

$$
M_2 = \frac{A_{s2} \alpha F_y \left(d - A_{s1} \alpha \frac{F_y}{1,7f'c} \right)}{100\ 000} = \frac{(5,72)(1,25)(4\ 210) \left[45,04 - (5,72)(1,25) \frac{4\ 210}{1,7(281)(25)}\right]}{100\ 000} =
$$

12,80  $Ton - m$ 

$$
T_1 = A_{s1} \propto F_y = (11,44)(1,25)(4\ 210) = 60,20\ \text{Tom}
$$
\n
$$
C_2 = A_{s2} \propto F_y = (5,72)(1,25)(4\ 210) = 30,10\ \text{Tom}
$$

■ Para nudos interiores:

$$
V_{col} = \frac{M_1 + M_2}{H} = \frac{24,08 + 12,80}{4,15} = 8,89
$$
 *T on*

Para nudos exteriores y de esquina:

$$
V_{col} = \frac{M_1}{H} = \frac{24,08}{4,15} = 5,80
$$
 *Ton*

▪ Resistencia al cortante horizontal resistido por el nudo

$$
V_{n (Interior)} = 5,3\sqrt{f'_{c}}A_{j} = 5,3\sqrt{281}(1\ 600) = 142,15\ \text{Tom}
$$
\n
$$
V_{n (Exterior)} = 4\sqrt{f'_{c}}A_{j} = 4\sqrt{281}(1\ 600) = 107,28\ \text{Tom}
$$
\n
$$
V_{n (De\ \text{esquina})} = 3,2\sqrt{f'_{c}}A_{j} = 3,2\sqrt{281}(1\ 600) = 85,83\ \text{Tom}
$$

- o Cortante horizontal aplicado al nudo:
	- Nudo interior

 $V_i = T_1 - V_{col} = 60,20 - 8,89 = 81,42$  Kg

▪ Nudo exterior y de esquina:

 $V_i = T_1 + C_2 - V_{col} = 60,20 + 30,10 - 5,80 = 84,50$  Kg

- Chequeo:
- $V_{n(Interior)} = 142,15$  Ton >  $V_j = 81,42$  Kg  $\rightarrow$  CUMPLE  $V_{n (Exterior)} = 107,28$  Ton >  $V_{j} = 84,50$  Kg  $\rightarrow$  CUMPLE  $V_{n (De esquina)} = 85,83$  Ton  $>V_i = 84,50$  Kg  $\rightarrow$  CUMPLE

• Control del refuerzo de confinamiento

Se considera que un elemento proporciona confinamiento al nudo si al menos el 75 % de la cara del nudo está cubierta por el elemento que llega al nudo, o sea, el ancho de la viga entrante al nudo debe ser igual o mayor al 75 % del ancho de la columna. Dentro del nudo se colocan estribos cerrados de confinamiento como refuerzo transversal.

El área total de la sección transversal del refuerzo de estribos cerrados de confinamiento rectangulares (Ash) se calcula independientemente en cada dirección y se coloca en dirección perpendicular a la dimensión h" utilizada.

### Figura 43. **Refuerzo de confinamiento**

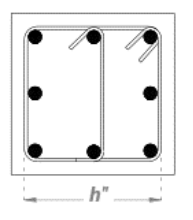

Fuente: elaboración propia, empleando AutoCAD 2019.

o Ash deberá de ser el valor máximo entre:

$$
A_{sh} = 0.3 \frac{s_h h'' f'_{c}}{f_{yh}} \left[ \left( \frac{A_g}{A_{ch}} \right) - 1 \right]
$$

$$
A_{sh} = 0.09 \frac{s_h h'' f'_{c}}{f_{yh}}
$$

s<sup>h</sup> = Separación del refuerzo transversal dentro del nudo.

Ach = Área del núcleo de la columna, medida exteriormente al refuerzo transversal.

Ag = Área gruesa de la columna.

Fyh = Resistencia a la fluencia del refuerzo transversal.

- o Si el espesor de concreto fuera del refuerzo transversal de confinamiento excede 10 cm, debe de colocarse refuerzo transversal adicional con una separación no superior a 30 cm. El recubrimiento de concreto sobre el refuerzo adicional no debe exceder 10 cm.
- o El refuerzo transversal debe disponerse mediante estribos cerrados de confinamiento sencillo o múltiple. Se pueden usar ganchos suplementarios del mismo diámetro de barra y con el mismo espaciamiento que los estribos cerrados de confinamiento.

La separación del refuerzo transversal S<sub>h</sub> será el menor entre:

$$
\frac{b_c}{4}, \frac{h_c}{4}
$$
  
6 $\emptyset$ <sub>columns</sub>  
 $S_h = 10 \left(\frac{35 - h_x}{3}\right)$   
10 cm  $\leq S_h \leq 15 cm$ 

 $h_x$  = El máximo valor de separación entre ramas de estribo cerrado de confinamiento y ganchos suplementarios en todas las caras de la columna, no debe ser mayor de 35 cm.

#### Figura 44. **Separación del refuerzo transversal**

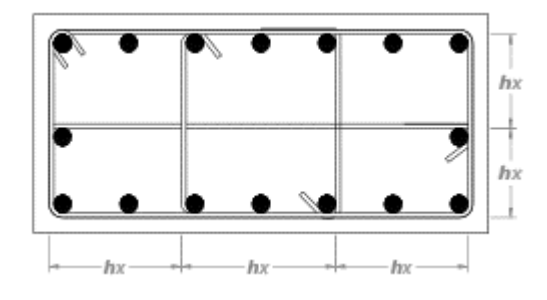

Fuente: elaboración propia, empleando AutoCAD 2019.

Si llegan cuatro elementos confinados (que cumplan con que su ancho sea el 75 % del ancho de la columna), Ash requerido se puede reducir al 50 %, lo que permite que el espaciamiento s<sup>h</sup> se incremente a 15 cm.

$$
A_{sh} = 0.15 \frac{s_h h'' f'_{c}}{f_{yh}} \left[ \left( \frac{A_g}{A_{ch}} \right) - 1 \right]
$$

$$
A_{sh} = 0.45 \frac{s_h h'' f'_{c}}{f_{yh}}
$$

$$
S_h = 15 \text{ cm}
$$

De acuerdo a los datos de la estructura:

Sh deberá ser el menor entre:  $b_c$  $\frac{b_c}{4} = \frac{40}{4}$  $\frac{40}{4}$   $= 10$   $cm$  ,  $\frac{h_c}{4}$  $\frac{h_c}{4} = \frac{40}{4}$  $\frac{1}{4}$  = 10 cm  $6\phi_{columns} = 6\left[\left(\frac{6}{8}\right)\right]$  $\binom{8}{8}$  2,54 = 11,43 cm  $10 cm \leq s_h \leq 15 cm$ 

Entonces  $S_h = 10$  cm  $h'' = 40 - 2(4) = 32$  cm  $b'' = 40 - 2(4) = 32$  cm  $A_{ch} = 232(32) = 1024$  cm<sup>2</sup>

o Para nudo interior:

$$
A_{sh} = 0.15 \frac{s_h h'' f'}{f_{yh}} \left[ \left( \frac{A_g}{A_{ch}} \right) - 1 \right] = 0.15 \frac{(8)(32)(281)}{4210} \left[ \left( \frac{1600}{1024} \right) - 1 \right] = 1,44 \text{ cm}^2
$$
  

$$
A_{sh} = 0.09 \frac{s_h h'' f'c}{f_{yh}} = (0.09) \frac{(8)(32)(281)}{4210} = 1,54 \text{ cm}^2
$$

Se toma el mayor  $A_{sh} = 1,54$  cm<sup>2</sup>, entonces el armado propuesto para el nudo es de dos estribos combinados a 45° No.3 @10 cm, al igual que el de la zona de confinamiento de la columna, que es equivalente a 28,8 cm<sup>2</sup>.

Control de deterioro de adherencia

El ACI propone el control de del deterioro de adherencia y el deslizamiento de las varillas durante la formación de rótulas plásticas en las vigas adyacentes debido a los esfuerzos de adherencia muy altos.

- o Las fuerzas en el refuerzo longitudinal de las vigas en la cara del nudo deben determinarse suponiendo que la resistencia en el refuerzo de tracción por flexión es de 1,25 f<sup>y</sup> y la resistencia al nudo debe regirse por el factor Ø=0,85.
- o El refuerzo longitudinal de una viga que termine en una columna debe prolongarse hasta la cara más distante del núcleo confinado y anclarse (longitud de anclaje).

o La dimensión de la columna paralela al refuerzo longitudinal de la viga no debe ser menor que 20 el diámetro de la varilla longitudinal de mayor diámetro.

$$
h_c \ge 20\phi_{viga}
$$

$$
h_v \ge 20\phi_{column}
$$

De acuerdo a los datos que tenemos de nuestra estructura:

 $h_c \ge 20\phi_{viga} \rightarrow 40 > 38,10 \rightarrow CUMPLE$  $h_v \ge 20\phi_{column} \rightarrow 50 > 38,10 \rightarrow CUMPLE$ 

• Control de longitud de anclaje

El control de longitud de anclaje se aplica para el diseño de los nudos exteriores y de esquina.

El refuerzo longitudinal de una viga, en una columna, debe prolongarse hasta la otra cara del núcleo confinado de la columna.

Se tiene la siguiente premisa:

 $ldh_{rec}$  <  $ldh_{disn}$ 

#### Figura 45. **Diagrama de longitud de desarrollo**

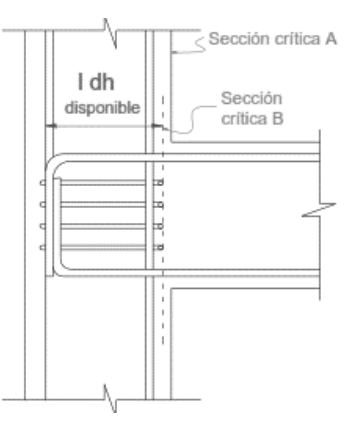

Fuente: elaboración propia, empleando AutoCAD 2019.

Entonces:

$$
ldh_{rec} = \frac{f_y \phi_v}{17,2\sqrt{f'_c}}
$$

 $\mathcal{O}_v$  = Diámetro del refuerzo de la varilla.

$$
ldh_{dise\|o} = 0.80ldh_{req}
$$

Si  $s_h < 30$ <sub>v</sub>, entonces se puede reducir ldfreq en un 20 %. Para los datos de nuestra estructura:

 $S_h = 10$  cm  $> 3\phi_v = 5.72$  cm  $\rightarrow$  ldh<sub>rec</sub> no se reduce.  $ldh_{disp} = b_c - 2(rec) = 40 - 2(4) = 32 \, cm$  $ldh_{rec} = \frac{f_y \phi_v}{17.2 \sqrt{t}}$  $\frac{f_y \emptyset_v}{17,2\sqrt{f'}c} = \frac{(4\ 210)\left[\left(\frac{6}{8}\right)\ \frac{2}{3}\right]}{7,2\sqrt{28}}$  $\frac{8}{8}$ )2,54]  $\frac{75}{7,2\sqrt{281}} = 27,82 \text{ cm}$  $ldh_{rec} = 27,82 \, cm < Idh_{disp} = 32 \, cm \rightarrow CUMPLE$
• Relación de resistencia a flexión

La suma de la resistencia nominal a flexión de las secciones de la columna arriba y abajo del nudo, calculada usando la carga axial mayorada que resulte en la menor resistencia a flexión de la columna, no debe ser menor que 1,2 veces la suma de la resistencia nominal de las secciones de la viga en el nudo. Para conexiones con vigas llegando en dos direcciones perpendiculares, este requisito debe ser revisado independientemente en cada dirección. Esta verificación no es requerida en las conexiones a nivel de la cubierta de la edificación.

 $Pu_{Nivel\ 2} = 22,11$  Ton  $Pu_{Nivel\ 1} = 47,25$  Ton

De acuerdo al diagrama de interacción de la columna se obtienen los valores de los momentos, utilizando un valor de α=1.

 $Muc_{Nivel, 1} = 13,70$  Ton – m  $Muc_{Nivel 2} = 16,90$  Ton – m

Los momentos actuantes en las vigas se calcularon en la sección de cortante horizontal resistido por el nudo, utilizando un valor de α=1,25, por lo tanto:

$$
Mv_1 = \frac{13,31}{1,25} = 10,65 \text{ Ton} - m
$$

$$
Mv_1 = \frac{9,06}{1,25} = 7,24 \text{ Ton} - m
$$

Para la verificación:

 $\Sigma$  M  $_c$  $\frac{\sum M_c}{\sum M_v} = \frac{13,70+16,90}{10,65+7,24}$  $\frac{13,70+10,90}{10,65+7,24} = 1,71 > 1,2 \rightarrow OK$ 

### **2.1.7.5. Diseño de gradas**

Para el diseño de las gradas se usó como base el Código ACI 318-14S<sup>12</sup> y el Trabajo de graduación de Estuardo René Morales Calderón, Criterio de análisis, diseño, ejecución y ejemplos de aplicación sobre sistemas de escaleras de concreto armado, agosto 2010.

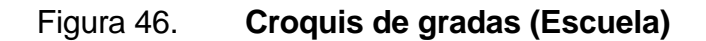

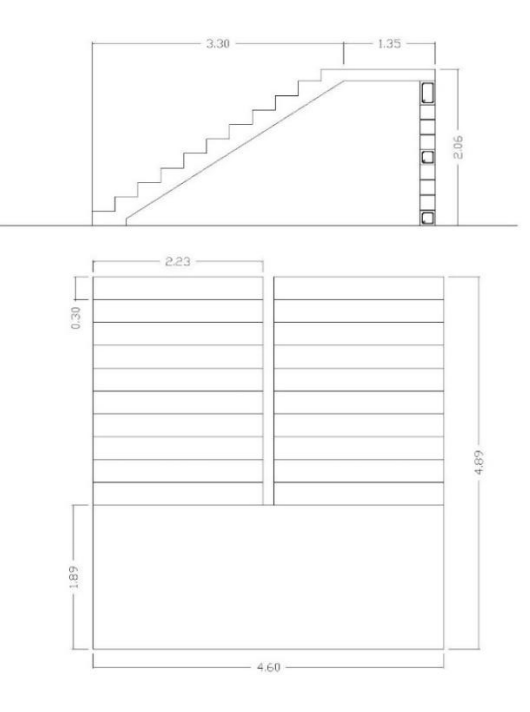

Fuente: elaboración propia, empleando AutoCAD 2019.

- Especificaciones técnicas
	- o Dimensiones:

<sup>12</sup> American Concrete Institute (ACI). *Requisitos de Reglamento para Concreto Estructural* (ACI 318-14S). p.92.

Huellas = 0,30 m  
\nContrahuellas = 0,19 m  
\nLarge *gradas* = 3,30 m  
\nLarge *large* descanso = 1,35 m  
\nAlto de *gradas* = 2,06 m  
\n
$$
L = \sqrt{(3,30)^2 + (2,06)^2} + 1,35 = 5,24 m
$$
\n
$$
t = \frac{L}{20} = \frac{5,24}{20} = 0,17 m \xrightarrow{A \text{ usar}} 0,18 m
$$
\n(ACI 318S-14, 7.3.1.1)

- o Cargas de diseño:
	- Carga muerta

$$
P_{propio} = P_{gradas} + P_{Losa} = P_{concrete} \left[ Lbt + \frac{(Huella)(Contrahuella)}{2} (b) (Cant. gradas) \right] = P_{concrete} \left[ (5,24)(1,00)(0,18) + \frac{(0,30)(0,19)}{2} (1,00)(11) \right] = 3016,08 \frac{Kg}{m^2}
$$
  

$$
SC_{acabados} = 100 \frac{Kg}{m^2}
$$
  

$$
CM = 3016,08 + 100 = 3116,08 \frac{Kg}{m^2}
$$

■ Carga viva

$$
CV = 500 \frac{kg}{m^2}
$$
 (AGIES 2018, NSE 2, tabla 3.7.1-1)

▪ Carga última:

$$
Cu = 1,20(3\ 116,08) + 1,60(500) = 4\ 539,30\ \frac{Kg}{m^2}
$$

■ Momentos actuantes: (ACI 318S-14, 6.5.2)

 $M_{M\acute{a}x} = \frac{4\,539,30(5,24)^2}{8}$  $\frac{6(3,24)}{8}$  = 15 579,77 Kg – m

Se recomienda aplicar el 25 % del momento máximo en los extremos de la losa:

 $M_{Extremos} = 0.25 M_{M\text{A}x} = 0.25(15\,579,77) = 3\,894,94\,Kg - m$ 

- Cálculos:
	- o Diseño de acero:

▪ Acero mínimo: (ACI 318S-14, 9.6.1.2)

El mayor entre los siguientes resultados:

$$
\rho_{min} = \frac{0.0018(4\ 200)}{F_y} = \frac{0.0018(4\ 200)}{4\ 210} = 0.0018
$$

 $\rho_{min} = 0.0014$  $As_{min} = \rho_{min} A_g = 0.0018(100)(18) = 3.23 \, cm^2$ 

■ Acero para momentos:

El área de acero para refuerzo de las losas se calcula utilizando la relación entre las ecuaciones 3,31 y 3,36 del libro de Diseño de Estructuras de Concreto (12 ED) de Arthur H. Nilson, que da como resultado la siguiente ecuación:

$$
A_s = \left(bd - \sqrt{(bd)^2 - \frac{M_u b}{0.003825 f'c}}\right) \frac{0.85 f'c}{F_y}
$$

$$
A_{\text{M\'ax}} = \left( (100)(14,5) - \sqrt{[(100)(14,5)]^{22} - \frac{(15\,579,77)(100)}{0,003825(281)}} \right) \frac{0,85(281)}{4\,210} = 35,55\,cm^2
$$

$$
A_{s\text{Extremo}} = \left( (100)(14,5) - \sqrt{[(100)(14,5)]^{22} - \frac{(3.894,94)(100)}{0,003825(281)}} \right) \frac{0,85(281)}{4.210} =
$$

7,31  $cm<sup>2</sup>$ 

▪ Acero por temperatura: (ACI 318-14S, 24.4.3.2)

El mayor entre los siguientes resultados:

$$
\rho_{temp} = \frac{0.0018(4\ 200)}{F_y} = \frac{0.0018(4\ 200)}{4\ 210} = 0.0018
$$
  
\n
$$
\rho_{temp} = 0.0014
$$
  
\n
$$
As_{temp} = \rho_{temp} A_g = 0.0018(100)(18) = 3.23 \ cm^2
$$

▪ Espaciamiento:

$$
S = \frac{A_{\text{variable}}}{A_s} (100)
$$

✓ Espaciamiento máximo: (ACI 318-14S,7.7.2)

El menor entre:

$$
45\ cm
$$

$$
3h = 3(18) = 54 \, \text{cm}
$$

 $S_{\text{max}} = 45 \text{ cm}$ 

✓ Espaciamiento mínimo: (ACI 318-14S, 25.2)

El mayor entre:

2,50 cm

$$
d_b=1.59\ cm
$$

$$
\frac{4}{3}d_{agg} = \frac{4}{3} \left(\frac{3}{8}\right)(2,54) = 1,27 \text{ cm}
$$
  

$$
S_{min} = 2,50 \text{ cm}
$$

$$
\checkmark
$$
 Para el momento positivo (Asmáx):

Con varilla No.5.

 $S = \frac{1,98}{35.55}$  $\frac{1.98}{35,55}$ (100) = 5,57 cm  $\xrightarrow{A \text{ usar}} S_{\text{min}} \ge 5,00 \text{ cm} \ge S_{\text{max}}$ 

## $\checkmark$  Para los momentos negativos (As Extremos):

Con varilla No.5.

$$
S = \frac{1.98}{7.31}(100) = 27.07 \text{ cm} \xrightarrow{A \text{ usar}} S_{\text{min}} \ge 20.00 \text{ cm} \ge S_{\text{max}}
$$

 $\checkmark$  Para el acero por temperatura (Astemp):

Con varilla No.3.

 $S = \frac{0.72}{2.33}$  $\frac{0.72}{3.23}(100) = 27,28 \text{ cm} \xrightarrow{A \text{ usar}} S_{\text{min}} \ge 20,00 \text{ cm} \ge S_{\text{max}}$ 

- Resumen:
	- o Espesor de losa:

 $t = 18,00 \, cm$ 

o Armado:

Parrilla inferior: No.5 @ 5,00 cm Bastones: No.5 @ 20,00 cm Parrilla superior: No.3 @ 20,00 cm

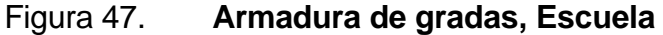

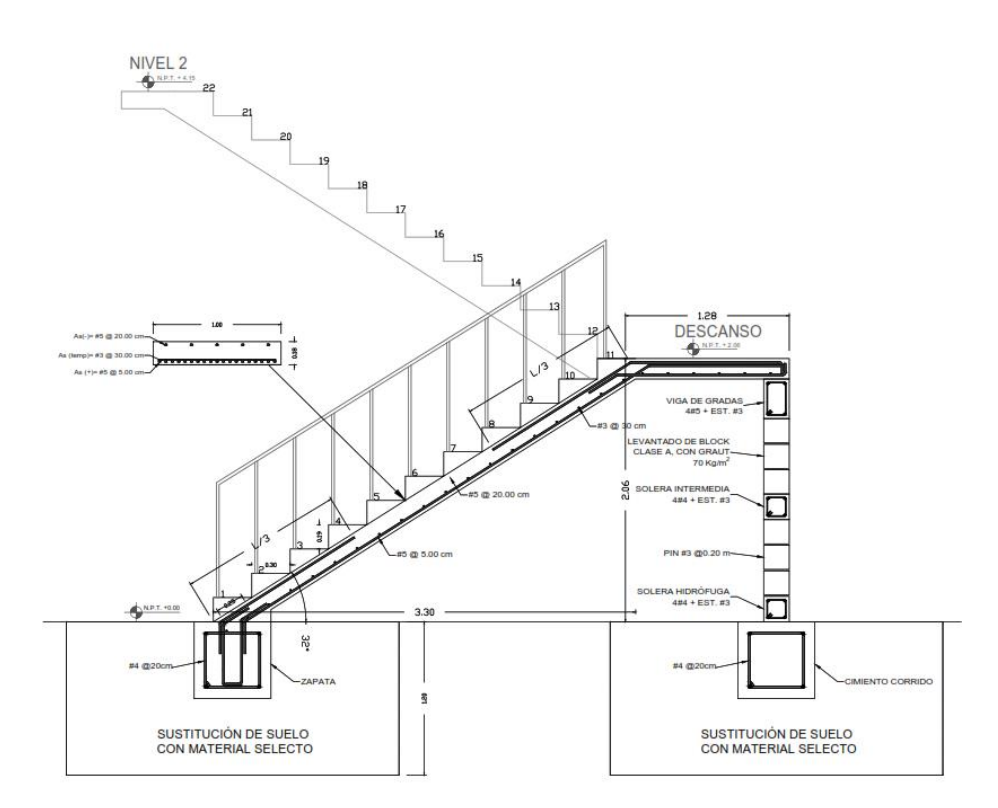

Fuente: elaboración propia, empleando AutoCAD 2019.

### **2.1.7.6. Diseño de cimientos**

Para el procedimiento de cálculo se utilizó de referencia el Capítulo 16.6 del libro Diseño de Estructuras de Concreto (12 ED) de Arthur H. Nilson.<sup>13</sup>

<sup>13</sup> NILSON, Arthur H. *Diseño de Estructuras de Concreto.* p. 499 - 526.

• Especificaciones técnicas:

$$
\frac{\text{Materials:}}{\text{f}_c} = 281,00 \frac{\text{kg}}{\text{cm}^2}
$$
\n
$$
\text{f}_y = 4210,00 \frac{\text{kg}}{\text{cm}^2}
$$
\n
$$
\text{Peso}_{\text{concrete}} = 2400,00 \frac{\text{kg}}{\text{cm}^3}
$$

o Suelo:

$$
V.S. = 35,04 \frac{\text{ Ton}}{\text{m}^2}
$$

o Cargas y momentos:

$$
M_{ux} = 8777,71 \text{ Kg} - \text{m}
$$
  

$$
M_{uy} = 7856,66 \text{ Kg} - \text{m}
$$
  

$$
P_u = \text{ Kg}
$$
  

$$
FCU = 1,38
$$

o Columna:

 $\rm b = 0.40~m$  $h = 0,40 \text{ m}$ 

o Zapata

 $Df = 1,20$  m  $Rec = 0.08$  m • Cálculos:

o Cargas de trabajo:

$$
P_t = \frac{P u}{F C U} = \frac{47,25}{1,38} = 34,24
$$
 Ton  

$$
M_{tx} = \frac{M_{ux}}{F C U} = \frac{8,78}{1,38} = 6,36
$$
 Ton – m  

$$
M_{ty} = \frac{M_{uy}}{F C U} = \frac{7,86}{1,38} = 5,69
$$
 Ton – m

o Cálculo de área de zapata:

$$
A_Z = \frac{1.5P_t}{V.S.} = \frac{1.5(34,24)}{35,04} = 1.47 \text{ m}^2
$$

o Dimensiones supuestas:

Las dimensiones fueron propuestas luego de realizar una evaluación de los momentos actuantes en la cimentación.

 $B = 2,00 \text{ m}$  $L = 2,00 \text{ m}$  $A = 4,00 \text{ m}^2$ 

 $t = 0.45$  m

o Presión en el suelo:

## P:

 $P = P_t + P_{\text{column}} + P_{\text{such}} + P_{\text{cimiento}}$ 

$$
P = 34,15 + (0,40)(0,40)(1,20)(2,40) + (2,00)(2,00)(1,20)(1,67) + (2,00)(2,00)(0,45)(2,40) = 65,39
$$
 Ton

o Cargas máximas y mínimas:

$$
q_{\text{mfn}} = \frac{P_T}{BL} - \frac{6M_x}{LB^2} - \frac{6M_y}{BL^2} = \frac{65,39}{4,00} - \frac{6(6,36)}{2,00(2,00)^2} - \frac{6(5,69)}{2,00(2,00)^2} = 5,97 \frac{\text{Top}}{\text{m}^2}
$$

$$
q_{\text{m\'ax}} = \frac{P_T}{BL} + \frac{6M_x}{LB^2} + \frac{6M_y}{BL^2} = \frac{65,39}{4,00} + \frac{6(6,36)}{2,00(2,00)^2} + \frac{6(5,69)}{2,00(2,00)^2} = 24,05 \frac{\text{Top}}{\text{m}^2}
$$

## o Verificación de cargas:

Las dimensiones propuestas cumplen con las condiciones necesarias.

$$
q_{\text{max}} = 24,05 \le q_e = 35,04
$$
  

$$
q_{\text{min}} = 5,97 > 0
$$

o Presión última:

$$
q_{dis} = q_{max}FCU = (24,05)(1,38) = 46,26 \frac{\text{Top}}{\text{m}^2}
$$

o Chequeo por corte simple:

$$
d = 0.45 - 0.08 - \frac{0.0159}{2} = 0.36
$$

o Corte resistente:

$$
V_r = 0.85(0.53)\sqrt{f_c}bd = 0.85(0.53)\sqrt{281}(2.00)(0.36) = 54.68
$$
 Ton

o Corte actuante:

$$
V_S = q_{dis} \left(\frac{B_{Zap} - B_{col}}{2} - d\right) H_{Zap} = 33,19 \left(\frac{2,00 - 0,40}{2} - 0,40\right) 2,00 = 29,07
$$
 Ton  
o Verificación:

$$
V_r = 54,68 > V_s = 29,07
$$
 ESPESOR CORRECTO

- o Chequeo por corte punzante:
	- Corte resistente:

 $b_0 = 2(B + d) + 2(L + d) = 2(40 + 36) + 2(40 + 36) = 304,83$  cm  $V_r = 0.85(1.06)\sqrt{\frac{f'}{c}}$ b<sub>o</sub>d = 0.85(1.06) $\sqrt{281}$ (304,83)(36) = 166,69 Ton

■ Corte actuante:

$$
A_1 = (B - d)(L - d) = (0,40 - 0,36)(0,40 - 0,36) = 0,58 m2
$$
  

$$
V_p = q_{dis}(BL - A_1) = 33,19(4,00 - 0,58) = 166,69
$$
 Ton

▪ Verificación:

 $V_r = 166,69$  Ton  $>V_p = 166,69$  Ton ESPESOR CORRECTO

- o Diseño por flexión:
	- Cálculo de momentos:
		- $\checkmark$  Carga lineal

$$
\omega_{\rm x} = q_{\rm dis} B = (33,19)(2,00) = 66,39 \frac{\rm Ton}{\rm m}
$$

$$
\omega_{y} = q_{\text{dis}}B = (33,19)(2,00) = 66,38 \frac{\text{Ton}}{\text{m}}
$$
  
 
$$
\checkmark \quad \text{Longitud del voladizo}
$$

$$
L_x = \frac{B_{\text{zap}} - b_{\text{col}}}{2} = \frac{2,00 - 0,40}{2} = 0,80 \text{ m}
$$

$$
L_y = \frac{B_{\text{zap}} - b_{\text{col}}}{2} = \frac{2,00 - 0,40}{2} = 0,80 \text{ m}
$$

✓ Momentos

$$
M_x = \frac{\omega_x - L_x^2}{2} = \frac{66,39 - 0,80^2}{2} = 21,24
$$
 Ton – m  

$$
M_y = \frac{\omega_y - L_y^2}{2} = \frac{66,39 - 0,80^2}{2} = 21,24
$$
 Ton – m

✓ Cálculo de acero mínimo:

$$
A_{s \min} = \frac{14.1}{4 \times 210} bd = \frac{14.1}{4 \times 210} (200)(36) = 24.25 \text{ cm}^2
$$
  
\n
$$
A_{s \min} = \frac{0.8\sqrt{f/c}}{F_y} bd = \frac{0.8\sqrt{281}}{4 \times 210} (200)(36) = 23.07 \text{ cm}^2
$$
  
\n
$$
A_{s \min} = 24.25 \text{ cm}^2
$$
  
\nPara variables No.4

$$
S_{\text{max}} = \frac{A_v b}{A_{\text{smin}}} = \frac{1.27(200)}{24.25} = 10,90 \text{ cm} \rightarrow 10,00 \text{ cm}
$$

✓ Cálculo de área de acero:

Relación entre las ecuaciones 3,31 y 3,36, Diseño de Estructuras de Concreto (12 ED) de Arthur H. Nilson,

$$
A_{s} = \left(bd - \sqrt{(bd)^{2} - \frac{M_{u}b}{0.003825f'c}}\right) \frac{0.85f'c}{F_{y}}
$$

$$
A_{sx} = \left( (200)(36) - \sqrt{[(200)(36)]^2 - \frac{(21,24)(200)}{0,003825(281)}} \right) \frac{0,85(281)}{4\,210} = 15,79 \text{ cm}^2 \to
$$
  
\n
$$
A_{s\,min} = 24,25 \text{ cm}^2
$$
  
\n
$$
A_{sy} = \left( (200)(36) - \sqrt{[(200)(36)]^2 - \frac{(24,21)(200)}{0,003825(281)}} \right) \frac{0,85(281)}{4\,210} = 15,79 \text{ cm}^2 \to
$$
  
\n
$$
A_{s\,min} = 24,25 \text{ cm}^2
$$

## ▪ Cálculo de espaciamiento:

#### Para varillas No.4

$$
S_x = \frac{A_v b}{A_{sx}} = \frac{1.27(200)}{15.79} = 16,10 \, \text{cm} \to S_{\text{max}} = 10,00 \, \text{cm}
$$
\n
$$
S_y = \frac{A_v b}{A_{sy}} = \frac{1.27(200)}{15.79} = 16,10 \, \text{cm} \to S_{\text{max}} = 17,00 \, \text{cm}
$$

 $\checkmark$  Acero de temperatura:

$$
A_{temp} = 0.002bt = 0.002(100)(45) = 9.00 \, \text{cm}^2 \to A_{s \, \text{min}} = 24.25 \, \text{cm}^2
$$
\nPara varilla No.4

$$
S_{temp} = \frac{A_v b}{A_{sy}} = \frac{1.27(100)}{9.00} = 14.11 \, \text{cm} \, \rightarrow S_{\text{max}} = \, 10.00 \, \text{cm}
$$

• Conclusión:

Se realizará una zapata con dimensiones 2,00x2,00x0,45 m con armado de acero No.4 a cada 10 cm en ambos sentidos y acero por temperatura No.4 a cada 10 cm en ambos sentidos.

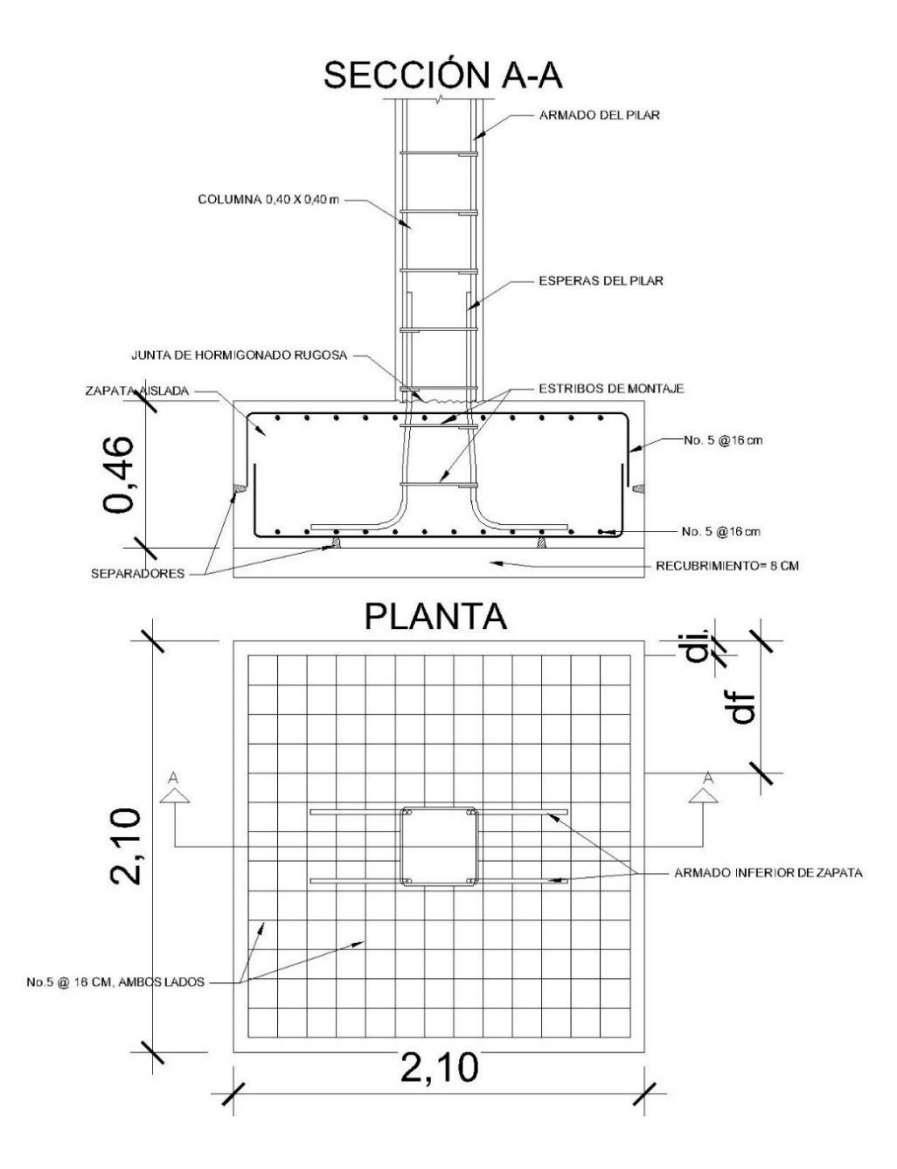

Fuente: elaboración propia, empleando AutoCAD 2019.

### **2.1.7.7. Resumen de armado de elementos**

A continuación, se tiene un resumen de las dimensiones y armados de los elementos estructurales de la edificación.

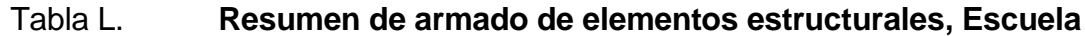

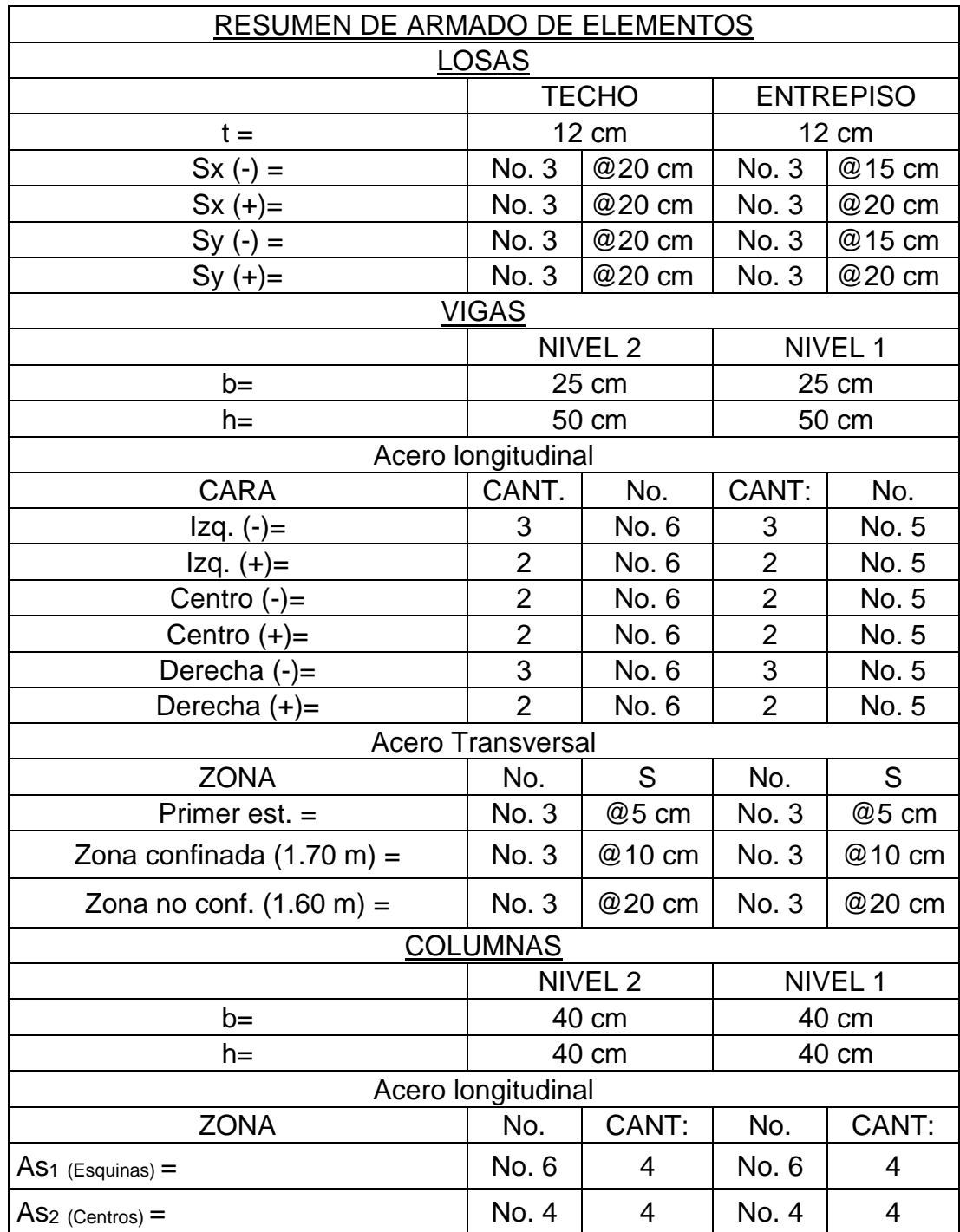

Continuación de tabla L.

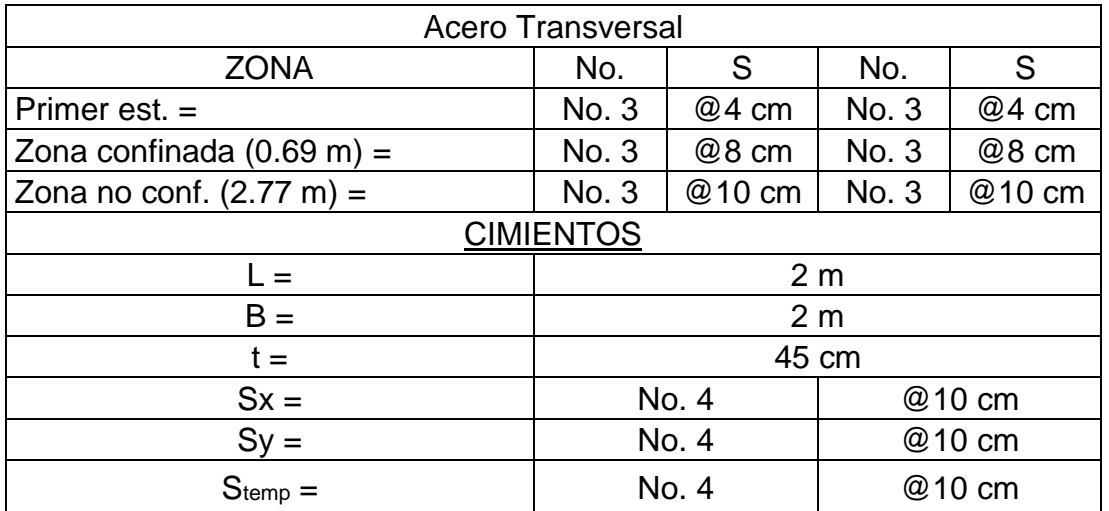

Fuente: elaboración propia, empleando Microsoft Excel.

#### **2.1.8. Instalaciones**

Las edificaciones deben de contar con servicios básicos para su funcionamiento, servicios como agua potable, electricidad, drenajes, entre otros.

### **2.1.8.1. Agua potable**

El sistema de agua potable está formado por tubería PVC que cumple con la norma ASTM D 2241. El circuito está compuesto generalmente de diámetro ¾" de 125 PSI, los artefactos están conectados con ½".

Para realizar los cálculos se utilizó el Método Hunter que asigna a cada aparato sanitario un número de unidades de gasto.

## Tabla LI. **Dotación de agua en un edificio**

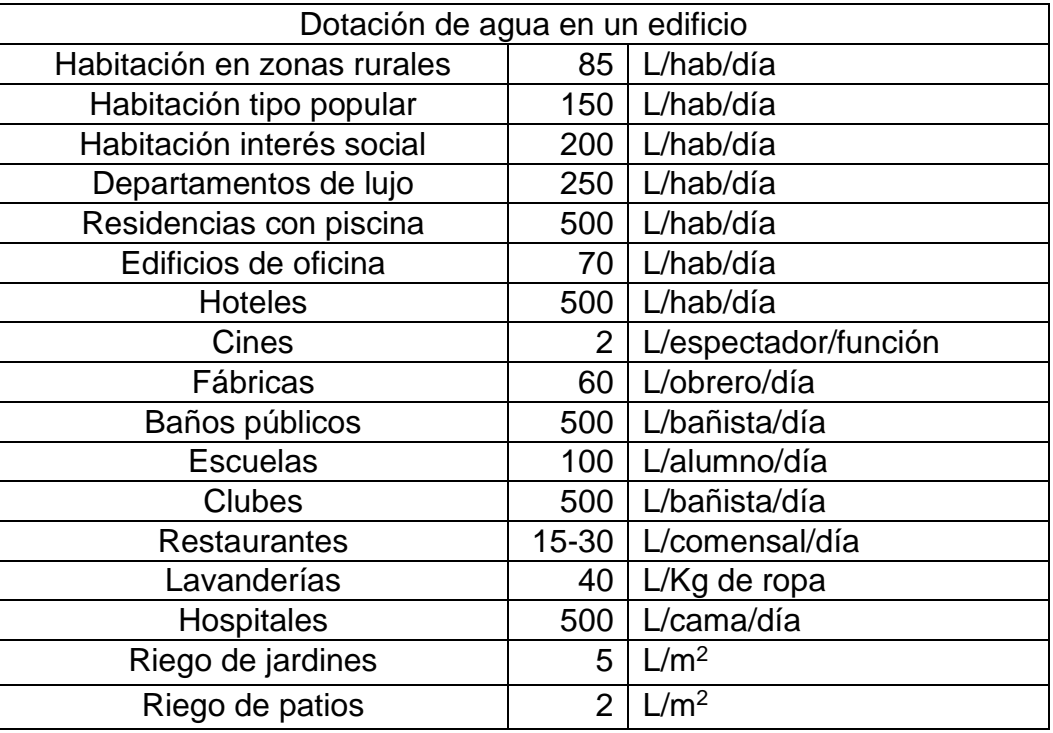

Fuente: RODRÍGUEZ, Luis. *Guía para las instalaciones sanitarias en edificios*. p.44.

Criterios para diseño: Dotación: 50 L/ estudiante

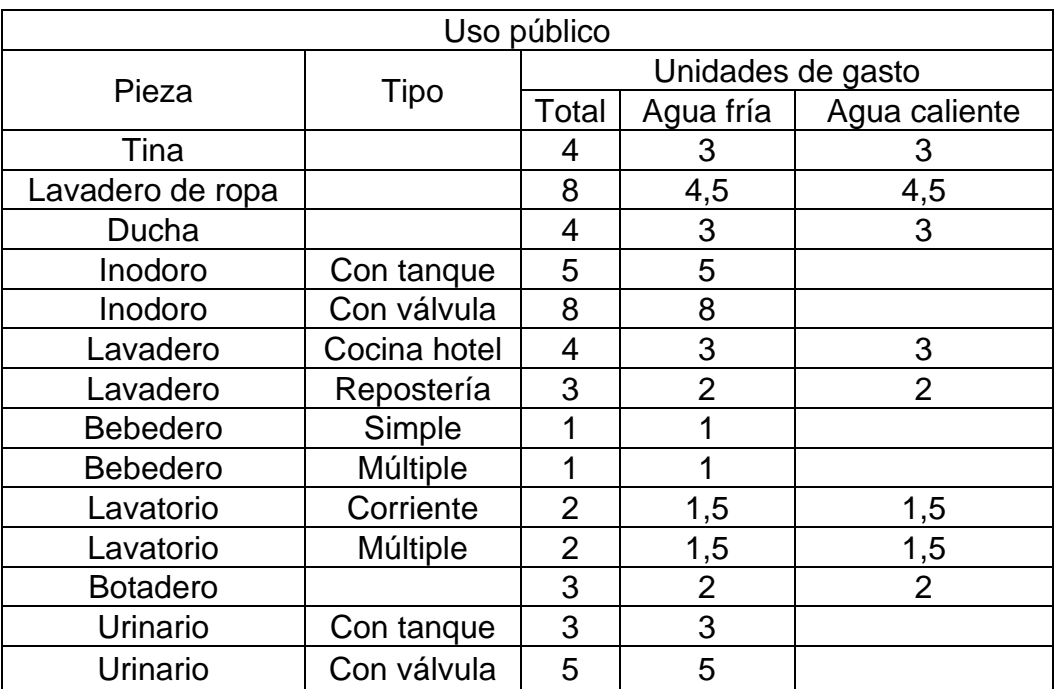

## Tabla LII. **Unidades de gasto para cálculo de tuberías**

Fuente: RODRÍGUEZ, Luis. *Guía para las instalaciones sanitarias en edificios*. p.48.

## Tabla LIII. **Gastos probables para el método Hunter**

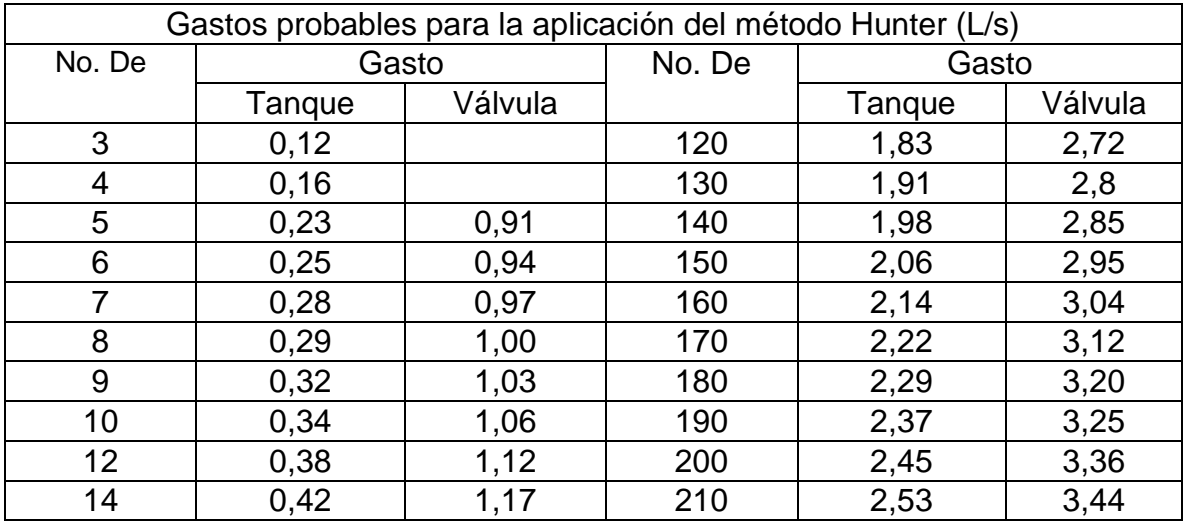

#### Continuación de tabla LIII.

| 16  | 0,46 | 1,22 | 220  | 2,60 | 3,51 |
|-----|------|------|------|------|------|
| 18  | 0,50 | 1,27 | 230  | 2,65 | 3,58 |
| 20  | 0,54 | 1,33 | 240  | 3,75 | 3,65 |
| 22  | 0,58 | 1,37 | 250  | 2,84 | 3,71 |
| 24  | 0,61 | 1,42 | 260  | 2,91 | 3,79 |
| 26  | 0,67 | 1,45 | 270  | 2,99 | 3,87 |
| 28  | 0,71 | 1,51 | 280  | 3,07 | 3,94 |
| 30  | 0,75 | 1,55 | 290  | 3,15 | 4,04 |
| 32  | 0,79 | 1,59 | 300  | 3,32 | 4,12 |
| 34  | 0,82 | 1,63 | 320  | 3,37 | 4,24 |
| 36  | 0,85 | 1,67 | 340  | 3,52 | 4,35 |
| 38  | 0,88 | 1,70 | 380  | 3,67 | 4,46 |
| 40  | 0,91 | 1,74 | 390  | 3,83 | 4,60 |
| 42  | 0,95 | 1,78 | 400  | 3,97 | 4,72 |
| 44  | 1,00 | 1,82 | 420  | 4,12 | 4,84 |
| 46  | 1,03 | 1,84 | 440  | 4,27 | 4,96 |
| 48  | 1,09 | 1,92 | 460  | 4,42 | 5,08 |
| 50  | 1,13 | 1,97 | 480  | 4,57 | 5,20 |
| 55  | 1,19 | 2,04 | 500  | 4,71 | 5,31 |
| 60  | 1,25 | 2,11 | 550  | 5,02 | 5,57 |
| 65  | 1,31 | 2,17 | 600  | 5,34 | 5,83 |
| 70  | 1,36 | 2,23 | 650  | 5,85 | 6,09 |
| 75  | 1,41 | 2,29 | 700  | 5,95 | 6,35 |
| 80  | 1,45 | 2,35 | 750  | 6,20 | 6,61 |
| 85  | 1,50 | 2,40 | 800  | 6,60 | 6,84 |
| 90  | 1,56 | 2,45 | 850  | 6.91 | 7,11 |
| 95  | 1,62 | 2,50 | 900  | 7,22 | 7,36 |
| 100 | 1,67 | 2,55 | 950  | 7,53 | 7,61 |
| 110 | 1,75 | 2,60 | 1000 | 7,84 | 7,85 |

Fuente: RODRÍGUEZ, Luis. *Guía para las instalaciones sanitarias en edificios*. p.50.

De acuerdo con las tablas de unidades de gasto y la de gastos probables, se puede determinar lo siguiente:

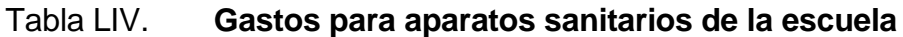

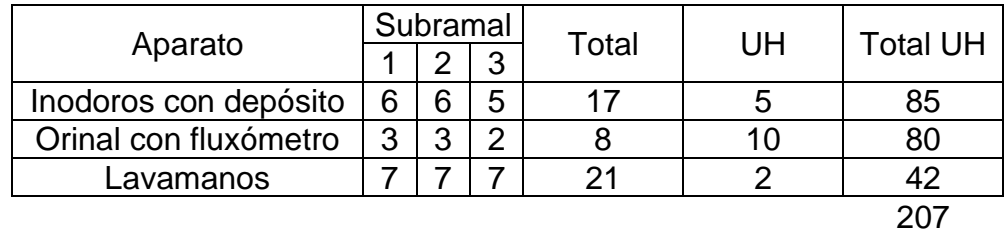

Fuente: elaboración propia, empleando Microsoft Excel.

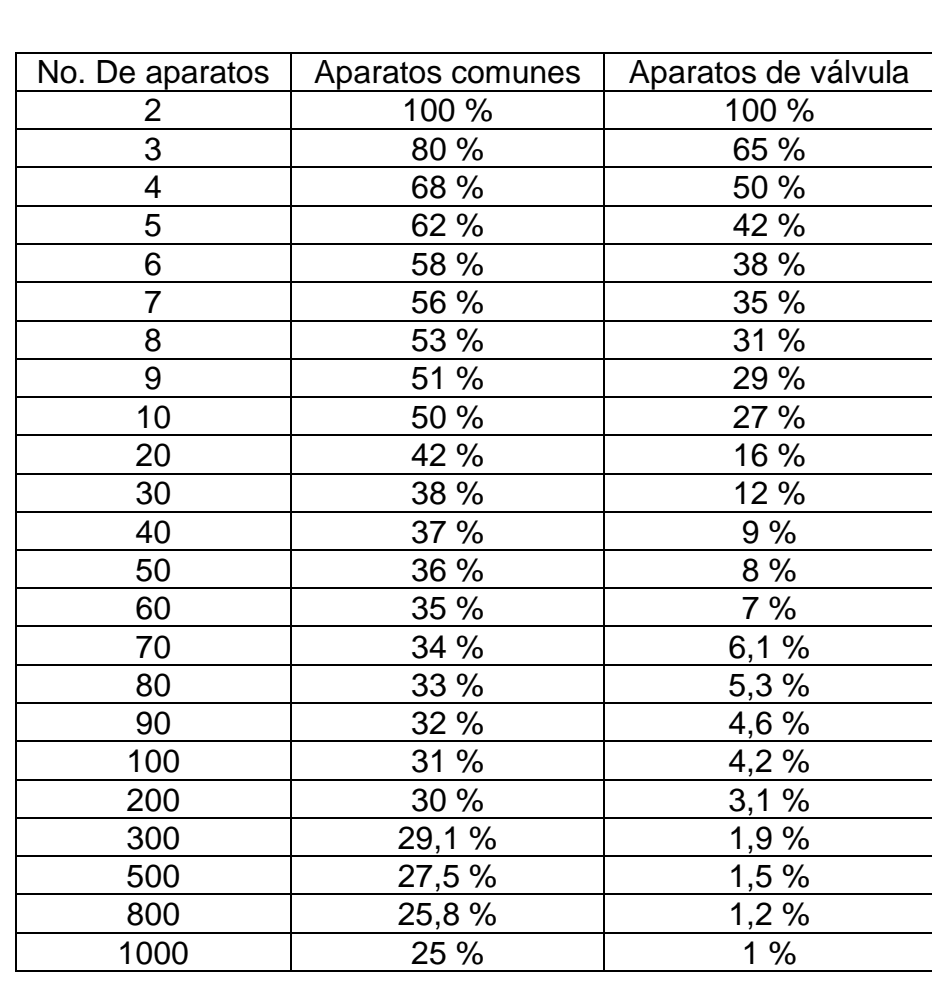

Tabla LV. **Factor de uso**

Fuente: RODRÍGUEZ, Luis. Guía para las instalaciones sanitarias en edificios. p.59.

De acuerdo a la tabla XLVI, el caudal, interpolando los valores entre 200 y 210, es de 2,47 L/s.

Factor de uso: Para 17 sanitarios = 45 % Caudal corregido:  $V_{municipal} = 2 \frac{m}{s}$  $Q = 2,47(0.45) = 0.99 \frac{L}{s} \rightarrow 0.00099 \ m^3$  $A=\frac{Q}{U}$  $\frac{Q}{V} = \frac{0,00099}{2}$  $\frac{10099}{2}$  = 0,00049 $m^2 \rightarrow 4,95cm^2 \rightarrow 0,77pulg^2$  $\varnothing = 1.97$  pulgadas  $\rightarrow$  2 pulgadas

#### **2.1.8.2. Energía eléctrica**

El sistema será monofásico de 120 V, está compuesto por 28 circuitos, 10 para iluminación y 18 para fuerza.

Para la iluminación se utilizarán lámparas led de tipo industrial de 2x18 Watts. Los tomacorrientes son dobles de 110 V a una altura general de 0,30 m del suelo.

Cálculo de amperaje por circuito:

$$
I=\frac{P}{V}
$$

Dónde:

 $I =$  corriente, medido en amperios.

 $P =$  potencia, medido en watts.

V = voltaje, medido en voltios.

$$
I = \frac{900}{120} = 7,50 A
$$

Usando un factor de seguridad de 1,25, se tiene:

 $I = 7,50(1,25) = 9,38 A$ 

#### Tabla LVI. **Cálculo de potencia en circuito de iluminación**

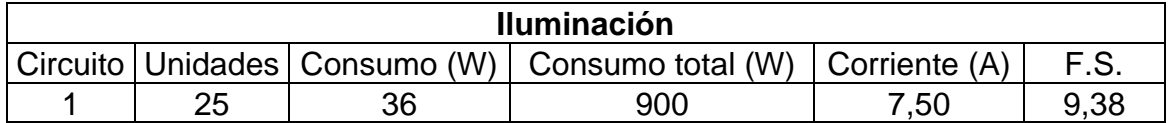

Fuente: elaboración propia, empleando Microsoft Excel.

#### Tabla LVII. **Capacidad de amperaje de los conductores**

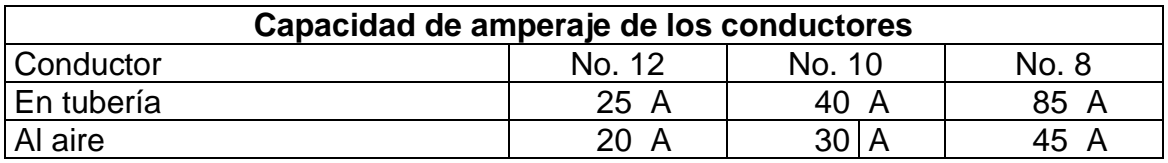

Fuente: elaboración propia, empleando Microsoft Excel.

Para los circuitos de iluminación se utilizará cable 12 AWG, TW. Y flipones de 20 amperios. Para el cálculo de los circuitos de fuerza, se analizará el circuito 11.

#### Tabla LVIII. **Cálculo de potencia en circuito de fuerza**

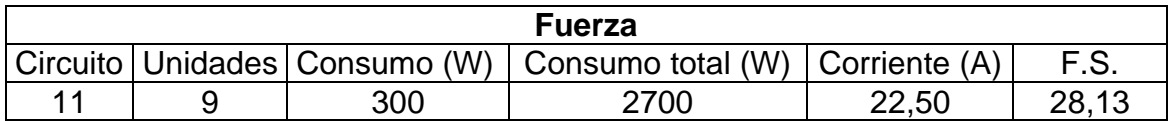

Fuente: elaboración propia, empleando Microsoft Excel.

$$
I = \frac{2700}{120} = 22,50 A
$$

Usando un factor de seguridad de 1,25, se tiene:

$$
I = 22,50(1,25) = 28,13 A
$$

Para los circuitos de fuerza se utilizará cable 10 AWG, TW. Y flipones de 00 amperios.

Se utilizarán 3 tableros de control de 12 flipones.

#### **2.1.8.3. Drenajes**

• Drenaje sanitario

La instalación de drenajes deberá quedar enterrada a una profundidad mínima de 0,40 m, por debajo de la instalación de agua potable. Las zanjas deberán ser rellenadas con una capa de material selecto compactado.

Para fines de diseño se toma en cuenta el uso que van a tener las instalaciones, el cual depende del tipo de servicio que va a prestar la edificación.

- o Primera clase: De uso privado, se aplica para viviendas, hoteles o instalaciones destinadas a uso familiar.
- o Segunda clase: Es de uso semi público, corresponde a edificios de oficinas, fábricas o similares.
- o Tercera clase: Es de uso público, no existe límite en el número de personas, ni en el uso.

# Tabla LIX. **Unidades de descarga y diámetros mínimos en derivaciones simples y sifones de descarga**

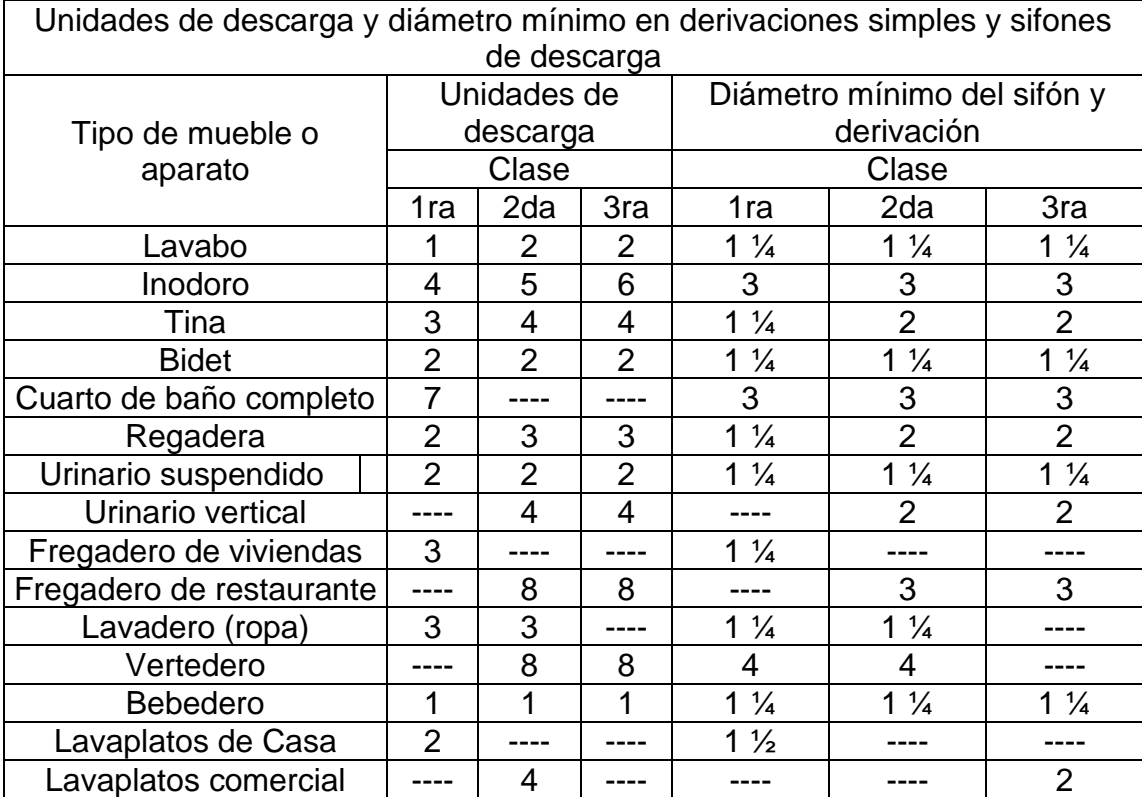

Fuente: RODRÍGUEZ, Luis. *Guía para las instalaciones sanitarias en edificios*. p.71.

## Tabla LX. **Unidades de mueble para escuela**

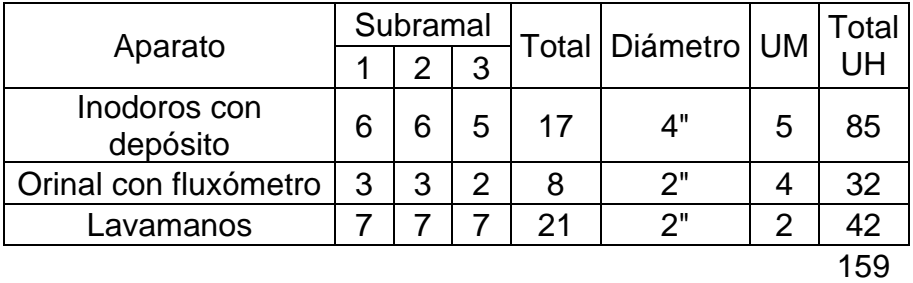

Fuente: elaboración propia, empleando Microsoft Excel.

Caudal:

$$
V_{permitida} = 1 \frac{m}{s}
$$
  
\n
$$
Q = 2.14 \frac{L}{s} \rightarrow 0.00021 \frac{m^3}{s}
$$
  
\n
$$
A = \frac{Q}{v} = \frac{0.00021}{2} = 0.00086 m^2 \rightarrow 8.56 cm^2 \rightarrow 1.33 pulg^2
$$
  
\n
$$
\emptyset = 2.59 pulgadas \rightarrow 3 pulgadas
$$

• Drenaje pluvial

El área del edificio más grande es de 375 metros cuadrados de área y se instalarán 10 bajadas de agua pluvial, lo que da como resultado 37,5 metros cuadrados por bajada.

Para la obtención del diámetro se utiliza la siguiente ecuación:

$$
D = \left(\frac{691\,000Qn}{S^{\frac{1}{2}}}\right)^{\frac{3}{8}}
$$

Y para la obtención del caudal la siguiente:

$$
Q=\frac{CIA}{360}
$$

### Tabla LXI. **Valores de C, para cálculo de drenajes pluviales**

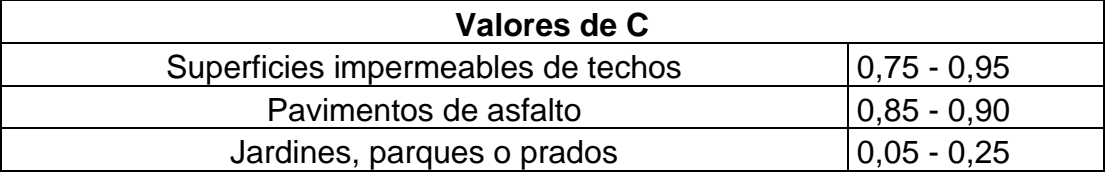

Fuente: RODRÍGUEZ, Luis. *Guía para las instalaciones sanitarias en edificios*. p.76.

# Tabla LXII. **Coeficiente de escurrimiento para cálculo de drenajes pluviales**

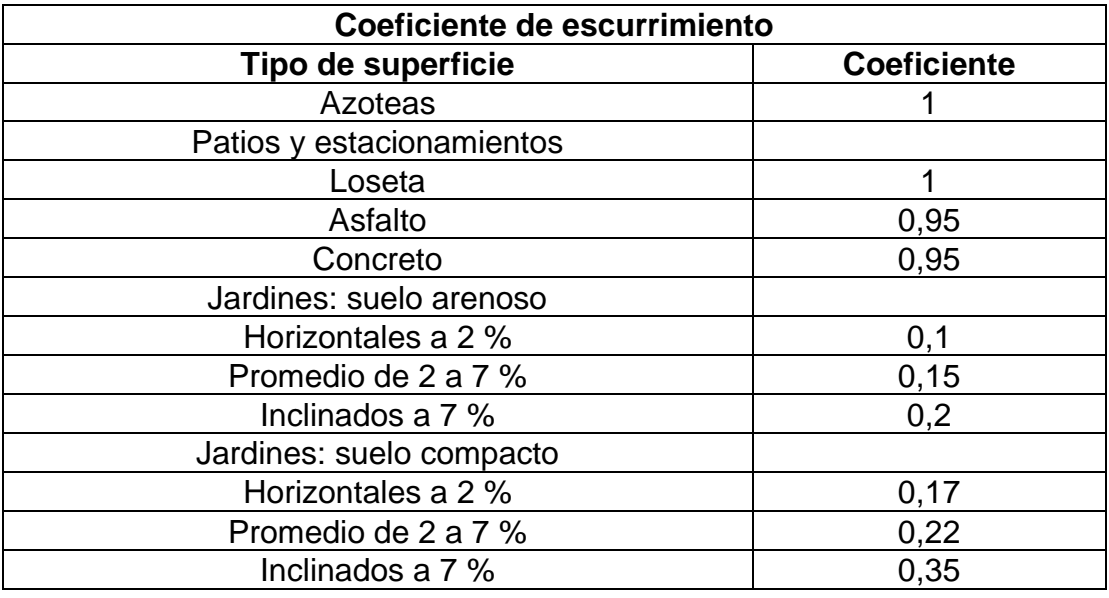

Fuente: RODRÍGUEZ, Luis. *Guía para las instalaciones sanitarias en edificios*. p.77.

Ecuación a utilizar para la intensidad de lluvia, tomando un tiempo de frecuencia de 20 años:

$$
I = \frac{4604.5}{t+24.2} = \frac{4604.5}{5+24.2} = 200.20 \frac{mm}{h}
$$

o Determinación del caudal:

$$
Q = \frac{CIA}{360} = \frac{(0.75)(200,20)(0,004)}{360} = 0,002 \frac{m^3}{s}
$$

o Determinación del diámetro:

$$
D = \left(\frac{691\,000(0,002)(0,009)}{\left(\frac{1}{100}\right)^{\frac{1}{2}}}\right)^{\frac{3}{8}} = 5,57\,cm \rightarrow 2,19\,pulg \rightarrow 3\,pulg.
$$

## **2.1.8.4. Instalaciones especiales**

No se cuentan con instalaciones especiales en el proyecto.

## **2.1.9. Elaboración de planos**

Los planos del presente informe son:

- Planta de conjunto
- Planta acotada
- Planta de acabados.
- Ventanas y puertas.
- Secciones y elevaciones.
- Planta de cimientos y columnas.
- Planta de vigas y losas.
- Planta de secciones y ejes.
- Planta de drenajes.
- Planta de agua potable
- Planta eléctrica de fuerza.
- Planta eléctrica de iluminación

## **2.1.10. Elaboración de presupuesto**

A continuación, se presenta el resumen de los costos para la elaboración de las edificaciones de la escuela de varones en Gualán, Zacapa.

Tabla LXIII. **Presupuesto de la escuela de varones, Gualán, Zacapa.**

| NO.            | <b>RENGLÓN</b>                                     | CANT.    | <b>UN</b>      | P.U.      | <b>TOTAL</b> |  |  |  |
|----------------|----------------------------------------------------|----------|----------------|-----------|--------------|--|--|--|
| 1              | <b>PRELIMINARES</b>                                |          |                |           |              |  |  |  |
| 1.1            | Demolición de<br>torta de concreto<br>existentes   | 1 511,55 | m <sup>2</sup> | Q43,66    | Q65 990,97   |  |  |  |
| 1.2            | Demolición de<br>muros existentes                  | 1 606,48 | m <sup>2</sup> | Q36,46    | Q58 580,03   |  |  |  |
| 1.3            | Demolición de<br>cimiento<br>existentes            | 154,22   | m <sup>3</sup> | Q1 165,34 | Q179 721,18  |  |  |  |
| 1.4            | Demolición de<br>banquetas<br>existentes           | 400,00   | m <sup>2</sup> | Q43,66    | Q17 463,13   |  |  |  |
| 1.5            | Limpieza general                                   | 4 300,00 | m <sup>2</sup> | Q4,36     | Q18 747,99   |  |  |  |
| 1.6            | Replanto<br>topográfico<br>(Trazo y<br>estaqueado) | 954,00   | m <sup>2</sup> | Q8,60     | Q8 202,25    |  |  |  |
| $\overline{2}$ | <b>OBRA GRIS</b>                                   |          |                |           |              |  |  |  |
| 2.1            | <b>Cimientos</b>                                   |          |                |           |              |  |  |  |
| 2.1.1          | Excavación                                         | 885,39   | m <sup>3</sup> | Q81,24    | Q71 930,22   |  |  |  |
| 2.1.2          | Relleno<br>compactado                              | 885,39   | m <sup>3</sup> | Q171,73   | Q152 051,91  |  |  |  |
| 2.1.3          | Cimiento corrido<br>CC-1 (0,60x0,40<br>m)          | 416,94   | ml             | Q600,22   | Q250 254,21  |  |  |  |
| 2.1.4          | Zapatas Z-1<br>(2,00x2,00x0,46)                    | 48,00    | Unidad         | Q5 225,92 | Q250 844,16  |  |  |  |
| 2.1.5          | Zapatas Z-2<br>(2,20x2,20x0,40)                    | 8,00     | Unidad         | Q5 960,23 | Q47 681,81   |  |  |  |

## Continuación de tabla LXIII.

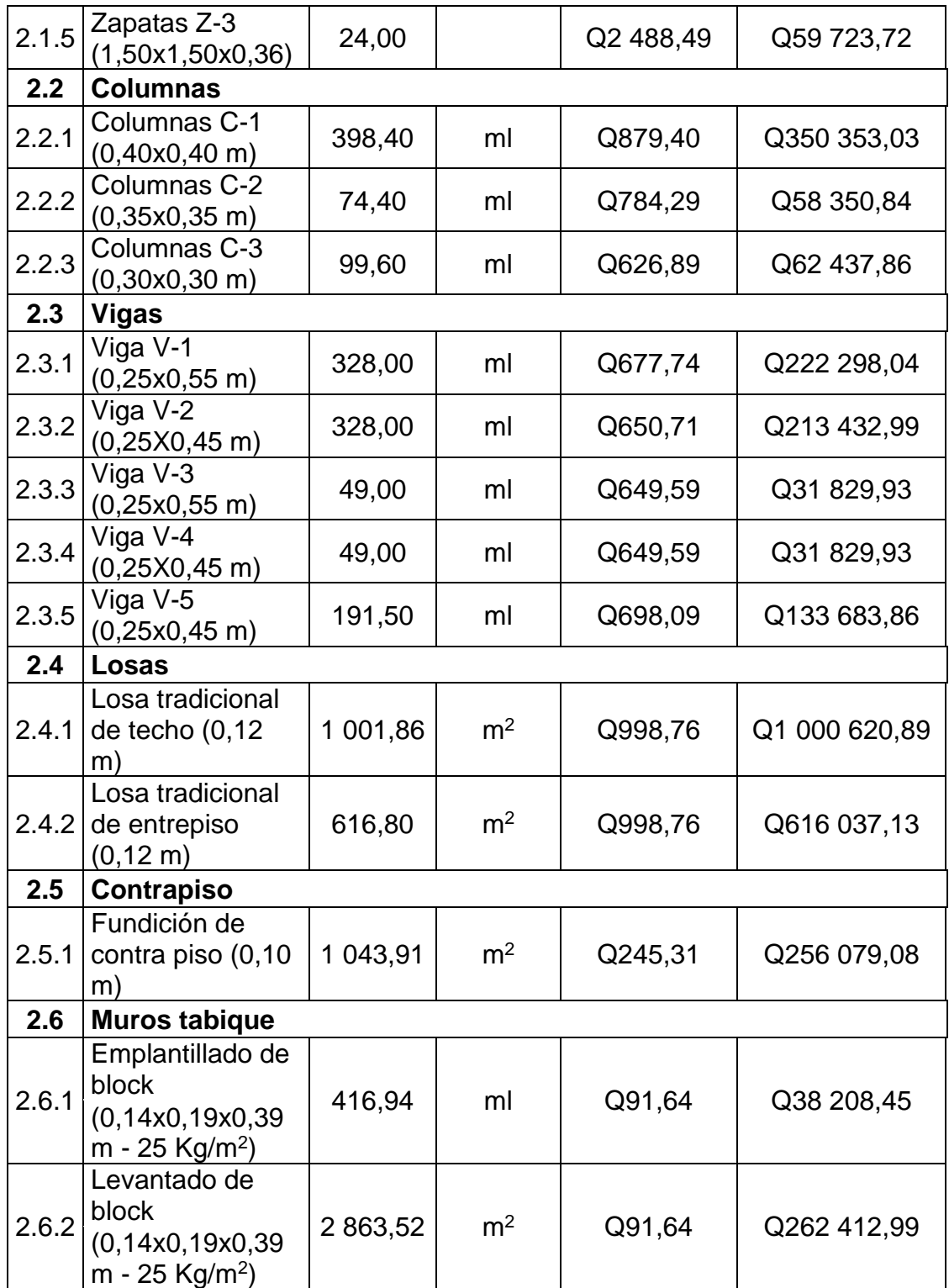

Continuación de tabla LXIII.

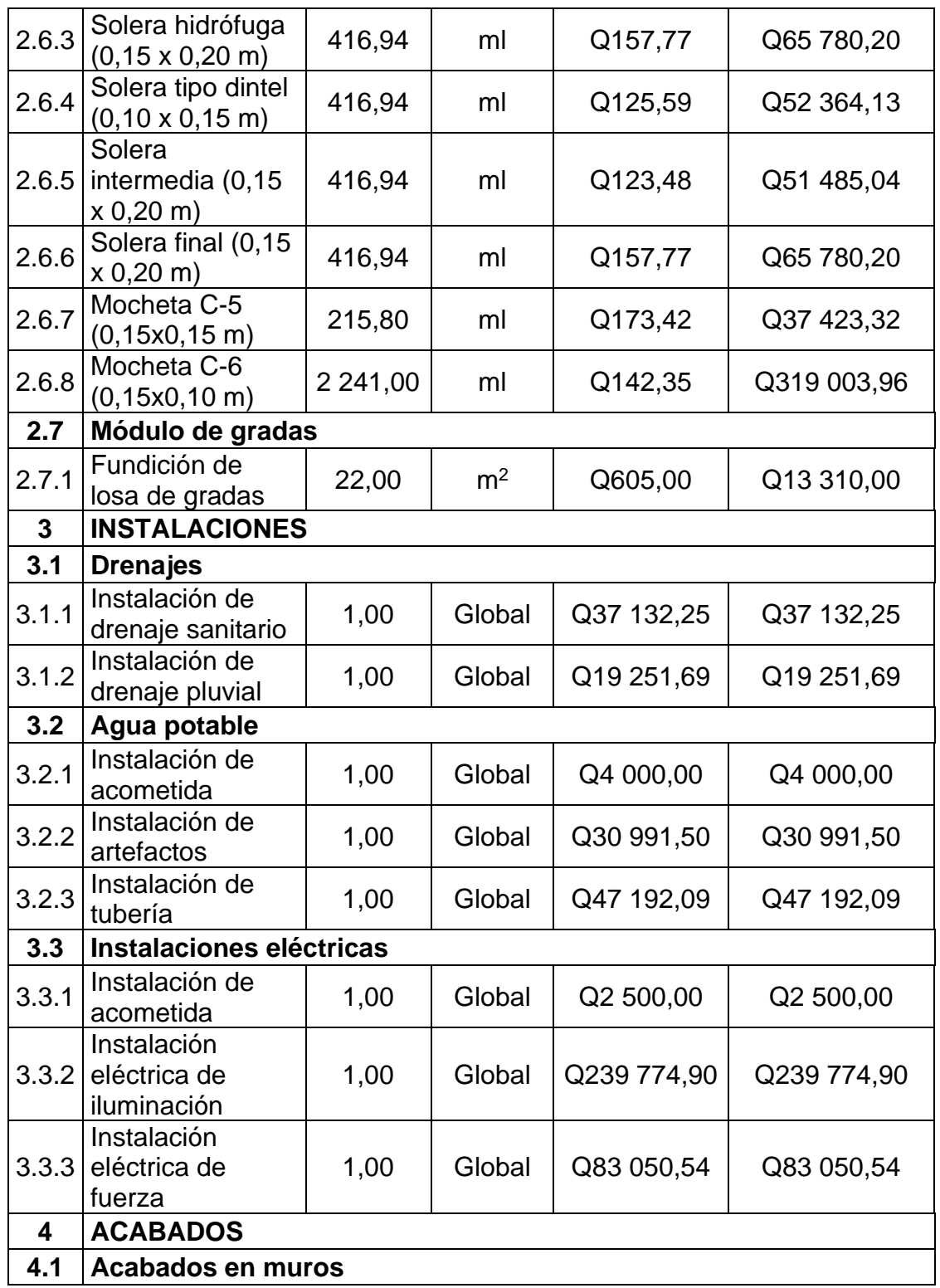

Continuación de tabla LXIII.

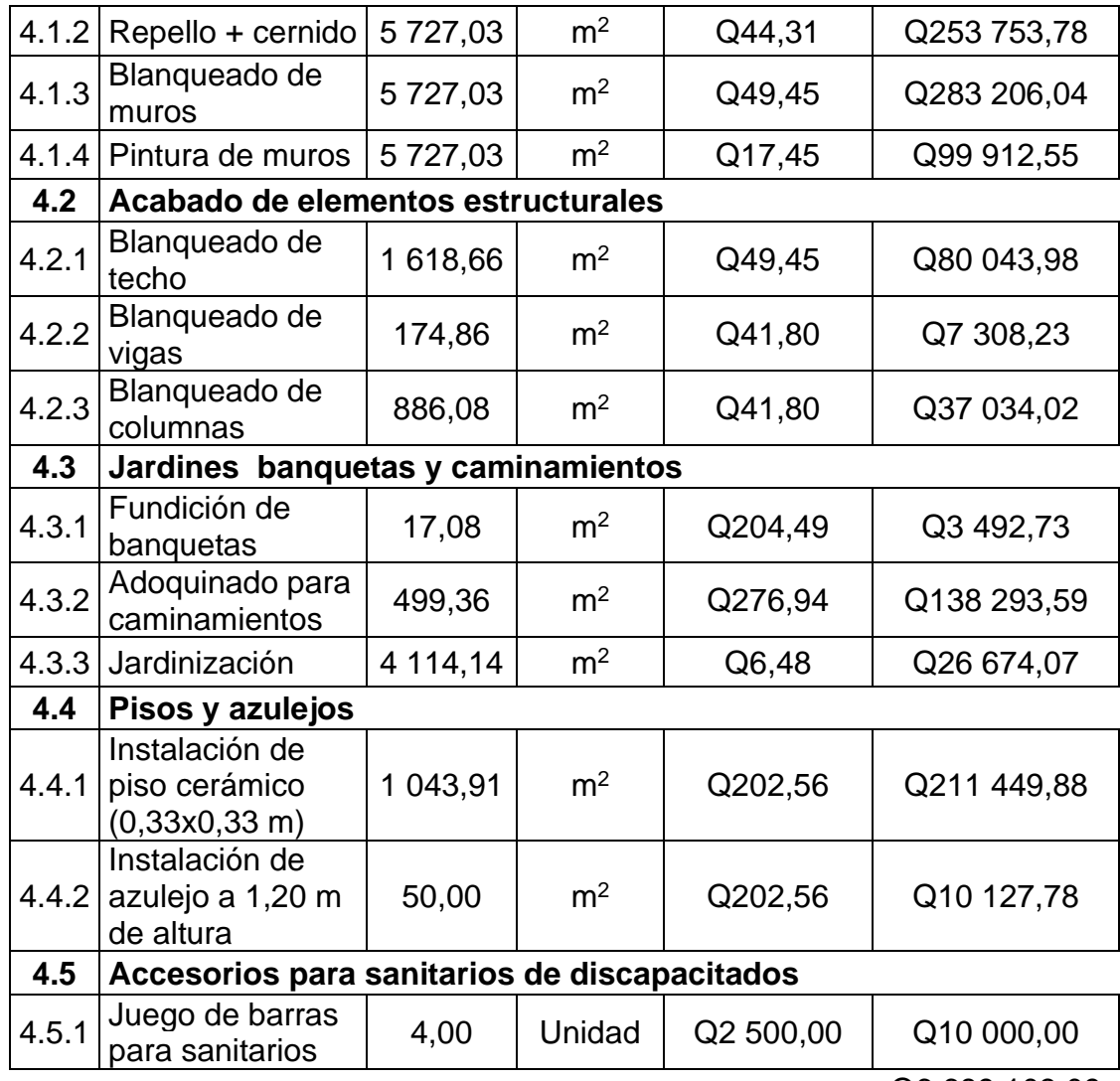

Q6 689 103,09

Fuente: elaboración propia, empleando Microsoft Excel.

#### **2.1.11. Evaluación de impacto ambiental**

El estudio de impacto ambiental es una herramienta que agrupa un conjunto de procedimientos que son capaces de garantizar un examen sistemático de los aspectos ambientales de un proyecto. Los resultados de esta evaluación son críticos para la determinación de la viabilidad del proyecto, así como para tomar medidas de mitigación y protección ambiental.

Los temas para tomar en cuenta para el desarrollo de dicha evaluación, de acuerdo a la página del Ministerio de Ambiente y Recursos Naturales se mencionan a continuación:<sup>14</sup>

Descripción general del proyecto: Síntesis del general del proyecto, ubicación geográfica y área de influencia del proyecto, ubicación políticoadministrativa, justificación técnica del proyecto, área estimada del proyecto, actividades a realizar en cada fase de desarrollo del proyecto y tiempos de ejecución, servicios básicos, materia prima y materiales a utilizar, manejo y disposición final de desechos, concordancia con el plan de uso de suelo.<sup>15</sup>

Descripción del marco legal: Describir la normativa legal que fue considerada en el desarrollo del proyecto o que se aplica según la actividad de que se trate y necesaria para el aprovechamiento de los recursos naturales.

Monto global de la inversión: Exponer el monto de las erogaciones por compra de terrenos, construcción de instalaciones, caminos de acceso, obras de electrificación, agua potable y con fines industriales, compra de maquinaria y

<sup>14</sup> MARN. *Estudios de evaluación de Impacto Ambiental.* https://www.marn.gob.gt/paginas/Ve ntanilla\_nica. Consulta: 01 de marzo de 2019.

 $15$  lhíd.

equipo, personal calificado y no calificado. Se debe indicar la vida útil del proyecto.

Descripción del ambiente físico: Geología, geomorfología, suelos, clima, hidrología, calidad del aire, amenazas naturales, entre otros.

Descripción del ambiente biótico: Flora, fauna, áreas protegidas y ecosistemas frágiles.

Descripción del ambiente socioeconómico y cultural: Características de la población, seguridad vial y circulación vehicular, servicios de emergencia, servicios básicos, percepción local sobre el proyecto, infraestructura comunal, desplazamiento y movilización de comunidades, descripción del ambiente cultural, paisaje, áreas socialmente sensibles y vulnerables.

Selección de alternativas: alternativas consideradas y alternativa seleccionada.

Identificación de impactos ambientales y determinación de medidas de mitigación: Identificación y valoración de impactos ambientales, análisis de impactos, evaluación de impacto social, síntesis de la evaluación de impactos ambientales.

Plan de gestión ambiental (PGA): Organización del proyecto y ejecutor de las medidas de mitigación, seguimiento y vigilancia ambiental, plan de recuperación ambiental para la fase de abandono o cierre.

Análisis de riesgo y planes de contingencia: Elaborar un análisis de las probabilidades de exceder las consecuencias económicas, sociales o ambientales en un sitio particular. Indicar vulnerabilidad de los elementos expuestos y el riesgo que puede ser provocado por el hombre, o la naturaleza.

Escenario ambiental modificado por el desarrollo del proyecto, obra, industria o actividad: Pronóstico de la calidad ambiental del área de influencia; síntesis de compromisos ambientales, medidas de mitigación y contingencia; política ambiental del proyecto.

## **2.2. Diseño del Centro de Urgencias Médicas para el municipio de Gualán, Zacapa**

El diseño consta del cálculo de los elementos estructurales de los cuatro módulos de la edificación.

#### **2.2.1. Descripción del proyecto**

El proyecto consiste en el diseño de una edificación para el Centro de urgencias médicas, de cuatro módulos de dos niveles, con la siguiente distribución de ambientes:

En la planta baja se encuentran las áreas de: guardería, cafetería, rayos X, patología, urgencias, trabajo social, pediatría, ginecología, odontología y psicología.

En la planta alta se encuentran las áreas de: encamamiento, quirófanos, oficinas administrativas.

#### **2.2.2. Estudio topográfico**

Es el estudio que se realiza para determinar las dimensiones precisas del lugar.

## **2.2.2.1. Determinación del área del terreno y edificación**

El terreno destinado para la construcción de la escuela tiene un área de 17 033 metros cuadrados. El área de la edificación es de 3 645 metros cuadrados. La superficie del terreno es relativamente plana, aprovechando los cambios de edificios en los cambios de niveles.

#### **2.2.3. Estudio de suelos**

Es el estudio que se realiza para determinar las condiciones actuales del suelo.

#### **2.2.3.1. Determinación del valor soporte del suelo**

Los resultados del ensayo triaxial se pueden observar en el anexo No.1.

Y el cálculo se realizó con referencia en el Capítulo 3 del libro Fundamentos de ingeniería de cimentaciones (7 ED) de Braja M. Das.

• Datos:

Descripción del suelo: LIMO ARENOSO COLOR BEIGE. Ø': 29,01°  $c$ : 1,85 Ton/m<sup>2</sup>.  $Y: 1,40$  Ton/m<sup>3</sup>.  $Y_w: 1,67$  Ton/m<sup>3</sup>. Bzapata (Sugerido): 2,00 m. Lzapata (Sugerido): 2,00 m. Factor de seguridad: 2,5

Para encontrar el valor soporte del suelo se utilizó el método de la ecuación general de capacidad de carga de Meyerhof.

170  $q_u = c' N_c F_{cs} F_{cd} F_{ci} + q N_q F_{qs} F_{qd} F_{qi} + \frac{1}{2}$  $\frac{1}{2} \gamma B N_{\gamma} F_{\gamma s} F_{\gamma d} F_{\gamma i}$
• Cálculos:

$$
\circ \qquad \varnothing \text{ en radians:}
$$

$$
\phi_{rad} = \frac{\phi \pi}{180} = \frac{29,01^{\circ} \pi}{180} = 0.51 \, rad
$$

o Esfuerzo a nivel de desplante:

$$
q = D_f \gamma = 1,20(1,40) = 1,68 \text{ }^{T \text{on}} /_{m^3}
$$

o Factores de capacidad:

$$
N_q = \tan^2\left(45 + \frac{\phi'}{2}\right) e^{\pi \tan \phi'} = \tan^2\left(45 + \frac{29,01^{\circ}}{2}\right) e^{\pi \tan(29.01^{\circ})} = 16,46
$$
  

$$
N_c = \left(N_q - 1\right) \cot \phi' = (16,46 - 1) \cot(29,01^{\circ}) = 27,88
$$
  

$$
N_\gamma = 2\left(N_q + 1\right) \tan \phi' = 2(16,46 + 1) \tan(29,01^{\circ}) = 19,37
$$

o Factores de forma:

$$
F_{cs} = 1 + \left(\frac{B}{L}\right) \left(\frac{N_q}{N_c}\right) = 1 + \left(\frac{2,00}{2,00}\right) \left(\frac{16,46}{27,88}\right) = 1,59
$$
  

$$
F_{qs} = 1 + \left(\frac{B}{L}\right) \tan \phi' = 1 + \left(\frac{2,00}{2,00}\right) \tan(29,01^\circ) = 1,55
$$
  

$$
F_{\gamma s} = 1 - 0,4 \left(\frac{B}{L}\right) = 1 - 0,4 \left(\frac{2.00}{2,00}\right) = 0,60
$$

o Factores de profundidad:

$$
F_{cd} = F_{qd} - \frac{1 - F_{qd}}{N_c \tan \phi'} = 1.51 - \frac{1 - 1.18}{27,88 \tan(29,01^{\circ})} = 1.19
$$

$$
F_{qd} = 1 + 2 \tan(29,01^{\circ}) (1 - \sin(29,01^{\circ}))^{2} \left(\frac{1,20}{2,00}\right) = 1,18
$$
  

$$
F_{\gamma d} = 1 = 1,00
$$

o Factores de inclinación:

$$
F_{ci} = \left(1 - \frac{\beta^{\circ}}{90^{\circ}}\right)^2 = \left(1 - \frac{0}{90^{\circ}}\right)^2 = 1,00
$$
  

$$
F_{qi} = \left(1 - \frac{\beta^{\circ}}{90^{\circ}}\right)^2 = \left(1 - \frac{0}{90^{\circ}}\right)^2 = 1,00
$$
  

$$
F_{\gamma s} = \left(1 - \frac{\beta}{\phi}\right) = \left(1 - \frac{0}{0.51}\right) = 1,00
$$

o Capacidad de carga última:

$$
q_u = c'^{N_cF_{cs}F_{cd}F_{ci}} + qN_qF_{qs}F_{qd}F_{qi} + \frac{1}{2}\gamma BN_\gamma F_{\gamma s}F_{\gamma d}F_{\gamma i} =
$$
  
(1,85)(27,88)(1,59)(1,19)(1,00) + (1,68)(16,46)(1,55)(1,18)(1,00) +  

$$
\frac{1}{2}(1,40)(2,00)(0,60)(1,00)(1,00) = 177,19 \text{ Ton/}_{m^2}
$$

o Capacidad de carga última con factor de seguridad:

$$
q_a = \frac{q_u - q}{F.S.} = \frac{177,19 - 2}{5} = 35,04 \, \text{Top/}_{m^2}
$$

El valor por utilizar para los cálculos de zapata las edificaciones será de  $35,04$  Ton/m<sup>2</sup>.

#### **2.2.4. Normas y reglamentos para el diseño de edificios**

Son los criterios que se utilizan para el dimensionamiento de los ambientes y elementos de las edificaciones.

#### **2.2.4.1. Criterios generales**

Son aquellos aspectos importantes que se toman en consideración para el diseño de una edificación. Entre ellos están: Ubicación y localización de la edificación, altura de puertas y ventanas, tipo y color de acabados, entre otros.

Para el diseño estructural se utilizará el método de diseño por resistencia, descrito en la sección NSE-2, inciso 8.2.1, del AGIES 2018. AGIES utiliza en general este método de diseño estructural también conocido como "método de diseño por factores de carga y resistencia" (Load and Resistance Factor Desing, LRFD por sus siglas en inglés).

Para determinar las secciones de los elementos estructurales también se utilizará textos y normativas como el ACI 318-14S, Método 3 del ACI 318-63, Teoría de capacidad de carga de Terzaghi, entre otros.

### **2.2.4.2. Criterios de predimensionamiento**

El predimensionamiento de los elementos estructurales consiste en asignarles medidas, calculadas por distintos métodos, que se cree que serán útiles y funcionales para la edificación. Es un punto de partida para el diseño estructural de los elementos, los cuales serán sometidos a esfuerzos inducidos por cargas. Dichos métodos son obtenidos a través de parámetros del ACI 318-14S.<sup>16</sup>

El Código ACI 318-14 propone, en sus capítulos 8, 9, 10 y 18, parámetros para determinar las dimensiones mínimas de los elementos estructurales, así como las relaciones de dimensiones entre los lados del mismo.

#### **2.2.4.3. Criterios de iluminación y ventilación**

Como generalidad de los criterios de iluminación en una edificación, esta debe de ser abundante y uniformemente distribuida, evitando proyección de sombras y contrastes. Se debe de considerar que el nivel lumínico a la altura de trabajo sea la adecuada de acuerdo con el ambiente que se tenga.

La iluminación se divide en dos grupos: natural y artificial. La luz natural se puede clasificar en unilateral, bilateral y cenital. Sabiendo lo anterior, se debe tomar en cuenta los siguientes aspectos:

Iluminación natural: Es importante la distribución y tamaño de las ventanas. El diseño debe proporcionar una distribución de luz uniforme en todos los puntos de los ambientes, sin incidencia de rayos solares, conos de sombra y reflejos.

Iluminación natural unilateral: El área de las ventanas debe de ser de 25 % a 30 % del área del piso, el techo y los muros opuestos deben ser de color claro

<sup>16</sup> American Concrete Institute (ACI). *Requisitos de Reglamento para Concreto Estructural (ACI 318-14S).* p. 104, 138, 163 y 164.

y no debe estar a una distancia de 2,5 veces la altura del muro donde se encuentran las ventanas.

Iluminación natural bilateral: Este caso se da cuando existen ventanas en los muros laterales. Las ventanas en los muros del fondo, donde ya se encuentran las otras, ayudan a mejorar las condiciones lumínicas, siempre que estén en contacto con el exterior.

Iluminación natural cenital: Este caso se da cuando existen ventanas colocadas en el techo. Para este tipo de iluminación se toma del 15 % al 20 % del área total del piso.

Iluminación artificial: Se utiliza como apoyo a la iluminación natural y como iluminación nocturna. Se debe de considerar la cantidad de lámparas en los ambientes para que estos sean iluminados de forma idéntica a la luz natural, con el fin de mantener las condiciones adecuadas de uso.

Los acabados brillantes brindan una mayor reflexión de luz, por lo cual se puede conseguir una mejor iluminación.

Ventilación: Esta debe de ser alta, constante, cruzada y sin corrientes de aire. La cantidad de aire disponible en el ambiente tiene importancia para el desarrollo de las actividades.

## **2.2.4.4. Criterios de equipamiento de hospitales**

El Ministerio de Salud dicta las clasificaciones de los centros de atención al paciente en Guatemala. Actualmente estos se clasifican de acuerdo con los niveles de atención, según las necesidades de la comunidad:

Primer nivel de atención: En esta categoría se encuentran los centros de convergencia popular, puestos de salud y puestos de salud fortalecidos.

Segundo nivel de atención: En esta categoría se encuentran los centros de salud, centro de salud tipo B, centro de salud para atención a pacientes ambulatorios, centro de salud tipo A, centro de atención médica permanente, centro de atención integral con énfasis materno infantil, casa materna, centro de urgencias médicas, clínica y maternidades periféricas.

Tercer nivel de atención: En esta categoría se encuentran los hospitales distritales, hospitales generales departamentales, hospitales regionales y hospitales nacionales de referencia especializada.

El centro de urgencias médicas (CUM) se encuentra en el segundo nivel de atención.

## **2.2.4.5. Criterios de CONRED**

Las normas de reducción de desastres de CONRED tienen como principal objetivo ser un mecanismo de preservación de la vida, seguridad e integridad de las personas. Estableciendo los requisitos mínimos que deben cumplir las edificaciones e instalaciones a las cuales tienen acceso los distintos usuarios.<sup>17</sup>

Las normas de CONRED están divididas en 4 segmentos: NRD1, NRD2, NRD3 y NRD4.

<sup>17</sup> Coordinadora Nacional para la Reducción de Desastres. *Normas para la Reducción de Desastres.* https://conred.gob.gt/nrd/. Consulta: 20 de junio de 2019.

- NRD1: Normas de seguridad estructural de edificaciones y obras de infraestructura para la República de Guatemala. Da indicaciones acerca del diseño estructural de las edificaciones y están asociadas a las normas impuestas por el NSE de AGIES. En esta norma las obras se clasifican entre Esenciales, importantes y ordinarias.
- NRD2: Normas mínimas de seguridad en edificaciones e instalaciones de uso público. En este inciso se habla acerca de los requisitos de seguridad que debe cumplir una edificación como puertas de emergencia, cargas ocupacionales, entre otros.
- NRD3: Especificaciones técnicas para materiales de construcción. Tiene como finalidad que todas las edificaciones, instalaciones y obras de uso público cumplan con los requisitos mínimos de constricciones seguras y permanentes. Está asociada con normas NTG de COGUANOR para materiales de construcción.
- NRD4: Normas mínimas de seguridad en eventos socio-organizativos. Tiene como propósito reducir los riesgos a desastres, estableciendo requisitos mínimos de seguridad para la realización de eventos socioorganizativos que deben observarse para resguardar la integridad física de las personas. Los eventos se clasifican en tres categorías: A, B y C.

Para la realización de este trabajo de graduación se tomaron en cuenta las normas NRD1 al NRD3.

## **2.2.5. Diseño arquitectónico**

Para el diseño del CUM fueron tomados en cuenta los mínimos de áreas según ambiente de la guía de diseño de hospitales del Ministerio de Salud.

El complejo de edificios está dividido en 4 módulos de 27,00 x 27,00 metros: A, B, C y D. Todos módulos son del mismo tamaño.

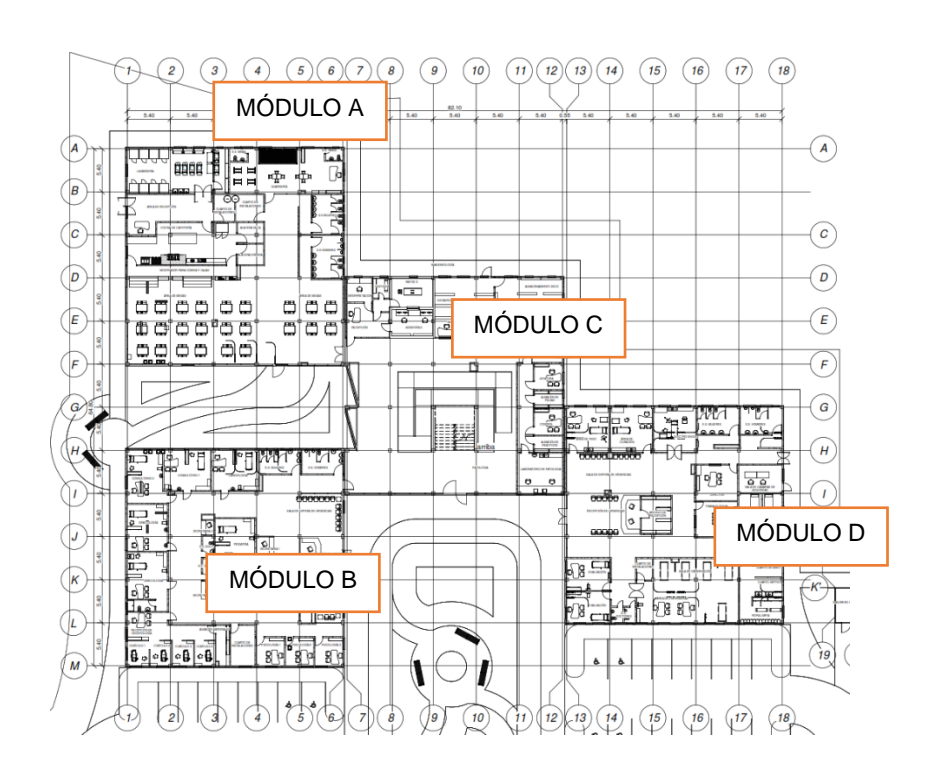

Figura 49. **Modulación de CUM**

Fuente: elaboración propia, empleando Autodesk Revit 2019.

#### **2.2.5.1. Ubicación del edificio en el terreno**

La edificación será ubicada en el centro del terreno. Esto debido a su relación con el entorno del terreno, ocupando un 20 % del terreno total, dejando espacio suficiente para áreas de estacionamiento, jardines y zonas recreativas.

#### **2.2.5.2. Distribución de ambientes**

En el primer nivel se encuentran las áreas de guardería, comedor, sanitarios, pediatría, ginecología, odontología, psicología, farmacia, imagenología, urgencias, trabajo social, electroshock.

En el segundo nivel, cirugía, encamamiento, áreas administrativas, laboratorios, morgue, áreas sociales.

### **2.2.5.3. Alturas del edificio**

La edificación del centro de urgencias médicas cuenta con 4 módulos de edificios. La altura por nivel es de 3,00 metros, de piso a cielo.

#### **2.2.6. Análisis estructural**

Se realizó el análisis estructural por medio del método numérico de Kani y los resultados fueron comparados con el software ETABS.

#### **2.2.6.1. Tipo de sistema estructural a usar**

El tipo de sistema estructural corresponde al Sistema E1, según el NSE-3 del AGIES 2018, Estructura de marcos simples: Es un sistema integrado con marcos de columnas y vigas que soportan toda la caga vertical y además todas las solicitaciones horizontales. Todos los marcos deben estar unidos entre sí por diafragmas de piso. Los marcos pueden ser de concreto reforzado, perfiles de acero estructural o combinados. Algunos marcos de concreto prefabricado califican como sistema E1.

El sistema estructural de esta edificación es con base de marcos dúctiles con nudos rígidos, con losas planas de concreto reforzado.

# **2.2.6.2. Predimensionamiento de elementos estructurales**

En el predimensionamiento se aplicaron los mismos criterios que en la sección 2.1.6.2:

• Columnas:

Para determinar las dimensiones iniciales de las columnas se utilizan los parámetros del capítulo 10 del código ACI 318-14 y el capítulo 8 del libro Diseño de estructuras de concreto (12 ED) de Arthur Nilson. El cálculo se basa en la carga aplicada a la columna. Para este caso se desea mantener simetría en las dimensiones, por lo cual se utilizará la columna crítica, C-2, del edificio A.

o Datos:

▪ Área tributaria:

 $A_t = 29,16$  m<sup>2</sup>

o Cargas a usar:

▪ Cargas vivas (AGIES 2018, NSE 2, Tabla 3.7.1-1):

$$
CVtecho = 200,00 \frac{\text{kg}}{\text{m}^2}
$$
  

$$
CVentrepiso escuelas = 500,00 \frac{\text{kg}}{\text{m}^2}
$$

▪ Cargas muertas (AGIES 2018, NSE 2, Anexo B):

$$
CM_{Acabados} = 24,00 \frac{\text{kg}}{\text{m}^2}
$$
  

$$
CM_{Muros} = 75,00 \frac{\text{kg}}{\text{m}^2}
$$
  

$$
CM_{Piso} = 91,00 \frac{\text{kg}}{\text{m}^2}
$$
  

$$
CM_{Otras instalaciones} = 90,00 \frac{\text{kg}}{\text{m}^2}
$$

o Cálculos:

- Integración de cargas de techo:
	- ✓ Carga viva

 $Peso_{CV} = A_t CV = 29,16(200) = 5832,00 Kg$ 

✓ Carga Muerta

$$
CM_{Lossa} = P_{concreteo} = 2\,400(0,12) = 288 \frac{\text{kg}}{\text{m}^2}
$$

$$
CM_{SC} = CM_{Acabados} + CM_{Otras\,instalaciones} = 24 + 90 = 114 \frac{\text{kg}}{\text{m}^2}
$$

$$
CM_{TOTAL} = 402 \frac{\text{kg}}{\text{m}^2}
$$
  

$$
Peso_{CM} = CM_{TOTAL}(A_t) = 402(29,16) = 11722,32 \text{ kg}
$$

### $\checkmark$  Peso mayorado total

 $Peso_{techo} = 1,2CM + 1,6CV = 1,2(11 722,32) + 1,6(5 832,00) =$ 23 397,98 Kg

- **·** Integración de cargas de entrepiso:
	- ✓ Carga viva

 $Peso_{CV} = A_t(CV) = 29,16(500) = 14580,00 Kg$ 

✓ Carga muerta

 $CM_{Loss} = A_t(t) = 29,16(0,12) = 288 \frac{\text{kg}}{\text{m}^2}$  $CM_{SC} = CM_{\text{Acabados}} + CM_{Muros} + CM_{Piso} = 24 + 75 + 91 = 190 \frac{\text{kg}}{\text{m}^2}$  $CM_{TOTAL} = 478 \frac{\text{kg}}{\text{m}^2}$  $Peso_{CM} = CM_{TOTAL}(A_t) = 478(29,16) = 13938,48 \text{ Kg}$ 

## $\checkmark$  Peso mayorado total

 $Peso_{entrepiso} = 1,2CM + 1,6CV = 1,4(14\,580) + 1,6(13\,938,48) =$ 40 054,18 Kg

■ Peso total del edificio:

 $Peso_{total} = Peso_{entrepiso} + Peso_{techo} = 23\,397,98 + 40\,054,18 =$ 63 452,16  $Kg$ .

▪ Determinación de dimensiones:

De acuerdo con el código ACI 318-14, 18.7.4.1 los valores para el área de acero deben estar dentro del siguiente parámetro:

$$
0.01A_g > A_{st} > 0.06A_g \rightarrow A_{st} = 0.01A_g
$$

De acuerdo con esto, se utilizará como área de acero el 1 % del área gruesa de la columna, en la ecuación 8.4b localizada en el Capítulo 8 el libro Diseño de estructuras de concreto (12 ED) de Arthur Nilson.

$$
0.01A_g > A_{st} > 0.06A_g \xrightarrow{Se\ to ma} A_{st} = 0.01A_g
$$
  
\n
$$
P_u = 0.8\phi \left( \left( A_g - A_{st} \right)_{+f_y A_{st}} \right) \xrightarrow{Despejando} A_g = \frac{P_u}{0.8\phi \left( 0.8415f'c + 0.01f_y \right)}
$$
  
\n
$$
A_g = \frac{63452.16}{0.8(0.70)[0.8415(280) + 0.01(4210)]} = 452.74 \text{ cm}^2
$$
  
\n
$$
\sqrt{A_g} = 20.00 \text{ cm}
$$

### ✓ Dimensiones propuestas:

$$
h = 40 \, \text{cm}
$$
\n
$$
b = 40 \, \text{cm}
$$

Las dimensiones propuestas fueron ajustadas de acuerdo a los requerimientos del diseño estructural.

• Vigas:

Se utiliza la viga crítica, la de mayor longitud y área tributaria. La altura mínima de la viga responde a la ecuación dada por la tabla 9.3.1.1 del ACI 318-14, indicada en el predimensionamiento de las vigas de la edificación para la escuela:

$$
L = 5,4 m
$$
  

$$
h = \frac{L}{18,5} = \frac{5,4}{18,5} = 0,29 m
$$
  

$$
h = 0,08L = 0,08(5,4) = 0,45 m
$$

o Dimensiones propuestas:

La luz libre  $I_n$  no debe ser menor que 4d.

El ancho b<sup>w</sup> debe ser al menos igual al menor de 0,30 h y 25 cm.

La proyección del ancho de la viga más allá del ancho de la columna soportante a cada lado no debe exceder el menor de c2 y 0,75 c<sub>1</sub>.

$$
h = 0.55 m
$$

$$
b = 0.30 m
$$

Las dimensiones fueron elegidas debido a los requerimientos del diseño estructural.

Losa:

Para el cálculo del espesor de la losa se utiliza la ecuación mencionada en la sección 9-12, Capitulo 9 del libro Diseño simplificado de Concreto Reforzado de Harry Parker.

o Determinar el sentido en el que trabaja:

$$
b = 5,4 m
$$
  
\n
$$
a = 5,4 m
$$
  
\n
$$
\beta = \frac{b}{a} = \frac{5,4}{5,4} = 1,00 < 2, \text{entonces } \text{trabaja } \text{ en } \text{dos } \text{sentidos}
$$

Espesor mínimo de losa según el capítulo 8.3.1.2 del ACI 318S-14:

Por economía se busca que los valores de αf sean mayores a 2 unidades, por lo tanto:

$$
h_f = \frac{L\left(0.8 + \frac{fy}{14\ 000}\right)}{36 + 9\beta} = \frac{L\left(0.8 + \frac{4\ 210}{14\ 000}\right)}{36 + 9(1,00)} = 0.12 \ m
$$

o Determinar espesor de losa:

$$
t = \frac{Perímetro}{180} = \frac{5,4+5,4+5,4+5,4}{180} = 0,12 m
$$

o Resumen de predimensionamiento:

## Tabla LXIV. **Resumen de predimensionamiento de CUM.**

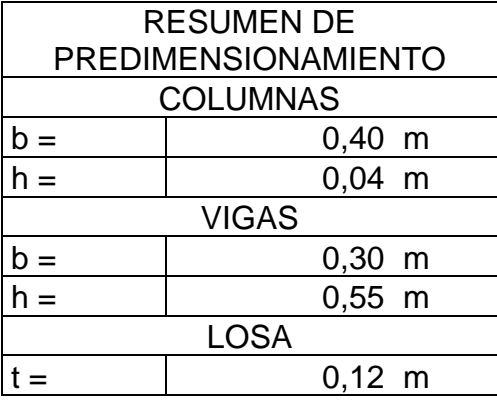

Fuente: elaboración propia, empleando Microsoft Excel.

### **2.2.6.3. Integración de cargas de diseño**

Las cargas aplicadas en esta edificación se pueden separar en cargas estáticas y cargas dinámicas. Las cargas estáticas se definen como aquellas que no varían su magnitud, dirección y ubicación durante el transcurso del tiempo, estas se pueden dividir en cargas permanentes y accidentales; las cargas permanentes son aquellas generadas por el peso propio de la estructura y las accidentales por el uso y clima de la región donde se encuentre la estructura. Las dinámicas son las que actúan en la estructura de forma repentina, variando su magnitud y ubicación, entre las cuales podemos encontrar las cargas de sismo y de viento.

Según el capítulo 2 del NSE-2 del AGIES 2018 las cargas muertas se definen como todas aquellas de elementos permanentes en la construcción como el peso propio de la estructura, pisos, rellenos, cielos, vidrieras, tabiques fijos y equipo permanente rígidamente anclado a la estructura. También las fuerzas netas de presfuerzo se consideran como cargas muertas.

Según el capítulo 3 del NSE-2 del AGIES 2018 las cargas vivas son aquellas producidas por el uso y la ocupación de la edificación. En la tabla 3.7.1-1 del mismo capítulo se encuentra una tabla con los valores a utilizar.

Las cargas sísmicas están descritas en el capítulo 4 del NSE-3 del AGIES 2018, estableciendo un nivel de protección sísmica que se requiere según las condiciones de cada localidad y la clasificación de la obra.

# **2.2.6.3.1. Cargas verticales en marcos dúctiles**

Las cargas verticales son aquellas causadas por el peso propio de la estructura y las sobrecargas a las que esté sometida. Estas actúan en dirección de las fuerzas gravitacionales.

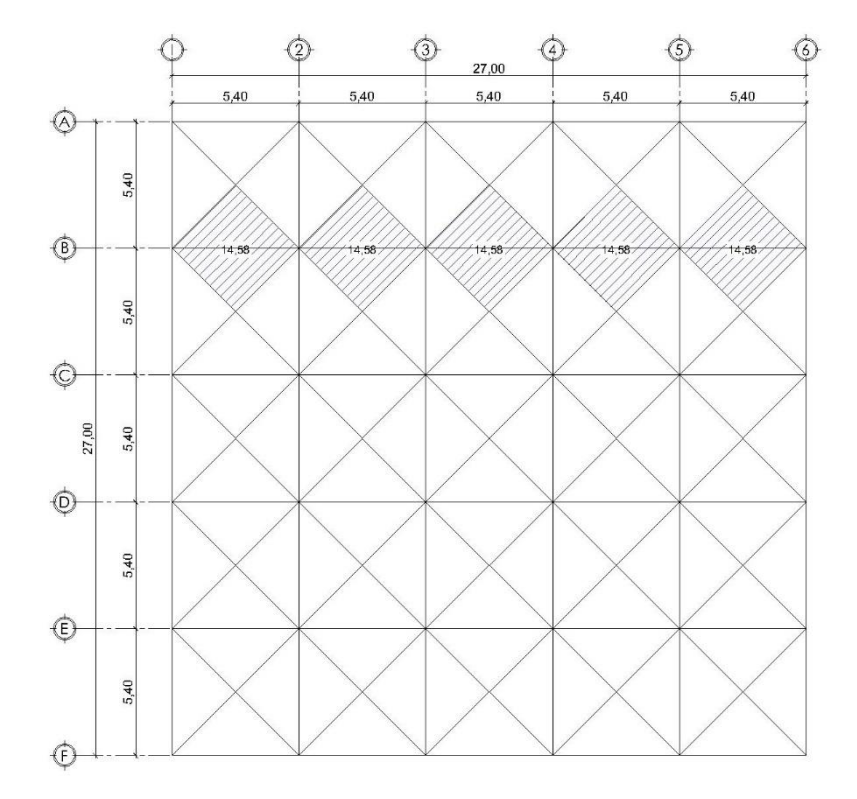

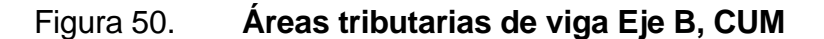

Fuente: elaboración propia, empleando Autodesk AutoCAD 2019.

Marco representativo (Marco B):

 $A_t = 14,58$  m<sup>2</sup>

• Análisis de techo:

o Carga muerta:

$$
CM_{\text{Losa}} = \frac{A_{\text{t}}P_{\text{concrete}}}{L_{\text{viga}}} = \frac{14,58(0,12)(2,400)}{5,40} = 777,60 \frac{\text{Kg}}{\text{m}}
$$
  
\n
$$
CM_{\text{Viga}} = P_{\text{concrete}}b(h - t) = 2,400(0,25)(0,55 - 0,12) = 258,00 \frac{\text{Kg}}{\text{m}}
$$
  
\n
$$
CM_{\text{SC}} = \frac{A_{\text{t}}SC}{L_{\text{viga}}} = \frac{14,58(115)}{5,40} = 307,80 \frac{\text{Kg}}{\text{m}}
$$

$$
CM_{\text{Techo}} = 777,60 + 258,00 + 307,80 = 1343,40 \frac{\text{kg}}{\text{m}}
$$

o Carga viva:

$$
CV_{\text{Techo}} = \frac{A_{\text{t}}CV}{L_{\text{viga}}} = \frac{14,58(200)}{5,40} = 540,00 \frac{\text{kg}}{\text{m}}
$$

• Análisis de entrepiso:

o Carga Muerta:

$$
CM_{\text{Losa}} = \frac{A_{\text{t}}P_{\text{concrete}}}{L_{\text{viga}}} = \frac{14,58(0,12)(2400)}{5,40} = 777,60 \frac{\text{kg}}{\text{m}}
$$
  
 
$$
CM_{\text{Viga}} = 2\ 400(0,25)(0,55 - 0,12) = 258,00 \frac{\text{kg}}{\text{m}}
$$
  
 
$$
CM_{\text{SC}} = \frac{A_{\text{t}}SC}{L_{\text{viga}}} = \frac{14,58(190)}{5,40} = 513,00 \frac{\text{kg}}{\text{m}}
$$

 $CM_{\text{total entepiso}} = 777,60 + 258,00 + 513,00 = 1548,60 \frac{\text{Kg}}{\text{m}}$ 

o Carga viva:

$$
CV_{\text{Entropy}} = \frac{A_t CV}{L_{\text{viga}}} = \frac{14,58(500)}{5,40} = 1\ 350\ ,00\,\frac{\text{kg}}{\text{m}}
$$

• Resultados:

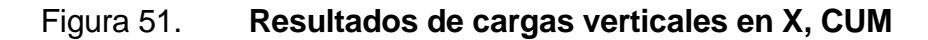

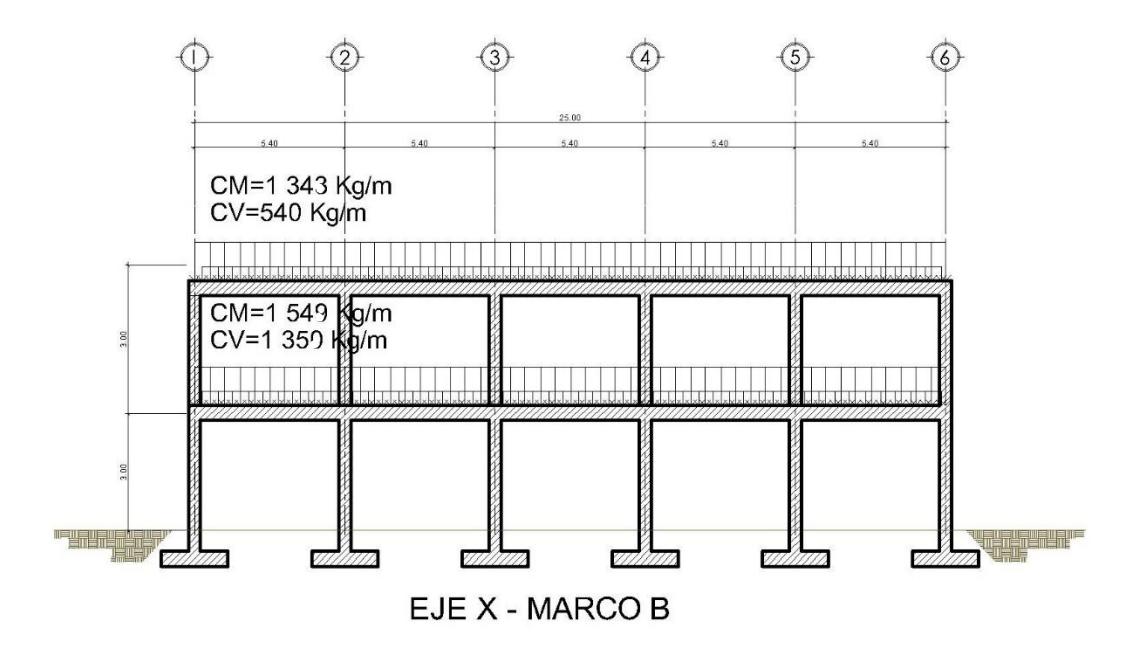

Fuente: elaboración propia, empleando Autodesk AutoCAD 2019.

**2.2.6.3.2. Cargas horizontales en marcos dúctiles según AGIES (Criterios de edificación tipo A)**

Las cargas horizontales en las edificaciones son causadas por los sismos, y se calculan de acuerdo con los parámetros del AGIES.

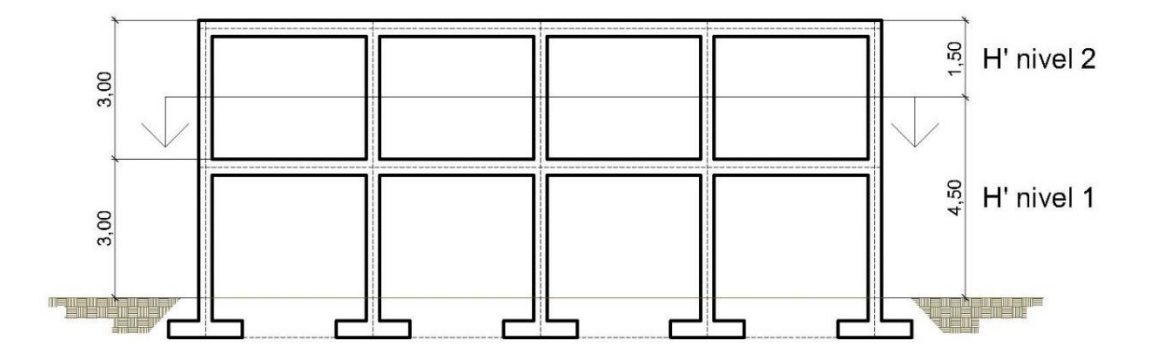

Figura 52. **Distribución de alturas, CUM**

Fuente: elaboración propia, empleando Autodesk AutoCAD 2019.

Peso del edificio:

o Peso de segundo nivel:

 $W_{\text{Losa}} = (L_{\text{total}_{\text{Losa}}} + b_{\text{wViga}}) (L_{\text{total}_{\text{Losa}}} + b_{\text{wViga}}) t_{\text{Losa}} P_{\text{concrete}} = (27 +$  $(0,25)(27 + 0,25)(0,12)(2,400) = 213,858$  Kg

$$
W_{Viga} = \left[ \left( h_{xviga} b_{w_{viga}} L_{xvigax} Cant. \text{vigas}_x \right) + \right.
$$
\n
$$
\left( h_{yviga} b_{w_{yriga}} L_{vigay} Cant. \text{vigas}_y \right) \right] P_{concreto} = \left[ (0.55 * 0.25 * 27 * 6) + (0.55 * 0.25 * 27 * 6) \right] 2.400 = 83.592 \text{ kg}
$$

 $W_{\text{column}} = b_{\text{column}}h_{\text{column}}H_{\text{nivel}}Cant_{\text{column}}P_{\text{concreto}} =$  $(0,40)(0,40)(1,50)(36)(2,400) = 20736$  Kg

 $W_{SC} = \left[\left(L_{total_{Loss}} + b_{w_{Viga}}\right)\left(L_{total_{Loss}} + b_{w_{Viga}}\right)\right] CM_{SC} = \left[(27 + 0.25)(27 +$  $0,25$ ]114 = 66 830,63 Kg

$$
W_{\text{Muros}} = \left[ \left( L_{\text{total}_{\text{Losa}}} \right) \left( L_{\text{total}_{\text{Losa}}} \right) \right] CM_{\text{muros}} \left( \frac{H_1}{H_1 + H_2} \right) = \left[ \left( 27 \right) \left( 27 \right) \right] 75 \left( \frac{3}{3+3} \right) = 0.235 \, \text{Kg}
$$

18 225 Kg.

 $W_{Segundo\; nivel} = W_{Losa} + W_{Viga} + W_{column} + W_{SC} + W_{Muros} = 213\;858 +$  $83\,592 + 20\,736 + 66\,830,63 + 18\,225 = 403\,241,63\,\mathrm{Kg}$ 

$$
\mathbf{W}_{CV\text{ Segundo nivel}} = (L_{\text{total}_{Lossa}})(L_{\text{total}_{Lossa}})CV = (27)(27)(200) = 145\ 800\ \text{Kg}
$$

o Peso de primer nivel:

$$
W_{\text{Losa}} = (27 + 0.25)(27 + 0.25)(0.12)(2\ 400) = 213\ 858\ \text{Kg}
$$
\n
$$
W_{\text{Viga}} = [(0.55 * 0.25 * 27 * 6) + (0.55 * 0.25 * 27 * 6)]2\ 400 = 83\ 592\ \text{Kg}
$$
\n
$$
W_{\text{columnna}} = (0.40)(0.40)(4.50)(36)(2\ 400) = 62\ 208.00\ \text{Kg}
$$
\n
$$
W_{\text{SC}} = [(27 + 0.25)(27 + 0.25)]90 = 66\ 830.63\ \text{Kg}
$$
\n
$$
W_{\text{Muros}} = [(27)(27)]25\left(\frac{3+1.5}{3+3}\right) = 43\ 740\ \text{Kg}.
$$

 $W_{\text{Primary level}} = 213\,858 + 83\,592 + 62\,208 + 66\,830,63 + 43\,740 =$ 537 194,88 Kg

 $W_{CV\text{ primer nivel}} = (L_{total_{Losa}})(L_{total_{Losa}})CV = (27)(27)(500) = 364\ 500\ \text{Kg}$ 

o Peso sísmico efectivo: (AGIES 2018, NSE 2, 1.11.3)

 $W_s = CM + 0.25CV$  $W<sub>s Segundo nivel</sub> = 403 241,63 + 0,25(145 800) = 439 691,63 Kg$  $W<sub>s</sub>$  Primer nivel = 537 194,88 + 0,25(364 500) = 628 319,88 Kg  $W_s = 43969163 + 62831988 = 106801150$  Kg  $W_s = 1068,01$  Ton

#### **2.2.6.3.3. Cálculo de corte basal**

Para el cálculo del corte basal se usarán los parámetros de AGIES 2018.

- Datos por ubicación del edificio:
	- o Localización del edificio: Gualán, Zacapa, Guatemala.
	- o Amenaza sísmica: (AGIES 2018, NSE 2, anexo A, tabla A-1)

 $I_0 = 4$  $S_{cr} = 1.3$  gr  $S_{1r} = 0.50$  gr

 $Tipo de suelo = D$  (AGIES 2018, NSE 2, 4.3) Tipo de sistema =  $E - 1$  (AGIES 2018, NSE 3, 1.6) Tipo de edificación = Importante E (AGIES 2018, NSE 2, tabla 4.2.2-1)

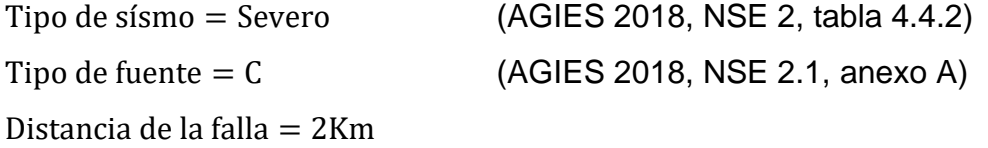

o Factor genérico de reducción de respuesta sísmica:

$$
R = 8
$$
 (AGIES 2018, NSE 3, tabla 1.6.14-1)

- o Factor de sobre-resistencia:
- $\Omega_r = 3$  (AGIES 2018, NSE 3, tabla 1.6.14-1)

o Factor de ampliación de desplazamiento post-elástico:

- $C_d = 5.5$  (AGIES 2018, NSE 3, tabla 1.6.14-1)
- Cálculos:

o Periodo de vibración empírico:

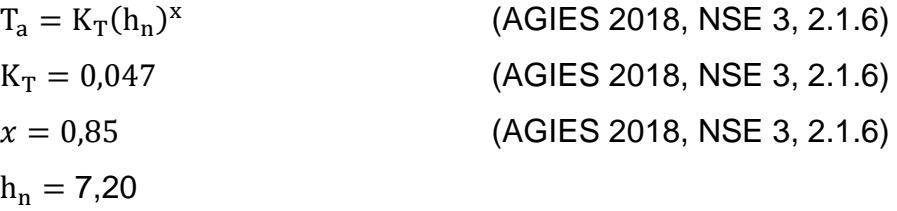

 $T_a = 0.047 (7.20)^{0.85} = 0.25$  segundos

o Ajuste por intensidades sísmicas especiales:

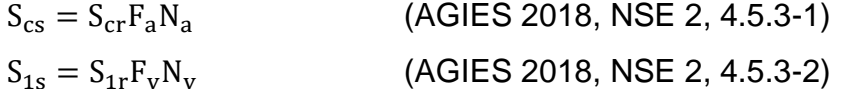

| $F_a = 1$   | (AGIES 2018, NSE 2, tabla 4.5-1) |
|-------------|----------------------------------|
| $F_v = 1.4$ | (AGIES 2018, NSE 2, tabla 4.5-2) |
| $N_a = 1$   | (AGIES 2018, NSE 2, tabla 4.6-2) |
| $N_v = 1$   | (AGIES 2018, NSE 2, tabla 4.6-3) |

$$
S_{cs} = (1,30)(1)(1) = 1,30 \text{ gr}
$$
  
\n
$$
S_{1s} = (0,50)(1,40)(1) = 0,70 \text{ gr}
$$

o Probabilidad nominal de ocurrencia de los sismos de diseño (Espectro calibrado):

$$
S_{cd} = K_d S_{cs}
$$
 (AGIES 2018, NSE 2, 4.5.5-1)  
\n
$$
S_{1d} = K_d S_{1s}
$$
 (AGIES 2018, NSE 2, 4.5.5-2)  
\n
$$
K_d = 0.80
$$
 (AGIES 2018, NSE 2, tabla 4.5.5-1)

 $S_{\text{cd}} = (0.80)(1.30) = 1.04 \text{ g}$  $S_{1d} = (0,80)(0,70) = 0,56 g$ 

o Periodo de transición:

 $T_s = \frac{S_{1s}}{S_{1s}}$  $\frac{S_{1S}}{S_{cs}} = \frac{0,70}{1,30}$  $\frac{10,70}{1,30}$  = 0,53 segundos (AGIES 2018, NSE 2, 4.5.4-1)  $T_o = 0.2T_s = 0.2(0.53) = 0.11$  segundos

o Espectros genéricos probables:

$$
S_{a}(T) = S_{cd} \qquad \frac{1}{s^{i}} \qquad T_{o} \le T \le T_{s} \qquad \text{(AGIES 2018, NSE 2, 4.5.6-1)}
$$
\n
$$
S_{a}(T) = \frac{S_{1d}}{T} \le S_{cd} \qquad \frac{1}{s^{i}} \qquad T > T_{s} \qquad \text{(AGIES 2018, NSE 2, 4.5.6-2)}
$$
\n
$$
S_{a}(T) = S_{cd} \left[ 0.4 + 0.6 \frac{T}{T_{o}} \right] \qquad \frac{1}{s^{i}} \qquad T < T_{o} \qquad \text{(AGIES 2018, NSE 2, 4.5.6-3)}
$$

Tabla LXV. **Resultados de periodos del edificio**

| $T_0 =$ | $0,11$ seg |
|---------|------------|
| $Ta =$  | $0.22$ seg |
| $T_s =$ | $0.54$ seg |

Fuente: elaboración propia, empleando Microsoft Excel.

Debido a que  $T_o = 0.11 < T_a = T_s = 0.54$ , entonces:

$$
S_a(T) = S_{cd} = 1.04
$$

o Coeficiente sísmico al límite de la cedencia:

$$
C_{\rm s} = \frac{S_{\rm a}(T)}{R}
$$
 (AGIES 2018, NSE 3, 2.1.3-1)  
\n
$$
C_{\rm s} = \frac{1.04}{8} = 0.13
$$

o Valores mínimos de Cs:

$$
C_{s} \ge 0.044 S_{cd} \ge 0.01
$$
\n(AGIES 2018, NSE 3, 2.1.4-1)  
\n
$$
C_{s} \ge \frac{0.75 K_{d} S_{1r}}{R} \Rightarrow S_{1r} \ge 0.6 g
$$
\n(AGIES 2018, NSE 3, 2.1.4-2 y 3)

De acuerdo a las condicionales,

 $C_s = 0.13 > 0.044 S_{cd} = 0.046 > 0.01$ 

 $C_s = 0.13 > \frac{0.75K_dS_{1r}}{R}$  $\frac{R_{d}S_{1r}}{R} = 0.038$ Entonces,  $C_s = 0.13$ 

o Cortante basal al límite de cedencia:

$$
V_B = C_s W_s
$$
 (AGIES 2018, NSE 3, 2.1.2-1)  

$$
V_B = 0.13(1 068.01) = 138.84
$$
 *Tom*

o Fuerzas actuantes por nivel: (AGIES 2018, NSE 3, 2.2)

Cantidad de marcos en X: 6

Cantidad de marcos en Y: 4

$$
W_1H_1 = H_xW
$$
  $C_{vx} = \frac{W_1H_1}{\sum (W_1H_1)}$   $F_x = C_{vx}V_B$ 

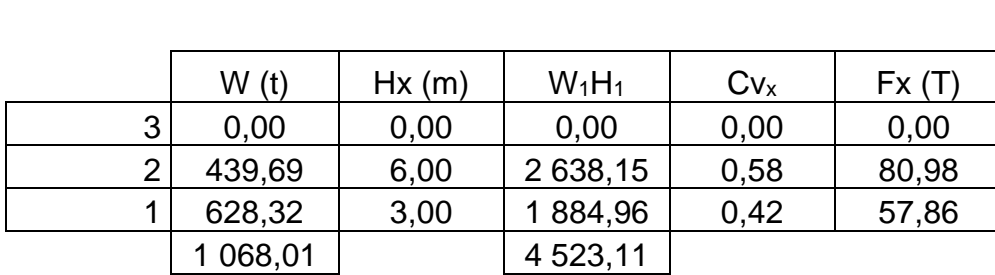

Tabla LXVI. **Cálculo de fuerzas horizontales, CUM**

Fuente: elaboración propia, empleando Microsoft Excel.

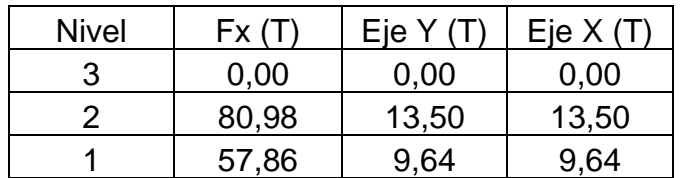

## Tabla LXVII. **Fuerzas horizontales por eje, CUM**

Fuente: elaboración propia, empleando Microsoft Excel.

- 
- Centro de masa: (AGIES 2018, NSE 3, 2.3)

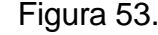

Figura 53. **Distribución de losas en edificio, CUM**

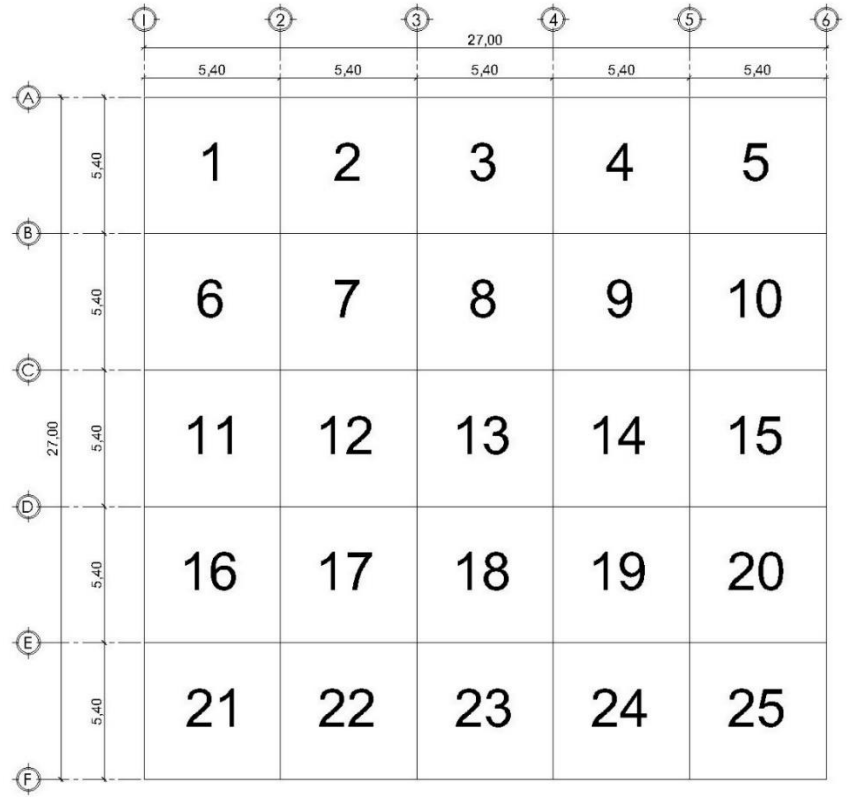

Fuente: elaboración propia, empleando Autodesk AutoCAD 2019.

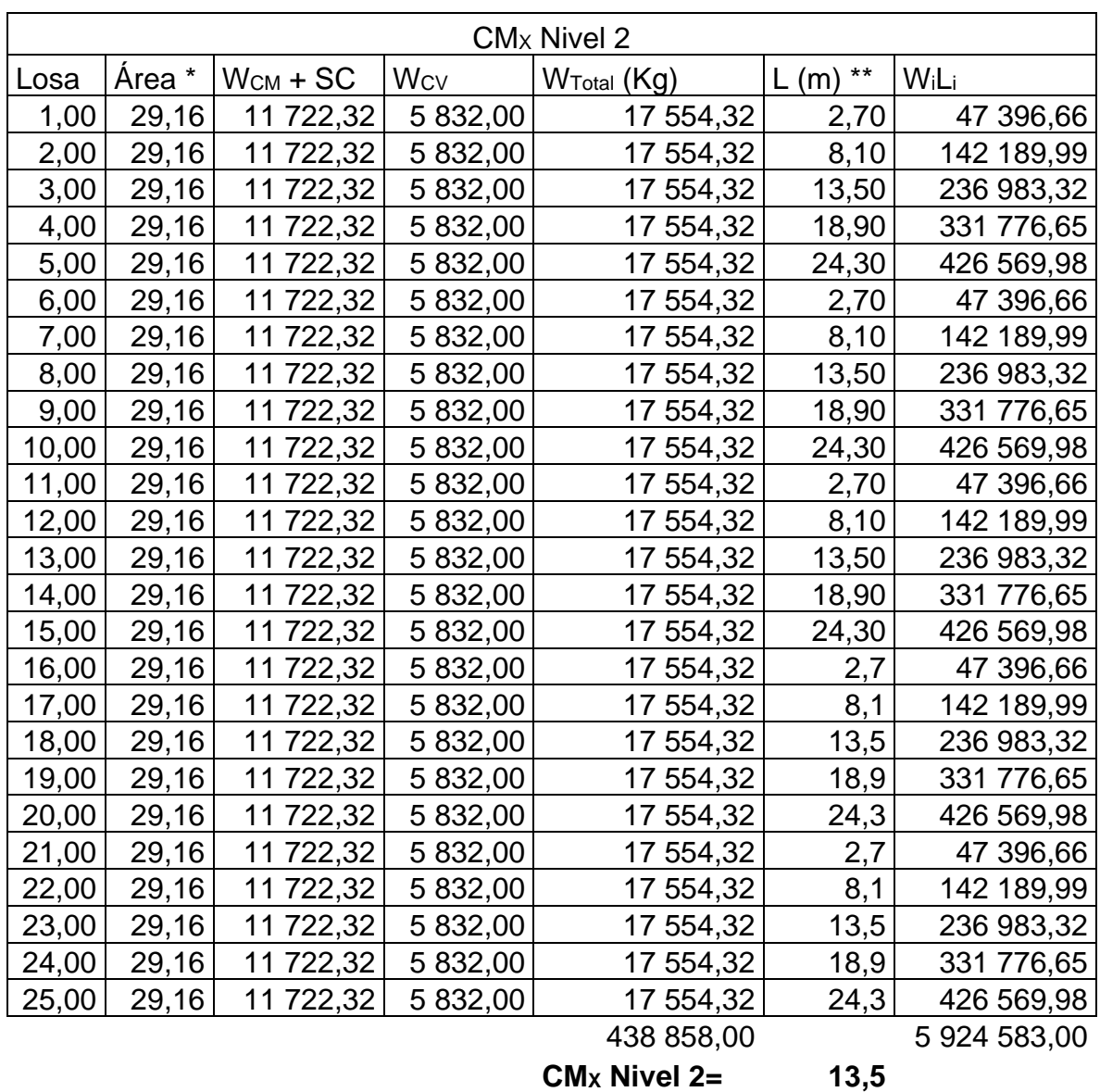

# Tabla LXVIII. **Centro de masa en X, Nivel 2, CUM**

Fuente: elaboración propia, empleando Microsoft Excel.

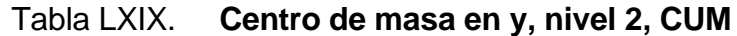

| CM <sub>Y</sub> Nivel 2 |        |               |            |                         |           |              |
|-------------------------|--------|---------------|------------|-------------------------|-----------|--------------|
| Losa                    | Årea * | $W_{CM}$ + SC | <b>Wcv</b> | W <sub>Total</sub> (Kg) | $L(m)$ ** | WiLi         |
| 1,00                    | 29,16  | 11 722,32     | 5 832,00   | 17 554,32               | 24,30     | 426 569,98   |
| 2,00                    | 29,16  | 11 722,32     | 5 832,00   | 17 554,32               | 24,30     | 426 569,98   |
| 3,00                    | 29,16  | 11 722,32     | 5 832,00   | 17 554,32               | 24,30     | 426 569,98   |
| 4,00                    | 29,16  | 11 722,32     | 5 832,00   | 17 554,32               | 24,30     | 426 569,98   |
| 5,00                    | 29,16  | 11 722,32     | 5 832,00   | 17 554,32               | 24,30     | 426 569,98   |
| 6,00                    | 29,16  | 11 722,32     | 5 832,00   | 17 554,32               | 18,90     | 331 776,65   |
| 7,00                    | 29,16  | 11 722,32     | 5 832,00   | 17 554,32               | 18,90     | 331 776,65   |
| 8,00                    | 29,16  | 11 722,32     | 5 832,00   | 17 554,32               | 18,90     | 331 776,65   |
| 9,00                    | 29,16  | 11 722,32     | 5 832,00   | 17 554,32               | 18,90     | 331 776,65   |
| 10,00                   | 29,16  | 11 722,32     | 5 832,00   | 17 554,32               | 18,90     | 331 776,65   |
| 11,00                   | 29,16  | 11 722,32     | 5 832,00   | 17 554,32               | 13,50     | 236 983,32   |
| 12,00                   | 29,16  | 11 722,32     | 5 832,00   | 17 554,32               | 13,50     | 236 983,32   |
| 13,00                   | 29,16  | 11 722,32     | 5 832,00   | 17 554,32               | 13,50     | 236 983,32   |
| 14,00                   | 29,16  | 11 722,32     | 5 832,00   | 17 554,32               | 13,50     | 236 983,32   |
| 15,00                   | 29,16  | 11 722,32     | 5 832,00   | 17 554,32               | 13,50     | 236 983,32   |
| 16,00                   | 29,16  | 11 722,32     | 5 832,00   | 17 554,32               | 8,1       | 142 189,99   |
| 17,00                   | 29,16  | 11 722,32     | 5 832,00   | 17 554,32               | 8,1       | 142 189,99   |
| 18,00                   | 29,16  | 11 722,32     | 5 832,00   | 17 554,32               | 8,1       | 142 189,99   |
| 19,00                   | 29,16  | 11 722,32     | 5 832,00   | 17 554,32               | 8,1       | 142,189,99   |
| 20,00                   | 29,16  | 11 722,32     | 5 832,00   | 17 554,32               | 8,1       | 142 189,99   |
| 21,00                   | 29,16  | 11 722,32     | 5 832,00   | 17 554,32               | 2,7       | 47 396,66    |
| 22,00                   | 29,16  | 11 722,32     | 5 832,00   | 17 554,32               | 2,7       | 47 396,66    |
| 23,00                   | 29,16  | 11 722,32     | 5 832,00   | 17 554,32               | 2,7       | 47 396,66    |
| 24,00                   | 29,16  | 11 722,32     | 5 832,00   | 17 554,32               | 2,7       | 47 396,66    |
| 25,00                   | 29,16  | 11 722,32     | 5 832,00   | 17 554,32               | 2,7       | 47 396,66    |
|                         |        |               |            | 438 858,00              |           | 5 924 583,00 |
|                         |        |               |            | $CMY$ Nivel 2=          | 13,5      |              |

Fuente: elaboración propia, empleando Microsoft Excel.

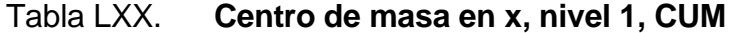

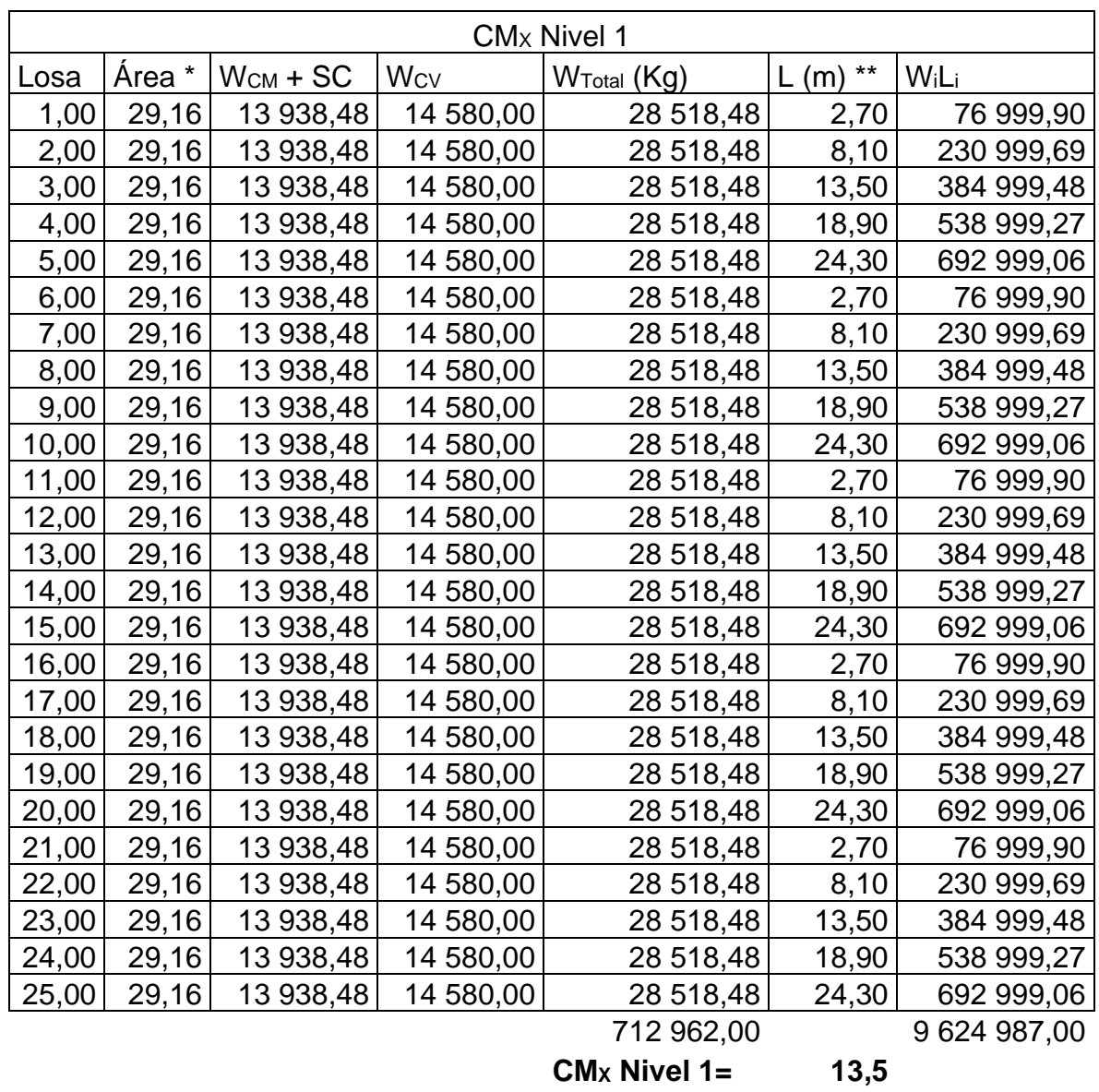

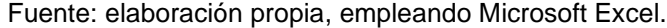

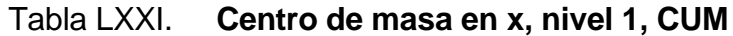

| CM <sub>Y</sub> Nivel 1 |        |               |                       |                         |           |              |
|-------------------------|--------|---------------|-----------------------|-------------------------|-----------|--------------|
| Losa                    | Area * | $W_{CM}$ + SC | <b>W<sub>cv</sub></b> | W <sub>Total</sub> (Kg) | $L(m)$ ** | WiLi         |
| 1,00                    | 29,16  | 13 938,48     | 14 580,00             | 28 518,48               | 24,30     | 692 999,06   |
| 2,00                    | 29,16  | 13 938,48     | 14 580,00             | 28 518,48               | 24,30     | 692 999,06   |
| 3,00                    | 29,16  | 13 938,48     | 14 580,00             | 28 518,48               | 24,30     | 692 999,06   |
| 4,00                    | 29,16  | 13 938,48     | 14 580,00             | 28 518,48               | 24,30     | 692 999,06   |
| 5,00                    | 29,16  | 13 938,48     | 14 580,00             | 28 518,48               | 24,30     | 692 999,06   |
| 6,00                    | 29,16  | 13 938,48     | 14 580,00             | 28 518,48               | 18,90     | 538 999,27   |
| 7,00                    | 29,16  | 13 938,48     | 14 580,00             | 28 518,48               | 18,90     | 538 999,27   |
| 8,00                    | 29,16  | 13 938,48     | 14 580,00             | 28 518,48               | 18,90     | 538 999,27   |
| 9,00                    | 29,16  | 13 938,48     | 14 580,00             | 28 518,48               | 18,90     | 538 999,27   |
| 10,00                   | 29,16  | 13 938,48     | 14 580,00             | 28 518,48               | 18,90     | 538 999,27   |
| 11,00                   | 29,16  | 13 938,48     | 14 580,00             | 28 518,48               | 13,50     | 384 999,48   |
| 12,00                   | 29,16  | 13 938,48     | 14 580,00             | 28 518,48               | 13,50     | 384 999,48   |
| 13,00                   | 29,16  | 13 938,48     | 14 580,00             | 28 518,48               | 13,50     | 384 999,48   |
| 14,00                   | 29,16  | 13 938,48     | 14 580,00             | 28 518,48               | 13,50     | 384 999,48   |
| 15,00                   | 29,16  | 13 938,48     | 14 580,00             | 28 518,48               | 13,50     | 384 999,48   |
| 16,00                   | 29,16  | 13 938,48     | 14 580,00             | 28 518,48               | 8,10      | 230 999,69   |
| 17,00                   | 29,16  | 13 938,48     | 14 580,00             | 28 518,48               | 8,10      | 230 999,69   |
| 18,00                   | 29,16  | 13 938,48     | 14 580,00             | 28 518,48               | 8,10      | 230 999,69   |
| 19,00                   | 29,16  | 13 938,48     | 14 580,00             | 28 518,48               | 8,10      | 230 999,69   |
| 20,00                   | 29,16  | 13 938,48     | 14 580,00             | 28 518,48               | 8,10      | 230 999,69   |
| 21,00                   | 29,16  | 13 938,48     | 14 580,00             | 28 518,48               | 2,70      | 76 999,90    |
| 22,00                   | 29,16  | 13 938,48     | 14 580,00             | 28 518,48               | 2,70      | 76 999,90    |
| 23,00                   | 29,16  | 13 938,48     | 14 580,00             | 28 518,48               | 2,70      | 76 999,90    |
| 24,00                   | 29,16  | 13 938,48     | 14 580,00             | 28 518,48               | 2,70      | 76 999,90    |
| 25,00                   | 29,16  | 13 938,48     | 14 580,00             | 28 518,48               | 2,70      | 76 999,90    |
|                         |        |               |                       | 712 962,00              |           | 9 624 987,00 |
|                         |        |               |                       | $CMY$ Nivel 1=          | 13,5      |              |

Fuente: elaboración propia, empleando Microsoft Excel.

## Tabla LXXII. **Resultados de centro de masa, CUM**

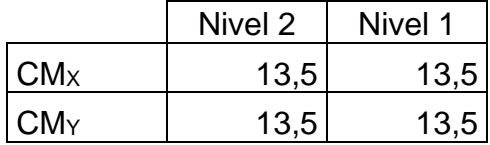

Fuente: elaboración propia, empleando Microsoft Excel.

$$
\circ \qquad \text{Centro de rigidez:} \qquad \qquad \text{(AGIES 2018, NSE 3, 2.2)}
$$

▪ Módulo cortante del concreto:

$$
G = (0,4)15\ 100\sqrt{F'_c} = (0,40)(15\ 100)\sqrt{280} = 101\ 068.53\ \frac{\text{kg}}{\text{cm}^2}
$$

▪ Módulo de elasticidad del concreto:

$$
E_c = 15\ 100\sqrt{F'_c} = 15\ 100\sqrt{281} = 253\ 122.12\ \frac{\text{kg}}{\text{cm}^2}
$$

▪ Inercia de la sección de las columnas:

$$
I = \frac{1}{12}bh^3 = \frac{1}{12}(0.40)(0.40)^3 = 213333333 cm^4
$$

▪ Empotrado:

$$
K_c = \frac{1}{\frac{Fh^3}{12E_cI} + \frac{1.2Fh}{AG}} = \frac{1}{\frac{(85\ 980.72)(300)^3}{12(253\ 122.12)(341\ 718.75)} + \frac{1.2(85\ 980.72)(300)}{(1\ 600)(101\ 068)}} = 0.08\ cm^{-1}
$$

▪ En voladizo:

$$
K_c = \frac{1}{\frac{Fh^3}{3E_c I} + \frac{1.2Fh}{AG}} = \frac{1}{\frac{(57\ 860.78)(300)^3}{3(252\ 671)(341\ 718\ 75)} + \frac{1.2(57\ 860.78)(300)}{(1\ 600)(101\ 068)}} = 0.40\ cm^{-1}
$$

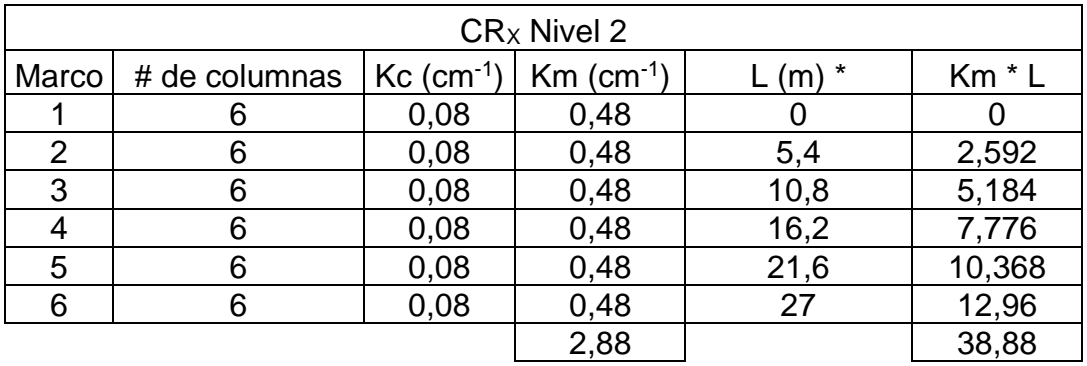

# Tabla LXXIII. **Centro de rigidez en x nivel 2, CUM**

## **CR<sup>X</sup> nivel 2 = 13,50**

Fuente: elaboración propia, empleando Microsoft Excel.

# Tabla LXXIV. **Centro de rigidez en y nivel 2, CUM**

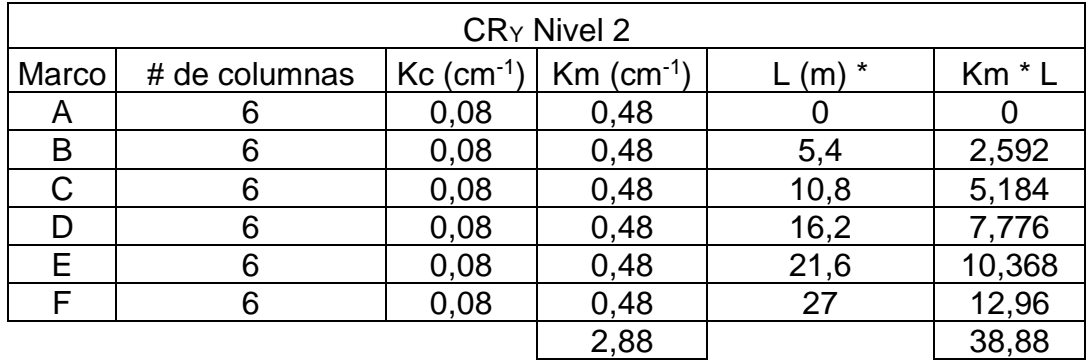

## **CR<sup>Y</sup> nivel 2 = 13,50**

Fuente: elaboración propia, empleando Microsoft Excel.

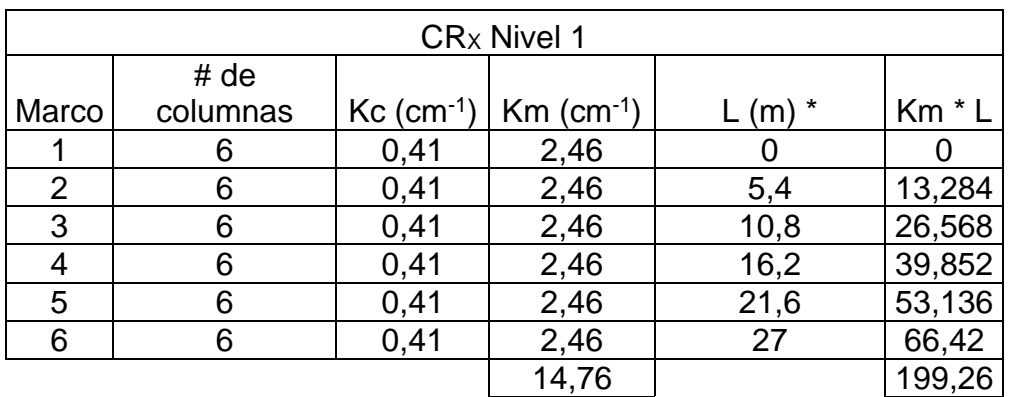

## Tabla LXXV. **Centro de rigidez en x nivel 1, CUM**

**CR<sup>X</sup> nivel 1 = 13,50**

Fuente: elaboración propia, empleando Microsoft Excel.

## Tabla LXXVI. **Centro de rigidez en y nivel 1, CUM**

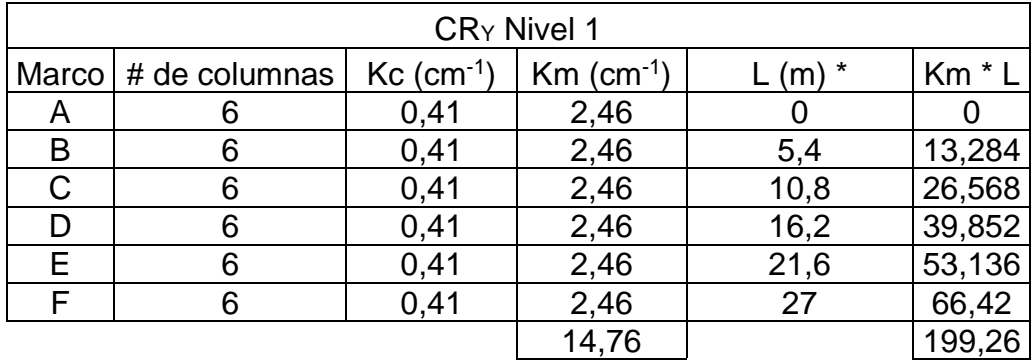

**CR<sup>Y</sup> nivel 1 = 13,50**

Fuente: elaboración propia, empleando Microsoft Excel.

| Centro de rigidez |         |         |  |
|-------------------|---------|---------|--|
|                   | Nivel 2 | Nivel 1 |  |
| $CRx =$           | 13,50   | 13,50   |  |
| $CRY =$           | 13,50   | 13,50   |  |

Tabla LXXVII. **Resultados centro de rigidez, CUM**

Fuente: elaboración propia, empleando Microsoft Excel.

o Excentricidades directas:

 $e_x = |CM_x - CR_x|$  $e_y = |CM_y - CR_y|$ 

■ Nivel 2:

 $e_x = |13,50 - 13,50| = 0$  $e_y = |13,50 - 13,50| = 0$ 

■ Nivel 1:

 $e_x = |13,50 - 13,50| = 0$  $e_y = |13,50 - 13,50| = 0$ 

o Excentricidades indirectas: (AGIES 2018, NSE 3, 2.3.2)

 $e_x = |CM_x - CR_x| \pm 0.05b_x$  $e_Y = |CM_Y - CR_Y| \pm 0.05b_Y$  ■ Nivel 2:

 $e_{x(+)} = |13,50 - 13,50| + 0,05(27) = 1,35$  $e_{y(+)} = |13,50 - 13,50| + 0,05(27) = 1,35$  $e_{x(-)} = |13,50 - 13,50| - 0,05(27) = -1,35$  $e_{y(-)} = |13,50 - 13,50| - 0,05(27) = -1,35$ 

■ Nivel 1:

$$
e_{x(+)} = |13,50 - 13,50| + 0,05(27) = 1,35
$$
  
\n
$$
e_{y(+)} = |13,50 - 13,50| + 0,05(27) = 1,35
$$
  
\n
$$
e_{x(-)} = |13,50 - 13,50| - 0,05(27) = -1,35
$$
  
\n
$$
e_{y(-)} = |13,50 - 13,50| - 0,05(27) = -1,35
$$

o Corte por sismo y torsión: (AGIES 2018, NSE 3, 2.3) (Siguiente página)
Tabla LXXVIII. **Corte y torsión, nivel 2 en X, CUM**

|                | 2 Nivel X      |         |       |          |           |         |                                   |       |
|----------------|----------------|---------|-------|----------|-----------|---------|-----------------------------------|-------|
| Eje            | e              | $F_{x}$ | $K_m$ | $di *$   | $K_m F_x$ | $Km$ di | $K_m$ d <sub>i</sub> <sup>2</sup> |       |
| 1              | 1,35           | 80 981  | 0,48  | 13,50    | 38 871    | 6,48    | 87,48                             |       |
|                | $-1,35$        |         |       |          |           |         |                                   |       |
| 2              | 1,35           | 80 981  | 0,48  | 8,10     | 38 871    | 3,89    | 31,49                             |       |
|                | $-1,35$        |         |       |          |           |         |                                   |       |
| 3              | 1,35           | 80 981  |       | 0,48     | 2,70      | 38 871  | 1,30                              | 3,50  |
|                | $-1,35$        |         |       |          |           |         |                                   |       |
| $\overline{4}$ | 1,35           | 80 981  | 0,48  | $-2,70$  | 38 871    | $-1,30$ | 3,50                              |       |
|                | $-1,35$        |         |       |          |           |         |                                   |       |
| 5              | 1,35           | 80 981  |       | 0,48     | $-8,10$   | 38 871  | $-3,89$                           | 31,49 |
|                | $-1,35$        |         |       |          |           |         |                                   |       |
| 6              | 1,35           | 80 981  | 0,48  | $-13,50$ | 38 871    | $-6,48$ | 87,48                             |       |
|                | $-1,35$        |         |       |          |           |         |                                   |       |
|                | 2,88<br>244,94 |         |       |          |           |         |                                   |       |

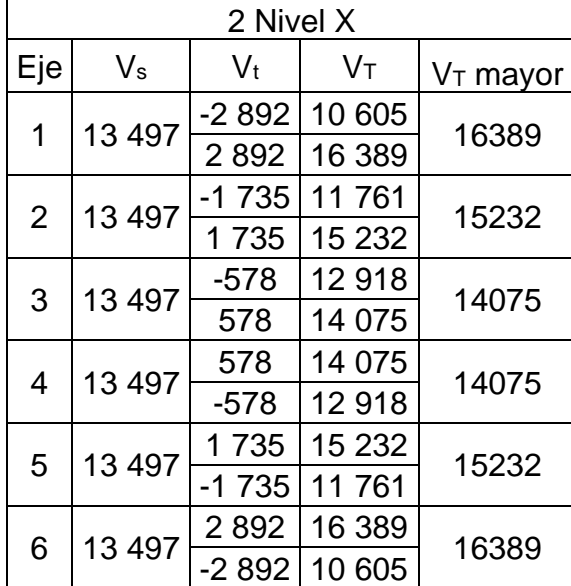

| 2 Nivel Y   |         |         |       |          |           |         |                                   |  |
|-------------|---------|---------|-------|----------|-----------|---------|-----------------------------------|--|
| Eje         | е       | $F_{x}$ | $K_m$ | $di *$   | $K_m F_x$ | $Km$ di | $K_m$ d <sub>i</sub> <sup>2</sup> |  |
| A           | 1,35    | 80 981  | 0,48  | 13,50    | 38 871    | 6,48    | 87,48                             |  |
|             | $-1,35$ |         |       |          |           |         |                                   |  |
|             | 1,35    | 80 981  | 0,48  | 8,10     | 38 871    | 3,89    | 31,49                             |  |
| B           | $-1,35$ |         |       |          |           |         |                                   |  |
| $\mathsf C$ | 1,35    | 80 981  | 0,48  | 2,70     | 38 871    | 1,30    | 3,50                              |  |
|             | $-1,35$ |         |       |          |           |         |                                   |  |
|             | 1,35    | 80 981  | 0.48  | $-2,70$  | 38 871    | $-1,30$ | 3,50                              |  |
| D           | $-1,35$ |         |       |          |           |         |                                   |  |
|             | 1,35    |         |       |          |           |         |                                   |  |
| Е           | $-1,35$ | 80 981  | 0,48  | $-8,10$  | 38 871    | $-3,89$ | 31,49                             |  |
| F           | 1,35    |         | 0,48  | $-13,50$ | 38 871    | $-6,48$ | 87,48                             |  |
|             | $-1,35$ | 80 981  |       |          |           |         |                                   |  |
| 2,88        |         |         |       |          |           |         | 244,94                            |  |

Tabla LXXIX.**Corte y torsión, nivel 2 en Y, CUM**

| 2 Nivel Y    |             |         |        |            |  |  |
|--------------|-------------|---------|--------|------------|--|--|
| Eje          | $V_{\rm s}$ | $V_t$   | Vт     | $VT$ mayor |  |  |
|              | 13 497      | 2892    | 16 389 |            |  |  |
| A            |             | $-2892$ | 10 605 | 16 389     |  |  |
| B            | 13 497      | 1735    | 15 232 | 15 232     |  |  |
|              |             | $-1735$ | 11 761 |            |  |  |
| $\mathsf{C}$ | 13 497      | 578     | 14 075 | 14 075     |  |  |
|              |             | $-578$  | 12918  |            |  |  |
|              |             | $-578$  | 12918  |            |  |  |
| D            | 13 497      | 578     | 14 075 | 14 075     |  |  |
| E            |             | $-1735$ | 11 761 | 15 232     |  |  |
|              | 13 497      | 1735    | 15 232 |            |  |  |
| F            | 13 497      | $-2892$ | 10 605 | 16 389     |  |  |
|              |             | 2892    | 16 389 |            |  |  |

Fuente: elaboración propia, empleando Microsoft Excel.

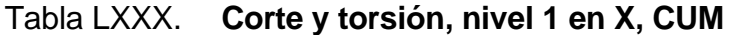

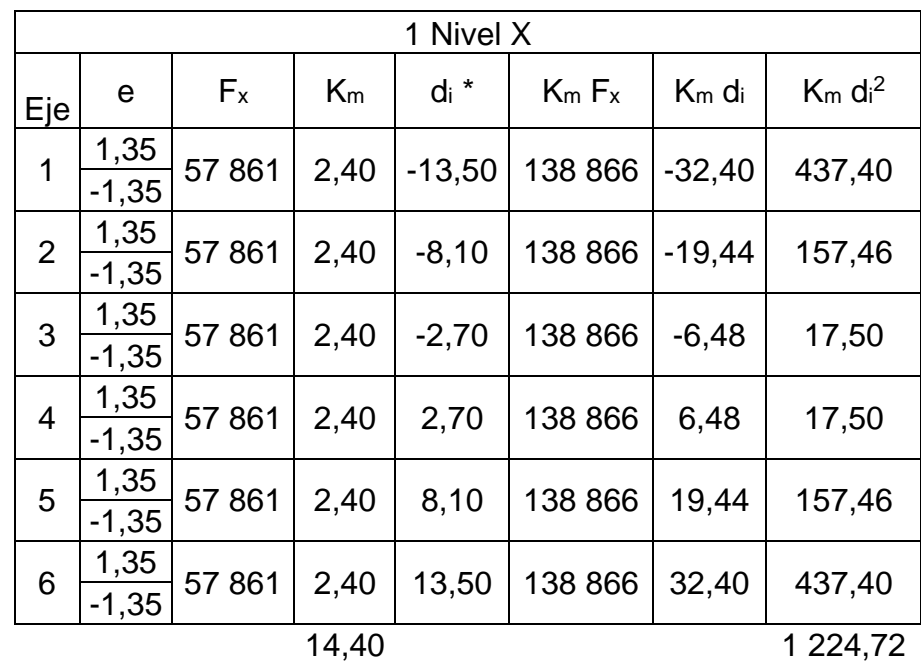

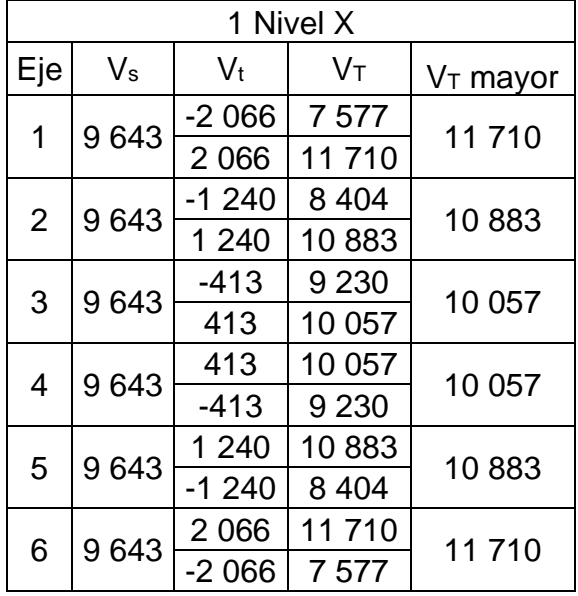

| 1 Nivel Y   |                 |         |       |          |           |                   |                                   |
|-------------|-----------------|---------|-------|----------|-----------|-------------------|-----------------------------------|
| Eje         | e               | $F_{x}$ | $K_m$ | $di *$   | $K_m F_x$ | K <sub>m</sub> di | $K_m$ d <sub>i</sub> <sup>2</sup> |
| A           | 1,35<br>$-1,35$ | 57861   | 2,40  | 13,50    | 138 866   | 32,40             | 437,40                            |
| B           | 1,35<br>$-1,35$ | 57861   | 2,40  | 8,10     | 138 866   | 19,44             | 157,46                            |
| $\mathsf C$ | 1,35<br>$-1,35$ | 57861   | 2,40  | 2,70     | 138 866   | 6,48              | 17,50                             |
| D           | 1,35<br>$-1,35$ | 57861   | 2,40  | $-2,70$  | 138 866   | $-6,48$           | 17,50                             |
| E           | 1,35<br>$-1,35$ | 57861   | 2,40  | $-8,10$  | 138 866   | $-19.44$          | 157,46                            |
| F           | 1,35<br>$-1,35$ | 57861   | 2,40  | $-13,50$ | 138 866   | $-32,40$          | 437,40                            |
| 14,40       |                 |         |       |          |           |                   | 1 2 2 4 , 7 2                     |

Tabla LXXXI. **Corte y torsión, nivel 1 en Y, CUM**

| 1 Nivel Y |         |         |         |            |  |  |
|-----------|---------|---------|---------|------------|--|--|
| Eje       | $V_{s}$ | $V_t$   | Vт      | $VT$ mayor |  |  |
|           | 9643    | 2 0 6 6 | 11710   | 11710      |  |  |
| A         |         | $-2066$ | 7577    |            |  |  |
| B         | 9643    | 1 2 4 0 | 10883   | 10883      |  |  |
|           |         | $-1240$ | 8 4 0 4 |            |  |  |
| C         | 9643    | 413     | 10 057  | 10 057     |  |  |
|           |         | $-413$  | 9 2 3 0 |            |  |  |
| D         |         | $-413$  | 9 2 3 0 | 10 057     |  |  |
|           | 9643    | 413     | 10 057  |            |  |  |
|           | 9643    | $-1240$ | 8 4 0 4 | 10883      |  |  |
| Е         |         | 1 2 4 0 | 10883   |            |  |  |
|           | 9643    | $-2066$ | 7577    | 11 710     |  |  |
| F         |         | 2 0 6 6 | 11 710  |            |  |  |

Fuente: elaboración propia, empleando Microsoft Excel.

o Resultados:

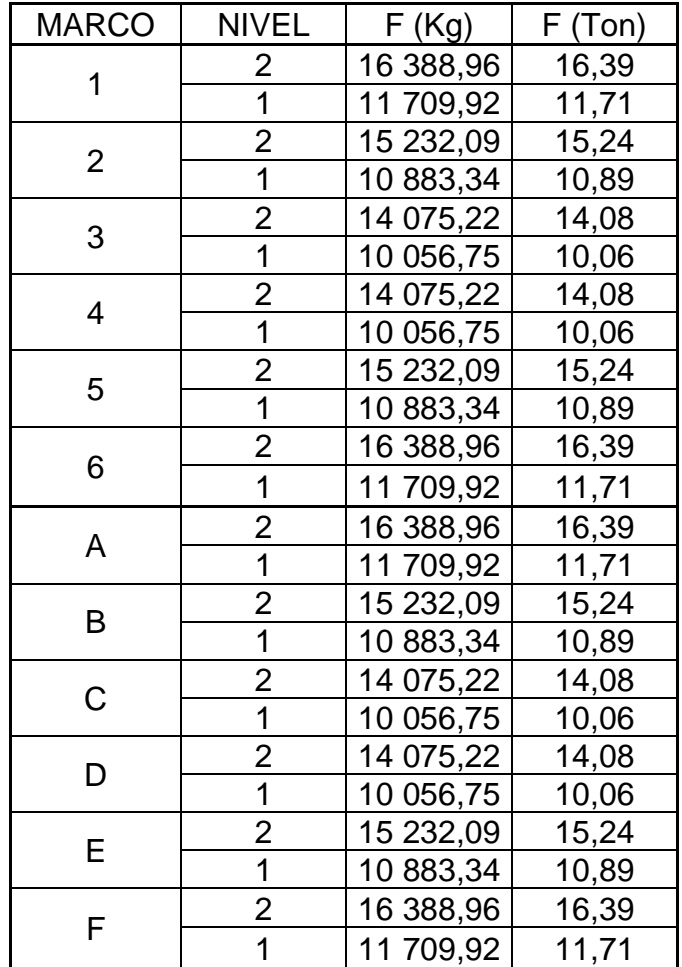

Tabla LXXXII. **Resultados de cargas horizontales, CUM**

## **2.2.6.4. Modelos matemáticos para análisis estructural de marcos dúctiles**

Los modelos matemáticos nos indican en forma gráfica y numérica la forma en la que se distribuyen las cargas en el marco y en la estructura en general. A continuación, se describe dicha distribución en el marco B de la edificación para el CUM.

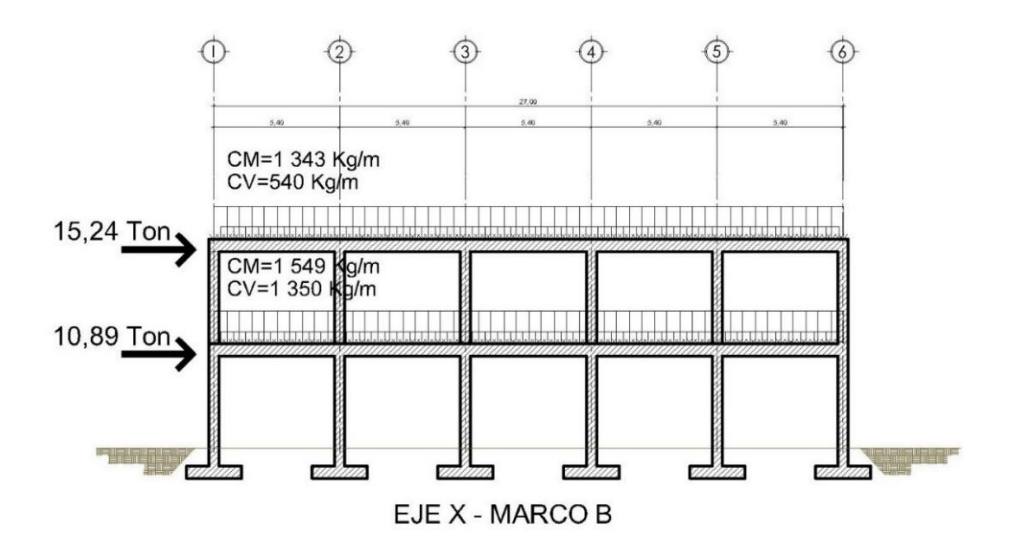

Figura 54. **Resumen de cargas, CUM**

Fuente: elaboración propia, empleando Autodesk AutoCAD 2019.

# **2.2.6.5. Análisis por el método de Kani y comprobación por medio de software (ETABS) de los marcos dúctiles**

El análisis estructural se realiza para conocer los momentos que causan las verticales que están compuestas por las cargas vivas y cargas muertas, también los causados por las cargas horizontales provocados por movimientos sísmicos.

El método de Kani es un método iterativo exacto. A continuación, se explica el procedimiento:

Momentos fijos: Se calculan para las cargas verticales.

$$
MF=\frac{WL^2}{12}
$$

Rigideces:

$$
K_{ik} = \frac{I}{L_{ik}}
$$

Factores de giro:

$$
\mu_{ik} = -\frac{1}{2} \Big( \frac{K_{ik}}{\Sigma \, K_{ik}} \Big)
$$

Momentos de sujeción: Es la suma aritmética de los momentos actuantes en cada nudo. Se calculan para las cargas verticales.

 $Ms = \sum MF_{ik}$ 

Factores de corrimiento: Se calculan para las fuerzas horizontales o cuando existe ladeo causado por la asimetría de la estructura.

$$
\nu_{ik}=-\tfrac{3}{2}\Big(\tfrac{K_{ik}}{\Sigma\,K_{ik}}\Big)
$$

Fuerzas de sujeción: Se calculan para las cargas horizontales.

 $H = FM_{\text{nivel n}}$ 

Fuerzas cortantes en el piso: Se calculan para las cargas horizontales.

$$
Q_n = \Sigma\,H
$$

Momentos de piso: Se calculan para las cargas horizontales.

$$
M_n=\tfrac{Q_nH_n}{3}
$$

Cálculo de iteraciones:

 $M'_{ik} = \mu_{ik}(Ms + \sum M'_{ni})$  Sin ladeo  $M''_{ik} = v_{ik}(\sum M'_{ni} + M''_{ni})$  Con ladeo

Cálculo de momentos finales: Para el extremo de cada barra.

 $M_{ik} = MF_{ik} + 2M'_{ik} + M'_{ki}$  Sin Ladeo  $M_{ik} = MF_{ik} + 2M'_{ik} + M'_{ki} + M''_{ik}$  Con ladeo

Cálculo de momentos positivos en vigas:

$$
M_{ik} = \frac{WL^2}{8} - \left(\frac{|Mi(-)|-|Mk(-)|}{2}\right)
$$

Los pasos detallados del análisis estructural están descritos en la sección 2.1.6.5 de este documento.

#### MARCO C

• Carga muerta:

A continuación, se muestra el diagrama de iteraciones y el diagrama de carga muerta para carga muerta:

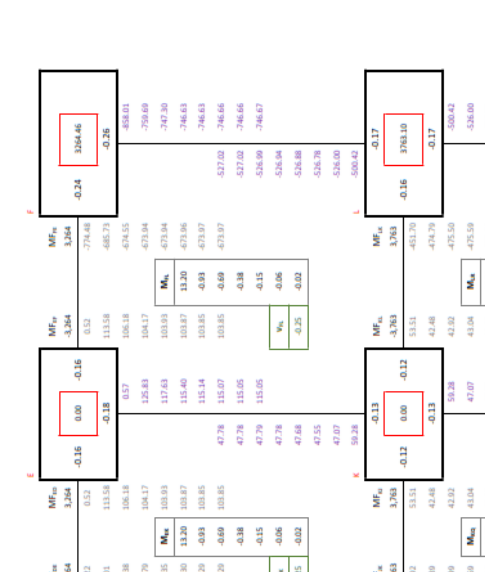

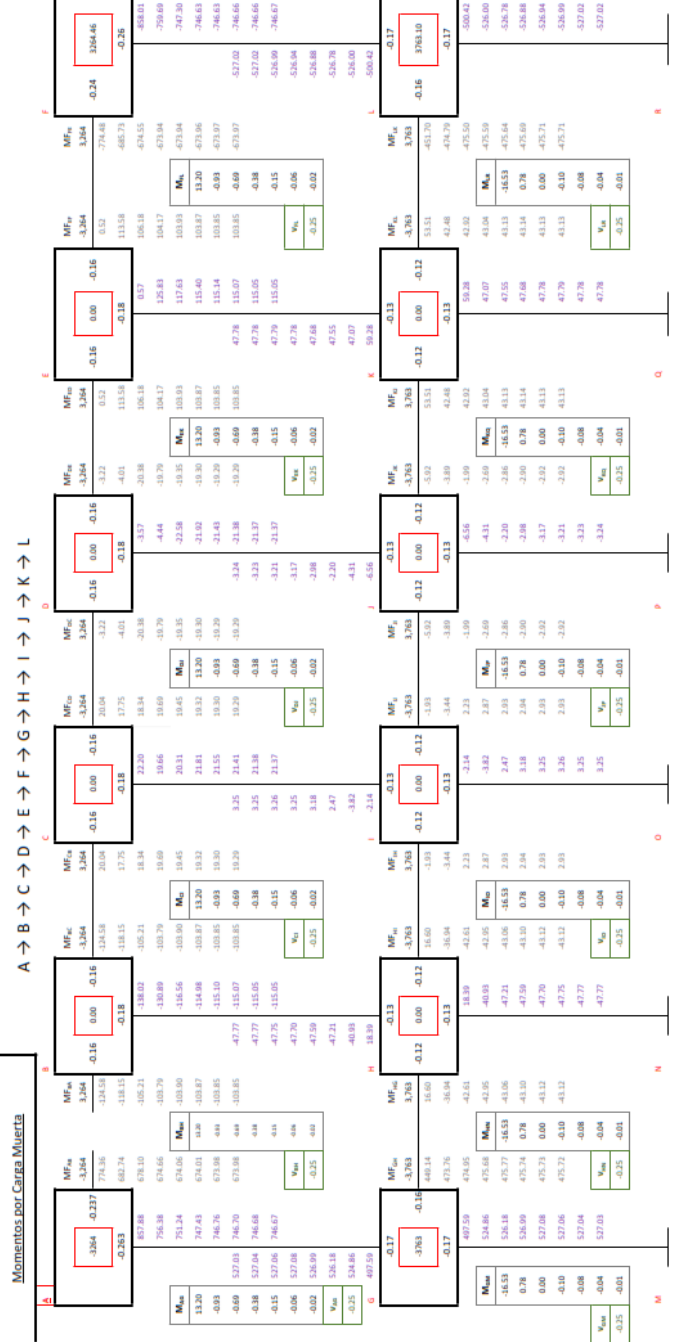

215 Fuente: elaboración propia, empleando Microsoft Excel.

## Figura 56. **Resultados de momentos por carga muerta, CUM.**

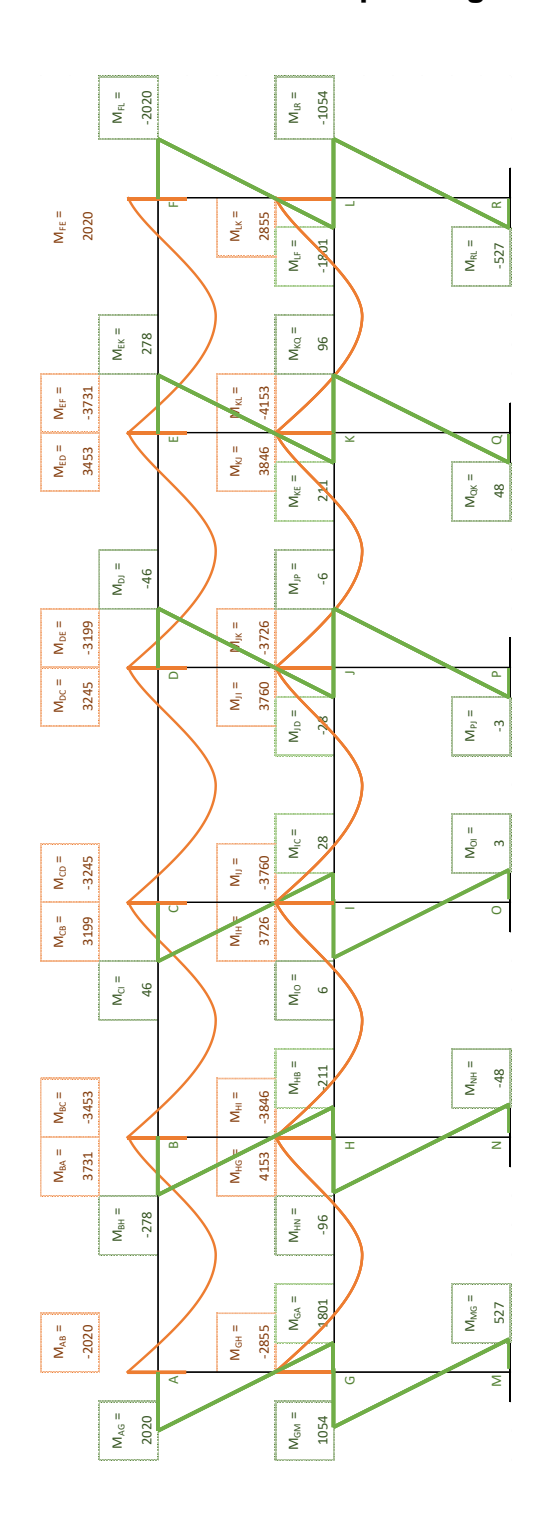

Fuente: elaboración propia, empleando Microsoft Excel.

Carga viva:

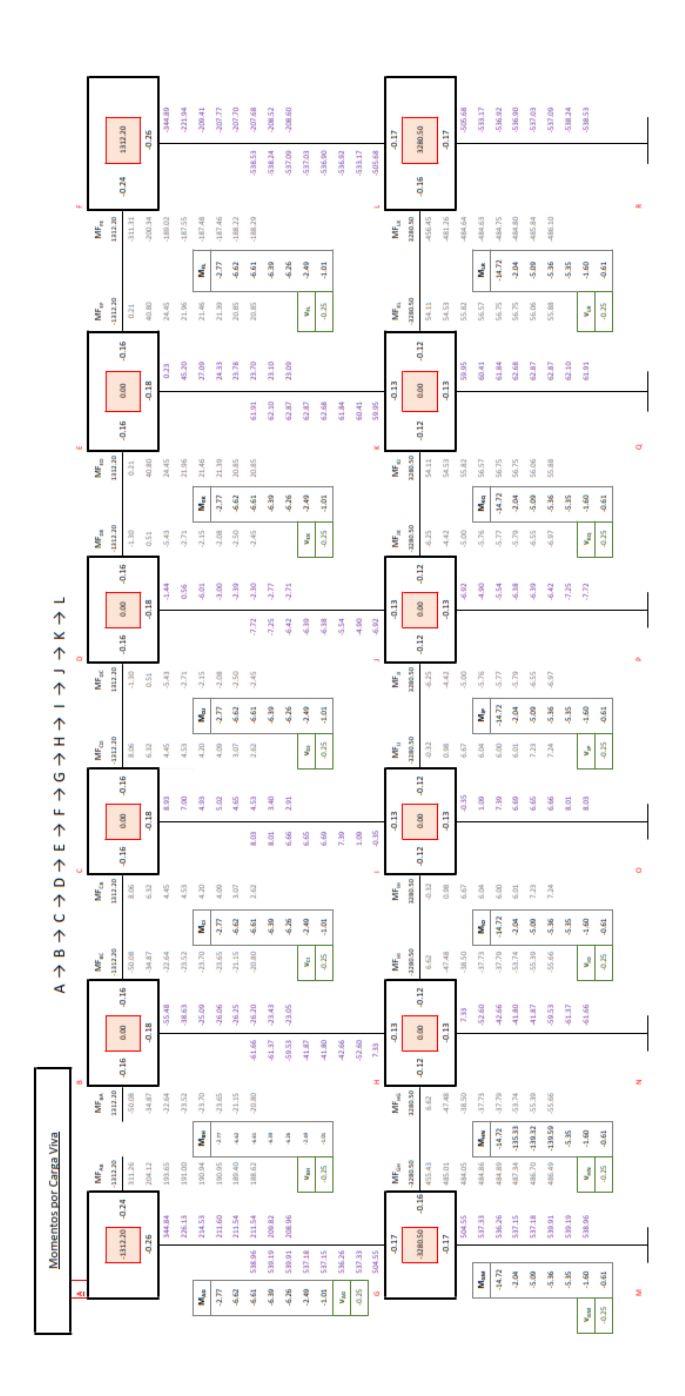

Figura 57. **Iteraciones Carga Viva, CUM**

217 Fuente: elaboración propia, empleando Microsoft Excel.

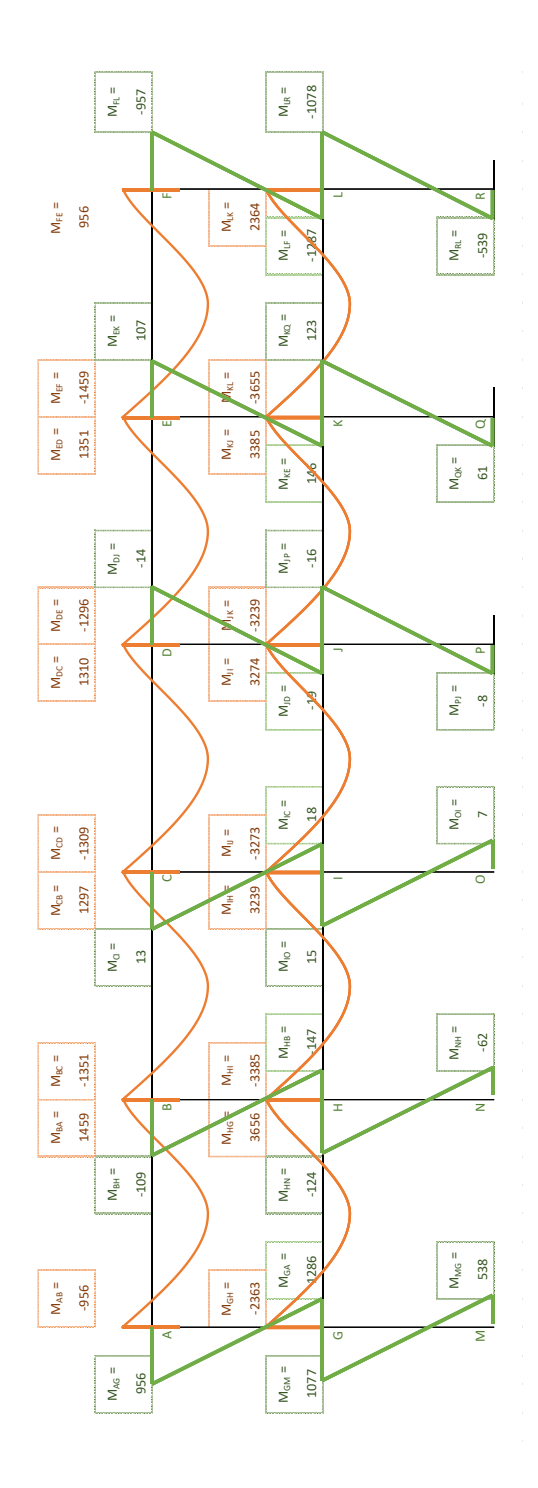

Fuente: elaboración propia, empleando Microsoft Excel.

Carga de sismo:

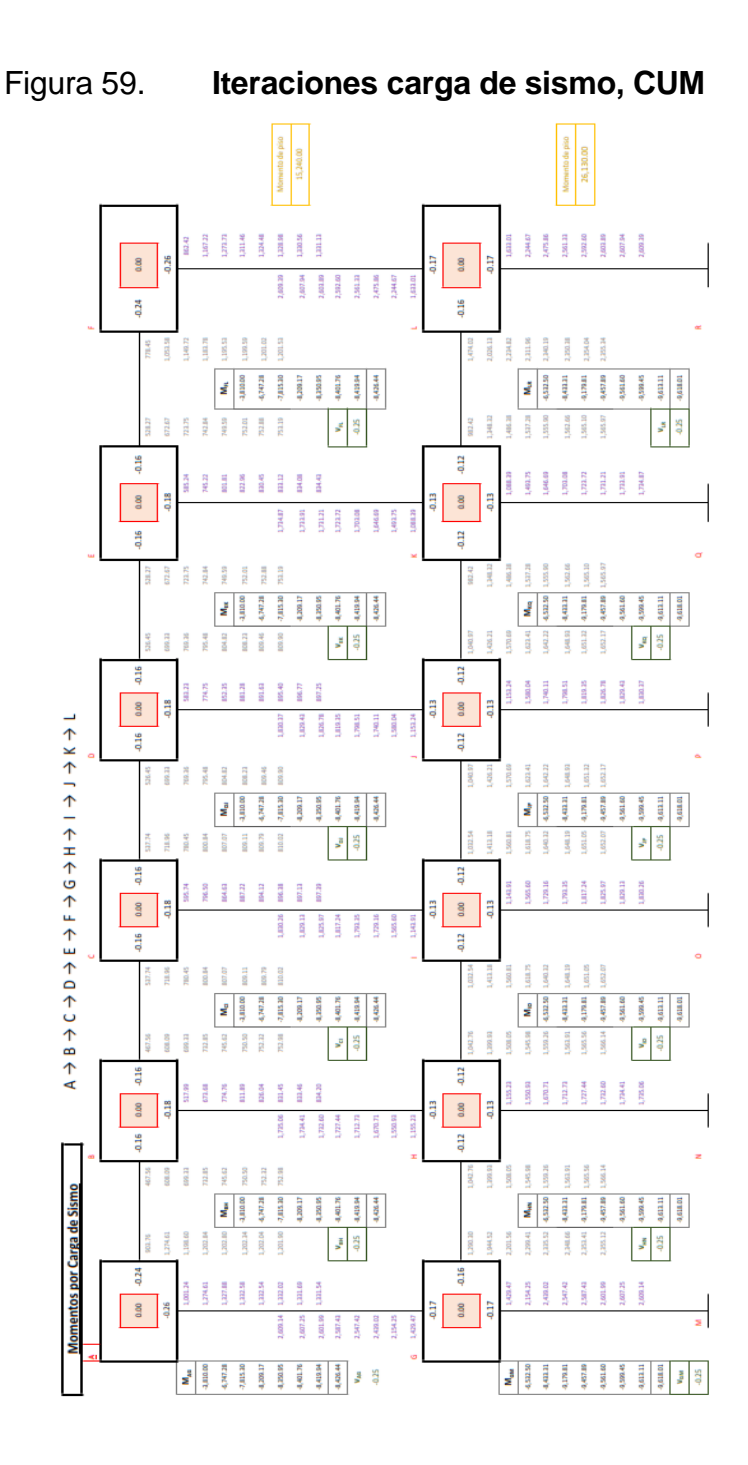

Fuente: elaboración propia en Microsoft Excel.

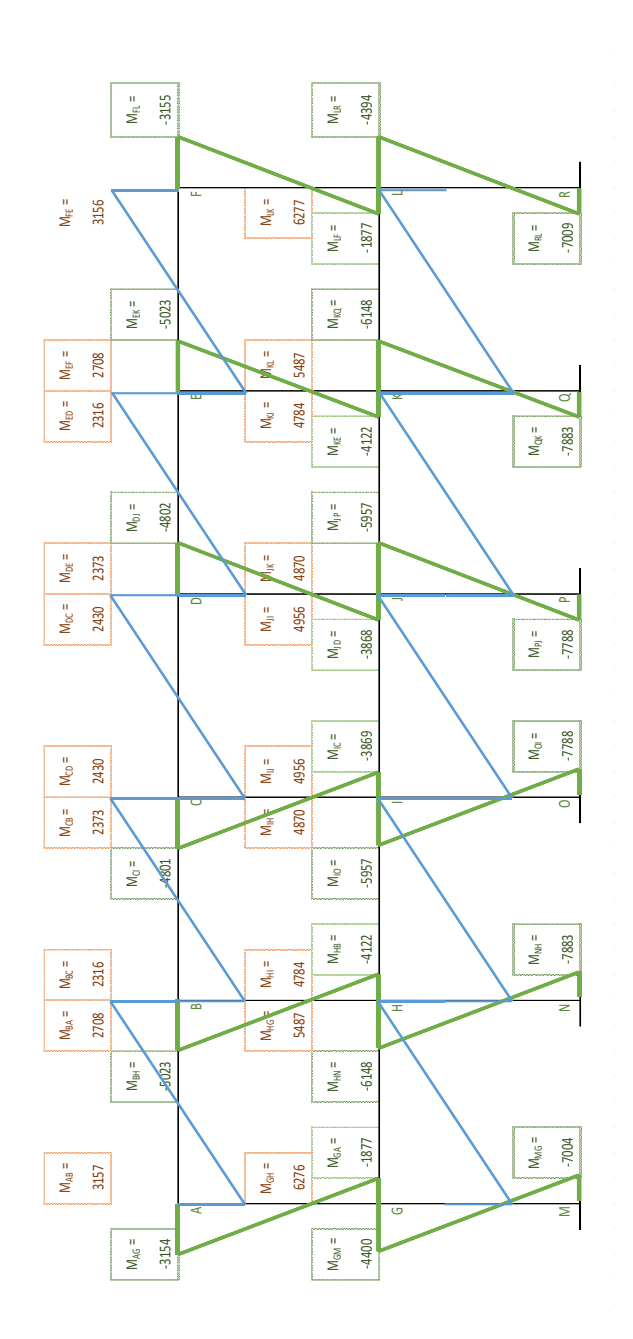

Fuente: elaboración propia en Microsoft Excel.

## Tabla LXXXIII. **Resultados finales por Kani, CUM**

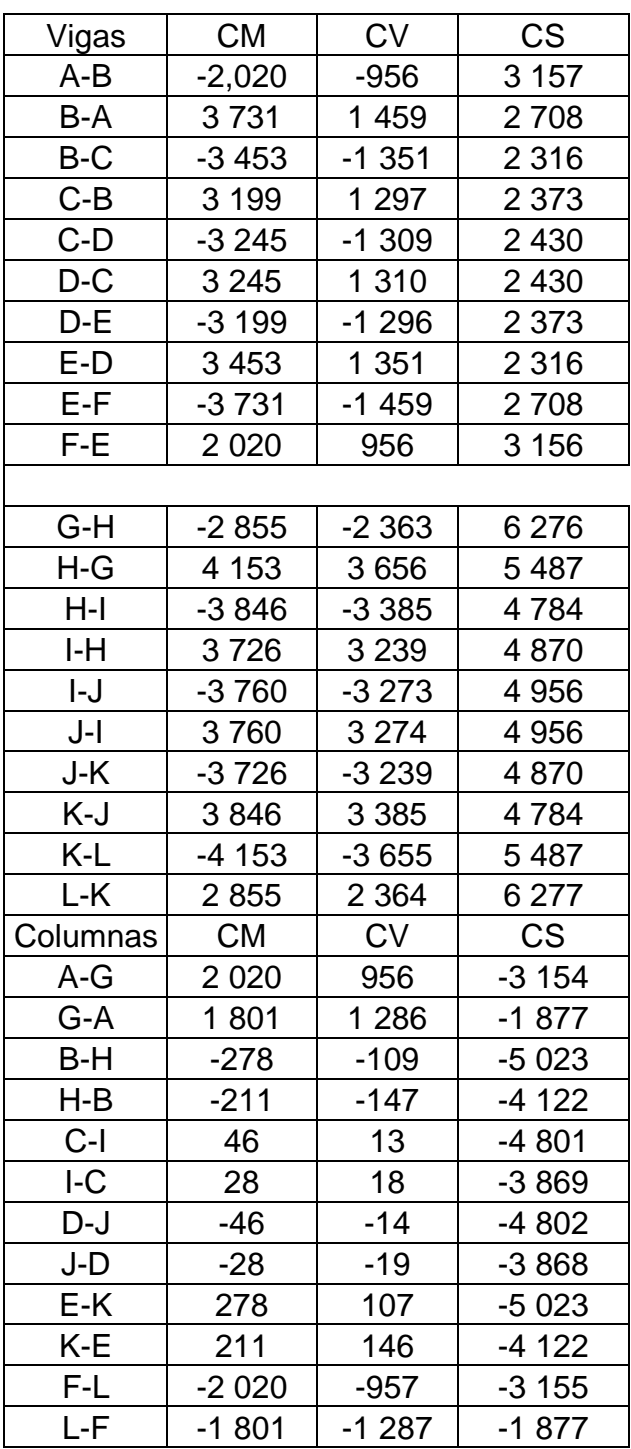

Continuación de tabla LXXXIII.

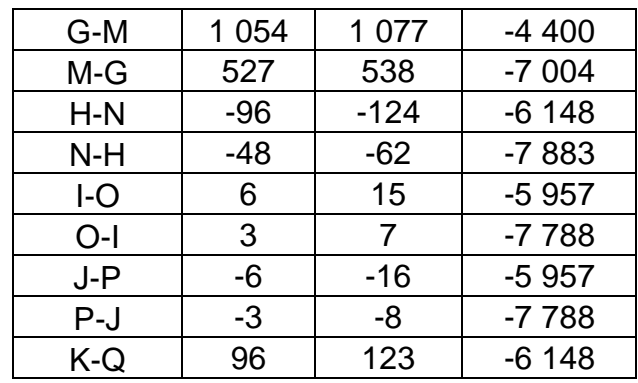

Fuente: elaboración propia, empleando Microsoft Excel.

Para el cálculo de los momentos positivos se utiliza la siguiente ecuación:

$$
M_{(+)} = \frac{wl^2}{8} - \frac{M_1 + M_2}{2}
$$

Tabla LXXXIV. **Momentos positivos por Kani, CUM**

| Vigas   | СM      | СV    |  |
|---------|---------|-------|--|
| $A - B$ | 2 0 2 1 | 3689  |  |
| B-C     | 1571    | 3573  |  |
| C-D     | 1 652   | 3587  |  |
| D-E     | 1571    | 3573  |  |
| E-F     | 2 0 2 1 | 3689  |  |
|         |         |       |  |
| G-H     | 1 3 9 3 | 1887  |  |
| H-l     | 1 1 1 1 | 1585  |  |
| I-J     | 1 1 3 7 | 1 623 |  |
| J-K     | 1 1 1 1 | 1585  |  |
| K-I     | 1 393   | 1887  |  |

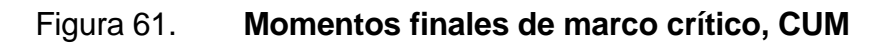

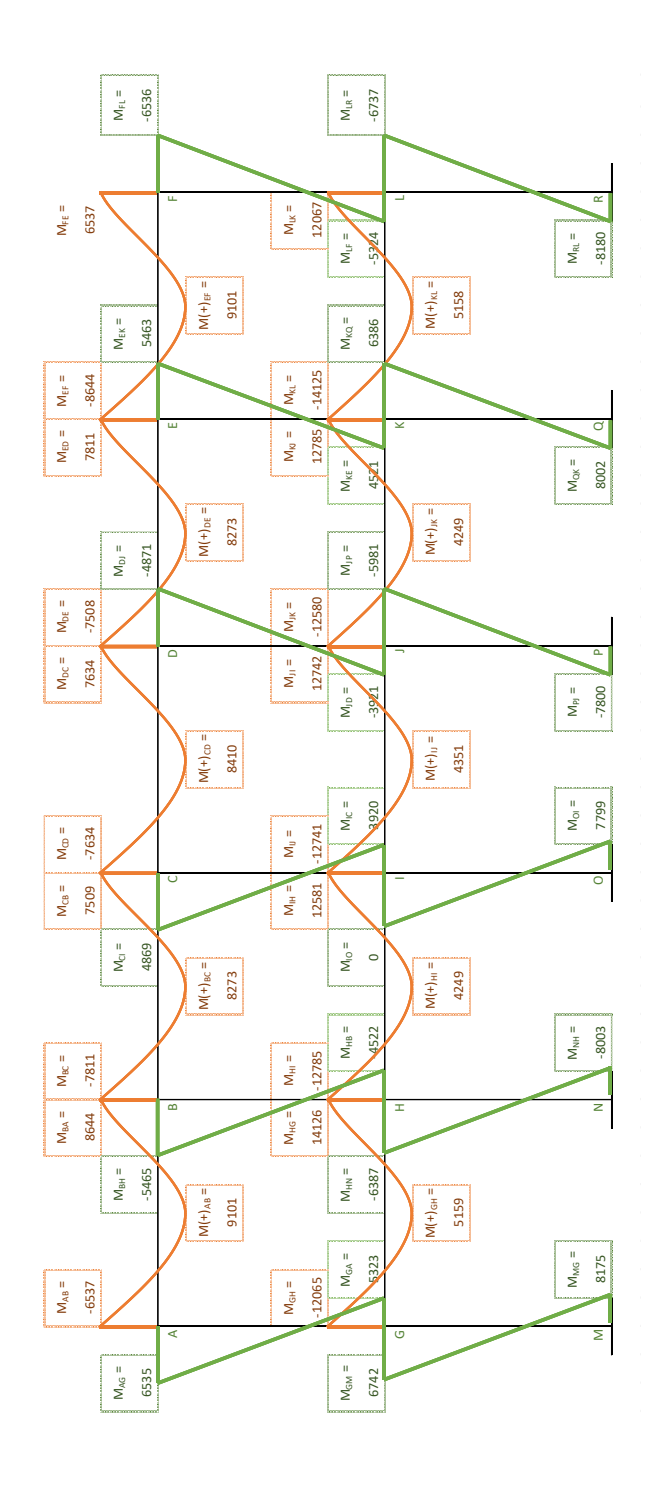

Fuente: elaboración propia, empleando Microsoft Excel.

## **2.2.6.6. Momentos y corte últimos con envolvente de momentos**

• Cálculo de corte:

El corte se calcula con base en la ecuación del capítulo R18.4.2 del ACI 318S-14.

$$
\begin{aligned}\n&\circ \quad \text{Vigas} \\
w_u &= 1,2D + 1,0L + 0,2S \\
V_e &= \frac{M_{pr1} + M_{pr2}}{l_n} \pm \frac{W_u l_n}{2}\n\end{aligned}
$$

$$
V_e = \frac{M_{pr1} + M_{pr2}}{l_n}
$$

#### Tabla LXXXV. **Corte en vigas en marco crítico, CUM**

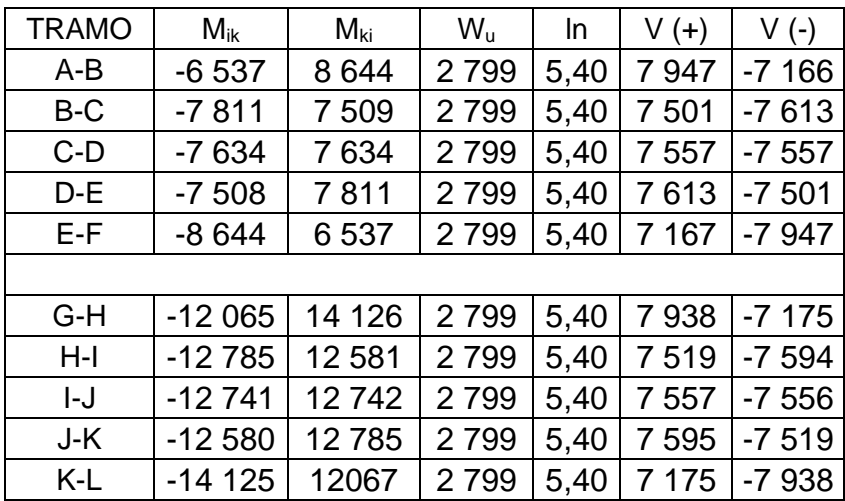

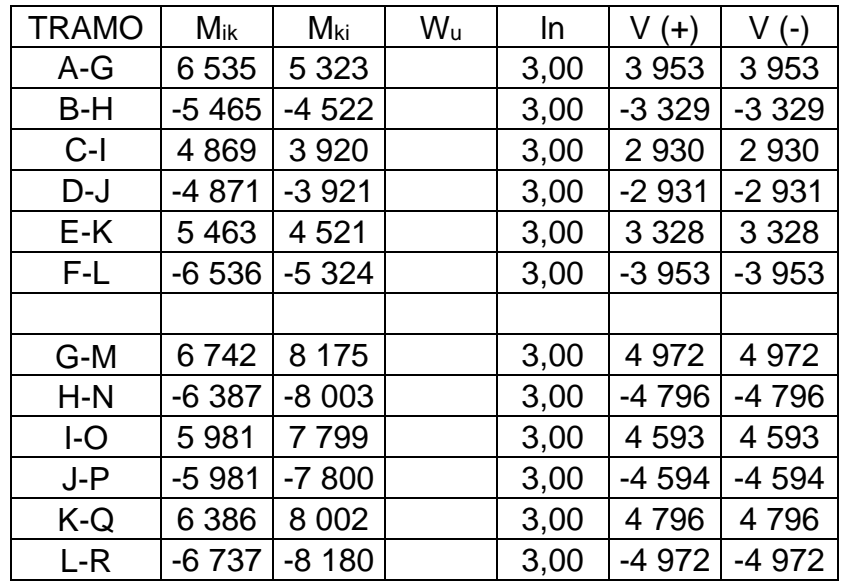

### Tabla LXXXVI. **Corte en columnas de marco crítico, CUM**

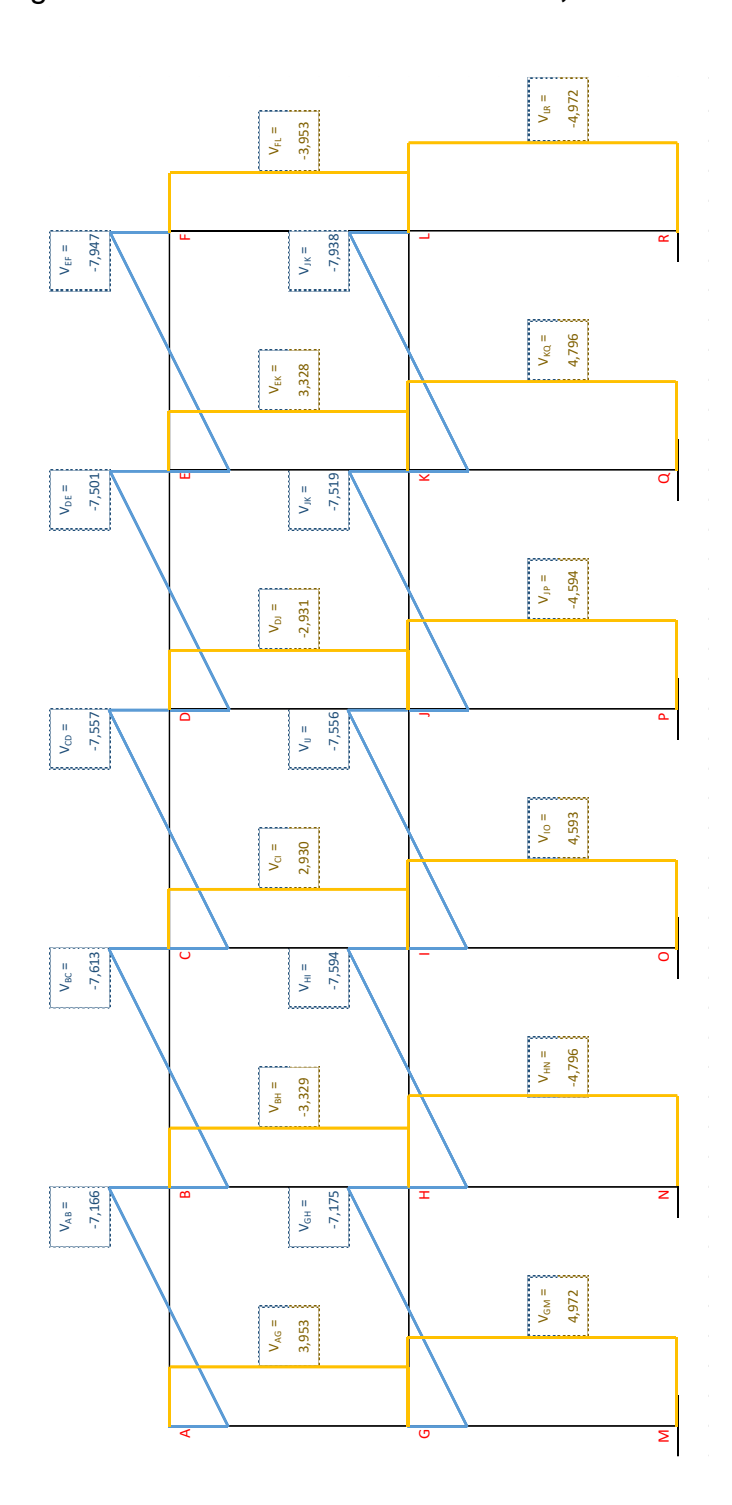

## Figura 62. **Resultados de cortante, CUM**

Fuente: elaboración propia, empleando Microsoft Excel.

• Envolvente de momentos:

Las combinaciones de carga se establecen en el Capítulo 8.3 del AGIES 2018, a continuación, se describen:

o Carga de gravedad:

1. 1,4 2.  $1,2M + 1,6V + 0,5(V_t o P_l o A_R)$  $3. 1,2M + V + 1,6(V_t o P_l o A_R)$ 

o Carga de sismo:

4. 1,4M +  $V + S_{vd} \pm S_{hd}$ 5. 0,9 $M - S_{\nu d} \pm S_{hd}$ 

Para el cálculo de Svd se calcula conforme a la Sección 4.5.9:  $S_{vd} = 0.20 S_{cd} M = 0.20(1.04) = 0.208M$  $Comb_4 = 1,2M + V + 0,208M + S_{hd} = 1,418M + V + S_{hd}$  $Comb_5 = 1,2M + V + 0,208M - S_{hd} = 1,418M + V - S_{hd}$  $Comb_6 = 1,2M - 0,208M + S_{hd} = 0,692M + S_{hd}$  $Comb_7 = 1,2M - 0,208M - S_{hd} = 0,692M - S_{hd}$ 

### Tabla LXXXVII. **Cargas distribuídas finales de vigas para marco B, CUM**

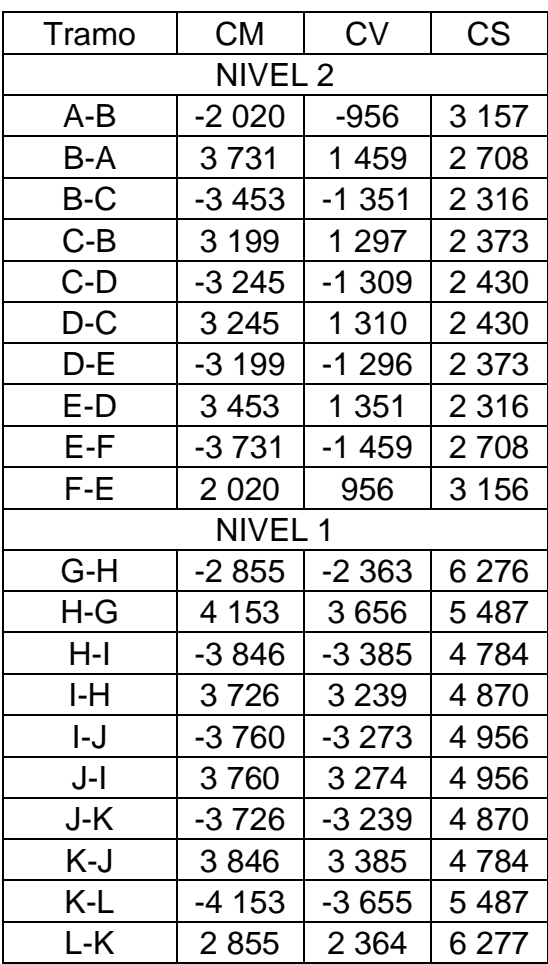

Fuente: elaboración propia, empleando Microsoft Excel.

Se calcula de acuerdo a los factores indicados en la tabla XXVII.

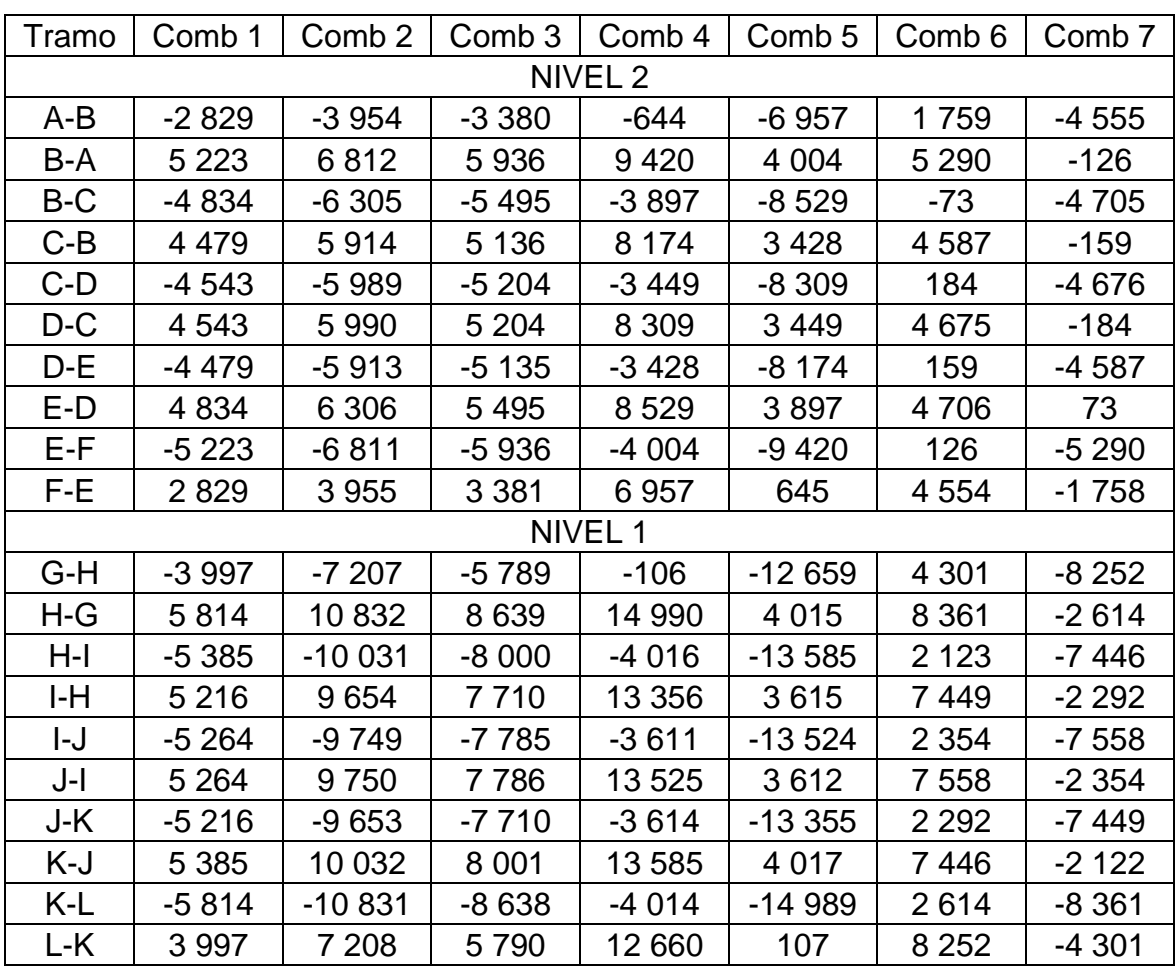

# Tabla LXXXVIII. **Combinaciones de carga de vigas para marco B de CUM, según AGIES 2018**

# Tabla LXXXIX. **Valor mayor de combinaciones de carga de vigas para marco B, CUM**

| Tramo              | Mayor    |  |  |  |  |
|--------------------|----------|--|--|--|--|
| NIVEL <sub>2</sub> |          |  |  |  |  |
| A-B                | -6 957   |  |  |  |  |
| B-A                | 9420     |  |  |  |  |
| B-C                | $-8529$  |  |  |  |  |
| C-B                | 8 1 7 4  |  |  |  |  |
| C-D                | $-8309$  |  |  |  |  |
| $D-C$              | 8 3 0 9  |  |  |  |  |
| D-E                | $-8174$  |  |  |  |  |
| E-D                | 8529     |  |  |  |  |
| E-F                | $-9420$  |  |  |  |  |
| F-E                | 6957     |  |  |  |  |
| NIVEL 1            |          |  |  |  |  |
| G-H                | $-12659$ |  |  |  |  |
| H-G                | 14 990   |  |  |  |  |
| H-l                | -13 585  |  |  |  |  |
| I-H                | 13 356   |  |  |  |  |
| I-J                | $-13524$ |  |  |  |  |
| J-l                | 13 5 25  |  |  |  |  |
| J-K                | $-13355$ |  |  |  |  |
| K-J                | 13 5 8 5 |  |  |  |  |
| K-L                | $-14989$ |  |  |  |  |
| L-K                | 12 660   |  |  |  |  |

Fuente: elaboración propia, empleando Microsoft Excel.

## Tabla XC. **Cargas distribuídas finales de columnas para marco B, CUM**

| Tramo              | <b>CM</b>      | <b>CV</b>      | <b>CS</b> |  |  |  |
|--------------------|----------------|----------------|-----------|--|--|--|
| NIVEL <sub>2</sub> |                |                |           |  |  |  |
| $A-G$              | 2 0 2 0        | 956            | $-3154$   |  |  |  |
| $G-A$              | 1801           | 1 2 8 6        | $-1877$   |  |  |  |
| B-H                | $-278$         | $-109$         | $-5023$   |  |  |  |
| H-B                | $-211$         | $-147$         | $-4122$   |  |  |  |
| $C-I$              | 46             | 13             | -4 801    |  |  |  |
| IC                 | 28             | 18             | $-3869$   |  |  |  |
| D-J                | $-46$          | $-14$          | $-4802$   |  |  |  |
| $J-D$              | $-28$          | $-19$          | $-3868$   |  |  |  |
| E-K                | 278            | 107            | $-5023$   |  |  |  |
| K-E                | 211            | 146            | $-4122$   |  |  |  |
| F-L                | $-2020$        | $-957$         | $-3155$   |  |  |  |
| L-F                | $-1801$        | $-1287$        | $-1877$   |  |  |  |
| G-M                | 1 0 5 4        | 1 0 7 7        | $-4400$   |  |  |  |
|                    | NIVEL 1        |                |           |  |  |  |
| M-G                | 527            | 538            | $-7004$   |  |  |  |
| $H-N$              | $-96$          | $-124$         | $-6148$   |  |  |  |
| N-H                | $-48$          | $-62$          | $-7883$   |  |  |  |
| I-O                | 6              | 15             | $-5957$   |  |  |  |
| $O-I$              | $\mathfrak{S}$ | $\overline{7}$ | -7 788    |  |  |  |
| $J-P$              | $-6$           | $-16$          | $-5957$   |  |  |  |
| $P-J$              | $-3$           | -8             | -7 788    |  |  |  |
| K-Q                | 96             | 123            | $-6148$   |  |  |  |
| Q-K                | 48             | 61             | $-7883$   |  |  |  |
| L-R                | $-1054$        | $-1078$        | -4 394    |  |  |  |
| $R-L$              | $-527$         | $-539$         | -7 009    |  |  |  |

Fuente: elaboración propia, empleando Microsoft Excel.

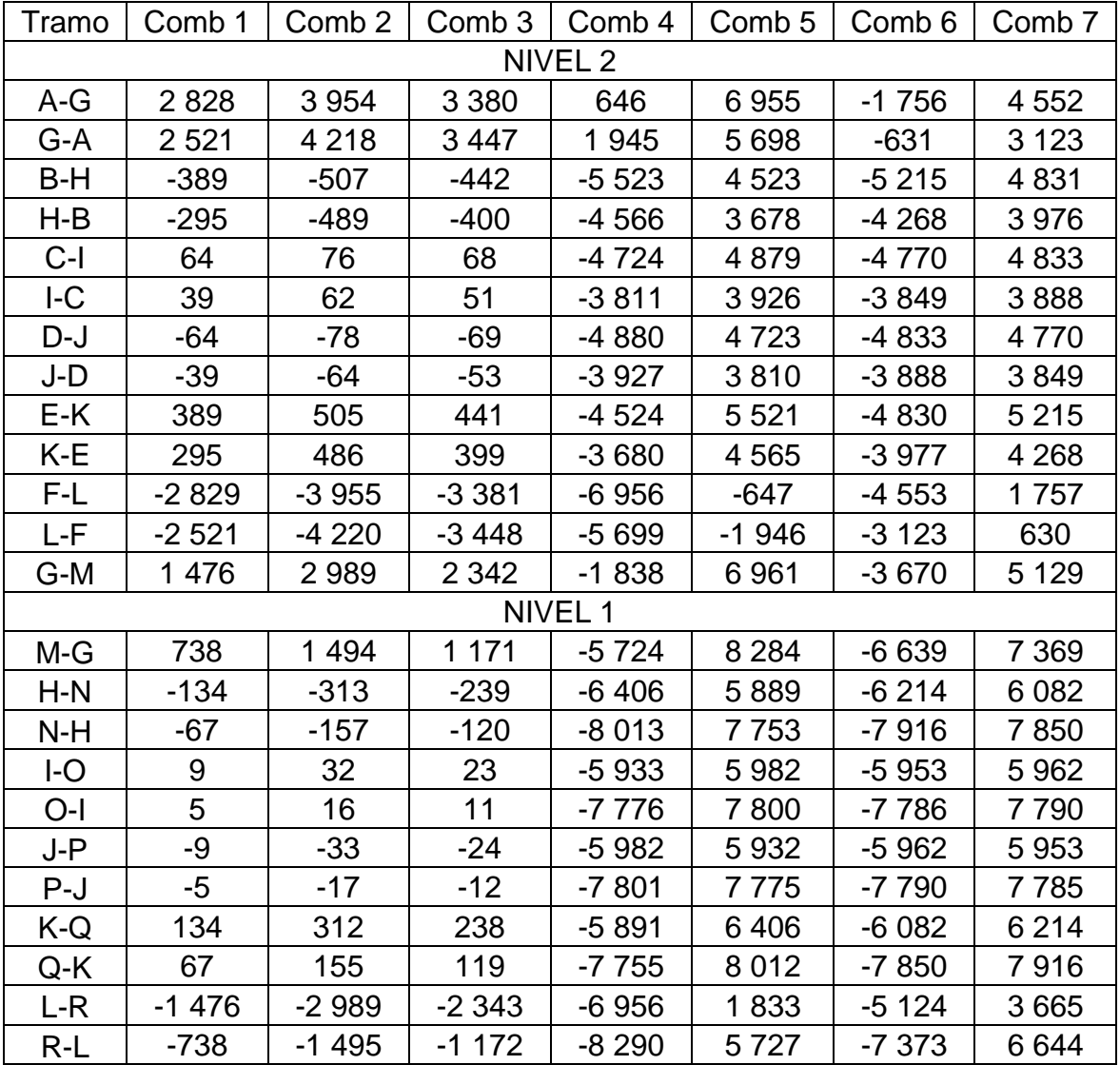

# Tabla XCI. **Combinaciones de carga de columnas para marco B de CUM, según AGIES 2018**

# Tabla XCII. **Valor mayor de combinaciones de carga de columnas para marco B, CUM**

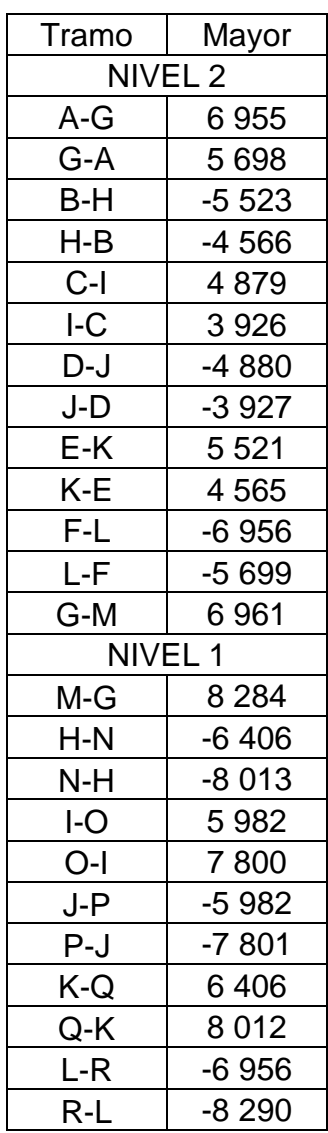

Fuente: elaboración propia, empleando Microsoft Excel.

• Resumen de momentos de la edificación:

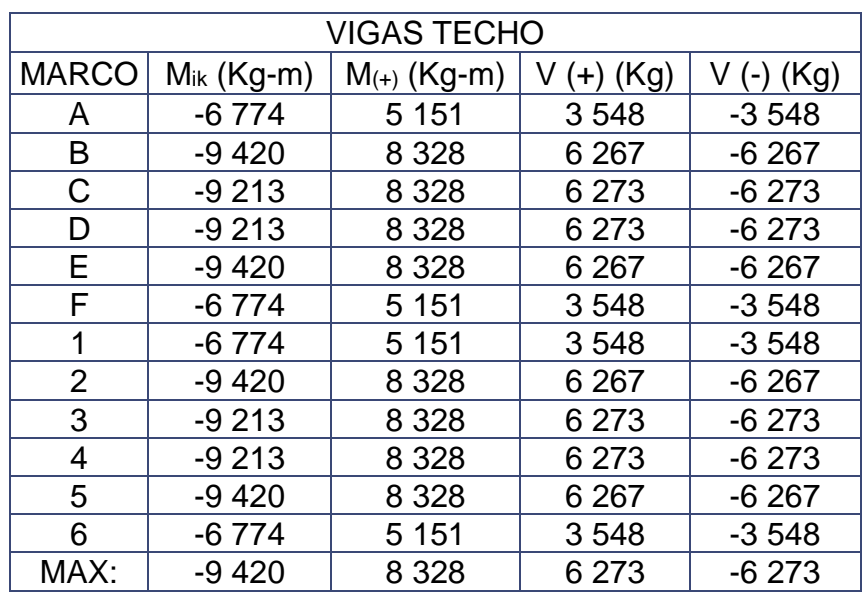

## Tabla XCIII. **Resultados de momentos de vigas nivel 2, CUM**

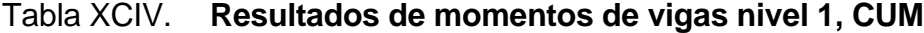

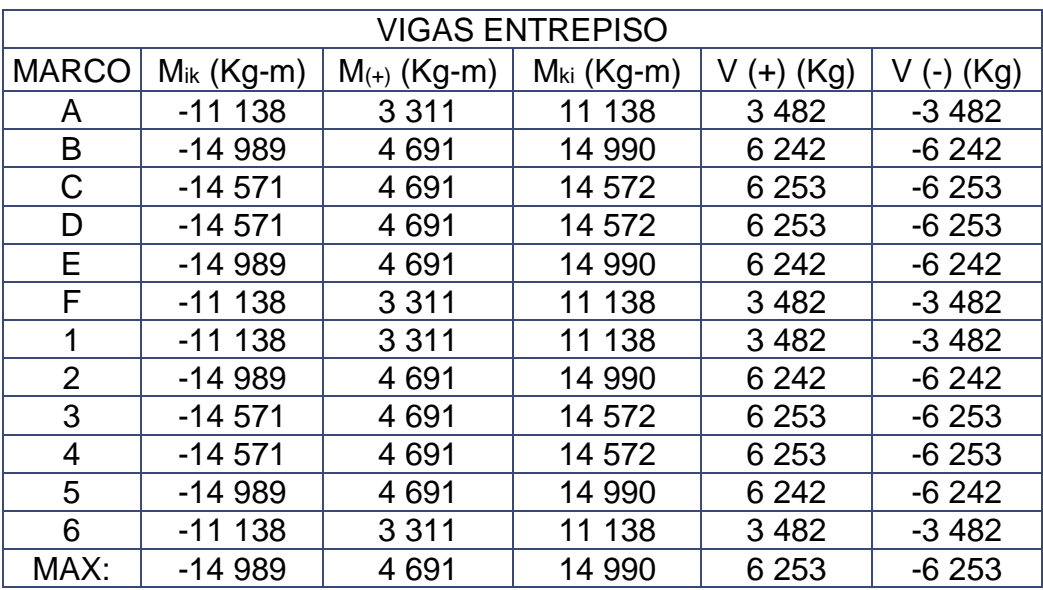

Continuación de tabla XCIV.

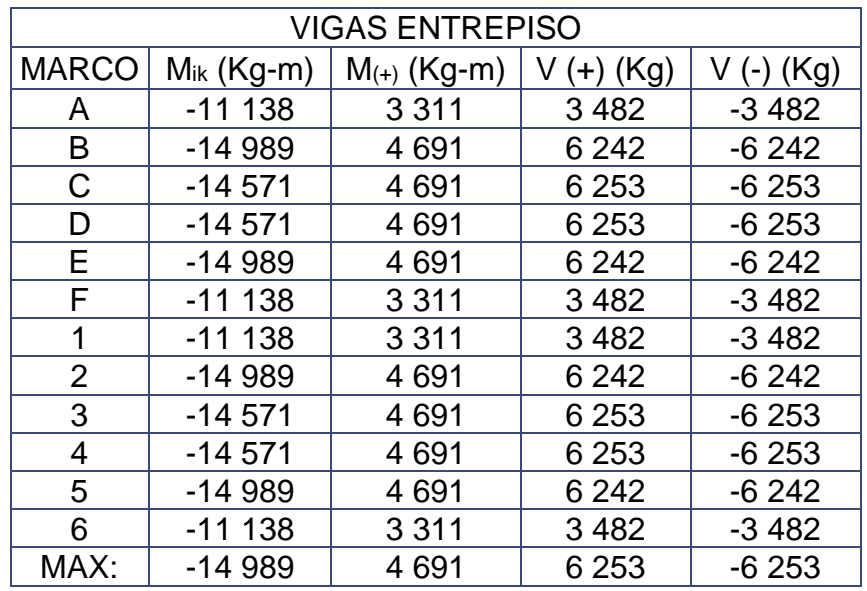

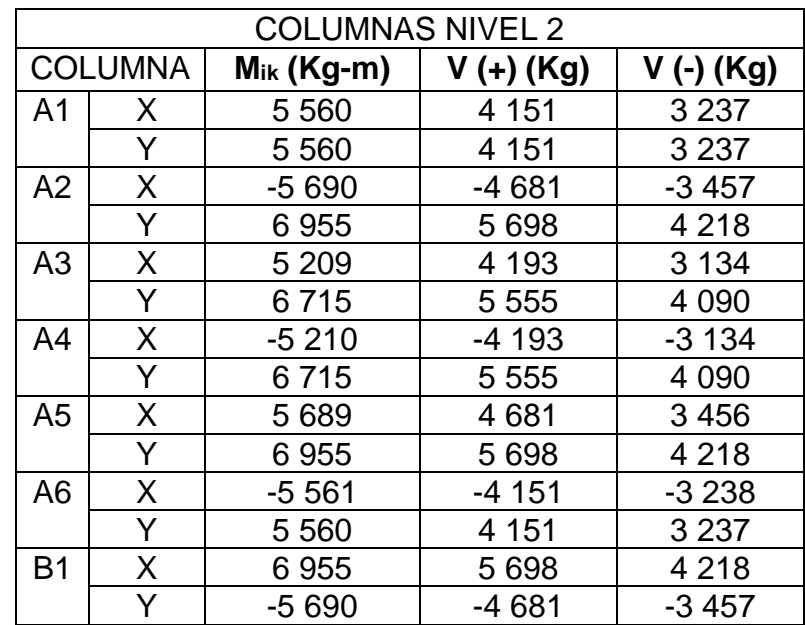

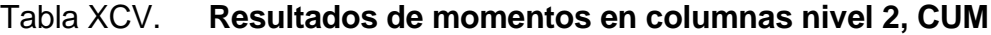

Continuación de tabla XCV.

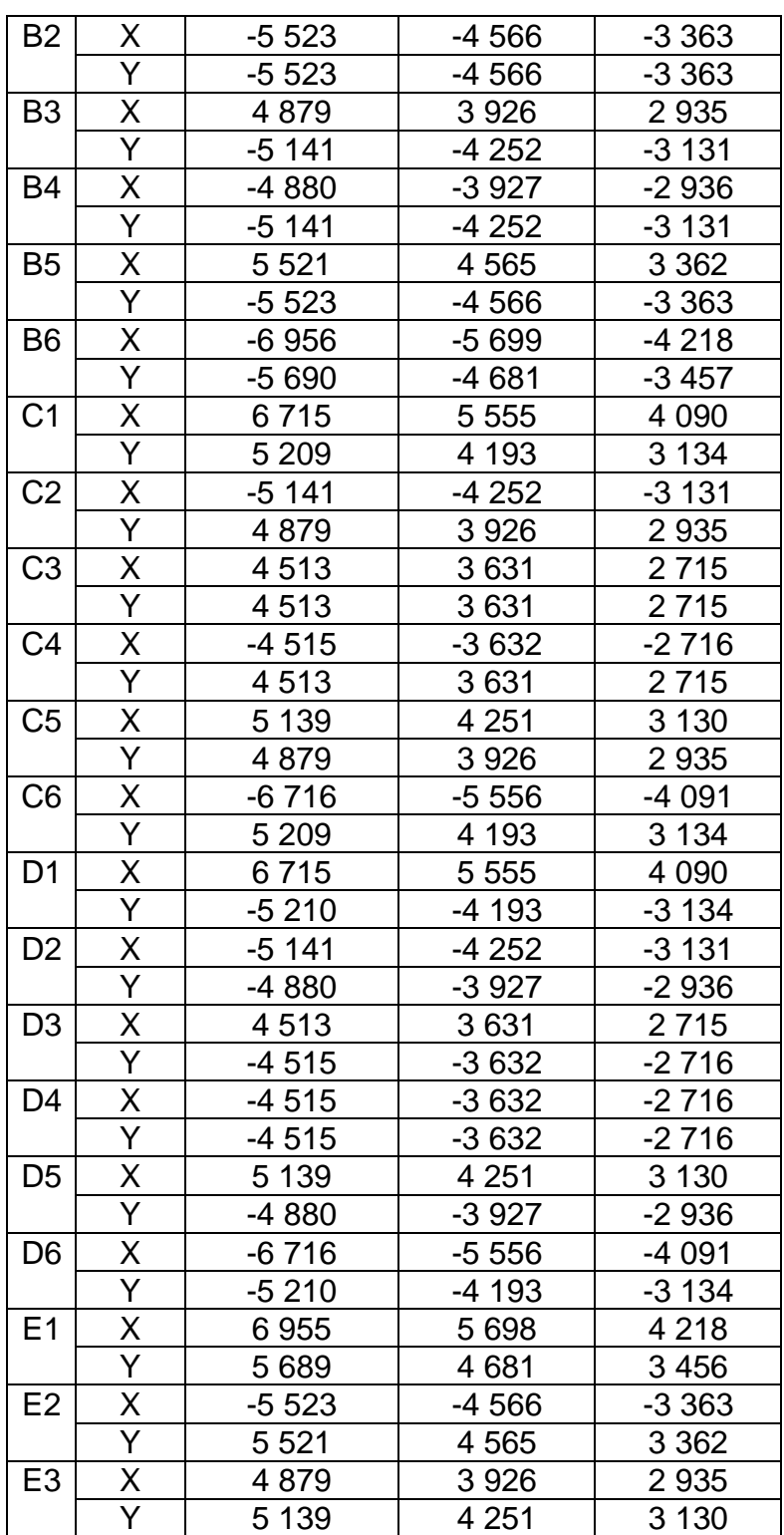

Continuación de tabla XCV.

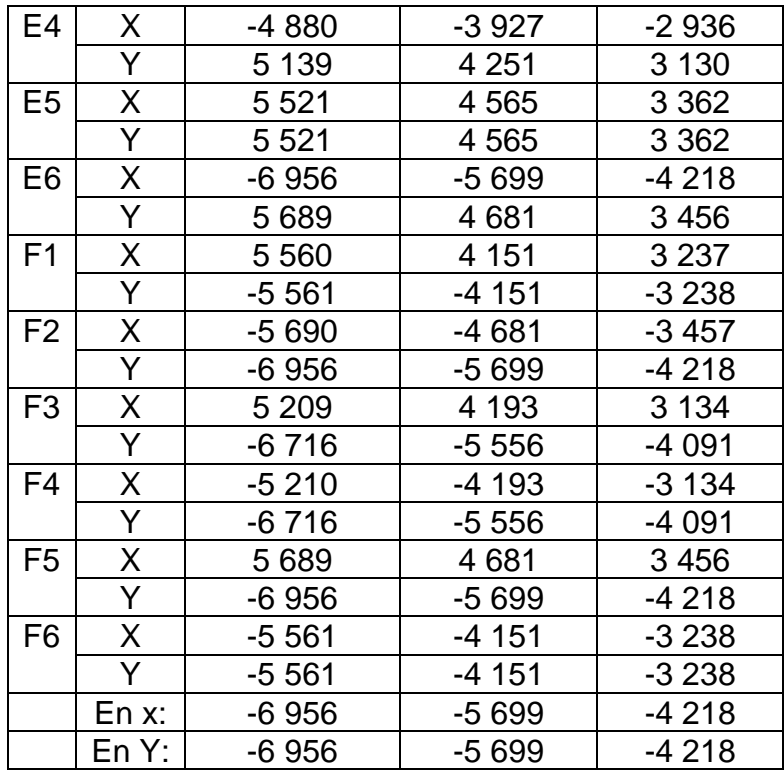

Fuente: elaboración propia, empleando Microsoft Excel.

## Tabla XCVI. **Resultados de momentos en columnas nivel 1, CUM**

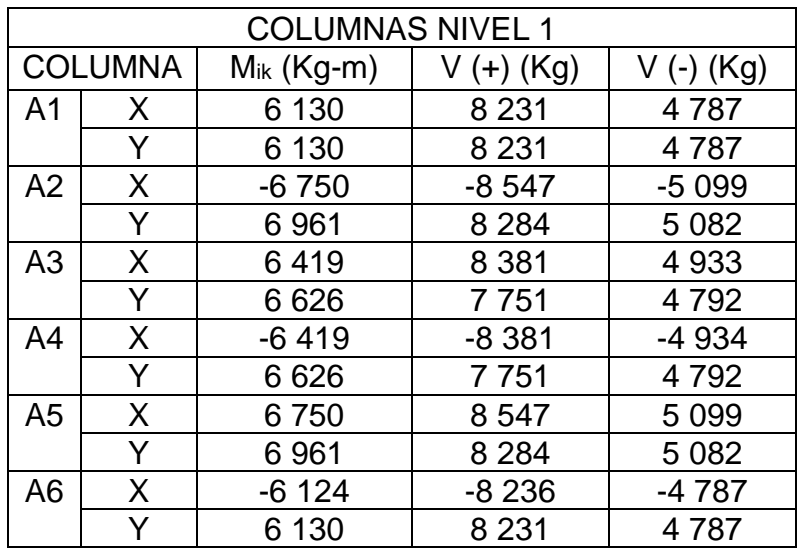

Continuación de tabla XCVI.

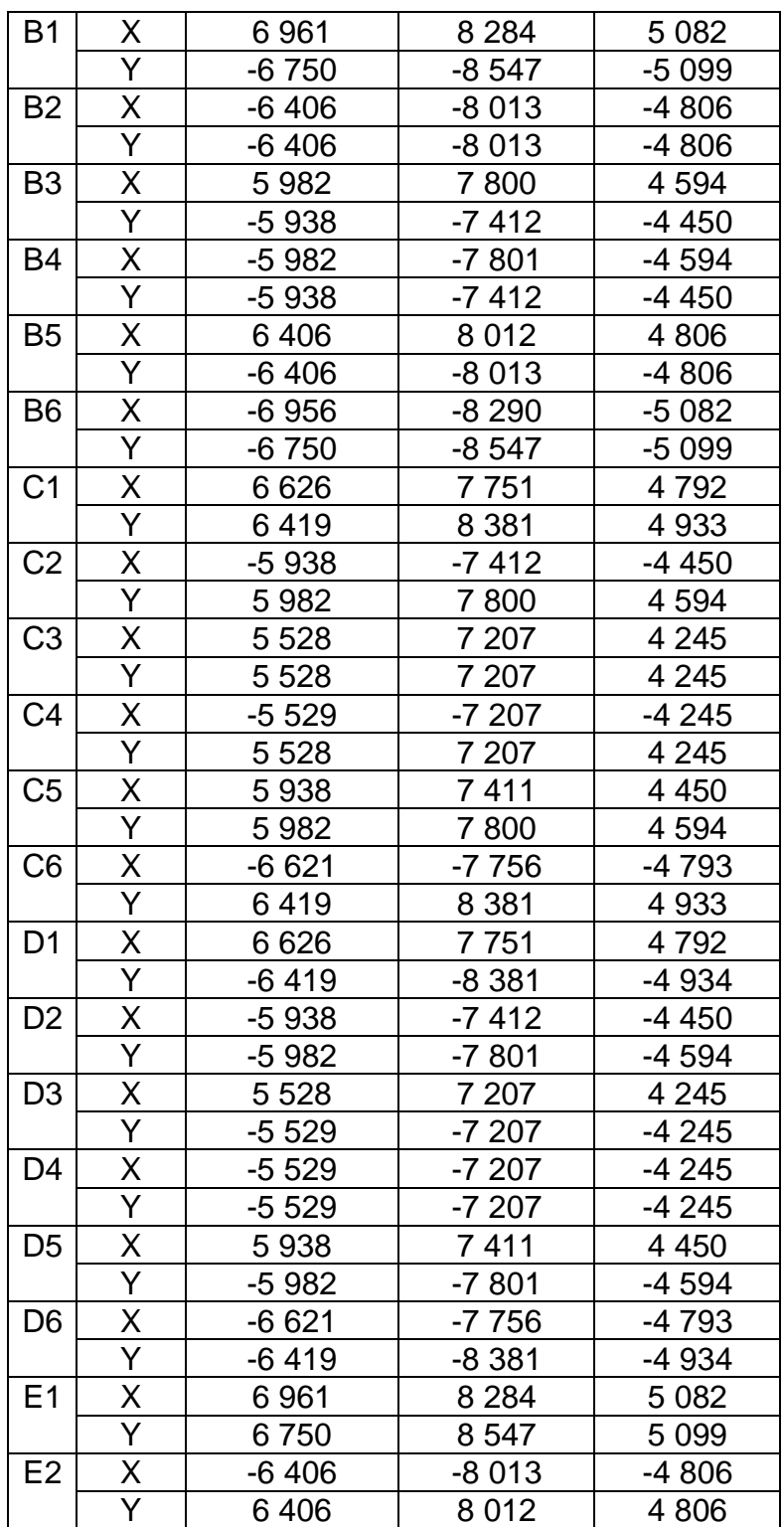

Continuación de tabla XCVI.

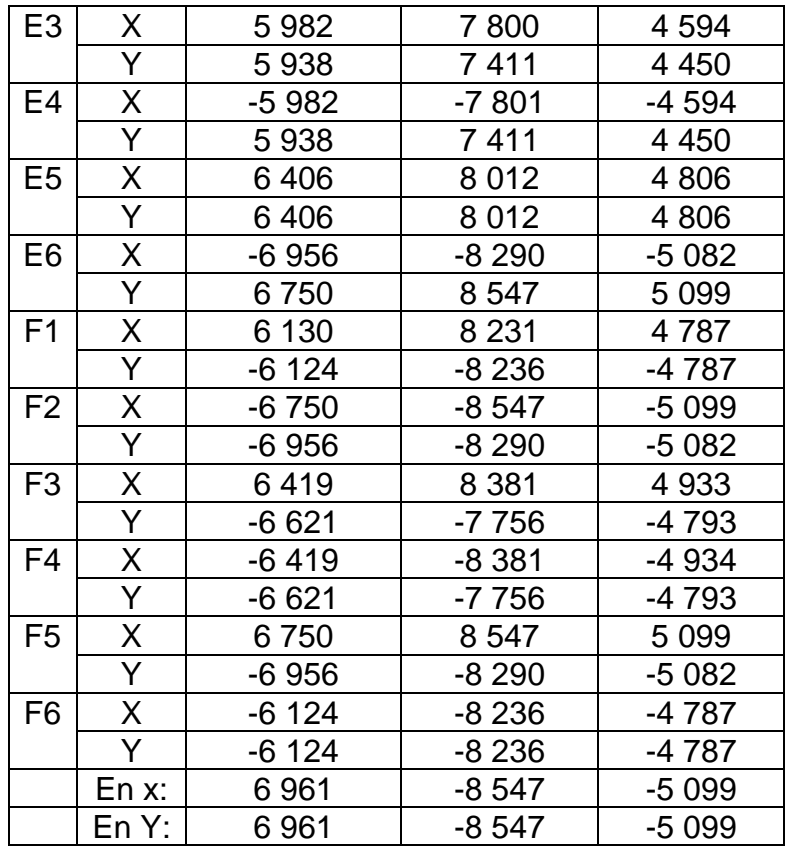

Fuente: elaboración propia, empleando Microsoft Excel.

Momentos calculados con Etabs 2016:

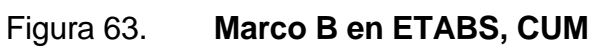

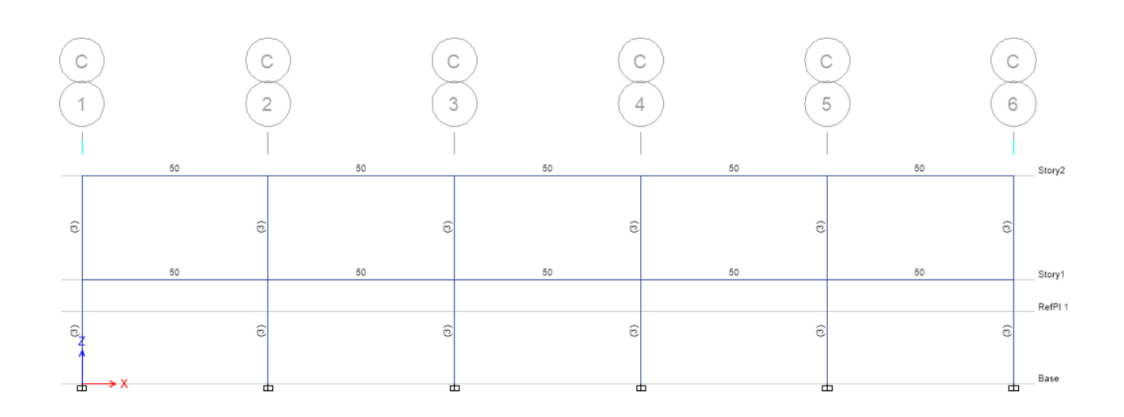

Fuente: elaboración propia, empleando CSI Etabs 2016.

Figura 64. **Modelo en 3D, CUM**

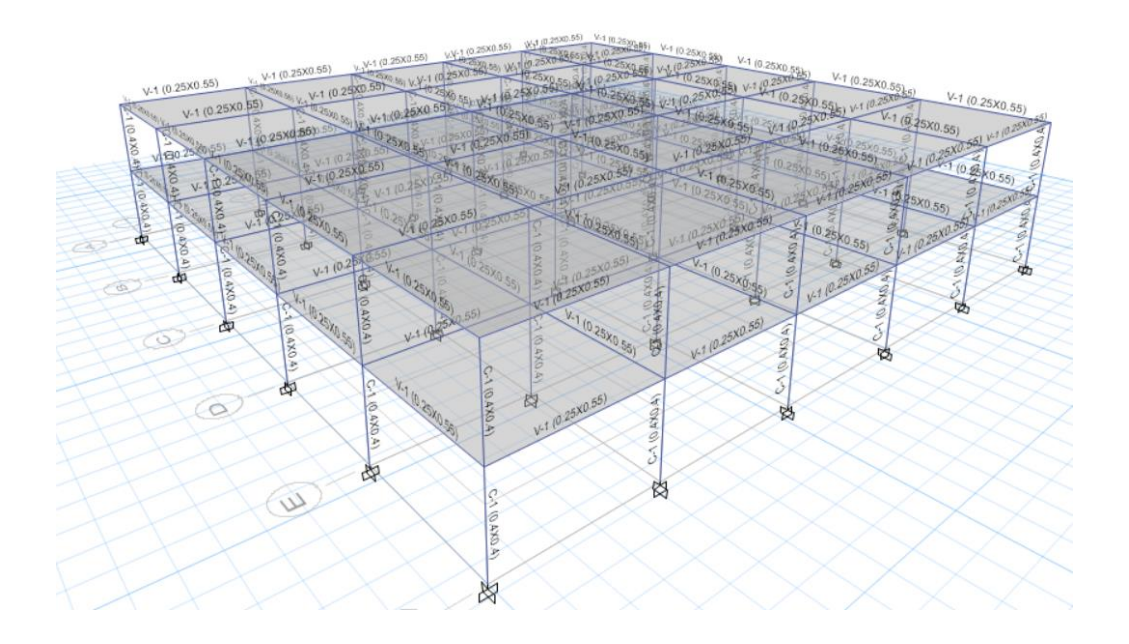

Fuente: elaboración propia, empleando CSI Etabs 2016.

#### Figura 65. **Definición de elementos, CUM**

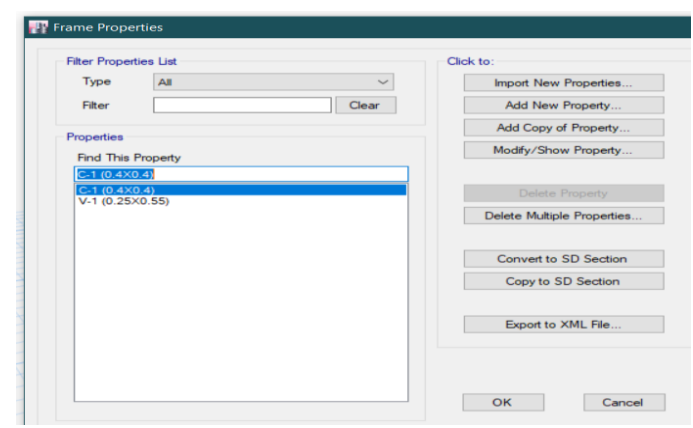

Fuente: elaboración propia, empleando CSI Etabs 2016.

#### Figura 66. **Combinaciones de carga en ETABS, CUM**

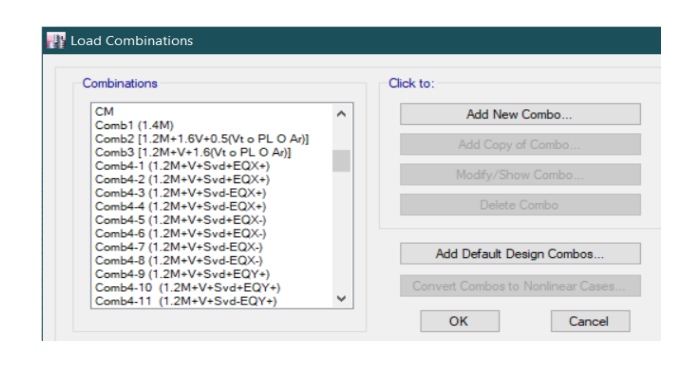

Fuente: elaboración propia, empleando CSI Etabs 2016.

- Diagramas de momento y corte en ETABS:
	- o Carga muerta:

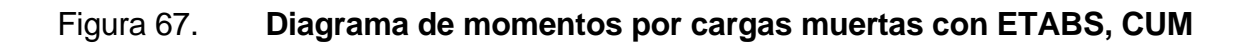

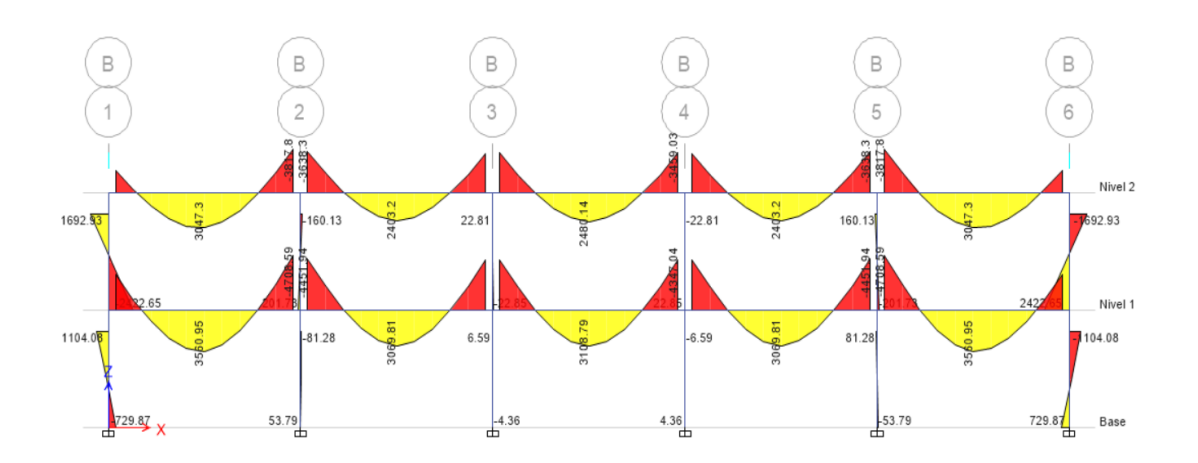

Fuente: elaboración propia, empleando CSI Etabs 2016.

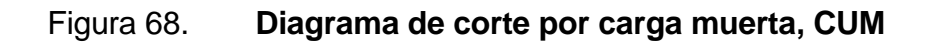

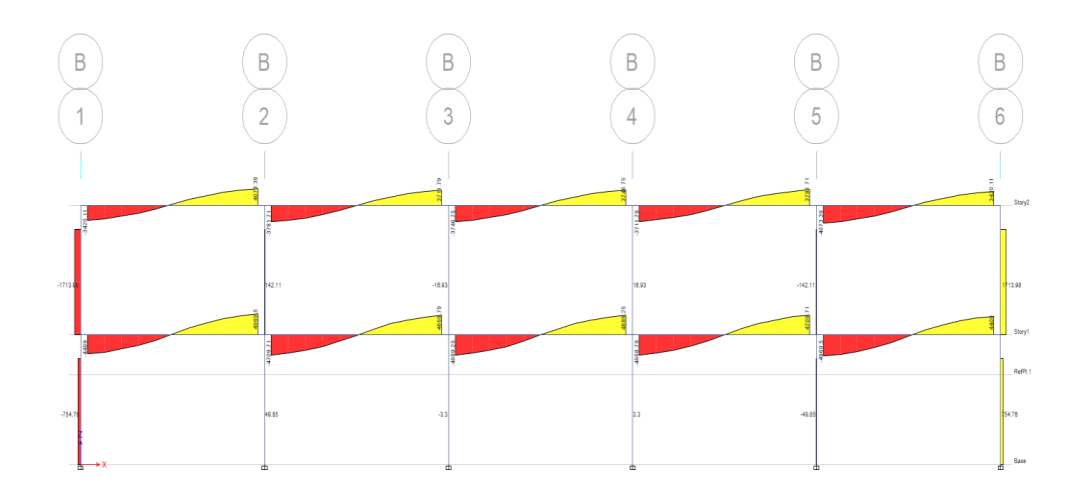

Fuente: elaboración propia, empleando CSI Etabs 2016.

o Carga viva:
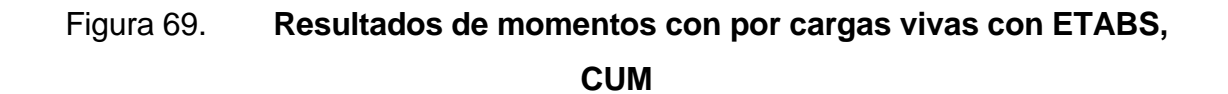

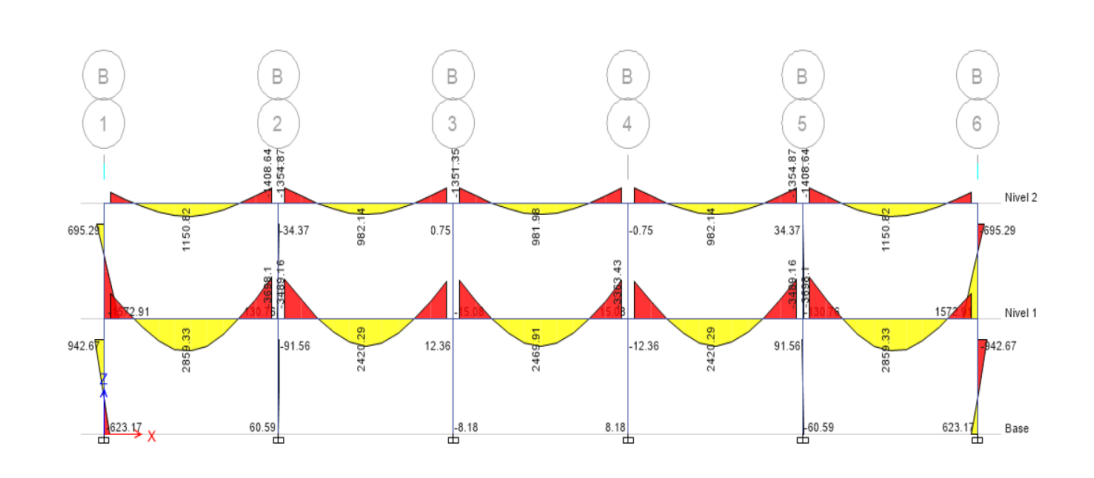

Fuente: elaboración propia, empleando CSI Etabs 2016.

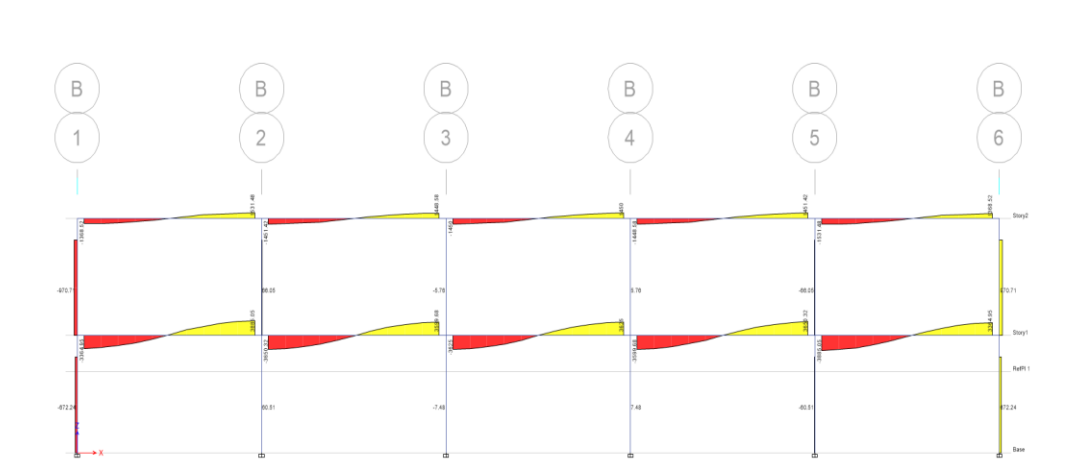

Figura 70. **Diagrama de corte por carga viva, CUM**

Fuente: elaboración propia, empleando CSI Etabs 2016.

o Carga sísmica:

Figura 71. **Resultados de momentos por cargas de sismo con ETABS, CUM**

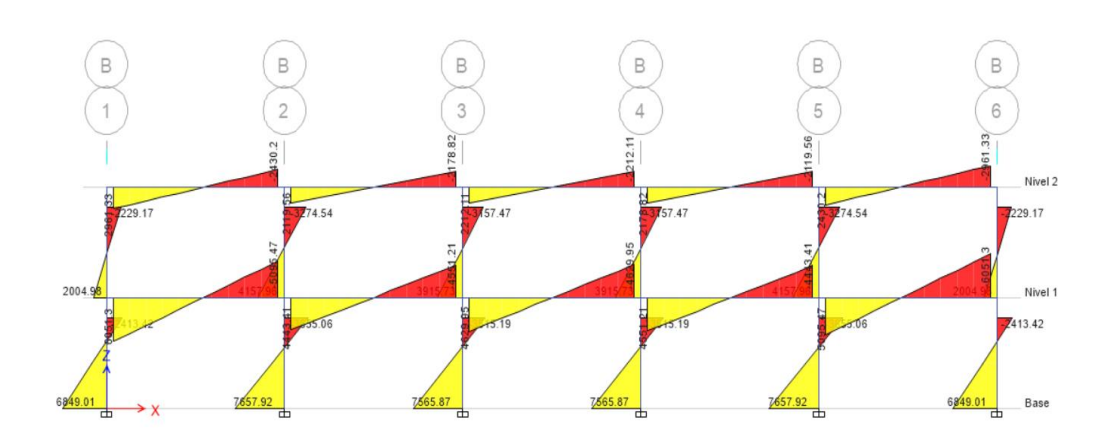

Fuente: elaboración propia, empleando CSI Etabs 2016.

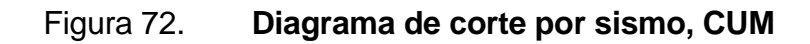

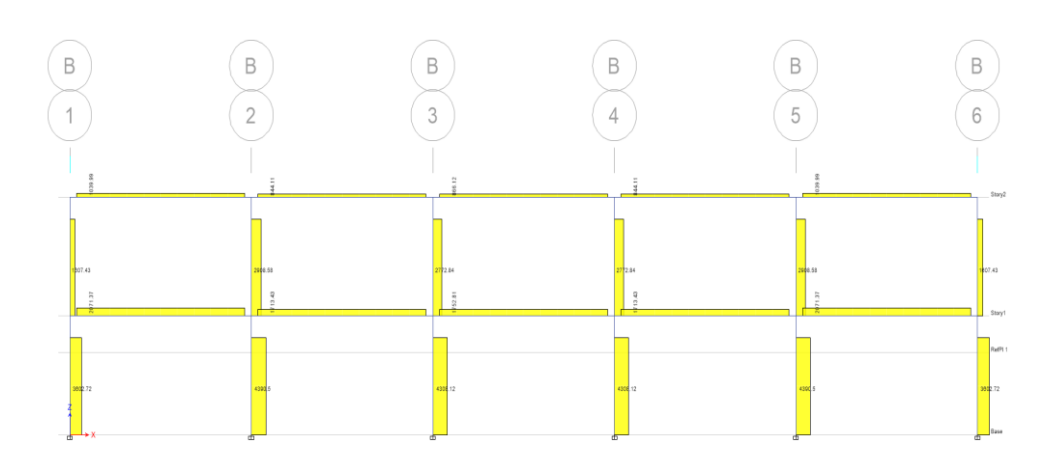

Fuente: elaboración propia, empleando CSI Etabs 2016.

#### **2.2.7. Diseño estructural**

En el proceso del diseño estructural se realiza el dimensionamiento de los elementos estructurales de la edificación.

#### **2.2.7.1. Diseño de losas**

Para el diseño de las losas se utilizará el método 3 del ACI 318-63. Para la representación de los cálculos se utilizarán las losas críticas del segundo nivel.

• Datos:

o Materiales:

$$
f'_{c} = 281 \frac{\text{kg}}{\text{cm}^2}
$$
  
\n
$$
f_{y} = 4210 \frac{\text{kg}}{\text{cm}^2}
$$
  
\n
$$
Peso_{\text{concreto}} = 2400 \frac{\text{kg}}{\text{cm}^3}
$$
  
\nDimensiones de losa crítica

 $t = 0,12 \; m$ 

Recubrimiento =  $0,025$  m

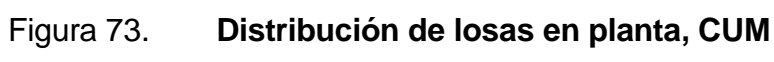

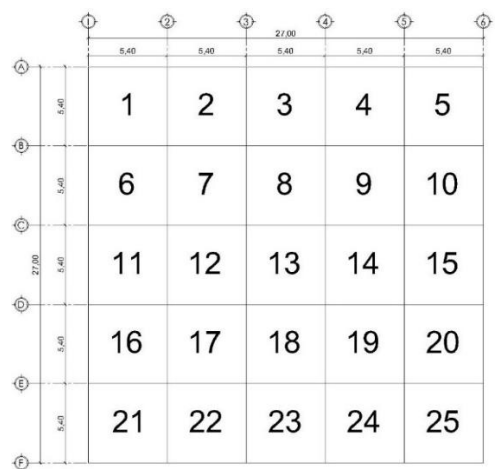

Fuente: elaboración propia, empleando Autodesk AutoCAD 2019.

Cálculos:

o Determinación de cargas:

▪ Carga muerta

 $W_{\text{Losa}} = \text{tPeso}_{\text{concreto}} = 0.12(2\,400,00) = 288,00 \frac{\text{kg}}{\text{m}^2}$  $W_{\text{Acabados}} = 24,00 \frac{\text{kg}}{\text{m}^2}$  $W_{\text{Muros}} = 75,00 \frac{\text{kg}}{\text{m}^2}$  $W_{\text{Pisos}} = 91,00 \frac{\text{kg}}{\text{m}^2}$  $CM = 288,00 + 24,00 + 75,00 + 91,00 = 402,00 \frac{\text{Kg}}{\text{m}^2}$ 

Carga viva

$$
CV = 200{,}00~\tfrac{Kg}{m^2}
$$

▪ Carga última mayorada

 $C_u = 1,2CM + 1,6CV = 1,20(402,00) + 1,60(200,00) = 482,40 + 320,00 =$ 802,40 $\frac{\text{Kg}}{\text{m}^2}$ 

o Cálculo de momentos:

Para el cálculo se utilizarán las losas 1, 2, 6 y 7.

De acuerdo con el método 3, existen 9 casos de losas que pueden suceder:

Figura 74. **Casos de losas, según ACI, CUM. <sup>18</sup>**

| CASO <sub>1</sub> | CASO <sub>2</sub> | CASO <sub>3</sub> | CASO 4                                                          | CASO 5               | CASO <sub>6</sub> | CASO <sub>7</sub> | CASO <sub>8</sub>                                                                                                    | CASO <sub>9</sub> |
|-------------------|-------------------|-------------------|-----------------------------------------------------------------|----------------------|-------------------|-------------------|----------------------------------------------------------------------------------------------------|-------------------|
|                   | ,,,,,,,,,,,       |                   | the contract of the contract of the contract of the contract of | ,,,,,,,,<br>77777777 | ////////          |                   | <b>Service Control of the Control of the Control of the Control of the Control of the Control of the Control of the Control of the Control of the Control of the Control of the Control of the Control of the Control of the Con</b> | ,,,,,,,,,         |

Fuente: elaboración propia, empleando Autodesk AutoCAD 2019.

<sup>18</sup> NILSON, Arthur H. *Diseño de Estructuras de Concreto*. p. 475 a 384.

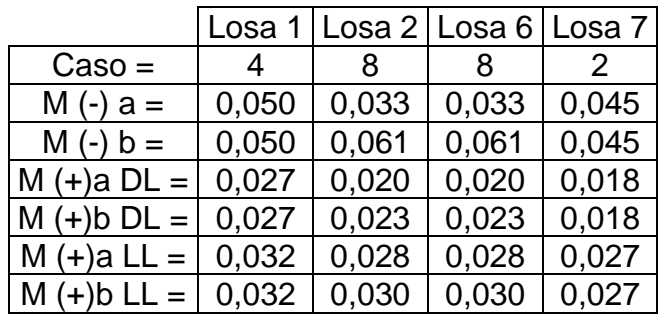

## Tabla XCVII. **Coeficientes para losas, CUM**

Fuente: elaboración propia, empleando Microsoft Excel.

$$
M_a = c_a Cu_a^2
$$
  

$$
M_b = c_b Cu_b^2
$$

## Tabla XCVIII. **Momentos para losas, CUM**

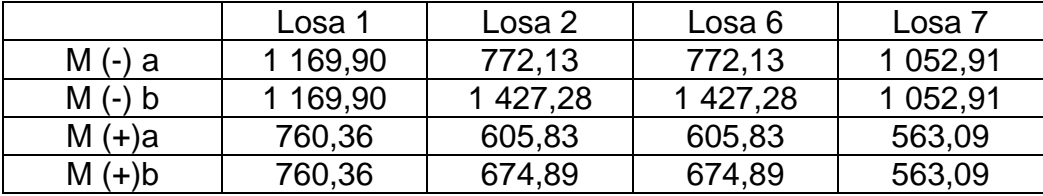

Fuente: elaboración propia, empleando Microsoft Excel.

#### Figura 75. **Momentos en losa crítica, CUM**

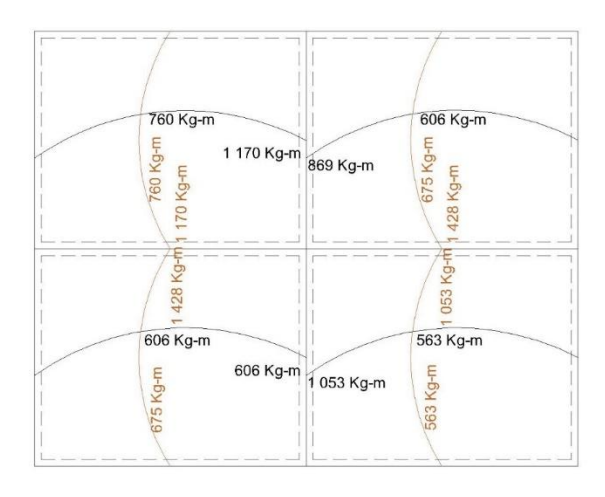

Fuente: elaboración propia, empleando Autodesk AutoCAD 2019.

o Balanceo de momentos:

Los momentos se balancean debido a que las losas son continuas y deben de tener un armado uniforme.

 $0,80M_{\text{mayor}} \leq M_{\text{menor}}$ entonces  $M_b = \frac{M_{\text{mayor}} + M_{\text{menor}}}{2}$ 2  $0,80M_{\rm mayor} > M_{\rm menor}$ entonces Se hace cálculo por rigideces  $K_1 = \frac{1}{1}$  $\frac{1}{L_1}$ ; K<sub>2</sub> =  $\frac{1}{L_2}$  $L<sub>2</sub>$  $D_1 = \frac{k_1}{k_1+1}$  $\frac{k_1}{k_1+k_2}$ ;  $D_2 = \frac{k_2}{k_1+l_2}$  $k_1+k_2$ 

### Tabla XCIX. **Balanceo de momentos negativos Losa 1 - Losa 2, CUM**

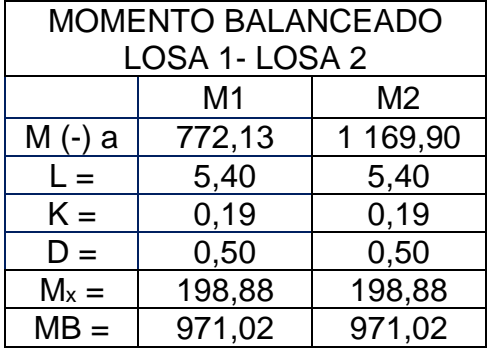

Fuente: elaboración propia, empleando Microsoft Excel.

## Tabla C. **Balanceo de momentos negativos Losa 6 - Losa 7, CUM**

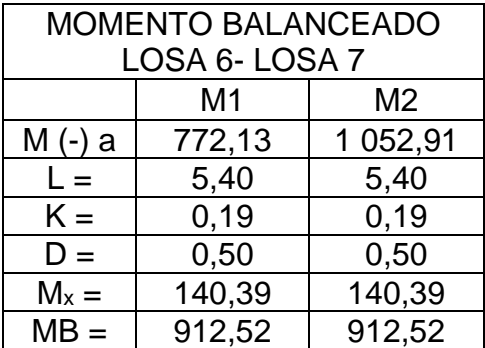

Fuente: elaboración propia, empleando Microsoft Excel.

## Tabla CI. **Balanceo de momentos negativos Losa 1 - Losa 6, CUM**

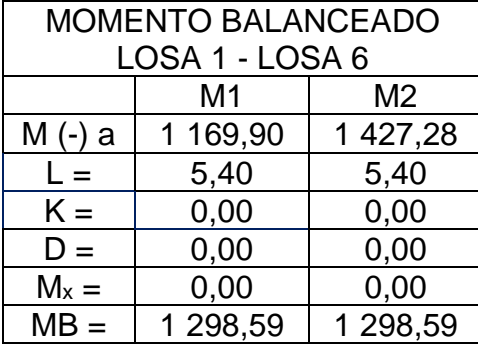

Fuente: elaboración propia, empleando Microsoft Excel.

# Tabla CII. **Balanceo de momentos negativos Losa 2 - Losa 7, CUM**

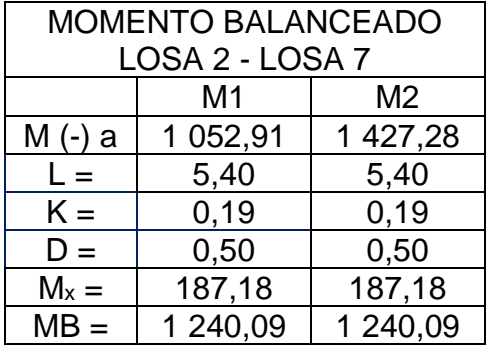

Fuente: elaboración propia, empleando Microsoft Excel.

### Figura 76. **Distribución de momentos en losas, CUM**

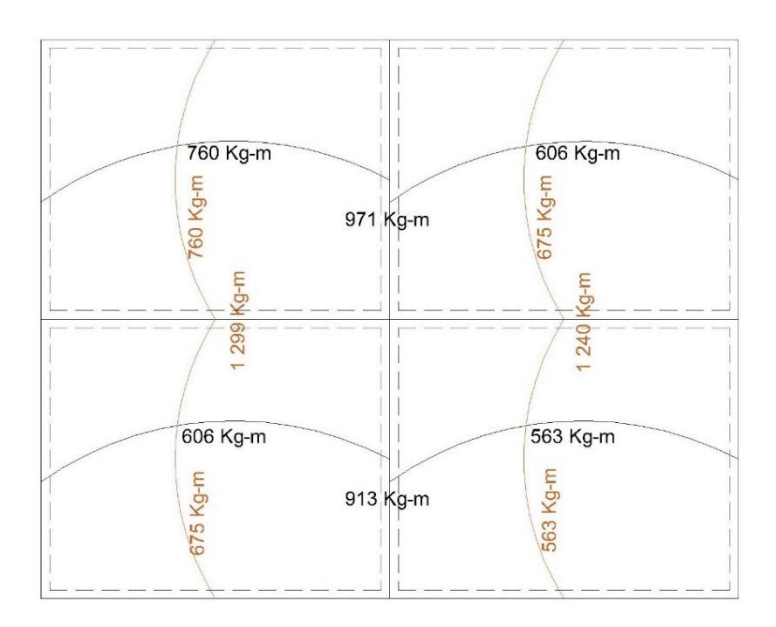

Fuente: elaboración propia., empleando Autodesk AutoCAD 2019.

- o Cálculo de refuerzo de acero:
	- Varilla a usar

 $\emptyset = \#3$ 

▪ Peralte

$$
d = t - rec - \frac{\phi}{2} = 0.12 - 0.025 - 0.0048 = 0.09 m
$$

Acero mínimo (ACI 318-14S, tabla 8.6.1.1)

$$
A_{s min1} = \frac{0.0018(4200)}{F_y} A_g = \frac{0.0018(4200)}{4210} (12)(100) = 2.15 cm^2 \rightarrow
$$

No. 3 @32 cm > 2h = 2(12) = 24 cm  $\rightarrow$  No. 3@24 cm.

$$
A_{s min2} = 0.0014 A_g = 0.0014(12)(100) = 1.68 \text{ cm}^2 \rightarrow \text{No. 3 } @42 \text{ cm}
$$

Usar:

$$
A_{s min} = 2.15 cm2 \rightarrow No.3 @24 cm \xrightarrow{A usar} No.3 @20 cm
$$

▪ Área de varilla a utilizar

$$
A_{s\emptyset 3} = 0.71 \, \text{cm}^2
$$

Área de acero de refuerzo: El área de acero para refuerzo de las losas se calcula utilizando la relación entre las ecuaciones 3.31 y 3.36 del libro de Diseño de Estructuras de Concreto (12 ED) de Arthur H. Nilson, que da como resultado la siguiente ecuación:

$$
A_s = \left[ bd - \sqrt{(bd)^2 - \frac{Mb}{0.003825f'c}} \right] \left( \frac{0.85f'}{F_y} \right)
$$

Área de acero para momento negativo Losa 1 – Losa 2

 $M_{Losa 1-Losa 2} = 971,02$  Kg – m

$$
A_{s} = \left\{ (100)(9) - \sqrt{[(100)(9)]^{2} - \frac{100(971,02)}{0.003825(281)}} \right\} \left[ \frac{0.85(281)}{(4210)} \right] = 2,94 \, \text{cm}^{2} \to A_{s \, \text{min}} =
$$

 $3,02 \text{ cm}^2 \rightarrow No. 3 \text{ } @20 \text{ cm}$ 

Los resultados para el resto de los momentos son:

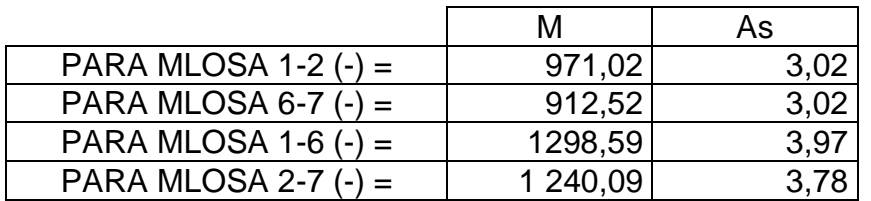

#### Tabla CIII. **Momentos negativos de losa, CUM**

Fuente: elaboración propia, empleando Microsoft Excel.

## Tabla CIV. **Momentos positivos en x de losa, CUM**

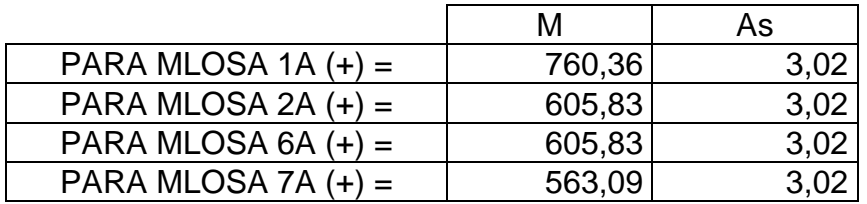

Fuente: elaboración propia, empleando Microsoft Excel. .

### Tabla CV. **Momentos positivos en y de losa, CUM**

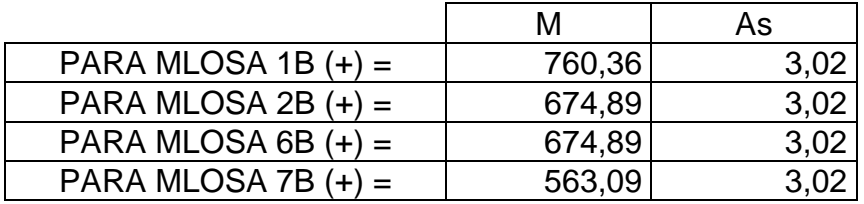

Fuente: elaboración propia, empleando Microsoft Excel.

o Espaciamientos para losa:

$$
S=\frac{100A_{s_v}}{A_s}
$$

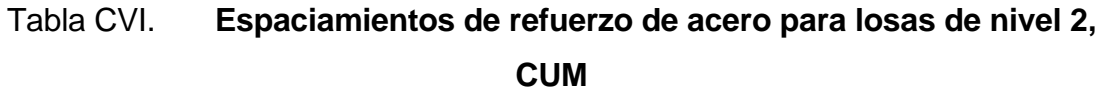

| <b>RESUMEN</b>   |            |            |          |                               |  |  |  |  |
|------------------|------------|------------|----------|-------------------------------|--|--|--|--|
| <b>LOSA</b>      | $M$ (Kg-m) | As $(cm2)$ | $S$ (cm) | $S_{a \text{ usar}}$ ( $cm$ ) |  |  |  |  |
|                  |            |            |          |                               |  |  |  |  |
| Losa 1-2 (-)     | 971,02     | 3,02       | 23,00    | 15                            |  |  |  |  |
| Losa $6-7$ $(-)$ | 912,52     | 3,02       | 23,00    | 15                            |  |  |  |  |
| Losa 1a $(+)$    | 760,36     | 3,02       | 23,00    | 20                            |  |  |  |  |
| Losa 2a $(+)$    | 605,83     | 3,02       | 23,00    | 20                            |  |  |  |  |
| Losa 6a $(+)$    | 605,83     | 3,02       | 23,00    | 20                            |  |  |  |  |
| Losa $7a (+)$    | 563,09     | 3,02       | 23,00    | 20                            |  |  |  |  |
|                  |            |            |          |                               |  |  |  |  |
| Losa $1-6$ $(-)$ | 1298,59    | 3,97       | 17,00    | 15                            |  |  |  |  |
| Losa 2-7 (-)     | 1 240,09   | 3,78       | 18,00    | 15                            |  |  |  |  |
| Losa $1b (+)$    | 760,36     | 3,02       | 23,00    | 20                            |  |  |  |  |
| Losa $2b (+)$    | 674,89     | 3,02       | 23,00    | 20                            |  |  |  |  |
| Losa $6b (+)$    | 674,89     | 3,02       | 23,00    | 20                            |  |  |  |  |
| Losa $7b (+)$    | 563,09     | 3,02       | 23,00    | 20                            |  |  |  |  |

Fuente: elaboración propia, empleando Microsoft Excel.

En conclusión, se utilizará un espaciamiento de 15 cm con acero No.3 para el armado en ambos sentidos en la cama inferior y 20 cm con acero No.3 en la tensión y bastones, con eso ayudamos a reforzar la losa del hospital para las condiciones cambiantes de las edificaciones en Guatemala.

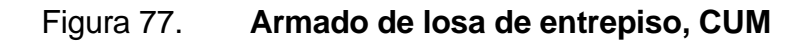

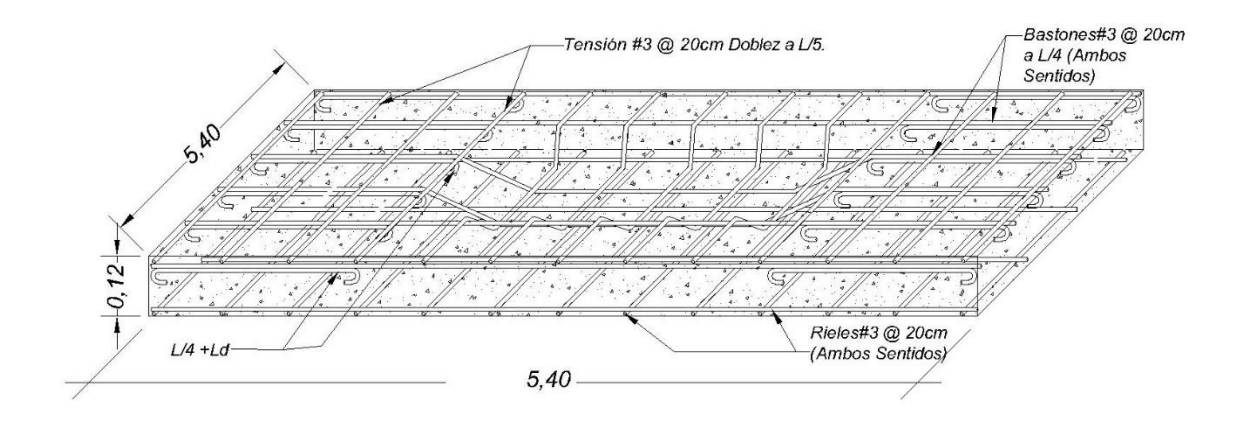

Fuente: elaboración propia, empleando Autodesk AutoCAD 2019.

- o Chequeo por cortante:
	- Cortante máximo actuante

$$
V = \frac{C_{u}I_{b}}{2} = \frac{(802,40)(5,40)}{2} = 2\ 166,48 \text{ Kg}
$$

■ Cortante resistente (ACI 318-14S, 22.5.8.3.1)

 $\phi V_c = 45 \sqrt{f'}_c t = 45 \sqrt{281}(0,12) = 9052,05$  Kg

**Chequeo** 

 $V_c = 9052,05 \ge V = 2166,48$ entonces Peralte correcto

#### **2.2.7.2. Diseño de vigas**

El diseño de las vigas se realiza con base en el capítulo 18 del ACI 318-14. Para la demostración de los cálculos se utilizará una viga crítica formada por los momentos mayores actuantes en el primer nivel de la estructura.

Datos:

o Materiales:

 $f'_c = 281,00 \frac{\text{Kg}}{\text{cm}i}$ cm2  $f_y = 4210,00 \frac{kg}{cm^2}$ Peso<sub>concreto</sub> = 2 400,00 $\frac{\text{Kg}}{\text{cm}^3}$ Refuerzo  $long = #6$ Refuerzo trasversal  $=$  #3

o Dimensiones de viga crítica

 $h = 0.55$  m  $b = 0.25$  m  $d = h - rec - \frac{\text{\&partial} \text{partial} + \text{\&partial}}{2}$  $\frac{illa#6}{2} = 0,55 - 0,04 - \frac{1,91}{2}$  $\frac{1}{2}$  = 50,04 cm Recubrimiento  $= 0.04$  m

Modelo:

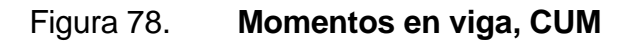

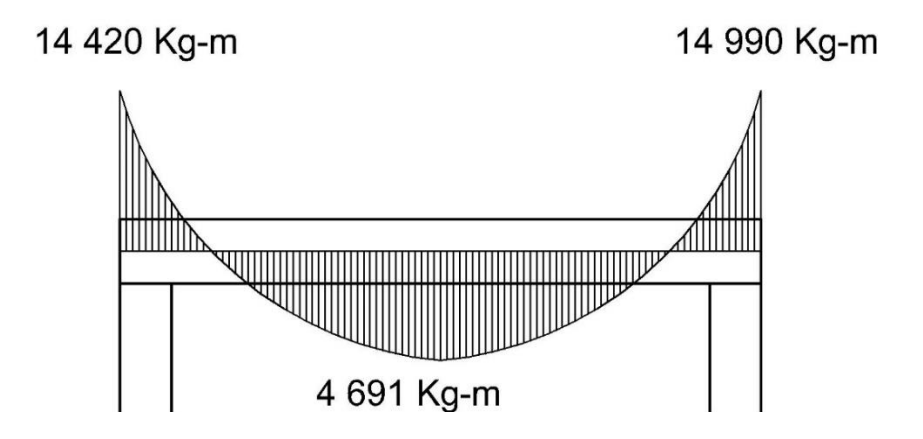

Fuente: elaboración propia, empleando Autodesk AutoCAD 2019.

- Cálculos:
	- o Cálculo de acero máximo y mínimo:
		- Cuantías de acero (ACI 318-14S, 9.6.1.2)

El menor entre:

$$
\rho_{\text{min}} = \frac{14}{F_y} = \frac{14}{4 \, 210} = 0,0033
$$
\n
$$
\rho_{\text{min}} = \frac{0.80 \sqrt{f/c}}{f_y} = \frac{0.80 \sqrt{281}}{4 \, 210} = 0,0032
$$
\nSe utilizará 0,0032

La cuantía máxima de acero, según el Capítulo 18.6.3 del ACI 318S-14 es:  $\rho_{\text{max}} = 0.025$ 

## ▪ Áreas de acero

$$
A_{s\ min} = \rho_{\min} b_w d = 0,0032(25)(50,04) = 4,00 \ cm^2
$$
  

$$
A_{s\ max} = \rho_{\max} b_w d = 0,025(25)(50,04) = 31,28 \ cm^2
$$

o Cálculo de área de acero para momentos:

El área de acero para refuerzo de las losas se calcula utilizando la relación entre las ecuaciones 3.31 y 3.36 del libro de Diseño de Estructuras de Concreto (12 ED) de Arthur H. Nilson, que da como resultado la siguiente ecuación:

Para M= 14 988,92 Kg-m

$$
A_s = \left(bd - \sqrt{(bd)^2 - \frac{M_u b}{0.003825 f'c}}\right) \left(\frac{0.85 f'c}{f_y}\right)
$$
  

$$
A_s = \left[ (25)(50.04) - \sqrt{[(25)(50.04)]^2 - \frac{(14.988.92)(25)}{0.003825(281)}}\right] \left[\frac{0.85(281)}{4.210}\right] = 8.41 cm^2
$$

Resultados:

 $M_{(-) \text{izquierdo}} = 14\,988.92 \text{ kg} - \text{m} \quad \xrightarrow{\text{Area de acero}} A_s = 8.41 \, \text{cm}^2$  $M_{(+)centro} = 4691,25$  Kg – m  $\stackrel{\text{Area de acero}}{\xrightarrow{\hspace*{1.5cm}}} \quad A_s = 2{,}52\;cm^2$  $M_{(-)derecho} = 14988,89$  Kg – m  $\stackrel{\text{Area de acero}}{\xrightarrow{\hspace*{1.5cm}}} \quad A_s = 8,41\ cm^2$ 

o Verificación de cuantías de acero:

$$
A_{s (-)izq} = 8,41 \text{ cm}^2 \xrightarrow{\text{Cuantía de acero}} \rho_{\text{mín}} < \rho = \frac{8,41}{(25)(55)} = 0,0063 < \rho_{\text{max}}
$$
\n
$$
A_{s (+)cen} = 2,52 \text{ cm}^2 \xrightarrow{\text{Cuantía de acero}} \rho_{\text{min}} > \rho = \frac{2,78}{(25)(55)} = 0,0020 < \rho_{\text{max}}
$$

$$
A_{s (-)der} = 8.41 \text{ cm}^2 \quad \xrightarrow{\text{Cuantía de acero}} \quad \rho_{\text{mín}} < \rho = \frac{8.41}{(25)(55)} = 0.0063 \; < \rho_{\text{máx}}
$$

Las cuantías de las caras negativas de la viga están correctas porque están dentro de los parámetros de cuantías mínimas y máximas. El acero en la cara positiva es inferior a la cuantía mínima, por lo que se utilizará Asmín.

• Resultados:

Cama superior central: De acuerdo al ACI 318-14, se deben de colocar al menos dos varillas corridas, tomando el mayor de los siguientes valores: Asmín ó el 33 % del As calculado para el momento negativo.

Cama inferior en apoyos: De acuerdo al ACI 318-14, se deben de colocar al menos dos varillas corridas, tomando el mayor de los siguientes valores: As<sub>mín</sub> ó el 50 % del As calculado para los momentos positivos o negativos.

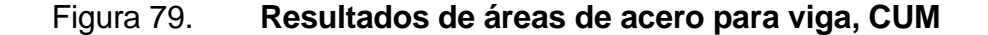

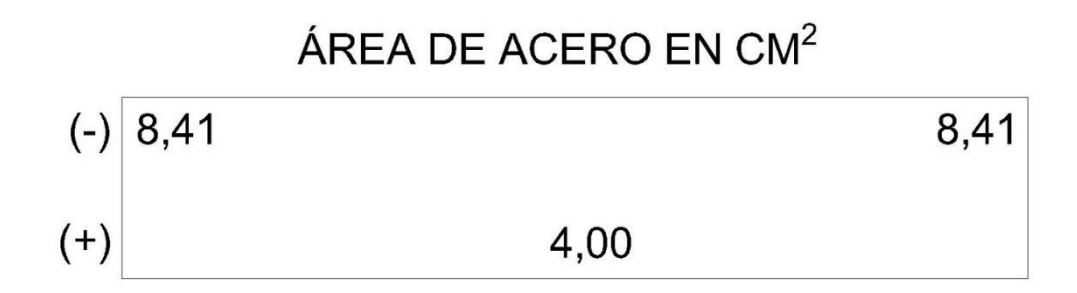

Fuente: elaboración propia, empleando Autodesk AutoCAD 2019.

o Área de acero para área central negativa:

33 %  $A_{s-} = 0.33(8.41) = 2.78$  cm<sup>2</sup>  $A_{s,min} = 4,00 \, \text{cm}^2$  $A_{s,a\,asar} = 4,00 \, cm^2 \rightarrow Equivalence\ a\ 2\#6.$ 

o Área de acero para área extremos positivos:

50 %  $A_{s-} = 0.50(8.41) = 4.21$  cm<sup>2</sup> 50 %  $A_{s+} = 0,50(4,16) = 2,08$   $cm<sup>2</sup>$  $A_{s,min} = 4,00 \, cm^2$  $A_{s}$  a usar = 4,21 cm<sup>2</sup>  $\rightarrow$  Equivalente a 2#6.

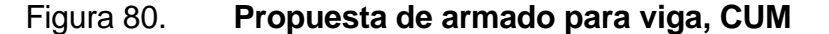

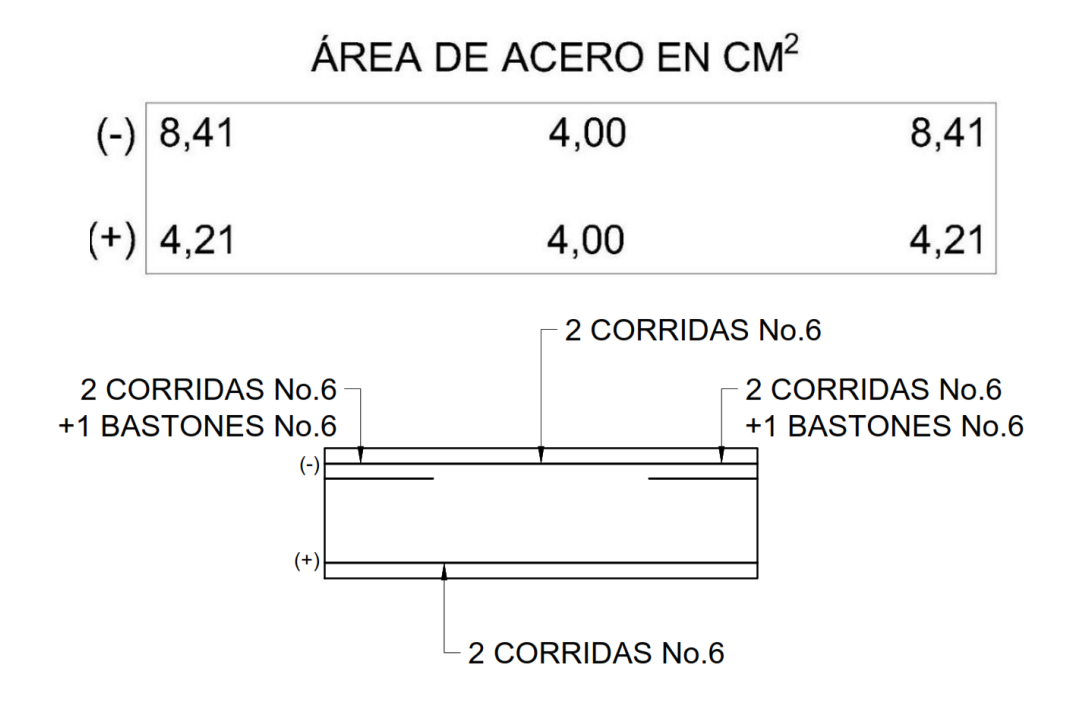

261 Fuente: elaboración propia, empleando Autodesk AutoCAD 2019. • Diseño a corte de viga:

Figura 81. **Modelo de valores de corte en viga, CUM**

7,94 Ton

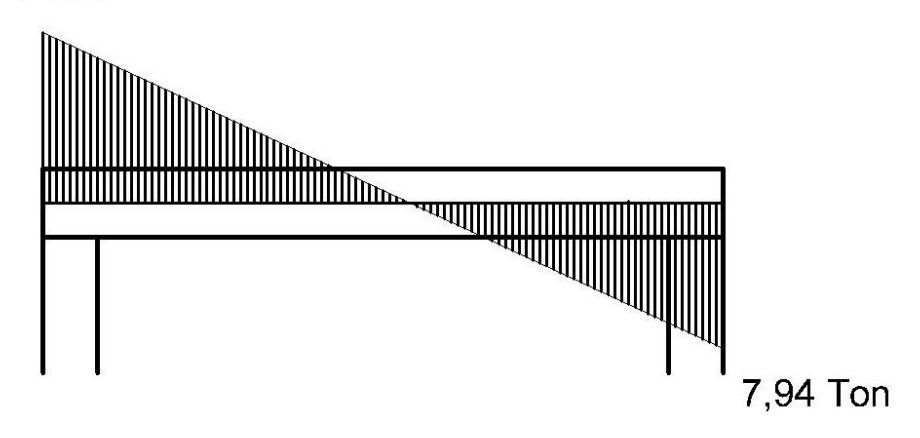

Fuente: elaboración propia, empleando Autodesk AutoCAD 2019.

o Cálculo de corte resistente (ACI 318-14S, 22.5.5.1):

$$
v_c = \phi(0.53)\sqrt{f_c}bd = 0.85(0.83)\sqrt{281}(25)(50.04) = 9.45
$$
 Ton

o Cálculo de momento actuante:

 $v_a = 6.27$  Ton

- o Comparación entre momento actuante y momento resistente:
- $V_r > V_a$ entonces → No necesita refuerzo para corte  $V_r < V_a \xrightarrow{\text{entonces}}$ Necesita refuerzo para corte

 $V_c = 9.45 > V_a = 6.27 \xrightarrow{\text{entonces}}$  Se utiliza armado mínimo de estribos

Ecuación para cálculo de separación de estribos:

$$
s = \frac{A_V F_Y}{(v_a - v_{cu})b}
$$

Parámetros para separación máxima en zona de confinamiento de estribos de acuerdo al inciso 18.4.2.4 del ACI 318-14:

Primer estribo a 5 cm.

$$
S = \frac{d}{4} = \frac{50,04}{4} = 12,51 \text{ cm} \rightarrow 12 \text{ cm}
$$
  
\n
$$
S = 24\phi_{\text{est}} = 24(0,95) = 22,86 \text{ cm} \rightarrow 20 \text{ cm}
$$
  
\n
$$
S = 8\phi_{\text{long}} = 8(1,91) = 15,28 \text{ cm} \rightarrow 15 \text{ cm}
$$
  
\n
$$
S = 30 \text{ cm}
$$

o Longitud de confinamiento:

 $L = 2h = 2(55) = 110$  cm

o Separación máxima en zona de no confinamiento:

$$
S = \frac{d}{2} = \frac{50,04}{2} = 25,02 \text{ cm} \rightarrow 25 \text{ cm}
$$

• Resultados:

Primer estribo: 1 No.3 @ 0,05m

En los extremos, hasta 1,10 m: 1 No.3 @ 0,12 m Centro de la viga: No.3 @ 0,25 m

Figura 82. **Detalle de armado de viga, primer nivel, CUM**

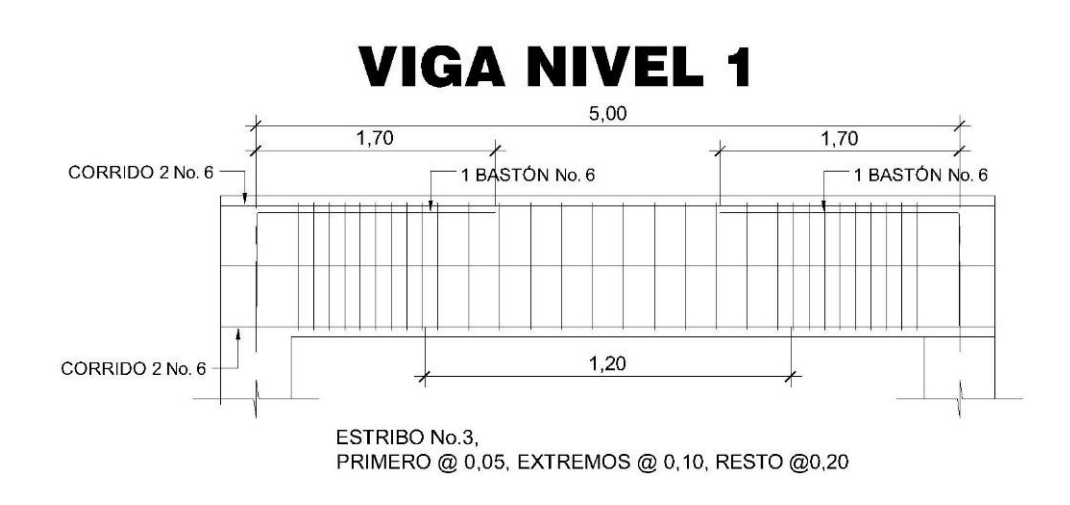

Fuente: elaboración propia, empleando Autodesk AutoCAD 2019.

Figura 83. **Detalle de armado de viga, segundo nivel, CUM**

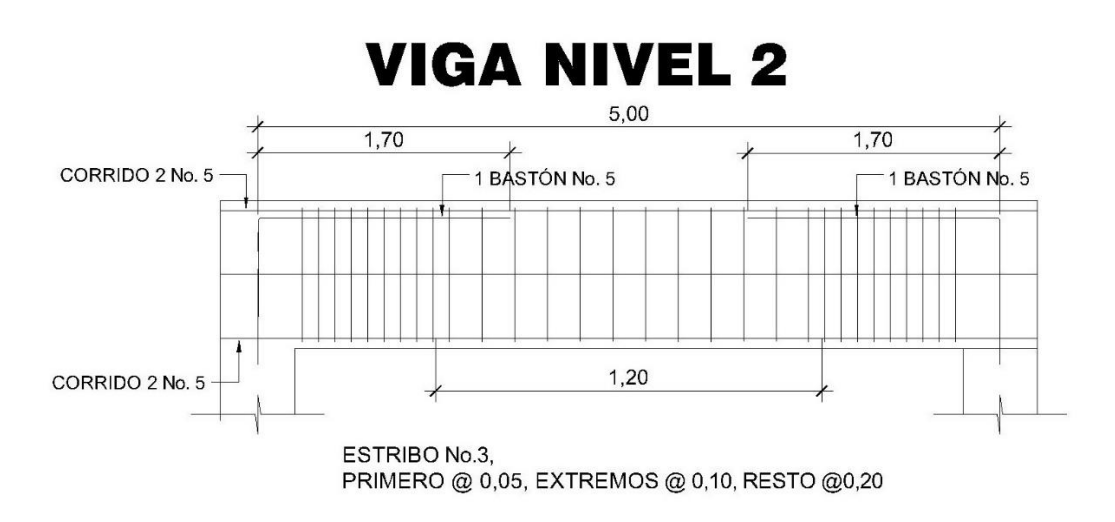

Fuente: elaboración propia, empleando Autodesk AutoCAD 2019.

### **2.2.7.3. Diseño de columnas**

Para muestra del procedimiento se utiliza una columna crítica equivalente utilizando los mayores momentos actuantes de la edificación.

- Especificaciones técnicas:
	- o Materiales:

$$
f'_{c} = 281,00 \frac{\text{kg}}{\text{cm}^2}
$$
  
f<sub>y</sub> = 4210,00  $\frac{\text{kg}}{\text{cm}^2}$   
Peso<sub>concreto</sub> = 2400,00  $\frac{\text{kg}}{\text{cm}^3}$ 

o Momentos y corte actuantes:

$$
M_x = 8\,546,92\,kg - m
$$
  

$$
M_y = 8\,546,92\,kg - m
$$
  

$$
V = 8\,546,61\,kg
$$

o Dimensiones de columna crítica

h = 0,40 m  
\nb = 0,40 m  
\nd = h - rec - 
$$
\frac{\text{\&varillaff6}}{2}
$$
 = 0,40 - 0,04 -  $\frac{0,019}{2}$  = 0,3504 m  
\nL<sub>nivel 2</sub> = 3,00 m  
\nL<sub>nivel 1</sub> = 3,00 m  
\nRecubrimiento = 0,04 m

o Dimensiones de vigas:

 $h = 0,55$  m  $b = 0.25$  m  $L_x = 5,40 \text{ m}$  $L_y = 5,40$  m

o Dimensiones de losa:

 $t = 0,12$  m

• Cargas actuantes:

 $CM_{\text{losa}} = \text{tPeso}_{\text{concreto}} = (0.12)(2400) = 288,00 \frac{\text{kg}}{\text{m}^2}$ 

De acuerdo a las tablas 3 y 4, se utilizan las siguientes cargas:

$$
CM_{\text{Techo}} = 288 + 90 + 24 = 402 \frac{\text{kg}}{\text{m}^2}
$$
  
\n
$$
CM_{\text{Entrepiso}} = 288,00 + 24 + 75 + 91 = 478,00 \frac{\text{kg}}{\text{m}^2}
$$
  
\n
$$
CM_{\text{Total}} = 402,00 + 478,00 = 880,00 \frac{\text{kg}}{\text{m}^2}
$$
  
\n
$$
CV_{\text{Techo}} = 200,00 \frac{\text{kg}}{\text{m}^2}
$$
  
\n
$$
CV_{\text{Entrepiso}} = 500,00 \frac{\text{kg}}{\text{m}^2}
$$
  
\n
$$
CV_{\text{Total}} = 700,00 \frac{\text{kg}}{\text{m}^2}
$$

Cálculos:

o Determinación de carga axial:

$$
C_{u} = 1,2CM + 1,6CV = 1,2(880) + 1,6(700,00) = 2 176,00 \frac{\text{kg}}{\text{m}^2}
$$

o Factor de carga última:

$$
F_{cu} = \frac{c_u}{CM + CV} = \frac{2.176}{880 + 700} = 1,38
$$

- o Cálculo de carga axial:
	- Peso de vigas:

$$
Peso_{\text{vigas}} = Peso_{\text{concrete}}(h_x b_x L_x + h_y b_y L_y)
$$
  
= 2 400[(0,25)(0,55)(5,40) + (0,25)(0,55)(5,40)] = 3 564,00  $\frac{\text{Kg}}{\text{m}}$ 

▪ Pu:

 $P_u = A_{t \text{column}} C_u + \text{Peso}_{\text{vigas}} F_{cu} = (29,16)(2\,422) + (3\,564,00)(1,38) =$ 68 370,48 Kg

o Clasificación de columna por esbeltez:

La clasificación de las columnas por su esbeltez se basa en los siguientes parámetros:

E < 22 ; Columna corta: Las cuales se calculan utilizando únicamente las cargas axiales.

22 < E < 100 ; Columna Intermedia: Se calculan utilizando facturas de magnificación de momentos actuantes.

E > 100 ; Columna larga : No es recomendable su construcción.

▪ Cálculo de esbeltez en x:

✓ Inercia

$$
I_{\text{col2 x}} = \frac{1}{12}bh^3 = \frac{1}{12}(40)(40)^3 = 213\,333,33\,\text{cm}^4
$$
\n
$$
I_{\text{col1 x}} = \frac{1}{12}bh^3 = \frac{1}{12}(40)(40)^3 = 213\,333,33\,\text{cm}^4
$$
\n
$$
I_{\text{viga1 x}} = \frac{1}{12}bh^3 = \frac{1}{12}(25)(55)^3 = 346\,614,58\,\text{cm}^4
$$
\n
$$
I_{\text{viga2 x}} = \frac{1}{12}bh^3 = \frac{1}{12}(25)(55)^3 = 346\,614,58\,\text{cm}^4
$$

✓ Rigidez

$$
K_{\text{col2 x}} = \frac{I}{L} = \frac{213 \, 333,33}{300} = 711,11 \, \text{cm}^3
$$
\n
$$
K_{\text{col1 x}} = \frac{I}{L} = \frac{213 \, 333,33}{300} = 711,11 \, \text{cm}^3
$$
\n
$$
K_{\text{viga1 x}} = \frac{I}{L} = \frac{346 \, 614,58}{540} = 641,88 \, \text{cm}^3
$$
\n
$$
K_{\text{viga2 x}} = \frac{I}{L} = \frac{346 \, 614,58}{540} = 641,88 \, \text{cm}^3
$$

 $\checkmark$  Coeficiente extremo superior

$$
\psi_{\text{ax}} = \frac{\Sigma \, \text{K}_{\text{columns}}}{\Sigma \, \text{K}_{\text{vigas}}} = \frac{711,11}{641,88 + 641,88} = 0.55
$$

 $\checkmark$  Coeficiente extremo inferior

$$
\psi_{\rm bx} = \frac{\Sigma\,K_{\rm columns}}{\Sigma\,K_{\rm vigas}} = \frac{711,11+711,11}{641,88+641,88} = 1,11
$$

✓ Promedio

$$
\psi_{\text{prom}} = \frac{\psi_{\text{ax}} + \psi_{\text{bx}}}{2} = \frac{0.55 + 1.11}{2} = 0.83
$$

$$
\checkmark
$$
 Coeficiente K

$$
K_{e} = \frac{20 - \psi_{\text{prom}}}{20} \sqrt{1 + \psi_{\text{prom}}} = \frac{20 - 0.83}{20} \sqrt{1 + 0.83} = 1.30
$$

 $\checkmark$  Radio de giro

$$
r = 0,30b = 0,30(0,40) = 0,12
$$
 m

✓ Esbeltez

$$
E = \frac{K_e L}{r} = \frac{(1,30)(300)}{0,12} = 32,42 > 22
$$

La esbeltez es mayor a 22, se magnifican los momentos.

▪ Cálculo de esbeltez en y:

✓ Inercia

$$
I_{\text{col2 x}} = \frac{1}{12} \text{bh}^3 = \frac{1}{12} (40)(40)^3 = 213\,333,33\,\text{cm}^4
$$
\n
$$
I_{\text{col1 x}} = \frac{1}{12} \text{bh}^3 = \frac{1}{12} (40)(40)^3 = 213\,333,33\,\text{cm}^4
$$
\n
$$
I_{\text{viga1 x}} = \frac{1}{12} \text{bh}^3 = \frac{1}{12} (25)(55)^3 = 346\,614,58\,\text{cm}^4
$$

$$
I_{\text{viga2 x}} = \frac{1}{12}bh^3 = \frac{1}{12}(25)(55)^3 = 346\ 614,58\ cm^4
$$

# ✓ Rigidez

$$
K_{\text{col2 x}} = \frac{I}{L} = \frac{213 \, 333,33}{300} = 711,11 \, \text{cm}^3
$$
\n
$$
K_{\text{col1 x}} = \frac{I}{L} = \frac{213 \, 333,33}{300} = 711,11 \, \text{cm}^3
$$
\n
$$
K_{\text{viga1 x}} = \frac{I}{L} = \frac{346 \, 614,58}{540} = 641,88 \, \text{cm}^3
$$
\n
$$
K_{\text{viga2 x}} = \frac{I}{L} = \frac{346 \, 614,58}{540} = 641,88 \, \text{cm}^3
$$

 $\checkmark$  Coeficiente extremo superior

$$
\psi_{\text{ax}} = \frac{\Sigma \, \text{K}_{\text{columns}}}{\Sigma \, \text{K}_{\text{vigas}}} = \frac{711,11}{641,88 + 641,88} = 0,55
$$

 $\checkmark$  Coeficiente extremo inferior

$$
\psi_{\text{bx}} = \frac{\Sigma \, \text{K}_{\text{columns}}}{\Sigma \, \text{K}_{\text{vigas}}} = \frac{711,11+711,11}{641,88+641,88} = 1,11
$$

✓ Promedio

$$
\psi_{\text{prom}} = \frac{\psi_{\text{ax}} + \psi_{\text{bx}}}{2} = \frac{0.55 + 1.11}{2} = 0.83
$$

✓ Coeficiente K

$$
K_e = \frac{20 - \psi_{\text{prom}}}{20} \sqrt{1 + \psi_{\text{prom}}} = \frac{20 - 0.83}{20} \sqrt{1 + 0.83} = 1.30
$$

## ✓ Radio de giro

$$
r = 0,30b = 0,30(0,40) = 0,12
$$
 m

#### ✓ Esbeltez

$$
E = \frac{K_e L}{r} = \frac{(1,30)(300)}{0,12} = 32,42 > 22
$$

La esbeltez es mayor a 22, se magnifican los momentos.

- Magnificación de momentos:
	- ✓ Factor de flujo plástico:

Carga muerta última

$$
CM_u = 1,40CM = 1,40(880) = 1\,232,00 \frac{Kg}{m^2}
$$

Factor:

$$
\beta d = \frac{c_{\text{M}_{\text{u}}}}{c_{\text{U}}} = \frac{1\,232}{2\,176} = 0.566
$$

 $\checkmark$  Carga crítica de Euler:

EI del material

$$
EI_x = \frac{15\,100\sqrt{Fr_C}\frac{lg}{2.5}}{1+\beta d} = \frac{15\,100\sqrt{281}\frac{213\,333}{2.5}}{1+0.566} = 1\,379,14\,Ton - m^2
$$

$$
EI_y = \frac{15\,100\sqrt{Fr_C}\frac{lg}{2.5}}{1+\beta d} = \frac{15\,100\sqrt{281}\frac{213\,333}{2.5}}{1+0.566} = 1\,379,14\,Ton - m^2
$$

Carga crítica

$$
P_{cr\,x} = \frac{\pi^2 EI}{(kL_u)^2} = \frac{\pi^2 (1379,14)}{[(1,30)(300)]^2} = 899,20 \text{ Ton}
$$
\n
$$
P_{cr\,y} = \frac{\pi^2 EI}{(kL_u)^2} = \frac{\pi^2 (1379,14)}{[(1,30)(300)]^2} = 899,20 \text{ Ton}
$$

✓ Magnificador de momentos:

$$
\delta = \frac{1}{1 - \frac{P_{\text{u}}}{\phi P_{\text{cr}}}} \ge 1
$$
  

$$
\delta_{\text{x}} = \frac{1}{1 - \frac{76,11}{0,70(899,20)}} = 1,12 \ge 1
$$
  

$$
\delta_{\text{y}} = \frac{1}{1 - \frac{76,11}{0,70(899,20)}} = 1,12 \ge 1
$$

✓ Cálculo de momento de diseño

$$
M_{dx} = \delta_x M_{ux} = 1,12(8\,546,92) = 9\,588,42\,Kg - m
$$

$$
M_{dx} = \delta_x M_{ux} = 1,12(8\,546,92) = 9\,588,42\,Kg - m
$$

o Diseño de refuerzo longitudinal:

 $0.01A<sub>g</sub> \le A<sub>s</sub> \le 0.06A<sub>g</sub>$  (ACI 318-14S, 18.7.4.1)

■ Acero mínimo:

 $A_{s min} = 0.01(40)(40) = 16.00$  cm<sup>2</sup>

■ Acero máximo:

 $A_{s max} = 0.06(40)(40) = 96.00$  cm<sup>2</sup>

▪ Área de acero propuesta

4 varillas No.6 + 4No.4  $A_{s (Propuesto)} = 16,52 \, \text{cm}^2 > A_{s_{min}}$ 

▪ Parámetros independientes:

✓ Excentricidades

$$
e_x = \frac{M d_x}{p_u} = \frac{9588,42}{68370,48} = 0,140
$$

$$
e_y = \frac{M d_x}{p_u} = \frac{9588,42}{68370,48} = 0,140
$$

✓ Valor de la gráfica

$$
\gamma_x = \frac{h - 2d'}{h} = \frac{40 - 2(4)}{40} = 0,80
$$

$$
\gamma_x = \frac{b - 2d'}{b} = \frac{40 - 2(4)}{40} = 0,80
$$

✓ Valor de las diagonales

$$
\left(\frac{e}{h}\right)_x = \frac{e_x}{h} = \frac{0.140}{40} = 0.351
$$

$$
\left(\frac{e}{h}\right)_y = \frac{e_y}{h} = \frac{0.140}{40} = 0.351
$$

✓ Valor de la curva

$$
\rho_t u = \tfrac{A_s F_y}{0.85 f_\text{c} A_g} = \tfrac{(16,52)(4\ 210)}{0.85(281)(1\ 600)} = 0.12
$$

✓ Valores del coeficiente del diagrama de interacción

$$
K_{x1} = 0.47
$$
  

$$
K_{x1} = 0.47
$$

✓ Cálculo de cargas

 $P'_{o} = \phi[0.85f'_{c}(A_g - As_t) + As_tF_y] = 0.70[0.85(281)(1600) +$  $(16,52)(4\ 210)$ ] = 313 434,38 Kg

$$
P'_{xo} = K_x f'_c A_g = (0.47)(281)(1600) = 211\,312,00 \text{ Kg}
$$
  
\n
$$
P'_{yo} = K_y f'_c A_g = (0.47)(281)(1600) = 211\,312,00 \text{ Kg}
$$
  
\n
$$
P'u = \frac{1}{\frac{1}{P r_0} + \frac{1}{P r_{xo}} + \frac{1}{P r_{yo}}} = \frac{1}{-\frac{1}{313\,434,38} + \frac{1}{211\,312} + \frac{1}{211\,312}}} = 159\,382,43 \text{ Kg}
$$
  
\n
$$
P'u_a = \frac{68\,370,48}{0,70} = 97\,672,11\,Kg
$$

✓ Comparación de cargas

Debido a que P'u es mayor que P'ua, entonces el armado es correcto.

- o Cálculo de acero transversal:
	- Cortante resistente (ACI 318-14S, 22.5.5.1):

$$
V_r = 0.53 \left( 1 + \frac{N_u}{140A_g} \right) \lambda \sqrt{f'_c} b_w d
$$
  
= 0.53 \left[ 1 + \frac{68\,370}{140(40)(40)} \right] (0.85) \sqrt{281}(40)(35.05) = 13\,819.15

■ Corte actuante:

 $V_a = 8546,61$  Kg

Debido a que el corte resistente es menor que el corte actuante, se calcula el refuerzo transversal.

Longitud de zona confinada (La mayor de las siguientes):

L  $\frac{L}{6} = \frac{300}{6}$  $\frac{60}{6}$  = 50 cm Lado mayor  $= 40$  cm 45 cm

A usar: 50 cm

- Espaciamiento de zona confinada:
	- ✓ Relación volumétrica

$$
A_g = bh = (40)(40) = 1600 \text{ cm}^2
$$
  
\n
$$
A_{ch} = (b - rec)(h - rec) = (40 - 4)(40 - 4) = 1152 \text{ cm}^2
$$
  
\n
$$
\rho_S = 0.45 \left(\frac{A_a}{A_{ch}} - 1\right) \left(\frac{0.85f}{f_y}\right) = 0.45 \left(\frac{1600}{1152} - 1\right) \left(\frac{0.85(281)}{4210}\right) = 0.010
$$

 $\checkmark$  Área requerida de varilla

 $A_{\textit{variable}} = 0.71 \textit{ cm}^2$  $l_n = b - rec = 40 - 4 = 36$  cm

### ✓ Espaciamiento

$$
S_o = \frac{4A_v}{\rho_s l_n} = \frac{4(0.71)}{(0.010)(36)} = 8.27 \text{ cm} \rightarrow 8 \text{ cm},
$$

Espaciamiento en zona no confinada (El menor de los siguientes), según ACI 318-14, 18.7.5.3:

$$
S_0 = \frac{b}{4} \cdot 6 \cdot \frac{h}{4} = \frac{40}{4} = 10 \text{ cm}
$$
  
\n
$$
S_0 = 6\emptyset_{long} = 6(1,91) = 11,46 \text{ cm}
$$
  
\n
$$
S_0 = 10 + \left(\frac{35 - h_x}{3}\right) = 10 + \left(\frac{35 - 15,05}{3}\right) = 16,65 \text{ cm}
$$
  
\n
$$
S_0 = \frac{b}{4} \cdot 6 \cdot \frac{h}{4}
$$
  
\n
$$
10 \text{ cm} \leq s_0 \leq 15 \text{ cm}
$$

 $S_{a \text{ } utilizar} = 10 \text{ } cm$ 

Conclusión:

El armado del acero transversal será realizado con acero No.3

o En zona confinada:

Estribos combinados a 45° a cada 8 cm, en una longitud de 50 cm medida de cada extremo de la columna.

o En zona no confinada: Estribos combinados a 45° a cada 10 cm.

### Figura 84. **Detalle de armado de columna, CUM**

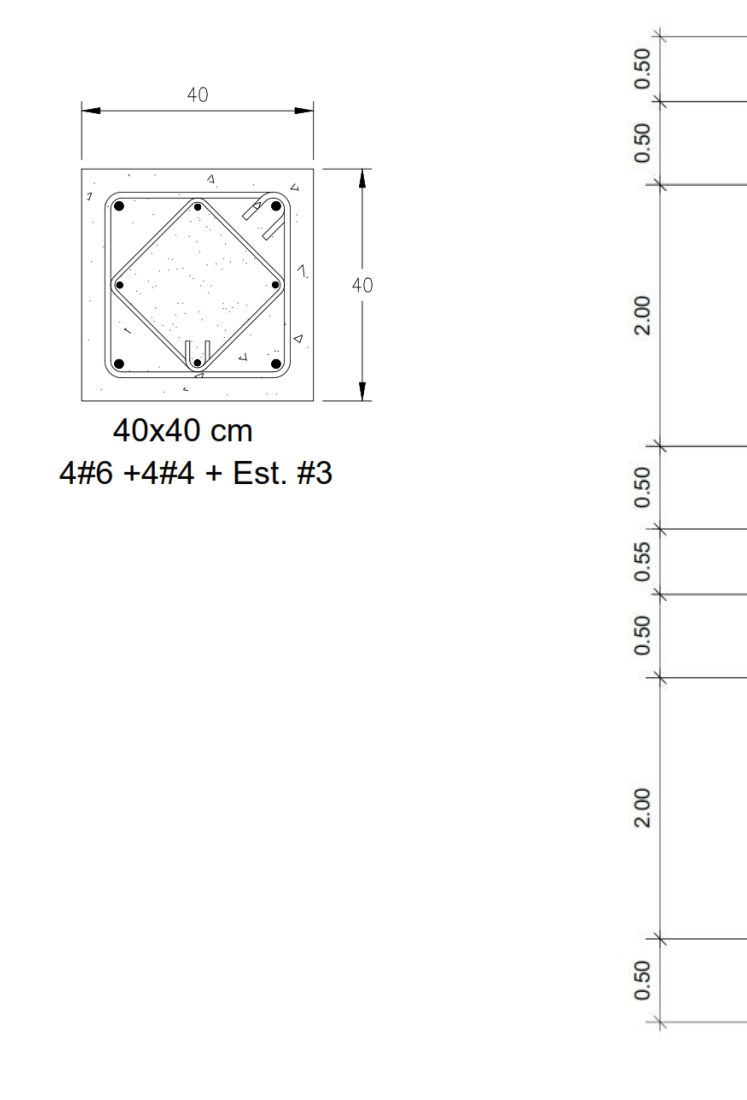

Fuente: elaboración propia, empleando Autodesk Revit 2019.

#### **2.2.7.4. Diseño de nudo sísmico**

El diseño de los nudos sísmicos puede ser considerado uno de los aspectos más críticos del diseño de un edificio de concreto armado, estos deben de garantizar el desempeño ante las solicitaciones de cargas a las que la estructura sea sometida.<sup>19</sup>

• Tipos de conexiones:

De acuerdo al ACI se deben de considerar 3 tipos de nudos:

Figura 85. **Tipos de nudo INTERIOR EXTERIOR DE ESQUINA** 

Fuente: elaboración propia, empleando Autodesk Revit 2019.

- Verificaciones en el nudo sísmico:
- Resistencia al cortante horizontal aplicado al nudo:

$$
\emptyset V_n \geq V_j
$$

 $V_n$  = Cortante resistido por el nudo.

 $V_j$  = Cortante aplicado al nudo.

<sup>19</sup> American Concrete Institute (ACI). *Requisitos de Reglamento para Concreto Estructural (ACI 318-14S).* p. 3 - 60.
Debido a que la resistencia en el nudo se rige por los factores para estructuras que resisten momentos, entonces  $\varnothing$ =0,85.

Los momentos actuantes se calculan mediante:

$$
M_1 = A_{s1} \alpha F_y \left( d - A_{s1} \alpha \frac{F_y}{1.7 f'_{c} b} \right)
$$
  

$$
M_2 = A_{s2} \alpha F_y \left( d - A_{s1} \alpha \frac{F_y}{1.7 f'_{c} b} \right)
$$

Las fuerzas en el refuerzo longitudinal de las vigas en la cara del nudo deben determinarse suponiendo que la resistencia en el refuerzo de tracción por flexión es 1,25fy, es decir α=1,25.

 $M_1$  y  $M_2$  = Capacidad positiva y negativa de las vigas en el rango inelástico.  $As<sub>1</sub> = Armadura del refuerzo longitudinal superior de la viga.$  $As<sub>2</sub> = Armadura del refuerzo longitudinal inferior de la viga.$ 

• Cortante en columna: El cortante en la columna superior es igual al cortante en la columna inferior, si no existe carga axial en las vigas.

El corte para las nudos interiores y nudos exteriores en el sentido de análisis paralelo al borde es:

$$
V_{col} = \frac{M_1 + M_2}{H}
$$

Para nudos exteriores y de esquina, sentido de análisis perpendicular al borde el cortante es:

$$
V_{col} = \frac{M_1}{H}
$$
279

H: Es la distancia entre los puntos de inflexión de las columnas, que puede ser supuesto a una media altura para cada piso.

La fuerza cortante aplicada al nudo V<sub>i</sub>, en nudos interiores y exteriores en el sentido de análisis paralelo al borde es:

$$
V_j = T_1 + C_2 - V_{col}
$$

Para nudos exteriores y de esquina, sentido de análisis perpendicular al borde es:

$$
V_j = T_1 - V_{col}
$$

La mayor parte de estas fuerzas  $T_1$  y  $C_2$  son transmitidas al nudo a través de la adherencia de los aceros As<sub>1</sub> y AS<sub>2</sub> dentro del nudo.

$$
T_1 = A_{s1} \propto F_y
$$
  

$$
C_2 = A_{s2} \propto F_y
$$

Resistencia al cortante horizontal resistido por el nudo, Vn:

$$
V_n = \gamma \sqrt{f'_{c}} A_j
$$

Para nudos interiores:

$$
V_n = 5.3\sqrt{f'_c}A_j
$$

Para nudos exteriores:

$$
V_n = 4.0 \sqrt{f'_{c}} A_j
$$

Para nudos de esquina:

$$
V_n = 3.2 \sqrt{f'_{c}} A_j
$$

 $A<sub>j</sub> = Área efectiva de la sección transversal dentro del nudo.$ 

 $h_j$  = Profundidad del nudo.

b<sup>j</sup> =Ancho efectivo del nudo.

$$
A_j = b_j h_j
$$

$$
h_j = h_c
$$

El ancho efectivo del nudo b<sub>i</sub>, debe ser el ancho total de la columna b<sub>v</sub>, excepto cuando la viga llega a una columna más ancha, el ancho efectivo del nudo debe ser el menor de:

$$
b_j = b_v + h_j
$$
  

$$
b_j = b_v + 2x
$$

X = Distancia entre arista de columna e inicio de la viga.

Figura 86. **Componentes del nudo**

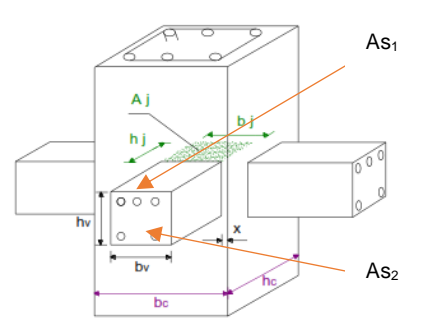

Fuente: elaboración propia, empleando Autodesk Revit 2019.

Resistencia al cortante vertical aplicado al nudo, Vjv:

$$
Vj_{\nu} = V_j \left(\frac{h_{\nu}}{h_c}\right)
$$

Vj = Cortante horizontal aplicado al nudo.

 $Vj_v$  = Cortante vertical aplicado al nudo.

Si Vj<sup>v</sup> < Vj, entonces no se tendrá problema de corte vertical. Si h<sup>v</sup> < H<sup>c</sup> entonces el nudo no tendrá problema de cortante vertical.

Resistencia al cortante vertical resistido por el nudo, Vnv:

Si Vj $v < V$ j, no es necesario revisar Vn $v$ .

Para analizar el cortante vertical resistido Vn<sub>v,</sub> se verifica que las columnas tengan por lo menos un hierro en la parte central de cada una de las caras.

De acuerdo con los datos que tenemos para nuestro nudo crítico:  $As_1 = 11,44 \, cm^2$  $As<sub>2</sub> = 5,72 \, cm<sup>2</sup>$  $b_c = 40 \, \text{cm}$  $h_c = 40 \, \text{cm}$  $b_v = 25$  cm  $h_v = 55 \, \text{cm}$  $x = 7,50 \, \text{cm}$ 

Cortante horizontal resistido por el nudo:

$$
h_j = h_c = 40 \text{ cm}
$$
  
\n
$$
b_j = b_v + b_c = 30 + 40 = 70 \text{ cm}
$$
  
\n
$$
b_j = b_v + 2x = 30 + 2(7.5) = 40 \text{ cm}
$$

$$
b_j=40\;cm
$$

$$
A_j = b_j h_j = (40)(40) = 1\,600,00\,cm^2
$$

Cortante aplicado al nudo:

$$
M_1 = A_{s1} \alpha F_y \left( d - A_{s1} \alpha \frac{F_y}{1.7 f r_c b} \right) = (11,44)(1,25)(4\ 210) \left[ 35,05 - (11,44)(1,25) \frac{4\ 210}{1.7(281)(25)} \right] = 27,09 \text{ } \text{To}n - m
$$
\n
$$
M_2 = A_{s2} \alpha F_y \left( d - A_{s1} \alpha \frac{F_y}{1.7 f r_c b} \right) = (5,72)(1,25)(4\ 210) \left[ 35,04 - (5,72)(1,25) \frac{4\ 210}{1.7(281)(25)} \right] = 14,30 \text{ } \text{To}n - m
$$
\n
$$
T_1 = A_{s1} \propto F_y = (11,44)(1,25)(4\ 210) = 60,20 \text{ } \text{To}n
$$
\n
$$
C_2 = A_{s2} \propto F_y = (5,72)(1,25)(4\ 210) = 30,10 \text{ } \text{To}n
$$

Para nudos interiores:

$$
V_{col} = \frac{M_1 + M_2}{H} = \frac{27,09 + 14,30}{4} = 13,80
$$
 *T on*

Para nudos exteriores y de esquina:

$$
V_{col} = \frac{M_1}{H} = \frac{27,09}{4} = 9,03
$$
 *Tom*

Resistencia al cortante horizontal resistido por el nudo

$$
V_{n (Interior)} = 5,3\sqrt{f'_{c}}A_{j} = 5,3\sqrt{281}(1\ 600) = 142,15\ Tom
$$
  

$$
V_{n (Exterior)} = \sqrt{f'_{c}}A_{j} = 4\sqrt{281}(1,600) = 107,28\ Tom
$$

 $V_{n (De~esquina)} = 3.2 \sqrt{f'_{c}} A_{j} = 3.2 \sqrt{281} (1.600) = 85.83$  Ton Cortante horizontal aplicado al nudo: Nudo interior

 $V_i = T_1 - V_{col} = 60,20 - 13,80 = 76,51$  Kg

Nudo exterior y de esquina:

 $V_i = T_1 + C_2 - V_{col} = 60,20 + 30,10 - 9,03 = 81,27$  Kg

Chequeo:

$$
V_{n (Interior)} = 142,15 \text{ Ton} > V_j = 76,51 \text{ Kg} \rightarrow CUMPLE
$$
\n
$$
V_{n (Exterior)} = 107,28 \text{ Ton} > V_j = 81,27 \text{ Kg} \rightarrow CUMPLE
$$
\n
$$
V_{n (De \text{ esquina})} = 85,83 \text{ Ton} > V_j = 81,27 \text{ Kg} \rightarrow CUMPLE
$$

## • Control del refuerzo de confinamiento

Se considera que un elemento proporciona confinamiento al nudo si al menos el 75 % de la cara del nudo está cubierta por el elemento que llega al nudo, o sea, el ancho de la viga entrante al nudo debe ser igual o mayor al 75 % del ancho de la columna.

Dentro del nudo deben de colocarse estribos cerrados de confinamiento como refuerzo transversal.

El área total de la sección transversal del refuerzo de estribos cerrados de confinamiento rectangulares (Ash) se calcula independientemente en cada dirección y se coloca en dirección perpendicular a la dimensión h" utilizada.

Figura 87. **Separación de refuerzo transversal.**

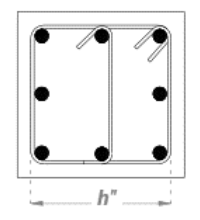

Fuente: elaboración propia, empleando Autodesk Revit 2019.

Ash deberá de ser el valor máximo entre:

$$
A_{sh} = 0.3 \frac{s_h h'' f'_{c}}{f_{yh}} \left[ \left( \frac{A_g}{A_{ch}} \right) - 1 \right]
$$

$$
A_{sh} = 0.09 \frac{s_h h'' f'_{c}}{f_{yh}}
$$

s<sup>h</sup> = Separación del refuerzo transversal dentro del nudo.

Ach = Área del núcleo de la columna, medida exteriormente al refuerzo transversal.

Ag = Área gruesa de la columna.

Fyh = Resistencia a la fluencia del refuerzo transversal.

Si el espesor de concreto fuera del refuerzo transversal de confinamiento excede 10 cm, debe de colocarse refuerzo transversal adicional con un estacionamiento no superior a 30 cm. El recubrimiento de concreto sobre el refuerzo adicional no debe exceder 10 cm.

El refuerzo transversal debe disponerse mediante estribos cerrados de confinamiento sencillo o múltiple. Se pueden usar ganchos suplementarios del mismo diámetro de barra y con el mismo espaciamiento que los estribos cerrados de confinamiento.

La separación del refuerzo transversal S<sub>h</sub> será el menor entre:

 $b_c$  $\frac{b_c}{4}$ ,  $\frac{h_c}{4}$ 4 6∅  $S_h = 10 \left( \frac{35 - h_x}{3} \right)$  $\frac{-n_x}{3}$  $10 cm \leq s_h \leq 15 cm$ 

 $h_x$  = El máximo valor de separación entre ramas de estribo cerrado de confinamiento y ganchos suplementarios en todas las caras de la columna, no debe ser mayor de 35 cm.

Figura 88. **Separación de ramas de estribos**

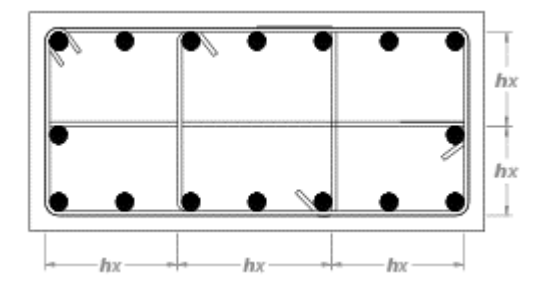

Fuente: elaboración propia, empleando Autodesk Revit 2019.

Si llegan cuatro elementos confinados (que cumplan con que su ancho sea al menos el 75 % del ancho de la columna), Ash requerido se puede reducir al 50 %, lo que permite que el espaciamiento s<sup>h</sup> se incremente a 15 cm.

$$
A_{sh} = 0.15 \frac{s_h h'' f'_{c}}{f_{yh}} \left[ \left( \frac{A_g}{A_{ch}} \right) - 1 \right]
$$

$$
A_{sh} = 0.45 \frac{s_h h'' f'_{c}}{f_{yh}}
$$

$$
S_h = 15 \text{ cm}
$$

De acuerdo a los datos de nuestra estructura:

Sh deberá ser el menor entre:

$$
\frac{b_c}{4} = \frac{40}{4} = 10 \text{ cm}, \frac{h_c}{4} = \frac{40}{10} = 10 \text{ cm}
$$
  
6 $\emptyset$ <sub>columns</sub> = 6 $\left[\left(\frac{6}{8}\right)2,54\right] = 11,43 \text{ cm}$   
10 cm  $\leq s_h \leq 15 \text{ cm}$ 

Entonces  $S_h = 10$  cm

 $h'' = 40 - 2(4) = 32$  cm  $b'' = 40 - 2(4) = 32$  cm  $A_{ch} = 32(32) = 1024$  cm<sup>2</sup>

$$
A_{sh} = 0.15 \frac{s_h h'' f' c}{f_{yh}} \left[ \left( \frac{A_g}{A_{ch}} \right) - 1 \right] = 0.15 \frac{(10)(32)(281)}{4210} \left[ \left( \frac{1600}{1024} \right) - 1 \right] = 1,80 \text{ cm}^2
$$
  

$$
A_{sh} = 0.09 \frac{s_h h'' f' c}{f_{yh}} = (0.09) \frac{(10)(32)(281)}{4210} = 1,92 \text{ cm}^2
$$

Se utiliza el mayor Ash =  $1,92 \text{ cm}^2$ , entonces el nudo requiere como de armado de confinamiento dos estribos No.3 @10 cm.

• Control de deterioro de adherencia

El ACI propone el control del deterioro de adherencia y el deslizamiento de las varillas durante la formación de rótulas plásticas en las vigas adyacentes debido a los esfuerzos de adherencia muy altos.

Las fuerzas en el refuerzo longitudinal de las vigas en la cara del nudo deben determinarse suponiendo que la resistencia en el refuerzo de tracción por flexión es de 1,25 fy y la resistencia al nudo debe regirse por el factor  $\varnothing$ =0,85.

El refuerzo longitudinal de una viga que termine en una columna debe prolongarse hasta la cara más distante del núcleo confinado y anclarse (longitud de anclaje).

La dimensión de la columna paralela al refuerzo longitudinal de la viga no debe ser menor que 20 el diámetro de la varilla longitudinal de mayor diámetro.

$$
h_c \ge 20\phi_{viga}
$$
  

$$
h_v \ge 20\phi_{column}
$$

De acuerdo con los datos que tenemos de nuestra estructura:

 $h_c \ge 20\phi_{viaa} \longrightarrow 40 > 38,10 \rightarrow CUMPLE$  $h_v \geq 20\varnothing_{columna} \rightarrow$ 55 > 38,10  $\rightarrow \textit{CUMPLE}$ 

Control de longitud de anclaje

El control de longitud de anclaje se aplica para el diseño de los nudos exteriores y de esquina.

El refuerzo longitudinal de una viga, en una columna, debe prolongarse hasta la otra cara del núcleo confinado de la columna.

Se tiene la siguiente premisa:

$$
ldh_{rec} < ldh_{disp}
$$

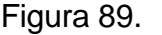

Figura 89. **Diagrama de longitud de desarrollo**

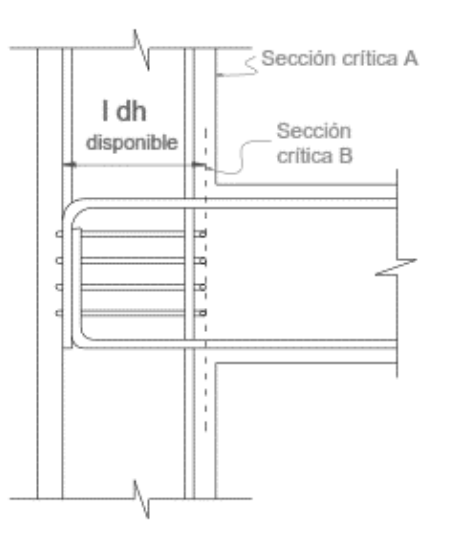

Fuente: elaboración propia, empleando Autodesk Revit 2019.

Entonces:

$$
ldh_{rec} = \frac{f_y \phi_v}{17,2\sqrt{f'_c}}
$$

 $\varnothing$ <sub>v</sub> = Diámetro del refuerzo de la varilla.

$$
ldh_{dise\|o} = 0.80ldh_{req}
$$

Si  $s_h < 30\%$ , entonces se puede reducir ldfreq en un 20 %.

Para los datos de nuestra estructura:

$$
S_h = 10 \text{ cm} > 3\varnothing_v = 5.71 \text{ cm} \rightarrow ldh_{rec} \text{ no se reduce.}
$$

$$
ldh_{disp} = b_c - 2(rec) = 40 - 2(4) = 32 \, cm
$$
\n
$$
ldh_{rec} = \frac{f_y \phi_v}{17.2 \sqrt{f'}c} = \frac{(4210)[\left(\frac{6}{8}\right)2.54]}{7.2 \sqrt{281}} = 27.82 \, cm
$$

$$
ldh_{rec} = 27,82 \, \text{cm} < ldh_{disp} = 32 \, \text{cm} \rightarrow \text{CUMPLE}
$$

#### • Relación de resistencia a flexión

La suma de la resistencia nominal a flexión de las secciones de la columna arriba y abajo del nudo, calculada usando la carga axial mayorada que resulte en la menor resistencia a flexión de la columna, no debe ser menor que 1,2 veces la suma de la resistencia nominal de las secciones de la viga en el nudo. Para conexiones con vigas llegando en dos direcciones perpendiculares, este requisito debe ser revisado independientemente en cada dirección. Esta verificación no es requerida en las conexiones a nivel de la cubierta de la edificación.

 $Pu_{Nivel,2} = 23,40$  Ton  $Pu_{Nivel\ 1} = 63,45\ Ton$ 

De acuerdo al diagrama de interacción de la columna se obtienen los valores de los momentos, utilizando un valor de α=1.

$$
Muc_{Nivel\,1} = 14,00\, Ton - m
$$

$$
Muc_{Nivel\,2} = 10,06\, Ton - m
$$

Los momentos actuantes en las vigas se calcularon en la sección de cortante horizontal resistido por el nudo, utilizando un valor de α=1,25, por lo tanto:

$$
Mv_1 = \frac{14,82}{1,25} = 11,86
$$
 *Ton - m*  

$$
Mv_1 = \frac{10,06}{1,25} = 8,05
$$
 *Ton - m*

Para la verificación:

$$
\frac{\sum M_c}{\sum M_v} = \frac{14,00+10,06}{11,86+8,05} = 1,71 > 1,2 \rightarrow OK
$$

#### **2.2.7.5. Diseño de gradas**

Para el diseño de las gradas se usó como base el Código ACI 318-14S y el Trabajo de graduación de Estuardo René Morales Calderón, Criterio de análisis, diseño, ejecución y ejemplos de aplicación sobre sistemas de escaleras de concreto armado, agosto 2010.

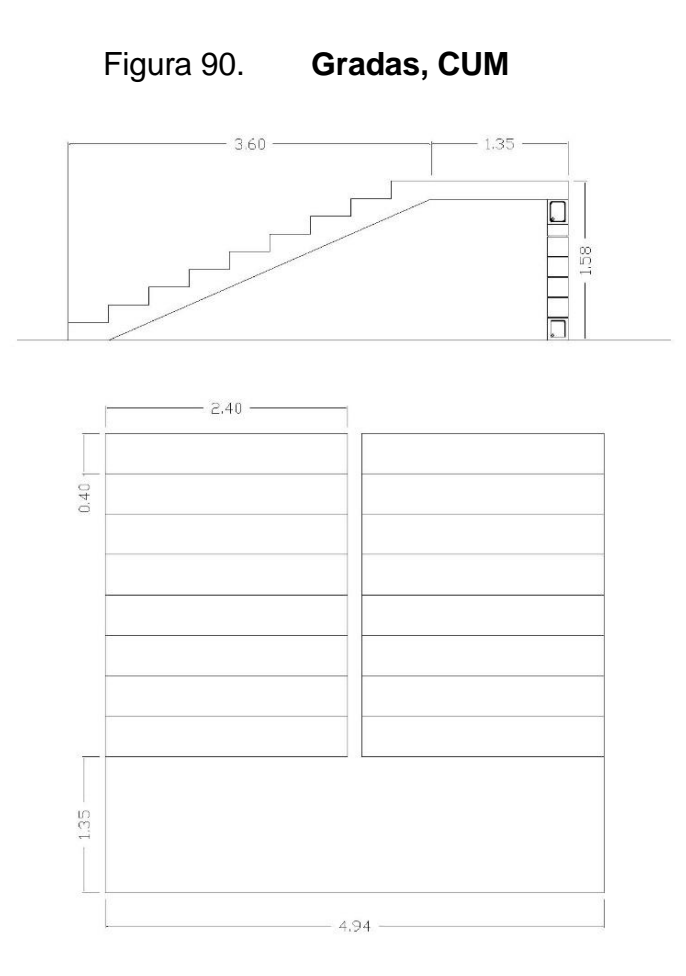

Fuente: elaboración propia, empleando Autodesk Revit 2019.

# • Especificaciones técnicas

o Dimensiones:

 $Huellas = 0,40 m$  $Contrahuellas = 0,18 m$  $Large\ gradas = 3,20\ m$ Largo descanso =  $1,35$  m Alto de gradas =  $1,58$  m  $L = \sqrt{(3,20)^2 + (1,58)^2 + 1,35} = 4,92 \ m$ 

$$
t = \frac{L}{20} = \frac{4,92}{20} = 0,16 \, m \xrightarrow{A \, usar} 0,18 \, m \tag{ACI\,318S-14, 7.3.1.1}
$$

o Cargas de diseño:

■ Carga Muerta

$$
P_{propio} = P_{gradas} + P_{Lossa} = P_{concrete} \left[ Lbt + \frac{(Huella)(Contrahuella)}{2} (b) (Cart. gradas) \right] = P_{concrete} \left[ (4,92)(1,00)(0,18) + \frac{(0,40)(0,18)}{2} (1,00)(8) \right] = 2816,64 \frac{kg}{m^2}
$$

$$
SC_{acabados} = 100 \frac{kg}{m^2}
$$
  
CM = 2816,64 + 100 = 2916,64  $\frac{kg}{m^2}$ 

■ Carga viva:

$$
CV = 500 \frac{Kg}{m^2}
$$
 (AGIES 2018, NSE 2, Tabla 3.7.1-1)

▪ Carga última:

$$
Cu = 1,20(2\,916,64) + 1,60(500) = 4\,299,97\,\frac{kg}{m^2}
$$

■ Momentos actuantes: (ACI 318S-14, 6.5.2)

$$
M_{M\acute{a}x} = \frac{4\,299,97(4,92)^2}{8} = 13\,010,84\,Kg - m
$$

Se recomienda aplicar el 25 % del momento máximo en los extremos de la losa:

 $M_{Extremos} = 0.25 M_{M\acute{a}x} = 0.25(13\ 010.84) = 3\ 252.71\ Kg - m$ 

• Cálculos:

o Diseño de acero:

■ Acero mínimo: (ACI 318S-14, 9.6.1.2)

El mayor entre los siguientes resultados:

 $\rho_{min} = \frac{0.0018(4\ 200)}{F}$  $\frac{18(4\,200)}{F_y} = \frac{0,0018(4\,200)}{4\,210}$  $\frac{16(4.200)}{4.210} = 0,0018$  $\rho_{min} = 0.0014$  $As_{min} = \rho_{min} A_g = 0.0018(100)(18) = 3.23 \text{ cm}^2$ 

■ Acero para momentos:

El área de acero para refuerzo de las losas se calcula utilizando la relación entre las ecuaciones 3.31 y 3.36 del libro de Diseño de Estructuras de Concreto (12 ED) de Arthur H. Nilson, que da como resultado la siguiente ecuación:

$$
A_{s} = \left(bd - \sqrt{(bd)^{2} - \frac{M_{u}b}{0.003825f'c}}\right) \frac{0.85f'c}{F_{y}}
$$
  

$$
A_{\text{M\'ax}} = \left((100)(14.5) - \sqrt{[(100)(14.5)]^{22} - \frac{(13010.84)(100)}{0.003825(281)}}\right) \frac{0.85(281)}{4210} =
$$

 $28,09 \, \text{cm}^2$ 

$$
A_{s\text{Extremo}} = \left( (100)(14,5) - \sqrt{[(100)(14,5)]^{22} - \frac{(3\,252,71)(100)}{0,003825(281)}} \right) \frac{0,85(281)}{4\,210} =
$$

6,06  $cm<sup>2</sup>$ 

■ Acero por temperatura: (ACI 318-14S, 24.4.3.2)

El mayor entre los siguientes resultados:

$$
\rho_{temp} = \frac{0.0018(4\,200)}{F_y} = \frac{0.0018(4\,200)}{4\,210} = 0.0018
$$
\n
$$
\rho_{temp} = 0.0014
$$
\n
$$
As_{temp} = \rho_{temp} A_g = 0.0018(100)(18) = 3.23 \, cm^2
$$

▪ Espaciamiento:

$$
S=\frac{A_{\text{variable}}}{A_{\text{s}}}(100)
$$

✓ Espaciamiento máximo: (ACI 318-14S,7.7.2)

El menor entre: 45 cm  $3h = 3(18) = 54$  cm  $S_{\text{max}} = 45 \text{ cm}$ 

✓ Espaciamiento mínimo: (ACI 318-14S, 25.2)

El mayor entre: 2,50 cm

 $d_b = 1,59$  cm

$$
\frac{4}{3}d_{agg} = \frac{4}{3} \left(\frac{3}{8}\right)(2,54) = 1,27 \text{ cm}
$$
\n
$$
S_{min} = 2,50 \text{ cm}
$$

 $\checkmark$  Para el momento positivo (As<sub>máx</sub>):

Con varilla No.5.

 $S = \frac{1,98}{38.88}$  $\frac{1.98}{28,09}$ (100) = 7,05 cm  $\xrightarrow{A \text{ usar}} S_{\text{min}} \ge 7,00 \text{ cm} \ge S_{\text{max}}$ 

 $\checkmark$  Para los momentos negativos (As Extremos):

Con varilla No.4.

$$
S = \frac{1.27}{2.64}(100) = 20.96 \text{ cm} \xrightarrow{A \text{ usar}} S_{\text{min}} \ge 20.00 \text{ cm} \ge S_{\text{max}}
$$

 $\checkmark$  Para el acero por temperatura (Astemp):

Con varilla No.3.

 $S = \frac{0.72}{3.64}$  $\frac{0.72}{2.64}(100) = 27,28 \text{ cm} \xrightarrow{A \text{ usar}} S_{\text{min}} \ge 20,00 \text{ cm} \ge S_{\text{max}}$ 

- Resumen:
	- o Espesor de losa:

 $t = 18,00 \, cm$ 

o Armado:

Parrilla inferior: No.5 @ 5,00 cm Bastones: No.4 @ 20,00 cm Parrilla superior: No.3 @ 20,00 cm

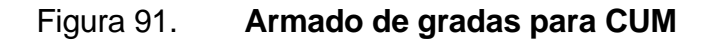

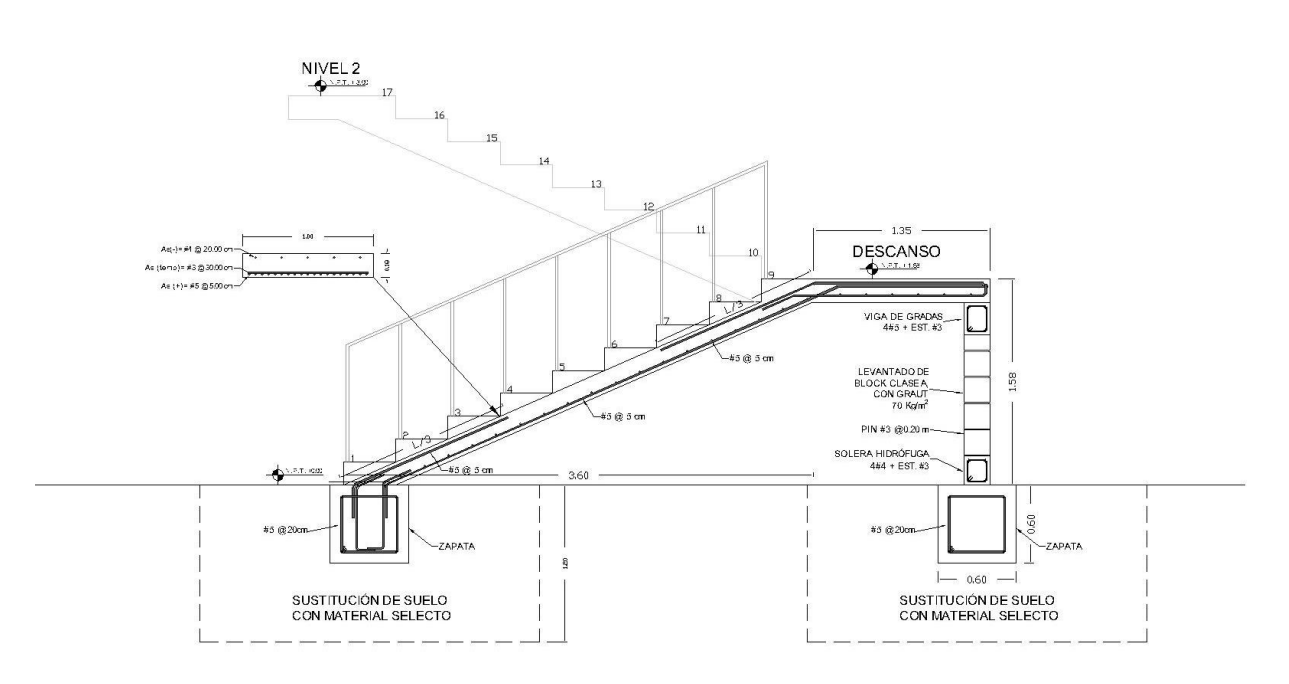

Fuente: elaboración propia, empleando Autodesk Revit 2019.

**2.2.7.6. Diseño de cimientos**

Datos de zapata cuadrada:

- Especificaciones técnicas:
	- o Materiales:

$$
f'_{c} = 281 \frac{\text{kg}}{\text{cm}^2}
$$
  
 
$$
f_{y} = 4210 \frac{\text{kg}}{\text{cm}^2}
$$
  
 
$$
Peso_{\text{concrete}} = 2400 \frac{\text{kg}}{\text{cm}^3}
$$

o Suelo:

$$
V.S. = 35,00 \frac{\text{Top}}{\text{m}^2}
$$

Debido al bajo valor soporte del suelo original del terreno, se plantea realizar una sustitución con el suelo del terreno de la escuela. La sustitución ser realizará desde 2,50 metros de profundidad, a 1,30 metros del desplante de cimentación.

o Cargas y momentos:

 $M_{ux} = 8546,92$  Kg – m  $M_{ux} = 8546,92$  Kg – m  $P_{u} = 63,45$  Ton  $FCU = 1,38$ 

o Columna:

 $b = 0,40 \text{ m}$  $h = 0,40 \text{ m}$ 

o Zapata

 $Df = 1,20$  m

 $Rec = 0.08$  m

- Cálculos:
	- o Cargas de trabajo:

$$
P_t = \frac{P u}{F C U} = \frac{63,45}{1,38} = 45,98
$$
 Ton  

$$
M_{tx} = \frac{M_{ux}}{F C U} = \frac{8,55}{1,38} = 6,19
$$
 Ton – m  

$$
M_{ty} = \frac{M_{uy}}{F C U} = \frac{8,55}{1,38} = 6,19
$$
 Ton – m

o Cálculo de área de zapata:

$$
A_Z = \frac{1.5P_t}{V.S.} = \frac{1.5(45,98)}{35,00} = 1,97 \text{ m}^2
$$

o Dimensiones supuestas:

Fueron establecidas de acuerdo a las cargas actuantes.

 $B = 2,00 \text{ m}$  $L = 2,00 \text{ m}$  $A = 4,00 \text{ m}^2$  $t = 0,46$  m

o Presión en el suelo:

P:

 $P = P_t + P_{\text{column}} + P_{\text{such}} + P_{\text{cimiento}}$ 

$$
P = 45,95 + (0,40)(0,40)(1,2)(2,400) + (2,00)(2,00)(1,67)(1,20) + (2,00)(2,00)(0,46)(2,400) = 76,34
$$
 Ton

#### o Excentricidades

$$
e_x = \frac{M_x}{P_u} = \frac{8,55}{63,45} = 0,13
$$

$$
e_y = \frac{M_y}{P_u} = \frac{8,55}{63,45} = 0,13
$$

o Cargas máximas y mínimas:

$$
q_{min} = \frac{P_T}{BL} - \frac{6Mt_x}{LB^2} - \frac{6Mt_y}{BL^2} = \frac{76,34}{4,00} - \frac{6(8,55)}{2,00(2,00)^2} - \frac{6(8,55)}{2,10(2,00)^2} = 9,80 \frac{Ton}{m^2}
$$

$$
q_{max} = \frac{P_T}{BL} + \frac{6Mt_x}{LB^2} + \frac{6Mt_y}{BL^2} = \frac{76,34}{4,00} + \frac{6(8,55)}{2,00(2,00)^2} + \frac{6(8,55)}{2,10(2,00)^2} = 28,38 \frac{Ton}{m^2}
$$

# o Verificación de cargas:

Las dimensiones propuestas cumplen con las condiciones necesarias.  $q_{\text{max}} = 28,38 \leq P_e = 35,04$  $q_{\text{min}} = 9.80 > 0$ 

o Presión última:

 $q_{dis} = q_{max}$ FCU = (28,38)(1,38) = 39,16  $\frac{T \text{on}}{m^2}$ 

o Chequeo por corte simple:

$$
d = 0.46 - 0.08 - \frac{0.016}{2} = 0.372
$$

o Corte resistente:

$$
V_r = 0.85(0.53)\sqrt{f_c}bd = 0.85(0.53)\sqrt{281}(200)(0.372) = 56.19
$$
 Ton

o Corte actuante:

$$
V_S = q_{dis} \left(\frac{B_{Zap} - B_{col}}{2} - d\right) H_{Zap} = 39,16 \left(\frac{2,00 - 0,40}{2} - 0,372\right) = 33,52
$$
 Ton

o Verificación:

 $V_r = 56,19 > V_s = 35,52 \rightarrow ESPESOR CORRECTO$ 

- o Chequeo por corte punzante:
	- Corte resistente:

 $b_0 = 2(B + d) + 2(L + d) = 2(0.40 + 0.372) + 2(0.40 + 0.372) = 308.83$  cm  $V_r = 0.85(1.06)\sqrt{f'_c}b_o d = 0.85(1.06)\sqrt{281}(200)(37.2) = 173.54$  Ton

Corte actuante:

 $A_1 = (B - d)(L - d) = (0.40 + 0.372)(0.40 + 0.372) = 0.60$  m<sup>2</sup>  $V_p = q_{dis}(BL - A_1) = 39,16(4,00 - 0,60) = 133,30$  Ton

Verificación:

 $V_r = 173,54 > V_p = 133,30 \rightarrow ESPESOR CORRECTO$ 

- o Diseño por flexión:
	- Cálculo de momentos:
		- $\checkmark$  Carga lineal

$$
\omega_x = q_{dis}B = (39,16)(2,00) = 78,32 \frac{\text{Tom}}{\text{m}}
$$
  
\n $\omega_y = q_{dis}B = (39,16)(2,00) = 78,32 \frac{\text{Top}}{\text{m}}$ 

✓ Longitud del voladizo

$$
L_x = \frac{B_{\text{zap}} - b_{\text{col}}}{2} = \frac{2,00 - 0,40}{2} = 0,80 \text{ m}
$$

$$
L_y = \frac{B_{\text{zap}} - b_{\text{col}}}{2} = \frac{2,00 - 0,40}{2} = 0,80 \text{ m}
$$

### ✓ Momentos

$$
M_x = \frac{\omega_x - L_x^2}{2} = \frac{78,32 - 0,80^2}{2} = 25,06
$$
 Ton – m  

$$
M_y = \frac{\omega_y - L_y^2}{2} = \frac{78,32 - 0,80^2}{2} = 25,06
$$
 Ton – m

✓ Cálculo de acero mínimo:

$$
A_{s \min} = \frac{14}{4 \, 210} bd = \frac{14}{4 \, 210} (200)(37,2) = 24,74 \, cm^2
$$
\n
$$
A_{s \min} = \frac{0.8 \sqrt{f/c}}{F_y} bd = \frac{0.8 \sqrt{281}}{4 \, 210} (200)(37,2) = 23,07 \, cm^2
$$
\n
$$
A_{s \min} = 24,74 \, cm^2
$$

Para varillas No.5

$$
S_{\text{max}} = \frac{A_v b}{A_{\text{smin}}} = \frac{1,98(200)}{24,74} = 16,70 \text{ cm} \rightarrow 16 \text{ cm}
$$

✓ Cálculo de área de acero:

$$
A_{s} = \left(bd - \sqrt{(bd)^{2} - \frac{M_{u}b}{0.003825f'c}}\right) \frac{0.85f'c}{F_{y}}
$$
\n
$$
A_{sx} = \left(\left(200\right)\left(37,2\right) - \sqrt{\left[\left(200\right)\left(37,2\right)\right]^{2} - \frac{\left(25,06\right)\left(200\right)}{0.003825\left(281\right)}}\right) \frac{0.85(281)}{4\ 210} =
$$

 $18,17 \, \text{cm}^2 \rightarrow A_{\text{s min}} = 24,74 \, \text{cm}^2$ 

$$
A_{sy} = \left( (200)(37,2) - \sqrt{[(200)(37,2)]^2 - \frac{(25,06)(200)}{0,003825(281)}} \right) \frac{0,85(281)}{4\,210} =
$$

18,17  $cm^2 \rightarrow A_{s\,min} = 24,74\,cm^2$ 

✓ Cálculo de espaciamiento:

$$
S_x = \frac{A_v b}{A_{sx}} = \frac{1,98(200)}{24,74} = 16,70 \text{ cm} \rightarrow 16 \text{ cm}
$$
  
\n
$$
S_y = \frac{A_v b}{A_{sy}} = \frac{1,98(200)}{25,20} = 16,70 \text{ cm} \rightarrow 16 \text{ cm}
$$
  
\n
$$
S_{max} < S_y \text{ ; } S_{max} < S_x \rightarrow S_{max} = 16 \text{ cm}.
$$

• Conclusión:

Se realizará una zapata con dimensiones 2,00\*2,00\*0,46 m con armado de acero No.5 a cada 17 cm en ambos sentidos y acero por temperatura No.5 a cada 16 cm en ambos sentidos.

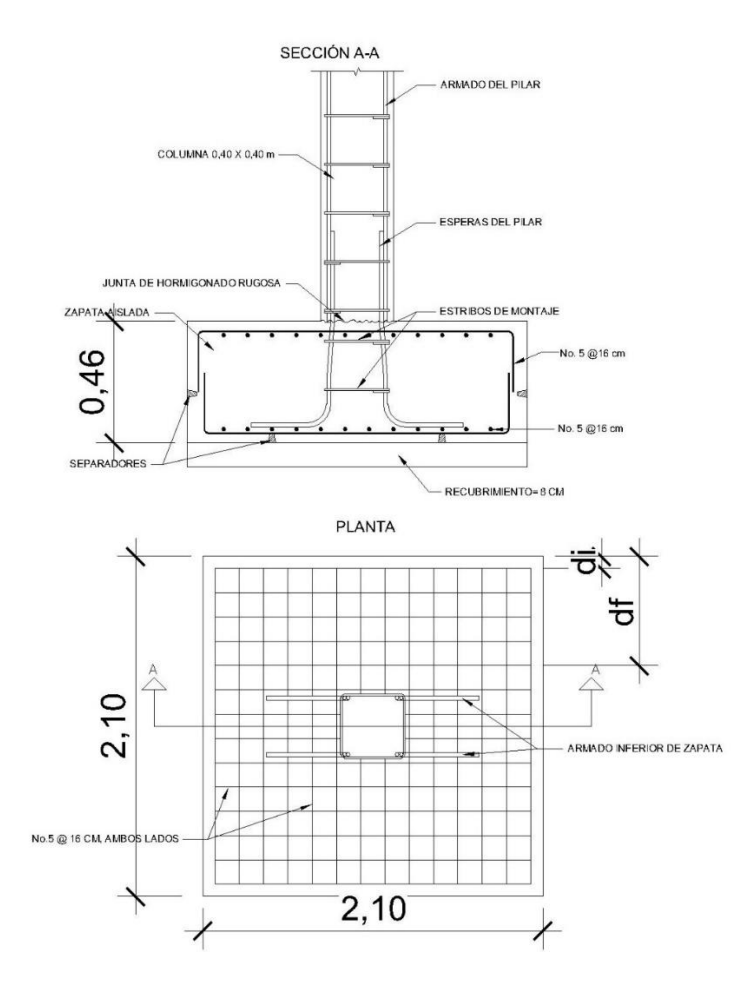

# Figura 92. **Propuesta de armado de zapata, CUM**

Fuente: elaboración propia, empleando Autodesk Revit 2019.

#### **2.2.7.7. Resumen de armado de elementos**

A continuación, se tiene un resumen de las dimensiones y armados de los elementos estructurales de la edificación.

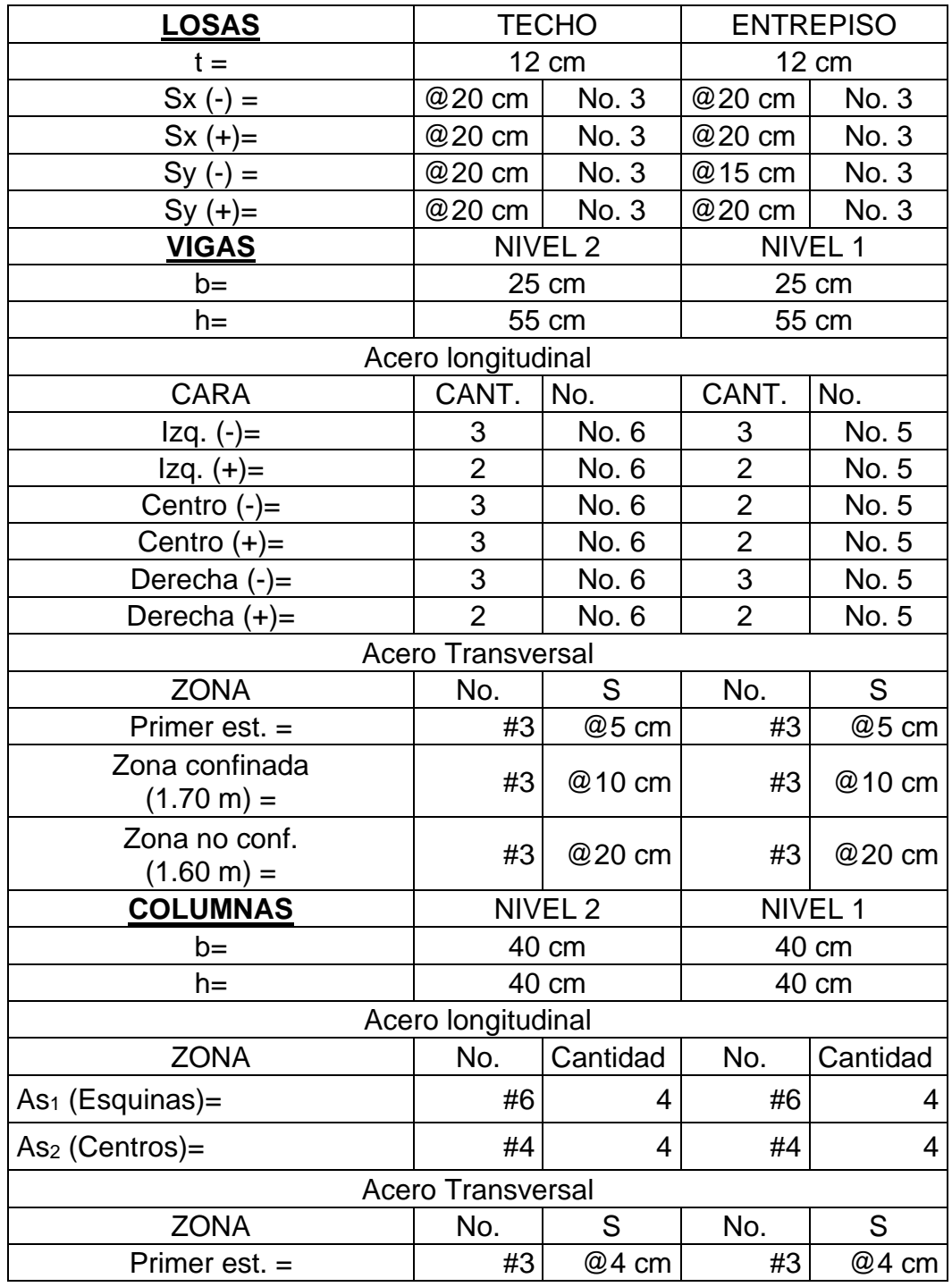

# Tabla CVII. **Resumen de armado de elementos estructurales, CUM**

Continuación de tabla CVII.

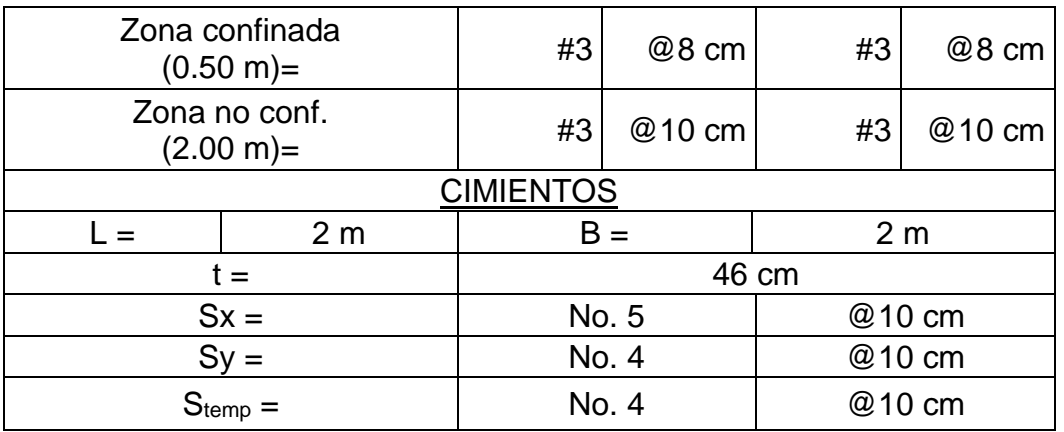

Fuente: elaboración propia, empleando Microsoft Excel.

## **2.2.8. Instalaciones**

Las edificaciones deben de contar con servicios básicos para su funcionamiento, servicios como agua potable, electricidad, drenajes, entre otros.

## **2.2.8.1. Agua potable**

El sistema de agua potable está formado por tubería PVC que cumple con la norma ASTM D 2241. El circuito está compuesto generalmente de diámetro ¾" de 125 PSI, los artefactos están conectados con ½".

Para realizar los cálculos se utilizó el Método Hunter que asigna a cada aparato sanitario un número de unidades de gasto.

Utilizando los datos de las tablas LI, LII y LIII, se realizan los cálculos para esta edificación.

Criterios para diseño: Dotación: 500 L/ cama

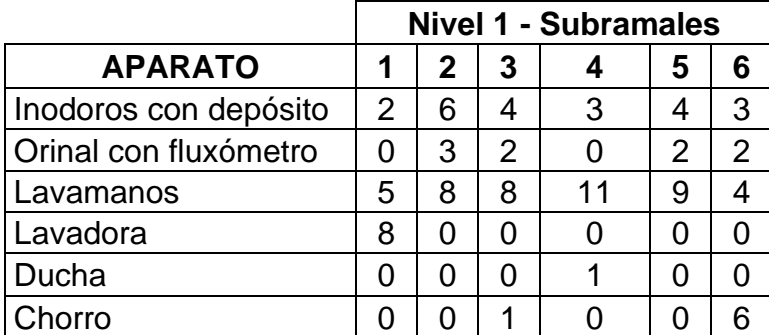

Tabla CVIII. **Gastos para aparatos sanitarios de CUM.**

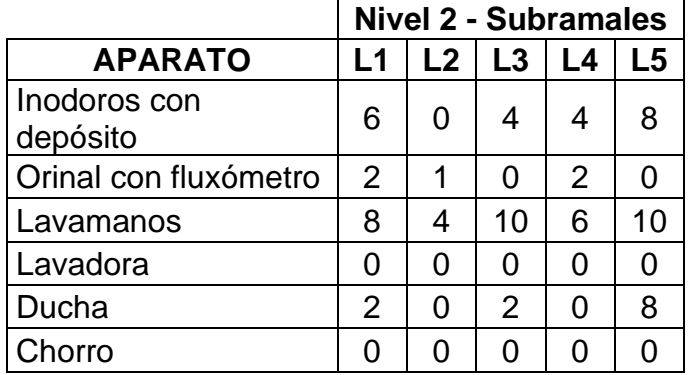

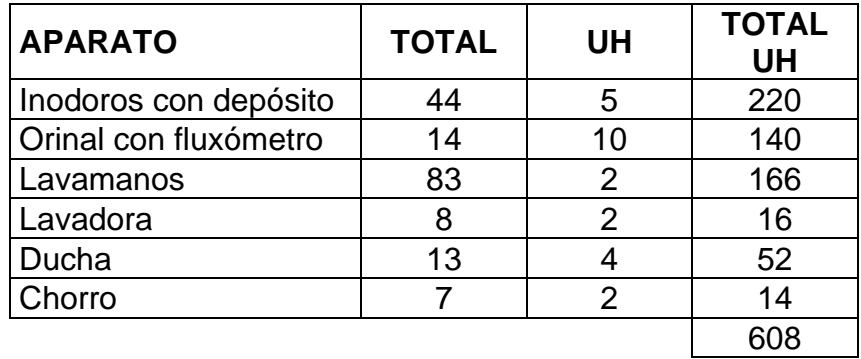

Fuente: elaboración propia, empleando Microsoft Excel.

De acuerdo con la tabla LII, el caudal, es de 5,34 L/s.

Factor de uso: Para 17 sanitarios = 37 %

Caudal corregido:

 $V_{municipal} = 2 \frac{m}{s}$  $Q = 5,34(0,37) = 1,98\frac{L}{s} \rightarrow 0,00198 \frac{m^3}{s}$  $A=\frac{Q}{U}$  $\frac{Q}{V} = \frac{0.00198}{2}$  $\frac{1938}{2}$  = 0,00099 $m^2$  → 9,88 $cm^2$  → 1,53 $pulg^2$  $\varnothing$  = 2,79 pulgadas  $\rightarrow$  3 pulgadas

## **2.2.8.2. Energía eléctrica**

El sistema será monofásico de 120 V, está compuesto por 83 circuitos, 44 para iluminación y 39 para fuerza.

Para la iluminación se utilizarán lámparas led de tipo industrial de 2x18 Watts. Los tomacorrientes son dobles de 110 V a una altura general de 0,30 m del suelo.

Cálculo de amperaje por circuito:

$$
I=\frac{P}{V}
$$

Dónde:

 $I =$  corriente, medido en amperios.

 $P =$  potencia, medido en watts.

V = voltaje, medido en voltios.

$$
I = \frac{900}{120} = 7,50 A
$$

Usando un factor de seguridad de 1,25, se tiene:

 $I = 7,50(1,25) = 9,38 A$ 

# Tabla CIX. **Cálculo de potencia en circuito de iluminación, CUM**

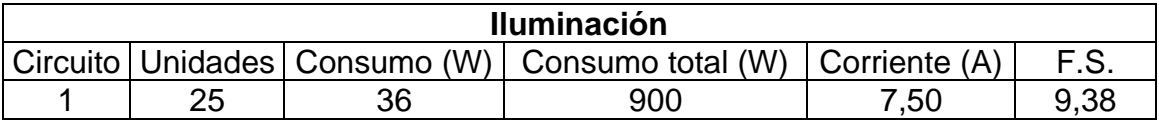

Fuente: elaboración propia, empleando Microsoft Excel.

Para los circuitos de iluminación se utilizará cable 12 AWG, TW. Y flipones de 20 amperios.

Para el cálculo de los circuitos de fuerza, se analizará el circuito 11.

### Tabla CX. **Cálculo de potencia en circuito de fuerza, CUM**

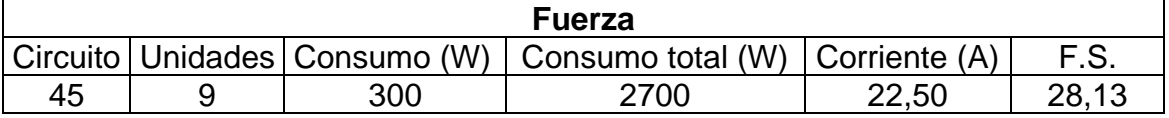

Fuente: elaboración propia, empleando Microsoft Excel.

$$
I = \frac{2700}{120} = 22,50 A
$$

Usando un factor de seguridad de 1,25, se tiene:

 $I = 22,50(1,25) = 28,13 A$ 

Para los circuitos de fuerza se utilizará cable 10 AWG, TW. Y flipones de 50 amperios.

Se utilizarán 3 tableros de control de 12 flipones.

## **2.2.8.3. Drenajes**

• Drenaje sanitario

La instalación de drenajes deberá quedar enterrada a una profundidad mínima de 0,40 m, por debajo de la instalación de agua potable. Las zanjas deberán ser rellenadas con una capa de material selecto compactado.

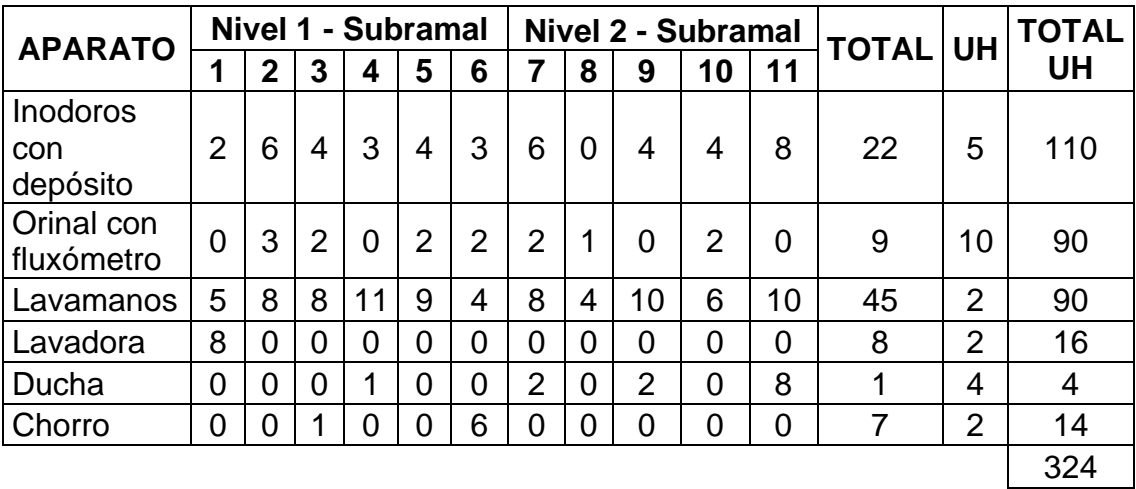

### Tabla CXI. **Unidades de mueble para CUM**

Fuente: elaboración propia, empleando Microsoft Excel.

Caudal:

 $V_{permitida} = 1 \frac{m}{s}$ 

$$
Q = 5,34\frac{L}{s} \to 0,00053 \frac{m^3}{s}
$$
  

$$
A = \frac{Q}{V} = \frac{0,00053}{2} = 0,00213m^2 \to 21,36cm^2 \to 3,31pulg^2
$$
  

$$
\emptyset = 4,10 \text{ pulgadas } \to 4 \text{ pulgadas}
$$

• Drenaje pluvial

El área del edificio más grande es de 729 metros cuadrados de área y se instalarán 3 bajadas de agua pluvial, lo que da como resultado 243 metros cuadrados por bajada.

Ecuación a utilizar para la intensidad de lluvia, tomando un tiempo de frecuencia de 10 años:

$$
I = \frac{4604.5}{t + 24.2} = \frac{4203.7}{5 + 23.2} = 149.07 \frac{mm}{h}
$$

o Determinación del caudal:

$$
Q = \frac{CIA}{360} = \frac{(0.75)(149,07)(0,024)}{360} = 0.008 \frac{m^3}{s}
$$

o Determinación del diámetro:

$$
D = \left(\frac{691\,000(0,008)(0,009)}{\left(\frac{1}{100}\right)^{\frac{1}{2}}}\right)^{\frac{3}{8}} = 10,04\,cm \rightarrow 3,95\,pulg \rightarrow 4\,pulg.
$$

# **2.2.8.4. Instalaciones especiales**

No se cuentan con instalaciones especiales en el proyecto.

# **2.2.9. Elaboración de planos**

Los planos del presente informe son:

- Planta de conjunto
- Planta acotada
- Planta de acabados.
- Ventanas y puertas.
- Secciones y elevaciones.
- Planta de cimientos y columnas.
- Planta de vigas y losas.
- Planta de secciones y ejes.
- Planta de drenajes.
- Planta de agua potable
- Planta eléctrica de fuerza.
- Planta eléctrica de iluminación

# **2.2.10. Elaboración de presupuesto**

A continuación, se presenta el resumen de los costos para la elaboración de las edificaciones de la escuela de varones en Gualán, Zacapa.

# Tabla CXII. **Presupuesto del Centro de Urgencias Médicas de Gualán,**

**Zacapa**

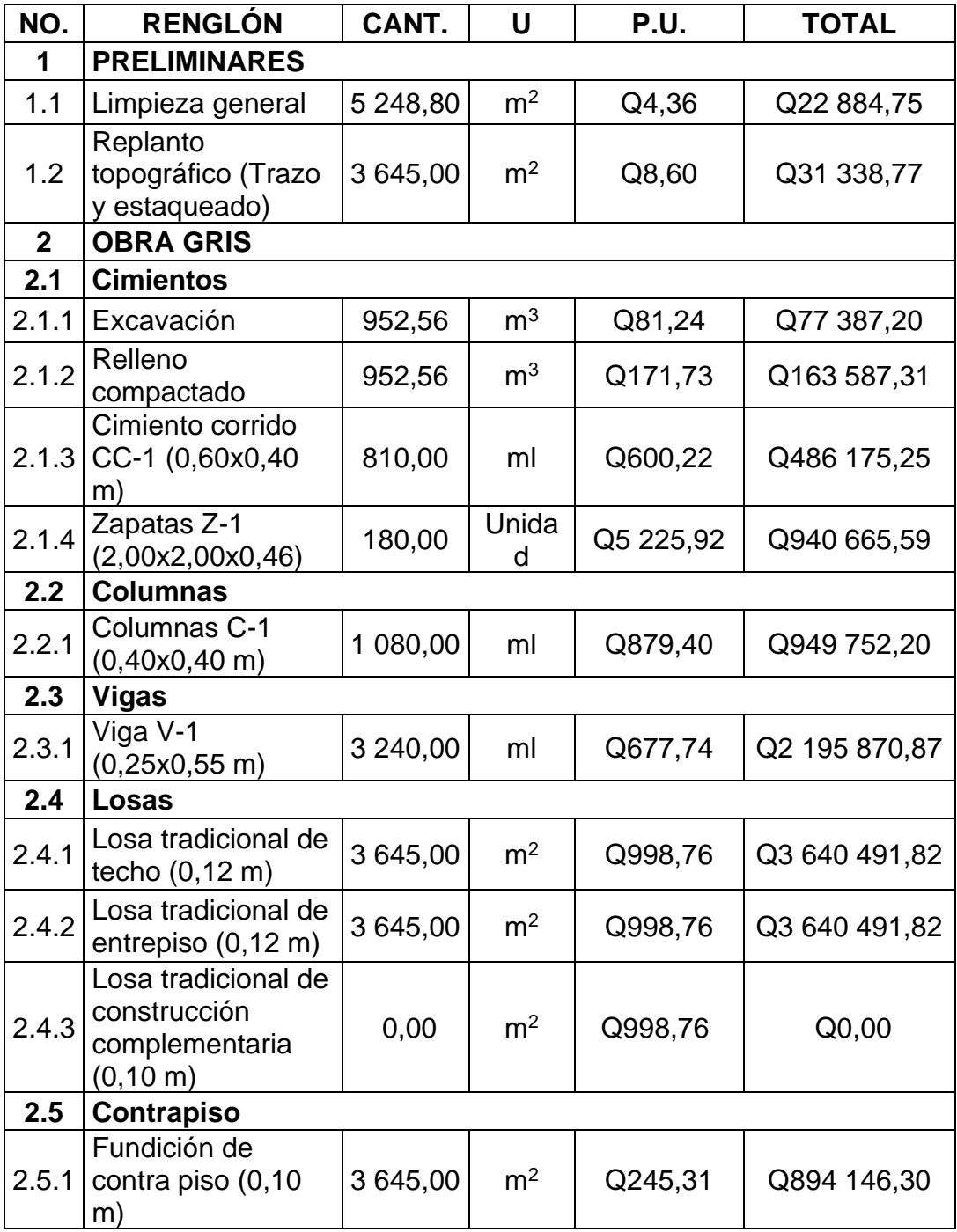

Continuación de tabla CXII.

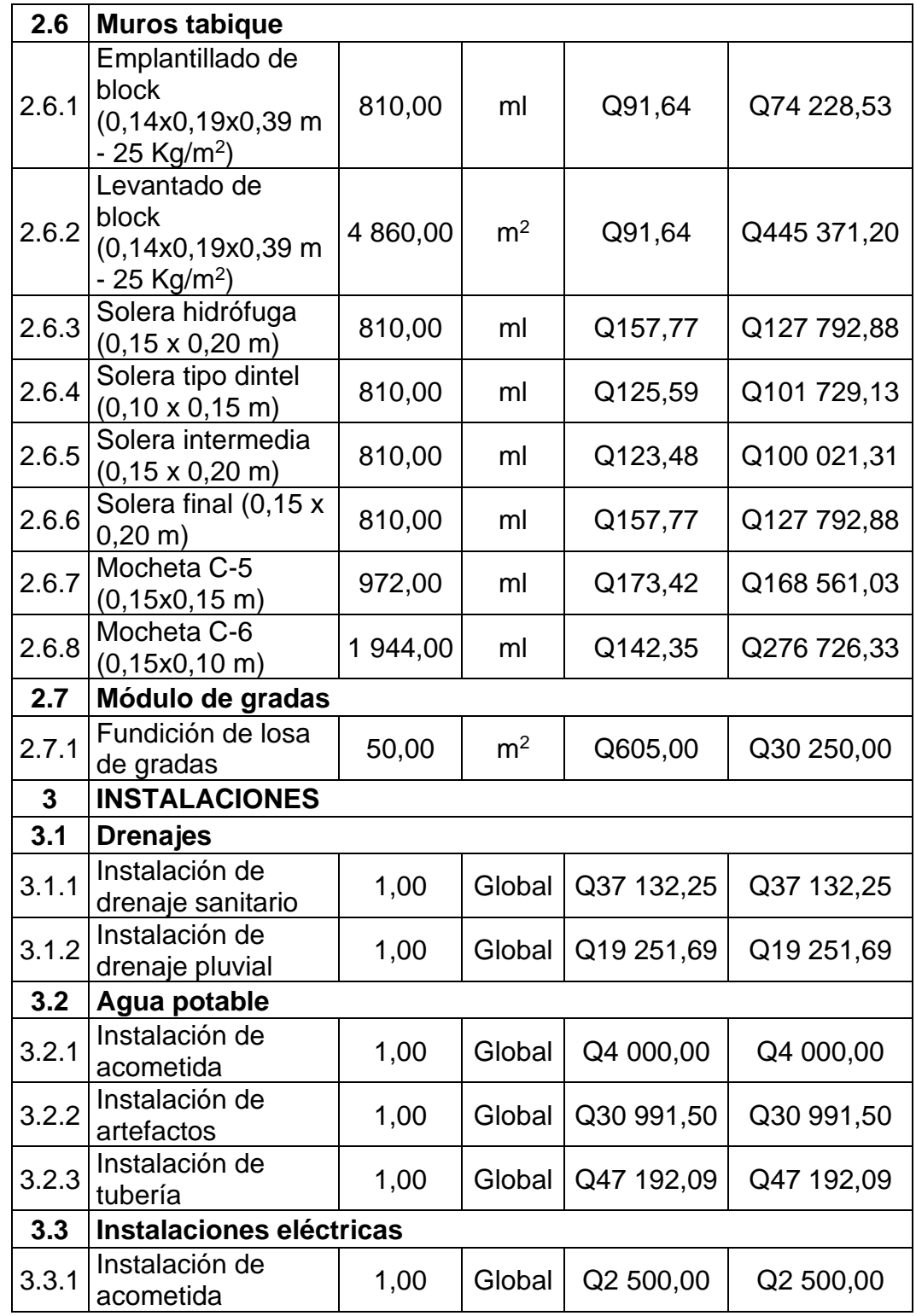
Continuación de tabla CXII.

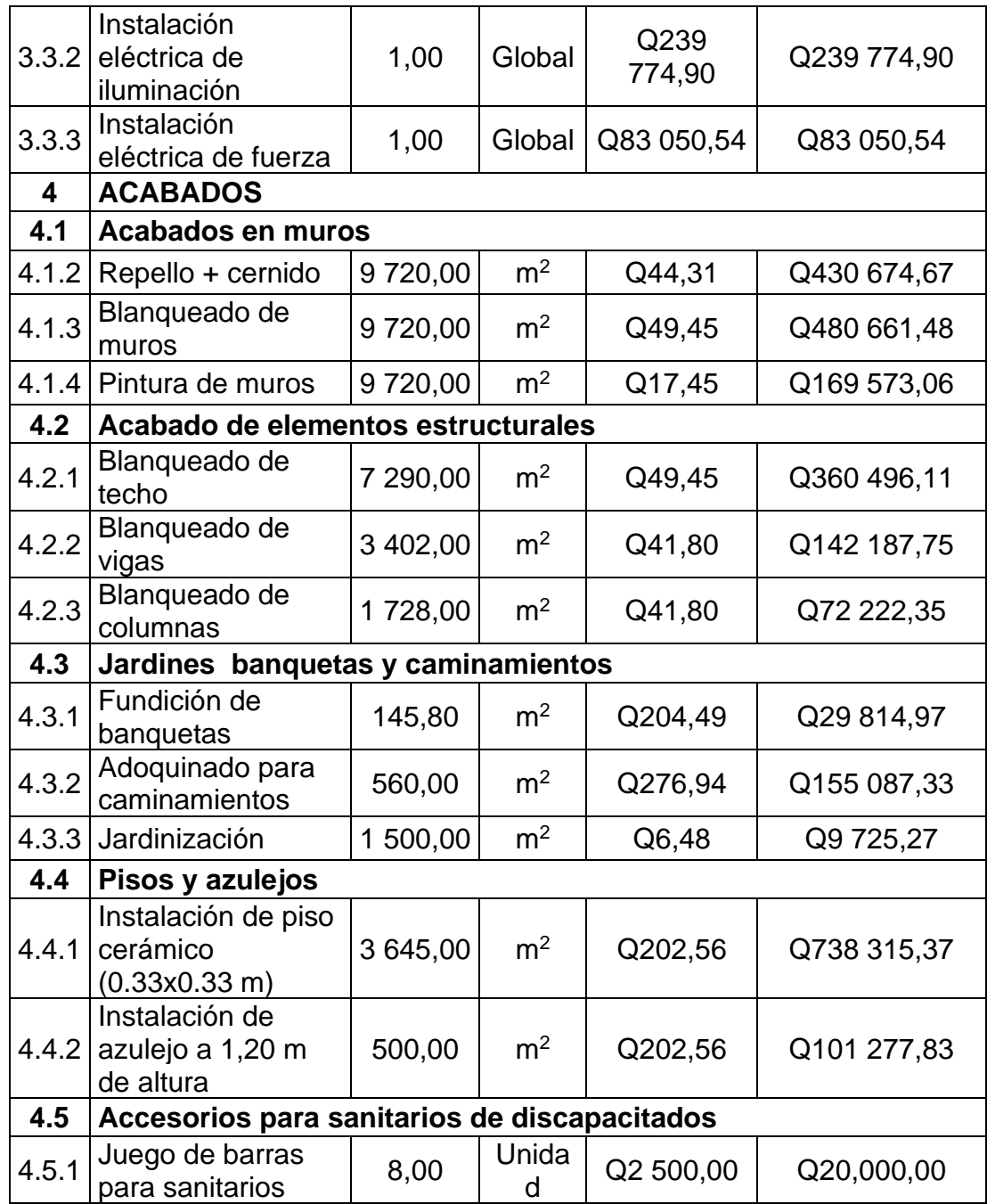

Q17 669 194,33

Fuente: elaboración propia, empleando Microsoft Excel.

#### **2.2.11. Elaboración de impacto ambiental inicial**

El estudio de impacto ambiental es una herramienta que agrupa un conjunto de procedimientos que son capaces de garantizar un examen sistemático de los aspectos ambientales de un proyecto. Los resultados de esta evaluación son críticos para la determinación de la viabilidad del proyecto, así como para tomar medidas de mitigación y protección ambiental.<sup>20</sup>

Los temas para tomar en cuenta para el desarrollo de dicha evaluación se mencionan a continuación:

Descripción general del proyecto: Síntesis del general del proyecto, ubicación geográfica y área de influencia del proyecto, ubicación políticoadministrativa, justificación técnica del proyecto, área estimada del proyecto, actividades a realizar en cada fase de desarrollo del proyecto y tiempos de ejecución, servicios básicos, materia prima y materiales a utilizar, manejo y disposición final de desechos, concordancia con el plan de uso de suelo.

Descripción del marco legal: Describir la normativa legal que fue considerada en el desarrollo del proyecto o que se aplica según la actividad de que se trate y necesaria para el aprovechamiento de los recursos naturales.

Monto global de la inversión: Exponer el monto de las erogaciones por compra de terrenos, construcción de instalaciones, caminos de acceso, obras de electrificación, agua potable y con fines industriales, compra de maquinaria y equipo, personal calificado y no calificado. Se debe indicar la vida útil del proyecto.

<sup>20</sup> MARN, Gobierno de Guatemala. *Estudios de evaluación de Impacto Ambiental.* https://www.marn.gob.gt/paginas/Ventanilla\_nica. Consulta: 01 de marzo de 2019

Descripción del ambiente físico: Geología, geomorfología, suelos, clima, hidrología, calidad del aire, amenazas naturales, entre otros.

Descripción del ambiente biótico: Flora, fauna, áreas protegidas y ecosistemas frágiles.

Descripción del ambiente socioeconómico y cultural: Características de la población, seguridad vial y circulación vehicular, servicios de emergencia, servicios básicos, percepción local sobre el proyecto, infraestructura comunal, desplazamiento y movilización de comunidades, descripción del ambiente cultural, paisaje, áreas socialmente sensibles y vulnerables.

Selección de alternativas: alternativas consideradas y alternativa seleccionada.

Identificación de impactos ambientales y determinación de medidas de mitigación: Identificación y valoración de impactos ambientales, análisis de impactos, evaluación de impacto social, síntesis de la evaluación de impactos ambientales.

Plan de gestión ambiental (PGA): Organización del proyecto y ejecutor de las medidas de mitigación, seguimiento y vigilancia ambiental, plan de recuperación ambiental para la fase de abandono o cierre.

Análisis de riesgo y planes de contingencia: Elaborar un análisis de las probabilidades de exceder las consecuencias económicas, sociales o ambientales en un sitio particular. Indicar vulnerabilidad de los elementos expuestos y el riesgo que puede ser provocado por el hombre, o la naturaleza.

Escenario ambiental modificado por el desarrollo del proyecto, obra, industria o actividad: Pronóstico de la calidad ambiental del área de influencia; síntesis de compromisos ambientales, medidas de mitigación y contingencia; política ambiental del proyecto.

# **CONCLUSIONES**

- 1. De acuerdo con el diagnóstico de las necesidades de servicios básicos e infraestructura, se determinó, dentro del periodo de EPS realizado, que los proyectos necesarios para la comunidad de Gualán era la planificación para la posterior construcción de la Escuela para varones de la cabecera municipal y el Centro de Urgencias Médicas.
- 2. La construcción de la escuela para varones contribuirá al desarrollo académico de la población infantil del municipio, propiciando un desarrollo económico, posteriormente.
- 3. La construcción del Centro de Urgencias Médicas contribuirá a la calidad de la atención y servicios médicos de la población, pudiendo atender emergencias del municipio y municipios vecinos de manera inmediata.

# **RECOMENDACIONES**

A la municipalidad de Gualán, Zacapa:

- 1. Realizar las gestiones necesarias con el Ministerio de Educación para la implementación de más profesores/as para cubrir con la demanda académica del municipio.
- 2. Realizar las gestiones necesarias con el Ministerio de Salud para poder abastecer de manera adecuada el Centro de Urgencias Médicas, con todos los equipos, suministros y personal médico necesario para su funcionamiento.

# **BIBLIOGRAFÍA**

- 1. American Concrete Institute (ACI). *Recomendaciones para el Diseño de Conexiones Viga-Columna en Estructuras Monolíticas de Concreto Reforzado.* EE. UU: Comité ACI-ASCE 352, 2010. 60 p.
- 2. \_\_\_\_\_\_\_\_\_\_. *Requisitos de Reglamento para Concreto Estructural (ACI 318-14S).* EE. UU: Comité ACI 318, 2014. 587 p.
- 3. Asociación Guatemalteca de Ingeniería Estructural y Sísmica. *Normas de seguridad estructural de edificios y obras de infraestructura para la República de Guatemala.* Guatemala: AGIES, 2010. 75 p.
- 4. BARRIOS CORONADO, Jaime A. *El método Kani en el análisis de estructuras.* Trabajo de graduación de Ing. Civil. Facultad de Ingeniería, Universidad de San Carlos de Guatemala, 1974. 143 p.
- 5. BRAJA, Das M. *Fundamentos de Ingeniería de Cimentaciones.* 7a ed. Ciudad de México: Cengage Learning, 2012. 794 p.
- 6. Coordinadora Nacional para la Reducción de Desastres. *Manual de uso para la norma de reducción de desastres Número 2.* Guatemala : Studio Domus, 2019. 46 p.
- 7. \_\_\_\_\_\_\_\_\_\_. Normas para la Reducción de Desastres [en línea]. <https://conred.gob.gt/nrd/>. [Consulta: 20 de junio de 2019].
- 8. Ministerio de Ambiente y Recursos Naturales Gobierno de Guatemala. *Estudios de evaluación de Impacto Ambiental.* [en línea]. <https://www.marn.gob.gt/paginas/Instrumentos\_de\_Evalucin\_Am bienttal.> [Consulta: 01 de marzo de 2019].
- 9. NILSON, Arthur H. *Diseño de estructuras de concreto.* 12 ed. Santa Fé de Bogotá, Colombia: McGraw-Hill Interamericana, S.A., 1999. 722 p.
- 10. PARKER, Harry. *Diseño simplificado de concreto reforzado*. 1a ed. México: Limusa, S.A., 1982. 317 p.

# **APÉNDICES**

Apéndice 1. **Planos de Escuela de varones**

Fuente: elaboración propia, mediante Autodesk Revit 2019.

# Apéndice 2. **Planos de Centro de Urgencias Médicas**

Fuente: elaboración propia, mediante Autodesk Revit 2019.

## **ANEXOS**

# Anexo 1. **Resultados de ensayo de compresión triaxial para Escuela de varones**

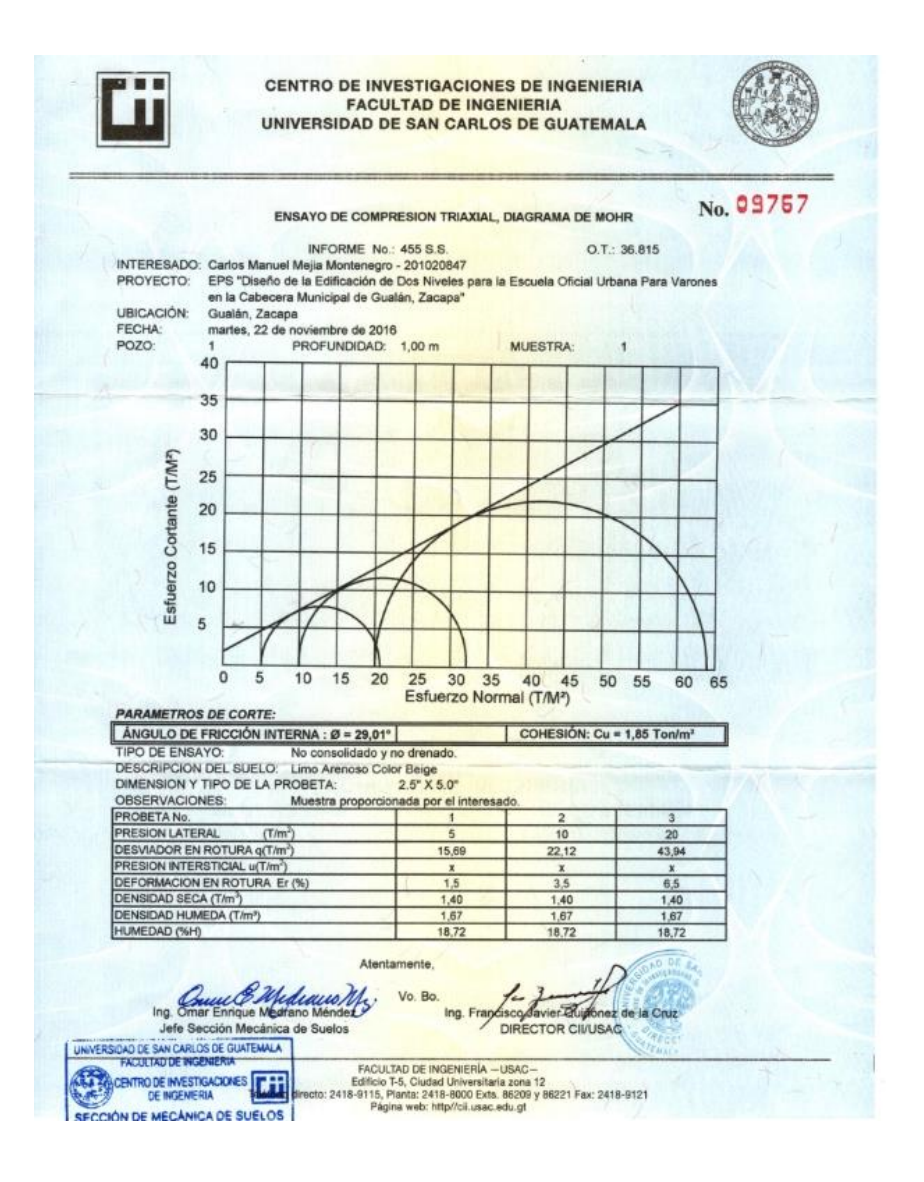

Fuente: Centro de Investigaciones de Ingeniería, USAC.

#### Anexo 2. **Resultados de ensayo de compresión triaxial para CUM**

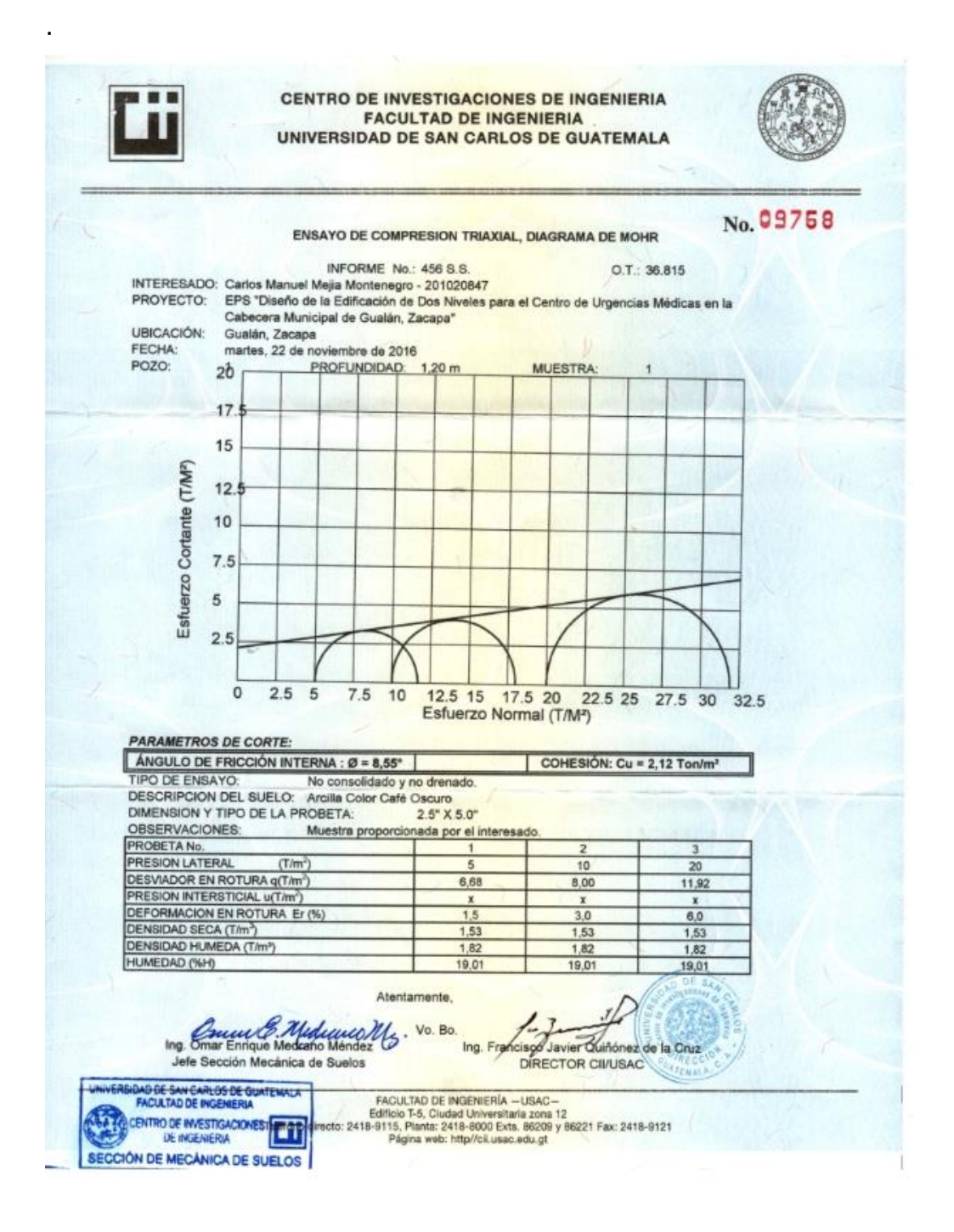

Fuente: Centro de Investigaciones de Ingeniería, USAC.

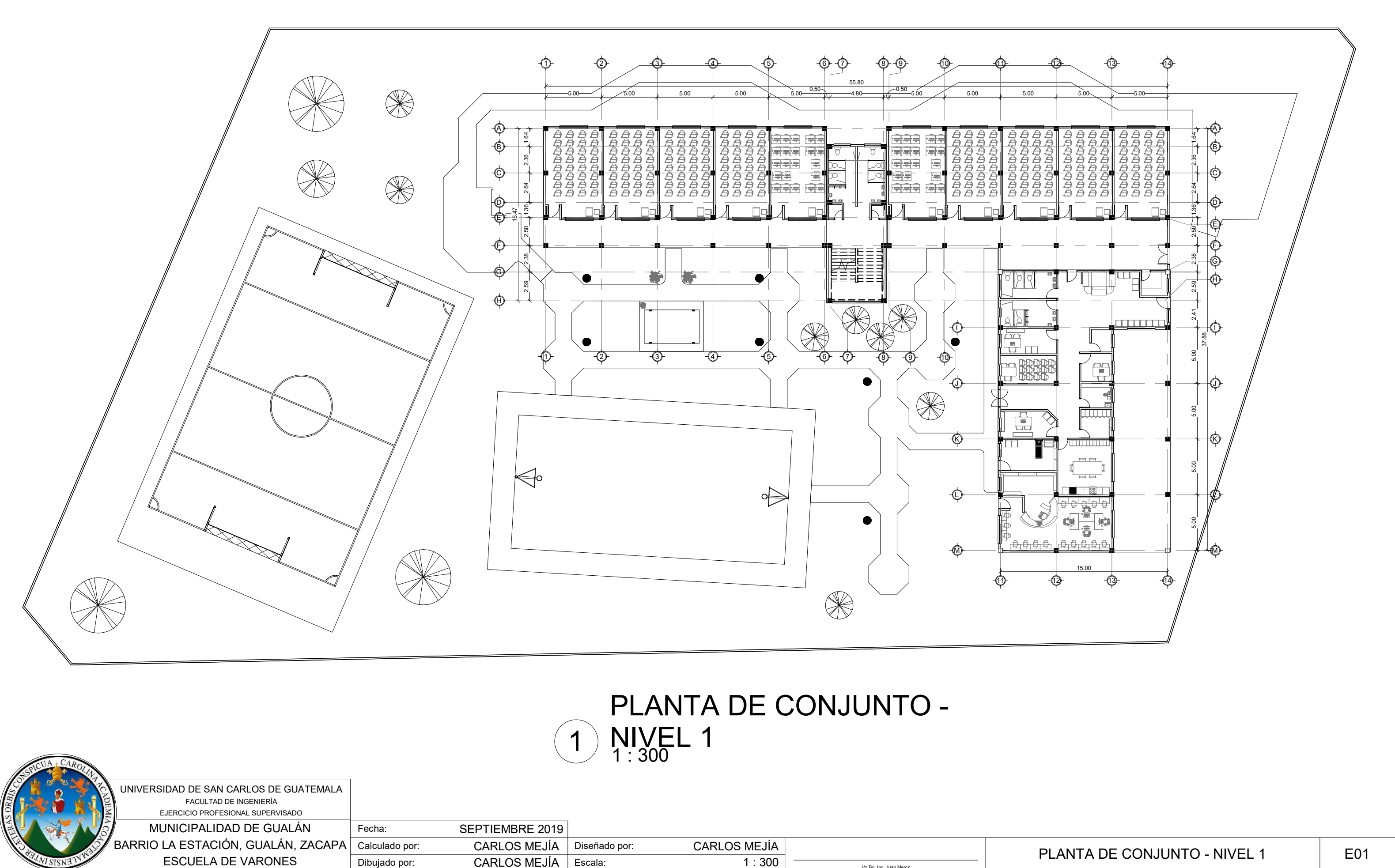

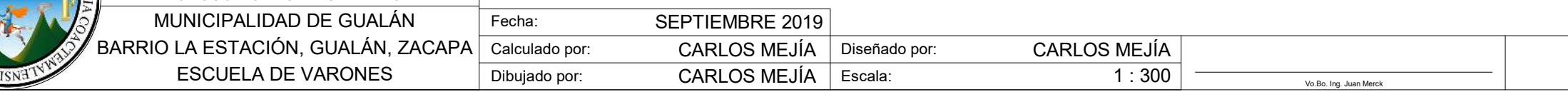

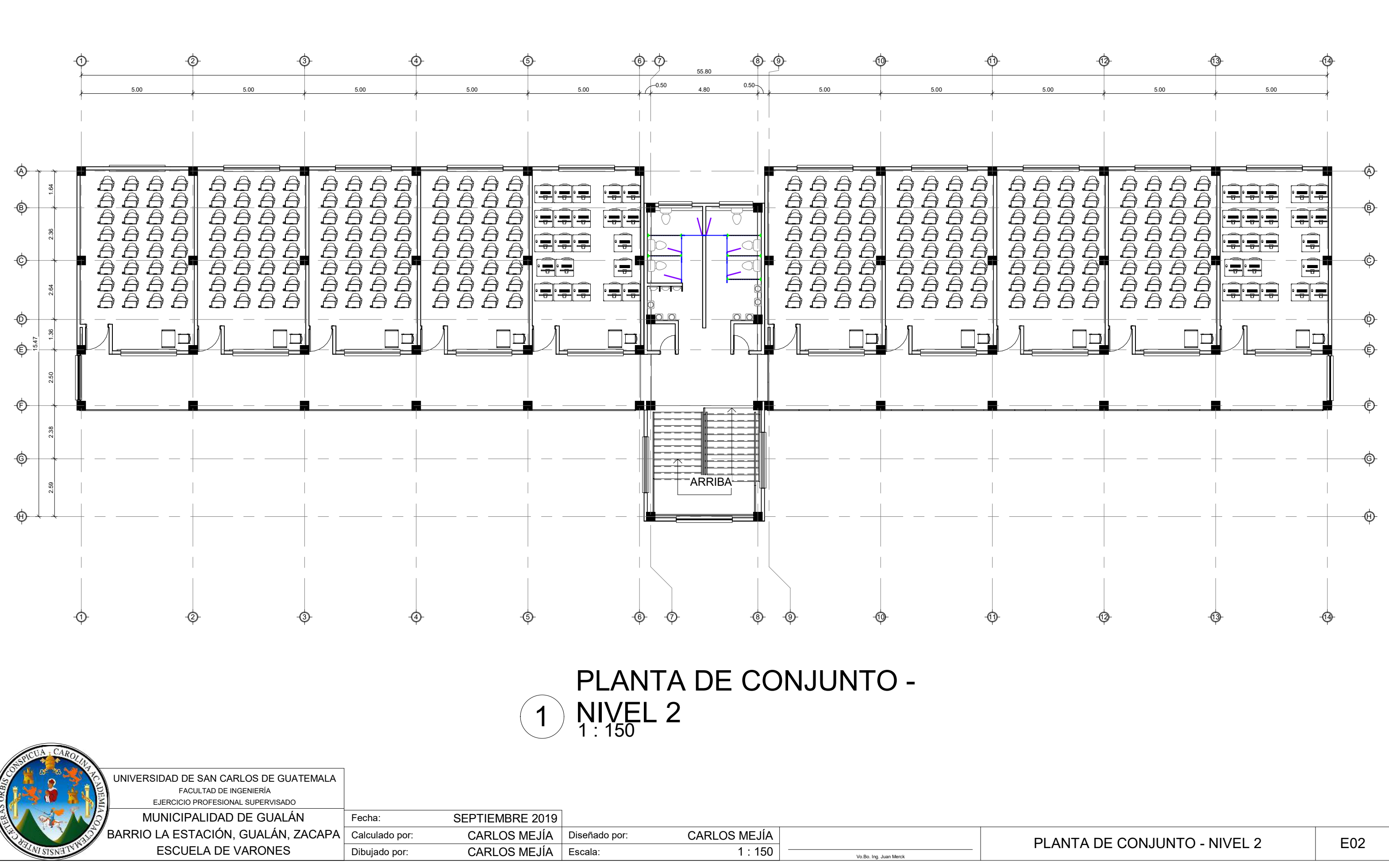

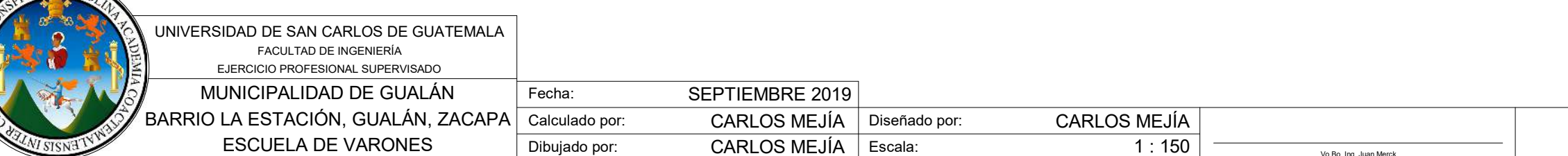

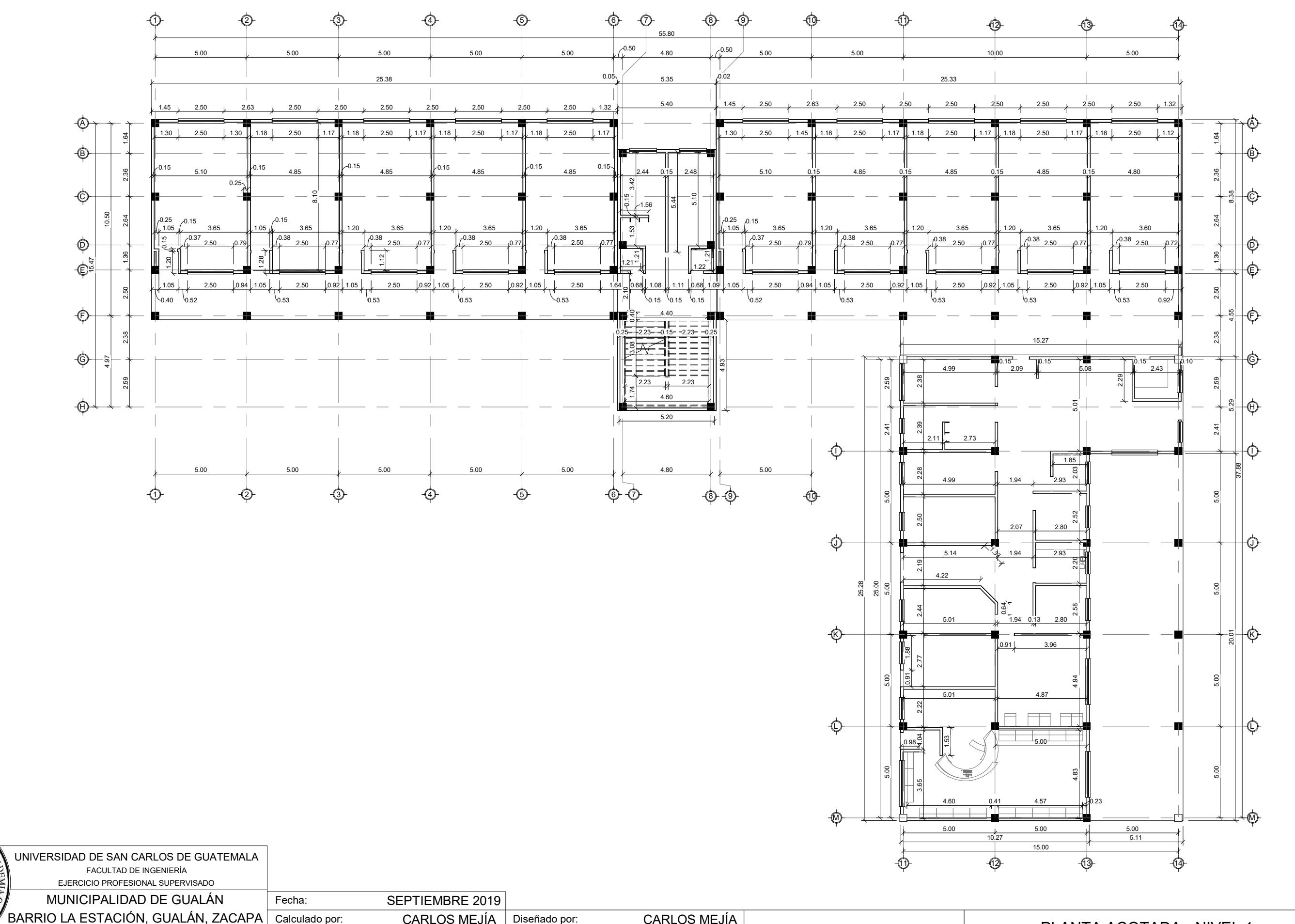

Dibujado por: Escala: CARLOS MEJÍA Calculado por: CARLOS MEJÍA | Diseñado por:  $1: 200$   $\overline{\qquad \qquad }$   $\sqrt{0. \text{Bo.} \ln \text{g.} \cdot \text{Juan Merck}}$ PLANTA ACOTADA - NIVEL 1 ESCUELA DE VARONES E03 BARRIO LA ESTACIÓN, GUALÁN, ZACAPA CARLOS MEJÍA CARLOS MEJÍA

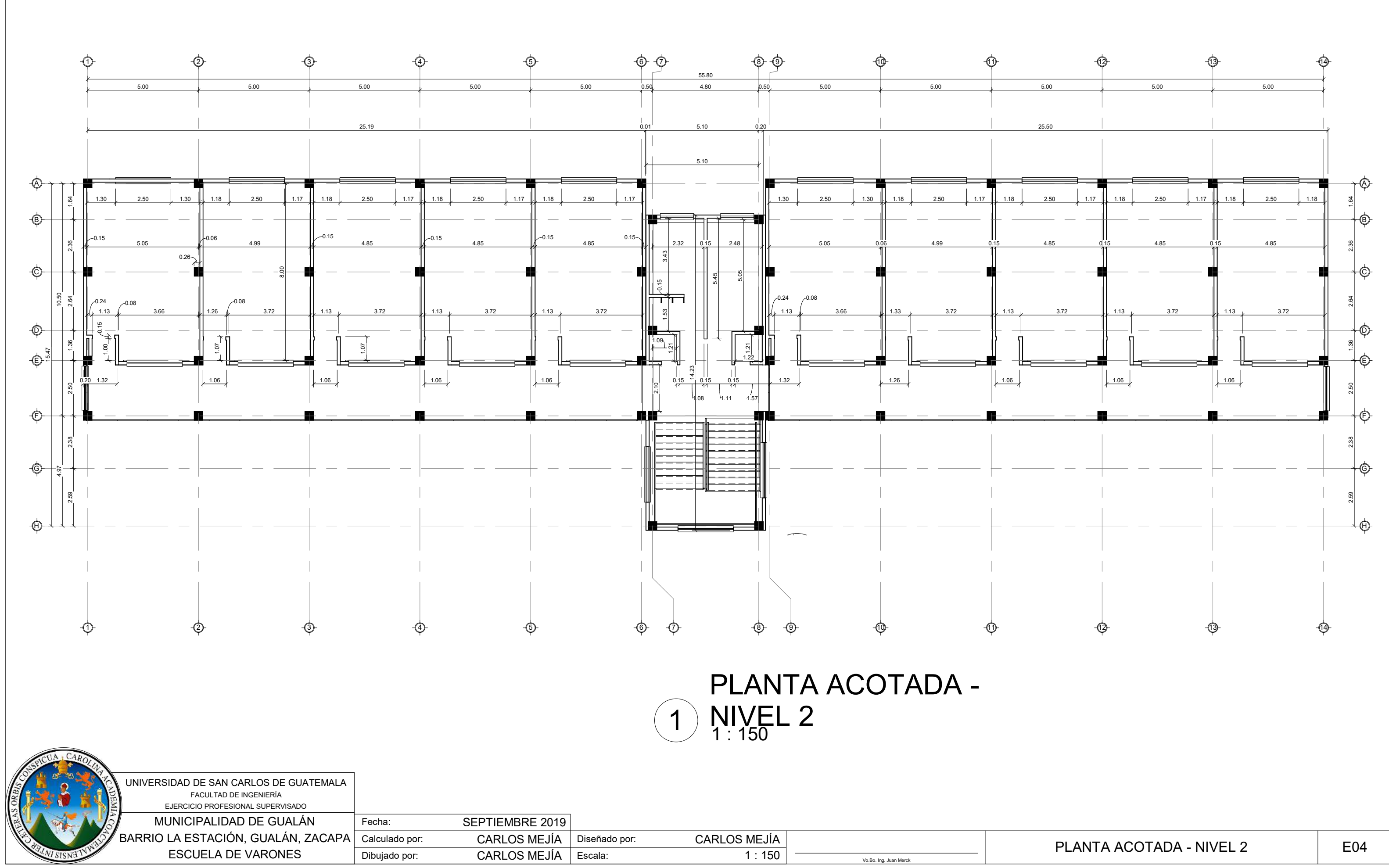

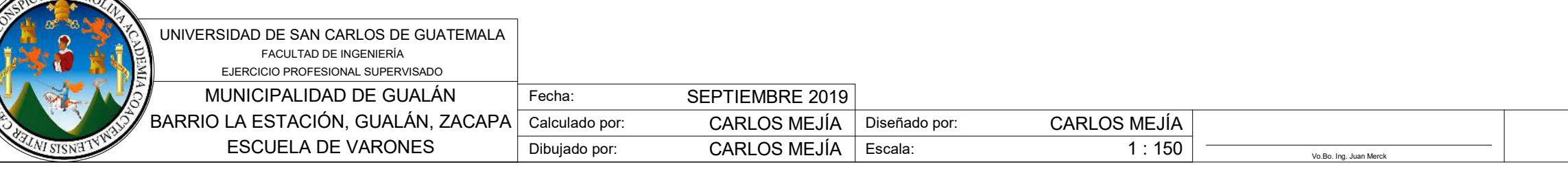

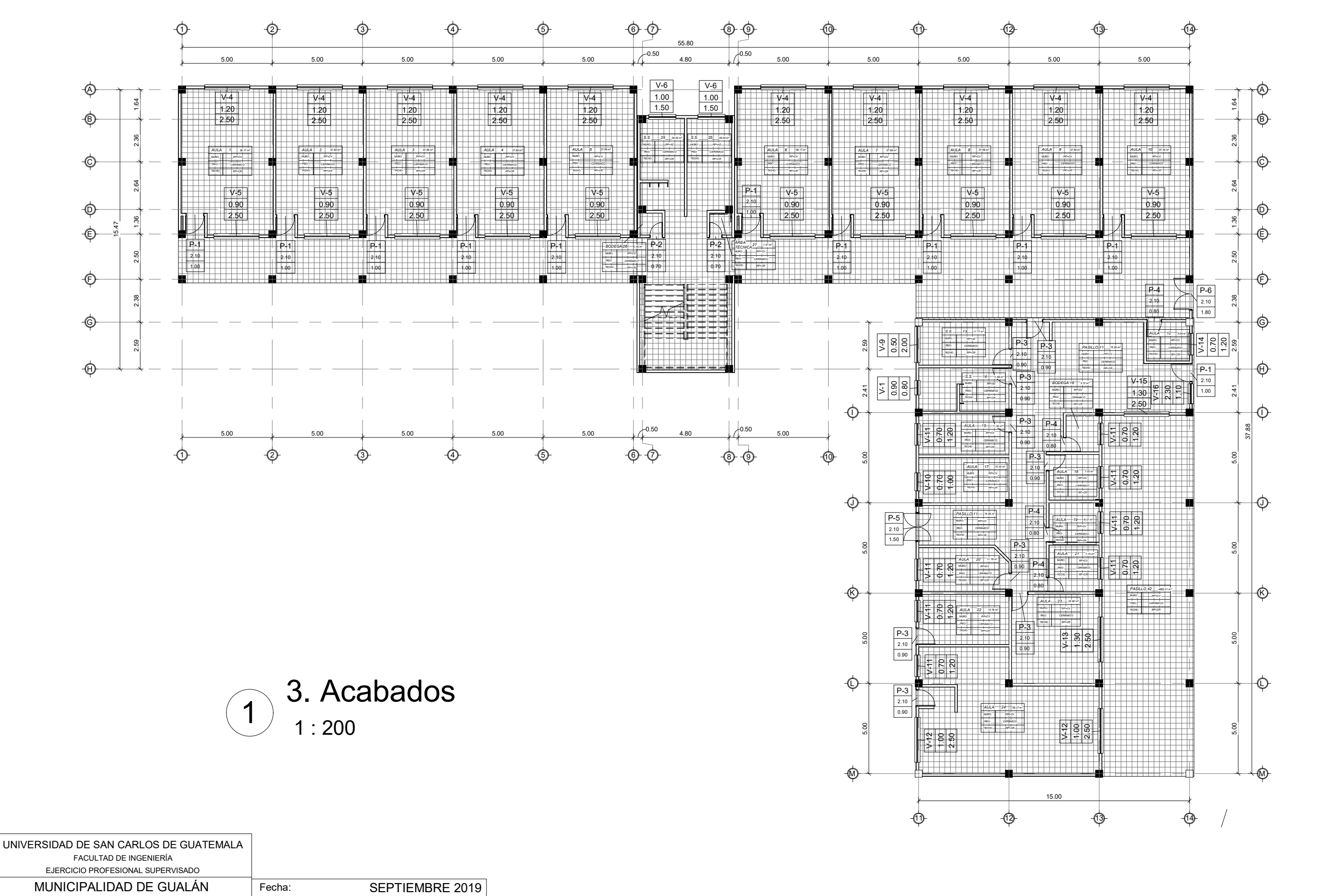

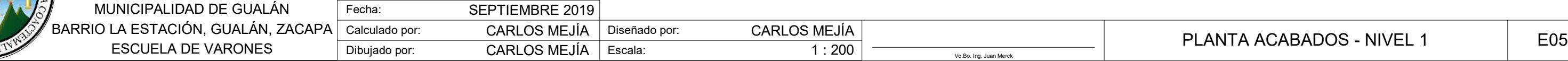

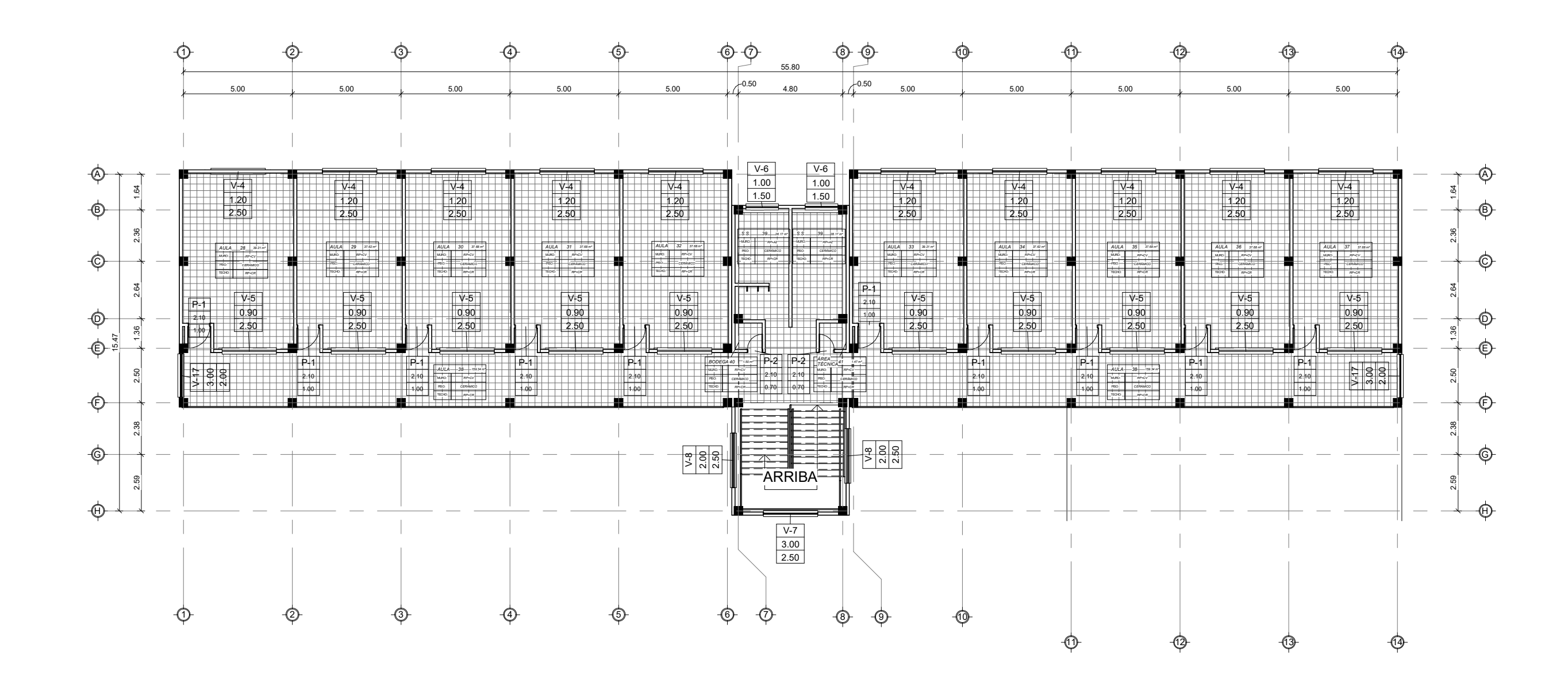

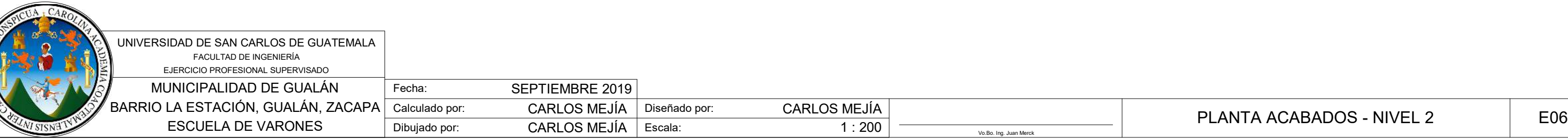

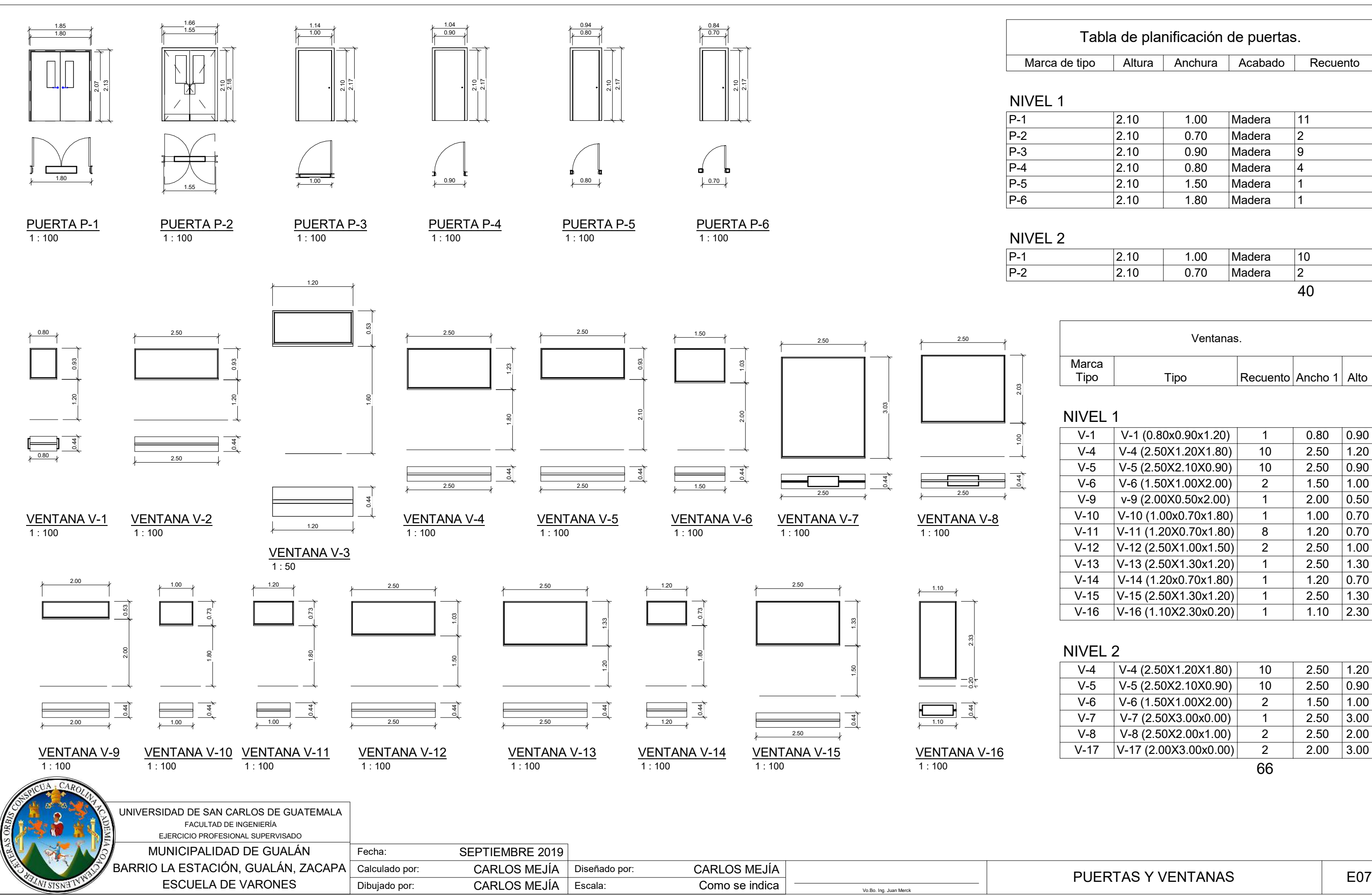

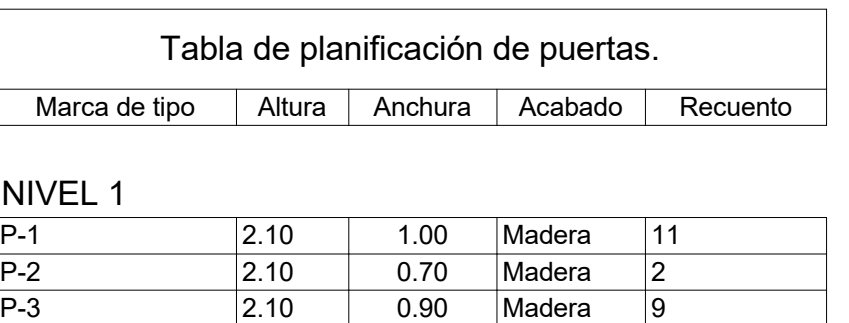

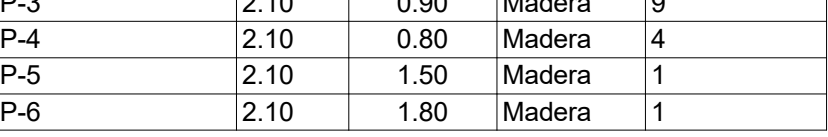

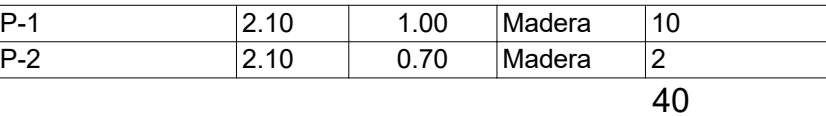

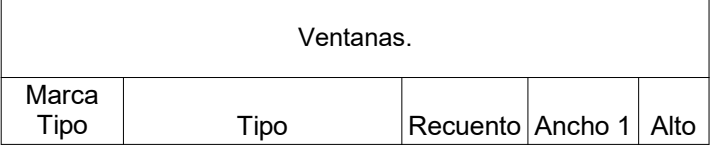

### NIVEL 1

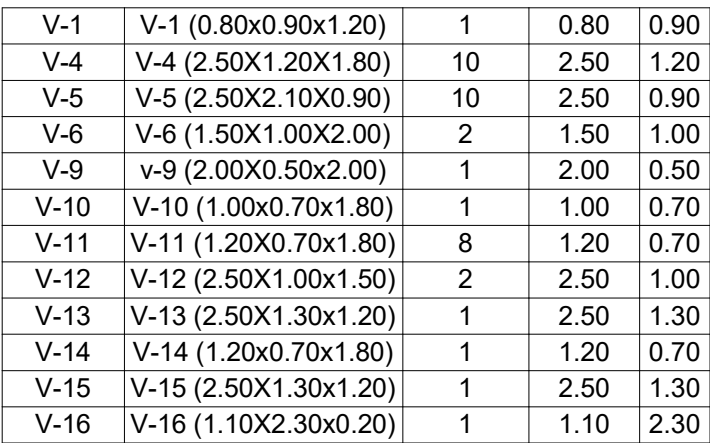

## NIVEL 2

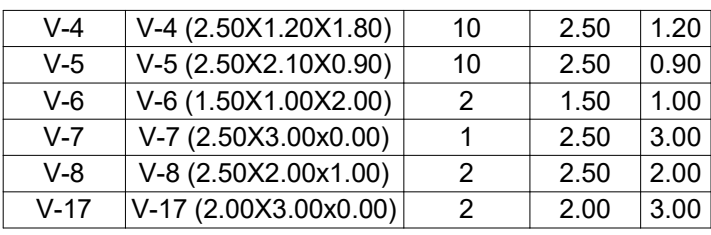

66

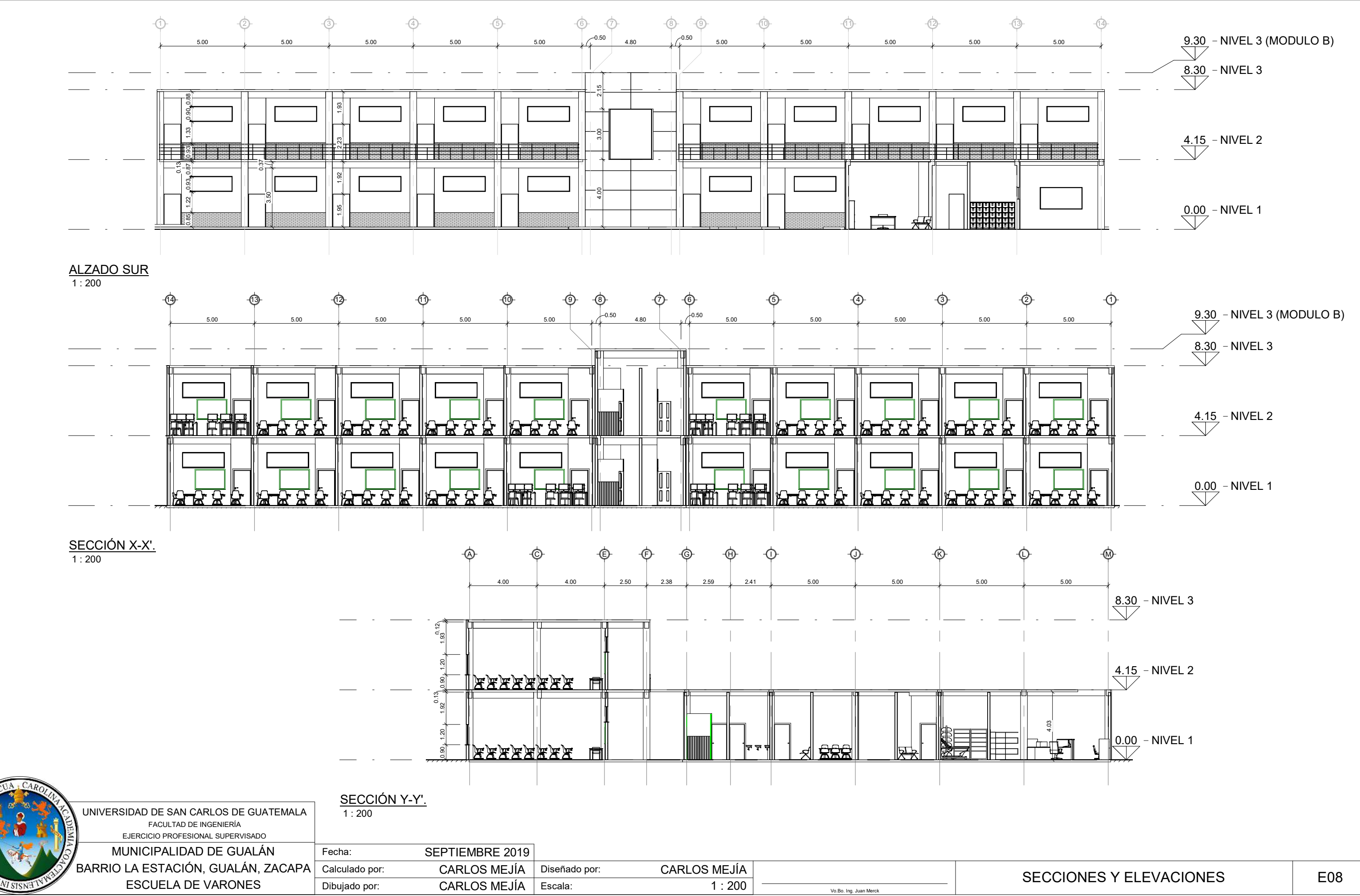

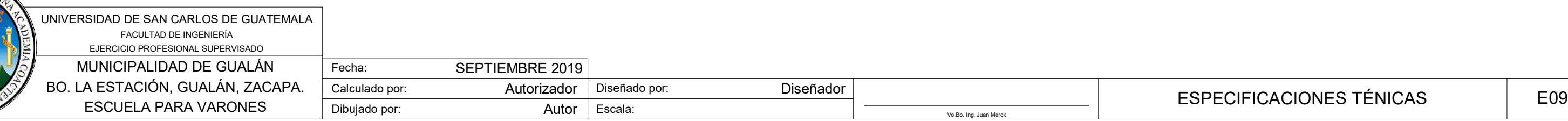

**REGATON** 

### CÓDIGOS USADOS:

- ACI 318-2,014.

- AGIES 2,010.

#### ESPECIFICACIONES DE MATERIALES DE ESTRUCTURAS:

- 
- 
- .  $-V.S:$  35 Ton/m<sup>2</sup>.

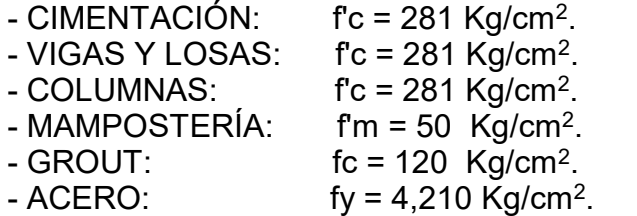

- ACERO ESTRIBOS: fy =  $2,810$  Kg/cm<sup>2</sup>.

## CARGAS DE DISEÑO Y PESOS ESPECÍFICOS GENERALES:

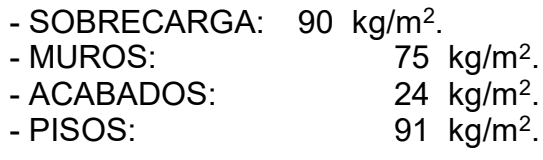

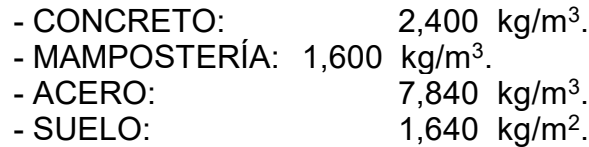

# **ESPECIFICACIONES**

#### RECUBRIMIENTOS:

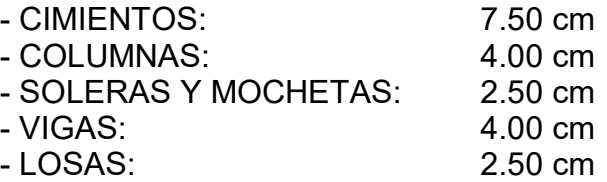

#### AGREGADOS:

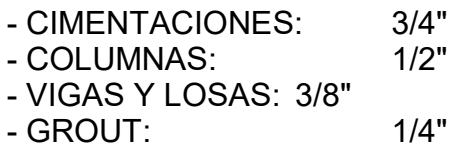

### PRUEBAS MÍNIMAS DE LABORATORIO:

- 
- CONCRETO: 1 ENSAYO CADA 30 m<sup>3</sup>. 1 SLUMP CADA 10 m<sup>3</sup> - 4 ".
- ACERO: 1 ENSAYO CADA 100 qq. - MAMPOSTERÍA: 1 ENSAYO CADA 1,000 U.
- GROUT: CILINDRO CADA 10 m<sup>3</sup>. 1 SLUMP CADA 10  $m^3 - 8$ ".

# **NOTAS**

#### NOTAS:

- NO SE TRASLAPARÁN MÁS DEL 50% DE LAS BARRAS EN UNA SECCIÓN DADA.

- LOS TRASLAPES DEBERÁN COLOCARSE EN EL TERCIO MEDIO DE LA ALTURA LIBRE DE LAS COLUMNAS. - EL CONCRETO NO ES UN MATERIAL IMPERMEABLE, POR LO QUE ES NECESARIO UNA IMPERMEABILIZACIÓN FINAL. - SOBRE LAS SUPERFICIES ESTRUCTURALES DE CONCRETO NO PUEDE COLOCARSE DIRECTAMENTE PISOS. - EL CONCRETO ESTRUCTURAL SIEMPRE PRESENTA CIERTO GRADO DE FISURACIÓN, EL CUAL ESTÁ CONTEMPLADO EN EL COMPORTAMIENTO DEL CONCRETO REFORZADO. - TODAS LAS LOSAS EXPUESTAS A LA INTEMPERIE DEBEN DE SER TRATADAS CON UN IMPERMEABILIZANTE INTEGRAL. - LAS LOSAS INTERIORES O EXTERIORES ALISADAS DEBERÁN SER HIDRATADAS CONSTANTEMENTE EN LA ESPERA DE SU ALISADO FINAL.

- VERIFICAR EL VALOR SOPORTE, PREVIO A LA CONSTRUCCIÓN DE LA EDIFICACIÓN CON STP DINÁMICO.

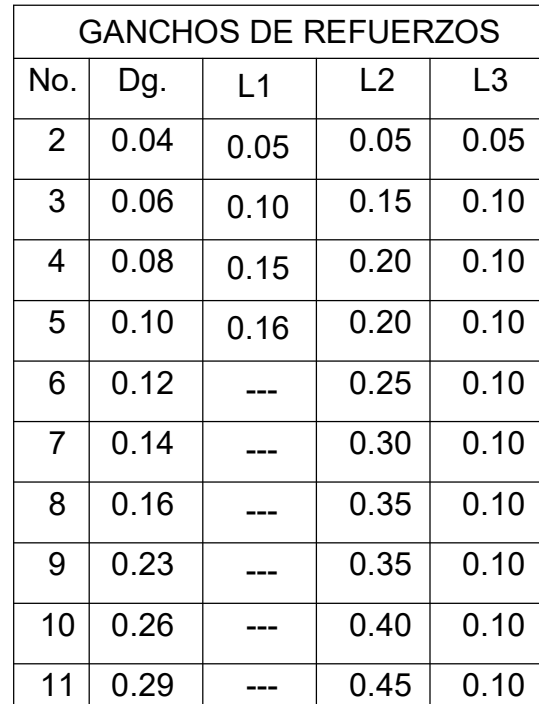

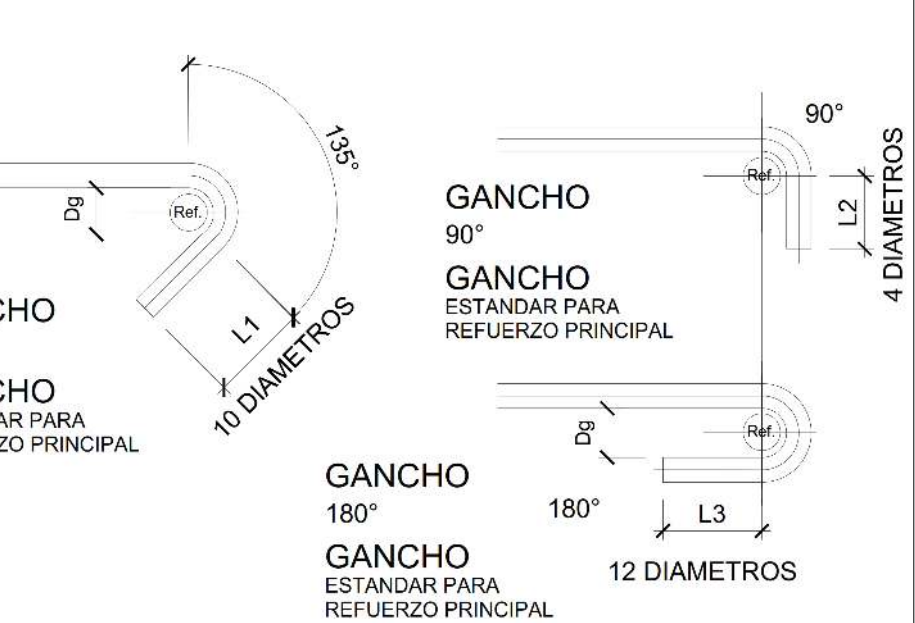

#### **GANCHO**  $135^\circ$

**GANCHO ESTANDAR PARA** REFUERZO PRINCIPAL

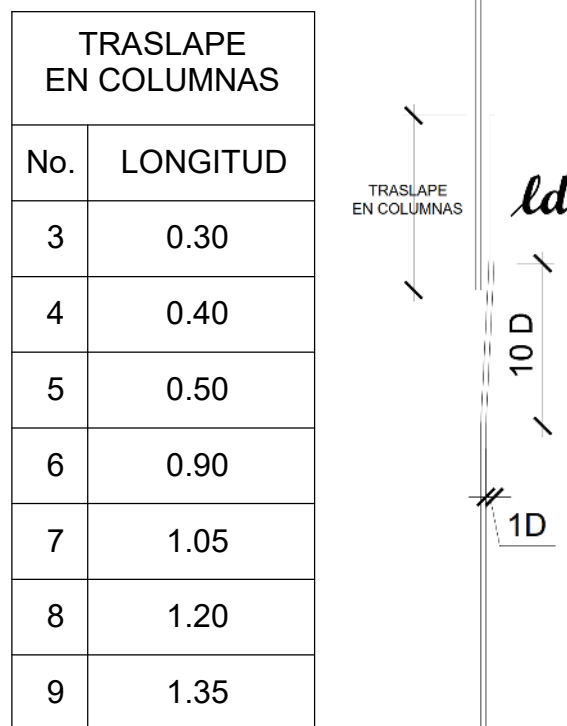

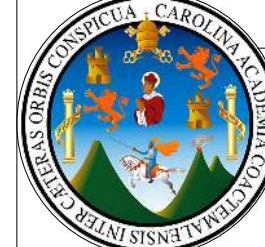

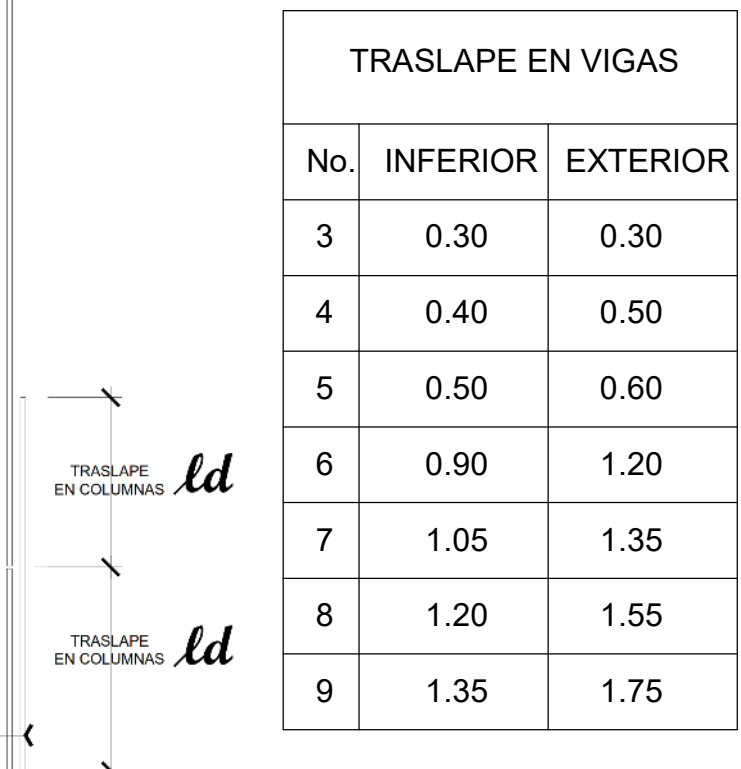

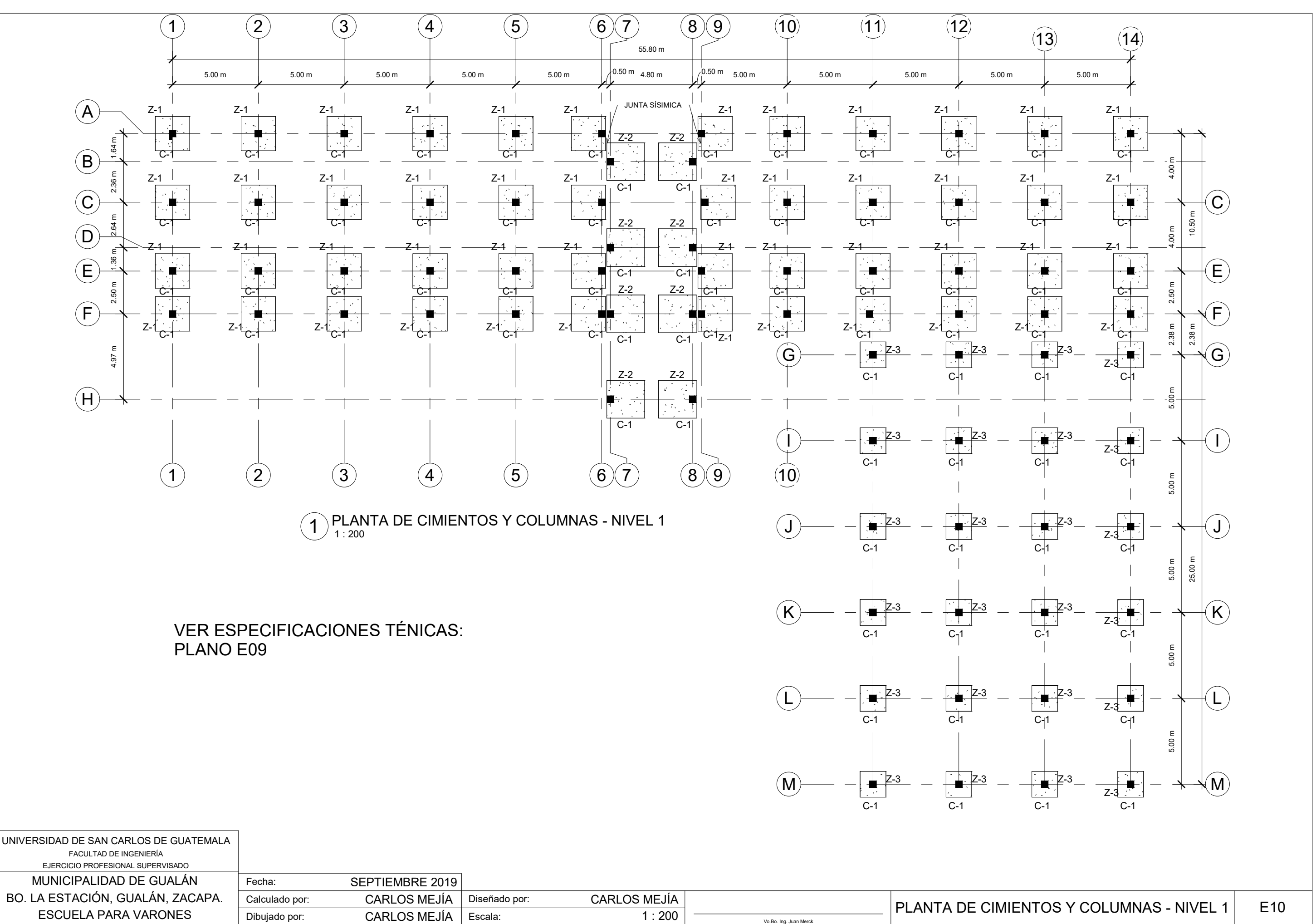

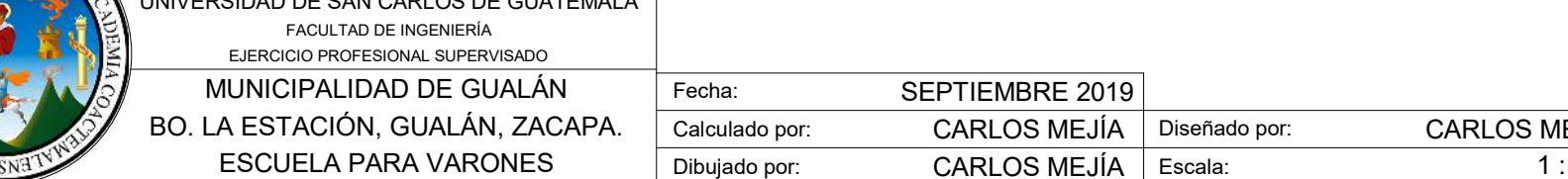

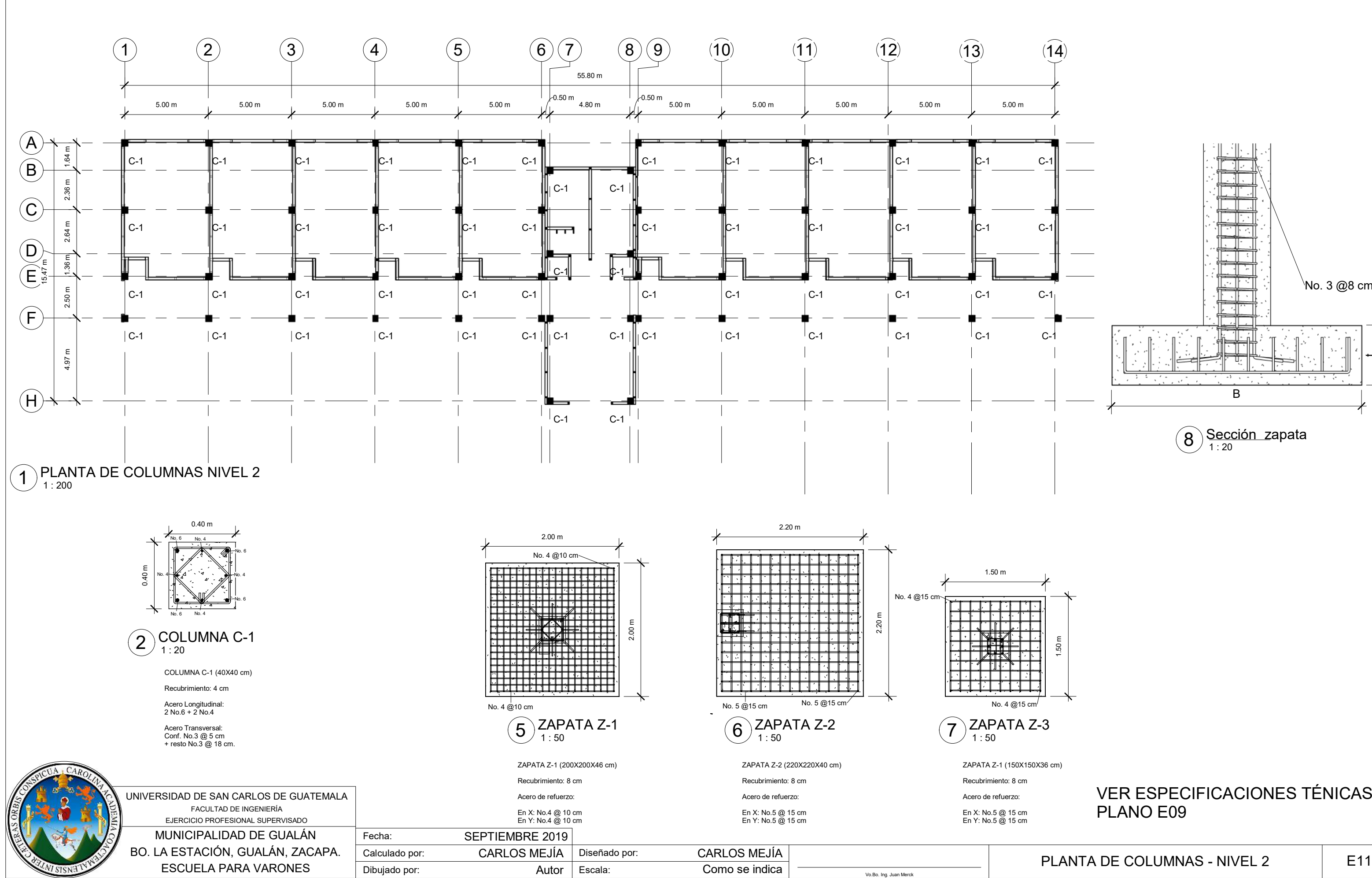

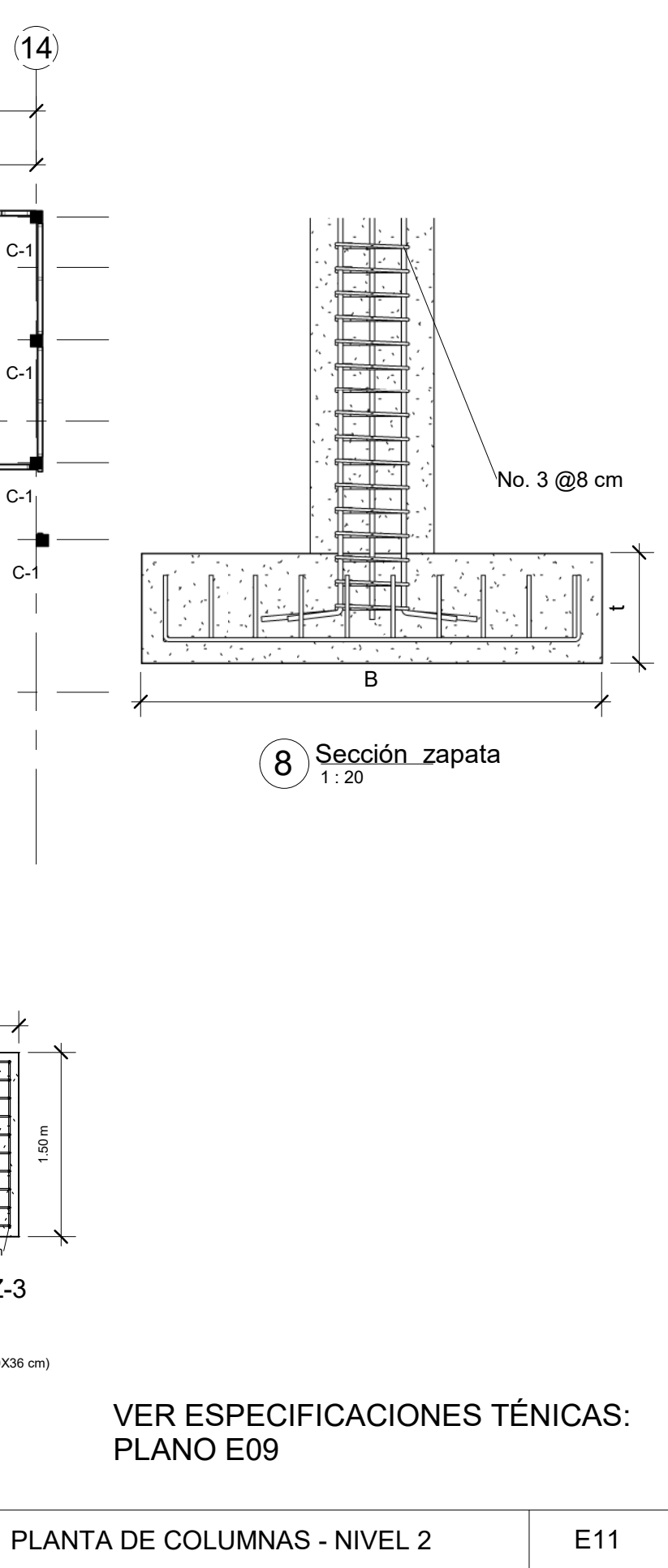

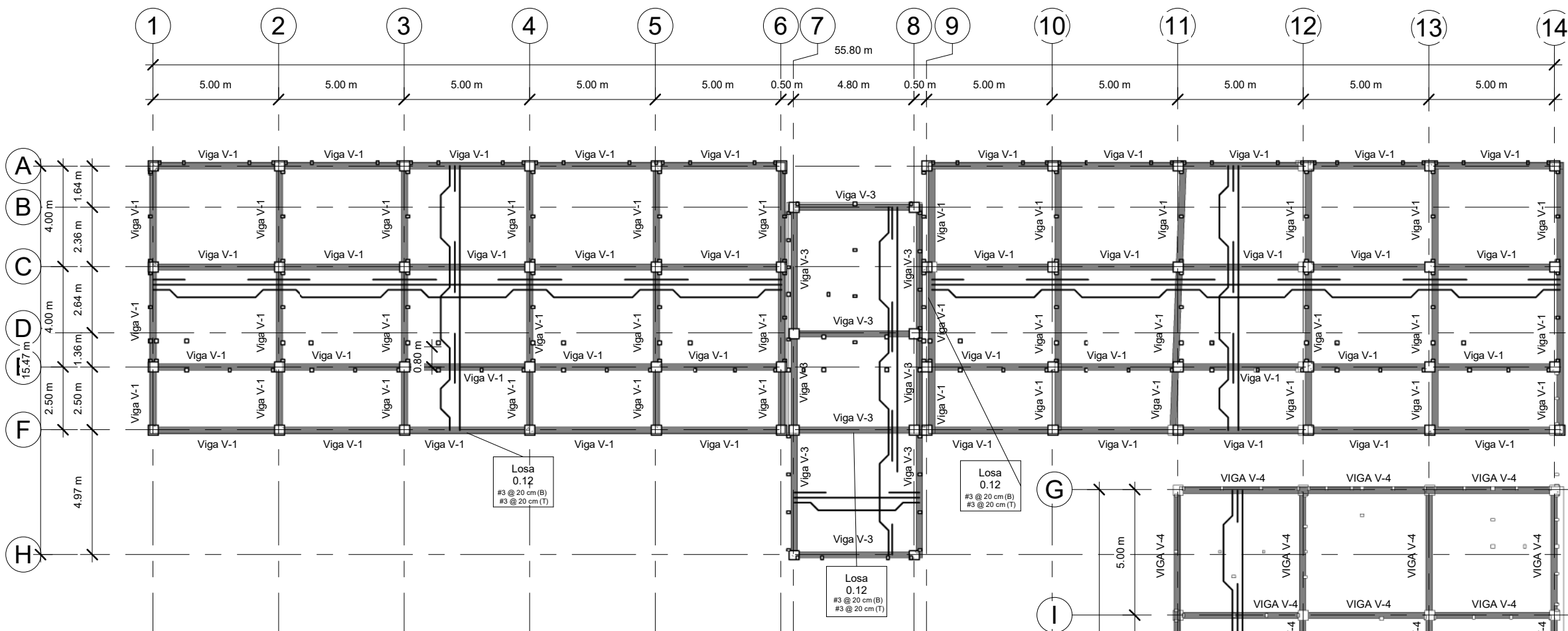

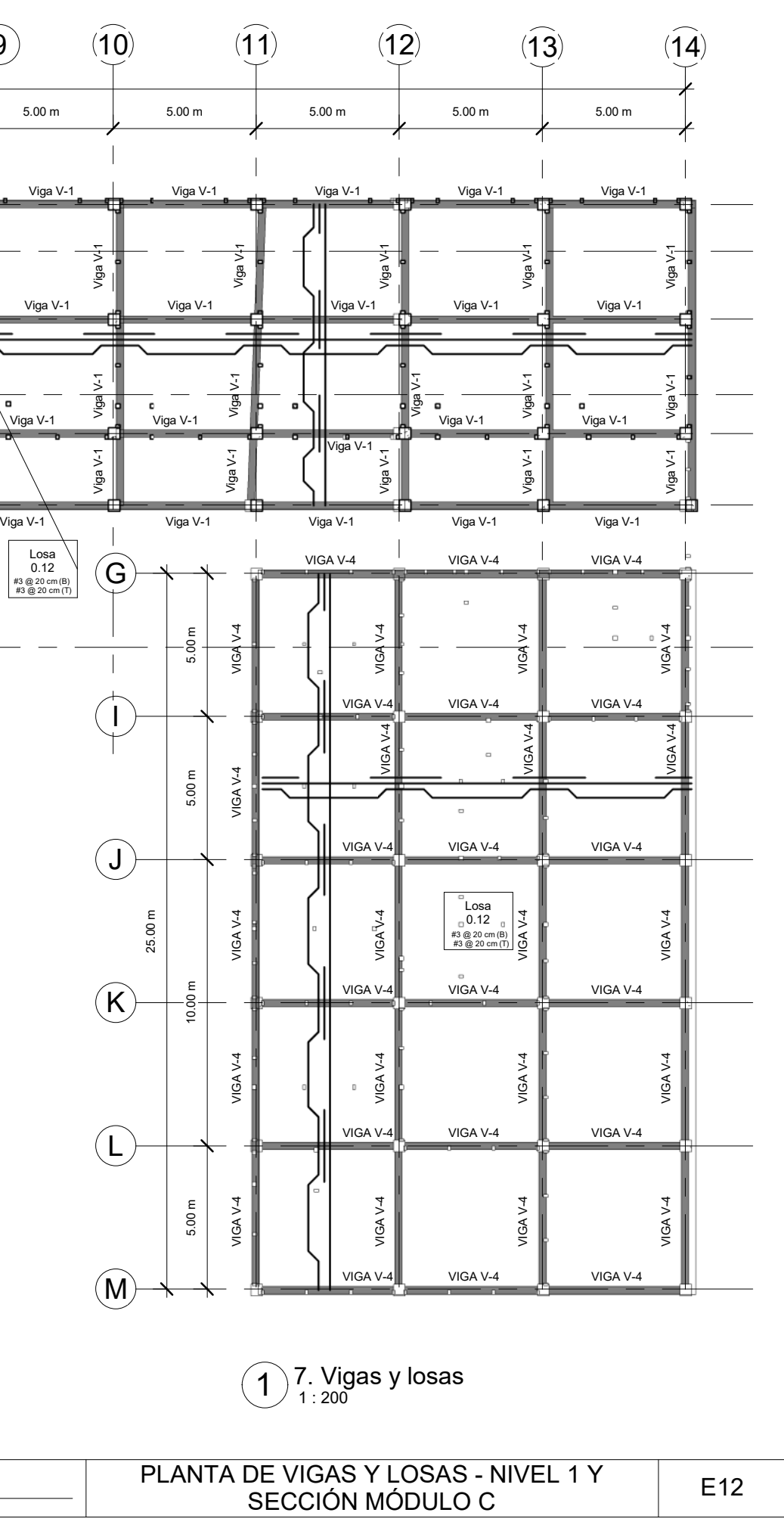

 $\bigcirc$ 

 $\left(\widehat{\mathsf{K}}\right)$ 

25.00 m

 $\left(\underline{\mathsf{L}}\right)$ 

 $\binom{}{M}$ 

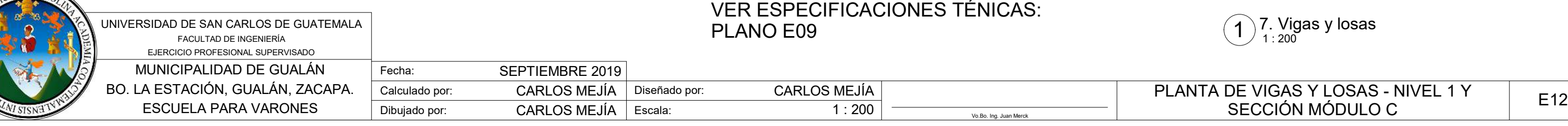

### ARMADO DE LOSA:

- RIELES: No.3 @20 cm
- BASTONES A L/4: No.3 @20 cm

- TENSIONES A L/5: No.3 @20 cm

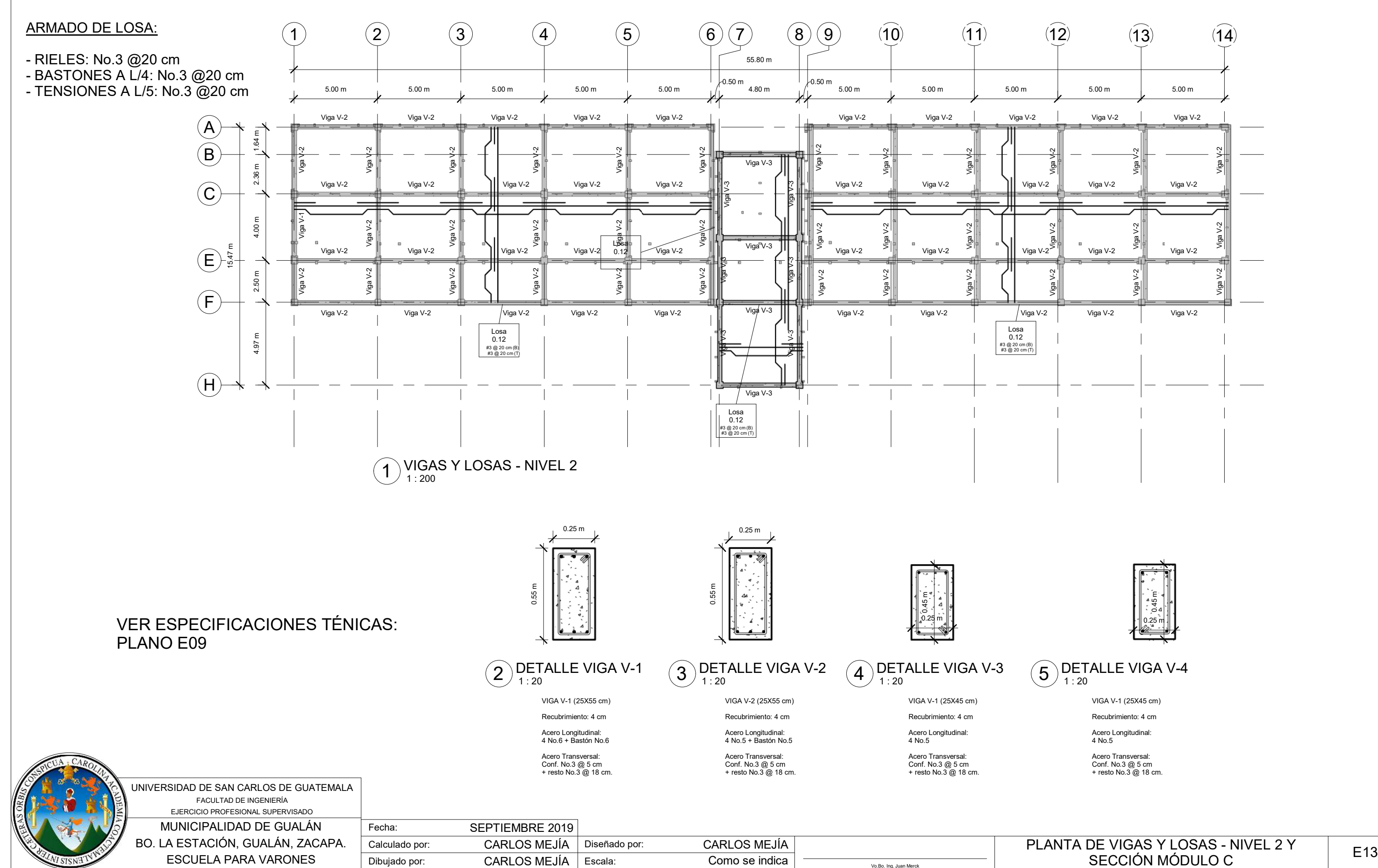

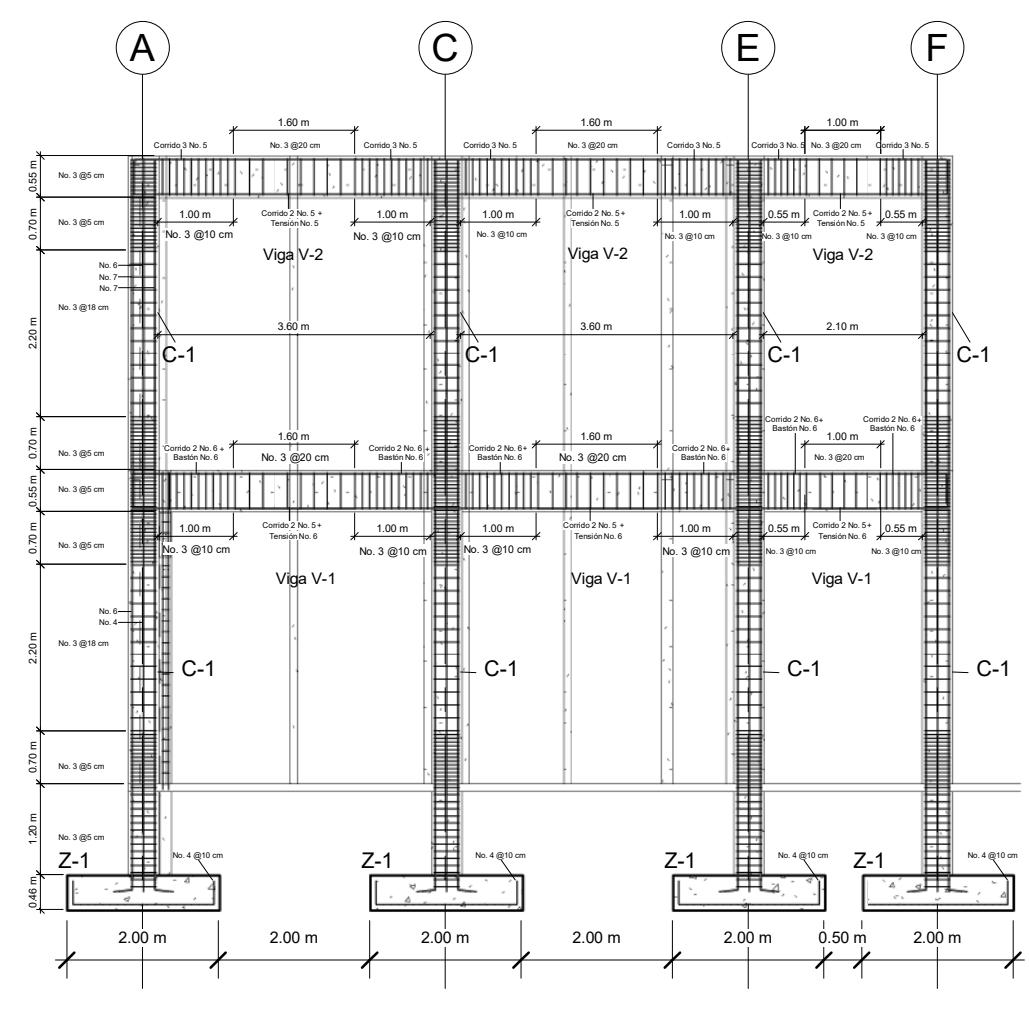

 $1)$  SECCIÓN - EJE 1 - MÓDULO A  $(2)$   $_{1:100}^{E \text{JEE I}}$ 

 $(A<sub>i</sub> C<sub>AB</sub>)$ 

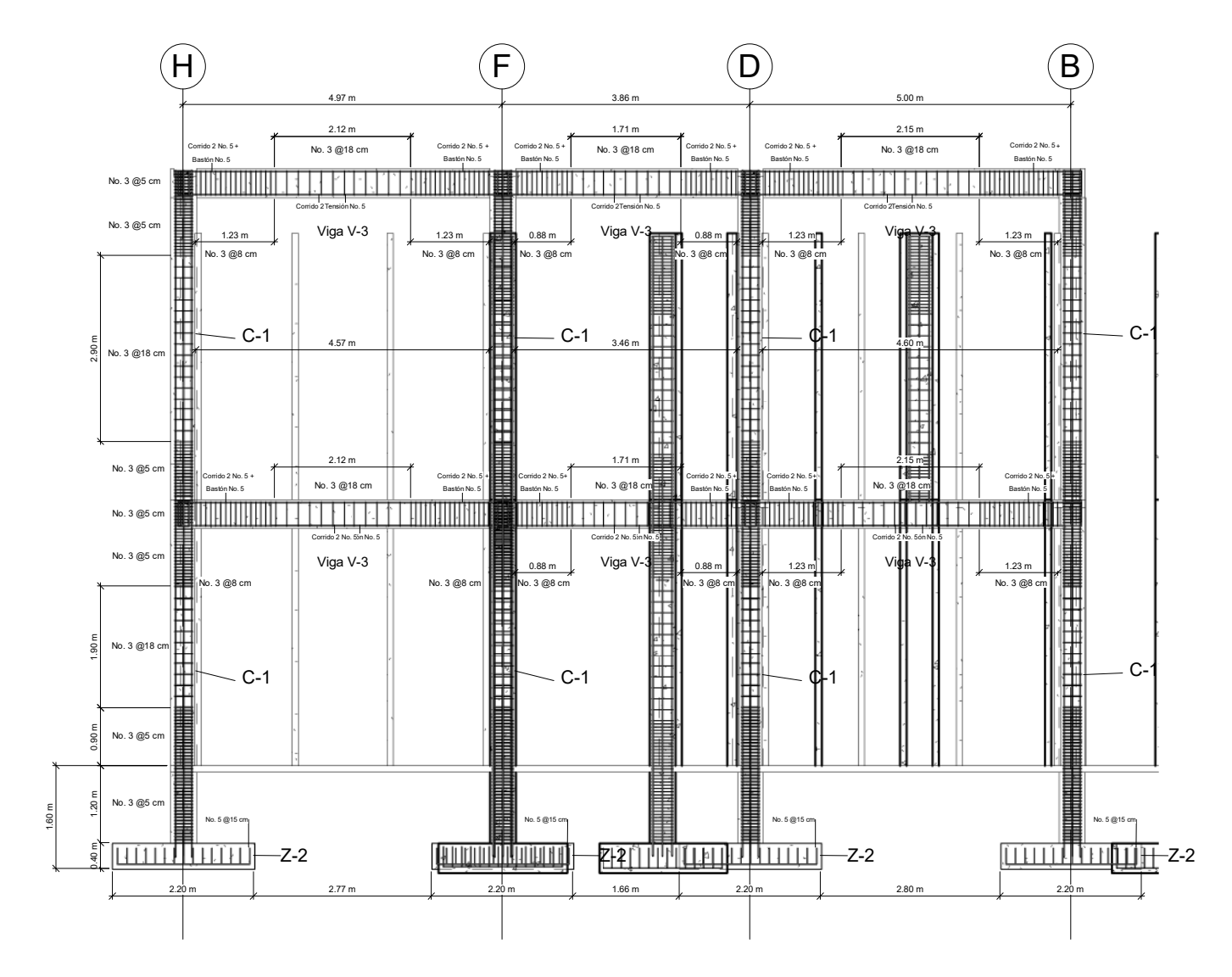

 $(2)$  EJE 9 - MÓDULO B (2)

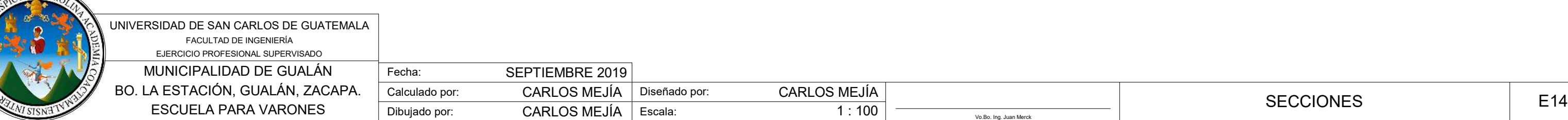

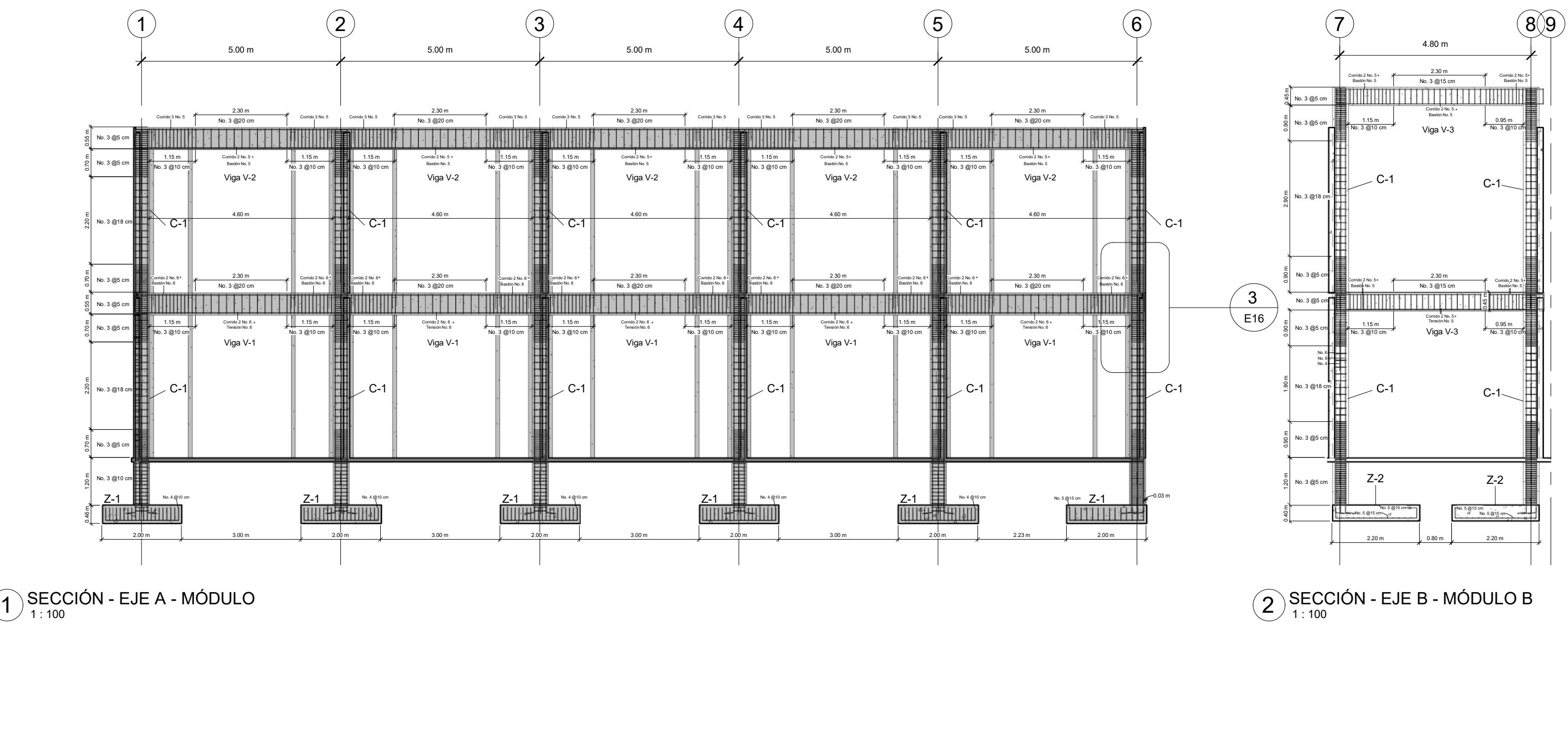

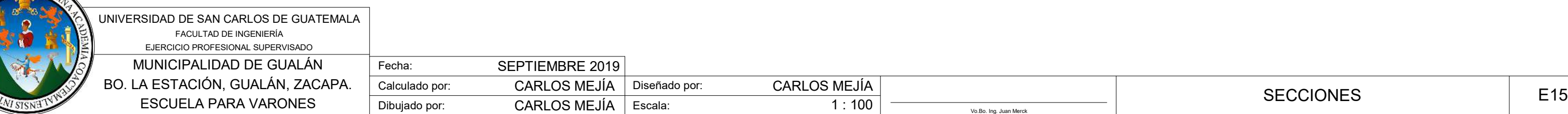

<span id="page-391-0"></span>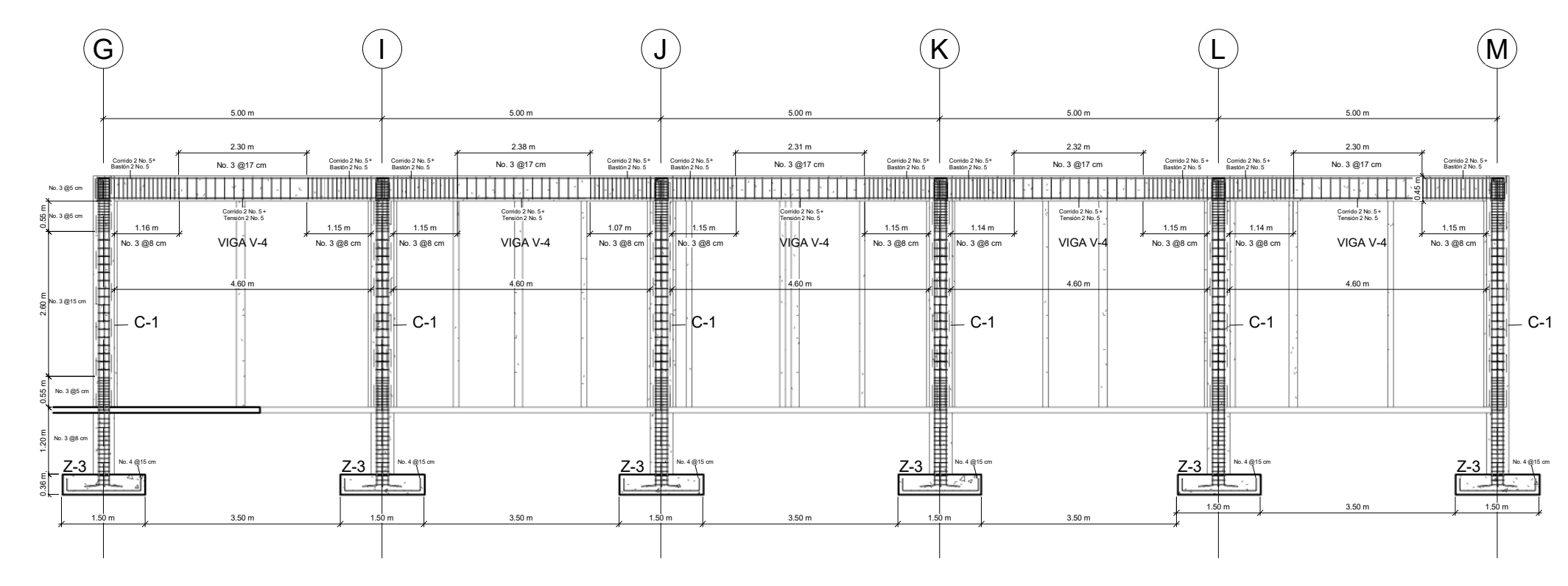

 $\left( \begin{matrix} 1 \end{matrix} \right)$  EJE 11 - MODULO C

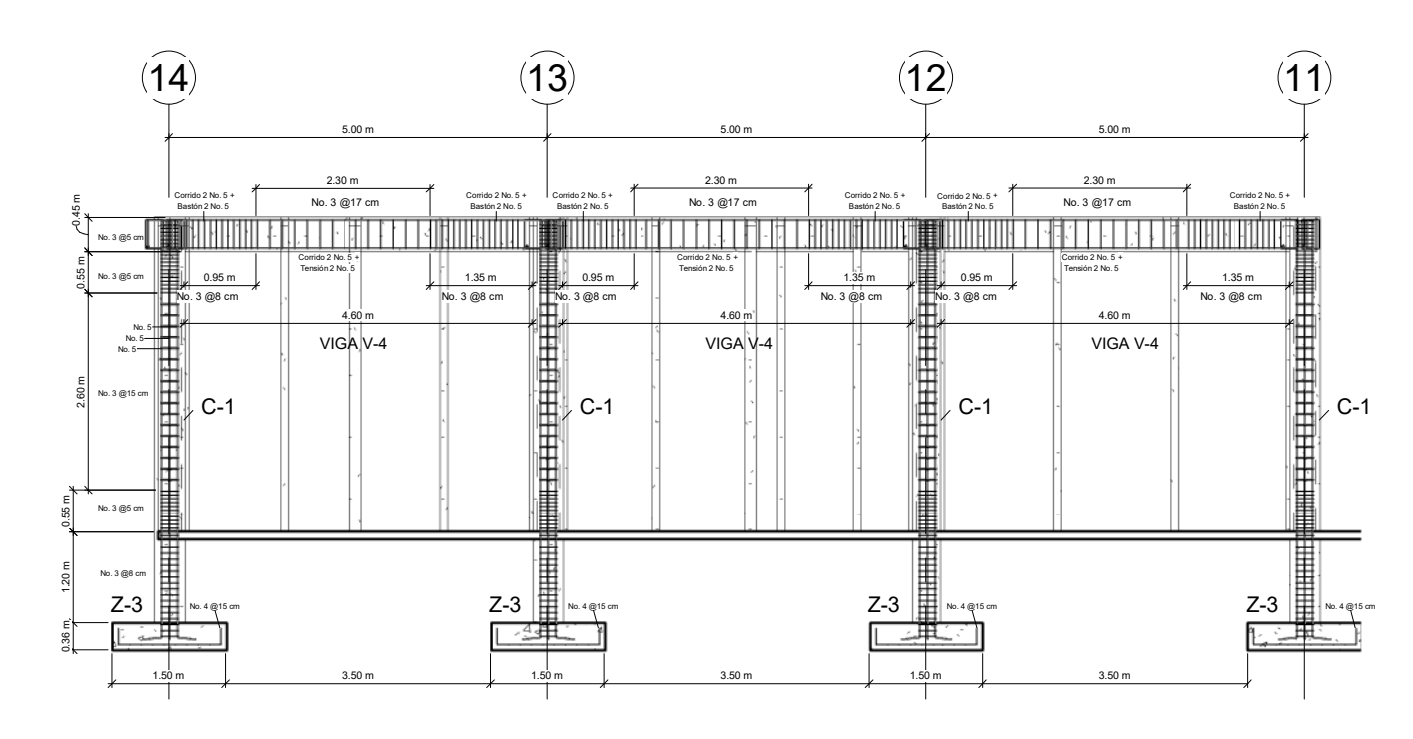

 $(2)$  SECCION - EJE G - MODULO C

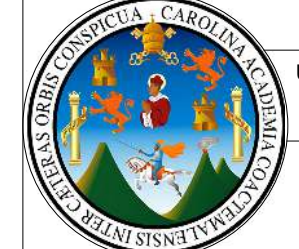

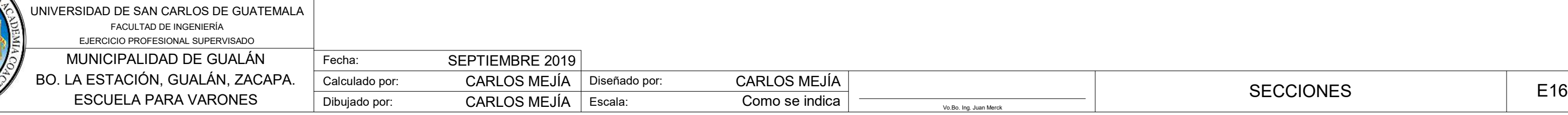

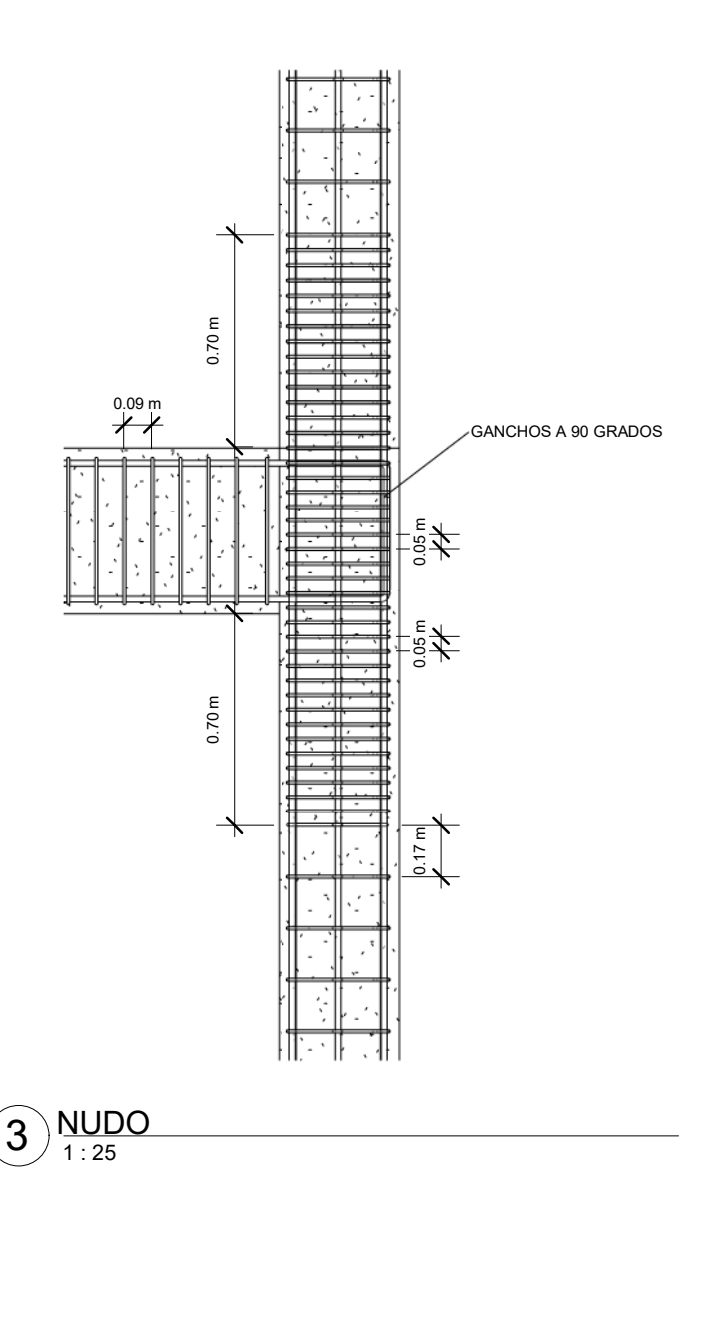

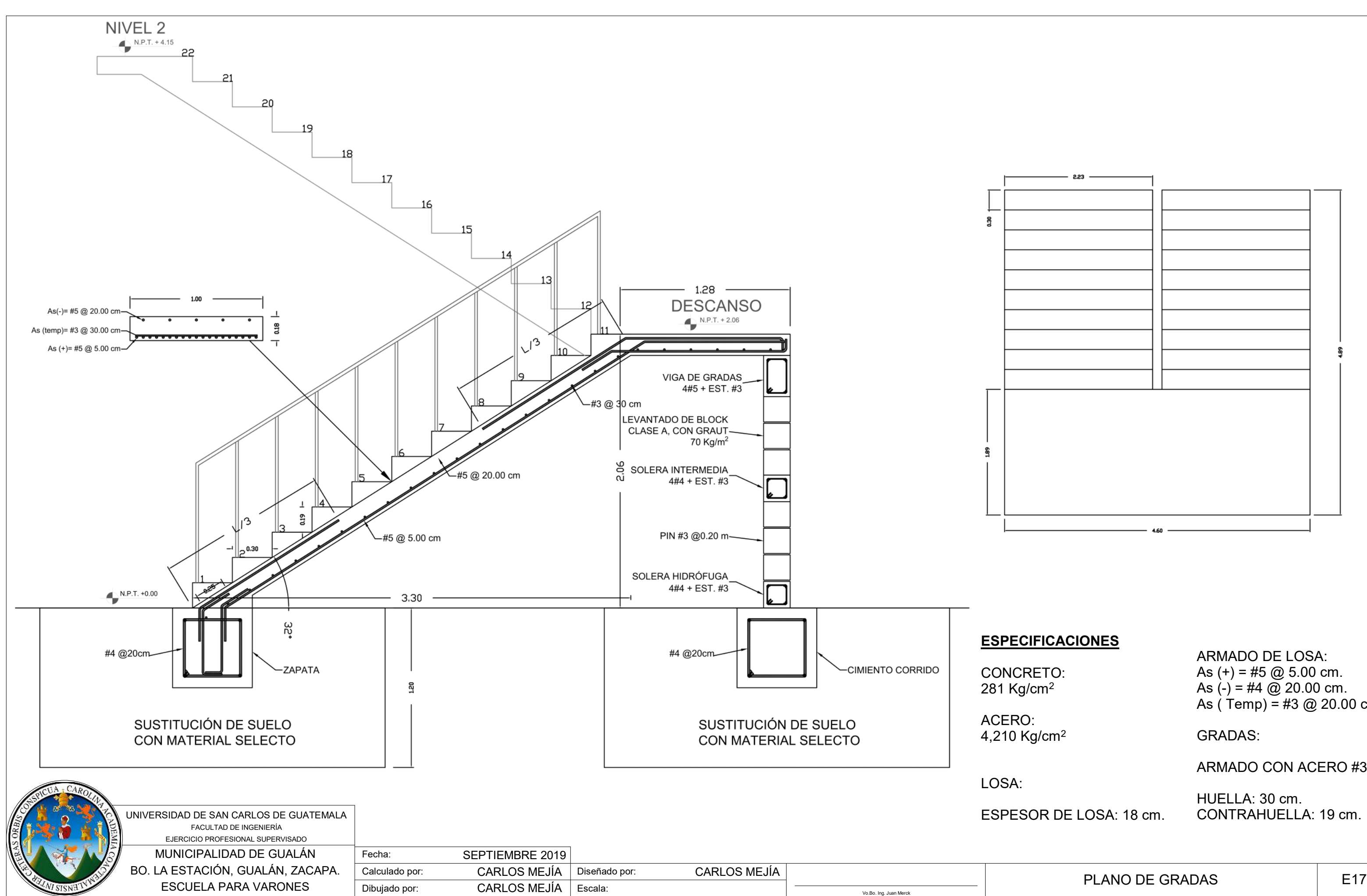

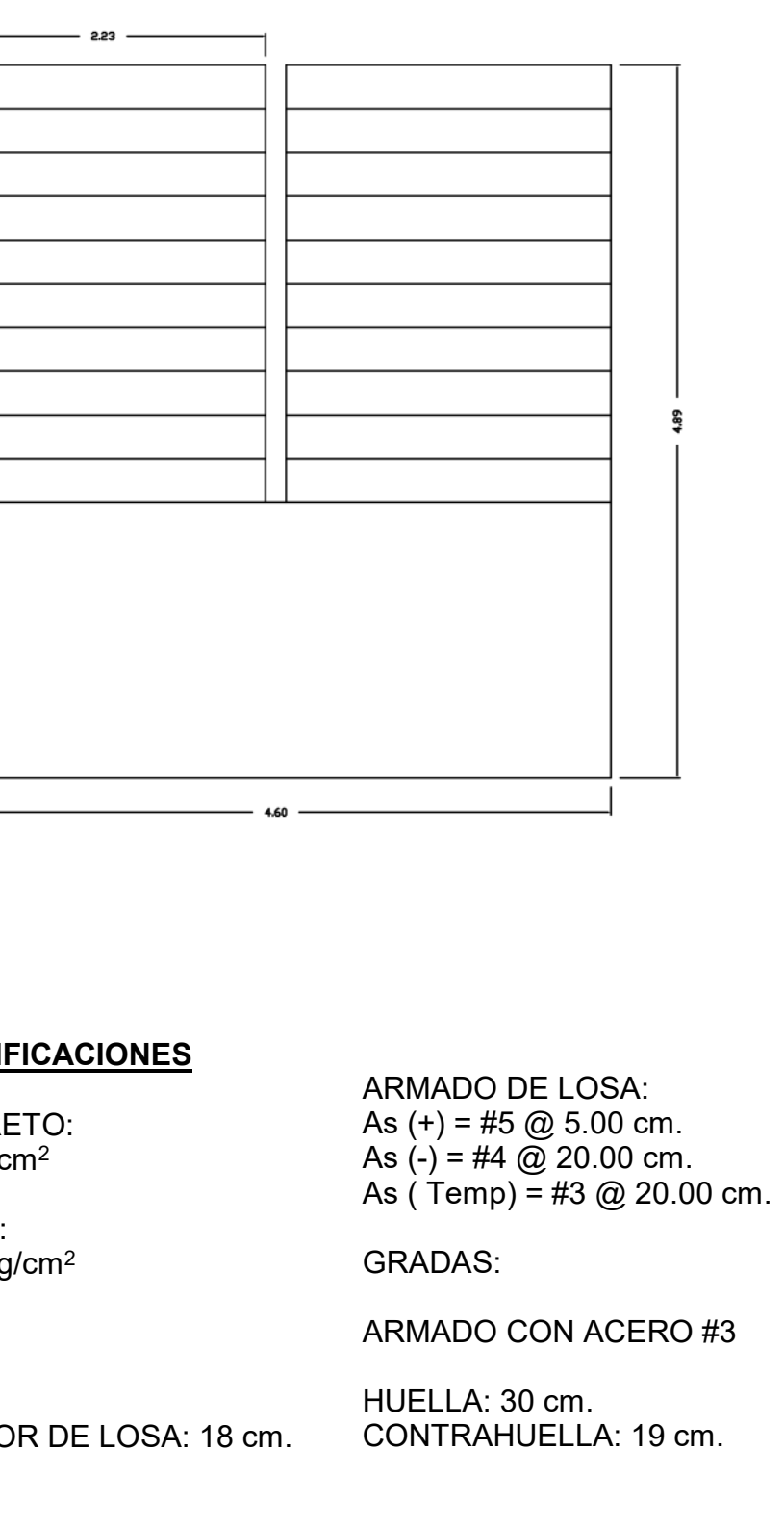

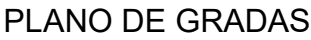

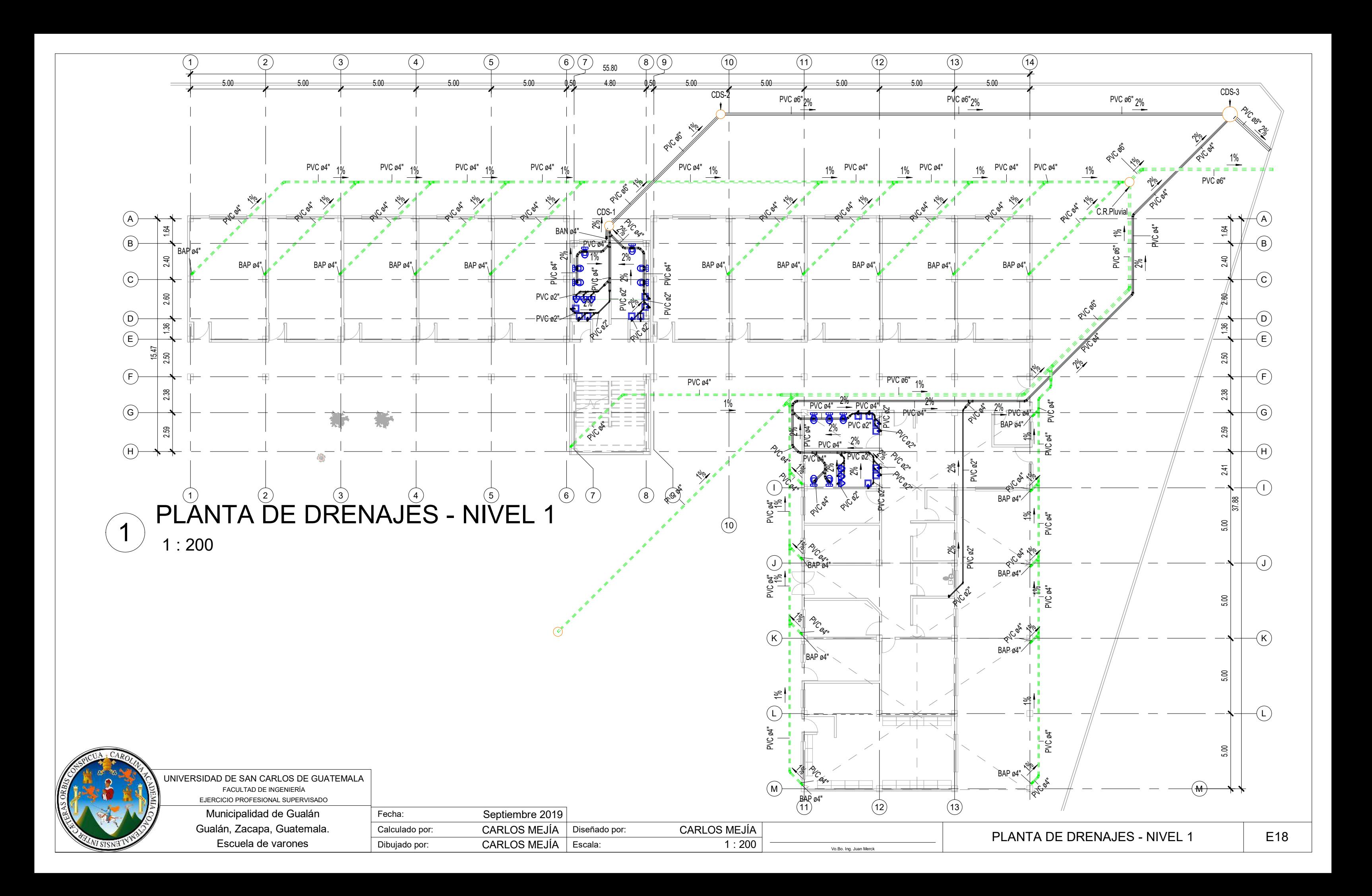

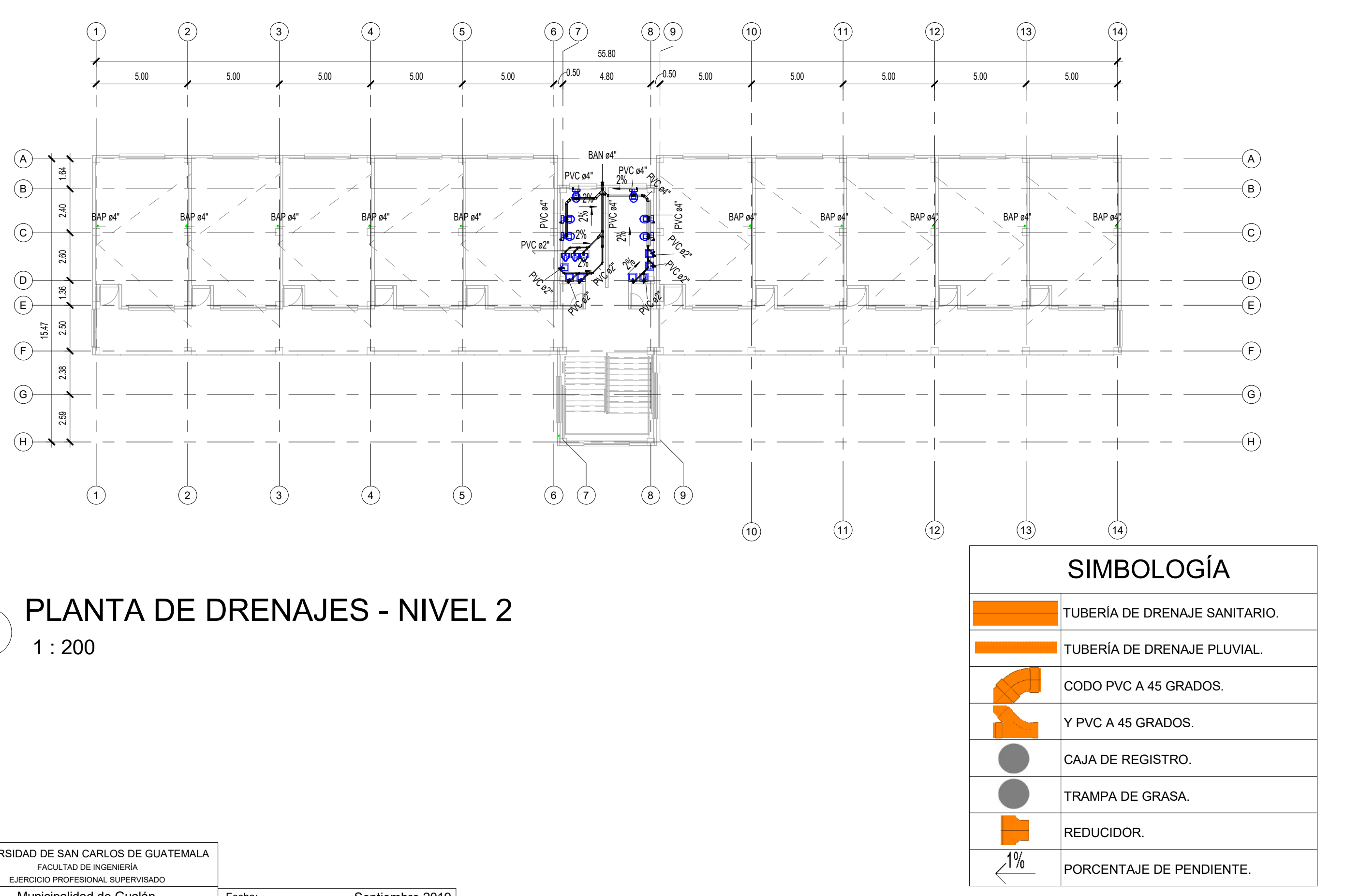

 $\bigcap_{1\leq 200}$  PLANTA DE DRENAJES - NIVEL 2

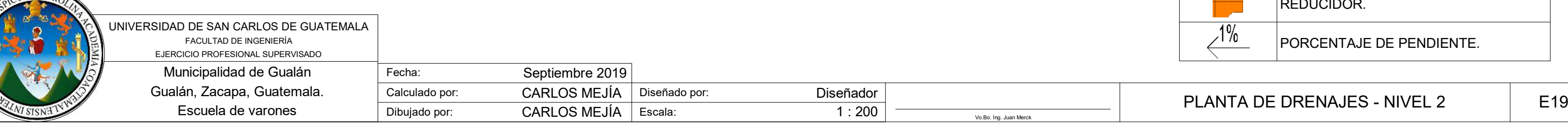

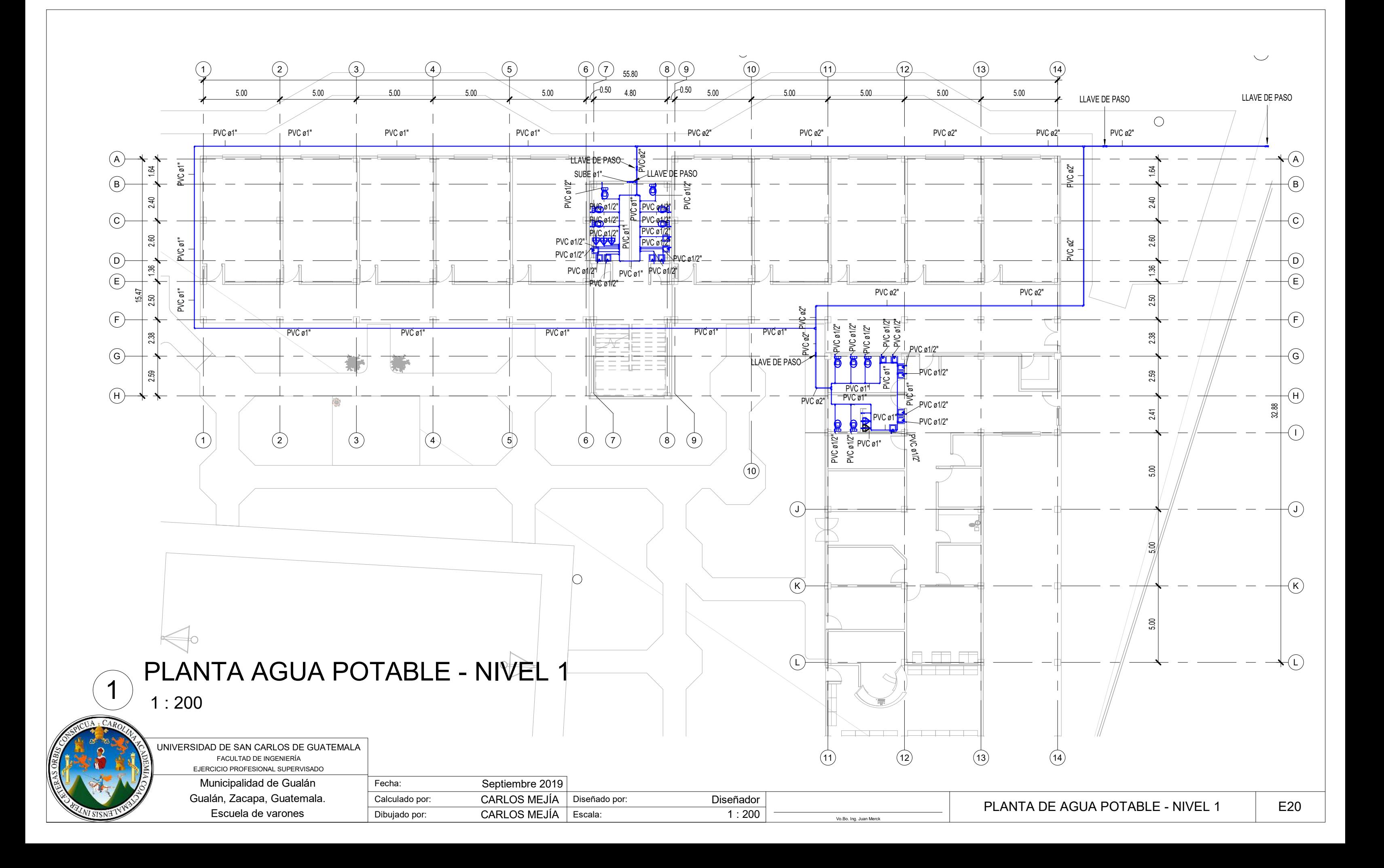
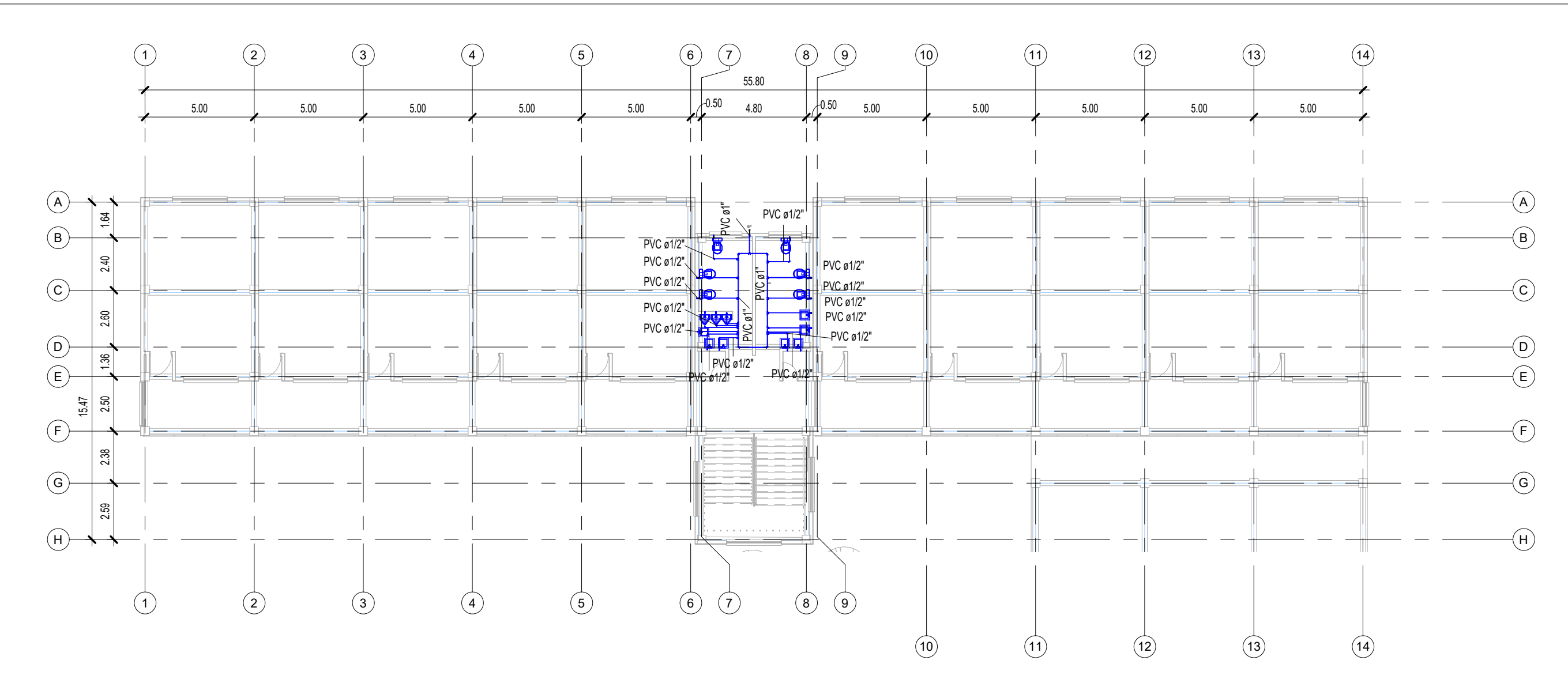

 $1:200$ PLANTA AGUA POTABLE - NIVEL 2

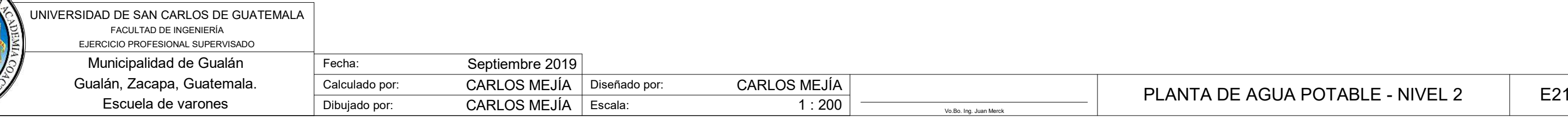

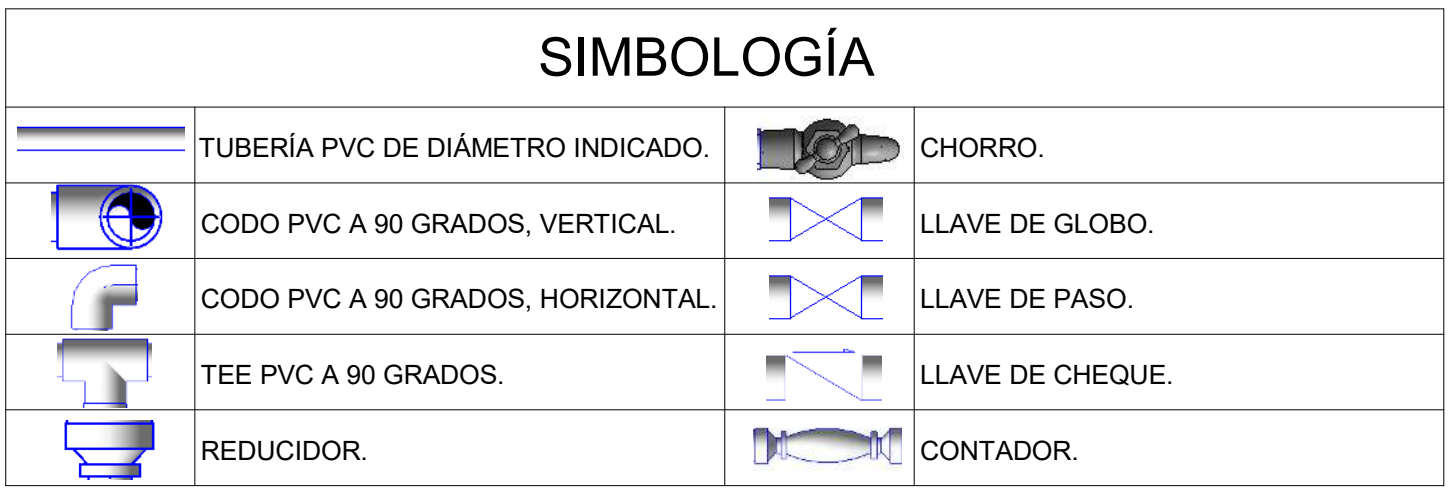

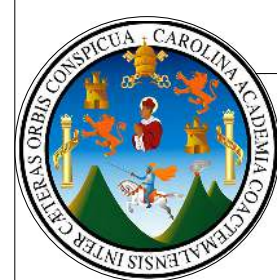

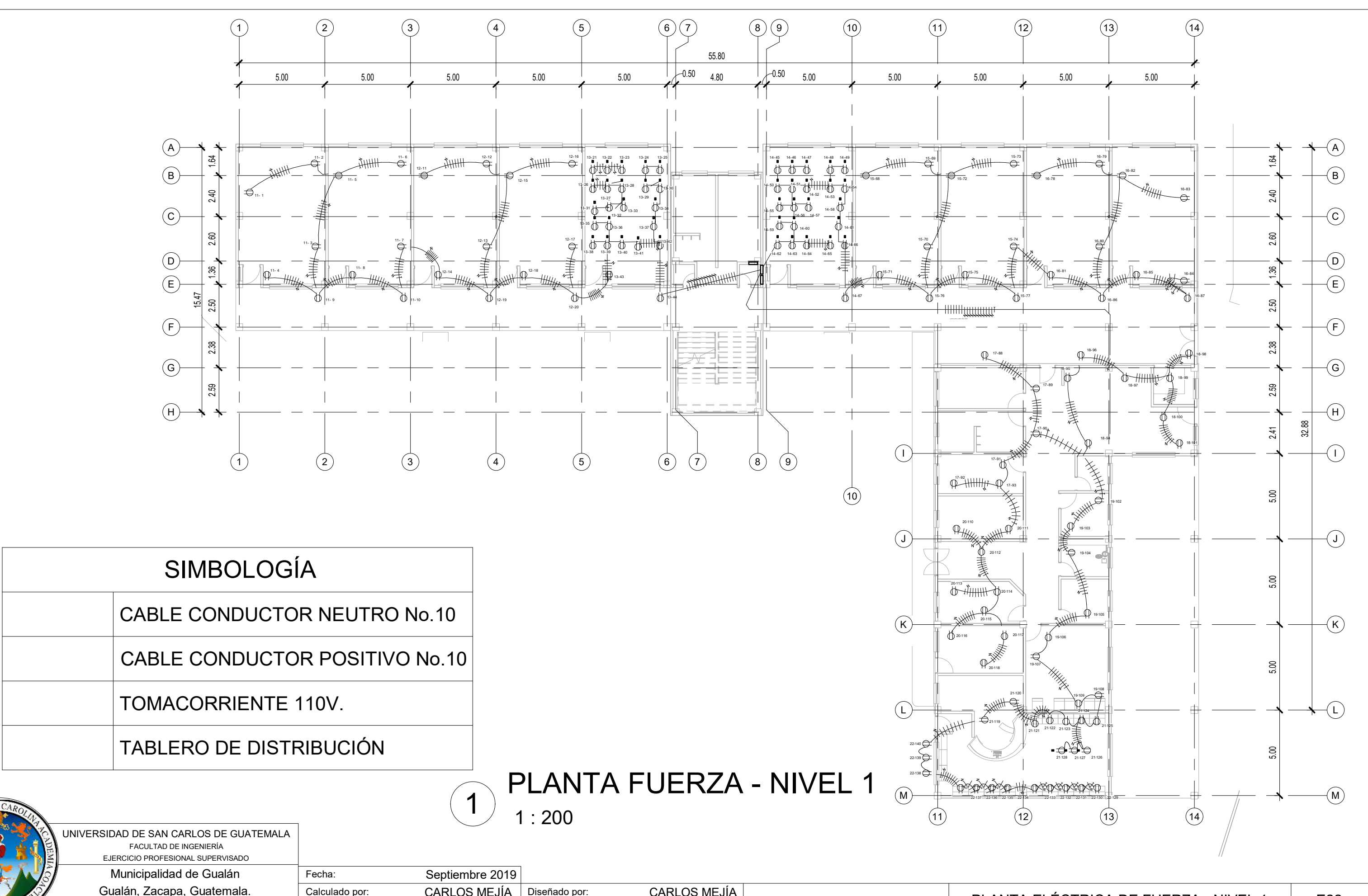

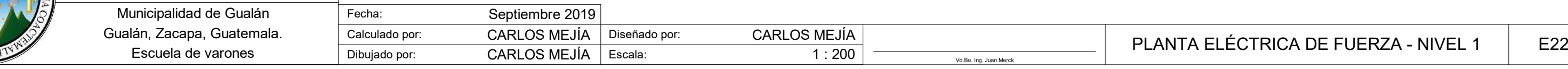

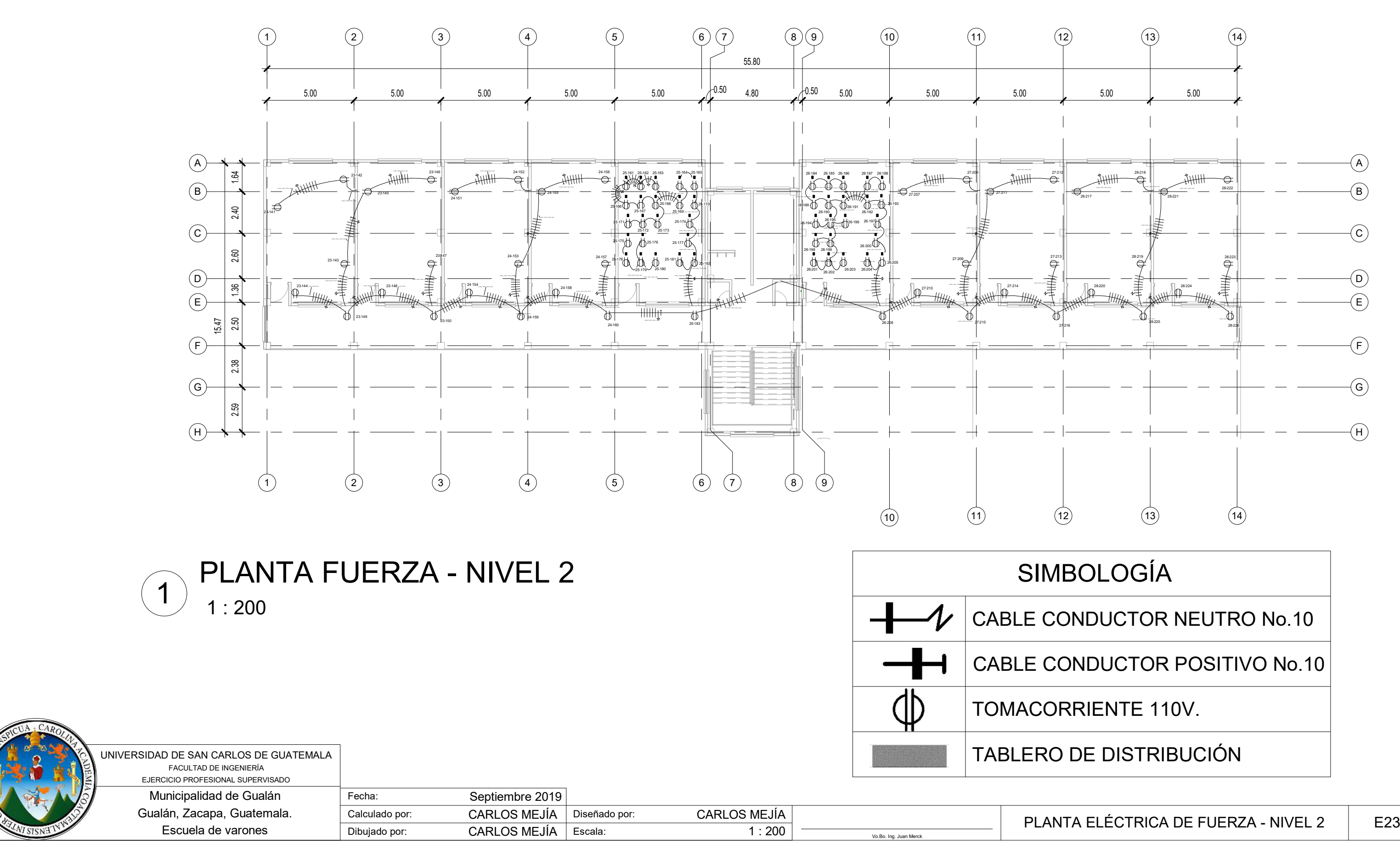

1 : 200

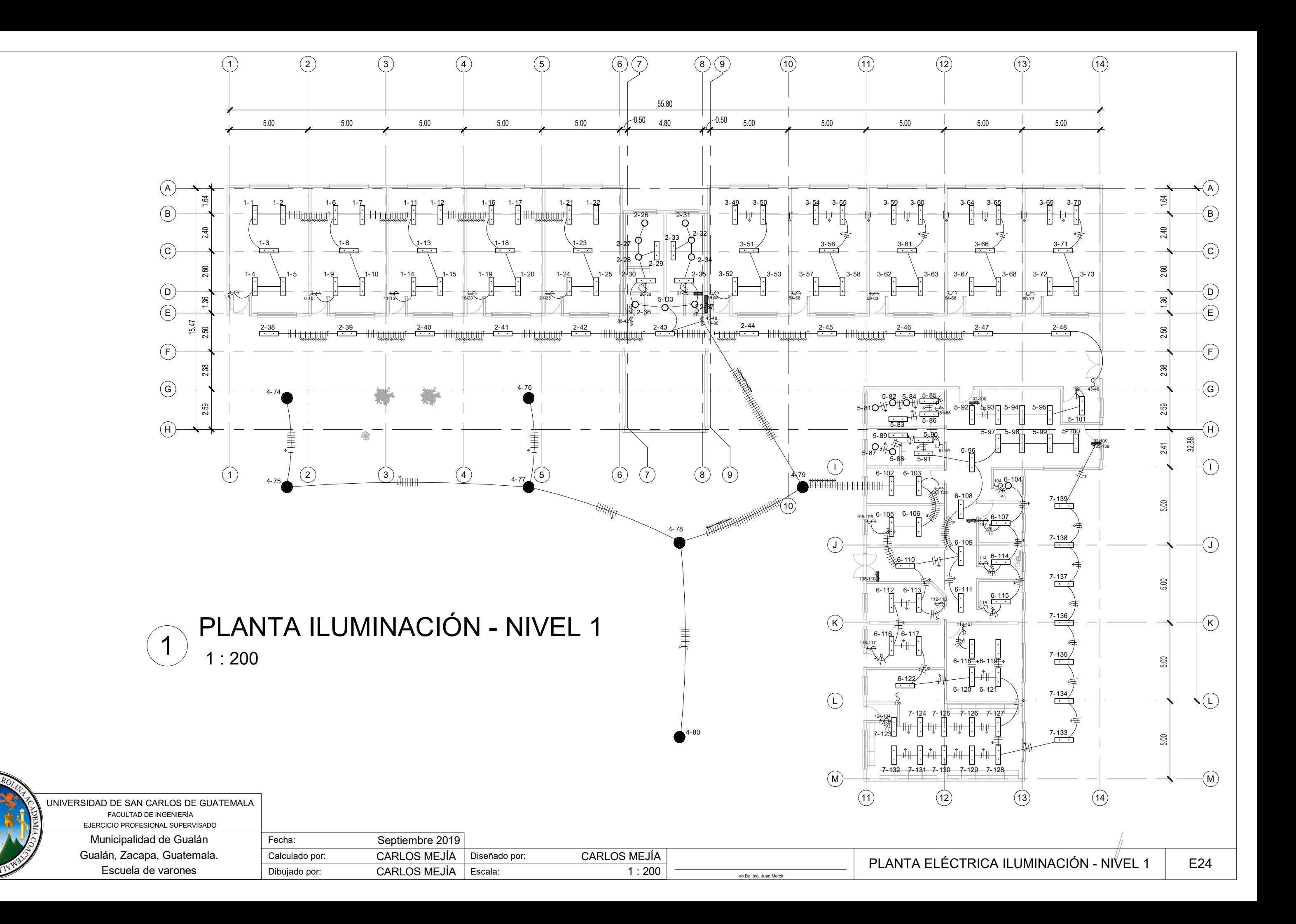

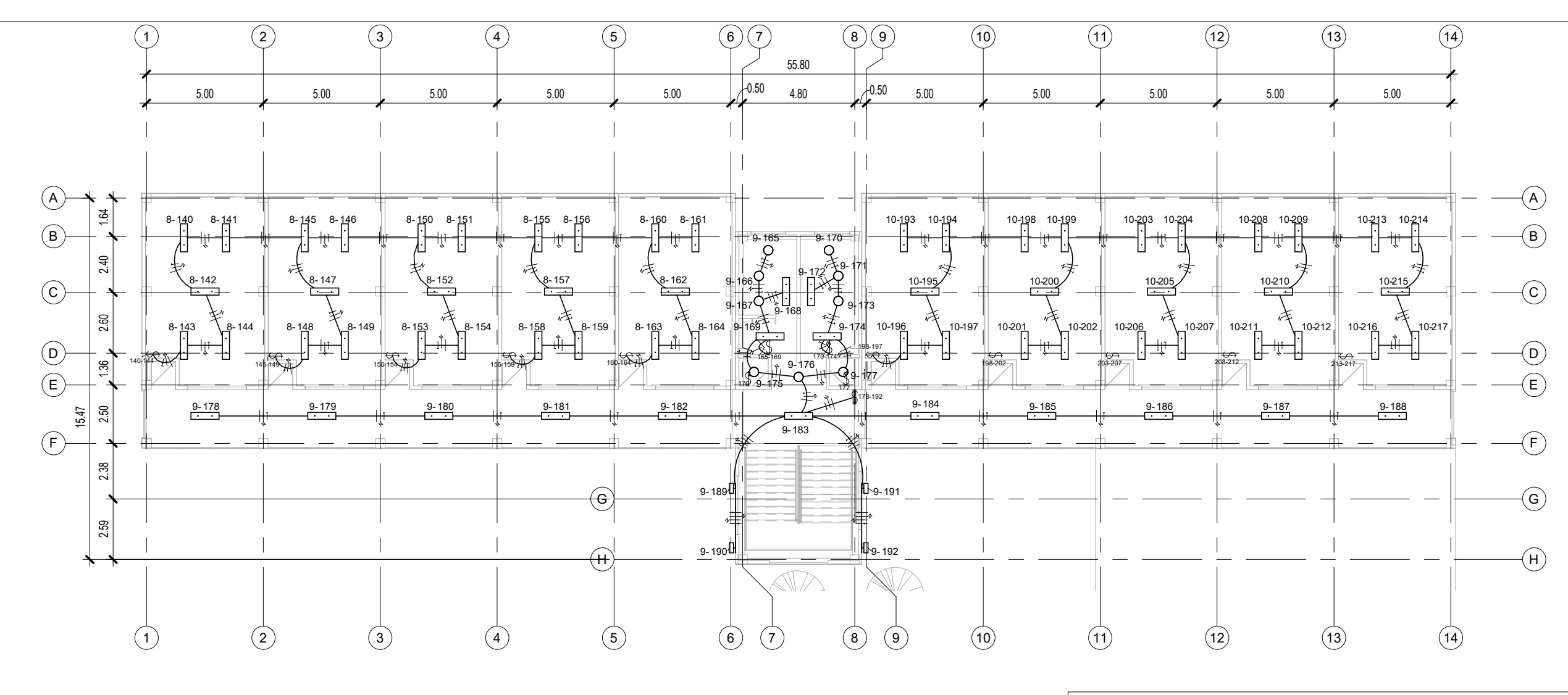

1 : 200PLANTA ILUMINACIÓN - NIVEL 2

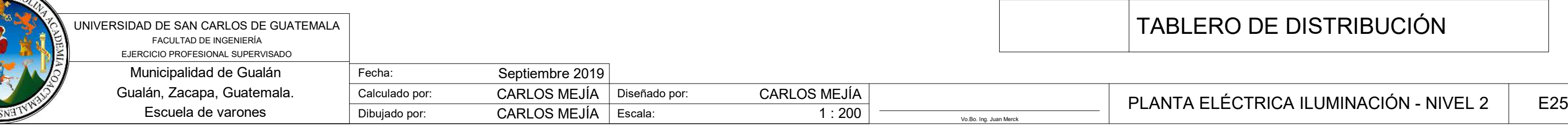

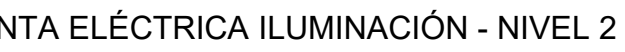

## **ABLERO DE DISTRIBUCIÓN**

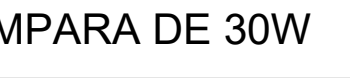

# SIMBOLOGÍA

# CABLE CONDUCTOR POSITIVO No.12

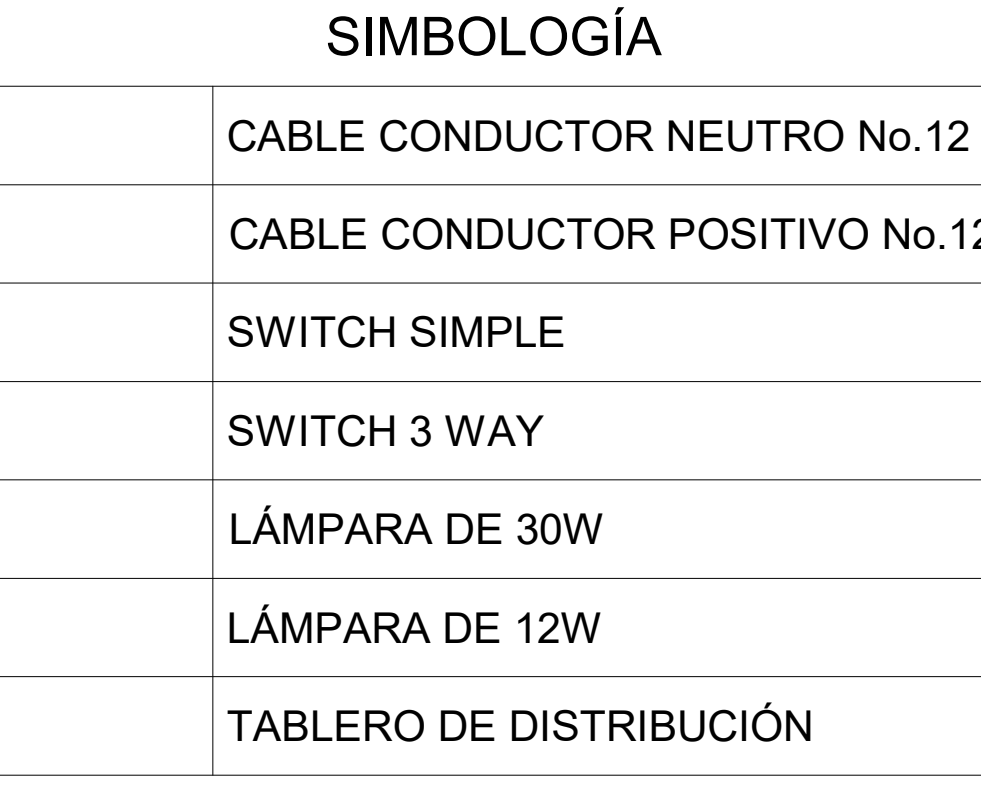

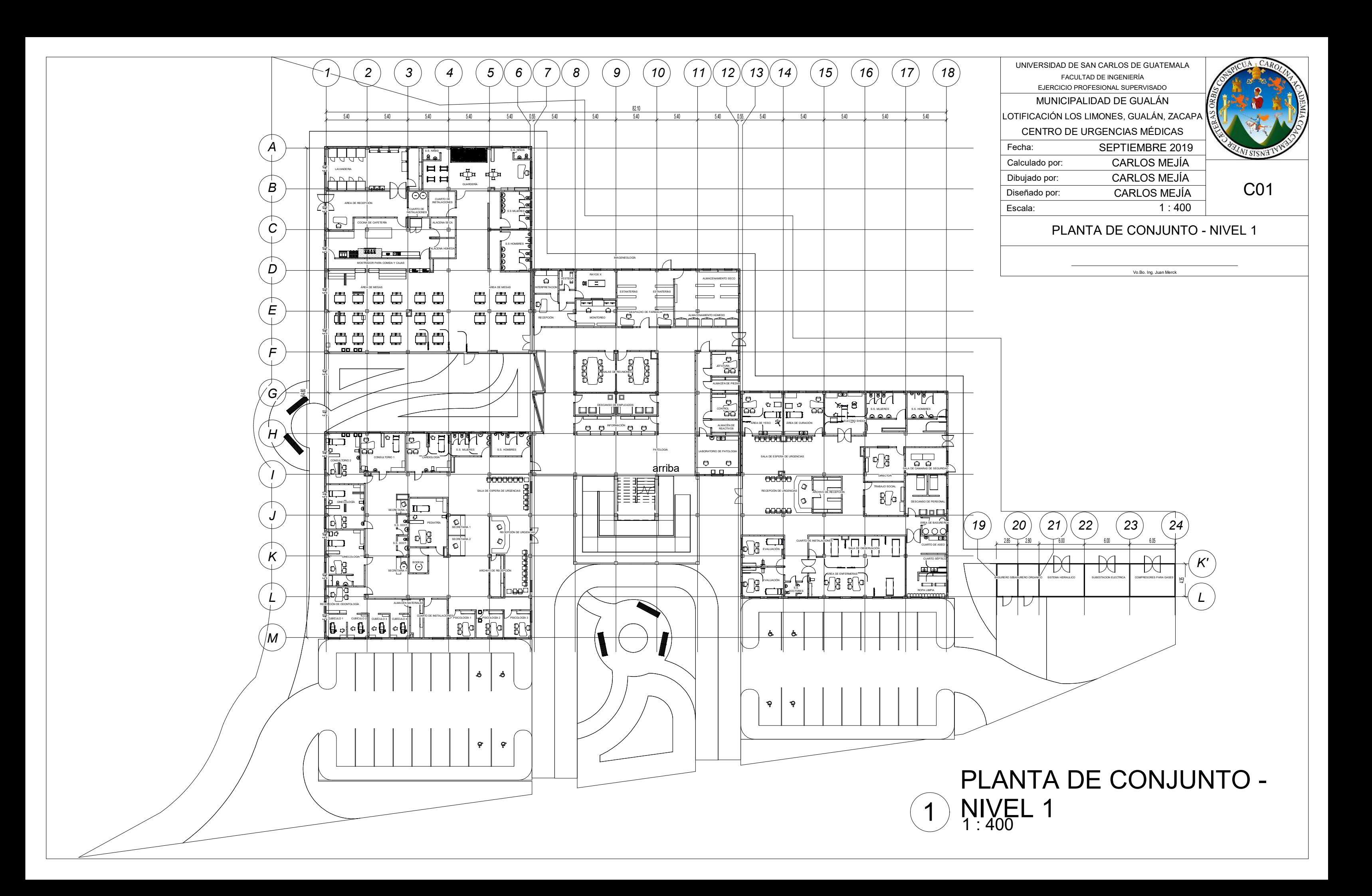

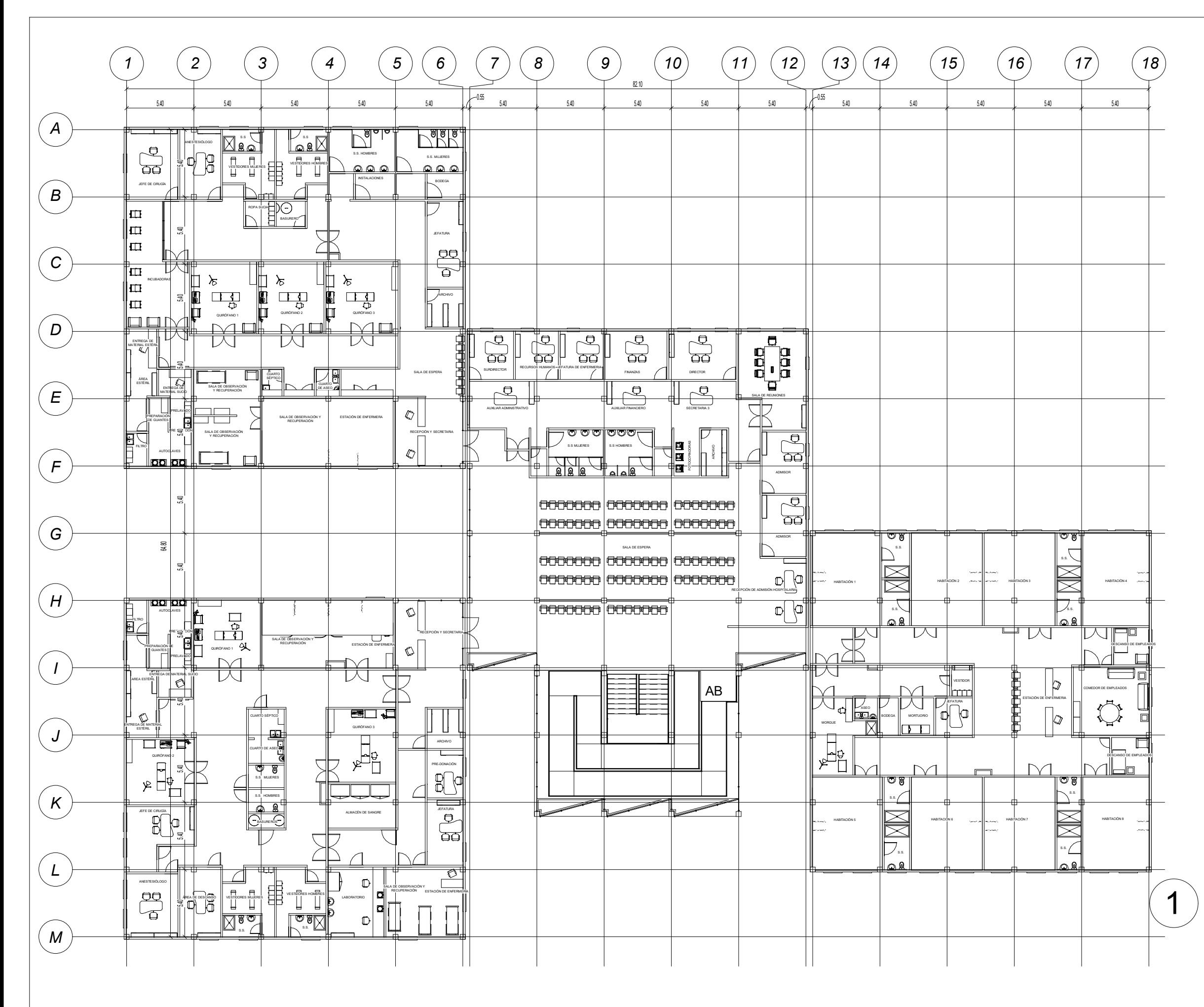

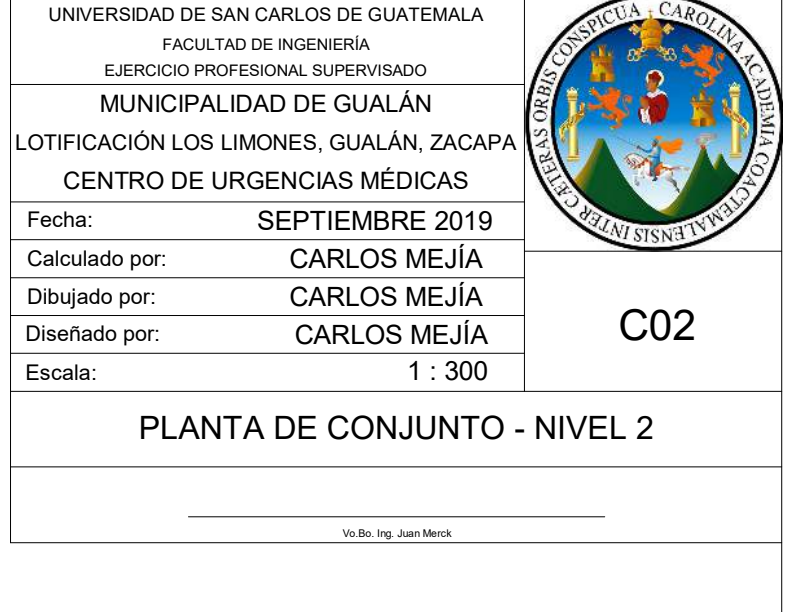

# 1) NIVEL 2 (2) PLANTA DE CONJUNTO -

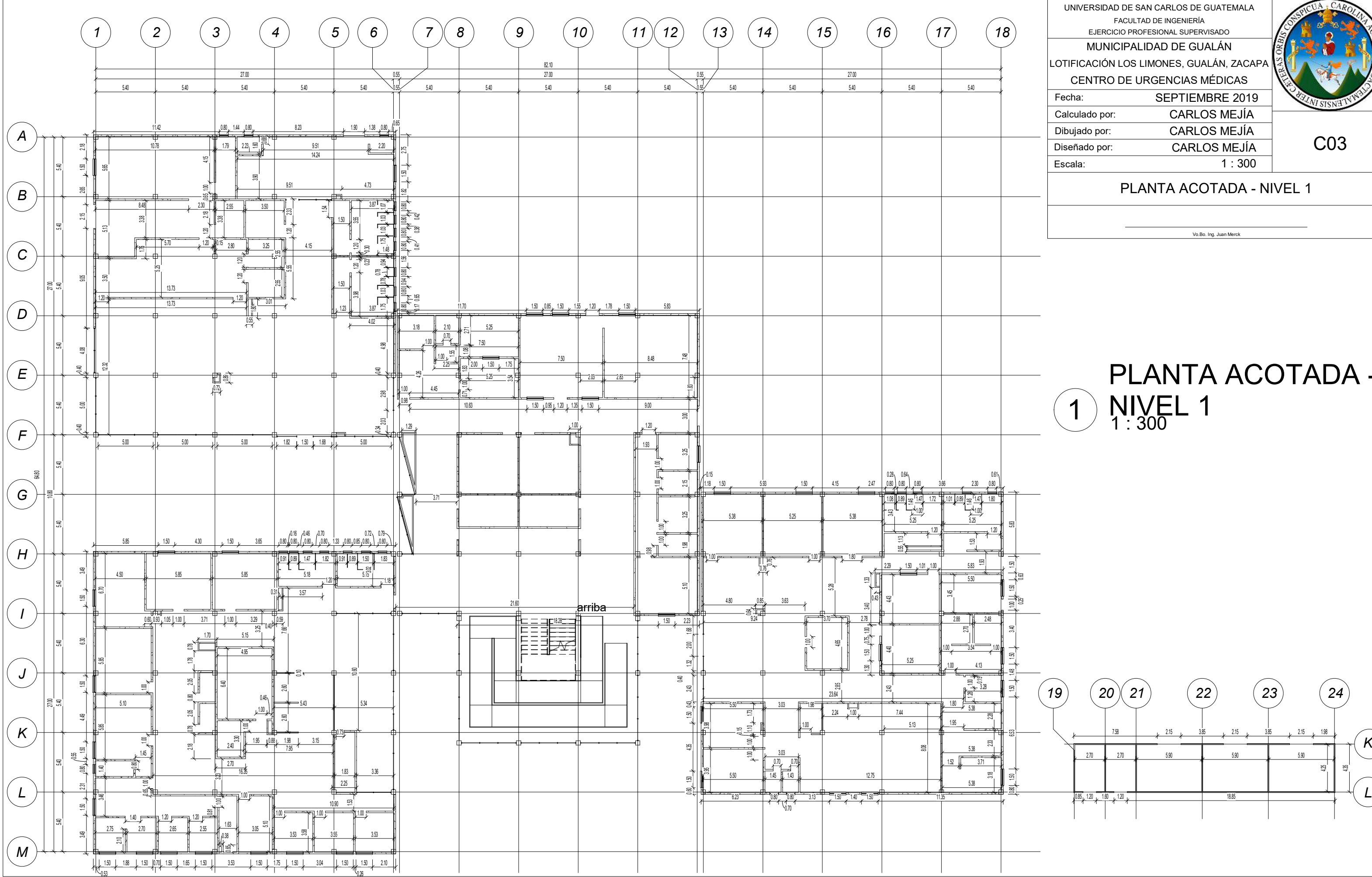

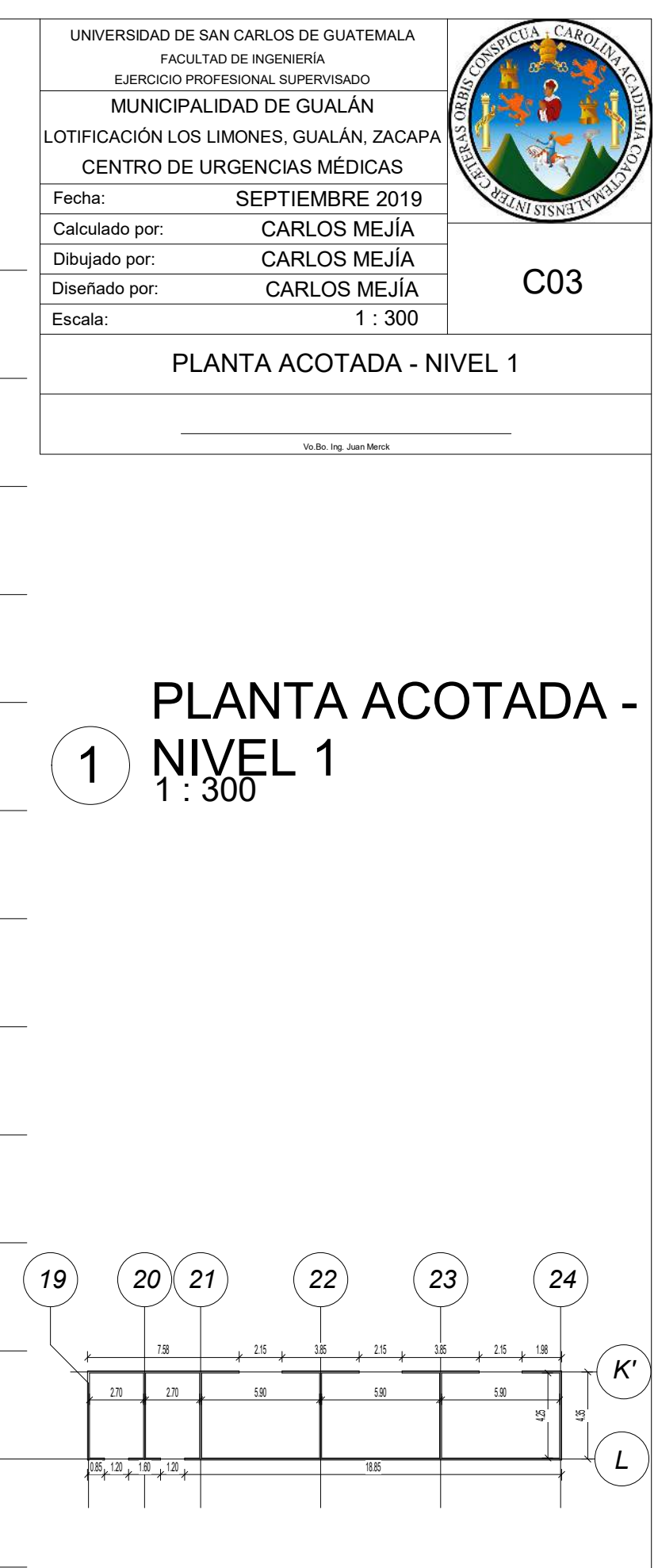

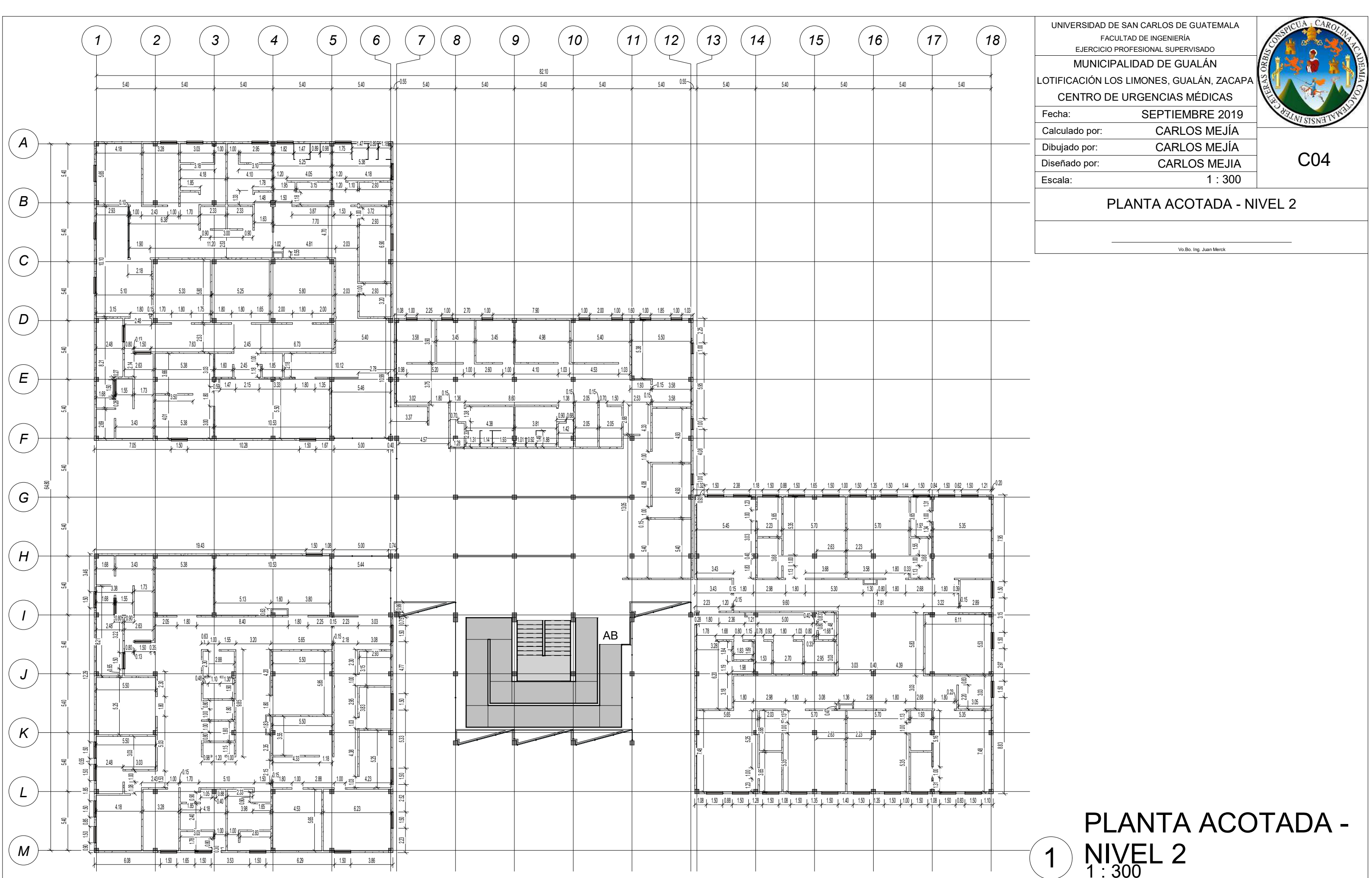

# 1 NIVEL 2

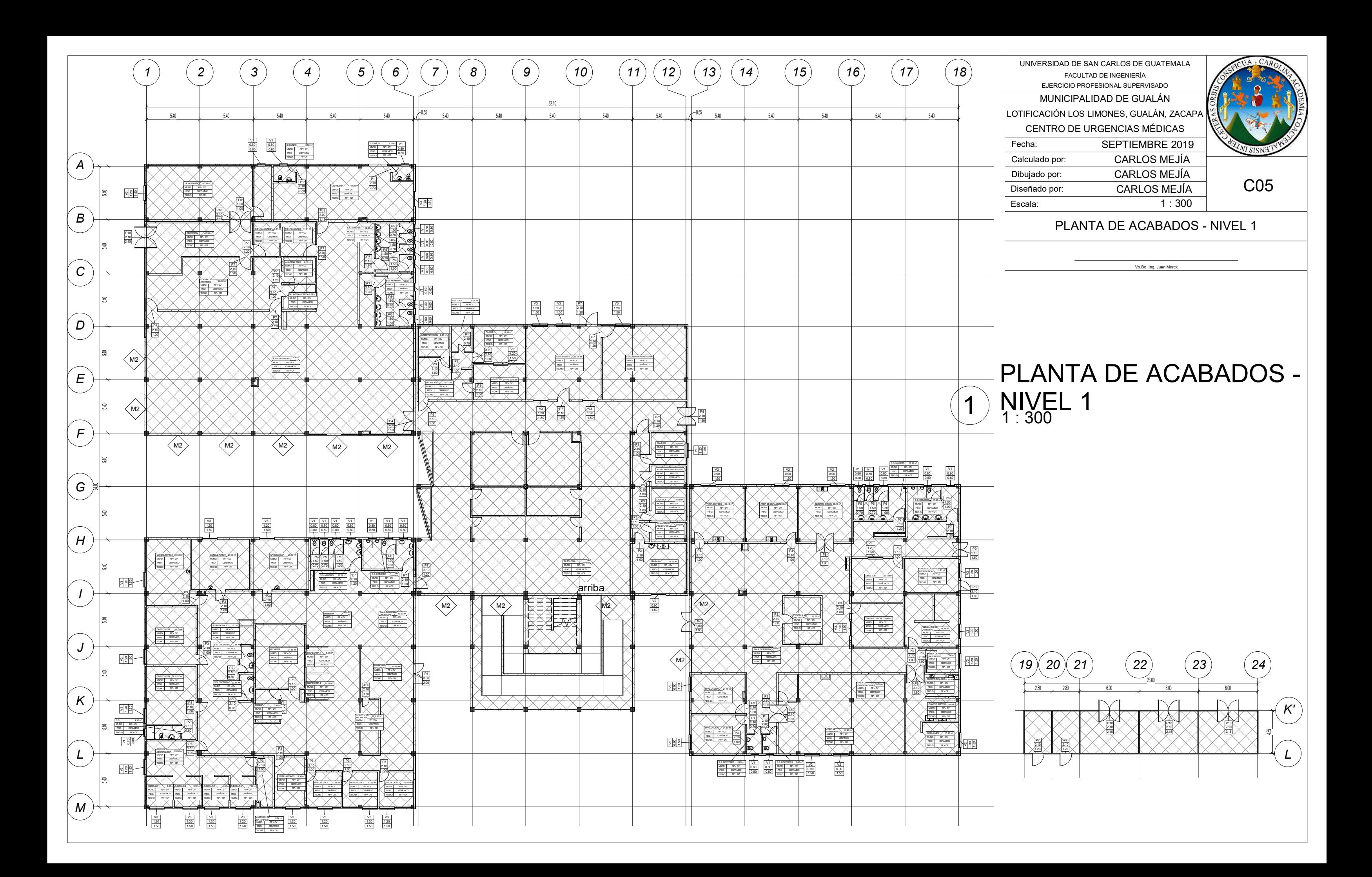

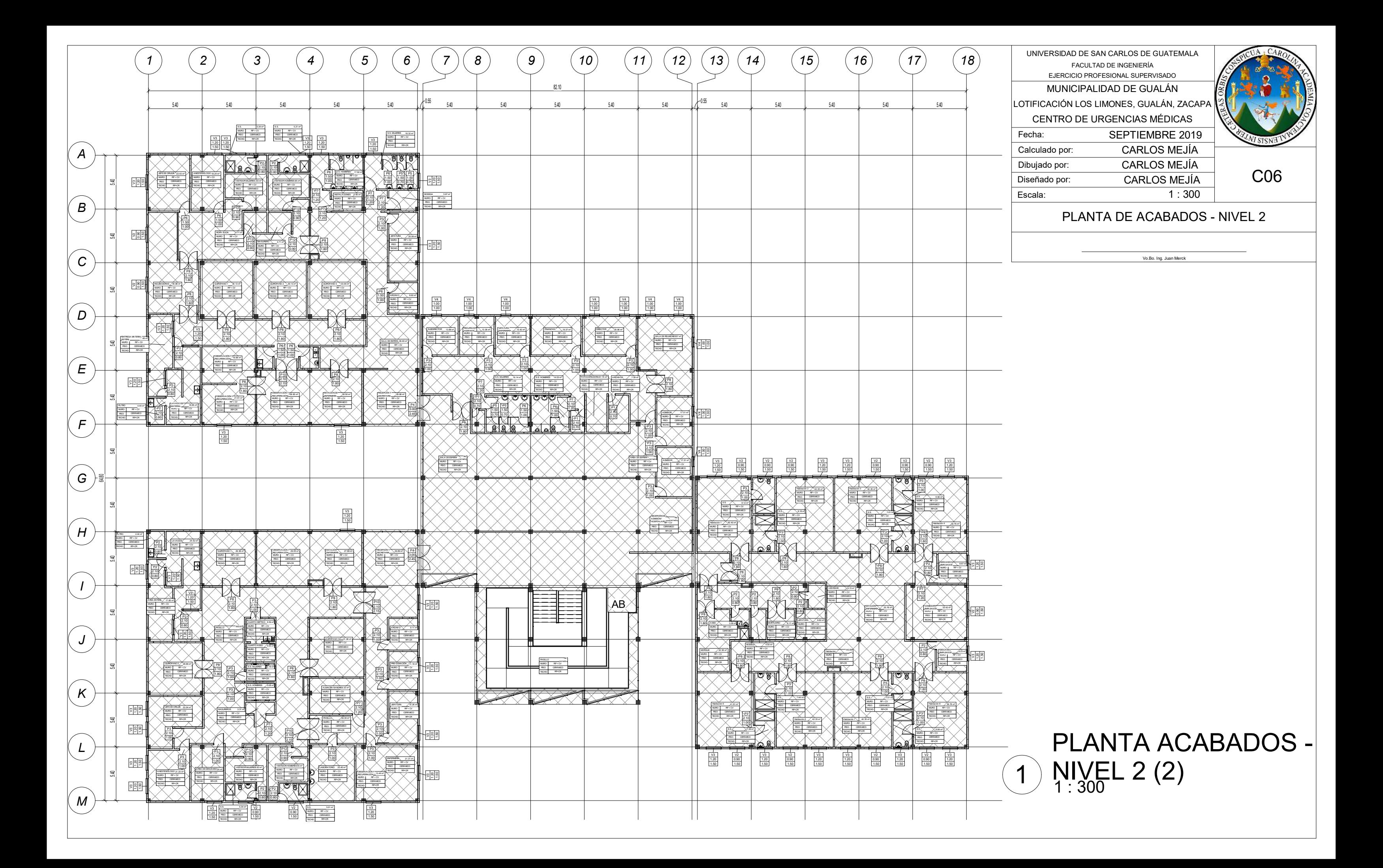

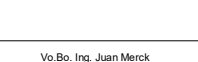

UNIVERSIDAD DE SAN CARLOS DE GUATEMALA FACULTAD DE INGENIERÍA EJERCICIO PROFESIONAL SUPERVISADO Dibujado por: Fecha: Calculado por: Escala: Diseñado por:  $1:100$ CENTRO DE URGENCIAS MÉDICAS MUNICIPALIDAD DE GUALÁN LOTIFICACIÓN LOS LIMONES, GUALÁN, ZACAPA SEPTIEMBRE 2019 CARLOS MEJÍA CARLOS MEJÍA CARLOS MEJÍA PUERTAS Y VENTANAS C07

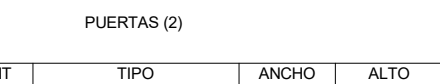

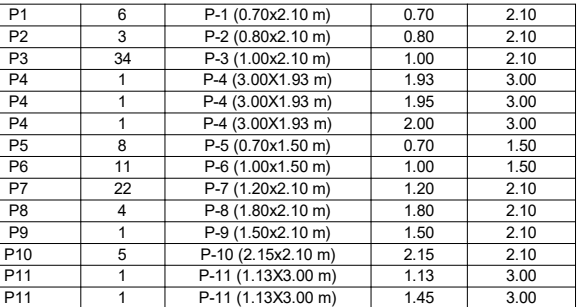

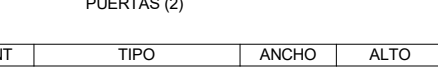

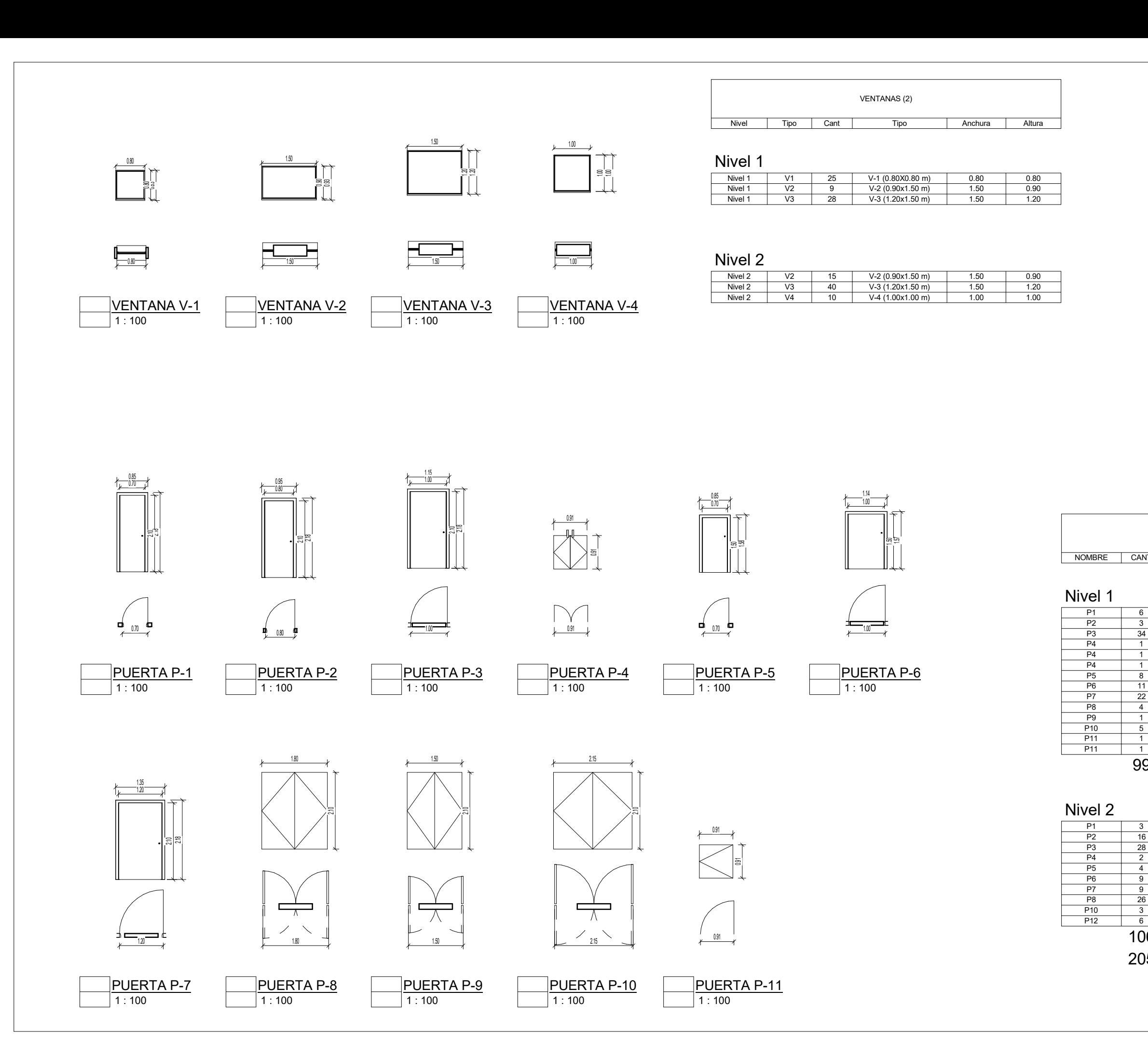

### 99

![](_page_407_Picture_467.jpeg)

## 106

## 205

![](_page_408_Figure_0.jpeg)

### CÓDIGOS USADOS:

- ACI 318-2,014.

- AGIES 2,010.

### ESPECIFICACIONES DE MATERIALES DE ESTRUCTURAS:

### - CONCRETO: 2,400 kg/m<sup>3</sup>.  $\cdots$ .

![](_page_409_Picture_765.jpeg)

![](_page_409_Picture_766.jpeg)

### GENERALES:

![](_page_409_Picture_767.jpeg)

### $\rm /m^2$ .  $\rm /m^2$ .

![](_page_409_Picture_768.jpeg)

- SUELO: 1,640 kg/m<sup>2</sup>.
- 
- $-V.S:$  35 Ton/m<sup>2</sup>.

## **ESPECIFICACIONES**

NOTAS:

- NO SE TRASLAPARÁN MÁS DEL 50% DE LAS BARRAS EN UNA SECCIÓN DADA.

- LOS TRASLAPES DEBERÁN COLOCARSE EN EL TERCIO MEDIO DE LA ALTURA LIBRE DE LAS COLUMNAS.

- EL CONCRETO NO ES UN MATERIAL IMPERMEABLE, POR LO QUE ES NECESARIO UNA IMPERMEABILIZACIÓN FINAL. - SOBRE LAS SUPERFICIES ESTRUCTURALES DE CONCRETO
- NO PUEDE COLOCARSE DIRECTAMENTE PISOS. - EL CONCRETO ESTRUCTURAL SIEMPRE PRESENTA CIERTO GRADO DE FISURACIÓN, EL CUAL ESTÁ CONTEMPLADO EN EL COMPORTAMIENTO DEL CONCRETO REFORZADO.
- TODAS LAS LOSAS EXPUESTAS A LA INTEMPERIE DEBEN DE SER TRATADAS CON UN IMPERMEABILIZANTE INTEGRAL.

- LAS LOSAS INTERIORES O EXTERIORES ALISADAS DEBERÁN SER HIDRATADAS CONSTANTEMENTE EN LA ESPERA DE SU ALISADO FINAL.

- VERIFICAR EL VALOR SOPORTE, PREVIO A LA CONSTRUCCIÓN DE LA EDIFICACIÓN CON STP DINÁMICO.

![](_page_409_Picture_769.jpeg)

![](_page_409_Figure_24.jpeg)

![](_page_409_Figure_25.jpeg)

δ

**GANCHO** 

**GANCHO**<br>ESTANDAR PARA

 $135^\circ$ 

![](_page_409_Picture_770.jpeg)

![](_page_410_Figure_0.jpeg)

![](_page_411_Figure_0.jpeg)

# 1) NIVEL 2 PLANTA DE COLUMNAS -

![](_page_411_Picture_1.jpeg)

![](_page_412_Figure_2.jpeg)

![](_page_412_Figure_0.jpeg)

 $1:20$ COLUMNA C-1

![](_page_412_Picture_1.jpeg)

VER ESPECIFICACIONES TÉNICAS: PLANO E09

COLUMNA C-1 (40X40 cm)

Recubrimiento: 4 cm

Acero Longitudinal: 2 No.6 + 2 No.4

Acero Transversal: Conf. No.3 @ 5 cm + resto No.3 @ 18 cm.

<span id="page-413-0"></span>![](_page_413_Figure_0.jpeg)

![](_page_413_Figure_2.jpeg)

### 1 : 150 Mochetas - Nivel 1 - B  $1$

![](_page_413_Picture_1.jpeg)

![](_page_413_Picture_3.jpeg)

![](_page_414_Figure_0.jpeg)

![](_page_415_Figure_0.jpeg)

![](_page_416_Figure_0.jpeg)

![](_page_416_Picture_796.jpeg)

# $\bigcap_{1 \leq i \leq n}$  Mochetas A - Nivel 2 - A

## 1 : 150

![](_page_417_Figure_0.jpeg)

# 1 : 150  $\widehat{1}$  Columnas A - Nivel 2 - B

![](_page_417_Picture_255.jpeg)

![](_page_418_Figure_0.jpeg)

# 1 : 150  $\widehat{1}$  Columnas A - Nivel 2 - C

![](_page_418_Picture_253.jpeg)

![](_page_419_Figure_0.jpeg)

# 1 : 150  $\bigcap_{1\leq i\leq n}$  Columnas A - Nivel 2 - D

Vo.Bo. Ing. Juan Merck

![](_page_419_Picture_242.jpeg)

![](_page_420_Picture_900.jpeg)

# 1) LOSAS - NIVEL 1 PLANTA DE VIGAS Y

- RIELES: No.3 @20 cm
- BASTONES A L/4: No.3 @20 cm - TENSIONES A L/5: No.3  $@20$  cm

![](_page_420_Figure_6.jpeg)

![](_page_420_Figure_1.jpeg)

## ARMADO DE LOSA:

![](_page_421_Figure_0.jpeg)

## 1 : 300 VIGAS Y LOSAS - NIVEL 2

![](_page_421_Picture_1.jpeg)

## ARMADO DE LOSA:

- RIELES: No.3 @20 cm
- BASTONES A L/4: No.3 @20 cm - TENSIONES A L/5: No.3 @20 cm

![](_page_422_Figure_1.jpeg)

![](_page_422_Picture_2.jpeg)

![](_page_422_Figure_0.jpeg)

![](_page_423_Picture_139.jpeg)

![](_page_423_Figure_0.jpeg)

![](_page_424_Figure_0.jpeg)

![](_page_425_Figure_0.jpeg)

![](_page_425_Picture_548.jpeg)

# $\overline{P(A)}$  PLANTA DE DRENAJES - NIVEL 2

![](_page_426_Figure_0.jpeg)

![](_page_427_Figure_0.jpeg)

![](_page_427_Picture_529.jpeg)

![](_page_428_Figure_0.jpeg)

![](_page_428_Picture_1332.jpeg)

![](_page_429_Figure_0.jpeg)

![](_page_430_Figure_0.jpeg)

![](_page_430_Figure_2.jpeg)

![](_page_430_Picture_1.jpeg)

![](_page_431_Figure_0.jpeg)